# UNIVERSIDAD NACIONAL DE INGENIERÍA

FACULTAD DE INGENIERÍA INDUSTRIAL Y DE SISTEMAS

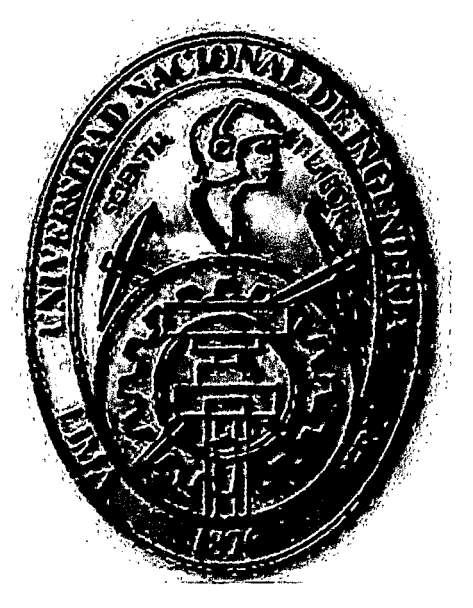

IMPLEMENTACION DE UN SISTEMA DE GESTION DE PROYECTOS, BASADO EN LAS BUENAS PRACTICAS DEL INSTITUTO DE GESTION DE PROYECTOS (PMI), EN EL INSTITUTO DE INVESTIGACION DE LA FACULTAD DE INGENIERIA INDUSTRIAL Y DE SISTEMAS **TESIS** 

PARA OBTENER EL TÍTULO PROFESIONAL DE:

## INGENIERO DE SISTEMAS

RAMÓN MIGUEL DE LA CRUZ LÁZARO

JESÚS MARTÍN HILARlO RAMOS

LIMA-PERÚ

Octubre 2009

## Digitalizado por:

Consorcio Digital del Conocimiento MebLatam, Hemisferio y Dalse

A mis padres Ramón e Isabel por todo el apoyo, cariño y valores que me brindan *y* por ser siempre mi fuente de inspiración y orgullo; a mi hermano José Luis por ser un ejemplo a seguir como profesional; a mi hermano Carlos por Jos momentos gratos compartidos; a Silvia por su cariño, comprensión y preocupación constante para seguir adelante. **Ramón Miguel De la Cruz Lázaro** 

En primer lugar dedicó mis logros a mis padres, Marcial y Constantina, por su incondicional apoyo, amor y protección; a la memoria de mi hermano Miguel Hilario Ramos; a mis hermanos por su apoyo *y* confianza, por estar presente en /os grandes momentos y en las pequeñas derrotas; a Nadia por su paciencia, comprensión *y* sobre todo por su amor que es símbolo de progreso.

 $\overline{2}$ 

**Jesús Martín Hilário Ramos** 

#### **AGRADECIMIENTOS**

La elaboración de una tesis es un esfuerzo muy grande, no solo es necesario conocimiento y apoyo científico, sino también humanos. En este sentido hemos tenido la suerte de contar con amigos que nos han prestado su apoyo en todo momento.

Expresamos nuestro agradecimiento a todas las personas que han hecho de alguna forma posible que salga a la luz esta tesis, y especialmente a nuestros asesores de tesis los ingenieros Mery Morales, Luis Zuloaga y Emilio Un Jan; al ingeniero Eduardo Cieza, quien fuera el director del IIFIIS hasta septiembre del 2009, le damos gracias por su confianza al proyecto.

También queremos agradecer al equipo de desarrollo del IIFIIS integrado por Marco López, Fausto Soriano, Jorge Díaz, Pedro Marquez y Rocío Sosa, por haber aportado con ideas y esfuerzo, en determinados momentos, que se materializaron en la culminación de la presente tesis.

Hemos tenido la fortuna de contar con el apoyo de nuestras familias a lo largo de toda nuestra vida, que se han sacrificado muchos años para que pudierámos dedicarnos a perseguir nuestros sueños.

Y por último, un agradecimiento especial a nuestra alma mater la Universidad Nacional de Ingeniería que impulsó en nosotros el deseo de fomentar la Ciencia y Tecnología al Servicio del País.

# **ÍNDICE**

Ċ

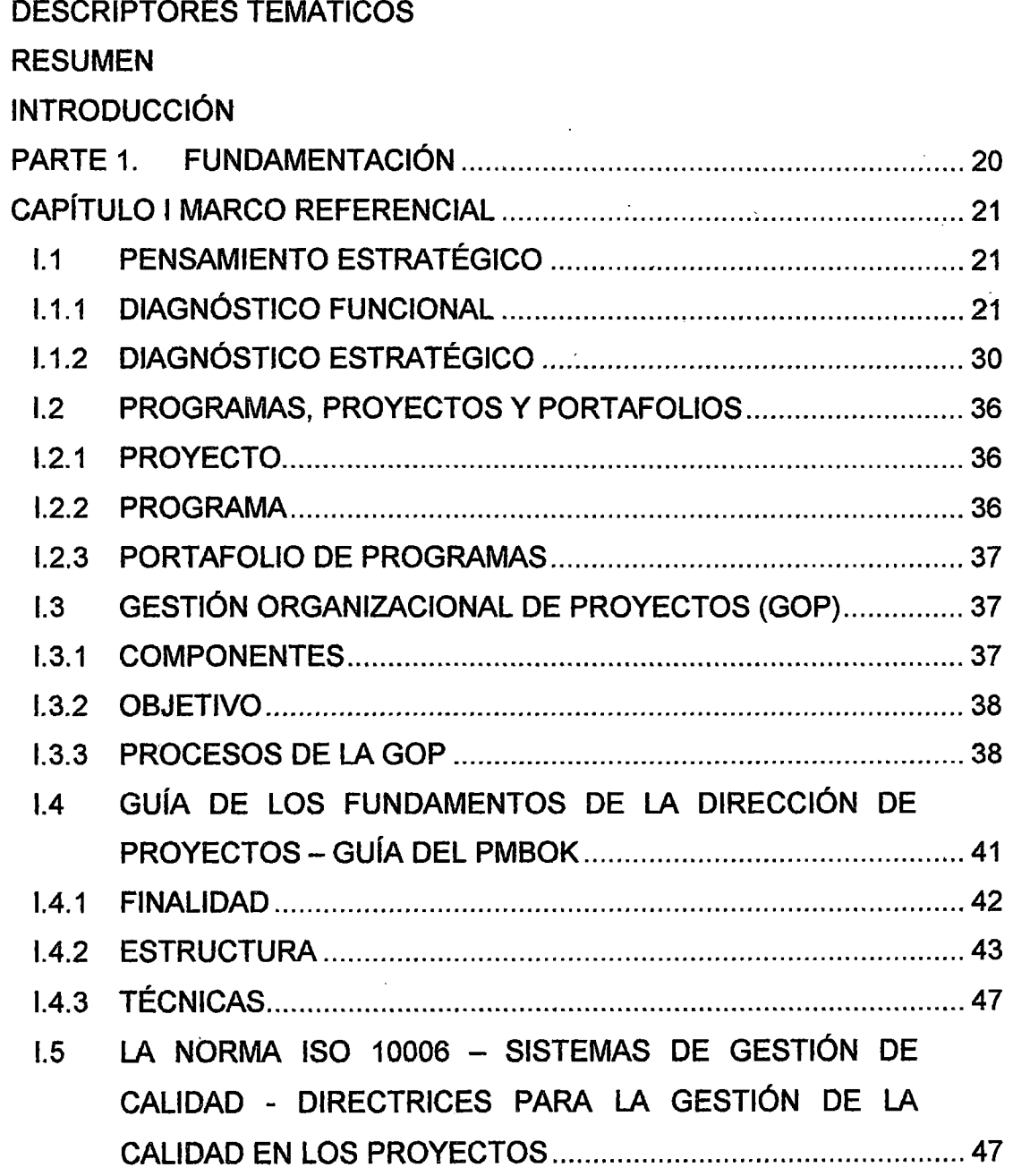

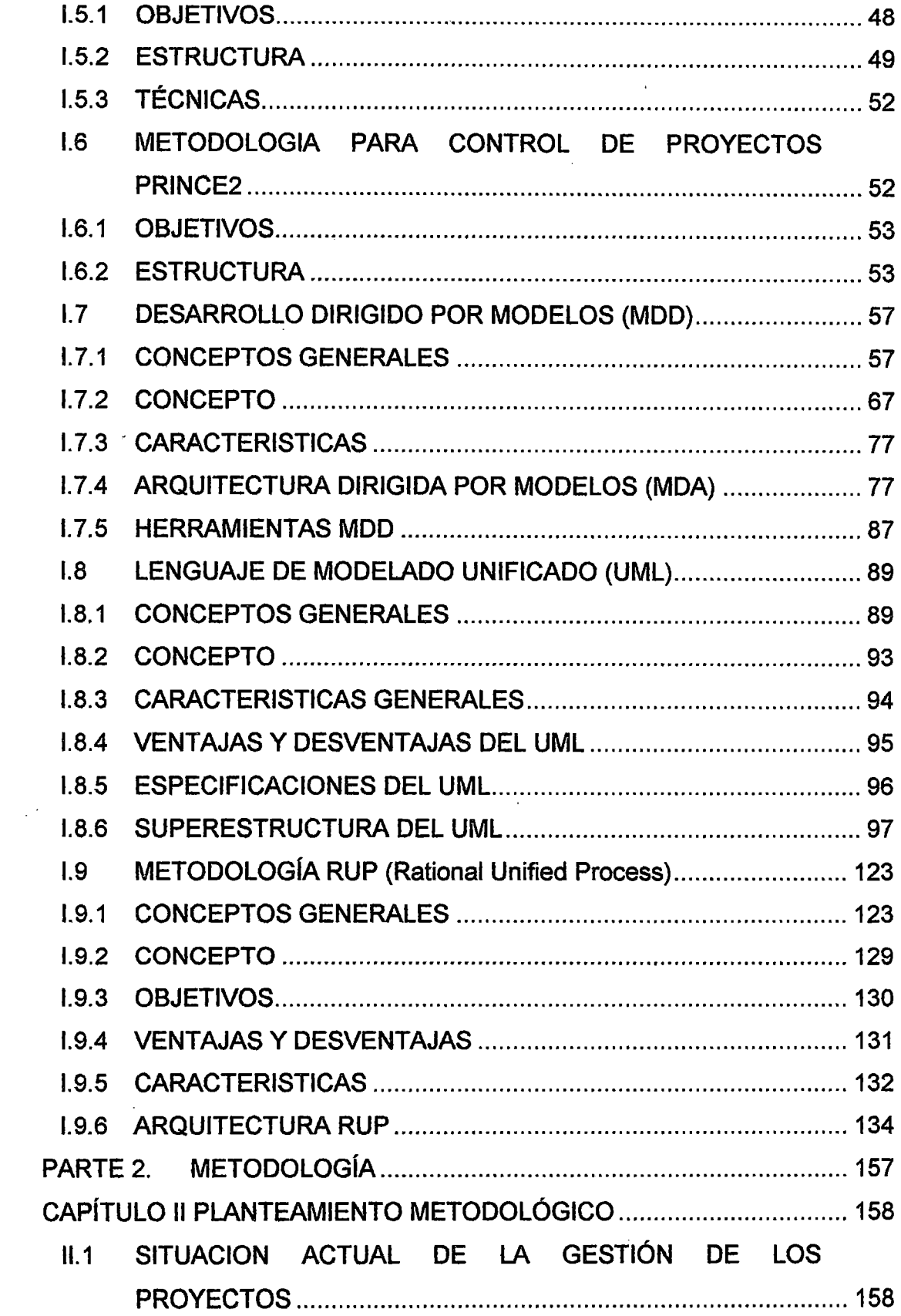

 $\ddot{\phantom{0}}$ 

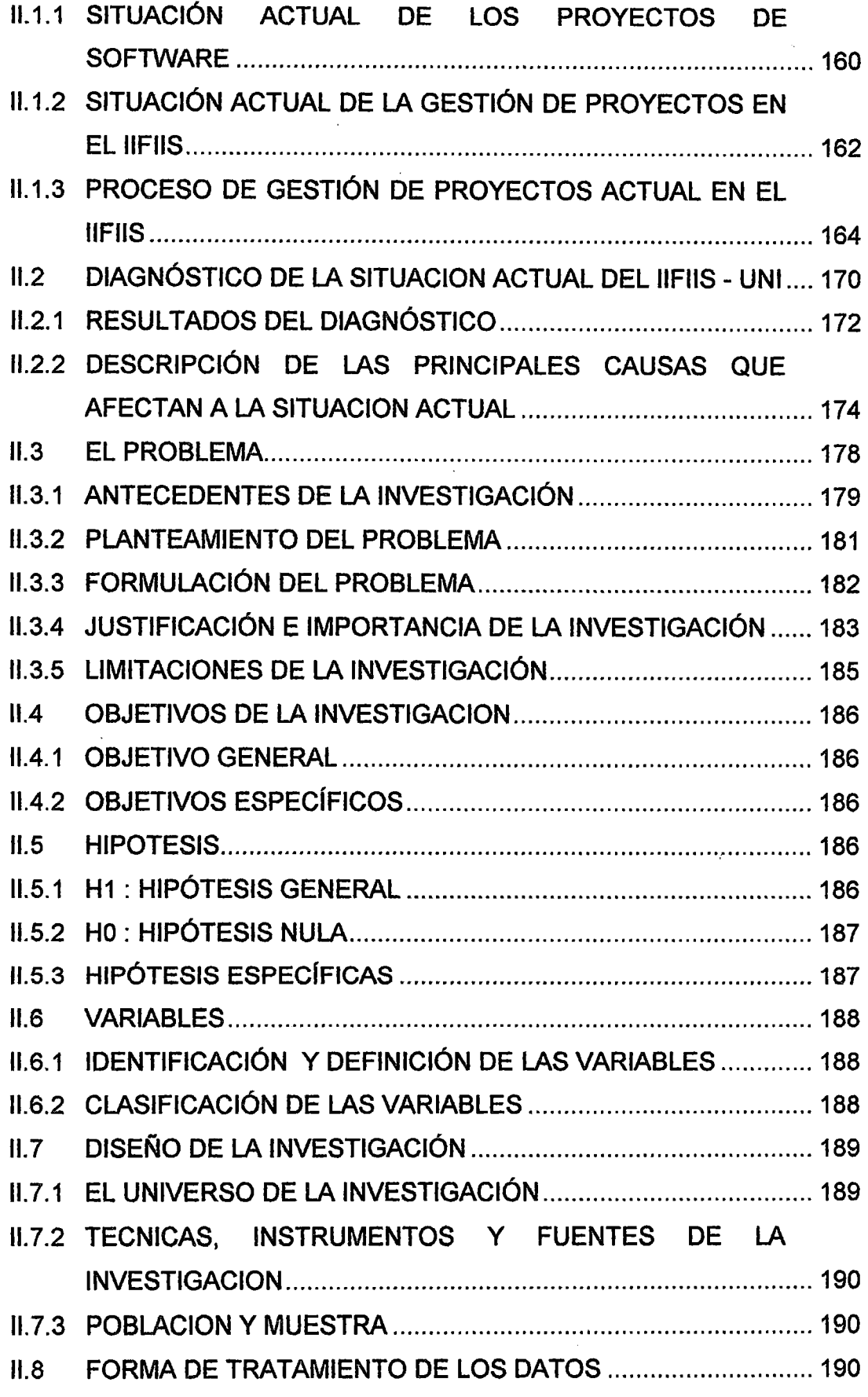

 $\ddot{\phantom{a}}$ 

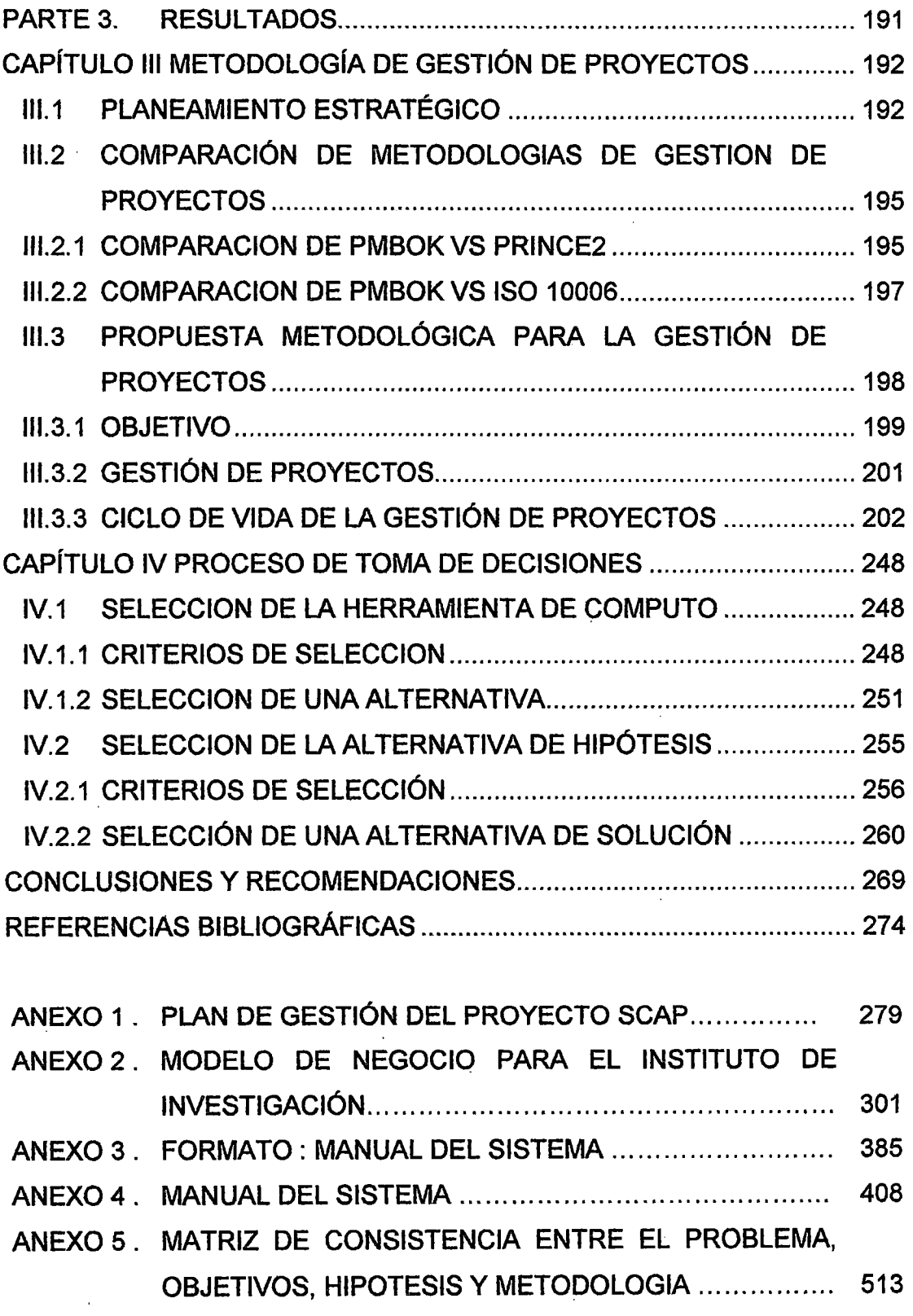

 $\mathcal{L}^{\text{max}}_{\text{max}}$ 

 $\frac{1}{2}$ 

 $\hat{\mathcal{A}}$ 

 $\mathcal{L}^{(1)}$ 

 $\sim 10^{11}$  km s  $^{-1}$ 

 $\hat{\boldsymbol{\beta}}$ 

 $\bar{\tau}$ 

 $\hat{\mathcal{A}}$ 

 $\hat{\mathcal{A}}$ 

# ÍNDICE DE CUADROS

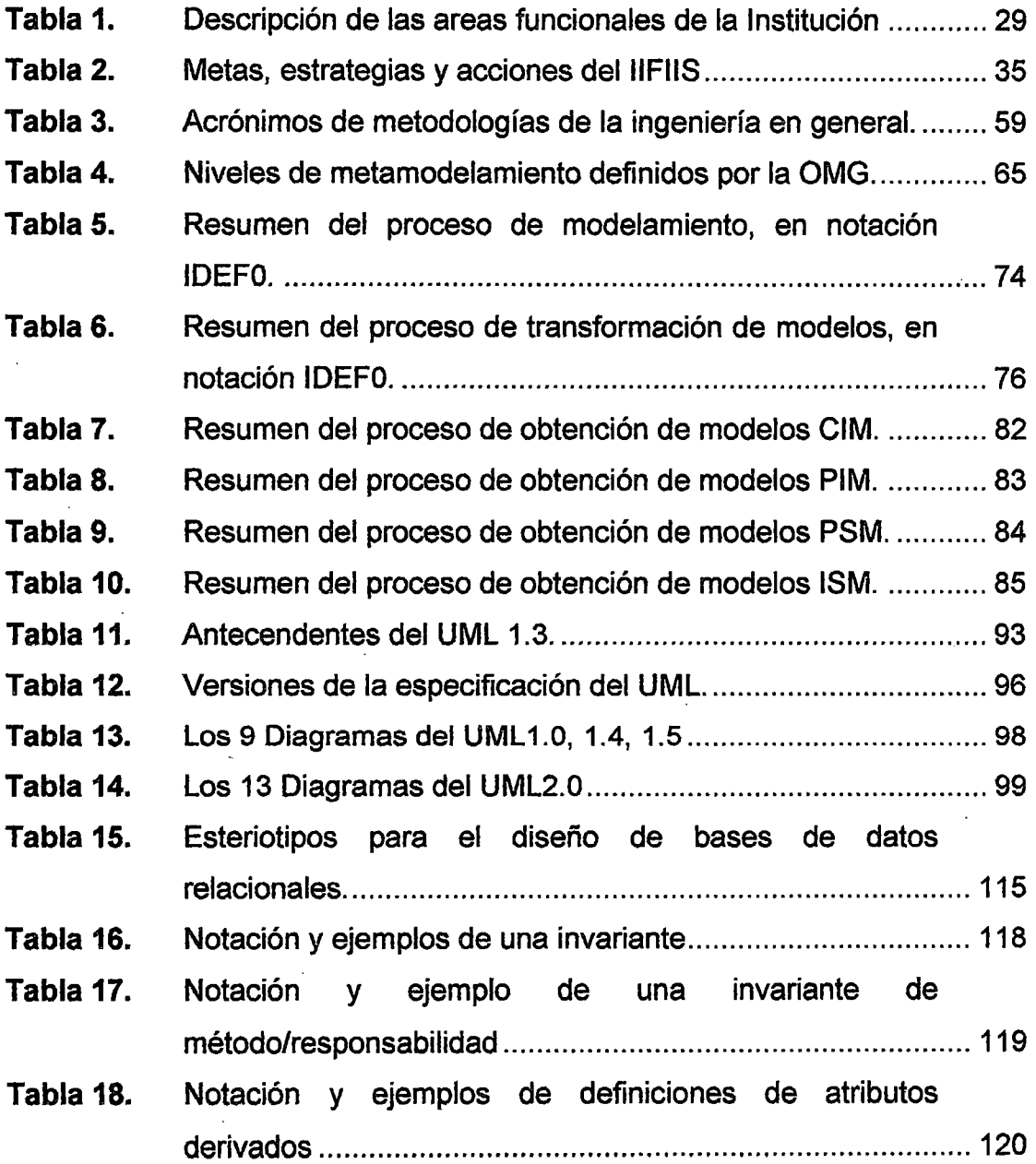

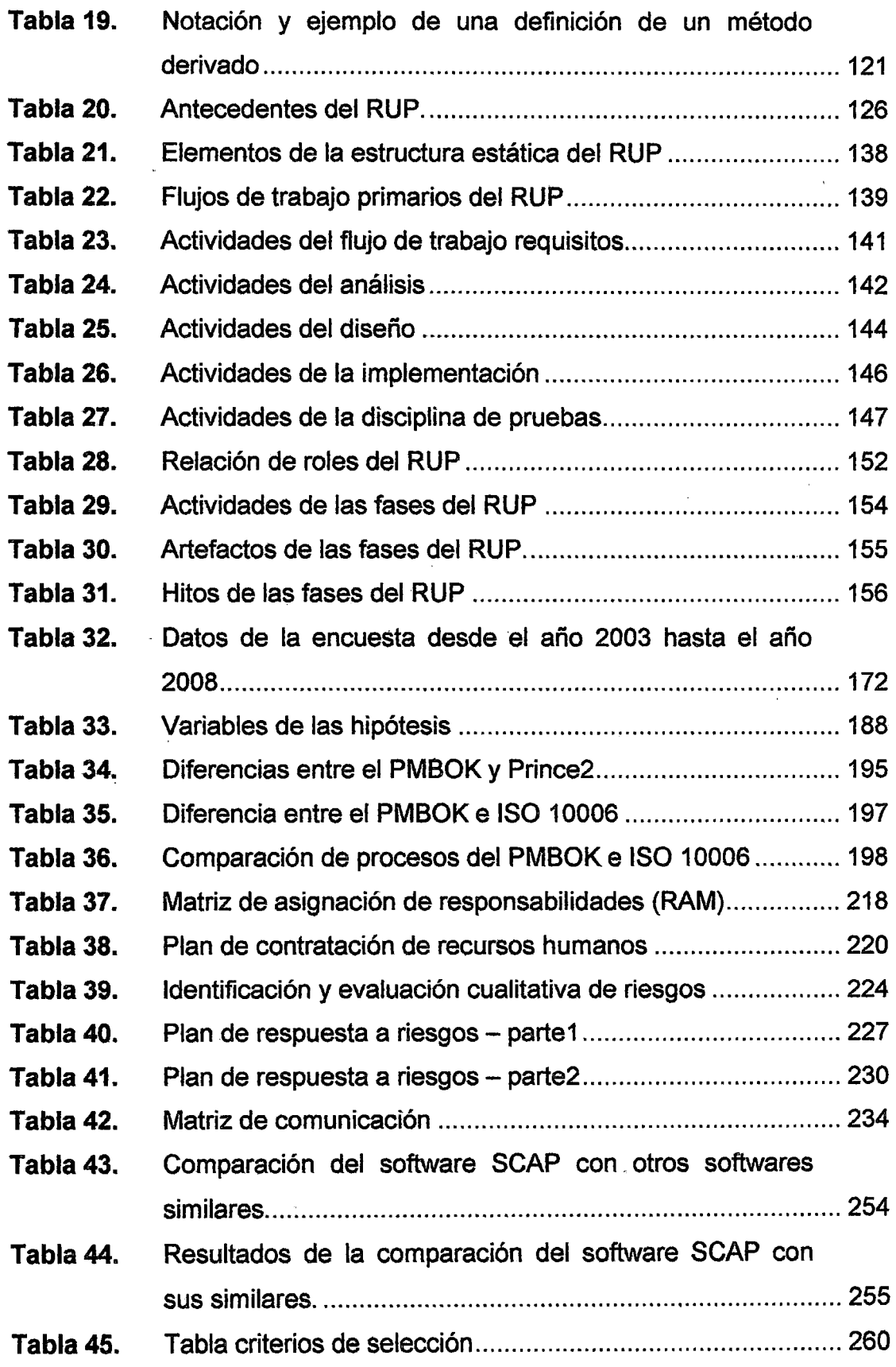

 $\hat{\mathcal{A}}_i$  $\overline{\phantom{a}}$ 

l.

 $\hat{\boldsymbol{\theta}}$ 

 $\ddot{\phantom{a}}$ 

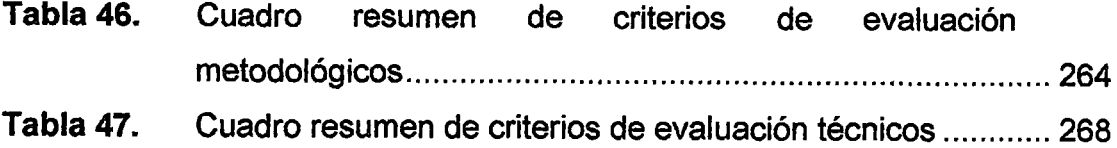

 $\ddot{\phantom{0}}$ 

# ÍNDICE DE FIGURAS

l.

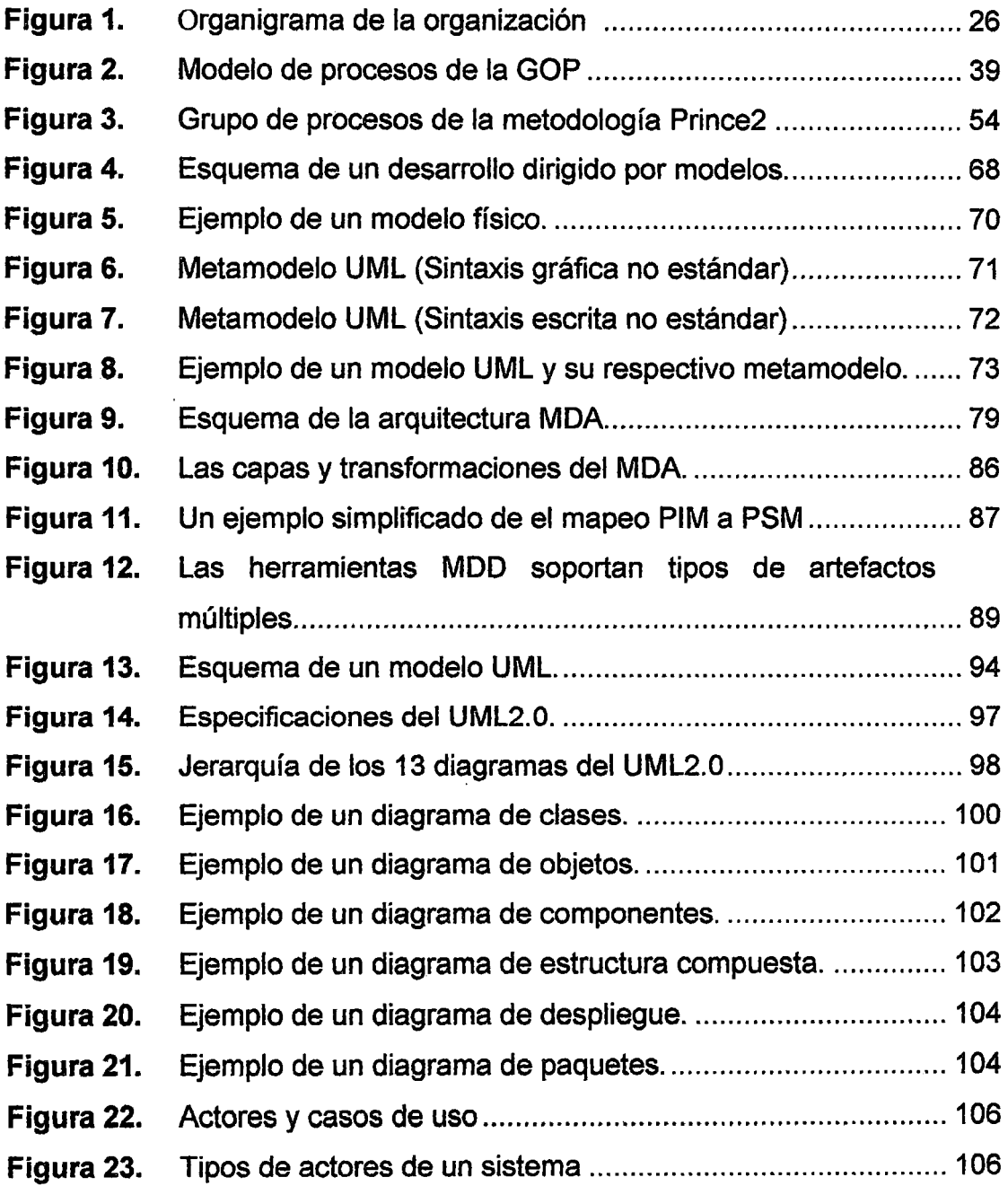

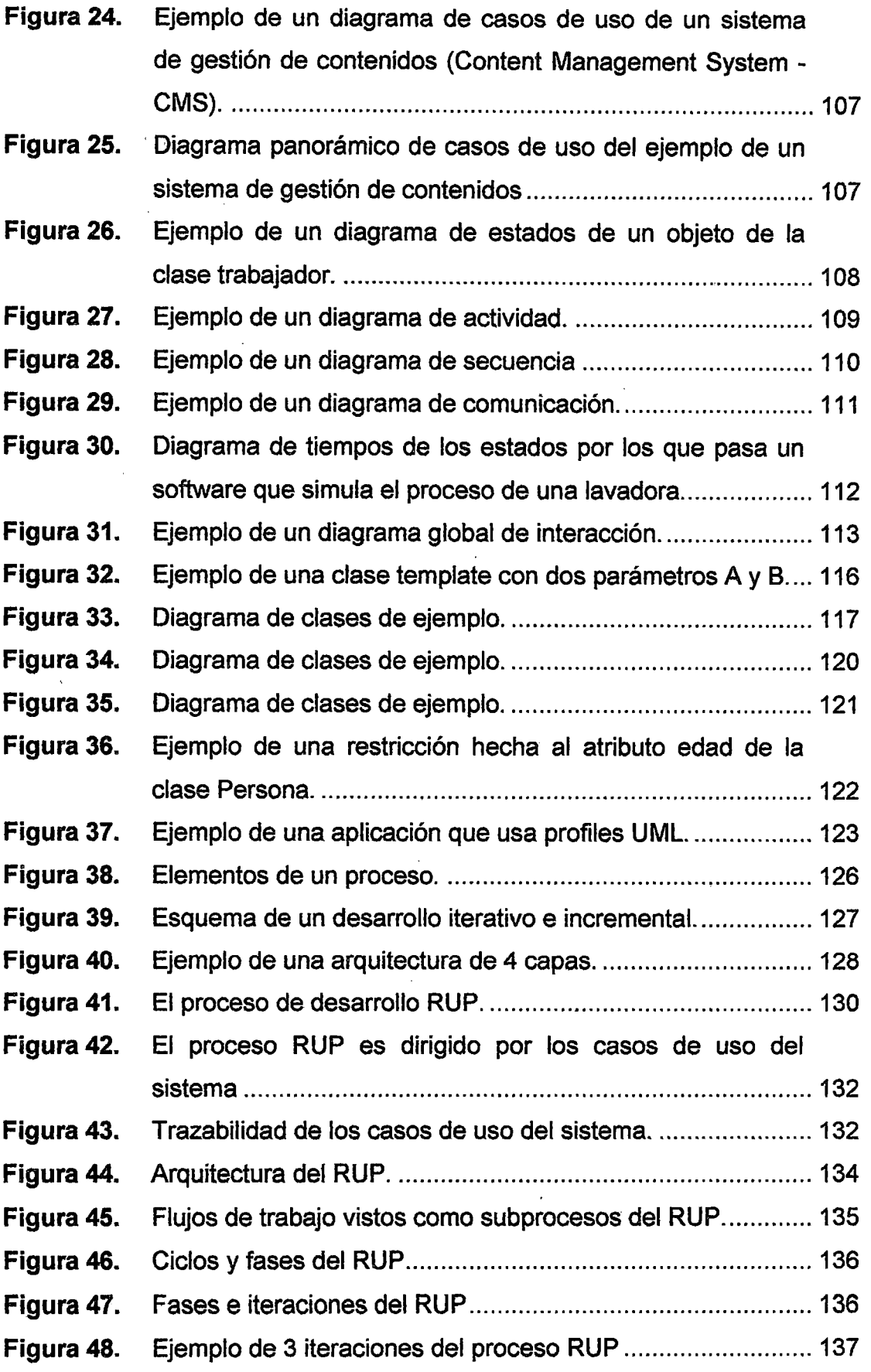

ŧ,

 $\overline{\phantom{a}}$ 

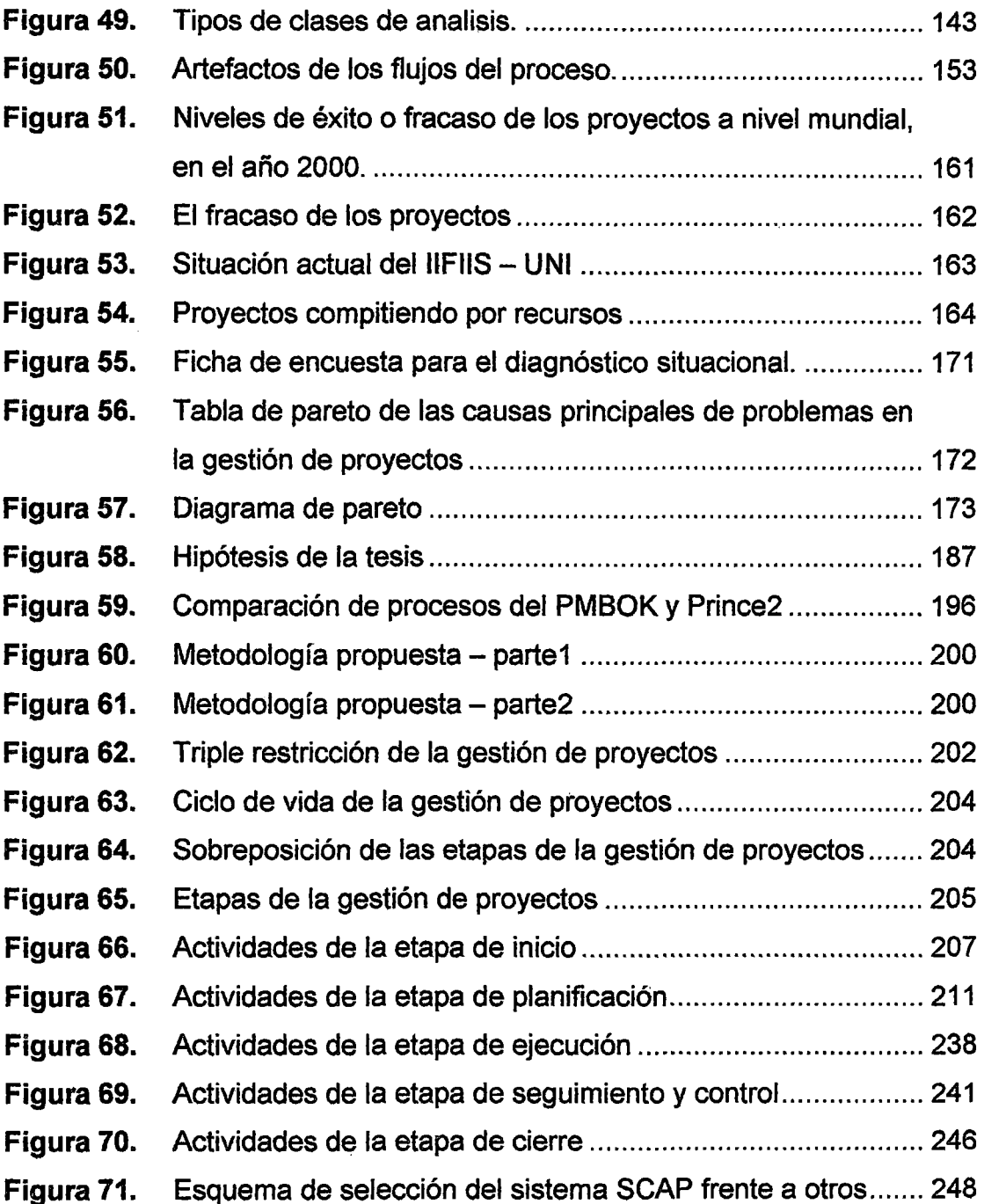

J

l,

 $\frac{1}{2}$ 

## **DESCRIPTORES TEMÁTICOS**

- Gestión de proyectos.
- Metodología PMBOK del PMI.
- Desarrollo de software RUP
- Notación UML
- Paradigma MDD MOA
- Medición de calidad de software

#### **RESUMEN**

La presente tesis plantea la Implementación de un Sistema de Gestión de Proyectos basado en los procesos del estándar de Gestión de Proyectos del PMI en el Instituto de Investigación de la Facultad de Ingeniería Industrial y de Sistemas (IIFIIS).

Se pretende agilizar y hacer más eficiente la forma de trabajo del instituto de investigación debido a la rigidez e informalidad de la gestión en la Administración Pública y a la falta de estandarización de determinadas metodologías de desarrollo de proyectos, lo que le requiere esfuerzos considerables de adaptación.

El Sistema de Gestión de Proyectos de Investigación presentado en este documento toma en cuenta la diversidad y complejidad que representa este tema. No es un sistema burocrático, sino que privilegia ante todo la calidad de las propuestas y productos, la creatividad, el rendimiento y la responsabilidad de los diferentes actores que intervienen. Es susceptible de ser mejorado y tomado en cuenta para otras actividades.

En el capítulo 1 se explica el marco referencial, en primer lugar se explica el funcionamiento del IIFIIS (diagnóstico funcional) y los objetivos a mediano y largo plazo (diagnóstico estratégico).

En segundo lugar, se definen ciertos términos relevantes a la metodología de gestión de proyectos, tales como: proyecto, programa, gestión organizacional de proyectos, entre otros.

En tercer lugar, se explica tres metodologías de gestión de proyectos: Guía de los Fundamentos de la Dirección de Proyectos - PMBOK, que tiene como principal propósito, identificar y describir aquel subconjunto del cuerpo de la gerencia de proyectos que generalmente es ·reconocido como "buenas prácticas"; La Norma ISO 10006 - Sistemas de Calidad - Directrices para la Gestión de la Calidad en los Proyectos, ofrece uri acercamiento estructurado para la gerencia óptima de todos los procesos implicados en el desarrollo de cualquier proyecto. Proporciona la orientación sobre cuestiones que afectan a la calidad de los proyectos. Es aplicable a proyectos de diversa complejidad, tamaño y longitud; y por último, Metodología para Control de Proyectos PRINCE2, está más orientada a la práctica que a la enseñanza y, se trata de un enfoque estructurado, que pueden ser adaptados para su uso en cualquier tipo o tamaño del proyecto.

En cuarto lugar, se plantea el uso de la metodología RUP y la especificación UML para la contrucción del sistema (SCAP). Adicionalmente se explica el concepto de "Desarrollo Dirigido por Modelos" (MDD) el cual nos ayudará

a construir la arquitectura de nuestro sistema, separando la funcionalidad del sistema de la plataforma tecnológica **(frameworks y patrones).** 

En el capítulo 2, se explica el Planteamiento Metodológico. Se realiza un diagnóstico de la situación actual de la gestión de proyectos en el IIFIIS. Se realiza el planteamiento del problema, los objetivos de la investigación, se formulan las hipótesis, se definen las variables de investigación y se explica el diseño de la investigación.

En el capítulo 3, se explica la propuesta metodológica de Gestión de Proyectos.

Se realiza un comparativo entre el PMBOK, el ISO 10006 y PRINCE2. Se explica detalladamente el ciclo de vida de la gestión de proyectos y se desarrollan las 5 etapas por las que pasa todo tipo de proyecto, se detallan las actividades de la etapa de inicio, planificación, ejecución, seguimiento y contro y cierre. Se explican algunos ejemplos de formatos como: la mnatriz de comunicaciones, matriz de riesgos, matriz de recursos humanos y Matriz de Asignación de Responsabilidades {RAM).

En el capítulo 4, se explica el proceso de toma de decisiones. Se detallan los criterios de selección para la selección de la herramienta de cómputo (se compara el sistema propuesto- SCAP con el Ms Project *y* el B-kin Project Monitor) *y* alternativa de solución (se toman en cuenta criterios metodológicos y criterios técnicos).

## **INTRODUCCIÓN**

Las nuevas tecnologías emergen con tanta rapidez que lo que aprendimos ayer ya es obsoleto. El desarrollo de tecnologías de información ha conducido a un aumento en el número de proyectos de software. La inversión en estos proyectos es uno de los más altos a nivel mundial. En vista de tal demanda y tamaña inversión, se hace necesario contar con una metodología de gestión de proyectos, así como de herramientas de soporte y control a los proyectos.

La Gestión de Proyectos es una profesión emergente en el Perú. Ello se debe por una parte a la gran necesidad actual de manejar proyectos de gran envergadura con eficacia y eficiencia debido al gran capital que se maneja y una mala gestión produciría pérdidas cuantiosas.

Cualquier tipo de proyecto puede y debe ser manejado formalmente utilizando las mejores prácticas existentes, una de ellas es el estándar que propone y promueve el Project Management lnstitute - PMI.

El IIFIIS es el primer interesado en mejorar la forma en que presta sus servicios a la comunidad universitaria y a la sociedad. Esto redunda tanto en una mejor imagen, como en una mayor agilidad y eficiencia de sus procesos

internos. Los retos prioritarios se centran en modificar los procedimientos administrativos para hacerlos más simples y eficaces, multiplicar el número de mecanismos de comunicación y aprovechar las posibilidades que ofrecen las nuevas tecnologías.

El problema real en la implantación de los proyectos en Entidades del Estado no es simplemente el cambio organizativo, sino las transformaciones de las normas y procesos para interpretar las situaciones a las que se enfrentan, y esto solo será posible con el uso de las tecnologías de la información y las comunicaciones (TIC) y para ello, será necesario llevar a cabo los proyectos tecnológicos con la utilización de los nuevos instrumentos de gestión y control.

Se requiere contar con una metodología de gestión de proyectos y un sistema de administración y control de proyectos que nos permita gestionar de una manera adecuada los proyectos y que éstos se encuentren alineados a los objetivos estratégicos de la organización.

# PARTE 1. FUNDAMENTACIÓN

÷.

## **CAPÍTULO 1 MARCO REFERENCIAL**

#### **1.1 PENSAMIENTO ESTRATÉGICO**

#### **1.1.1 DIAGNÓSTICO FUNCIONAL**

#### **1.1.1.1 LA ORGANIZACIÓN**

El Instituto de Investigación es un órgano de línea de la Facultad cuyas funciones podríamos resumirlas en el fomento de la cultura de investigación en la FIIS, a través del auspicio, promoción y apoyo a las actividades que generen conocimiento, en el ámbito de nuestras competencias, en forma multidisciplinaria o interdisciplinaria.

Se considera a la investigación como una actividad tan o más importante que la actividad académica, tratándose de una universidad que no solo debe transmitir conocimiento sino que está sujeta a la evaluación crítica, por el descubrimiento continuo y aplicación de nuevos conceptos, teorías, metodologías que nacen en la propia actitud de los profesores, alumnos y de la institución como canalizadora de ello.

#### **1.1.1.2 INVESTIGACIÓN**

El concepto de investigación es muy amplio. Es por excelencia la actividad que propicia el desarrollo del profesor, la universidad *y* la comunidad. Uno de los aspectos principales para todos ellos converge en la creación y organización de conocimiento, el cual se difunde en forma de artículos, libros, software etc.

"Se pretende dar algunos puntos de vista que resalten la importancia que tiene la investigación en el ámbito universitario actual, su relación con nuestra realización como profesores, la responsabilidad de la universidad para con la comunidad, su desarrollo y la formación de los estudiantes.

Para lograr una realización fructífera de la docencia se deben considerar múltiples aspectos de la relación investigación - docencia-universidad. Solo una sinérgica relación de estos elementos puede llevar a un desarrollo integral de cada uno.

El profesor universitario no es solo un transmisor de conocimientos. Alrededor de este término se congregan tres actividades básicas: docencia, investigación y servicio, al respecto resaltamos para este artículo las dos primeras:

La Docencia es la función que con mayor facilidad caracteriza a un profesor *y* la cual, en definitiva, refleja la realidad del profesor *y* su entorno. Al frente de un auditorio el profesor muestra lo que tiene él, la facultad *y* la universidad entera. La irresponsabilidad es fruto de la inoperancia y desdeño

del medio; la versatilidad y riqueza de la explicación es consecuencia del interés, recursos y penetración en el tema, la dedicación es la imagen de la tranquilidad.

La actividad docente debe girar alrededor de algo concreto, de una línea específica del saber de un tema de interés y actualidad. Ese hecho marca en forma definitiva la diferencia entre un docente ocasional y un maestro. El primero enseña lo que muy bien ha aprendido, el segundo enseña lo que él mismo ha descubierto. Si lo que deseamos para la universidad es un verdadero maestro, se le debe formar en su propio seno dándole recursos y libertad de un lado y exigiéndole resultados de otro. A diferencia de un docente casual, un profesor tiene libertad en todo sentido, lo que lo aleja del utilitarismo y lo conduce a la reflexión crítica y sintética de su entorno.

En la Universidad los profesores deberían estar inscritos a una línea de investigación o estar dispuestos a crearla. Los cursos que imparten deben estar relacionados directamente a esa línea de forma de que estos cursos se conviertan en verdaderas cátedras abiertas y flexibles, donde se deleite y confronte sus puntos de vista con miras a consolidarlos o revisarlos. Ahí está la esencia del asunto, la diferencia entre las grandes escuelas y las pequeñas instituciones. Ese esquema es el que impulsa el desarrollo curricular de los cursos, la elaboración de laboratorios, ejecución de

proyectos institucionales y, en general la investigación y desarrollo de la universidad".<sup>1</sup>

## **1.1.1.3 LAS LÍNEAS DE INVESTIGACIÓN**

Las líneas de investigación de la universidad (particularmente de la facultad) deberán tener un plan de desarrollo donde estén consignadas las metas, objetivos, recursos, capítulos de interés, etc.

Respecto a las líneas de investigación Mario Tamayo Tamayo comenta lo siguiente:

"Las líneas de investigación surgen normalmente por la iniciativa de un profesor que formuló y realizó una investigación con muchos esfuerzos y limitaciones en un área específica. Con el transcurso del tiempo va desarrollando otros proyectos y comunicando sus resultados principalmente a sus estudiantes. Luego publica los resultados en revistas especializadas. Se comienza por ver al profesor como un "especialista" en ese tema. Se va consolidando un núcleo que orienta los proyectos en esa misma dirección. Se tiene una línea de investigación en la cual, proyecto tras proyecto, se van acumulando los conocimientos disponibles y los nuevos obtenidos en las investigaciones. El grupo va creciendo cuantitativamente. Se abren líneas afines de trabajo, coordinándose unos grupos con otros. Se elabora, entonces un verdadero Programa de Investigación, constituido por varias líneas de investigación articuladas entre sí. Además de este programa

<sup>&</sup>lt;sup>1</sup> Rescatado de http://www.fiis.uni.edu.pe/iifiis/ el 14 de julio del 2009.

surgen otras actividades científico - técnicas con base en la investigación: un postgrado, publicación de texto, programas de conferencia, asesorías y consultarías internas y externas, comunidades científicas, etc."<sup>2</sup>

#### **1.1.1.4 ORGANIGRAMA**

De acuerdo al reglamento de organización y funciones de la facultad, el Instituto de Investigación de la FIIS posee la siguiente estructura organizacional:

- 1. Consejo Directivo, presidido por el Director del Instituto
- 2. Comité de Control, Evaluación y Financiamiento
- 3. Secretaría
- 4. Áreas de Investigación, encabezada por un coordinador
- 5. Grupos de Investigación, cada una con una estructura similar: Jefe de Proyecto, Equipo Consultivo y Equipos de Trabajos

 $2$  El Proceso de la Investigación Científica - Mario Tamayo Tamayo - Ed. LIMUSA -**MÉXICO 2002** 

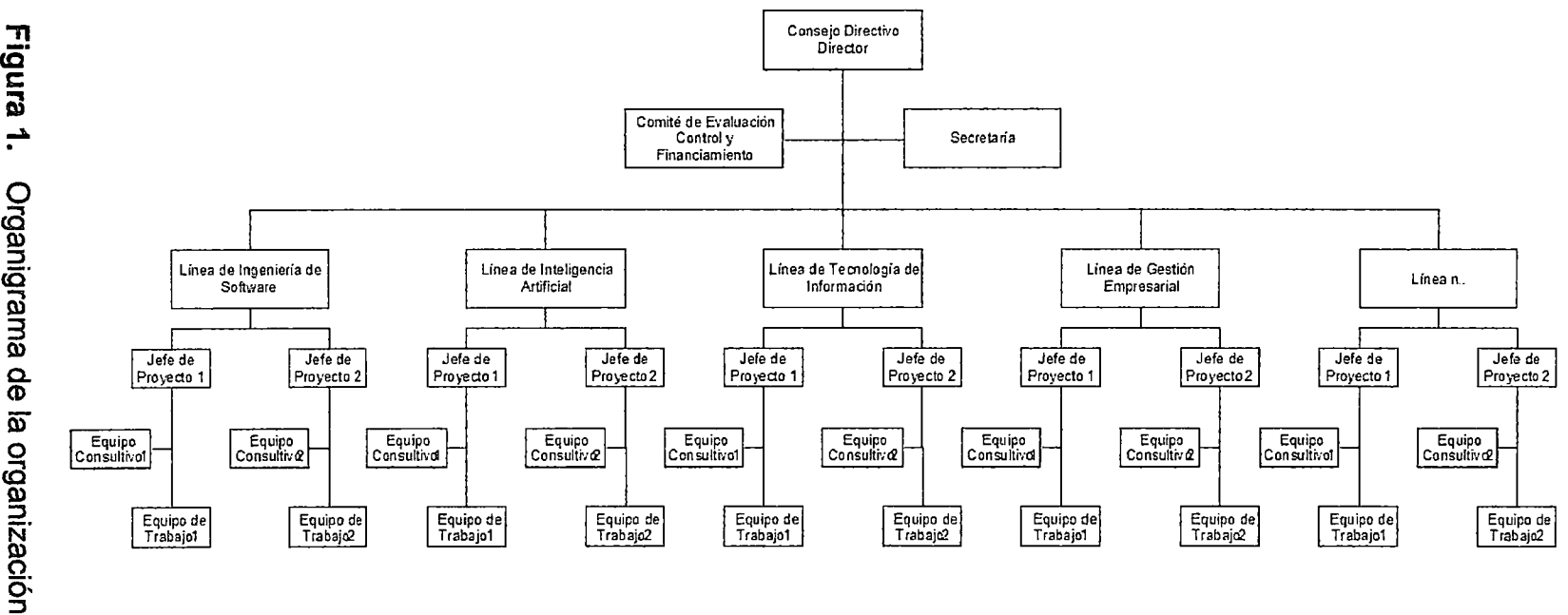

 $\mathbf{L}$ 

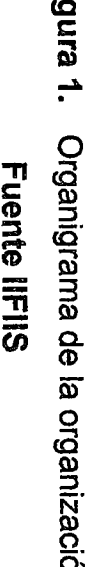

El comité de evaluación, control y financiamiento es un órgano del instituto encargado de velar por el correcto desarrollo de las actividades a nivel de todo el instituto, así como evaluar y obtener financiamiento para nuevos proyectos, así como elaborar el presupuesto para los que ya se encuentren en marcha. Asimismo propone medidas administrativas y correctivas a la dirección.

Como se puede observar, la estructura organizacional del instituto de investigación es dinámica y depende de las áreas de investigación que se encuentren en actividad. Cada línea de investigación tiene un coordinador que se encarga de supervisar las actividades de su línea, fomentar la relación y comunicación entre los equipos de trabajo así como dar seguimiento al desarrollo de los proyectos de investigación. Una misma persona puede ser coordinadora de dos líneas, dependiendo de la cantidad de proyectos que tenga bajo su responsabilidad.

#### **1.1.1.5 ÁREAS FUNCIONALES**

Las áreas funcionales agrupan aquellas funciones con características comunes y que comparten cierto tipo de información. Debemos hacer notar que estas áreas no se relacionan necesariamente con la estructura organizacional sino con las actividades que se realizan como parte de la misión organizacional; este listado es resultado de una identificación previa de las funciones que se desarrollan en el instituto en base a entrevistas previas con los usuarios.

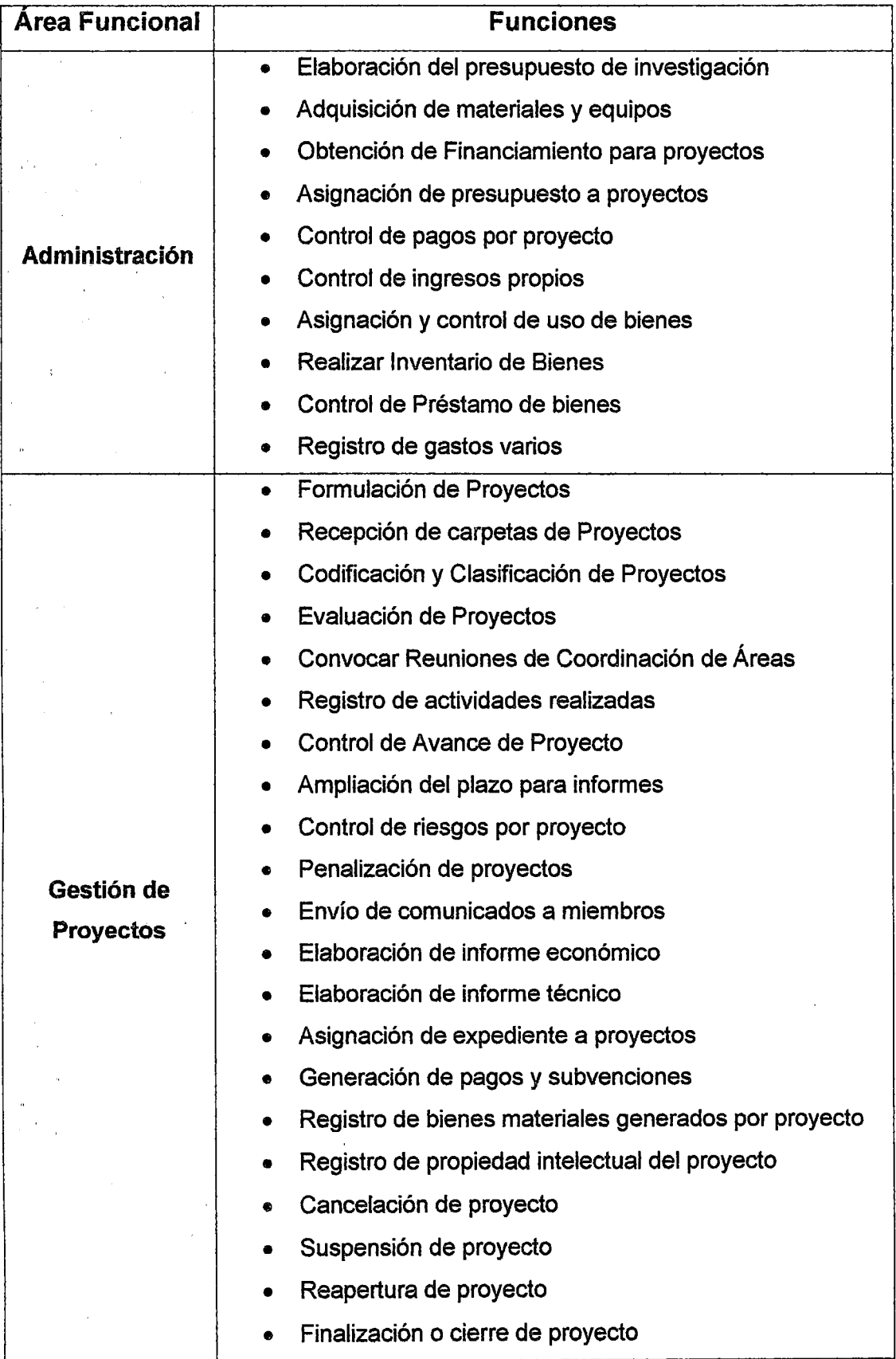

J.

 $\ddot{\phantom{0}}$ 

 $\ddot{\phantom{a}}$ 

 $\bar{\lambda}$ 

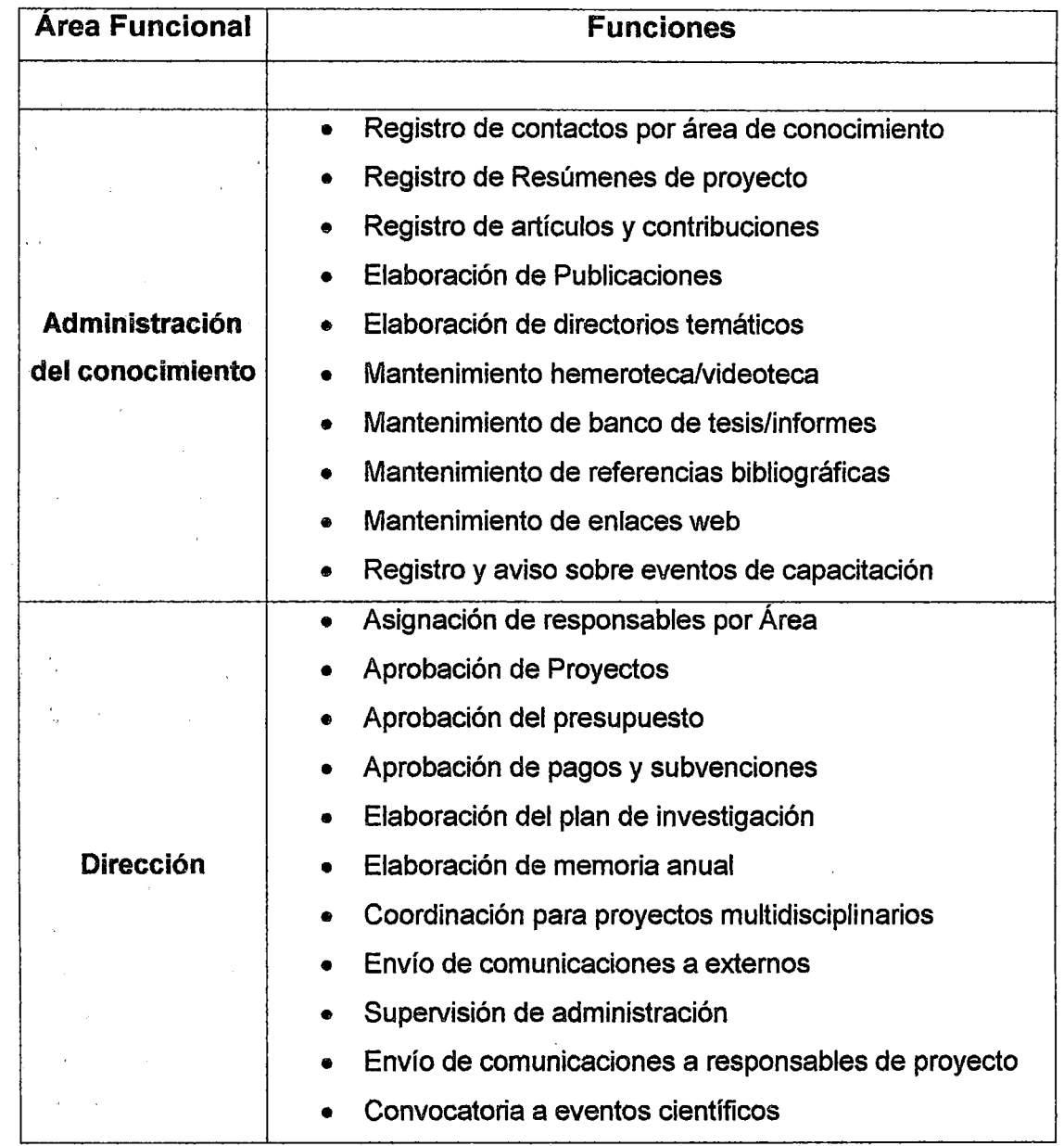

 $\ddot{\phantom{a}}$ 

 $\bar{z}$ 

## Tabla 1. Descripción de las áreas funcionales de 1a institución Fuente propia

 $\bar{\bar{z}}$ 

### 1.1.2 DIAGNÓSTICO ESTRATÉGICO

#### 1.1.2.1 VISIÓN

Ser un instituto de investigación modelo a nivel nacional que fomenta la generación de conocimiento a través de sus líneas y grupos de investigación.

#### 1.1.2.2 MISIÓN

"Somos el Instituto de Investigación de la Facultad de Ingeniería Industrial y de Sistemas de la UNI (IIFIIS), que promueve la investigación científica, investigación aplicada y la innovación tecnológica, mediante la ejecución de proyectos aplicativos, de adecuación e innovaciones en el ámbito de nuestras competencias, dirigidos al fortalecimiento interno, comunitario y del . país, satisfacemos las necesidades empresariales de la pequeña y mediana empresa, y las oportunidades de negocios que requieran tecnología adecuada, trabajo especializado e interdisciplinario.

Nuestra misión busca que la investigación en la UNI se convierta en la esencia de su accionar y seamos reconocidos como un Instituto de Investigación modelo que fomenta la generación de conocimiento a través de sus líneas y grupos de investigación comprometidos y organizados con alta capacidad de discernimiento científico y tecnológico basado en el trabajo cooperativo, productivo, sistemático y creativo de sus miembros<sup>3</sup>

<sup>&</sup>lt;sup>3</sup> Pagina Web Institucional del IIFIIS http://www.fiis.uni.edu.pe/iifiis/

## 1.1.2.3 METAS, ESTRATEGIAS Y ACCIONES

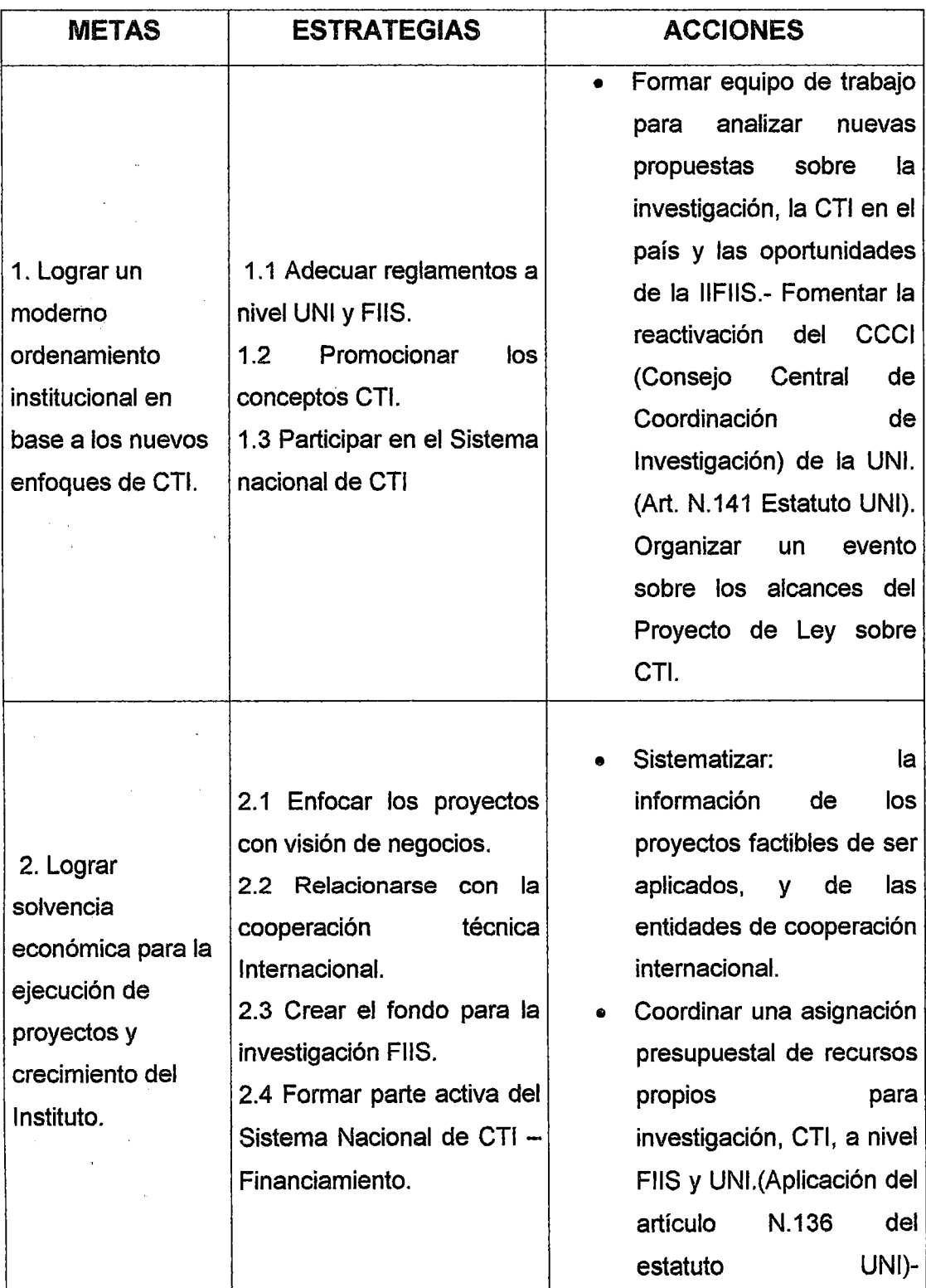

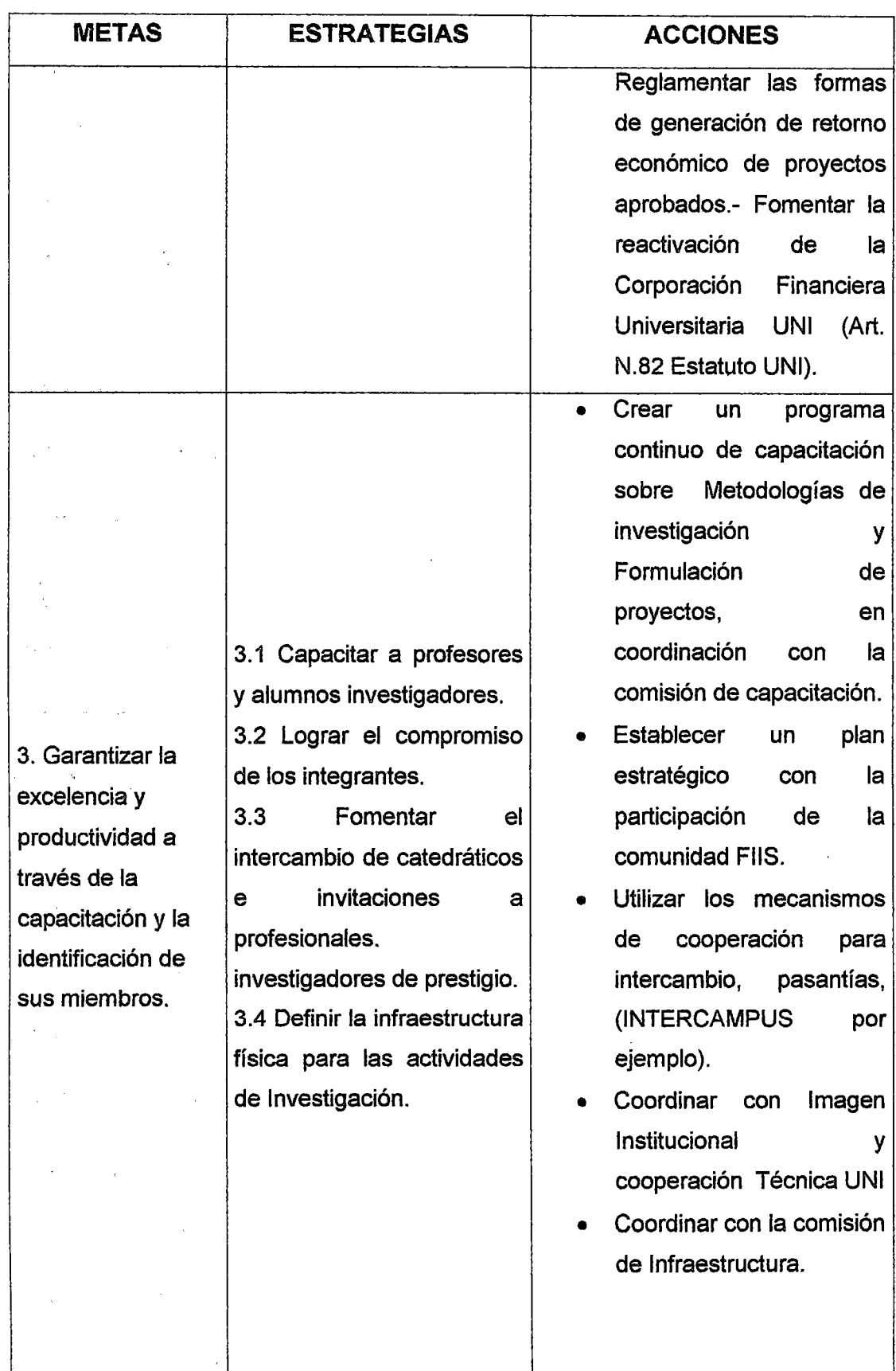

 $\sim$ 

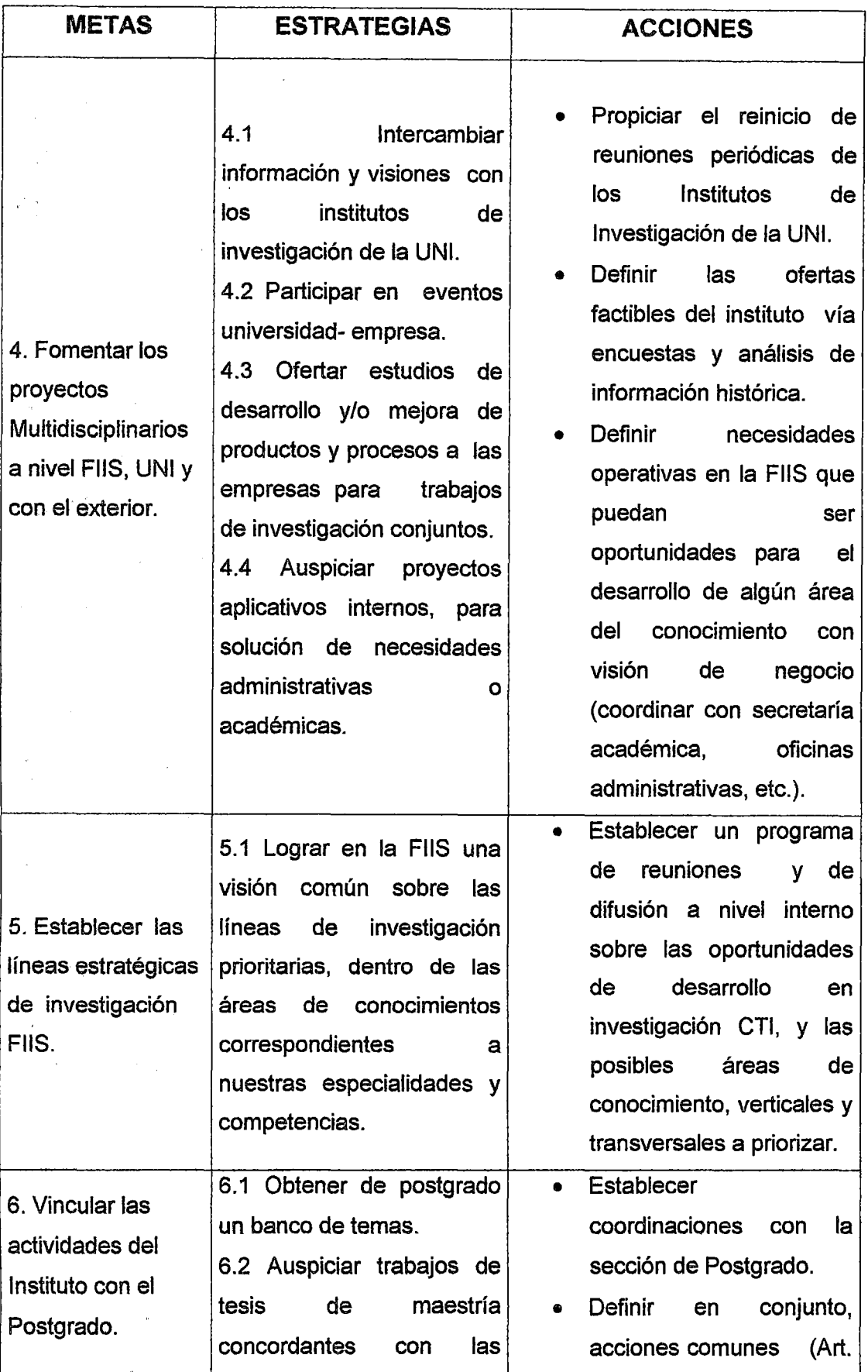

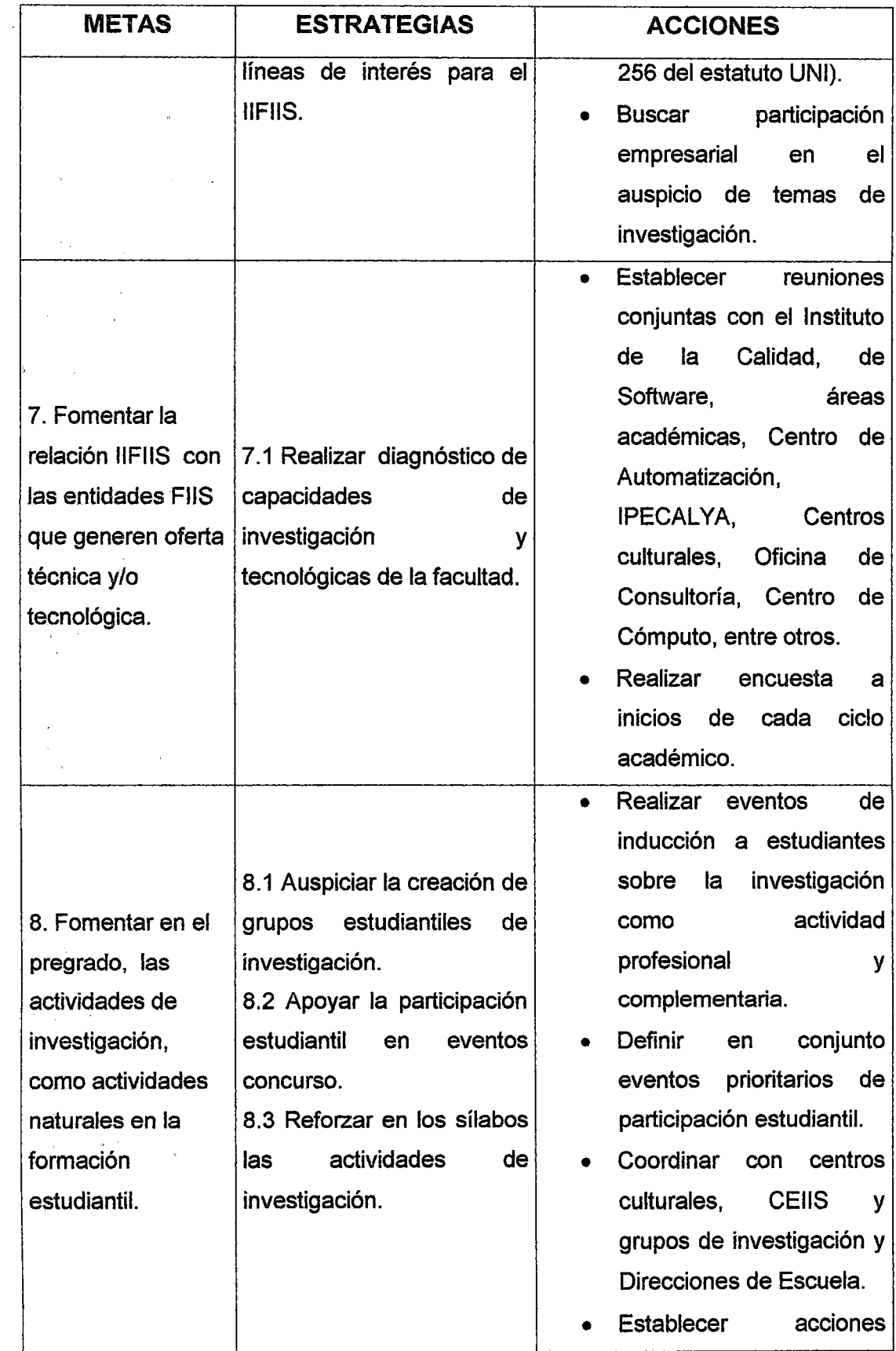

 $\sim$ 

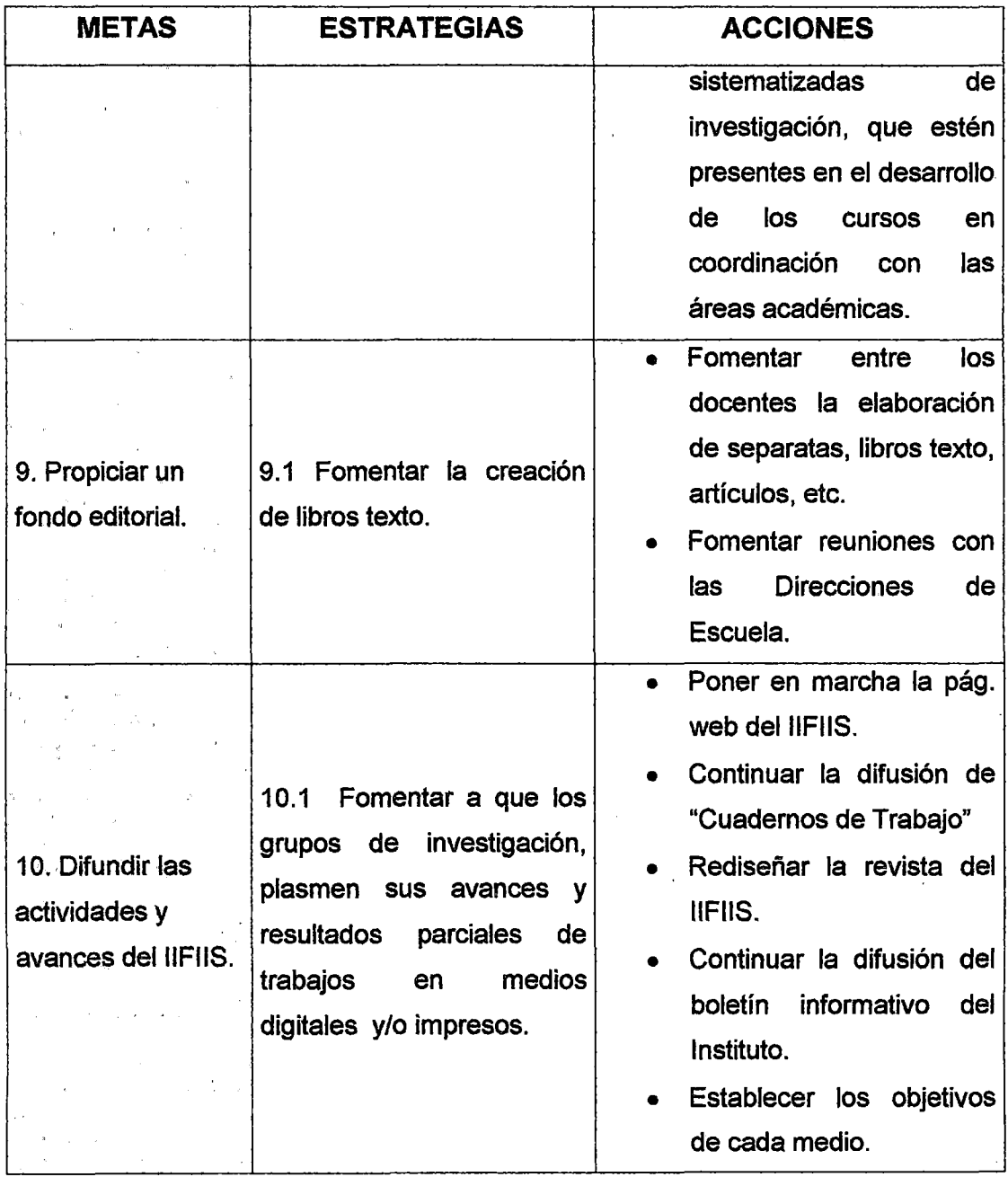

 $\mathbb{Z}_2$ 

 $\mathbf{r}$ 

Tabla 2. Metas, estrategias y acciones del IIFIIS

**Fuente propia** 

 $\ddot{\phantom{a}}$ 

 $\ddot{\phantom{a}}$ 

#### **1.2 PROGRAMAS, PROYECTOS Y PORTAFOLIOS**

#### **1.2.1 PROYECTO**

"Un proyecto es un esfuerzo temporal que se lleva a cabo para crear un producto, servicio o resultado único<sup>4</sup>

#### **1.2.1.1 Características de un Proyecto**

**Temporal.** Significa que cada proyecto tiene claramente especificado una fecha de inicio y una fecha de término.

**Único.** Todos los proyectos son diferentes, a diferencia de las actividades operativas que involucran procesos repetitivos o idénticos.

**Elaboración Gradual.** Significa desarrollar en pasos e ir aumentando mediante incrementos.

#### **1.2.2 PROGRAMA**

Es un grupo de proyectos relacionados, gestionados de una manera coordinada para obtener beneficios y capacidad de control no disponibles al manejar los proyectos individualmente<sup>5</sup>.

Un programa puede incluir elementos de trabajo (por ejemplo, operaciones del día a día), que no están incluidos en el alcance de los proyectos del programa.

<sup>&</sup>lt;sup>4</sup> Extraído de la Guía del PMBOK® Tercera Edición 2004 (página 5).

<sup>5</sup>Traducido del documento "The Estándar for Program Management" © 2006, PMI.
# 1.2.3 PORTAFOLIO DE PROGRAMAS

Es un grupo de proyectos y/o programas y otros trabajos agrupados para facilitar la gerencia eficaz del trabajo requerido para lograr objetivos estratégicos de negocio<sup>6</sup>.

# 1.3 GESTIÓN ORGANIZACIONAL DE PROYECTOS (GOP)

la metodología de Gestión Organizacional de Proyectos, también llamada GOP es la capacidad organizacional de liderar y gestionar recursos, conocimientos, y habilidades para trasladar las estrategias institucionales en acciones concretas de cambio, mediante el despliegue efectivo de programas y proyectos, los cuales han sido diseñados colectivamente para obtener valor agregado significativo.

# 1.3.1 COMPONENTES

la metodología está compuesto por políticas, procesos, estructura organizacional, procedimientos, roles y responsabilidades para la Gestión Organizacional de Proyectos.

Los principales componentes de la GOP son:

- [J Objetivos
- **p** Políticas
- [J Estructura organizacional
	- [J Comité de Gestión de Portafolio de Proyectos
	- [J Organización matricial para proyectos

<sup>6</sup> Traducido del documento "The Estándar for Portfolio Management" © 2006, PMI.

#### CJ Oficina de Gestión de Proyectos (PMO)

#### 1.3.2 OBJETIVO

El objetivo que persigue la GOP es la de facilitar el logro de los objetivos institucionales, tanto los provenientes de la gestión estratégica, como los provenientes de la gestión operativa institucional, a través de la conformación y ejecución del portafolio de programas y proyectos. En este sentido, el fin último de la GOP es lograr objetivos institucionales, para ello tiene dos objetivos<sup>7</sup>:

- IJ Seleccionar los proyectos correctos
- IJ Ejecutar correctamente los proyectos seleccionados

# 1.3.3 PROCESOS DE LA GOP

El siguiente gráfico muestra el modelo de procesos de la Gestión Organizacional de Proyectos.

<sup>7</sup> Texto extraído del Manual de Gestión Organizacional de Proyectos versión 1.0 de la SUNAT.

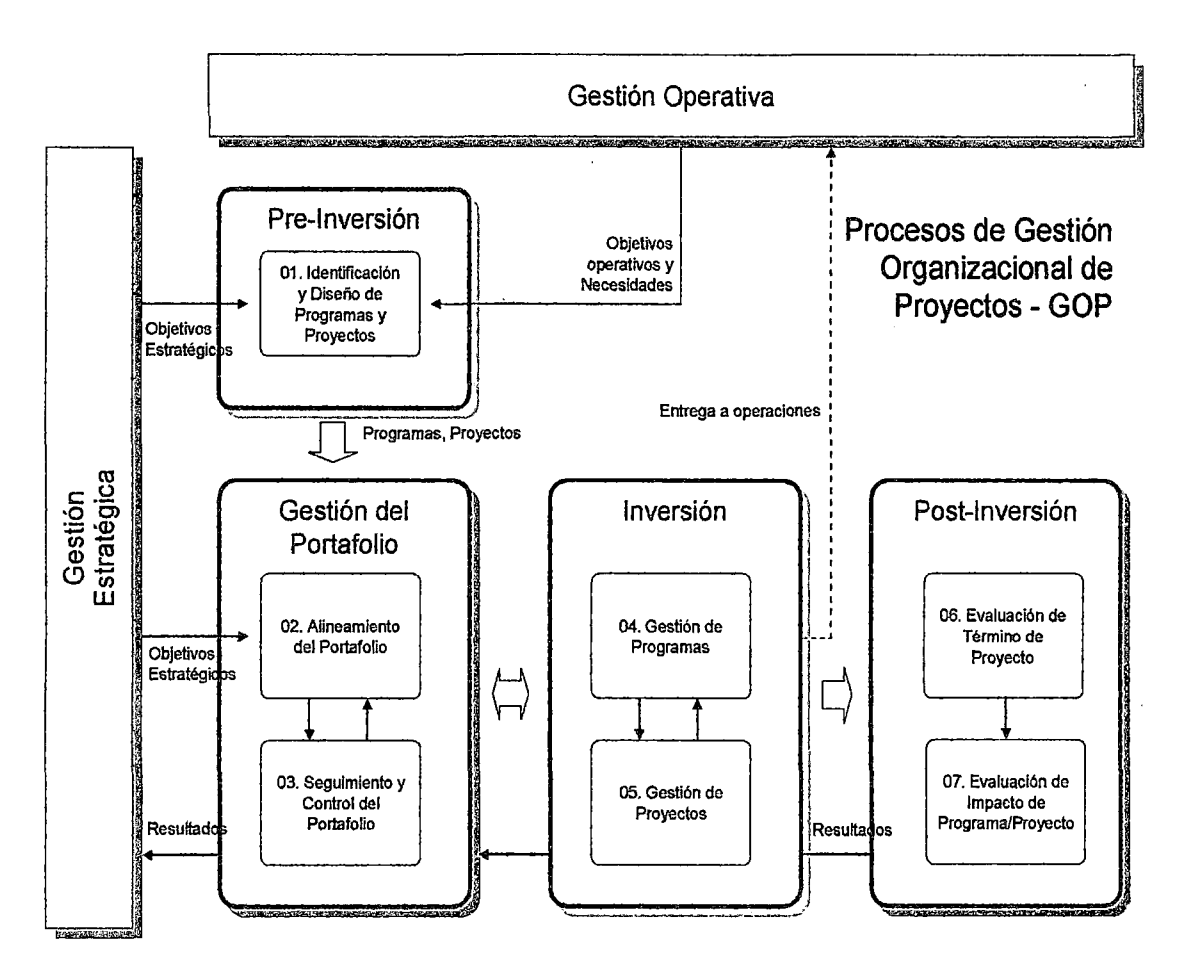

**Figura 2. Modelo de procesos de la GOP Fuente: SUNAT** 

# **1.3.3.1 PRE- INVERSIÓN**

**Este grupo de procesos tiene por objetivo la identificación y el diseño de programas y proyectos.** 

# );;> **Identificación y diseño de programas y proyectos**

**El proceso de identificación y diseño de programas y proyectos tiene como objetivo la elaboración del perfil del programa o proyecto**  · **institucional.** 

# 1.3.3.2 GESTIÓN DEL PORTAFOLIO

Este grupo de procesos tiene por objetivo asegurar el alineamiento del portafolio con los objetivos estratégicos.

# $\triangleright$  Alineamiento del portafolio

El proceso de alineamiento del portafolio de proyectos tiene por objetivo seleccionar los proyectos que garanticen el logro de los objetivos estratégicos.

# $\triangleright$  Seguimiento y control del portafolio

El proceso de seguimiento y control del portafolio de proyectos tiene por objetivo la revisión periódica de los indicadores de desempeño del portafolio, así como la revisión del alineamiento para asegurar la concordancia con la estrategia institucional.

# 1.3.3.3 INVERSIÓN

Una vez aprobado el portafolio de proyectos, estos se ejecutan a través de los procesos de inversión.

# $\triangleright$  Gestión de programas

El proceso de gestión de programas tiene como objetivo obtener beneficios y capacidad de control no necesariamente disponible al manejar los proyectos individualmente.

#### $\triangleright$  Gestión de provectos

El proceso de gestión de proyectos tiene por objetivo la aplicación del conocimiento, habilidades, herramientas y técnicas a las actividades de un proyecto para satisfacer los requisitos del proyecto en términos de alcance, costo, tiempo y calidad.

# 1.3.3.4 POST -INVERSIÓN

Este grupo de procesos corresponde a la evaluación de los programas y proyectos luego de su implantación en las operaciones.

### > Evaluación de término de proyecto

El proceso de evaluación de término de proyecto tiene como objetivo analizar si los objetivos del proyecto se han logrado, en términos de alcance, tiempo y costo.

# > Evaluación de impacto de programa/proyecto

El proceso de evaluación de impacto de programa/proyecto tiene como ·objetivo la evaluación de su contribución a los objetivos y metas del negocio.

El proyecto se centrará en desarrollar el proceso de Gestión de Proyectos en la cual se basa el sistema propuesto.

# 1.4 GUÍA DE LOS FUNDAMENTOS DE LA DIRECCIÓN DE PROYECTOS- GUiA DEL PMBOK

La Guía de los Fundamentos de la Dirección de Proyectos (PMBOK Guide por sus siglas en ingles "Project Management Body of Knowledge") publicado por el PMI, constituye la suma de conocimientos de los profesionales dedicados a la administración de proyectos. Concentra tanto prácticas profesionales comprobadas y ampliamente aceptadas, como prácticas innovadoras con la finalidad de permitir al administrador del proyecto aplicar conocimientos, habilidades, técnicas y herramientas para satisfacer los requisitos del mismo.

#### **1.4.1 FINALIDAD**

La finalidad principal de la Guía del PMBOK® es identificar el subconjunto de Fundamentos de la Dirección de Proyectos generalmente reconocido como buenas prácticas. "Identificar" significa proporcionar una descripción general en contraposición a una descripción exhaustiva.

"Generalmente reconocido" significa que los conocimientos y las prácticas descritos son aplicables a la mayoría de los proyectos, la mayor parte del tiempo, y que existe un amplio consenso sobre su valor y utilidad. "Buenas prácticas" significa que existe un acuerdo general en que la correcta aplicación de estas habilidades, herramientas y técnicas puede aumentar las posibilidades de éxito de una amplia variedad de proyectos diferentes. "Buenas prácticas" no quiere decir que los conocimientos descritos deban aplicarse siempre de forma uniforme en todos los proyectos; el equipo de dirección del proyecto es responsable de determinar lo que es apropiado para cada proyecto determinado<sup>8</sup>.

<sup>&</sup>lt;sup>8</sup> Extraído de la Guía del PMBOK® Tercera Edición 2004 (página 3).

### 1.4.2 ESTRUCTURA

la Guía del PMBOK está dividida en tres secciones:

### I. Sección I: Marco Conceptual de la Dirección de Proyectos

Proporciona una estructura básica para entender la Dirección de Proyectos.

- 1. Capítulo 1. Introducción, define los términos claves y proporciona una descripción general del resto de la Guía del PMBOK
- 2. Capítulo 2. Ciclo de Vida del Proyecto y Organización, describe el entorno en el cual operan los proyectos.

# II. Sección II: Norma para la Dirección de Proyectos aplicable a un proyecto

Específica todos los procesos de Dirección de Proyectos que usa el equipo del proyecto para gestionar un proyecto.

3. Capítulo 3. Procesos de Dirección de Proyectos para un Proyecto, describe los cinco Grupos de Procesos de Dirección de Proyectos aplicables a cualquier proyecto y los procesos de Dirección de Proyectos que componen tales grupos. Este capítulo describe la naturaleza multidimensional de la Dirección de Proyectos.

111. Sección 111: Áreas de Conocimiento de la Dirección de Proyectos

la Sección 111 organiza los 44 procesos de Dirección de Proyectos de los Grupos de Procesos de Dirección de Proyectos del Capítulo 3 en nueve Áreas de Conocimiento, según se muestra en el diagrama adjunto y se describe a continuación.

La introducción de la Sección 111 describe la leyenda de los diagramas de flujo de procesos que se usan en cada capítulo de Área de Conocimiento y en la introducción de todas las áreas de conocimiento.

- 4. **Capítulo 4.** Gestión de la Integración del Proyecto, describe los procesos y actividades que forman parte de los diversos elementos de la Dirección de Proyectos, que se identifican, definen, combinan, unen y coordinan dentro de los Grupos de Procesos de Dirección de Proyectos. Se compone de los procesos: Desarrollar el Acta de Constitución del Proyecto, Desarrollar el Enunciado del Alcance del Proyecto Preliminar, Desarrollar el Plan de Gestión del Proyecto, Dirigir y Gestionar la Ejecución del Proyecto, Supervisar y Controlar el Trabajo del Proyecto, Control Integrado de Cambios y Cerrar Proyecto.
- 5. **Capítulo 5.** Gestión del Alcance del Proyecto, describe los procesos necesarios para asegurarse que el proyecto incluya todo el trabajo requerido, y solo el trabajo requerido, para completarse satisfactoriamente. Se compone de los procesos: Planificación del Alcance, Definición del Alcance, Crear EDT, Verificación del Alcance y Control del Alcance.
- 6. **Capítulo 6.** Gestión del Tiempo del Proyecto, describe los procesos relativos a la puntualidad en la conclusión de! proyecto. Se compone de los procesos: Definición de las Actividades, Establecimiento de la

Secuencia de las Actividades, Estimación de Recursos de las Actividades, Estimación de la Duración de las Actividades, Desarrollo del Cronograma y Control del Cronograma.

- 7. Capítulo 7. Gestión de los Costos del Proyecto, describe los procesos involucrados en la planificación, estimación, presupuesto y control de costos de forma que el proyecto se complete dentro del presupuesto aprobado. Se compone de los procesos: Estimación de Costos, Preparación del Presupuesto de Costos y Control de Costos.
- 8. Capítulo 8. Gestión de la Calidad del Proyecto, describe los procesos necesarios para asegurarse de que el proyecto cumpla con los objetivos para los cuales ha sido emprendido. Se compone de los procesos: Planificación de Calidad, Realizar Aseguramiento de Calidad y Realizar Control de Calidad.
- 9. Capítulo 9. Gestión de los Recursos Humanos del Proyecto, describe los procesos para organizar y dirigir los Recursos Humanos del proyecto. Se compone de los procesos: Planificación de los Recursos Humanos, Adquirir el Equipo del Proyecto, Desarrollar el Equipo del Proyecto y Gestionar el Equipo del Proyecto.
- 10. Capítulo 10. Gestión de las Comunicaciones del Proyecto, describe los procesos relacionados con la generación, distribución, almacenamiento y destino final de la información del proyecto en tiempo y forma. Se compone de los procesos: Planificación de las Comunicaciones,

Distribución de la Información, Informar el Rendimiento y Gestionar a los Interesados.

- 11. **Capítulo 11.** Gestión de los Riesgos del Proyecto, describe los procesos relacionados con el desarrollo de la gestión de riesgos de un proyecto. Se compone de los procesos: Planificación de la Gestión de Riesgos, Identificación de Riesgos, Análisis Cualitativo de Riesgos, Análisis Cuantitativo de Riesgos. Planificación de la Respuesta a los Riesgos, y Seguimiento y Control de Riesgos.
- 12. **Capítulo 12.** Gestión de las Adquisiciones del Proyecto, describe los procesos para comprar o adquirir productos, servicios o resultados, así como para contratar procesos de dirección. Se compone de los procesos: Planificar las Compras y Adquisiciones, Planificar la Contratación, Solicitar Respuestas de Vendedores, Selección de Vendedores, Administración del Contrato y Cierre del Contrato.

Para cada uno de estos procesos de las áreas de conocimiento. el PMBOK plantea o sugiere una serie de entradas, técnicas y salidas. Como ya se ha explicado, el PMBOK identifica las mejores prácticas que son generalmente aceptadas para la realización de cada uno de estos procesos.

El PMBOK no es un libro recomendable para quienes estén buscando una guía rápida para saber cómo manejar su próximo proyecto (o, peor aún, para saber cómo manejar el proyecto que acaba de arrancar).

Se aplica a proyectos de diversa complejidad, grandes o pequeños, de larga o corta duración, en entornos diversos, sin que importe el tipo de producto o de proceso sobre el que se aplica. Esta flexibilidad exige, sin embargo, algún ajuste para que el estándar se adapte completamente a un proyecto en particular.

La norma ISO 10006, forma parte de la colección de estándares ISO "ISO 9000 - Gestión de la calidad", y tiene una relación muy estrecha con la familia de normas ISO 9000 de gestión de calidad, cuyo núcleo principal lo forman las normas ISO 9000:2000, ISO 9001:2000 e ISO 9004:2000.

#### **1.5.1 OBJETIVOS**

Esta norma de calidad ISO 10006 tiene como objetivo servir de guía en aspectos relativos a elementos, conceptos y prácticas de sistemas de calidad que pueden implementarse en la gestión de proyectos o que pueden mejorar la calidad de la gestión de proyectos. En sí, esta norma regula los procesos necesarios para gestionar adecuadamente un proyecto.

La calidad es un concepto que admite múltiples interpretaciones. Se asocia con aquellas características que otorgan cierto grado de excelencia a un producto o a un servicio. Hoy se interpreta la calidad como el conjunto de características de un producto o de un servicio capaz de satisfacer las necesidades y expectativas presentes y futuras del cliente, siempre que se garantice la rentabilidad a largo plazo del proveedor de dichos productos o servicios.

El PMBOK es un texto que especifica el qué, y casi no toca el cómo. Por ello, no es el texto indicado para buscar una explicación paso a paso sobre cómo justificar un proyecto mediante un caso de negocios, o para formular un documento de alcances, o para armar el calendario del proyecto.

# 1.4.3 TÉCNICAS

PMBOK sugiere técnicas que incluyen las técnicas de estimación y análisis de valor ganado, así como una gran cantidad de técnicas para la gestión de riesgo. La calidad queda garantizada con el uso de muchas técnicas para la planificación, control, aseguramiento y gestión de calidad. Recoge también las técnicas de descomposición tanto de la estructura organizativa como de la estructura de trabajos y de recursos. Entre las herramientas y técnicas que propone PMBOK, recomienda utilizar una metodología de dirección de proyectos que sirva para que un equipo de dirección del proyecto desarrolle y controle los cambios en cada uno de los procesos.

# 1.5 LA NORMA ISO 10006- SISTEMAS DE GESTIÓN DE CALIDAD-DIRECTRICES PARA LA GESTIÓN DE LA CALIDAD EN LOS PROYECTOS

Esta norma internacional proporciona orientación sobre la gestión de la calidad en los proyectos, tiene como objetivo servir de guía en aspectos relativos a elementos, conceptos y prácticas de sistemas de calidad que pueden implementarse en la gestión de proyectos o que pueden mejorar la calidad de la gestión de proyectos.

Esta norma hace recomendaciones sobre la gestión de la información generada a lo largo de la realización del proyecto. Una lectura sistemática de la misma indica que los pasos a seguir por la organización deben ser: identificar la información crítica, organizar el sistema de recogida de esa información, validar y almacenar esa información y organizar un sistema que asegure su uso.

#### 1.5.2 ESTRUCTURA

Este estándar se basa en los procesos claves para gestionar un proyecto, que atendiendo a la norma son:

- 1. Proceso estratégico: Sirve para planificar el establecimiento, la implementación y el mantenimiento de un sistema de gestión de calidad basado en la aplicación de los principios de gestión de calidad. Esta planificación debería llevarla a cabo la organización encargada del proyecto, esforzándose no solo en satisfacer los requisitos del cliente sino en exceder las expectativas de los clientes.
- 2. Procesos relacionados con los recursos: Se realizará la planificación y control de recursos realizando las revisiones adecuadas para asegurarse de que se dispone de recursos suficientes para cumplir los objetivos del proyecto. También se debería identificar, analizar, tratar y registrar las desviaciones respecto al plan de recursos.
- 3. Procesos relativos al personal: Se definirá la estructura organizativa con su asignación de recursos y responsabilidades. Se definirá la

competencia necesaria en términos de educación, formación, habilidades y experiencia del personal que trabaja en el proyecto.

- 4. Procesos relacionados con la interdependencia: Es fundamental que se establezca y mantenga al día un plan de gestión del proyecto, el cual debería incluir o hacer referencia al plan de la calidad del proyecto. Se deberán gestionar las interrelaciones dentro del proyecto de forma que se faciliten Jas interdependencias planificadas entre los proyectos. La gestión de los cambios incluirán la identificación, evaluación, autorización, documentación, implementación y control de los mismos. El proyecto en sí mismo es un proceso, luego deberá prestarse atención al cierre del mismo.
- 5. Procesos relacionados con el alcance: Se debe desarrollar el concepto en el sentido de definir las líneas maestras de la infraestructura final, identificando las actividades y pasos a realizar pero con un control que nos garantice la consecución de los objetivos.
- 6. Procesos relativos al tiempo: En estos procesos se debe conseguir una planificación de dependencia de actividades con las estimaciones y calendarios adecuados. Para asegurar el control adecuado de las actividades y los procesos del proyecto, deberían establecerse los tiempos de revisión del programa y la frecuencia de recopilación de datos.
- 7. Procesos relacionados con el costo: Se realizarán las previsiones de costos, elaborando los presupuestos y estableciendo un control de

costos, comunicando a los responsables de autorizar el trabajo o el gasto, el sistema de control de costos y los procedimientos asociados.

- 8. Procesos relacionados con la comunicación: Establecer Jos mecanismos de comunicación de forma que se haga llegar a Jos participantes la información necesaria, estableciendo Jos mecanismos de control necesarios para garantizar la comunicación según lo planificado. Se debe realizar una planificación, una gestión y un seguimiento de la comunicación que garanticen la satisfacción de las necesidades del proyecto.
- 9. Procesos relacionados con el riesgo: Se identificarán los riesgos haciendo una evaluación de la probabilidad de ocurrencia, así como del impacto en el proyecto para poder desarrollar e implementar planes de respuesta. También se realizará un tratamiento de los riesgos utilizando tecnologías conocidas y datos de experiencias pasadas.
- 10. Procesos relacionados con compras: Se identificarán las necesidades de adquisición asegurando el cumplimiento de las condiciones técnicas y comerciales, identificando los posibles contratistas a los cuales se les pedirán ofertas. Finalmente se garantizará el control del cumplimiento del *conttato* de los contratistas.
- 11. Procesos relativos a la mejora: Tanto la organización originaria como la organización encargada del proyecto deberían aprender de los proyectos. Ambas organizaciones deberían utilizar los resultados de la medición y el análisis de los datos derivados de los procesos del proyecto y aplicar

acciones correctivas, acciones preventivas y métodos para la previsión de pérdidas para permitir la mejora continua en los proyectos presentes y futuros.

# **1.5.3 TÉCNICAS**

La norma centra sus esfuerzos en definir los procesos a realizar para garantizar la calidad de los proyectos, pero no define las técnicas a usar en cada caso, dejándolo a voluntad del equipo de proyecto.

### **1.6 METODOLOGIA PARA CONTROL DE PROYECTOS PRINCE2**

PRINCE por sus siglas en inglés que significa Projects In Controlled Environment es decir proyectos en un ambiente controlado, es una metodología estructurada y flexible para hacer un manejo efectivo de la administración y gerencia de proyectos de cualquier tamaño en cualquier área haciendo un uso efectivo de todas las variables interrelacionadas. PRINCE2 es la metodología versión 2 revisada y actualizada recientemente.

Esta metodología fue creada en Londres en 1989 como una iniciativa del gobierno para apoyar y garantizar la forma de desarrollar proyectos. Estaba dirigida en un inicio al área de Sistemas de Información y luego se convirtió en el estándar a seguir por todas las entidades gubernamentales en el país y en años siguientes se expendió por toda Europa y el mundo.

La mayoría de multinacionales han ido adoptando esta metodología de gerenciamiento de proyectos.

Un proyecto PRINCE2 cuenta con las siguientes características:

- $\checkmark$  Control y organización de principio a fin.
- $\checkmark$  Regular examen de los progresos basados en los planos y en el Business Case.
- $\checkmark$  Puntos de decisión flexibles.
- $\checkmark$  Gestión eficaz de cualquier desviación del planeo.
- $\checkmark$  Participación de la gestión y de las partes interesadas en momentos clave durante la ejecución del proyecto.
- $\checkmark$  Un buen canal de comunicación entre el momento en que el proyecto y el resto de la organización.

#### **1.6.1 OBJETIVOS**

Proporcionar un método estructurado de gestión de proyectos que pueden aplicarse a cualquier proyecto situación.

#### **1.6.2 ESTRUCTURA**

El prince2 ofrece los siguientes procesos para realizar la gestión de proyectos:

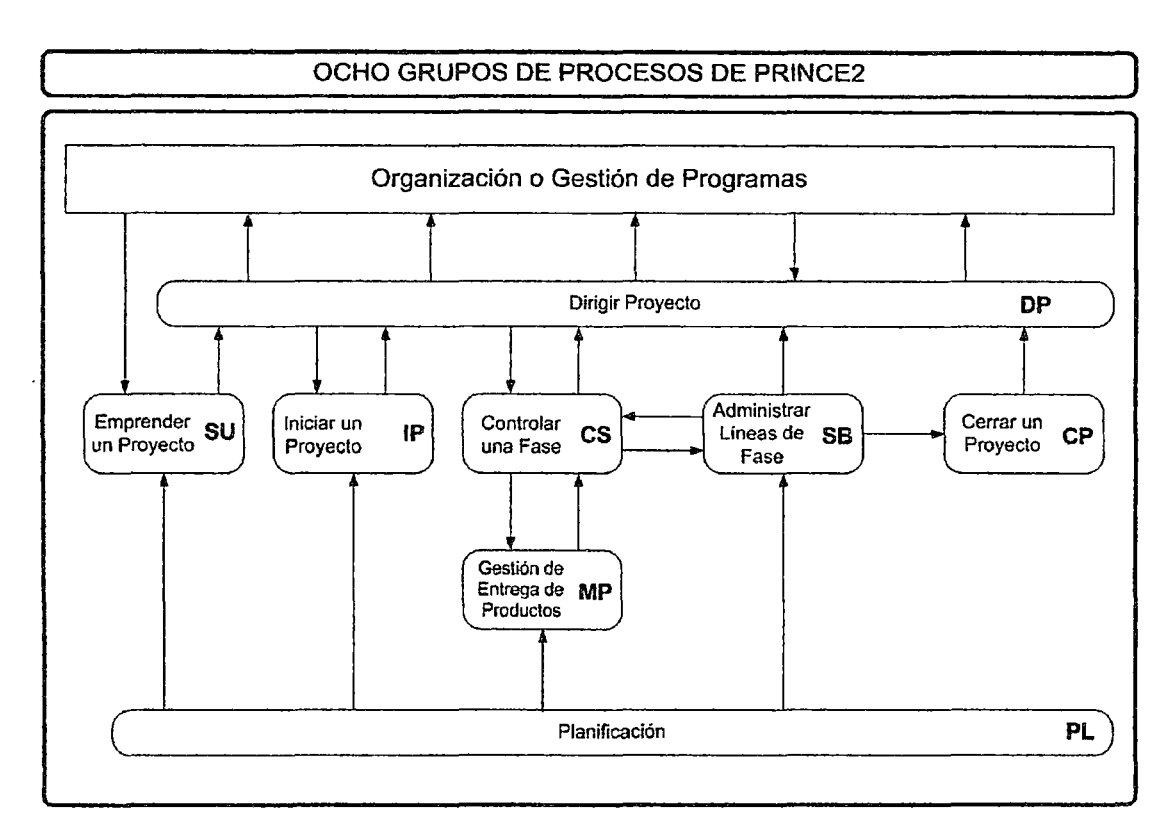

# Figura 3. Grupo de procesos de la metodología Prince2 Fuente propia

1. Starting UP a Project: En este proceso se nombra al equipo del proyecto y se realiza un resumen del proyecto (que describe, a grandes rasgos, lo que el proyecto está tratando de alcanzar y la justificación de negocio para hacerlo).

Las actividades principales incluyen: el nombramiento de un ejecutivo y un director de proyecto, el diseño y la designación de un equipo de proyecto, la preparación de un resumen del proyecto, definir el enfoque del proyecto y la planificación de la próxima etapa (iniciación). El objetivo de este proceso es responder a la pregunta "¿Existe un proyecto viable y que aporta valor?".

2. lnitiating a Project: Se inicia el proyecto con sus métricas. Su objetivo es la elaboración de planes que formarán la base de referencia del proyecto y que serán parte del Project lnitiation Documerit (PID), que es el documento de inicio del proyecto.

Las actividades principales incluyen: planificación de la calidad, refinar el caso de negocio y riesgos, el establecimiento de controles; la creación de archivos de proyecto; y la elaboración de un documento de inicio del proyecto.

- 3. Directing a Project: Proceso de responsabilidad del Project Board (Junta del Proyexto), un grupo con la responsabilidad de dar direccionamiento al proyecto, compuesto por representantes de la empresa, de los usuarios y proveedores. Aquí se toman decisiones sobre la marcha del proyecto y probables excepciones en todo el ciclo de vida. Directing a project es, en principio, la gestión por excepción, cuando el Project Board monitorea el proyecto a través de informes y controles en puntos pre-determinados de decisión.
- 4. Managing stage bounderies: Se refiere al manejo efectivo de las diferentes etapas del proyecto.

PRINCE2 recomienda que el proyecto se divida en etapas. Este proceso se lleva a cabo al final de cada etapa y tiene por objetivo:

 $\checkmark$  Asegurar al Project Board que todos los productos previstos para la etapa se completarán tal como ha sido definido.

- $\checkmark$  Proporcionar las informaciones necesarias para evaluar si el proyecto sigue siendo viable.
- $\checkmark$  Elaborar y aprobar la planificación para la siguiente etapa.
- $\checkmark$  Listar algunas de las lecciones aprendidas en la etapa que está llegando a su fin.
- $\checkmark$  Tratar cualquier excepción o desviación de la planificación aprobada por el Project Board.
- 5. Controlling a Stage: Este proceso se refiere a la medición de la eficiencia del proyecto.

Se describen las actividades de control y vigilancia de las etapas del proyecto. En este proceso, son autorizados los paquetes de trabajo, evaluados los riesgos y las solicitudes de cambios y realizadas las medidas correctivas necesarias.

- 6. Managing product delivery: El objetivo de este proceso es garantizar que los productos planificados son creados y entregados. PRINCE2 separa la gestión del proyecto y el desarrollo del producto. Esto proceso es la interfaz con los procesos de desarrollo de productos de proyecto que existen en la organización, tales como ejemplo el RUP (Rational Unified Process) para el desarrollo de software.
- 7. Planning: Este proceso tiene un papel importante en los demás procesos. Asociado a la técnica product-based planning, su función es la de contribuir con la elaboración de planes necesarios para el proyecto.

8. Closing a Project: Cierre formal de un proyecto. La finalidad de este proceso es lograr el cierre controlado del proyecto. El cierre puede llevarse a cabo al final del proyecto cuando ya están desarrollados y entregados todos los productos ofrecidos, o si por alguna razón, el proyecto se ha convertido en inviable.

#### 1.7 DESARROLLO DIRIGIDO POR MODELOS (MDD)

#### l. 7.1 CONCEPTOS GENERALES

La ingeniería de software nos da un principio importante que es la abstracción que consiste en separar lo esencial de lo no esencial. La abstracción, en términos de desarrollo de software, consiste en separar la funcionalidad (lo esencial) a ser implementada de la plataforma tecnológica (lo no esencial) a usar para implementarla. La funcionalidad se refiere a los requisitos con los que debe cumplir el software. La plataforma tecnológica se refiere al lenguaje de programación, al software administrador de base de datos, a los frameworks y librerías, etc.

# 1.7.1.1 OMG (OBJECT MANAGEMENT GROUP- GRUPO DE GESTION DE OBJETOS)

Es un consorcio, de membresía abierta sin fines de lucro, dedicado al cuidado y el establecimiento de diversos estándares de tecnologías orientadas a objetos, tales como UML, XMI, CORSA. Esta organización promueve eJ uso de tecnología orientada a objetos mediante guías y especificaciones para las mismas que permitan el diseño visual, ejecución y mantenimiento de software y otros procesos [wiki\_omg] [omg]. El grupo

está formado por compañías y organizaciones de software [omg\_members] tales como:

- $\checkmark$  Hewlett-Packard (HP)
- $\checkmark$  IBM (International Business Machine)
- $\checkmark$  Sun Microsystems
- $\checkmark$  Apple Computer.

#### 1.7.1.2 METODOLOGIAS DE SOFTWARE QUE USAN MODELOS

Podemos distinguir dos tipos: metodologías "model-driven" (dirigida por modelos) o "model-based" (basada en modelos).

MBE se enfoca en la temprana prueba e integración de los componentes de sistemas industriales con el fin de reducir el lead-time (tiempo de demora) e incrementar la calidad de sus procesos [Triepels mbe] . MBE consiste en utilizar un conjunto de modelos y metodologías de ingeniería para detallar modelamientos y optimizar procesos. Se aplica en ingeniería química, robótica, industria automotriz, aviónica (aplicación de la electrónica a la aviación), dispositivos médicos, etc. [sei\_mbe]

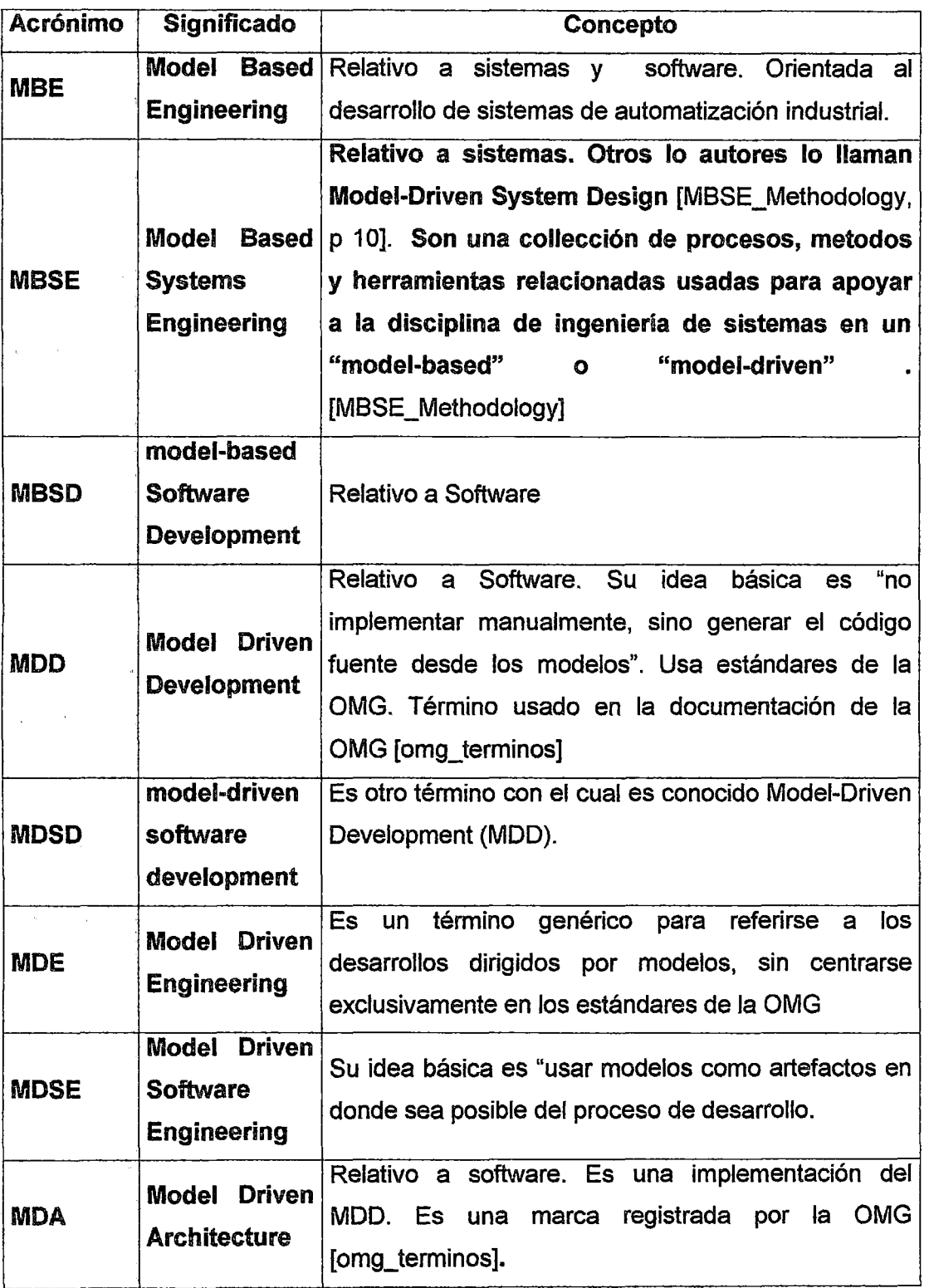

Tabla 3. Acrónimos de metodologías de la ingeniería en general.

Fuente: [artisan\_mdd]

 $\ddot{\phantom{a}}$ 

#### A. Metodologías dirigidas por modelos [aras model]

Las metodología dirigida por modelos (model-driven) es un concepto con una antigüedad de mas de 15 años. La idea es representar sistemas empresariales usando modelos gráficos. Según esta idea, los modelos tienen que generar un código fuente que luego es compilado, enlazado, testeado, depurado y por último desplegado. La implementación de un sistema está basada en un código fuente (sistemas basados en código compilado).

#### Ventajas

 $\checkmark$  El sistema es visto como un modelo.

#### Desventajas

- $\checkmark$  Luego de obtener el modelo, el proceso de programación es aún requerido, por lo que el ahorro en costo y eficiencia no es materializado debido a la complejidad aún remanente.
- $\checkmark$  El modelo es un diagrama abstracto desconectado de la implementación del sistema, que todavía requiere de un largo proceso de programación para convertirse en una implementación del sistema. El resultado de esto es que las personas suelen hacer los cambios de programación directamente en el código del sistema y el modelo rápidamente pierde . sincronización con el código y se convierte en inútil.
- Despliegues son muy complicados y toman un tiempo considerable, dar mantenimientos al sistema es engorroso y actualizaciones requieren una re-implementación .
- $\checkmark$  No incentiva a documentar el sistema, puesto que la documentación se desactualiza rápidamente debido a que los cambios a la aplicación son hechos directamente en el código fuente y no en la documentación. [Fuente Propia]

#### B. Metodologías basadas en modelos [aras model]

Las metodología basada en modelos (model-based) es un concepto más . moderno que resuelve los problemas de la metodología dirigida por modelos. Esta metodología usa a los modelos gráficos como la implementación del sistema (sistemas basados en modelos).

Un sistema basado en modelos no es código interpretado ejecutándose. Interpretación de código nunca se produce porque los modelos son almacenados en un esquema predefinido que es utilizado por un conjunto de servicios web (Web services) compilados en la SOA. Estos servicios web realizan una evaluación dinámica del modelo de objetos de la empresa. Esta diferencia crítica es fundamental para la capacidad de ofrecer masivamente rendimiento escalable y a la vez permitir flexibilidad.

#### Ventajas

 $\checkmark$  Los cambios a las aplicaciones son hechos en tiempo real, sin necesidad de realizar programaciones complejas y preocuparse por asuntos de

sincronización de modelo. En los "sistemas basados en código" los cambios demoran semanas o meses. Estos cambios pueden ser a las reglas del negocio, formularios, workflows, ciclo de vida y modelo de datos.

- $\checkmark$  Los modelos no se pierden sincronización con la aplicación.
- $\checkmark$  Desarrollo gráfico de aplicaciones con herramientas drag & drop (arrastrar y soltar).
- $\checkmark$  Reducción en costos de despliegue, modificación, mantenimiento y actualización de la aplicación.

# Desventajas

 $\checkmark$  No hay muchas herramientas CASE que usen esta metodología.

# 1.7.1.3 SOFTWARE Y ESTANDARES

# A. Herramientas de Software

Las herramientas CASE (Computar Aided Software Engineering, Ingeniería de Software Asistida por Computador) nos pueden ayudar en todos las fases del ciclo de vida de desarrollo del software (Requerimientos, Análisis *y*  diseño, implementación, pruebas, despliegue), en tareas como el proceso de realizar un diseño del proyecto, calculo de costes, implementación de parte del código automáticamente con el diseño dado, compilación automática, documentación o detección de errores entre otras [wiki\_case].

Las herramientas CAD (Computer Aided Design, Diseño asistido por computador) se pueden dividir en herramientas de dibujo en 20 y 30. Asisten a ingenieros, arquitectos y a otros profesionales del diseño. El CAD es también utilizado en el marco de procesos de administración del ciclo de vida de productos (Product Lifecycle Management) [wiki\_cad] .

Las herramientas IDE (lntegrated Development Envíronment, entorno de desarrollo integrado) son programas que ayudan al programador en el desarrollo de software para un determinado lenguaje de programación. Un lOE contiene:

- Un editor de código (source code editor)
- Un compilador (compiler) o intérprete (interpreter)
- Herramientas de construcción automática (construir = build = preprocesar + compilar/interpretar + enlazar)
- Depurador ( debugger)
- Otras herramientas: sistema de control de versiones, herramientas para construcción de interfaces gráficas de usuario (graphical user interface , GUI), explorador de clases, inspector de objetos, diagrama de jerarquía de clases.

Las herramientas de modelado de procesos tienen como objetivo: analizar, diseñar, documentar y mejorar los procesos de negocio de la organización (actividades).

Los Sistemas Workflow o BPMS - Business Process Management Systems *automatizan* los procesos de flujo de información dentro de las organizaciones y su entorno. Pretenden aumentar la productividad del personal, organizando su trabajo, ejecutando las tareas que debe realizar de acuerdo a su rol dentro de la organización, manteniendo la documentación que sustenta cada caso y las instrucciones dadas.

#### B. Estándares de Software

Los modelos y las transformaciones entre ellos deben ser especificados con estándares abiertos que permitan que dichos modelos sean entendidos en cualquier parte del mundo.

# B.1 **Estándares de la OMG**

La OMG ha definido un conjunto de estándares industriales para especificar sistemas y sus interconexiones, que permiten un gran nivel de interoperatibilidad entre sistemas. Algunos son:

- CORBA. Plataforma para sistemas distribuidos.
- IIOP. Protocolo para sistemas distribuidos
- UML. Lenguaje orientado a objetos para modelar sistemas
- CWM. Para modelar objetos de un datawarehouse, ya sean relacionales, no relacionales o multidimensionales.
- MOF. La OMG definió niveles de metamodelamiento y un lenguaje estándar para expresar metamodelos, el Meta-Objecto Facility (MOF). MOF es un lenguaje simple para definir lenguajes de modelado, tal como

el UML. Un metamodelo usa MOF para formalmente definir la sintaxis abstracta de un conjunto de constructos de modelamiento. MOF trabaja con 4 niveles de metamodelamiento:

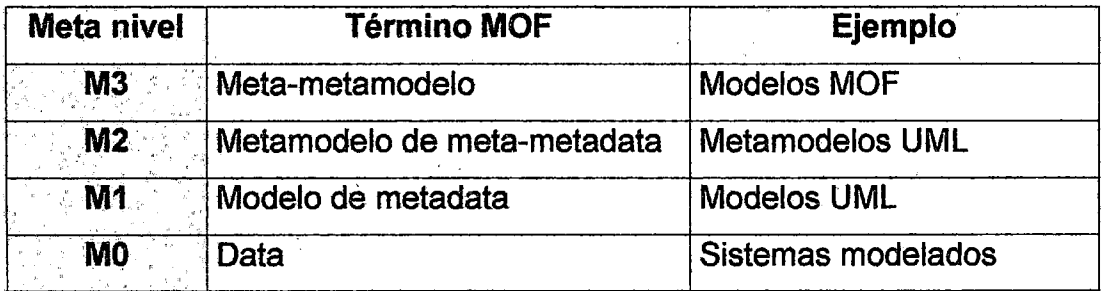

Tabla 4. Niveles de metamodelamiento definidos por la OMG. Fuente; (perdita\_xmi\_mof]

• XMI. La OMG también definió el estándar XML Metadata lnterchange (XMI) o XML de Intercambio de Metadatos. XMI es un formato XML estándar para guardar modelos basados en MOF como archivos, y en particular para guardar modelos UML, los cuales están basados en MOF. Es una manera estándar para compartir modelos· UML entre diferentes herramientas de software de modelado. XMI fue desarrollada mediante un nuevo Schema XML que permite construir una representación SVG (Scalable Vector Graphics) [wiki\_xmi].

# **B.2** Otros estándares Arquitectura Orientada a Servicios (SOA)

La Arquitectura Orientada a Servicios (en inglés Service Orientad Architecture), es un concepto de arquitectura de software que define la utilización de servicios para dar soporte a los requisitos del negocio. [wiki\_SOA]

Permite la creación de sistemas altamente escalables que reflejan el negocio de la organización, a su vez brinda una forma estándar de exposición e invocación de servicios (comúnmente pero no exclusivamente servicios web), lo cual facilita la interacción entre diferentes sistemas propios o de terceros.

# Ventajas

- $\checkmark$  Al contrario que CORBA (de la OMG) y DCE (de la OSF), que son estándares para la creación de sistemas distribuídos, los estándares de servicios web, utilizados comúnmente para implementar SOA, tienen mayor aceptación por los desarrolladores de software.
- $\checkmark$  La flexibilidad de los servicios web para soportar aplicaciones multicanal.
- $\checkmark$  La capacidad de SOAP, uno de los protocolos utilizados en los servicios Web, de pasar por los firewalls, aprovechando la ubicuidad del http.

#### Capas

SOA define las siguientes capas de software:

 $\checkmark$  Aplicaciones básicas - Sistemas desarrollados bajo cualquier arquitectura o tecnología, geográficamente dispersos y bajo cualquier figura de propiedad;

- $\checkmark$  De exposición de funcionalidades Donde las funcionalidades de la capa aplicativas son expuestas en forma de servicios (servicios web);
- $\checkmark$  De integración de servicios Facilitan el intercambio de datos entre elementos de la capa aplicativa orientada a procesos empresariales internos o en colaboración;
- $\checkmark$  De composición de procesos Que define el proceso en términos del negocio y sus necesidades, y que varía en función del negocio;
- $\checkmark$  De entrega o acceso donde los servicios son desplegados a los usuarios finales.

SOA proporciona una metodología y un marco de trabajo para documentar las capacidades de negocio y puede dar soporte a las actividades de integración y consolidación.

#### 1.7.2 CONCEPTO

El MDD son un conjunto de técnicas basadas en los conceptos de modelo, modelamiento y transformación de modelos. En un desarrollo de software dirigido por modelos la funcionalidad de un software es representada por modelos, los cuales al ser transformados se convierten en la implementación tecnológica deseada. La idea básica del MDD es "generar código a partir de los modelos". Los modelos son usados para representar el dominio del problema y de la solución. Estos modelos registran el proceso de solución y nos ayudan a comprender las implicancias que tendría el hacer cambios en cualquier punto de este proceso [Beydeda, 2005, pp 1-2]. La idea básica del MDD es "usar modelos en todas las fases del desarrollo de software" y

"generar, en forma automática, el código fuente del software a implementar a partir de los modelos".

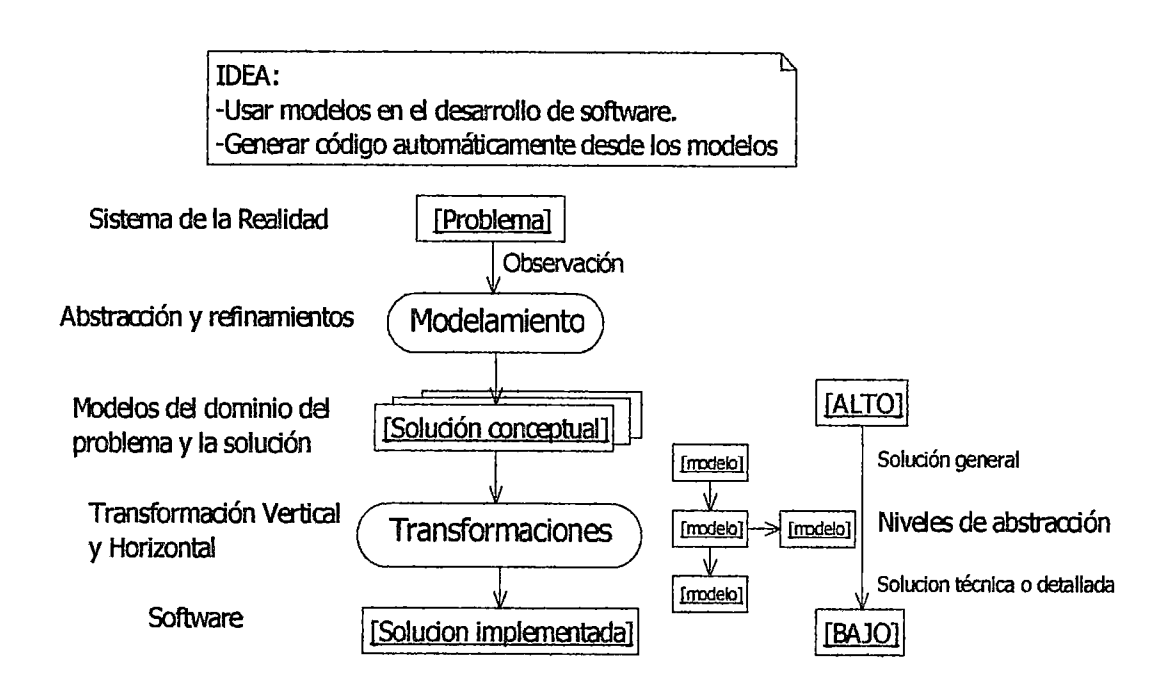

Figura 4. Esquema de un desarrollo dirigido por modelos. Fuente: Propia

En la figura 4, se observan los 2 principales procesos del MDD: Modelamiento y Transformaciones. Las transformaciones pueden ser horizontal o vertical.

# 1.7.2.1 MODELO

Los modelos son representaciones gráficas o escritas de los aspectos esenciales de una parte de un sistema de la realidad. Es decir, los modelos son simplificaciones de la realidad, con un cierto nivel de abstracción o detalle, creados para comprender mejor un sistema. Nos ayudan a comprender el dominio de un problema y su solución. Algunos modelos pueden sufrir una transformación para dar como resultado un modelo transformado. Los modelos sirven como medios de comunicación entre los profesionales de la ciencia (ingenieros, médicos, arquitectos, etc).

Cada modelo está basado en un formalismo (o lenguaje) que precisamente define la sintaxis del modelo (o notación) y su semántica (o significado). La sintaxis de un formalismo se compone de una sintaxis concreta y otra abstracta. La sintaxis concreta especifica la representación legible de los elementos notacionales abstractos (sintaxis abstracta). La semántica se divide en dinámica y estática. La semántica estática, que debería ser llamada correctamente "reglas gramaticales" (well-formedness rules), está implícita en la semántica dinámica y representa las restricciones sobre un conjunto de modelos válidos que se puede expresar usando el formalismo subyacente. **[Beydeda, 2005, p 20)** 

Podemos clasificar a los modelos en: **[wiki\_modelo] [ibañez\_modelo]** 

- **Físicos.** Utilizados en el diseño de represas, puentes, puertos, aeronaves, etc.
- **Matemáticos.** Ejem: modelos de simulación estocástica o aleatoria, modelos de programación lineal y dinámica, modelos económicos etc.
- **Conceptuales.** Representaciones mentales de estructuras y procesos. Ejem: Mapas de procesos, flujogramas, mapas conceptuales, la superestructura del UML2.0, etc.

Semánticos. Formalización linguística de un modelo mental. Ejem: la infraestructura del UML2.0, los metamodelos en general, etc.

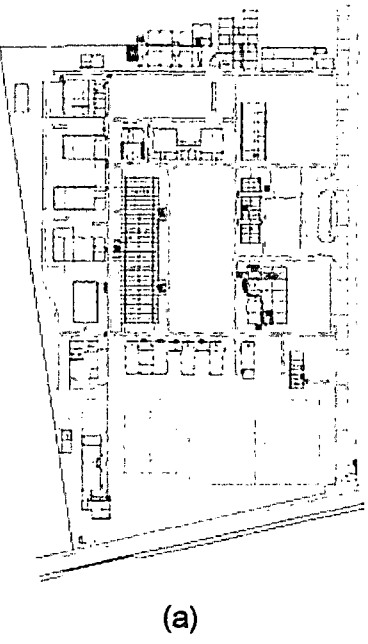

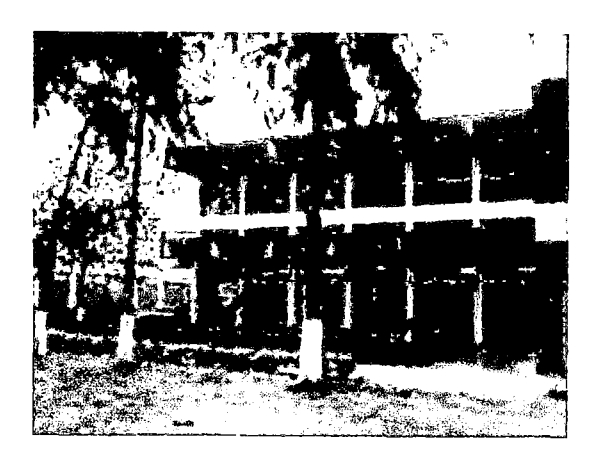

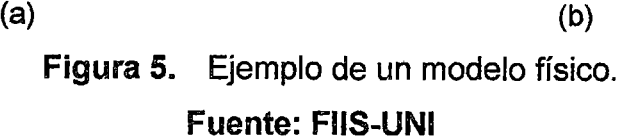

En la figura 5, se observa (a) el Plano FIIS-UNI del año 2000; y (b) Imagen de un pabellón de la FIIS-UNl

# A. Ventaias de los modelos

- Sirven para detectar errores u observaciones en la solución antes de comprometer recursos para la implementación.
- Sirven como guía para la implementación de la solución.
- Permiten experimentar múltiples soluciones.
- Sirven como elemento de comunicación entre los participantes de un proyecto (Para un proyecto de software serían: Clientes, usuarios, implementadores, encargados de pruebas, documentadores, etc.).

• Documentan las decisiones adoptadas.

### B. Descripción de los modelos: Metamodelos

Para describir un modelo podríamos usar un simple lenguaje escrito, pero para evitar ambigüedades y usar un lenguaje claro los modelos son descritos con metamodelos los cuales son elementos semánticos creados para dicho fin. En términos prácticos, si el modelo es un conjunto de notaciones gráficas, el metamodelo vendría a ser la conversión del modelo en un texto.

Por ejemplo las notaciones y semánticas del UML son descritas con metamodelos (ver infraestructura del UML 2.0 o una versión superior). Los metamodelos del UML describen con precisión los significados de una clase, atributos y las relaciones entre estos dos conceptos.

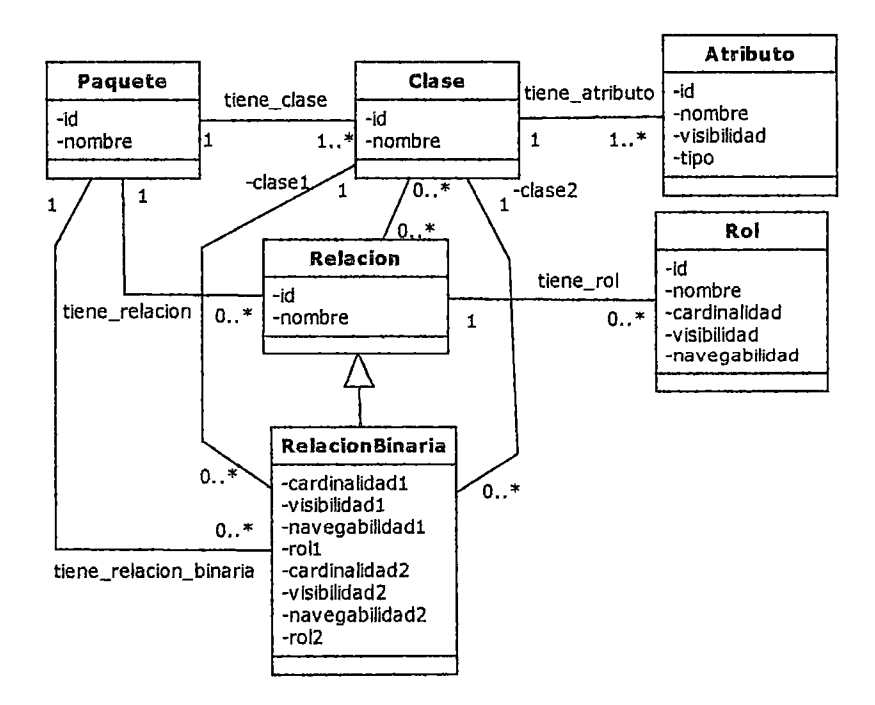

Figura 6. Metamodelo UML (Sintaxis gráfica no estándar) Fuente propia

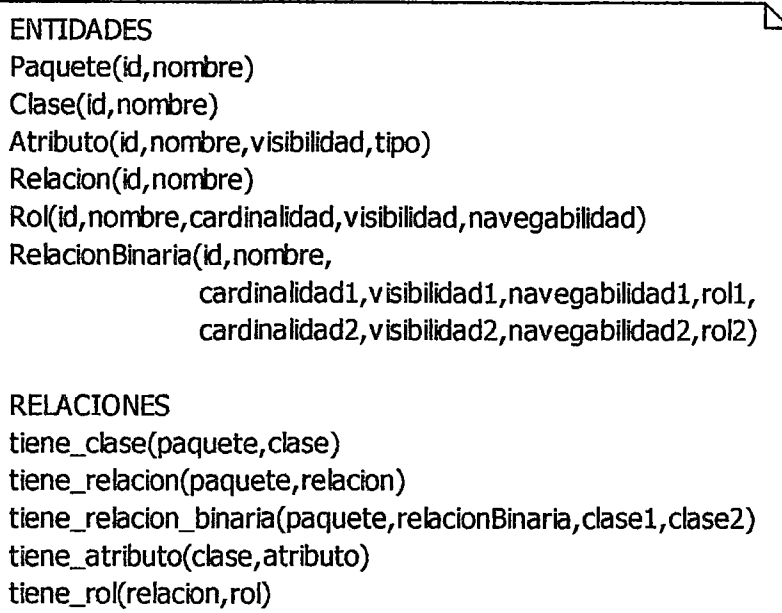

# Figura 7. Metamodelo UML (Sintaxis escrita no estándar) Fuente propia

La figura 6 muestra un diagrama de clases del metamodelo UML y la figura 7 muestra la descripción de dicho diagrama. Ambos no siguen, necesariamente, el lenguaje estándar MOF de la OMG para modelar meta modelos.
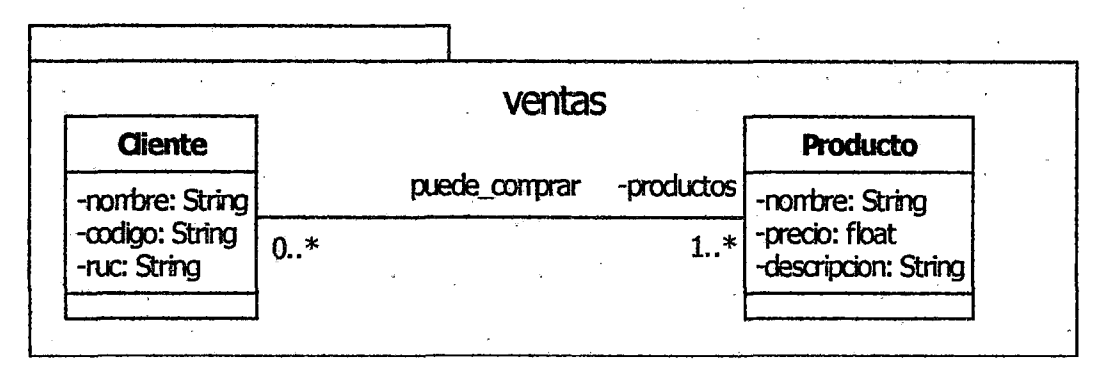

(a) Modelo UML: Ejemplo de un diagrama de clases

#### ENTIDADES

Paquete(1, ventas)

Clase(1, Cliente)

Clase{2,Producto)

Atributo{ 1 ,nombre,privado,String)

Atributo(2,codigo,privado,String)

Atributo(3,ruc,privado,String)

Atributo(4,nombre,privado,String)

Atributo(5,precio,privado,float)

Atributo(S,descrípcion,prívado,Stríng)

RelacionBinaria(1, puede\_comprar,

0..\*,privado,true,null

1 .. \*,privado,true,productos)

#### RELACIONES

tiene\_clase(1, 1) tiene  $clase(1,2)$ tiene\_relacion{1, 1) tiene\_atributo(1, 1) tiene\_atributo(1 ,2) tiene\_atributo{1 ,3) tiene\_atributo(2,4) tiene\_atributo(2,5) tiene  $artibuto(2,6)$ tiene\_relacion\_binaria $(1,1,1,2)$ 

(b) Metamodelo UML: Del ejemplo de ventas

# Figura 8. Ejemplo de un modelo UML y su respectivo metamodelo. Fuente: Propia

En la figura 8, el metamodelo sigue la sintaxis no estándar definida en la figura 7.

73

#### l. 7 .2.2 EL MODELAMIENTO

El modelamiento consiste en obtener modelos del dominio del problema y la solución, realizando para ello una abstracción de la realidad y el refinamiento de los modelos. El modelador o analista puede obtener diferentes modelos que servirán como medio de comunicación con cada uno de los roles participantes de un proyecto. Para ello el analista debe usar técnicas, su experiencia y habilidad; además debe respetar los estándares establecidos por la industria del problema en cuestión; el analista puede usar estándares de modelamiento de procesos para representar las actividades de la realidad. Puede usar herramientas de software que le faciliten su trabajo tales como herramientas CASE (Ingeniería de Software asistida por computador), CAD (diseño asistido por computador), de modelado de procesos, etc.

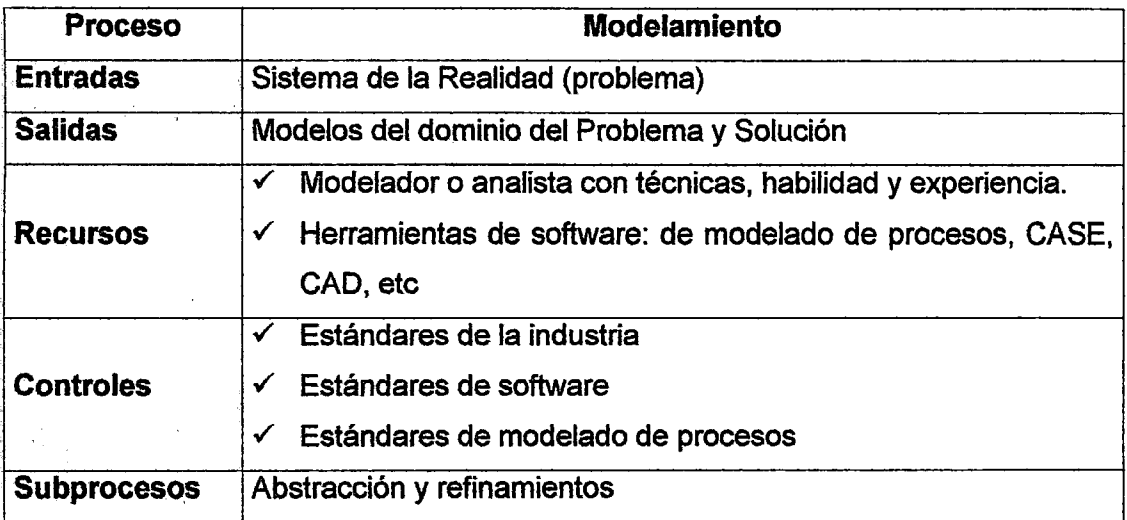

Tabla 5. Resumen del proceso de modelamiento, en notación IDEFO.

#### Fuente propia

la abstracción de la realidad consiste en separar los aspectos esenciales de tos no esenciales (las ideas principales de los detalles). Se pueden establecer diferentes niveles de abstracción partiendo de un nivel de abstracción alto, con modelos generales, hasta un nivel de abstracción bajo donde se especifiquen más detalles en los modelos. En general, el método a usar es la observación.

Se pueden mencionar las siguientes formas de. abstracción [Beydeda, 2005, p 19]:

- Reducción que consiste en seleccionar lo relevante de lo irrelevante.
- Generalización que consiste en ignorar la diferencias de elementos similares para formar una entidad en la cual las similitudes pueden ser enfatizadas.
- Clasificación que consiste en identificar tipos de elementos como conceptos. En el paradigma del modelamiento orientado a objetos la clasificación es la forma básica de abstracción en donde los elementos son objetos y los tipos de elementos son las clases.

El refinamiento consiste en realizar mejoras progresivas de los modelos. Conforme el modelador va explorando la realidad para definir el problema y su posible solución, se van encontrando mas detalles que ayudarán a realizar mejoras a los modelos propuestos.

75

## l. 7 .2.3 LA TRANSFORMACION DE MODELOS

La transformación de modelos consiste en la obtención de nuevos modelos a partir de uno ya existente. Se pueden realizar 2 tipos de transformaciones [Beydeda, 2005, p 2]:

Transformación Horizontal: Sea da cuando es necesario convertir un modelo del sistema a otro que tenga un nivel de abstracción equivalente. Por ejemplo convertir una vista estructural a una vista de comportamiento, según el UML. Un ejemplo en concreto sería la conversión de un diagrama de secuencia a un diagrama de comunicación y viveversa.

Transformación Vertical: Es cuando se hace una conversión entre modelos ofreciendo diferentes niveles de abstracción, usualmente de uno más abstracto a uno menos abstracto añadiendo mas detalles y aplicando reglas de transformación.

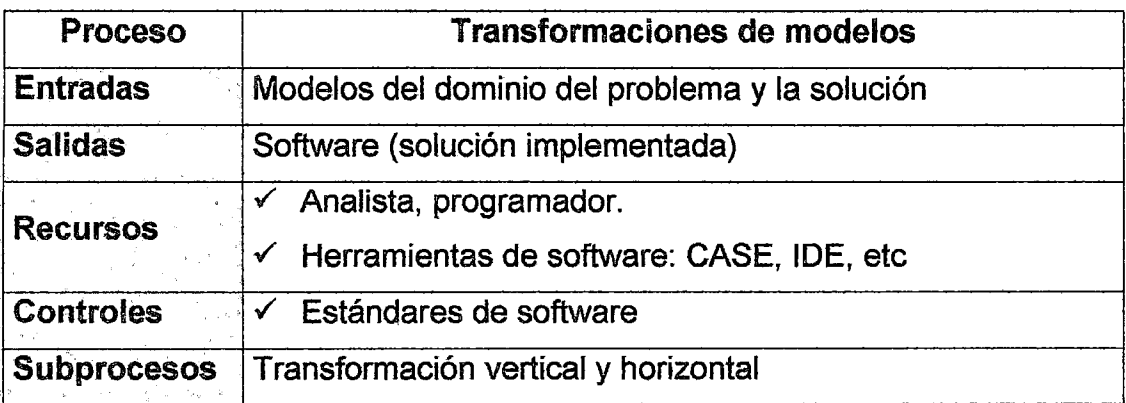

Tabla 6. Resumen del proceso de transformación de modelos, en

notación IDEFO.

## Fuente propia

#### l. 7.3 CARACTERISTICAS

- Soporta la división de roles de los miembros del proyecto de desarrollo de software. Ejem: analistas, programadores, arquitectos, etc.
- Soporta la integración de las diferentes tecnologías de desarrollo de software {HTML, JSP, Struts, JavaBeans, Spring, etc)
- Permite desarrollar aplicaciones orientadas al dominio del problema.
- Los desarrolladores son liberados de las tareas tediosas estándares, que son también una fuente de errores. La tareas estándares, comúnmente, son realizadas por una herramienta de software. [Rech, 2009, pp 6]
- El uso sistemático de MDSD mejora implícitamente la calidad de los sistemas de software, el grado de reutilización del mismo y la eficiencia en el desarrollo. [Rech, 2009, pp 6]
- Los metodos de desarrollo de software orientados al modelo tiene como objetivo apoyar a los ingenieros del software en la producción de grandes y ultra grandes sistemas de software que sean muy flexibles, portátiles y de alto valor a sus clientes. [Rech, 2009, pp 6]
- MDE puede ser aplicado a la ingeniería de software, de sistemas y de datos.

#### 1.7 .4 ARQUITECTURA DIRIGIDA POR MODELOS (MOA)

Es un estilo de MDD que fue propuesto y patrocinado por la Object Management Group (OMG). Está basada en un conjunto de estándares sobre como definir un conjunto de modelos, notaciones y reglas de transformación de modelos. MOA, para poder llevar a la práctica los conceptos subyacentes usa estándares de la OMG tales como: Meta Object Facility (MOF), Unified Modeling Language (UML), XML Model lnterchange (XMI), Common Warehouse Meta-model (CWM), Software Process Engineering Meta-model (SPEM), Action Semantics Language (ASL), Query-View-Transformation (QVT), UML profiles. **[SG-2008,p 36]** 

Las herramientas MOA deberían proveer la capacidad de transformar modelos de negocios puro (CIMs) en aplicaciones completas, desplegables y capaces de ejecutar con un mínimo de decisiones técnicas ; lamentablemente, nos encontramos muy lejos de que MOA o alguna herramienta MOA provea todas estas facilidades para cualquier negocio y problemática a desarrollar, tampoco existe un líder en herramientas MOA, debido a que son muy sofisticadas. **[SG-2008, p** 36]

La OMG definió el MOA para proveer un framework conceptual y un conjunto de estándares para expresar modelos, relaciones en modelos, y transformaciones de modelo a modelo.

El objetivo del MOA es la generación del código fuente de un sistema al aplicar sucesivas transformaciones, manuales o automáticas, a los modelos independientes de la plataforma (PIM) tecnológica. De esta manera el diseño de un sistema se reduce, al diseño de sus modelos PIM (dominio del sistema y prototipos principalmente). Las modificaciones que se hagan al sistema se deberían hacer en la capa PIM y estas luego propagarse automáticamente hasta el modelo ISM. Sin embargo hay modificaciones que se hacen

78

directamente al código fuente sin actualizar el modelo PIM correspondiente; esto genera que el modelo PIM se desactualice y pierda valor. Esto es una desventaja si es que no se cuenta con una herramienta de software (p ej. IDE) que sincronice los cambios del código fuente con los cambios de los modelos UML.

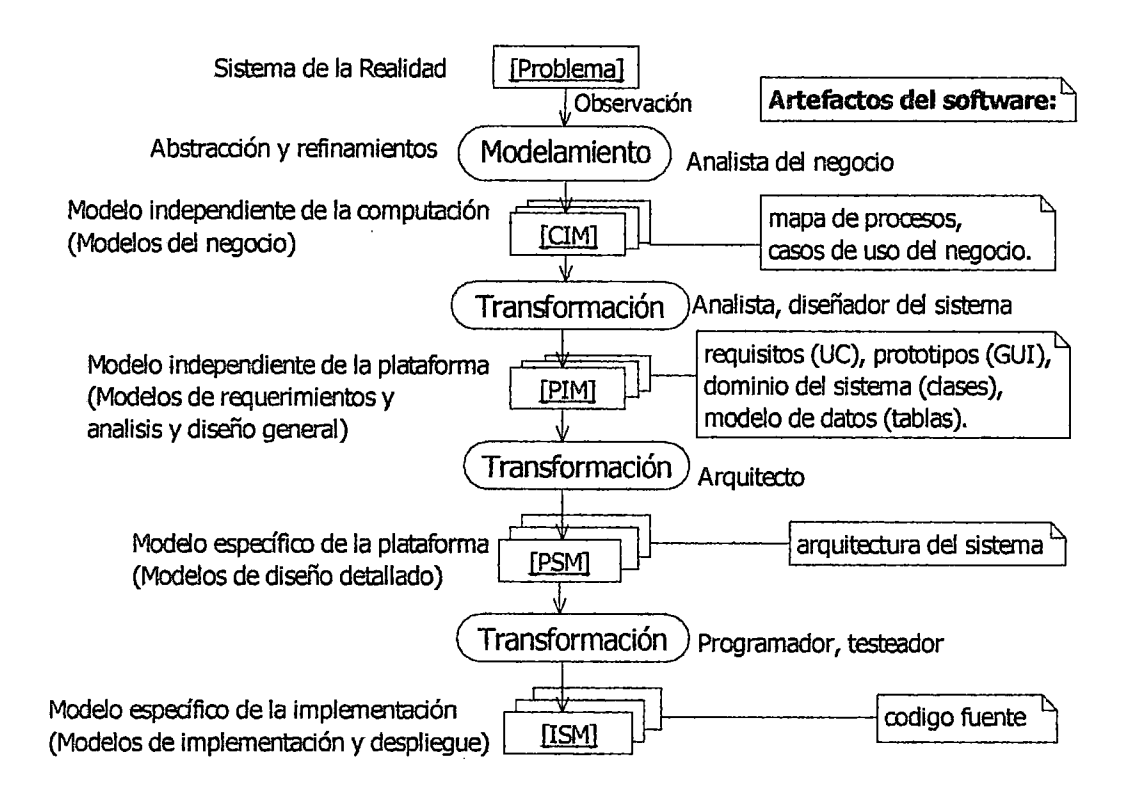

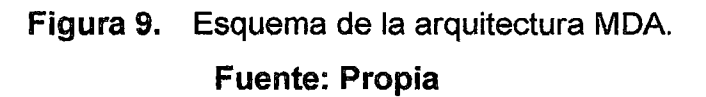

Según la figura 9, el código fuente es el modelo más detallado del sistema (menos abstracto). Los modelos PIM al sufrir sucesivas transformaciones, manuales o automáticas, generan el código fuente. El diseño de un sistema se reduce, al diseño de sus modelos PIM. Los modelos PIM y PSM son modelados con el UML. Los modelos CIM pueden modelarse con el UML u otro estándar (p ej. IDEFO, BPMN).

Usando estos estándares de modelamiento pueden ser construídas plataformas independientes de software y posteriormente transformarlas en una plataforma abierta o propietaria incluyendo CORSA, J2EE, .NET, XMI/XML y diversas plataformas Web (frameworks).

Una plataforma es un conjunto de subsistemas y tecnologías que aportan un conjunto coherente de funcionalidades a través de interfaces y determinados patrones de uso, que cualquier aplicación que se construya para esa plataforma puede usar sin preocuparse por los detalles de la implementación o como se lleva a cabo la misma dentro de la plataforma.

Una implementación son una o más funcionalidades soportadas por uno o más plataformas.

#### 1.7.4.1 PRINCIPIOS

MOA {Modei-Driven Archítecture) es una aquitectura que sigue los principios de la MDD [Beydeda, 2005].

- Es importante expresar modelos con una notación bien definida para comprenderlos.
- La construcción de sistemas puede ser organizada en un conjunto de modelos donde algunos son resultados de la transformación de otros.
- Una base para la descripción formal de modelos en un conjunto de metamodelos facilita la integración y la transformación de los modelos, y es la base para crear las herramientas de automatización.
- La amplia aceptación y adopción de este enfoque basado en modelos requiere estándares de la industria para proporcionar transparencia a los consumidores, y fomentar la competencia entre proveedores.

#### 1.7.4.2 CAPAS

MOA define 4 capas de modelos [Beydeda, 2005]:

Modelo Independiente de la Computación - Computation Independent Model (CIM). Se centra en el entorno del sistema y los requisitos para el mismo. los detalles de la estructura y procesamiento del sistema no se muestran, o aún no están especificados. En este nivel el analista modela los procesos del negocio usando estándares de modelamiento de procesos y estándares de la industria del negocio en cuestión. Para realizar este modelamiento el analista del negocio puede usar herramientas de modelado de procesos o consultar en los sistemas Workflow existentes.

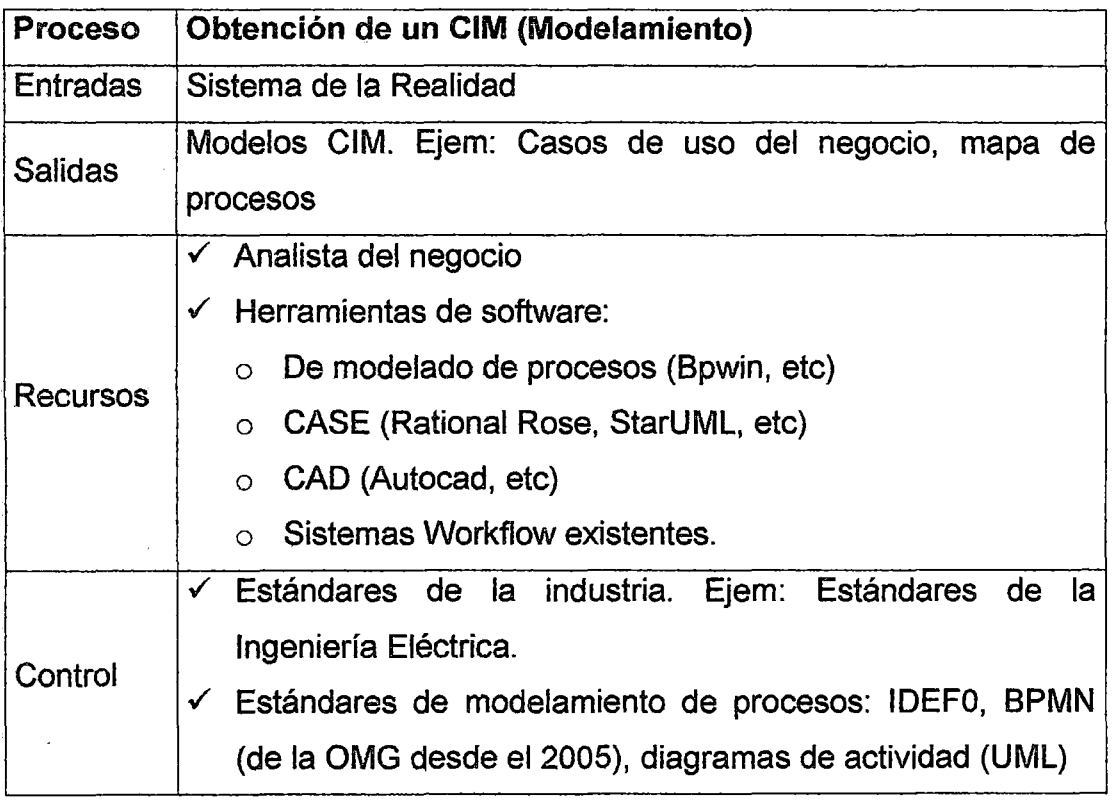

Tabla 7. Resumen del proceso de obtención de modelos CIM.

#### Fuente propia

• Modelo independiente de la plataforma - Platform lndependent Model (PIM). Se centra en las operaciones del sistema, mientras oculta los detalles necesarios para una determinada plataforma. Muestra aquellas partes de la especificación del sistema que no cambian de una plataforma a otra. En este punto de vista debe emplearse lenguaje de modelado de propósito general, o bien algún lenguaje específico del área en que se empleará el sistema, pero en ningún caso se emplearán lenguajes específicos de plataformas.

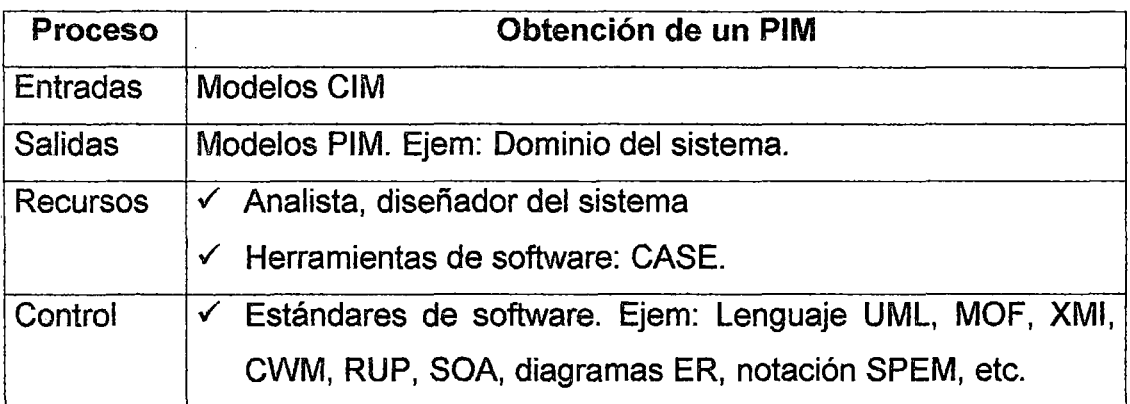

# Tabla 8. Resumen del proceso de obtención de modelos PIM. Fuente propia

• Modelo especifico de la plataforma - Platform Specific Model (PSM). Combina el punto de vista independiente de la plataforma con un enfoque específico para su uso en una plataforma específica en un sistema. Para obtener un PSM a partir de un PIM se deben seguir un conjunto de reglas de transformación a las cuales se la conoce como mapa de transformación. El lenguaje estándar de la OMG para representar estas reglas o mapas de transformación se llama Query View Transformation (QVT) que depende de MOF2.0 y OCL2.0

| Proceso         | Obtención de un PSM                                                  |  |
|-----------------|----------------------------------------------------------------------|--|
| <b>Entradas</b> | Modelos PIM                                                          |  |
| <b>Salidas</b>  | Modelos PSM. Ejem: Arquitectura del sistema                          |  |
| Recursos        | $\checkmark$ Arquitecto del sistema                                  |  |
|                 | $\checkmark$ Herramientas de software: CASE.                         |  |
| Control         | $\checkmark$ Mapas de transformación. Incluyen información tal como: |  |
|                 | Profile UML para una plataforma tecnológica o<br>$\Omega$            |  |
|                 | framework: implementaciones de CORBA, EJB/JDO,                       |  |
|                 | ASP.NET, Spring (para Java), Spring.net, Zend (para                  |  |
|                 | php), Hibernate, Tiles, Swing, etc.                                  |  |
|                 | o Marcas de elementos: tipos del modelo, especificación              |  |
|                 | de<br>clases, asociaciones, roles, estereotipos,                     |  |
|                 | características cualitativas, etc.                                   |  |
|                 | o Patrones de diseño: patrón MVC, patrón singleton, patrón           |  |
|                 | factory, etc.                                                        |  |

Tabla 9. Resumen del proceso de obtención de modelos PSM.

Fuente propia

El mapa de transformación incluye información tal como: la plataforma tecnológica seleccionada, marca de los elementos del PIM, patrones

Una plataforma tecnológica de software (framework) consiste principalmente en un lenguaje de programación, una arquitectura para el sistema, y un conjunto de librerías predefinidas.

• Modelo específico de la implementación - lmplementation Specific Model (ISM). Es el código fuente del sistema, obtenido por el programador, listo para ser desplegado en un servidor. Para ello el programador puede usar herramientas de software de apoyo tales como:

lOE, generador de código (ver listado de [codegen]), controlador de versiones.

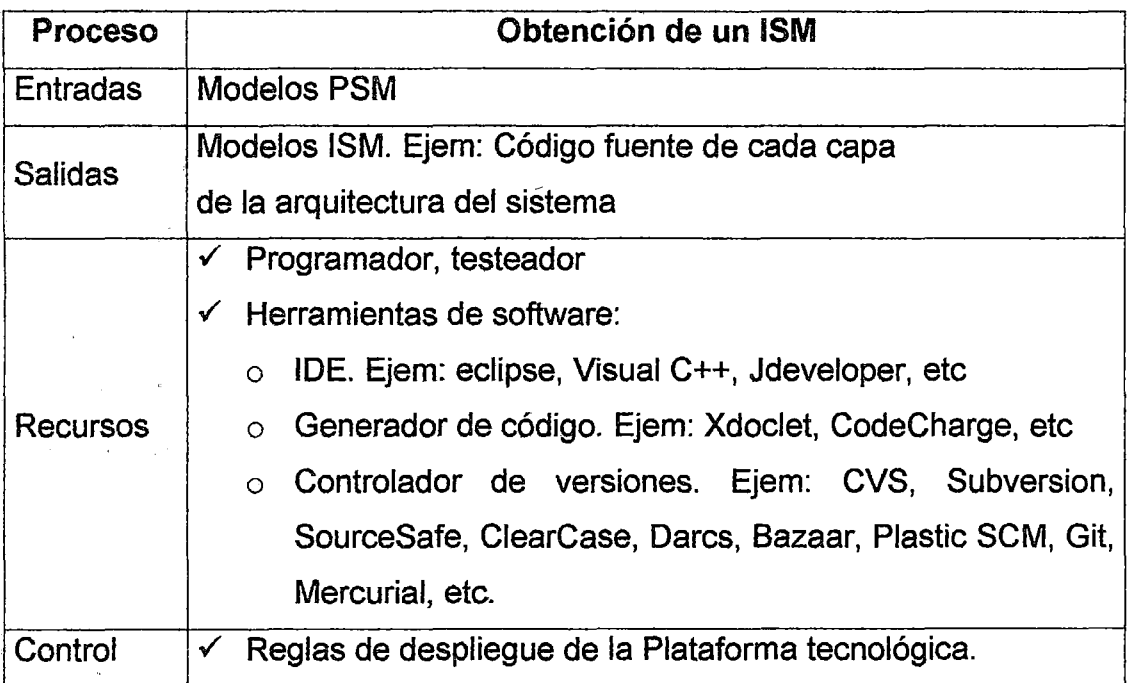

Tabla 10. Resumen del proceso de obtención de modelos ISM.

Fuente propia

La separación en capas nos permite:

- Abstracción. Representar por cada capa diferentes niveles de detalles de la plataforma objetivo. En un inicio no interesa saber algunos elementos de la solución como el lenguaje de programación elegido, el hardware, la topología de la red, los protocolos de comunicación e infraestructura, etc.
- Transformación. Aplicar algún criterio manual o automático para obtener, a partir de un modelo de una capa superior, uno, de una capa inferior o viceversa. Si se usan modelos estándares se podría también usar transformaciones estándares para la obtención del modelo

transformado. Por ejemplo a partir de un modelo basado en UML podríamos obtener un modelo en el lenguaje de programación Java y viceversa.

• Refinamiento. Realizar refinaciones de los modelos por capa. Las refinaciones que se hagan a un modelo pueden también ser trasladadas al modelo transformado.

Es decir se puede considerar al desarrollo de software como un conjunto de refinamientos de modelos y transformación de ellos.

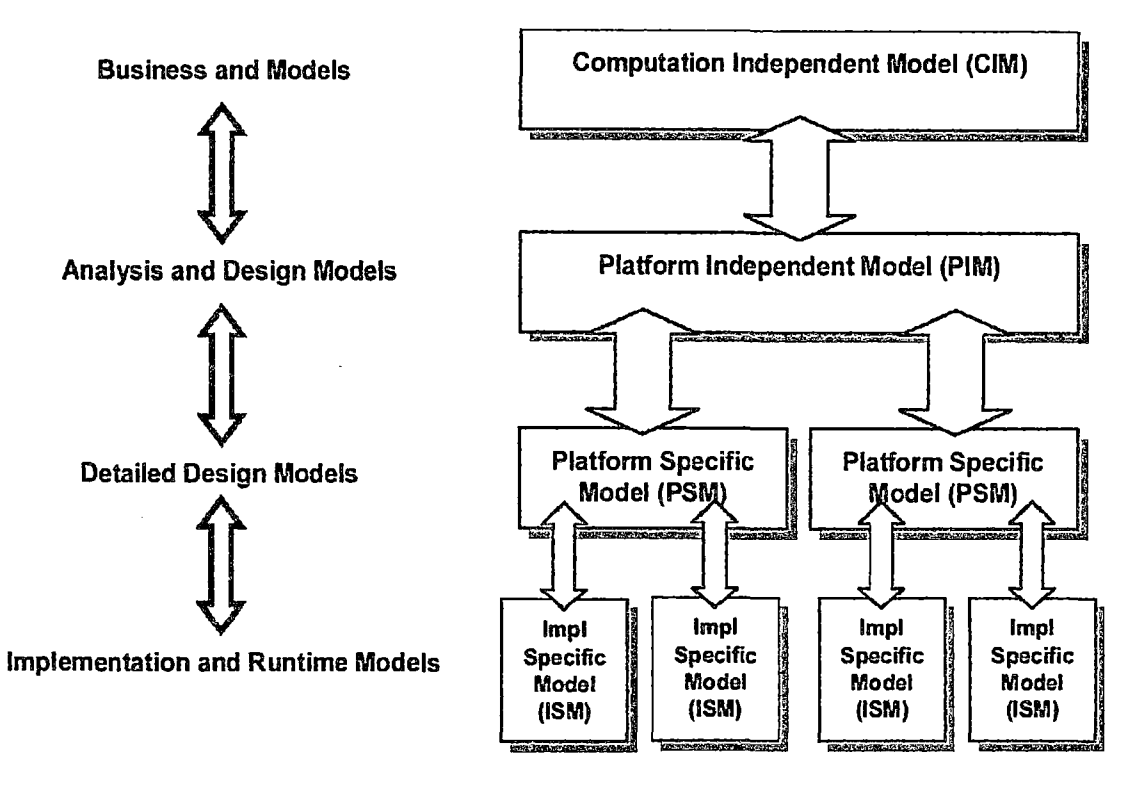

Figura 10. Las capas y transformaciones del MDA. Fuente: [Beydeda, 2005, pp 7]

A continuación se muestra un ejemplo de una transformación desde un PIM hacia un PSM. El PIM representa un cliente y una cuenta que son parte del dominio. Mapeos específicos o transformaciones serán definidas para crear eiPSM.

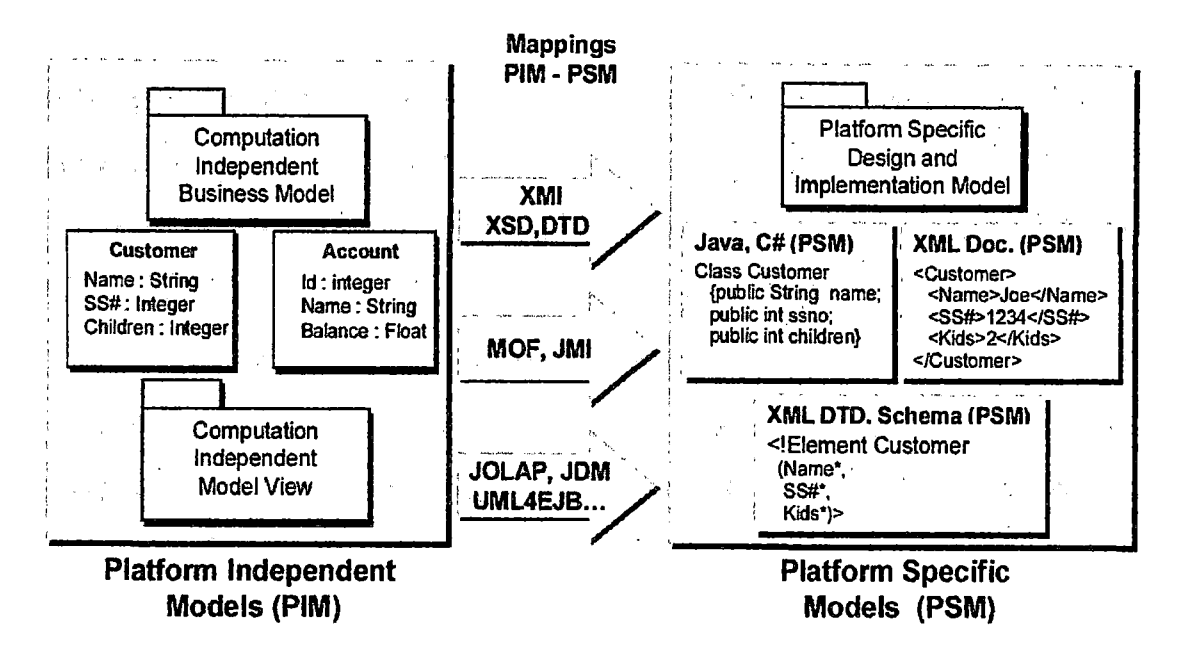

Figura 11. Un ejemplo simplificado de el mapeo PIM a PSM Fuente: [Beydeda, 2005, pp 9]

### 1.7.5 HERRAMIENTAS MDD

El objetivo principal de las herramientas MDD es facilitar el desarrollo de software al adquirir un nivel· de abstracción en el que las soluciones de software estén definidas.

Con el fin de alcanzar los objetivos fijados para MDD, estas herramientas deberán cumplir los siguientes requisitos de calidad y funcionalidad: [Beydeda, 2005, pp 140-142)

Mapeo y seguimiento de modelos. Nuevos modelos pueden ser derivados de otros. O una modificación en un modelo derivado debería actualizar a los modelos relacionados.

- Soporte para diferentes actividades de ingeniería de software, tales como especificar requerimientos, diseñar el sistema, generar código, mantenimiento, etc.
- Capacidad para separar y representan diferentes aspectos en los modelos a fin de que las cuestiones esenciales se consideren y los aspectos no esenciales se aplacen hasta después de la fase de desarrollo. Una herramienta MDD también deben ser capaz de representar a las diversas relaciones existentes entre estos aspecto esenciales.
- El mapeo y transformación de modelos debe ser controlada. La herramienta debería proporcionar instrucciones claras para poder realizar transformaciones a una parte del modelo.

#### l. 7 .5.1 SOPORTE DE DIFERENTES TIPOS DE ARTEFACTOS

El desarrollo de software implica pasar por varias fases desde la especificación de los requerimientos hasta la fase de despliegue y mantenimiento de la aplicación. Cada fase está asociada con artefacto de software específico. Por ejemplo la fase de requerimientos puede ser expresada usando un documento de texto; la fase de diseño con diagramas UML; y la implementación puede ser escrita en Java. Las herramientas MDD deben ser capaz de realizar transformaciones entre estos diferentes tipos de artefactos.

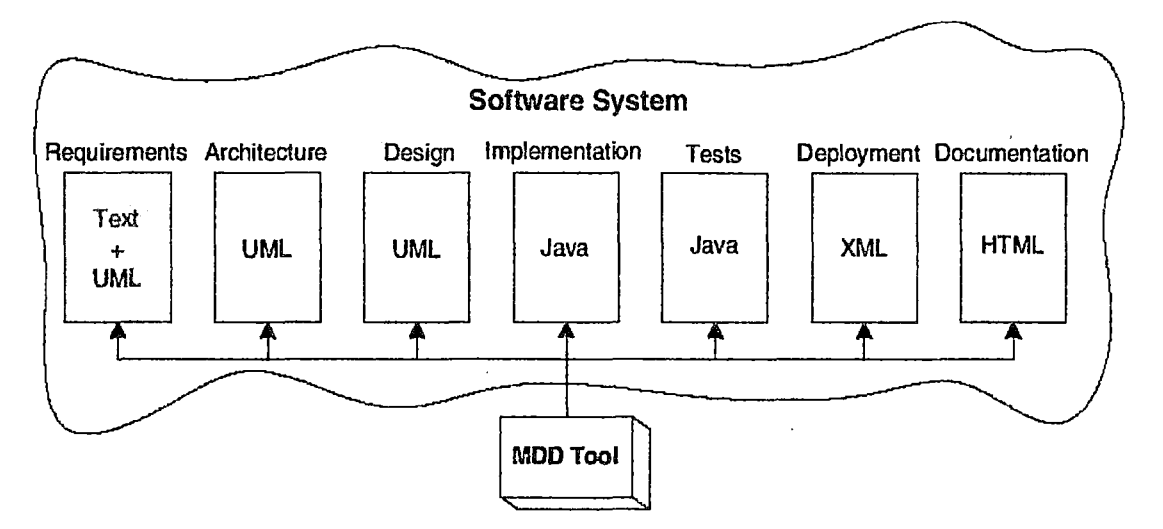

Figura 12. las herramientas MDD soportan tipos de artefactos múltiples Fuente [Beydeda, 2005, pp 142]

## 1.8 LENGUAJE DE MODELADO UNIFICADO (UML)

## 1.8.1 CONCEPTOS GENERALES

# 1.8.1.1 LENGUAJES DE MODELADO

Son sistemas de signos usados para representar diferentes aspectos de un sistema [Besembei\_BD]. Consta de:

- Un vocabulario: Conjunto de símbolos (constructos) empleados para modelar.
- Una sintáxis: Conjunto de reglas que describen como se usan los símbolos de su vocabulario.
- Una semántica: Describe el significado de los símbolos.

El modelado es la parte esencial de todas las Actividades que conducen a la producción de software de Calidad.

lenguajes de modelado más recientes:

- UML (Unified Modeling Language)
- SysML {System Modeling language). Proyecto de especificación "open source" para distribución y uso, fundado por "SysML Partners" en el . 2003. Soporta la especificación, análisis, diseño, verificación y validación de un amplio rango de sistemas. Estos sistemas pueden incluir hardware, software, información, procesos, personal e instalaciones. Personaliza el UML y fue adoptado por la OMG en julio del 2006 [SysML].
- BPML (Business Process Modeling Language). Algunas de sus notaciones fueron adaptadas por el UML [en\_wiki\_BPML].
- WebML (Web Modeling language). Notacion visual para diseñar aplicaciones Web complejas con data-intensiva. Tiene 5 modelos: estructura, derivación, composición, navegación y presentación. Estos modelos son desarrollados en un proceso iterativo [en\_wiki\_WebML].

#### 1.8.1.2 HISTORIA DEL UML

Tuvo su origen con la fusión de varias notaciones de modelado orientado a objetos de la época [Besembei\_BD]. Principalmente tuvieron influencia las notaciones de "Jos Tres Amigos":

• Método de Booch de Grady Booch. Publicado en su libro Análisis y Diseño Orientado a Objetos de 1993 (Object-oriented Analysis and Design with Applications, 2nd ed., Redwood City), mientras trabajaba en Rational software. Habla sobre divisiones en subsistemas. Él aconseja la adición de más clases para simplificar códigos complejos. Se enfoca en el análisis y el diseño y no en la implementación o la prueba del resultado de estos.

- OOSE de lvar Jacobson. Object Oriented Software Engineering, 1992, desarrollado cuando trabajaba en Objectory AB. Inventó el diagrama de · secuencia y los casos de uso. Desarrolló los diagramas de colaboración y estado.
- OMT de James Rumbaugh. Object Modeling Technique, 1991. Desarrollado cuando trabajaba en General Electric.

Algunos hechos importantes son:

- Oecada de los ochenta: Surge el paradigma orientados a objetos, el cual se popularizó con el surgimiento del C++ (1983).
- 1989: Se creó la OMG como un consorcio internacional, sin fines de Jucro, de industrias de la computación con membresía abierta. Cualquier organización puede integrar la OMG y participar en los procesos de establecimiento de estándares de computación.
- 1994: Rational Software Corporation contrató a James Rumbaugh, quién laboraba en General Electrics. Rumbaugh era bueno para el análisis orientado a objetos (object-oriented analysis (OOA)). A finales del año se tenían nociones de clases y asociaciones (Rambaugh-OMT), divisiones en subsistemas (Booch) y casos de uso (Jacobson). Grady

Booch era un ingeniero de software de Rational Software, especializado en el diseño orientado a objetos (object-oriented design (000)).

- 1995: Rational Software compró a "Objectory AB", compañía fundada por lvar Jacobson. A partir de allí los 3 amigos empezaron a trabajar juntos.
- 1996: Se creó "UML partners" que fué un consorcio de los integradores de sistemas y proveedores convocada en 1996 para especificar el Lenguaje Unificado de Modelado (UML). Inicialmente, el consorcio fué liderado por Grady Booch, lvar Jacobson y James Rumbaugh de Rational Software.
- Marzo 2000: La OMG lanza oficialmente la primera versión del UML, la 1.3.
- Agosto 2000: Se creó la Iniciativa de gestión de procesos de negocio (Business Process Management lnitiative (BPMI)) como una organización sin fines de lucro que promueva la estandarización de los procesos de negocio comunes, como medio para promover el desarrollo del ebusiness (negocio electrónico) y el B2B (business to business) [BPMI\_whatis,2005]
- Junio 2005: BPMI y OMG anunciaron la fusión de sus actividades de gestión de procesos de negocio (Business Process Management (BPM) ) para proveer liderazgo *y* estándares industriales para esta vital *y*  creciente industria. El grupo combinado se ha autodenominado "the Business Modeling & lntegration (BMI) Domain Task Force (DTF)".

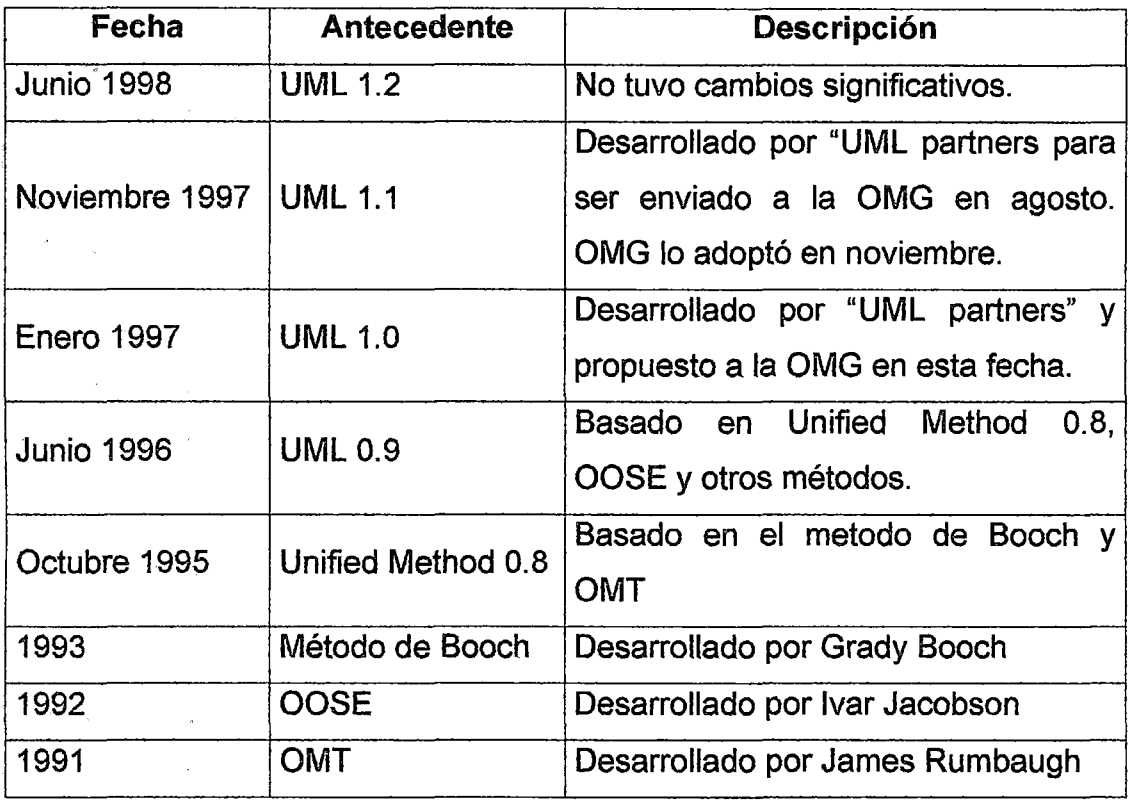

Tabla 11. Antecendentes del UML 1.3.

Fuente [RUP\_Fernandez, 2000]

La primera versión del UML que lanzó la OMG fue la versión 1.3.

## 1.8.2 CONCEPTO

UML es un lenguaje para visualizar, especificar, construir y documentar los artefactos (modelos) de un sistema, desde una perspectiva 00 (orientada a objetos). Su objetivo es la descripción de los artefactos de un sistema de software. UML proviene de la unificación de los principales métodos de análisis y diseño orientado a objetos de los 90s. UML se basa en el lenguaje estándar MOF para definir sus metamodelos.

Como ejemplo de artefactos de un sistema se pueden mencionar: el código fuente, el diseño, los requisitos, la arquitectura y los prototipos, etc.

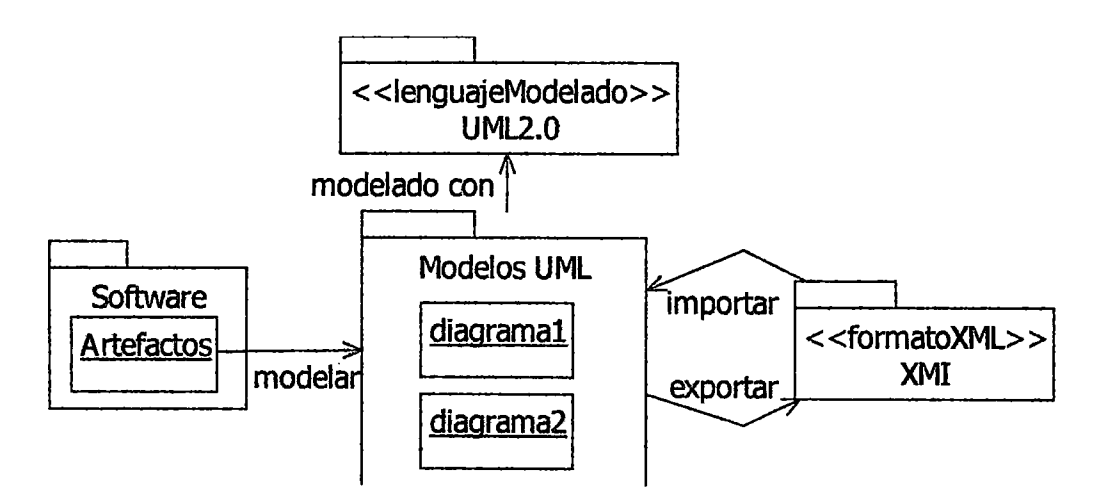

Figura 13. Esquema de un modelo UML. Fuente propia

Segun la figura 13, los artefactos de un software pueden ser representado con un modelo UML. Un modelo creado con el lenguaje UML puede ser exportado hacia un archivo XML usando el formato XMI.

## 1.8.3 CARACTERISTICAS GENERALES

- UML, es una notación, no es un proceso.
- Es casi un estándar que es administrado por el consorcio OMG Object Management Group (www.omg.org)
- Es simple, intuitivo, homogéneo, coherente, genérico, extensible y configurable. [Besembei\_BD]
- Permite modelar un sistema de software desde diferentes perspectivas [Besembei\_BD]

#### 1.8.4 VENTAJAS Y DESVENTAJAS DEL UML

#### 1.8.4.1 VENTAJAS

- Unifica distintas notaciones previas al UML.
- Es el estándar mas usando para desarrollar software orientado a objetos.

#### 1.8.4.2 DESVENTAJAS

- Falta de integración con otras técnicas tales como patrones de diseño, diseño de interfaces de usuario, documentación ,etc. [Berzai\_UML]
- UML es excesivamente complejo (y no está del todo libre de ambigüedades): "el 80% de los problemas puede modelarse usando alrededor del20% de UML". [Berzai\_UML]
- Carencia de una semántica precisa, lo que ha dado lugar a que la interpretación de un modelo UML no pueda ser objetiva. [es\_wiki\_UMLJ
- No cuenta con una simbología estándar para modelar sistemas distribuidos. En tales sistemas cobran importancia factores como transmisión, serialización, persistencia, etc. UML no cuenta con una manera estándar de describir tales factores. Por ejemplo: Para señalar que un objeto es persistente o remoto, o que existe en un servidor que corre continuamente y que es compartido entre varias instancias de ejecución del sistema analizado. Para estos casos UML acepta la creación de nuestros propios componentes para estos tipos de modelado. [es\_wiki\_UML]

95

• Ejemplos aislados. Cuando se aprende el UML, en lugar de existir ejemplos de diagramas sobre un mismo sistema, se suelen encontrar ejemplos sobre sistemas distintos. Esto suele darse porque no se necesitan usarse, siempre, todos los diagramas del UML para modelar un sistema. Esto va a depender de la complejidad del sistema. Un sistema complejo necesita modelarse con mas diagramas, mientras que uno más sencillo, necesitará menos diagramas para ser modelado.

#### 1.8.5 ESPECIFICACIONES DEL UML

A continuación se muestra un cuadro de lanzamientos de las especificaciones del UML [omg\_uml\_espec].

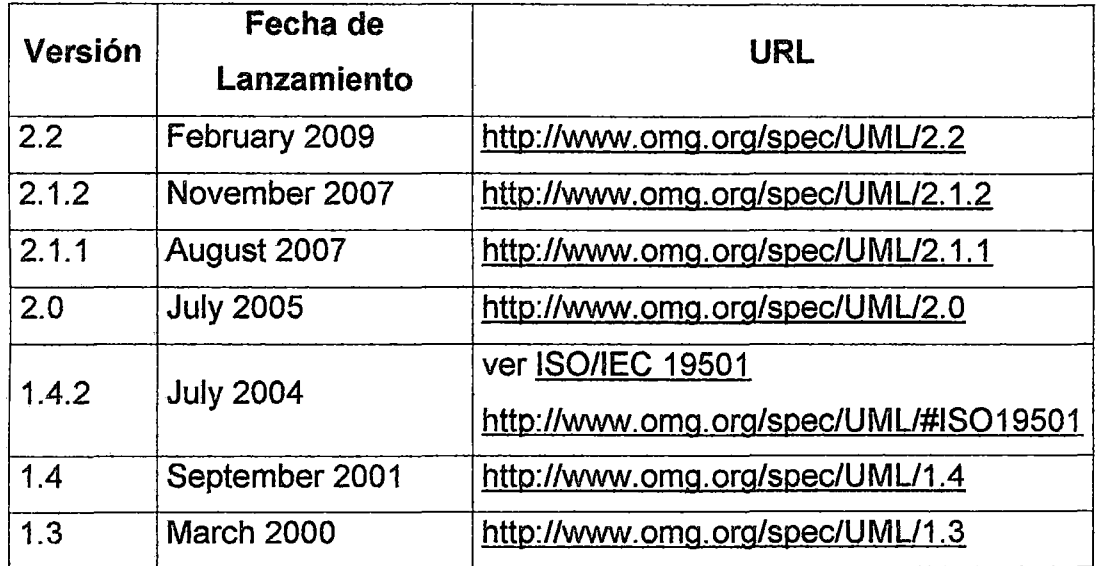

# Tabla 12. Versiones de la especificación del UML.

## Fuente [omg\_uml\_espec]

A partir del UML 2.0, la especificacion UML fue dividida en dos especificaciones complementarias: Infraestructura y Superestructura (Jnfrastructure and Superstructure).

96

La Superestructura UML define los constructos (símbolos) a nivel de usuario, es decir, es la especificación que usamos todos los días. Aquí se encuentran todos los diagramas que la mayoría de los desarrolladores conocen.

La especificación infraestructura UML define los constructos sobre los cuales se elaboró la actual especificación. Es decir, la infraestructura, es un metamodelo basado en MOF que da soporte a la superestructura.

Adicionalmente a la especificación del UML se adjunta el documento UML 2.0 OCL specification.

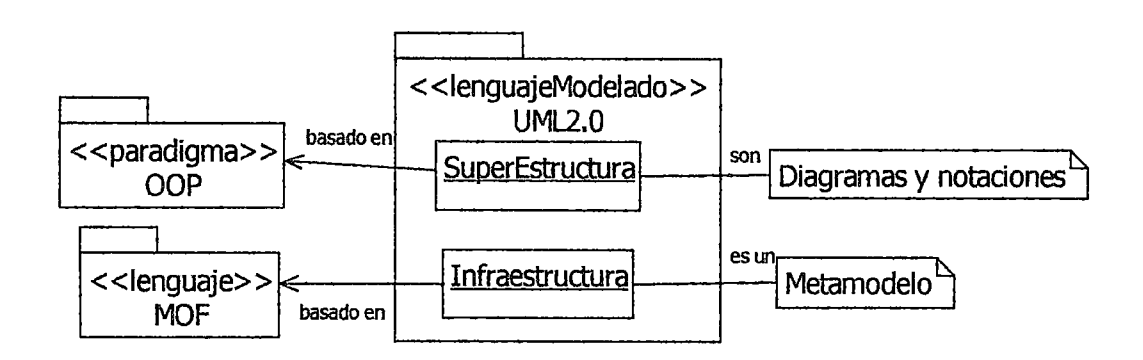

Figura 14. Especificaciones del UML2.0. Fuente propia

#### 1.8.6 SUPERESTRUCTURA DEL UML

Consta de un conjunto de notaciones gráficas (diagramas) y mecanismos de extensión del lenguaje (estereotipos, templates, valores etiquetados y restricciones) [Besembei\_BD].

### 1.8.6.1 DIAGRAMAS DEL UML

Las notaciones gráficas o diagramas son usadas para: Modelar la estructura, funcionalidad, comportamiento e implementación de un sistema; y Organizar los modelos producidos.

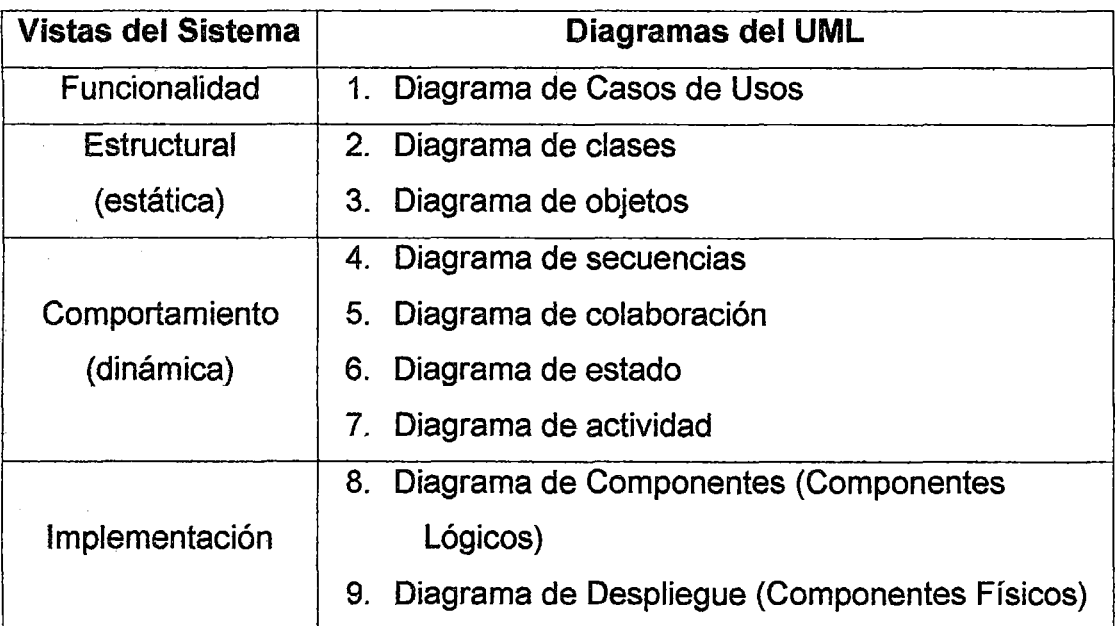

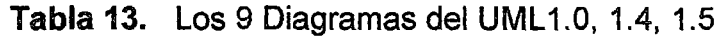

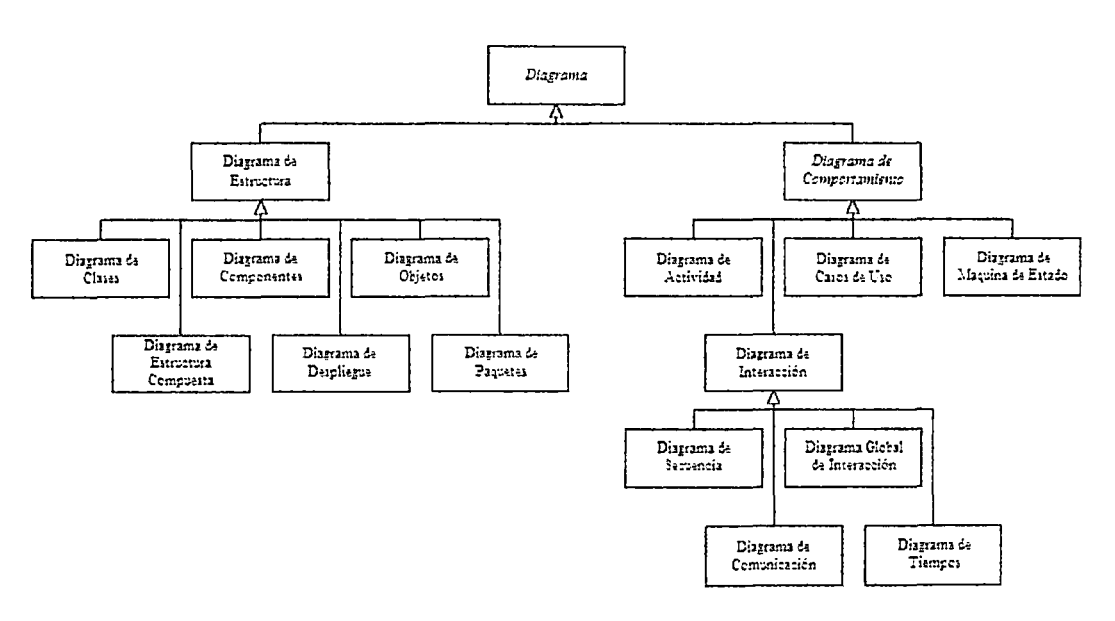

Figura 15. Jerarquía de los 13 diagramas del UML2.0 Fuente Wikipedia

| Vistas del Sistema | Diagramas del UML                                  |
|--------------------|----------------------------------------------------|
|                    | Diagramas de clases<br>1.                          |
|                    | Diagrama de objetos<br>2.                          |
| <b>Estructural</b> | Diagrama de componentes<br>З.                      |
| (estática)         | Diagrama de estructura compuesta (UML2.0)<br>4.    |
|                    | 5.<br>Diagrama de despliegue                       |
|                    | Diagrama de paquetes<br>6.                         |
|                    | 7.<br>Diagrama de casos de uso                     |
|                    | Diagrama de máquinas de estado<br>8.               |
|                    | Diagrama de actividad<br>9.                        |
| Comportamiento     | Diagramas de interacción: Son:                     |
| (dinámica)         | 10. Diagrama de secuencias                         |
|                    | 11. Diagrama de comunicación (antes: colaboración) |
|                    | 12. Diagrama de tiempos o temporización (UML2.0)   |
|                    | 13. Diagrama global de interacción (UML2.0)        |

Tabla 14. Los 13 Diagramas del UML2.0 Fuente propia

- A) Vista Estructural: organización del sistema
	- 1. Diagramas de clases. Muestran un conjunto de clases y sus relaciones. Los diagramas de clases proporcionan una perspectiva estática del sistema (representan su diseño estructural). [Berzal\_ UML]

Notación:

# **Atributos**

[visibilidad] nombre [multiplicidad}[: tipo[= valor\_por\_defecto]]

## **Operaciones**

[visibilidad] nombre ([[inlout] parámetro: tipo[, ... )])[:tipo\_devuelto]

- Los corchetes indican partes opcionales.
- Visibilidad: privada (-), protegida (#) o pública (+)
- Multiplicidad entre corchetes (p.ej. [2], [0 .. 2], [\*], [3 .. \*])
- Parámetros de entrada (in) o de salida (out).

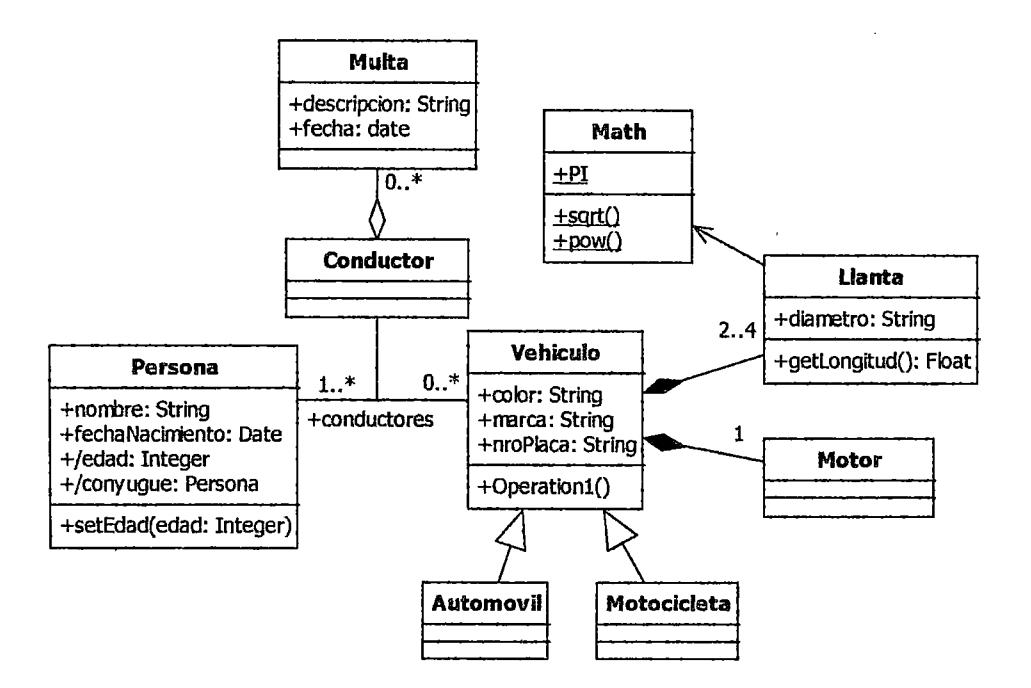

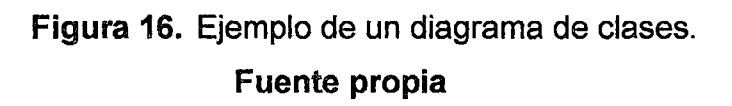

En la figura 16, los atributos edad y conyuge de la clase Persona son atributos derivados.

2. Diagrama de objetos. Muestran un conjunto de objetos y sus relaciones (una situación concreta en un momento determinado). Los diagramas de objetos representan instantáneas de instancias de los elementos que aparecen en los diagramas de clases. Un diagrama de objetos expresa la parte estática de una interacción.

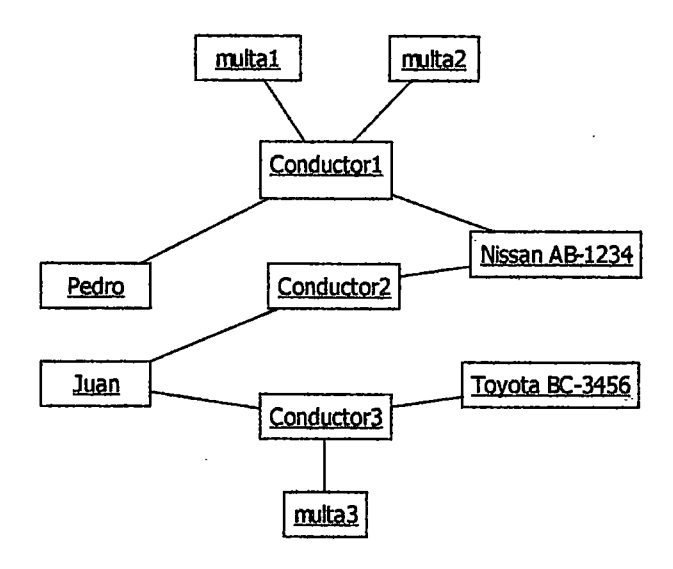

Figura 17. Ejemplo de un diagrama de objetos. Fuente propia

3. Diagrama de Componentes. Organización lógica de la implementación de un sistema. Organización y dependencias entre un conjunto de componentes. Un componente es un archivo lógico. UML distingue 5 estereotipos estándar para los. componentes: executable, library, table, file, document. Se puede agregar el tipo database también. Existen tres tipos de componentes a distinguir:

- Componentes de despliegue. Componentes necesarios para formar un sistema ejecutable: bibliotecas (.dll, .lib, .jar), ejecutables (.exe en Windows), archivos Web (.war) .
- Componentes producto del trabajo. Componentes a partir del cual se crean los componentes de despliegue: código fuente (.java,.c), scripts de datos (.sql) .
- Componentes de ejecución. Componentes que se crean en tiempo de ejecución del sistema: por ejemplo objetos COM+

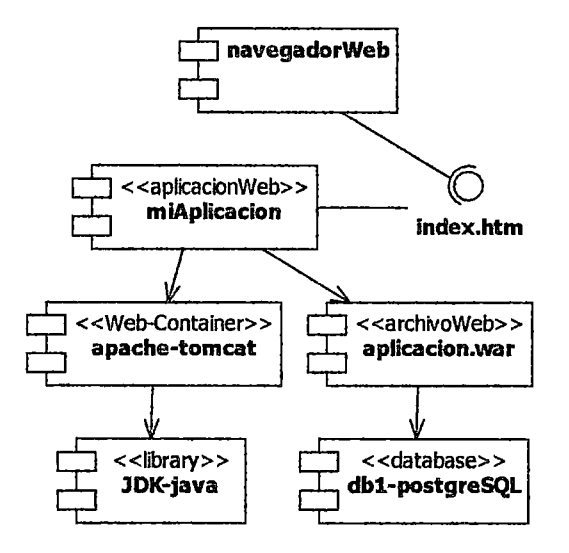

Figura 18. Ejemplo de un diagrama de componentes. Fuente propia

4. Diagrama de estructura compuesta (UML2.0). Refleja la colaboración interna de clasificadores (p ej. clases, interfaces o componentes) dentro de un clasificador para describir una funcionalidad. Es un diagrama que muestra la estructura interna (partes, puertos y conectores) de un

clasificador, incluyendo sus puntos de interacción a otras partes del sistema, para realizar una colaboración.

Los diagramas de composición de estructuras permiten, potencialmente, documentar arquitecturas de software de manera un poco más clara que en versiones anteriores del UML 2.0. **[epidataconsulting\_uml]** 

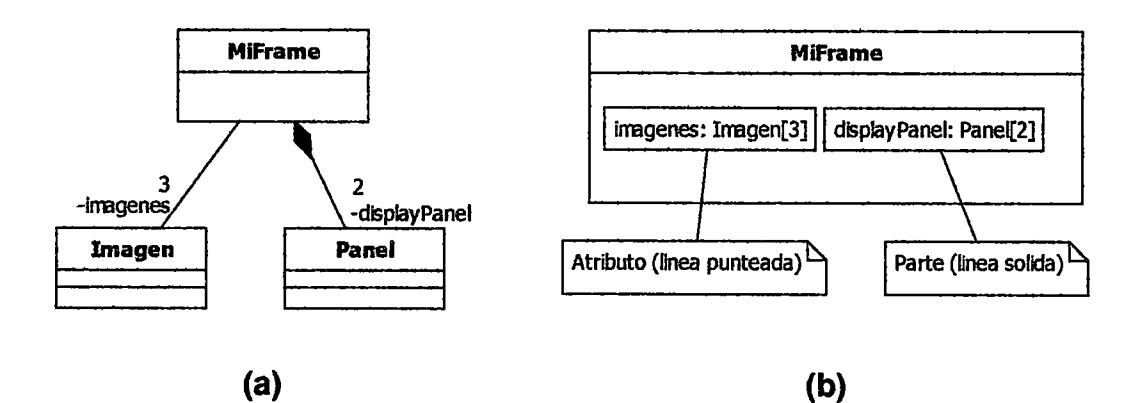

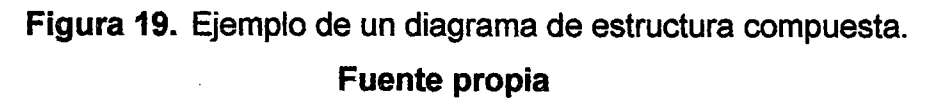

En la figura 19, (a) Diagrama de clases de una interface grafica de usuario que contiene un "frame" con dos "panels". Un panel muestra dos imágenes a ser fusionadas, y el otro panel muestra la imagen fusionada. (b) Su respectivo diagrama de estructura compuesta.

5. **Diagrama de Despliegue:** Organización física de la implementación de un sistema. Configuración de nodos de procesamiento en tiempo de ejecución y los componentes que residen en ellos. Los diagramas de despliegue son útiles para facilitar la comunicación entre los ingenieros de hardware y los de software.

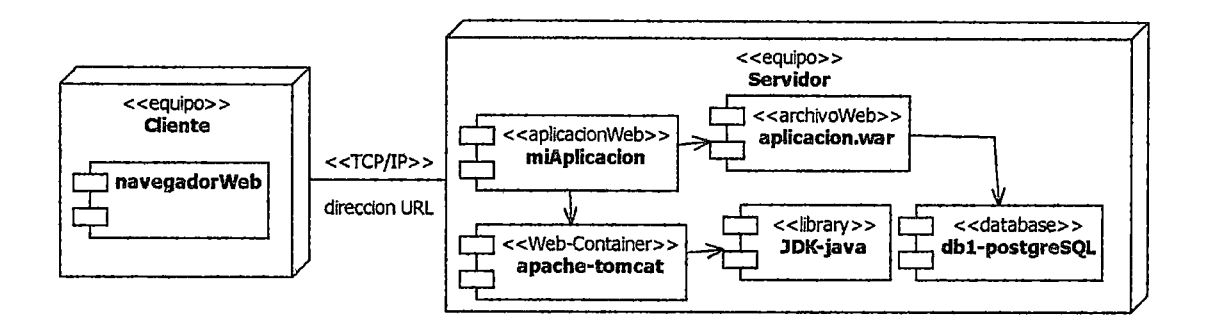

Figura 20. Ejemplo de un diagrama de despliegue. Fuente propia

6. Diagrama de Paquetes

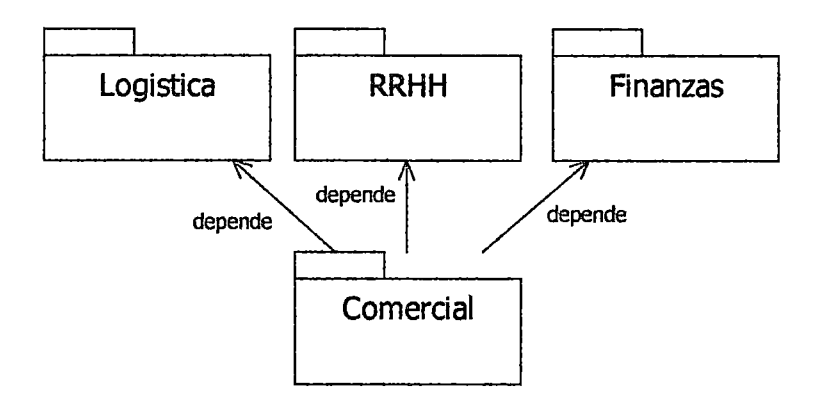

Figura 21. Ejemplo de un diagrama de paquetes. Fuente propia

## B) Vista de Comportamiento: dinámica del sistema

- 7. Diagrama de Casos de Usos. Representan, desde el punto de vista de los usuarios, las acciones que realiza cada actor del sistema.
- Los actores del sistema son los tipos de usuario o perfiles de usuario que existirán en el sistema. Cada actor está autorizado a iniciar determinados casos de uso para luego obtener una respuesta de parte

del sistema. Un actor puede heredar las relaciones de otro actor (relación de iniciar o de recibir información de un caso de uso). Se pueden distinguir tres tipos básicos de actores a distinguir en los casos de uso : Usuario, Cliente y Sistema. Se clasifican en actores externos e internos al sistema. Para los casos de uso del negocio estos actores serán externo o internos al negocio u organización. También se clasifican en primarios y secundarios. los primarios son los que inician los casos de uso. los secundarios no inician los casos de uso, pero colaboran con él, recibiendo o dando información. Normalmente, los actores secundarios vendrían a ser otros sistemas con los que interactúa el sistema en análisis (p ej. un sistema administrador de base de datos).

Los casos de uso del sistema son, en términos prácticos, las opciones de funcionalidad que ofrece el sistema a los actores. los casos de uso son un flujo de actividades iniciadas por un actor para obtener una información. Entre casos de uso pueden darse tres relaciones: extends, include, de generalización (herencia). Un flujo alternativo de un caso de uso se representa con una relación « extend », mientras que un flujo obligatorio, con una relación« include »(antes <<use>>). Un caso de uso puede heredar de otro caso de uso padre sus relaciones, flujo de actividades y demás especificaciones. la herencia de un flujo de actividades puede ser personalizada en el caso de uso hijo. El esteriotipo « extend » tiene muy poco en comun con el concepto de herencia, y es así que no significan la misma cosa [Learning\_UML2, tema 2.2.3].

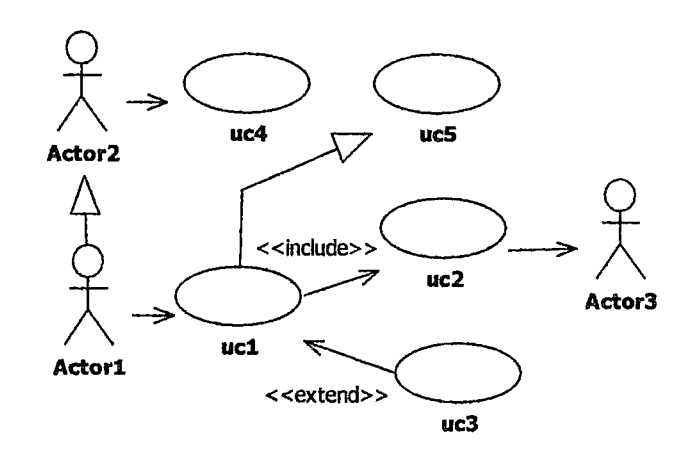

Figura 22. Actores y casos de uso Fuente propia

En la figura 22, Actor1 puede ejecutar uc1 y uc4. Actor2 puede ejecutar uc4. Actor3 recibe información de uc2. Uc1 tendrá una descripción similar a uc5, y debe ejecutar obligatoriamente a uc2, y opcionalmente a uc3.

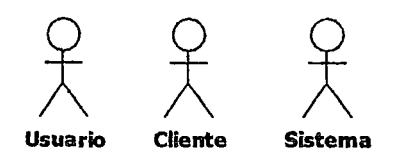

Figura 23. Tipos de actores de un sistema Fuente propia

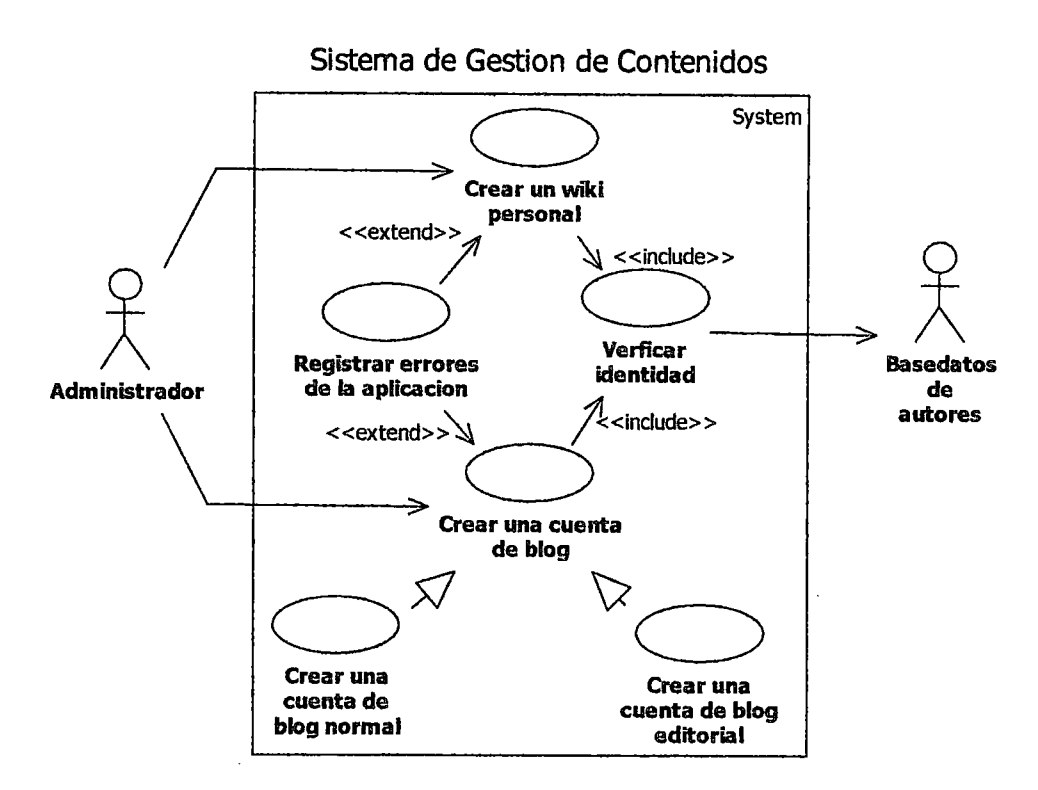

Figura 24. Ejemplo de un diagrama de casos de uso de un sistema de gestión de contenidos (Content Management System - CMS).

Fuente [Learning\_UML2]

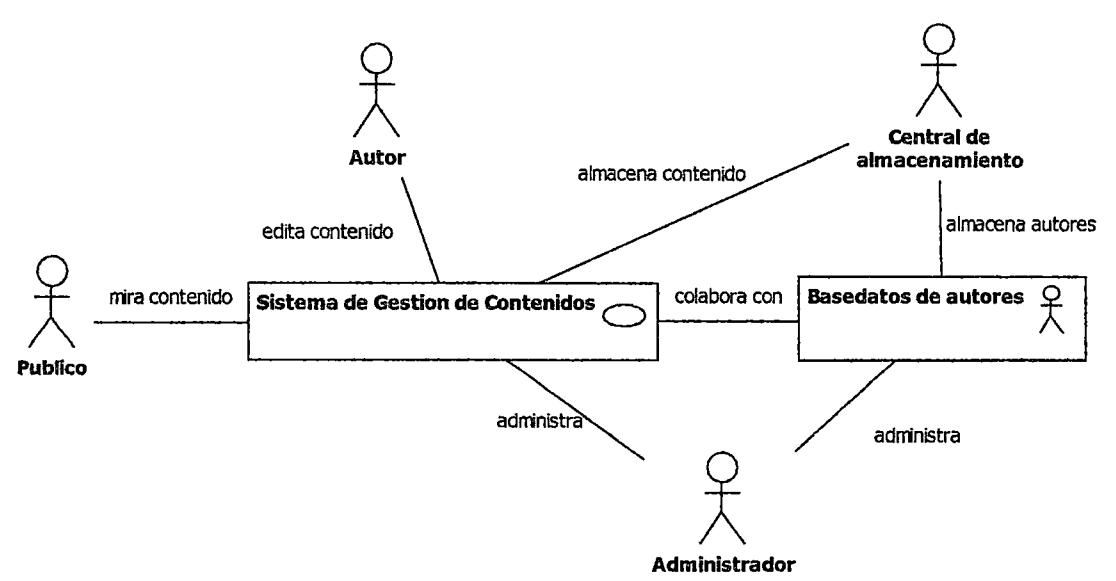

Figura 25. Diagrama panorámico de casos de uso del ejemplo de un sistema de gestión de contenidos

# Fuente [Learning\_UML2]

8. Diagrama de máquinas de estado. Representan el comportamiento de un sistema reactivo (cuyo comportamiento está dirigido por eventos).

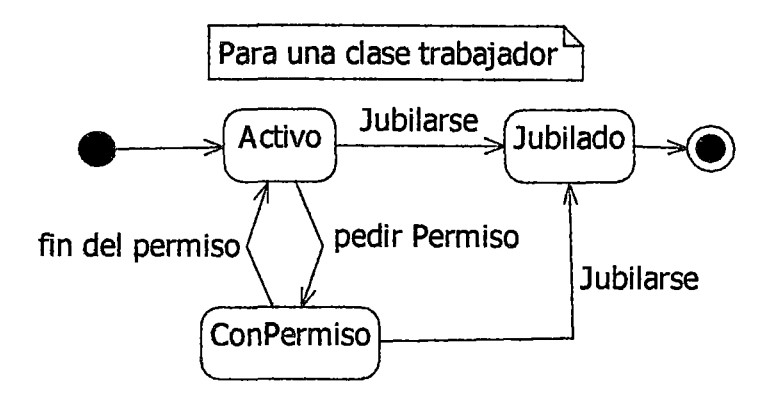

Figura 26. Ejemplo de un diagrama de estados de un objeto de la clase trabajador.

## Fuente propia

9. Diagrama de actividad: modelan el funcionamiento y resaltan el flujo de control entre objetos. Muestran el orden en el que se van realizando tareas dentro de un sistema (el flujo de control de las actividades).
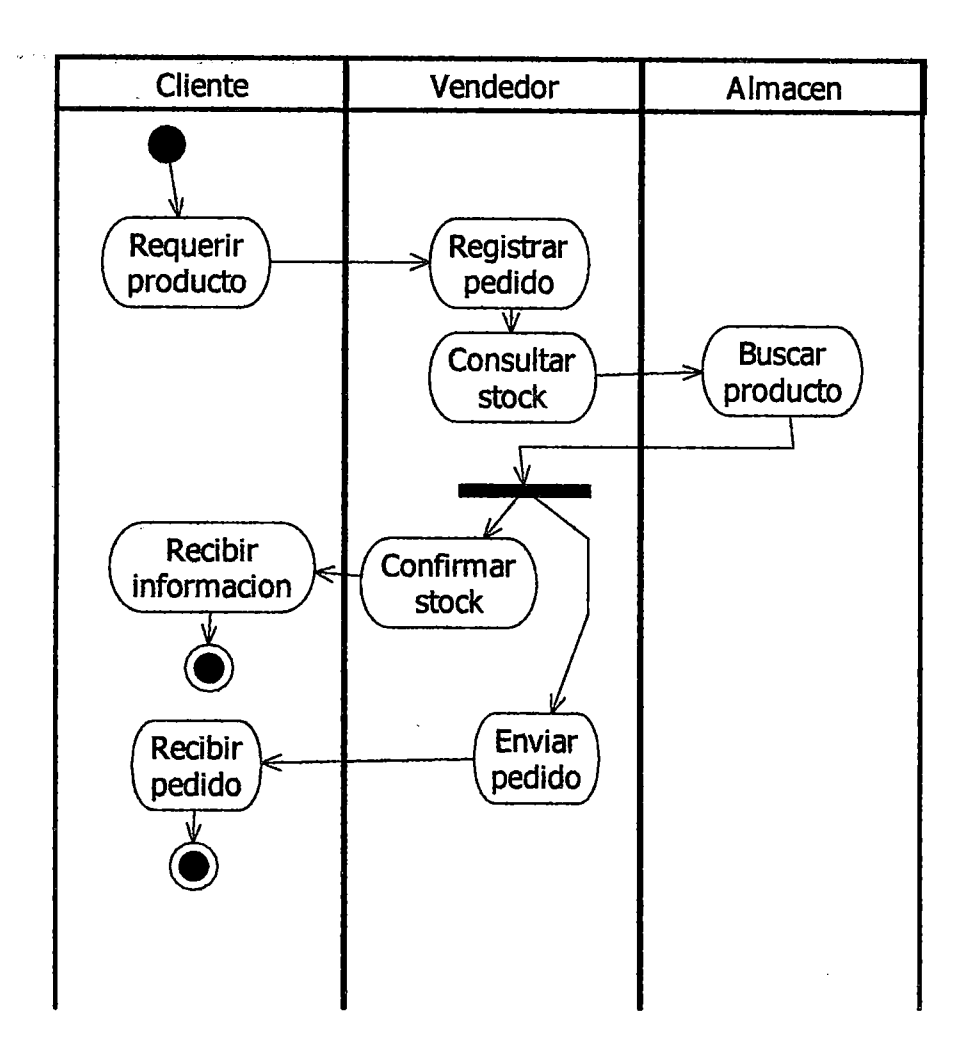

Figura 27. Ejemplo de un diagrama de actividad. Fuente propia

Diagramas de interacción: Modelan el flujo y control de datos entre Jos elementos del sistema. Muestran una interacción concreta: un conjunto de objetos y sus relaciones, junto con los mensajes que se envían entre ellos. Muestra la parte dinámica de una interacción. Son:

## 10. Diagrama de Secuencias.

Resaltan la ordenación temporal de mensajes. Está compuesto de una colección de partes del sistema que interactúan con otras durante la secuencia.

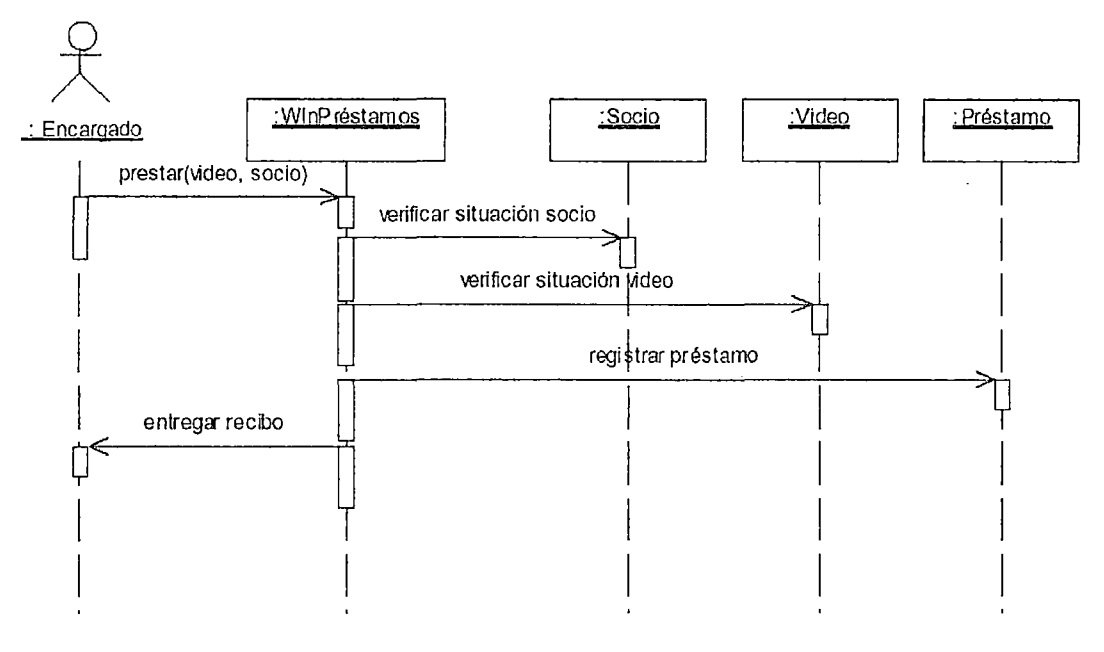

Figura 28. Ejemplo de un diagrama de secuencia Fuente [Berzai\_UML]

11. Diagrama de Comunicación. Resaltan la organización estructural de los objetos que envían y reciben mensajes. Antes llamado "Diagrama de Colaboración" en UML 1.x

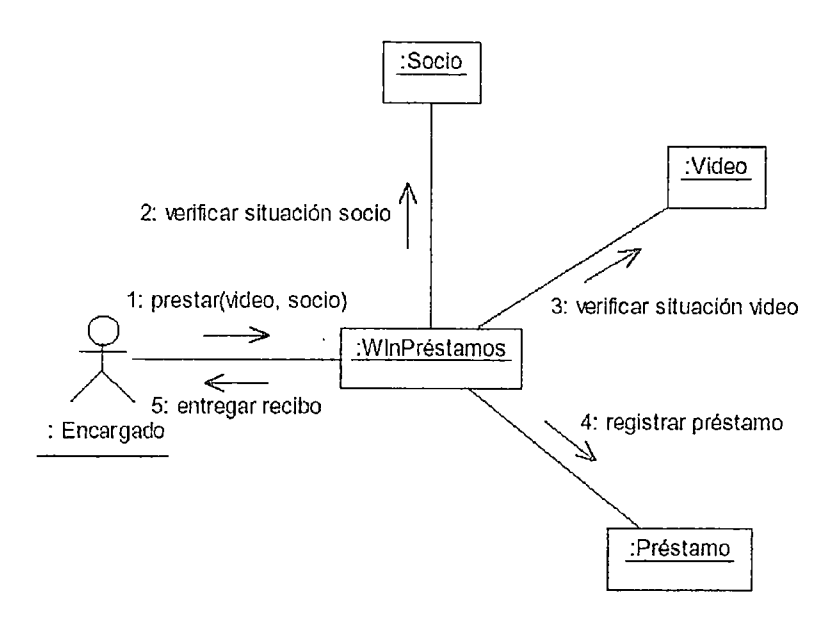

Figura 29. Ejemplo de un diagrama de comunicación. Fuente [Berzai\_UML]

Los diagramas de secuencia y de comunicación son isomorfos:

- Un diagrama de secuencia se puede transformar mecánicamente en un diagrama de comunicación.
- Un diagrama de comunicación se puede transformar automáticamente en un diagrama de secuencia.

## 12. Diagrama de Tiempos o Temporización (UML2.0)

Diagramas de tiempo son útiles para mostrar restricciones de tiempo entre cambios de estado sobre diferentes objetos. Estos diagramas son particularmente familiares para los ingenieros de hardware.

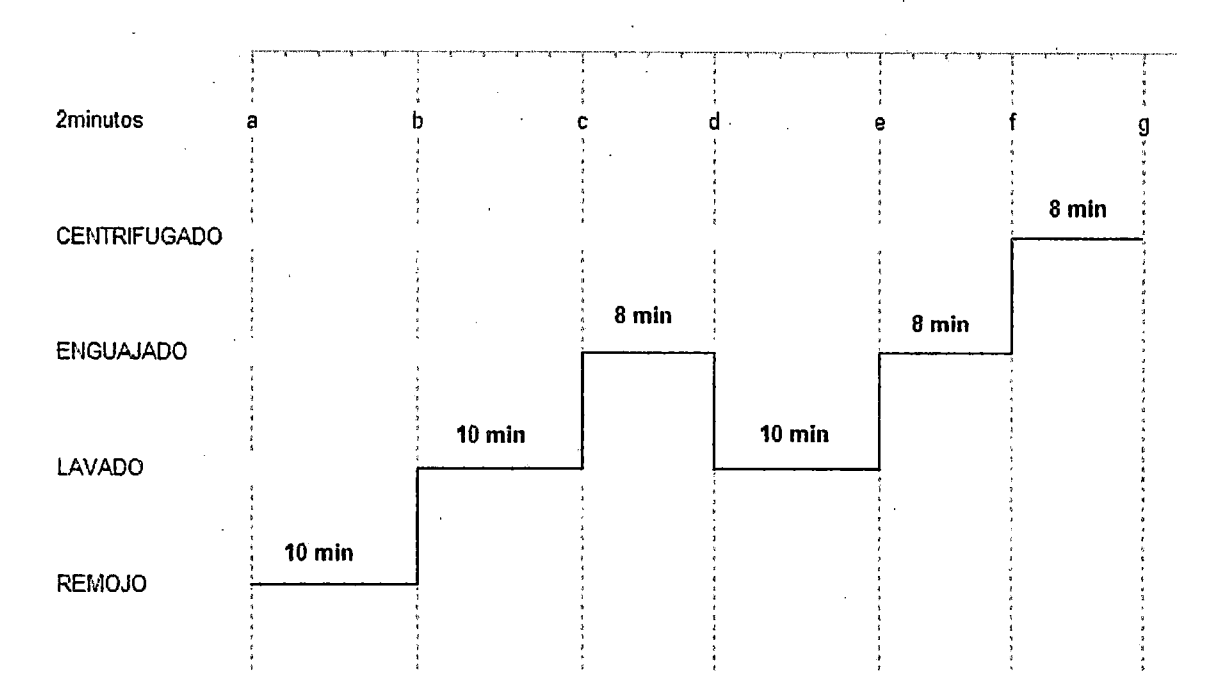

Figura 30. Diagrama de tiempos de los estados por los que pasa un software que simula el proceso de una lavadora. Fuente propia

#### 13. Diagrama Global de Interacción (UML2.0)

Provee una vista de alto nivel de como interacciones importantes trabajan juntas para implementar un aspecto del sistema, tal como un caso de uso. Los diagramas de secuencia, comunicación y de tiempos se enfocan en los detalles sobre los mensajes que componen una interacción, pero los diagramas globales de interacción vinculan a las diferentes interacciones en un único cuadro completo de interacciones que componen un aspecto particular del sistema. [Learning\_UML2]

La mejor manera de comprender un diagrama global de interacción es pensar en él como un diagrama de actividad, excepto que en lugar de una **acción, se coloca un diagrama de interacción (diagrama de comunicación, de secuencia o de tiempos). [Learning\_UML2]** 

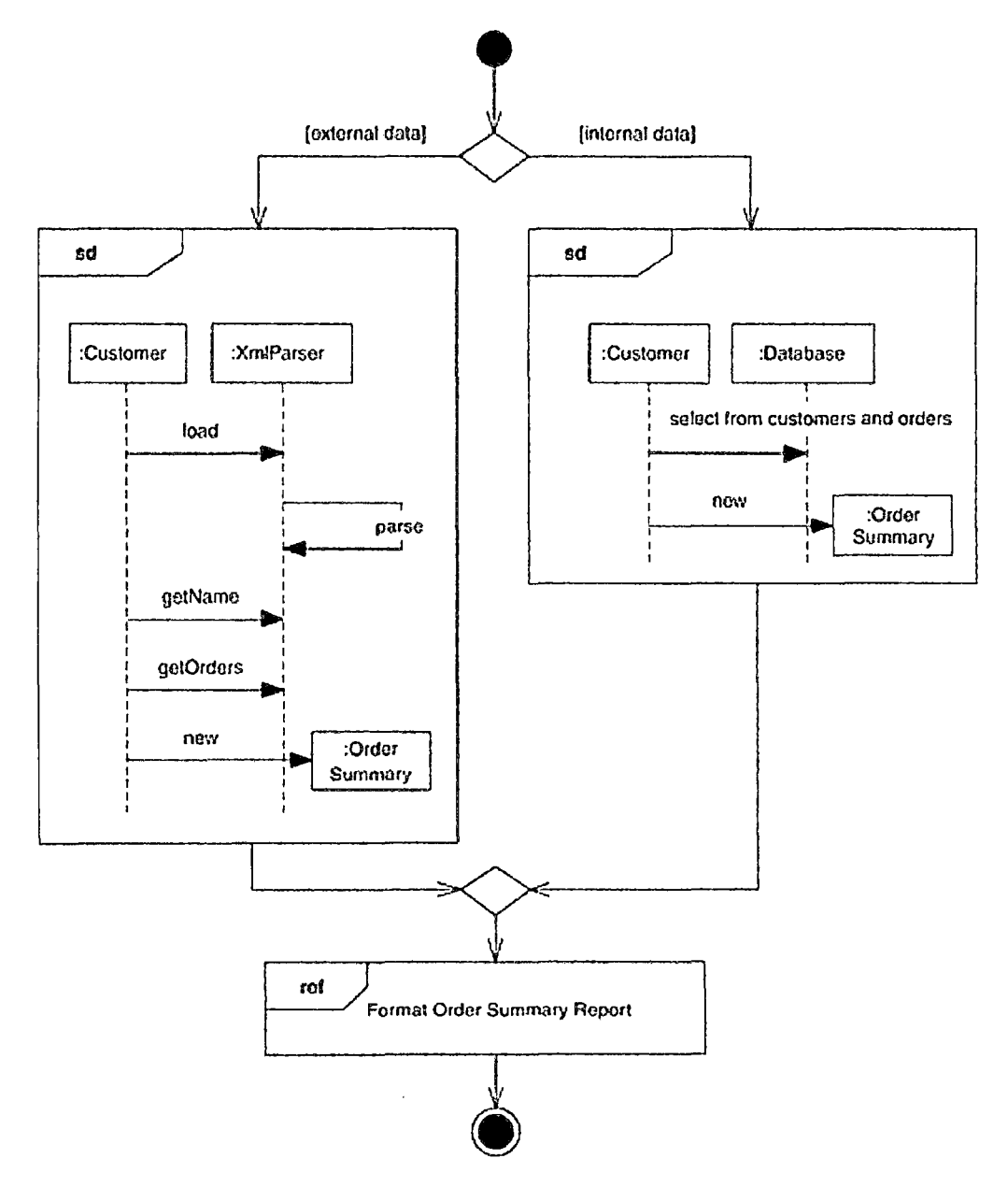

**Figura 31. Ejemplo de un diagrama global de interacción. Fuente [uml\_distillied]** 

## 1.8.6.2 MECANISMOS DE EXTENSION [kybele\_uml]

Son especificaciones de texto que complementan a los diagramas. Por ejemplo tenemos:

- Estereotipos: Ejem. <<tabla>>
- Valores etiquetado: Ejem. {versión=2.4}
- Restricciones: Ejem. {edad>=18}

### A. Estereotipos

Es una palabra encerrada entre << >> que al ser colocada sobre un elemento existente del UML (clase, atributo, paquete, etc) forma un nuevo elemento. El estereotipo es un mecanismo para modificar la semántica de un elemento existente del UML y poder obtener un nuevo elemento con otra semántica. Permiten crear nuevos tipos de bloques de construcción a partir de los existentes, pero que sean específicos a un problema. Las herramientas CASE vienen con estereotipos predefinidos (interface, type, actor, exception, signal, process, thread, metaclass, etc), pero también es posible crear estereotipos propios del usuario.

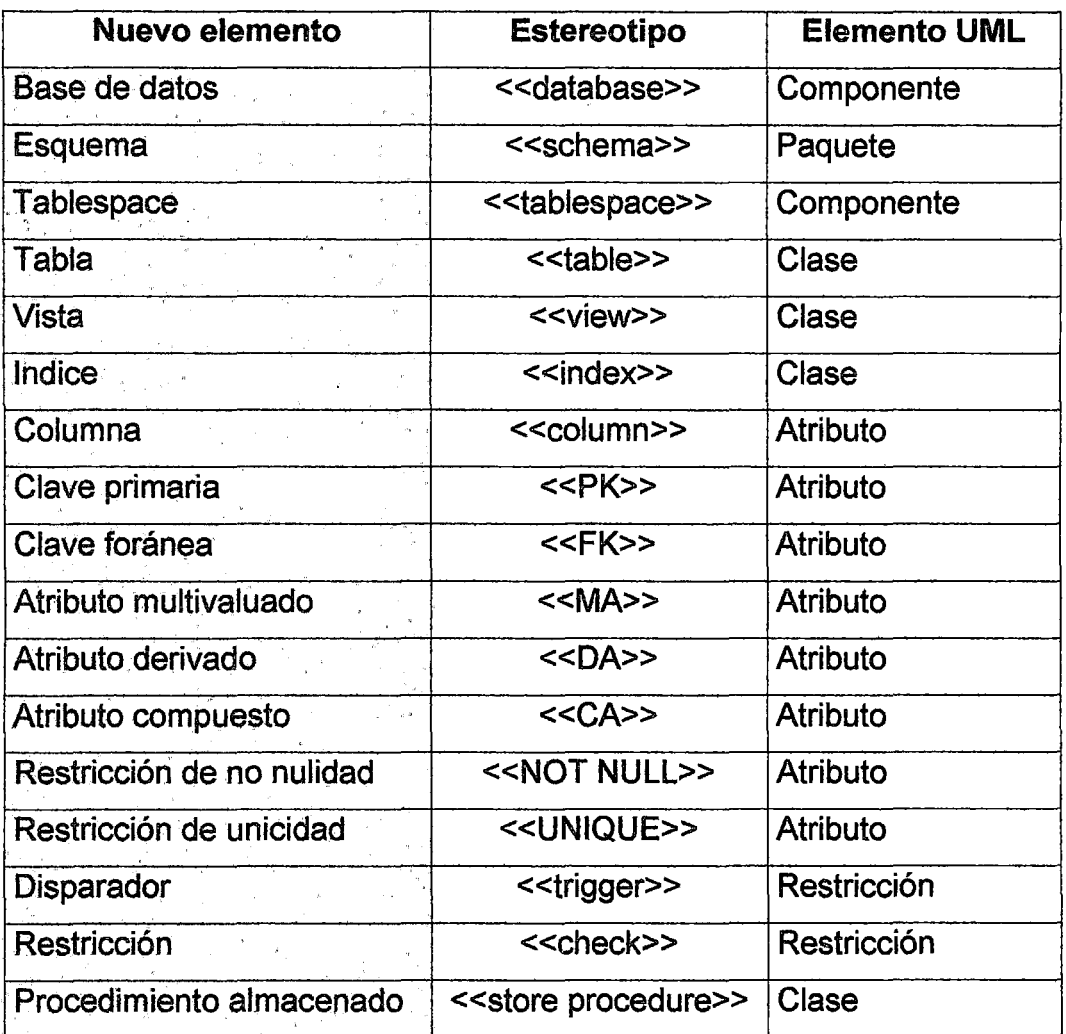

Tabla 15. Esteriotipos para el diseño de bases de datos relacionales. Fuente [kybele\_uml]

## B. Templates

Son descriptores para los elementos de modelado, que pueden ser usados para crear una familia de elementos de modelado relacionados. Se aplican a las clases, paquetes y a las colaboraciones. [Besembei\_BD]

 $\ddot{\phantom{0}}$ 

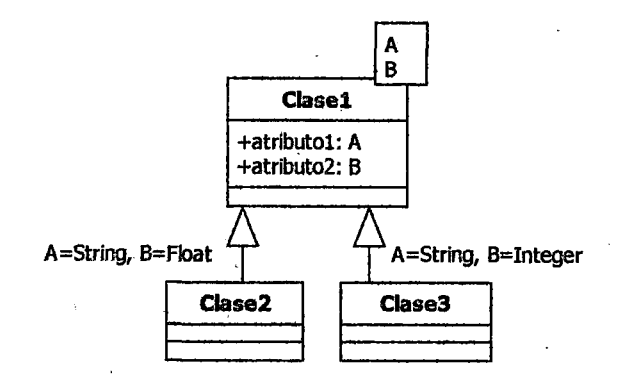

## **Figura 32.** Ejemplo de una clase template con dos parámetros A y B. **Fuente propia**

En la figura 32, Clase1 sirve para poder crear una familia de clases. Clase2 y Clase3 son especializaciones de Clase1, que definen valores específicos para los parámetros A y B .

#### **C. Restricciones**

Para expresar formalmente las restricciones acerca de los elementos modelados de un sistema (p ej. sobre tos elementos de un diagrama de clases) se usa un lenguaje formal llamado "Lenguaje de Restricción de objetos" (OCL - Object Constraint Language).

#### **EL LENGUAJE OCL**

El lenguaje de especificación OCL aparece en el documento "Semántica de UML" como lenguaje propuesto para especificar las restricciones semánticas del diagrama de clases, junto a otro tipo de definiciones. OCL se puede utilizar en cualquier contexto en que se use el diagrama de clases al que esté asociado (como por ejemplo, en el modelo conceptual o en el diseño). [OCL\_uba.ar]

El OCL permite representar: Invariantes, Invariantes de método/responsabilidad, definición de atributos derivados y definición de métodos/responsabilidades derivados (query) de una clase.

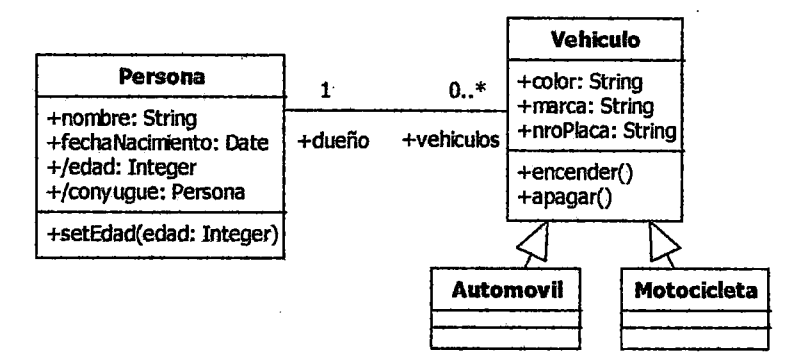

Figura 33. Diagrama de clases de ejemplo. Fuente propia

#### 1. Invariantes

Es una condición que debe cumplirse para todas las instancias de una clase en cualquier momento.

Representa una condición (restricción semántica) que deben cumplir todas las expresiones-objetos pertenecientes al tipo de datos vinculados a la clase idclase. La condición a cumplirse se expresa en la expresión expBool que es de tipo Boolean {lógico). Estas invariantes pueden tener una descripción optativa (que se escribe entre corchetes). [OCL\_uba.ar]

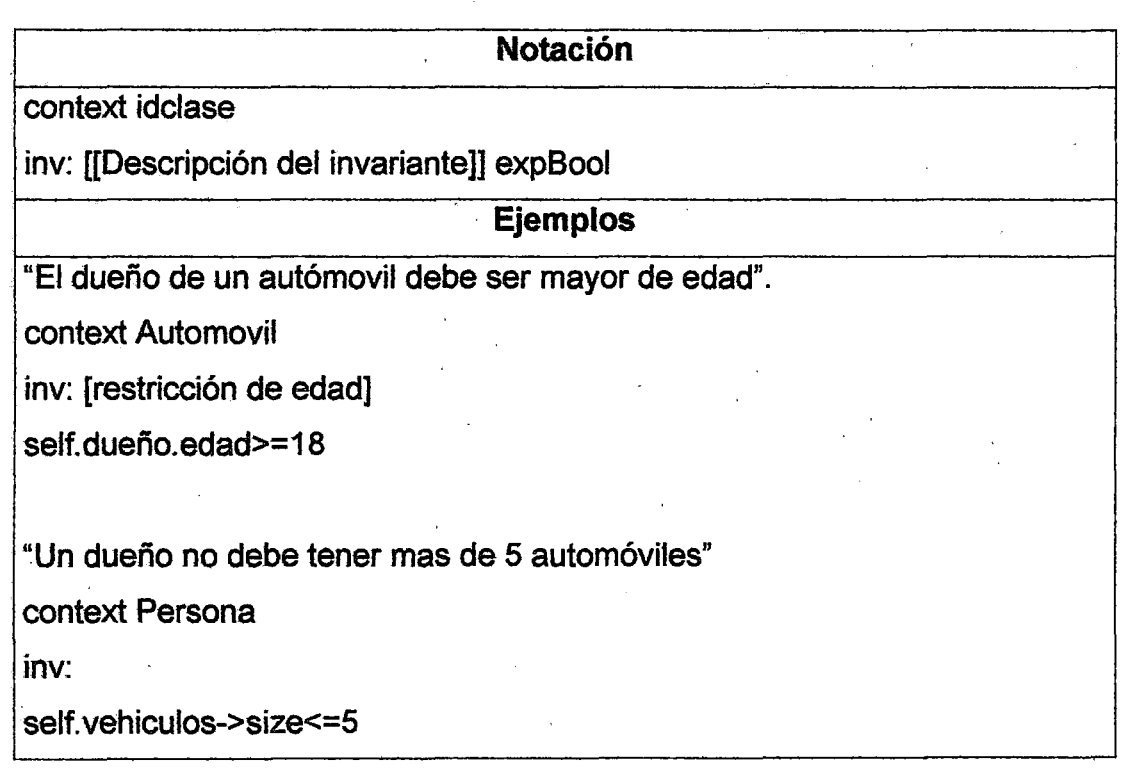

## Tabla 16. Notación y ejemplos de una invariante Fuente propia

#### 2. Invariantes de método/responsabilidad

OLC define la "aplicabilidad" de un método/responsabilidad (de nombre idmetodo, existente dentro de la clase idclase con parámetros formales par1 a parn de tipo T1 a Tn , y con imagen de tipo Tres -sólo en el caso que retorne una expresión-). La cláusula pre refleja la precondición de este método/responsabilidad, expresada en la primera expresión booleana expBool, que deberá retornar verdadero sólo para aquellas expresionesobjetos para la cual este método sea aplicable. La cláusula post refleja la postcondición de este método/responsabilidad, expresada en la segunda  $\cdot$  ) expresión booleana expBool, que deberá retornar verdadero sólo cuando el

estado final de la expresión-objeto al que se le aplicó este método/responsabilidad es consistente con el accionar del mismo.

[OCL\_uba.ar]

Puede utilizarse para definir precondiciones y postcondiciones de operaciones (métodos) o responsabilidad (p ej. Casos de uso).

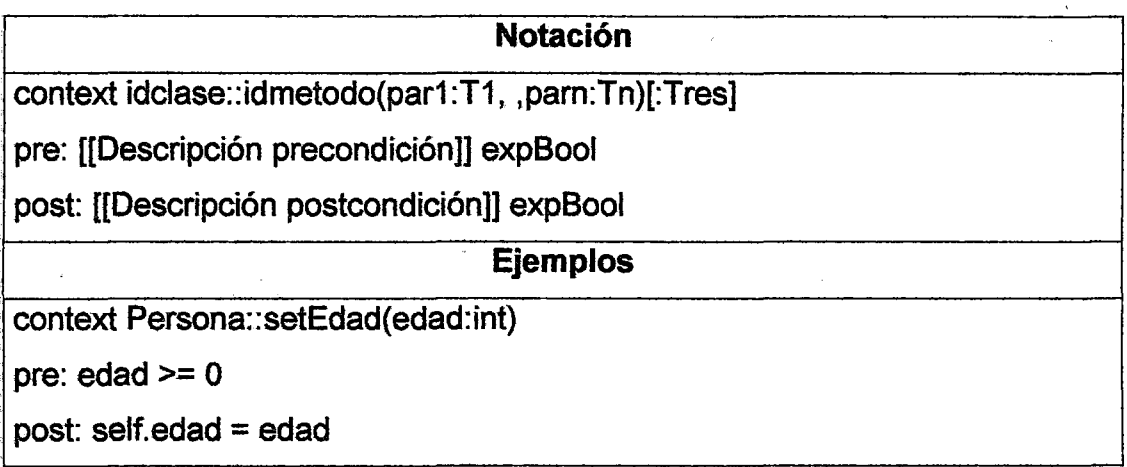

Tabla 17. Notación y ejemplo de una invariante de método/responsabilidad Fuente propia

## 3. Definición de atributos derivados

Un atributo derivado es aquel cuyo valor que se puede obtener a partir del valor de uno o varios atributos, que no necesariamente pertenecen a la misma clase. Poc ejemplo la edad de una persona es un atributo derivado porque su valor se puede calcular a partir de la fecha de nacimiento.

OLC define un atributo derivado de nombre idatributo existente en la clase idclase, y que retomará una expresión de tipo T. La expresión retomada por este atributo derivado, al aplicarla sobre una expresión-objeto de la clase en cuestión, retornará la expresión expT, que también deberá ser de tipo T. [OCL\_uba.ar]

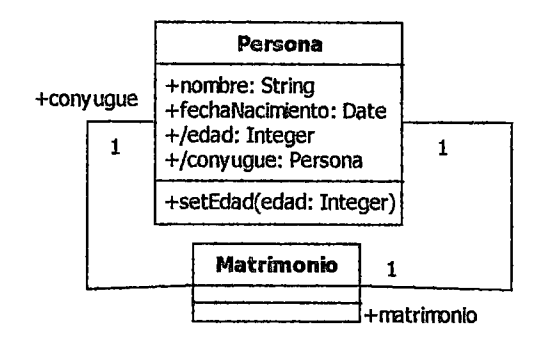

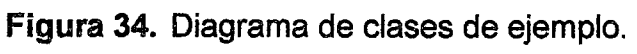

## Fuente propia

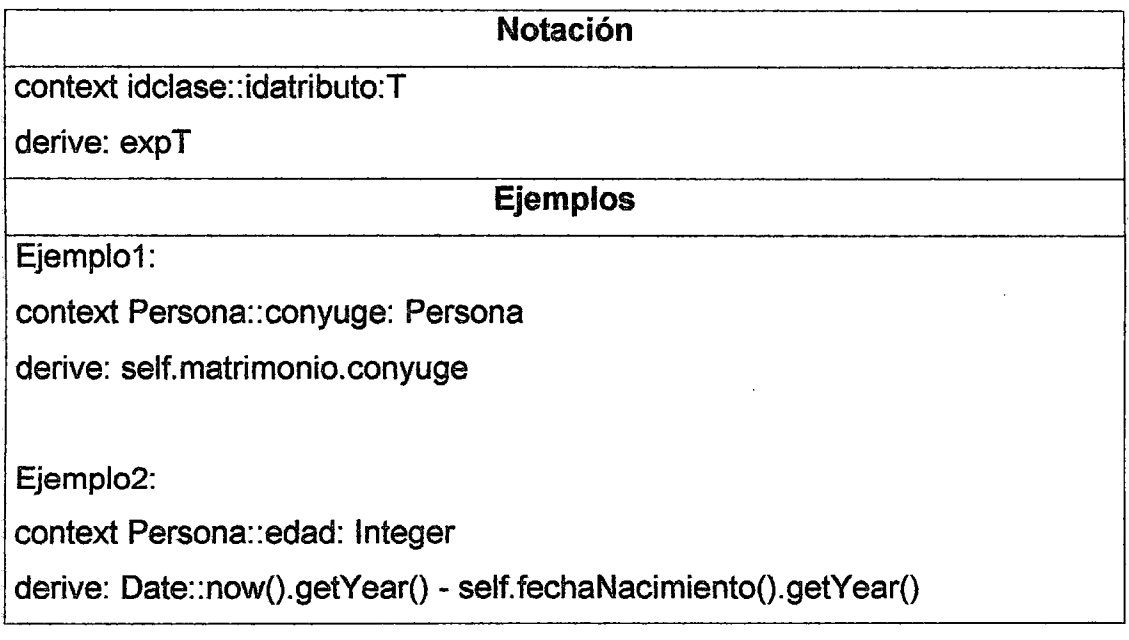

## Tabla 18. Notación y ejemplos de definiciones de atributos derivados Fuente propia

## 4. Definición de métodos/responsabilidades derivados (queries):

Define un método/responsabilidad derivado. El contexto es idéntico al de un método/responsabilidad común, con la diferencia que siempre retornará una expresión (que deberá ser de tipo T) y no provocará efectos colaterales. La cláusula pre optativa determina si es aplicable o no (según el resultado de expBool) a cada expresión-objeto de la clase. En forma análoga a los atributos derivados, en la cláusula body se especifica cuál será el valor retornado para cada expresión-objeto de la clase que sea aplicable, a través de la expresión expT, que será de tipo T. [OCL\_uba.ar]

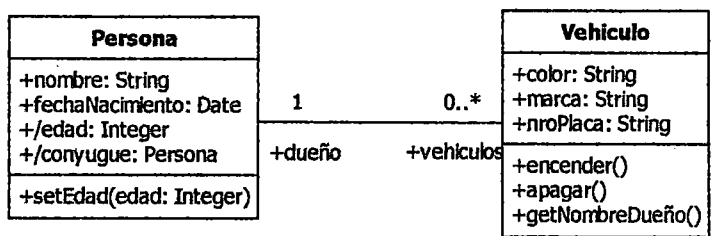

## Figura 35. Diagrama de clases de ejemplo. Fuente propia

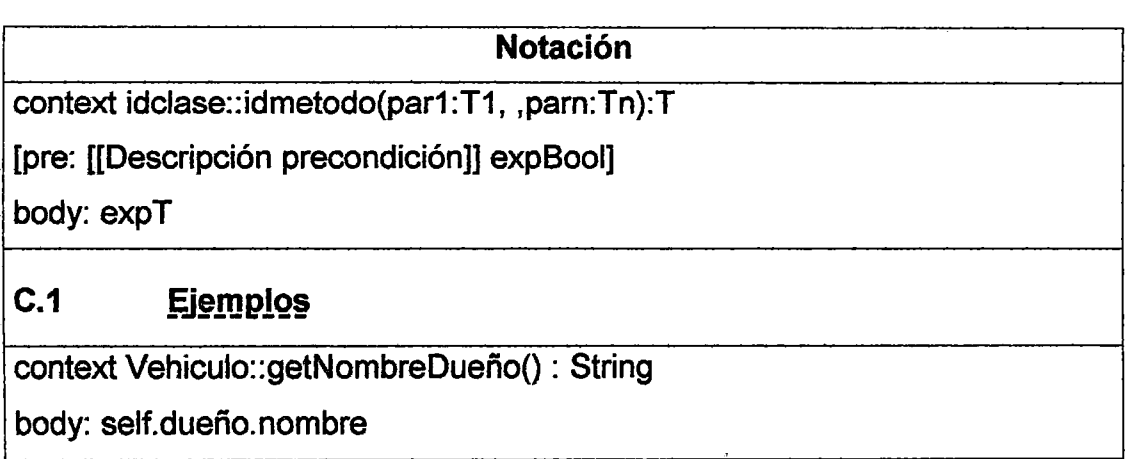

Tabla 19. Notación y ejemplo de una definición de un método derivado Fuente propia

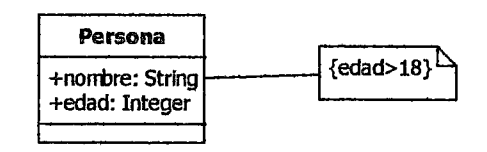

Figura 36. Ejemplo de una restricción hecha al atributo edad de la clase Persona.

#### Fuente propia

#### 1.8.6.3 PERFILES (PROFILES)

Son paquetes UML con estereotipo << profile>> que extienden a un metamodelo o a otro perfil. Contienen elementos de modelado que han sido personalizados para representar elementos de una plataforma (J2EE, .NET, etc.), dominio {modelado de procesos del negocio) o propósito particular (modelado de hilos de seguridad). Es decir, un profile es un metamodelo extendido. Tres son los mecanismos que se utilizan para definir Perfiles: estereotipos (stereotypes), restricciones {constraints), y valores etiquetados (tagged values).

Los Perfiles UML se definieron originalmente en la versión 1 de UML aunque era difícil saber si es estaban aplicando correctamente debido a que su definición era un tanto ambigua. La nueva versión UML 2.0 mejora substancialmente su definición, especificándose de forma más clara las relaciones permitidas entre los elementos del modelo a especificar y el uso de las metaclases de un metamodelo dentro de un Perfil UML. [UML\_Fuentes\_2004, p 2]

122

Sirven para convertir, según el MOA, un modelo independiente de la plataforma (PIM) en un modelo específico de la plataforma (PSM) y a partir de este poder generar código fuente. Por ejemplo al utilizar el profile J2EE podemos convertir el diagrama de clases en su respectivo código fuente Java.

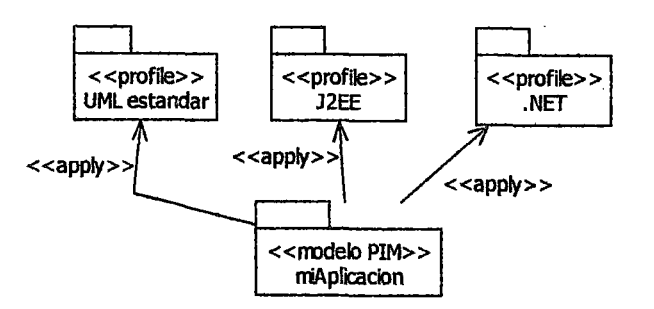

## Figura 37. Ejemplo de una aplicación que usa profiles UML. Fuente propia

En la figura 37 se observan ejemplos de profiles UML los cuales ofrecen nuevos elementos de modelado dependientes o independientes de una plataforma UML.

### 1.9 METODOLOGÍA RUP (Rational Unified Process)

#### 1.9.1 CONCEPTOS GENERALES

#### 1.9.1.1 HISTORIA

Fue creado por la Corporación "Rational Software", basada en el modelo en espiral de Barry Boehm y otros. Fue creada a partir de la fusión de las metodologías de software de "los tres amigos" que, anteriormente, habían creado el UML. "Rational Software" pasó a ser una división de IBM desde el 2003 [RUP \_wiki.en].

Algunos hechos importantes son:

- 1998: Sale la primera versión del RUP, la 5.0, desarrollada por la corporación "Rational Software".
- 20 de febrero 2003: Rational Software fue comprada por IBM por US\$2.1 billones. El desarrollo del RUP queda a cargo de IBM.

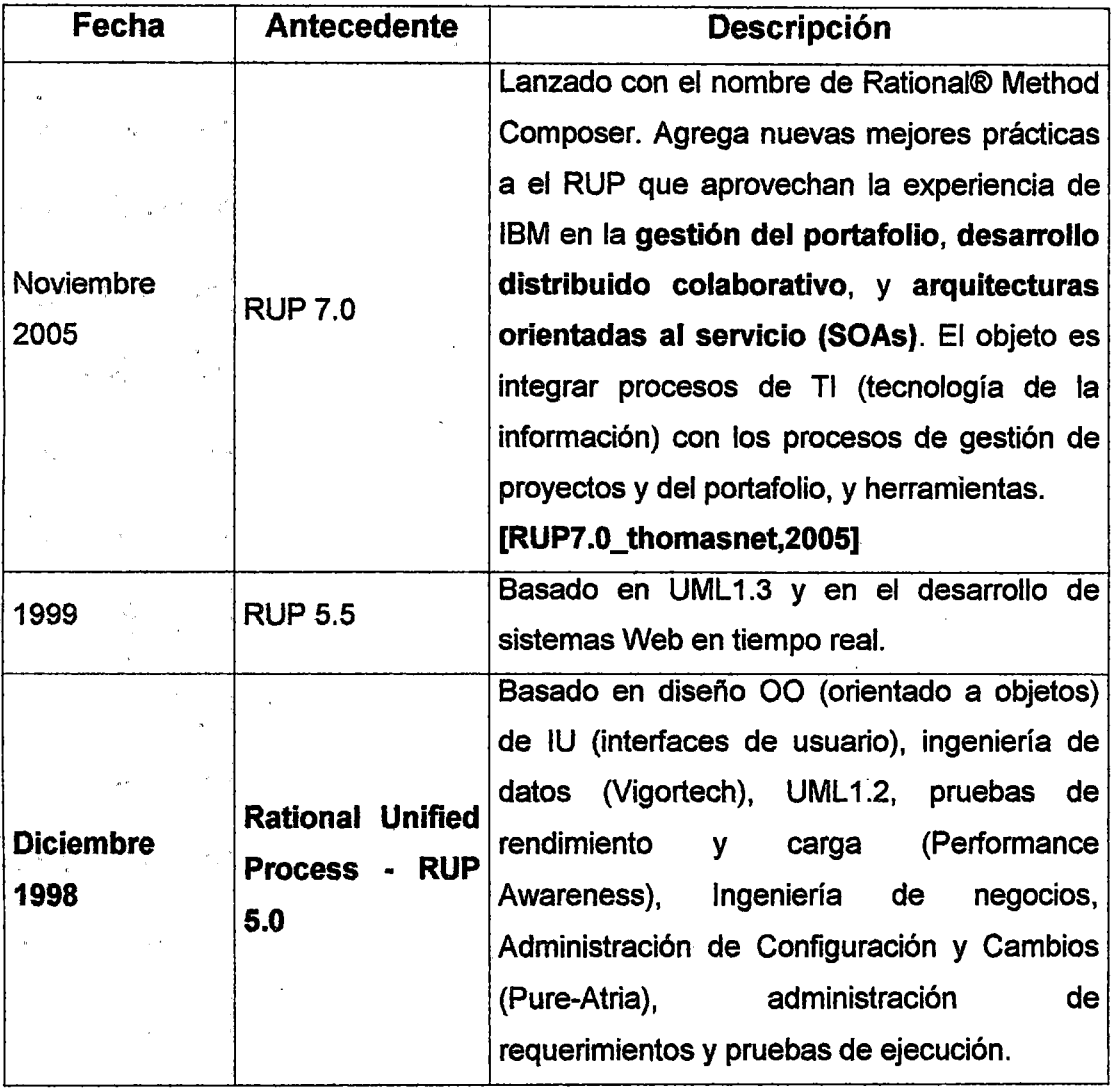

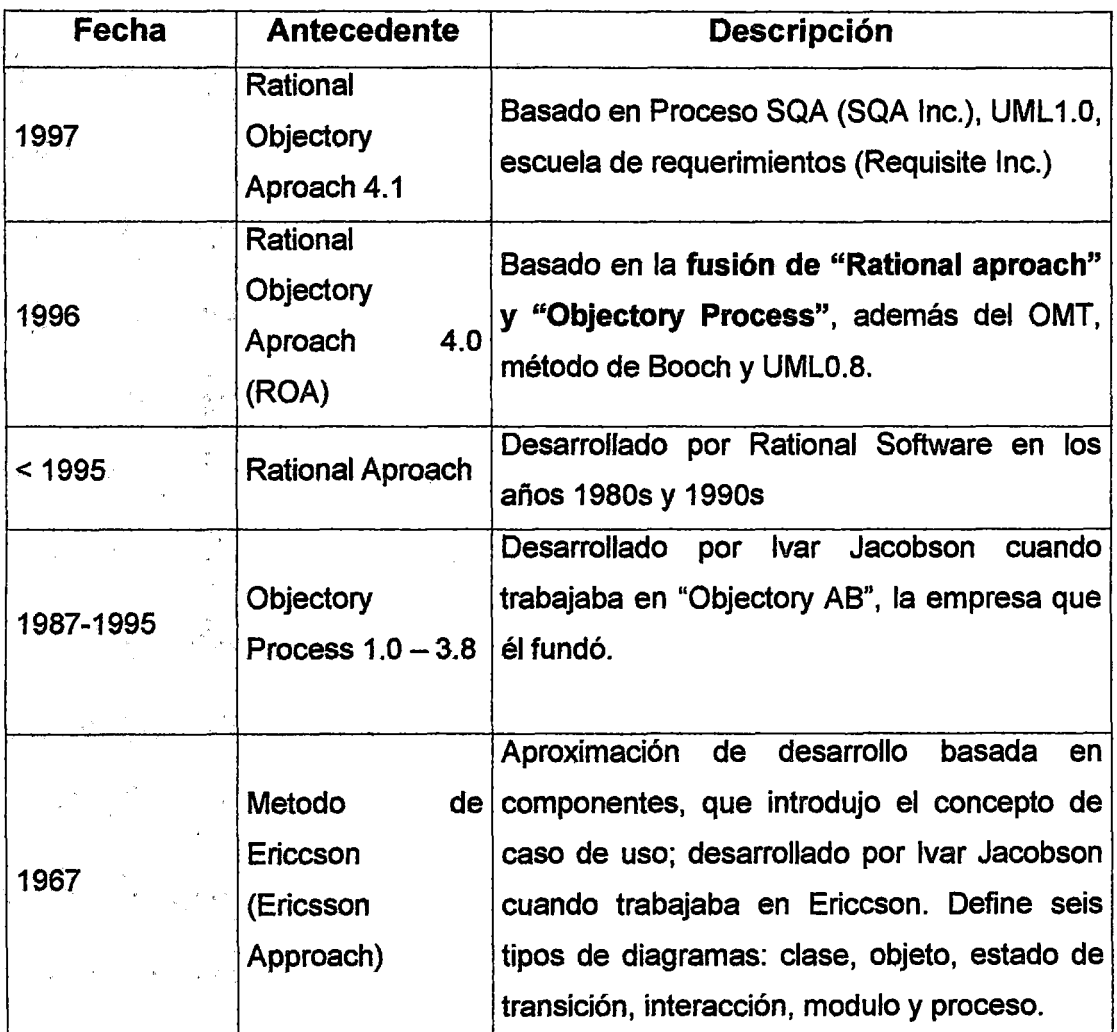

Tabla 20. Antecedentes del RUP.

Fuente. [RUP\_unicauca,2001] [RUP\_Guerrero] [RUP\_Fernandez,2000]

## 1.9.1.2 PROCESO

Un proceso define quién está haciendo qué, cuando lo hace, y como hacerle para alcanzar un objetivo.

 $\ddot{\phantom{a}}$ 

 $\bar{\bar{z}}$ 

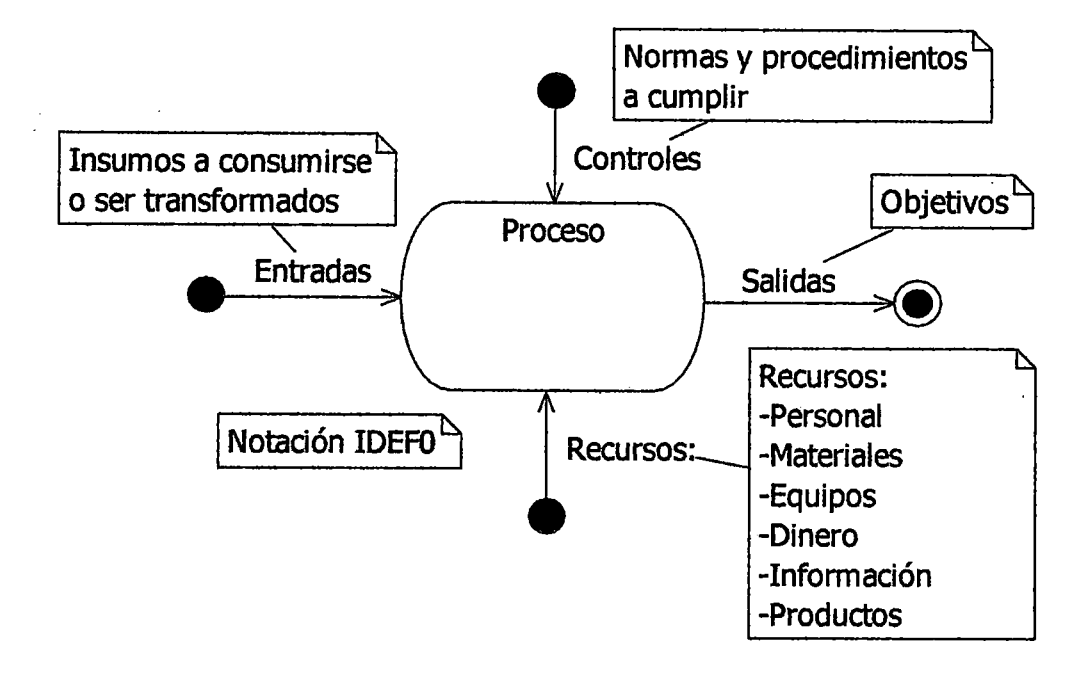

Figura 38. Elementos de un proceso. Fuente propia.

## 1.9.1.3 MEJORES PRACTICAS DE LA INGENIERIA DE SOFTWARE

Existen 6 mejores prácticas de la ingeniería de software que utiliza el RUP [RUP\_ rational, 1999]:

1. Desarrollar software iterativamente (Develop software iteratively). Planear inicialmente las iteraciones (de la etapa de desarrollo) y luego entrar a la etapa cíclica de desarrollo donde cada iteración dará como resultado un ralease ejecutable del sistema (una versión ejecutable del sistema). No es realista usar un modelo lineal de desarrollo como el de cascada que obtiene un solo release ejecutable de todo el sistema.

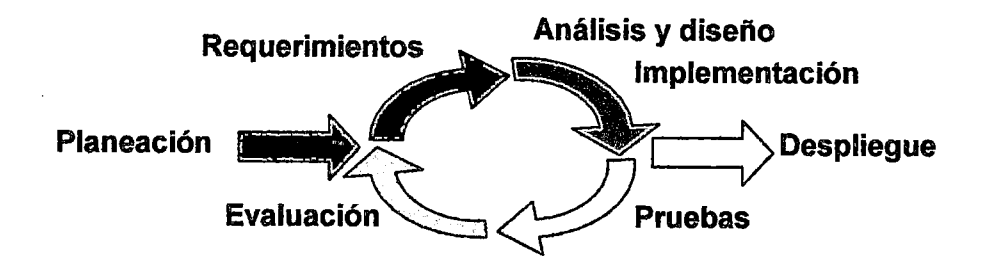

Figura 39. Esquema de un desarrollo iterativo e incremental. Fuente [RUP\_Fernandez, 2000]

Cada iteración, de la figura 39, resulta en un ralease ejecutable.

- 2. Administrar requerimientos (Manage requirements). Debido a que los requerimientos puede ir cambiando durante la vida del proyecto, estos deben ser gestionados. Se los debe documentar, organizar, comunicar y seguir sus cambios . Además de los requerimientos funcionales (casos de uso) también se pueden acordar requerimientos no funcionales tales como el rendimiento y la confiabilidad del software.
- 3. Usar arquitecturas basadas en componentes (Use component-based architectures). Usar arquitecturas que son resistentes al cambio es esencial. las primeras iteraciones generarán prototipos ejecutables del sistema que nos ayudarán a validar la arquitectura del sistema usada. El proceso se basa en diseñar tempranamente una arquitectura base ejecutable que sea flexible, fácil de modificar, comprensible, y con componentes reutilizables. Por ejemplo se pueden usar arquitecturas de 1, 2, 3 o 4 capas e implementarlas en las primeras iteraciones.

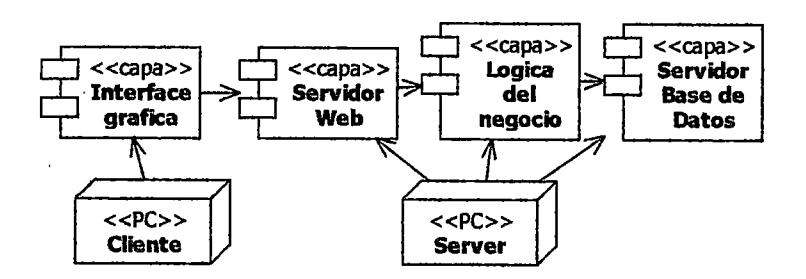

**Figura 40.** Ejemplo de una arquitectura de 4 capas. **Fuente propia** 

En la figura 40, el cliente contiene una capa. El servidor es uno solo y posee 3 capas.

4. Visualmente modelar el software (Visually model software). Los modelos gráficos promueven una comunicación menos ambigua durante el desarrollo, entre los miembros del equipo de desarrollo. Un modelo visual es fácil de entender y fácil de modificar. UML es la base del modelamiento visual de RUP. UML nos ayuda a crear modelos visuales orientados a objetos, ya que el UML proviene de la unificación de los principales métodos de análisis y diseño orientado a objetos de los 90s.

#### **[RUP \_Fernandez,2000)**

5. Verificar la calidad del software continuamente (Continuously verify software quality). Identificar tempranamente defectos y definir medidas del estado del proyecto. La verificación y administración de la calidad durante el ciclo de vida del proyecto es esencial para lograr mantener los objetivos y el tiempo estimado de desarrollo. Es más difrcil reparar errores del software después de desarrollo. **[RUP \_Fernandez,2000]** 

6. Controlar los cambios al software (Control changas to software). Los cambios son inevitables, pero es necesario evaluar si éstos son necesarios y rastrear su impacto. RUP indica como controlar, rastrear y monitorear los cambios dentro del proceso iterativo de desarrollo. Se deben coordinar las actividades y artefactos de los desarrolladores y equipos, para lo cual se deben establecer flujos repetibles, desarrollo en paralelo y administrar la integración y construcción del software. Crear y liberar una versión testeada de la línea base (requerimientos planeados) al final de cada iteración. [RUP Fernandez,2000] [RUP Guerrero, 2001]

#### 1.9.2 CONCEPTO

RUP es un proceso de desarrollo de software, de la Ingeniería de Software, que sirve como guía para gestionar un proyecto de desarrollo de software (asignar roles y actividades, definir alcances, administrar riesgos, etc.) y usar efectivamente el UML. Se basa en las mejores prácticas de la ingeniería de software y en el modelo en espiral definido por Barry Boehm, en 1988, en su artículo "A Spiral Model of Software Development and Enhancement". Es referencial puesto que cada organización lo puede adaptar a sus necesidades [RUP wiki.en]. El RUP es un concepto que no es exclusivo para el desarrollo de software, sino que puede ser aplicado para el proceso de desarrollo de sistemas en general, debido a que sus conceptos son generales y no específicos. [Fuente propia]

129

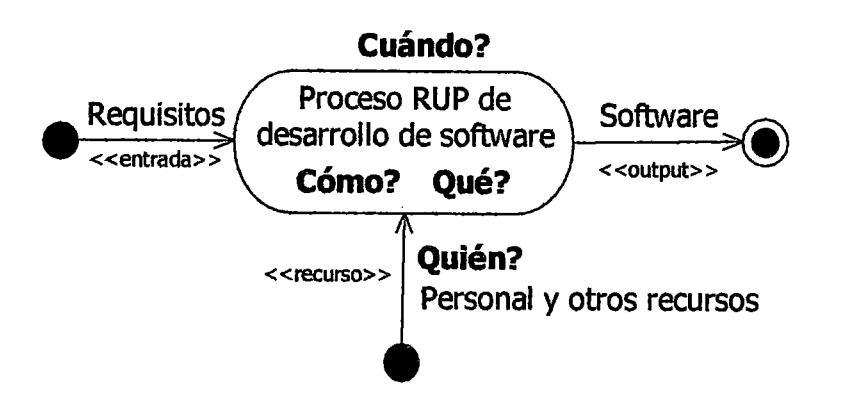

Figura 41. El proceso de desarrollo RUP. Fuente propia

### 1.9.3 OBJETIVOS

 $\overline{y}$ 

## Fuente [RUP\_Fernandez, 2000]

- Dirigir las tareas o actividades de desarrolladores individuales y equipos como una sola.
- Proporcionar una guía del orden de las actividades de los equipos.
- Especificar cuales artefactos deben ser desarrollados y cuando estos deben ser desarrollados.
- Ofrecer criterios para monitorear y medir los productos (releases) y actividades del proyecto.
- Asegurar la producción progresiva de software de calidad que resuelva las necesidades del cliente dentro de un presupuesto y tiempo establecidos. [RUP \_Rueda,2006]

En resumen sus objetivos están orientados a gestionar las variables del proyecto de desarrollo del sistema. [Fuente propia]

### 1.9.4 VENTAJAS Y DESVENTAJAS

#### 1.9.4.1 VENTAJAS

- Asigna y administra responsabilidades y tareas en el equipo de desarrollo. [RUP\_CMMI\_SEI, 2001]
- Sirve como un framework de procesos que puede ser adaptada a una organización específica o necesidades de un proyecto para obtener un software o sistema en general. [RUP\_CMMI\_SEI, 2001]
- Utiliza 6 mejores practicas de la ingeniería de software.

### 1.9.4.2 DESVENTAJAS

• No es un proceso de software universal. Cada proyecto de desarrollo de software tendrá que configurar el proceso RUP de acuerdo a sus propias características (equipo de desarrollo, recursos, etc.).

#### 1.9.5 CARACTERISTICAS

### Fuente [RUP\_CMMI\_SEI, 2001]

• El desarrollo es dirigido por los casos de uso del sistema (funcionalidad requerida del sistema) y del negocio (contexto para el sistema). Se priorizan los casos de uso del sistema, seleccionando primero los de mayor riesgos, y a cada uno se les planea iteraciones para desarrollarlas.

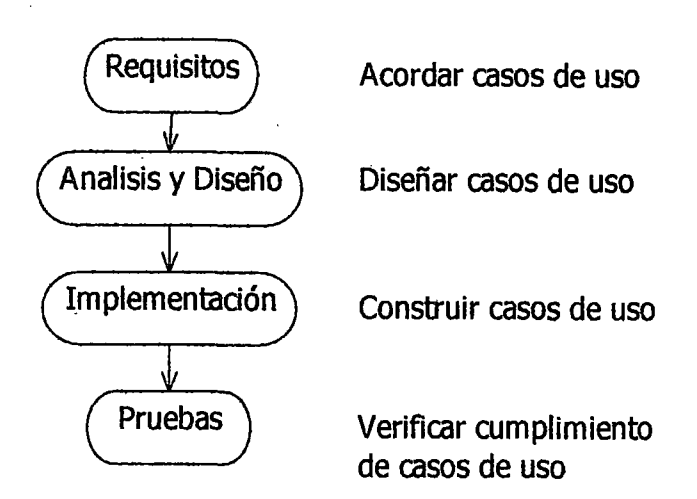

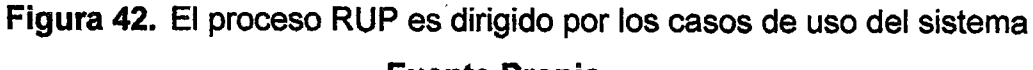

Fuente Propia

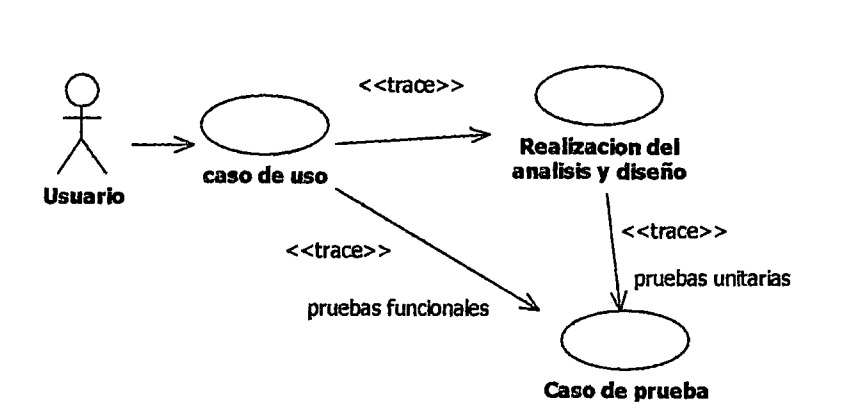

Figura 43. Trazabilidad de los casos de uso del sistema. Fuente [RUP\_Rueda,2006]

• Es un proceso iterativo (mini-proyectos) e incremental (versiones). El RUP plantea la implementación del proyecto a realizar en Iteraciones, con lo cual se pueden definir objetivos por cumplir en cada iteración y así poder ir completando todo el proyecto iteración por iteración, con lo cual se tienen varias ventajas, entre ellas se puede mencionar la de tener pequeños avances del proyecto (releases) que son entregables al cliente el cual puede probar mientras se esta desarrollando otra iteración del proyecto, con lo cual el proyecto va creciendo hasta completarlo en su totalidad. [RUP\_Rueda,2006]

- Las actividades de diseño se centran en la arquitectura. La arquitectura es el primer artefacto para conceptualizar, construir, administrar y evolucionar del sistema. Son las partes del sistema. RUP define la arquitectura diseño de un sistema, y una arquitectura ejecutable construida como un prototipo evolutivo. Una arquitectura ejecutable es una implementación parcial del sistema, construida para demostrar algunas funciones y propiedades. RUP establece refinamientos sucesivos de una arquitectura ejecutable, construida como un prototipo evolutivo. [RUP\_Rueda,2006]
- Los procesos son dirigidos por sus riesgos. Es por eso que las iteraciones son planeadas basadas en los riesgos de alta prioridad.
- Es actualizado constantemente para tener en cuenta las mejores prácticas de acuerdo con la experiencia. Desde 1998 al 2003 fue actualizado por Rational software, y desde el 2003 por IBM.
- Ofrece plantillas y herramientas para facilitar su implementación.

### 1.9.6 ARQUITECTURA RUP

La idea básica del RUP es producir, progresivamente, versiones ejecutables parciales (raleases al final de una iteración) y final (generación, producto final o release al final de un ciclo de desarrollo) del sistema a construir. Para ello el RUP define quién debe hacer qué, cuándo y cómo debe hacerlo. Para responder a estas preguntas el RUP divide al proceso de desarrollo del sistema en dos vistas o dimensiones: estructura estática y dinámica.

| Plujos de trabajo del proceso.          | Iniciación              | Elaboración | Construcción              | h<br>Transición                           |
|-----------------------------------------|-------------------------|-------------|---------------------------|-------------------------------------------|
| Modelado del negocio                    |                         |             |                           |                                           |
| <b>Requisitos</b>                       |                         |             |                           |                                           |
| Análisis y diseño                       |                         |             |                           |                                           |
| Implementación                          |                         |             |                           | the.                                      |
| Pruebas                                 |                         |             | وكالعارض والمعاوي         |                                           |
| Despliegue                              |                         |             |                           |                                           |
| Fiujos de trabajo de soporte            |                         |             |                           | ü                                         |
| Gestión del cambio<br>y configuraciones |                         |             |                           |                                           |
| Gestión del proyecto                    | $\mathbf{v}_\mathrm{g}$ |             |                           | $\mathcal{N}_{\mathcal{N}_{\mathcal{N}}}$ |
| Entomo                                  |                         |             |                           |                                           |
| Iteraciones                             | Preliminares   n1       | 52          | $3n+2$<br>ח א<br>$5n + 1$ | đ٨                                        |

Figura 44. Arquitectura del RUP. Fuente [RUP\_wikimedia]

## • Estructura Estática o dimensión vertical

Describe quién está haciendo qué y cómo en los procesos. Sus elementos son: Actividades. artefactos (o subproductos), roles y flujos de trabajo (o disciplinas) (activities, artifacts, workers and workflows).

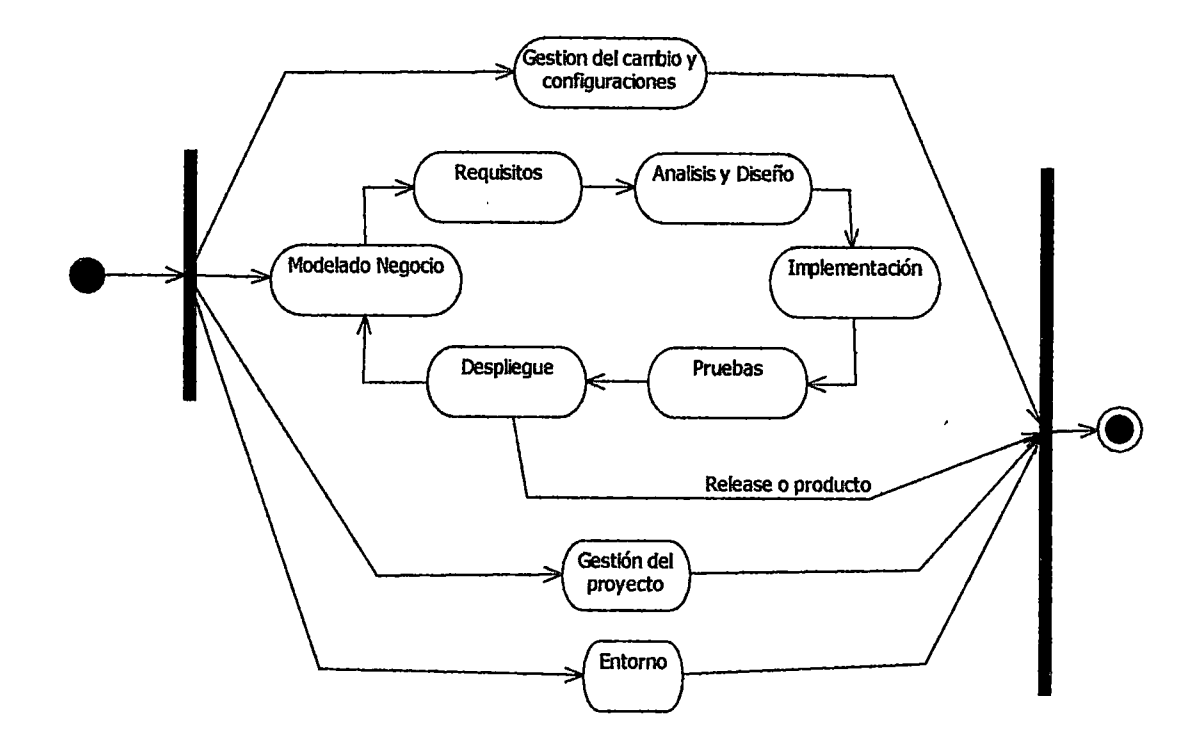

Figura 45. Flujos de trabajo vistos como subprocesos del RUP. Fuente propia

### • Estructura Dinámica o dimensión horizontal

Describe cuándo los procesos se llevarán a cabo, en el tiempo. Comprende los conceptos de: Ciclos, fases, iteraciones e hitos (cycles, phases, iterations, and milestones). Describe el ciclo de vida completo del RUP, el cual lo divide en ciclos, cada ciclo lanza una generación, producto o ralease final del sistema. Los ciclos permiten que el sistema evolucione, es decir que cumplan con nuevos requisitos o funcionalidades. Cada ciclo pasa por 4 fases (Iniciación o concepción, Elaboración, Construcción, Transición). Cada fase concluye con un hito. Cada fase se divide en iteraciones. Cada iteración pasa por todos los flujos de trabajo y se relaciona con uno o dos

requerimientos del sistema. Al final de cada iteración se obtiene un release ejecutable parcial del sistema.

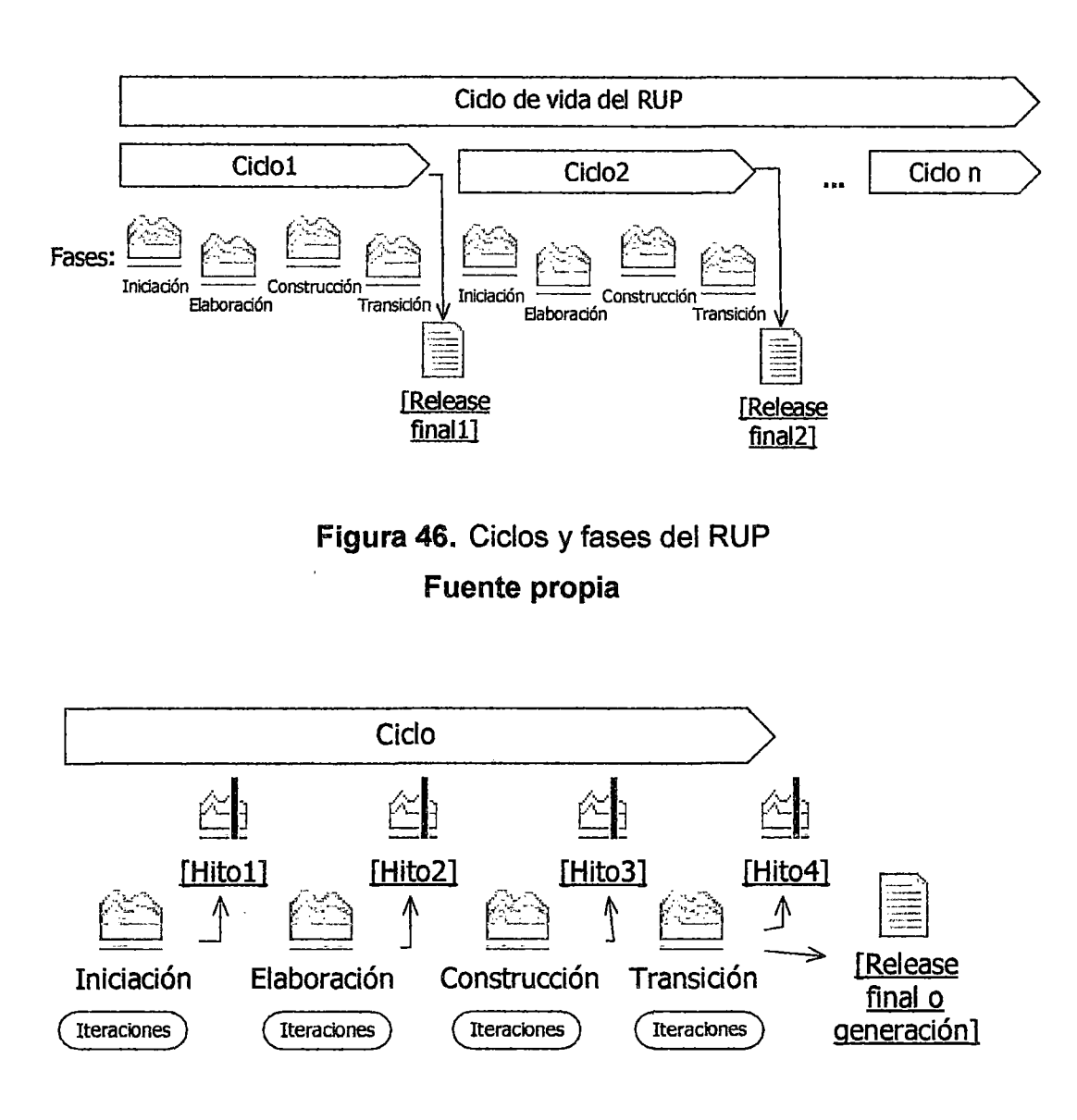

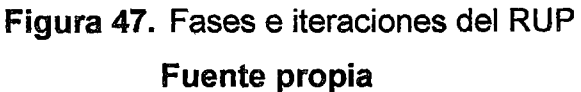

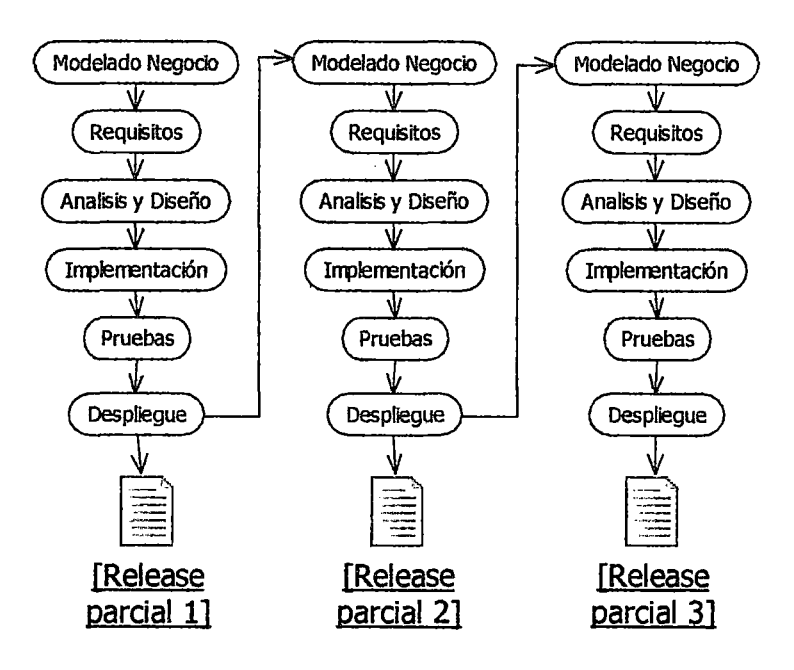

Figura 48. Ejemplo de 3 iteraciones del proceso RUP Fuente propia

## 1.9.6.1 DIMENSION VERTICAL (ESTRUCTURA ESTATICA)

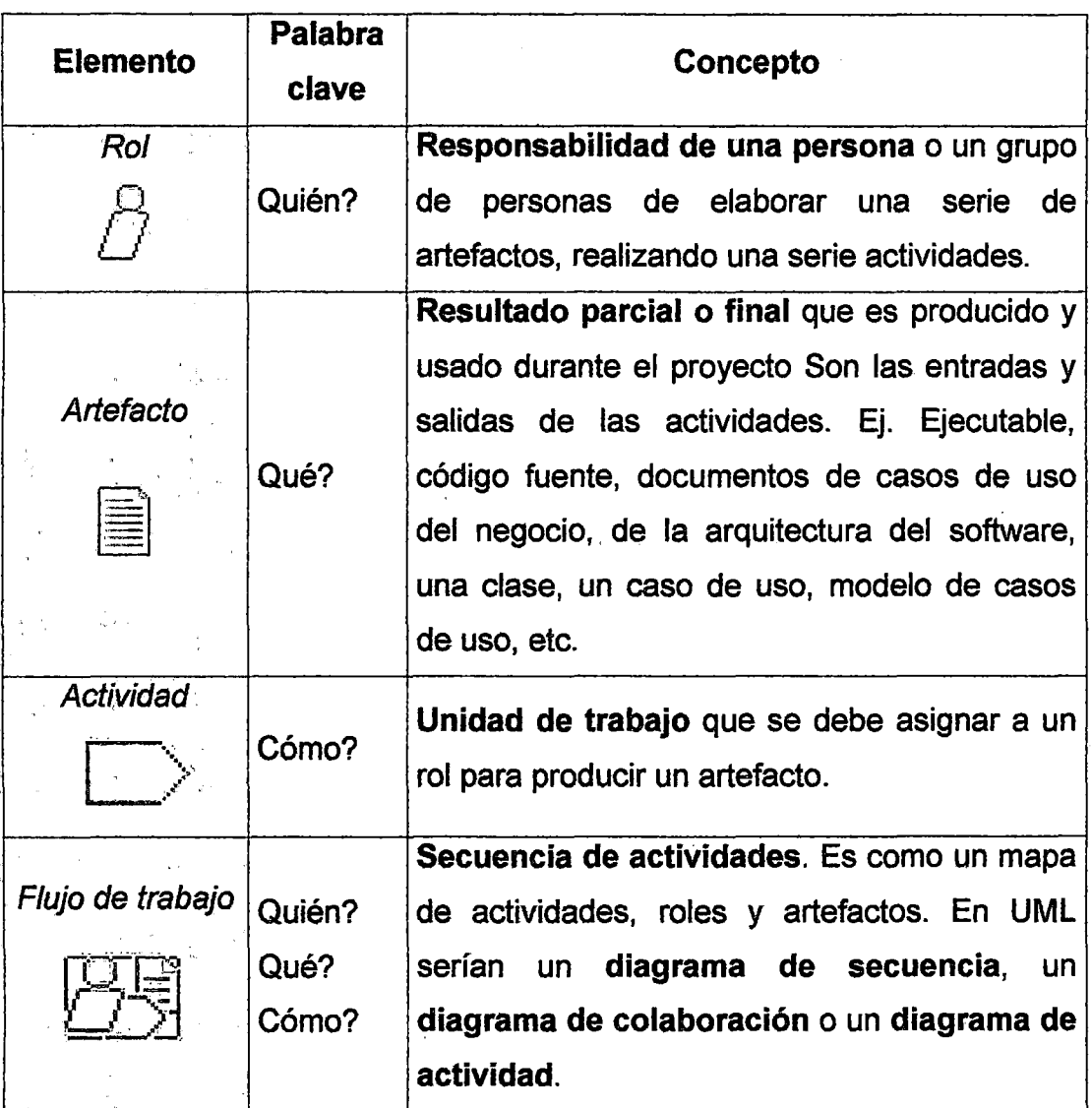

Tabla 21. Elementos de la estructura estática del RUP (RUP \_bournissen,2004]

### A. Flujos de trabajo o disciplinas

- Del Proceso o primarias: Modelado del negocio, requisitos, Análisis y diseño, implementación, pruebas, Despliegue
- De soporte o apoyo: Gestión de cambios y configuración, gestión del proyecto, entorno o ambiente.

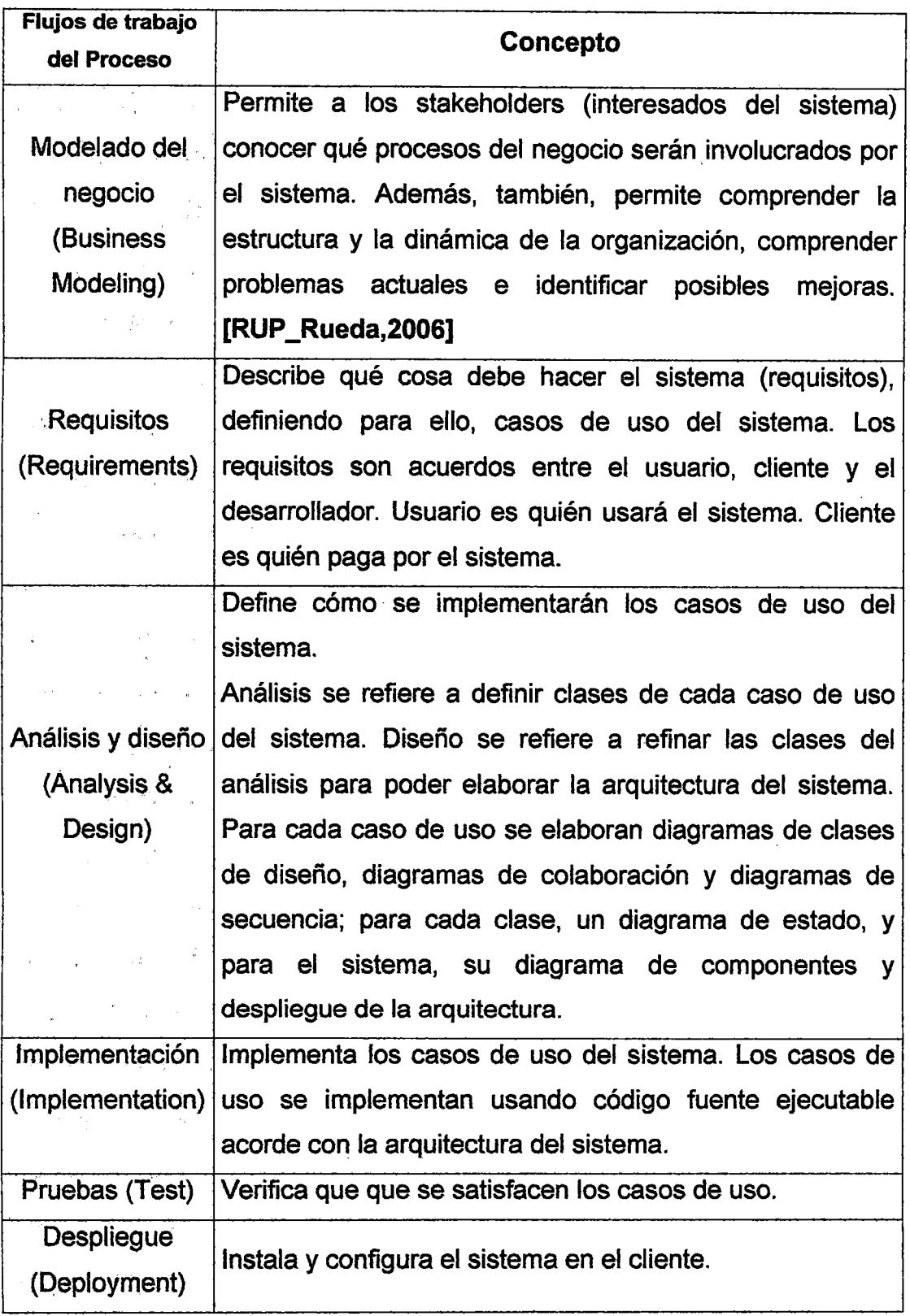

# Tabla 22. Flujos de trabajo primarios del RUP

## Fuente propia

## A.1 Modelado del Negocio

Utiliza el modelo de casos de uso (CU) del negocio para describir los procesos del negocio y la relación entre clientes y trabajadores. Cada CU del negocio lo describe con un modelo de objetos del negocio o un diagrama de actividad [RUP\_Rueda,2006]

RUP usa al UML para proveer un lenguaje común para que las comunidades de ingeniería de Software e ingeniería del negocio se comuniquen. Muestra como crear y mantener una trazabilidad directa entre el modelo de software y del negocio.

## A.2 Requisitos

Su objetivo es documentar los requisitos del sistema del cliente y usuarios. Utiliza el modelo de CU del sistema para hacerlo, además utiliza el diagrama de estados de cada CU y describe especificaciones suplementarias (requisitos no funcionales). [RUP \_Rueda,2006]

Un modelos de casos de uso tiene: Actores (usuarios u otros sistemas) y casos de uso del sistema (comportamiento del sistema).

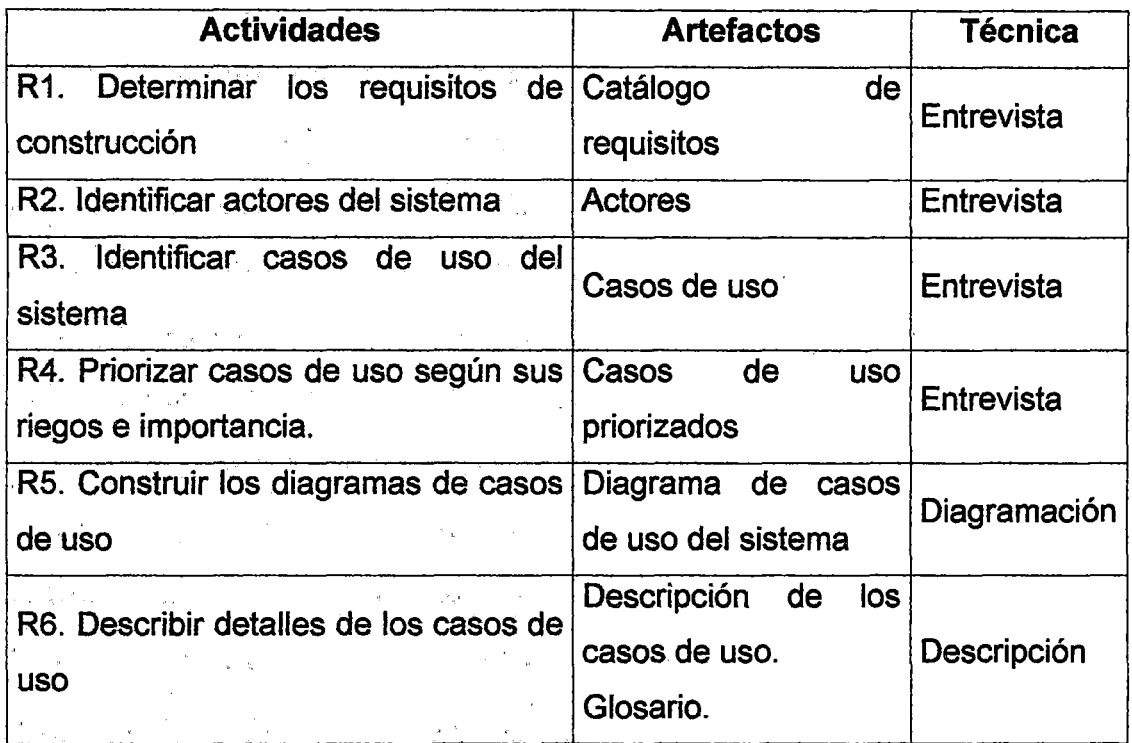

Tabla 23. Actividades del flujo de trabajo requisitos.

## Fuente [RUP\_bournissen,2004]

- R 1. la finalidad es encontrar cuáles son las necesidades de los usuarios.
- R2,R3. Actividad mediante la cual se encuentran los actores y los casos de uso, lo que permite delimitar el sistema de su entorno, además de otorgar la posibilidad de saber cuál es la función de cada actor en el sistema.
- R4. Actividad mediante la cual se determina cuáles de los casos de uso son los más importantes para el negocio, para proceder a desarrollarlos en la próxima iteración.
- R5. Con la información obtenida elaborar un modelo de casos de uso del sistema. Relacionar actores con los casos de uso.

• R6. El objetivo principal es describir el flujo de sucesos en detalle, desde su comienzo a fin, y cómo interactúan los actores con el sistema y, además, comenzar con el glosario general.

#### $A.3$ **Análisis y Diseño**

### **Analisis**

La finalidad del análisis es conseguir una comprensión más precisa de los requisitos y una descripción de los mismos que sea fácil de mantener y que ayude a estructurar el sistema completo.

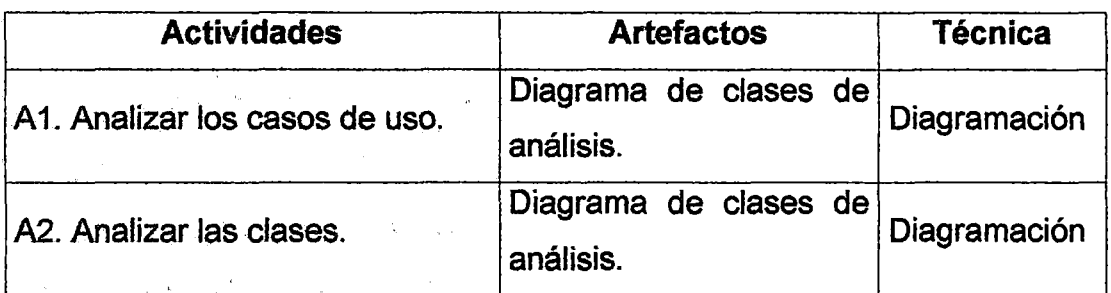

## **Tabla 24.** Actividades del análisis **Fuente [RUP \_letelier,2006]**

A1. El propósito es esbozar el modelo de análisis, a partir del modelo de casos de uso, mediante la:

- Identificación de paquetes de clases
- Identificación de clases de análisis necesarias para llevar a cabo el flujo de sucesos del caso de uso y capturar requisitos especiales sobre la realización del caso de uso.

las clases de análisis las podemos clasificar en: clases de control, entidades e interfaces.

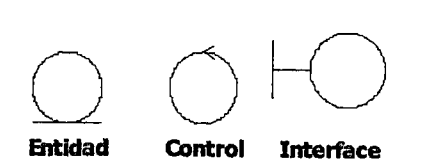

## Figura 49. Tipos de clases de analisis. Fuente propia

A2. Comprende:

- Identificar y describir los atributos y relaciones relevantes de las clase de análisis.
- Describir las responsabilidades de una clase del análisis, basadas en su papel en las realizaciones de casos de uso.

## Diseño

Muestra cómo el sistema realizará la fase de implementación. En el diseño se modela la arquitectura del sistema y se le da forma para que soporte los requisitos.

| <b>Actividades</b>                                | <b>Artefactos</b>                                                           | <b>Técnica</b>                |
|---------------------------------------------------|-----------------------------------------------------------------------------|-------------------------------|
| D1. Diseñar los casos de<br>USO.                  | Diagrama de clases de diseño.<br>Diagrama de colaboración.                  | Diagramación                  |
|                                                   | Diagrama de secuencia.                                                      |                               |
| D2. Diseñar las clases del<br>modelo de análisis. | Diagrama de clases de diseño.<br>Diagramas de estado<br><b>Prototipos</b>   | Diagramación<br>Descripción   |
| D3. Diseñar el modelo de<br>datos.                | Diagrama de modelo de datos.                                                | Diagramación<br>Normalización |
| <b>Diseñar</b><br>la.<br>D4.<br>arquitectura      | Diagramas de componentes<br>Diagramas de despliegue<br>Diagrama de paquetes | Diagramación                  |

**Tabla 25.** Actividades del diseño **Fuente [RUP\_letelier,2006]** 

D1. El propósito es describir las iteraciones entre objetos de diseño.

- Identificar las clases de diseño y/o los subsistemas.
- Distribuir el comportamiento del caso entre los objetos del diseño.
- Definir los requisitos sobre las operaciones de las clases de diseño.
- Capturar los requisitos de implementación del caso de uso.

D2. El propósito es crear clases de diseño que cumplan su papel en las realizaciones de los casos de uso y los requisitos no funcionales que se aplican a estos. De cada clase se deben identificar atributos, operaciones y
requisitos especiales. Además se deben implementar prototipos básicos o plantillas ejecutables de las clases.

03. En esta actividad se diseña la estructura de la base de datos relacional, con sus correspondientes atributos y claves. La mayoría de sistemas de software usan bases de datos relacionales para implementar su modelo de datos. Para diseñar este modelo cada una de las clases entidad del diagrama de clases debe ser transformada en una tabla de la base de datos.

D4 Por medio de esta actividad se esbozan los modelos de diseño y despliegue, y su arquitectura mediante la identificación de los siguientes elementos:

- Nodos y sus configuraciones de red.
- Subsistemas y sus interfaces.
- Clases de diseño significativas para la arquitectura.
- Mecanismos de diseño genéricos que tratan los requisitos comunes.

### A.4 **Implementación**

Consiste en implementar las clases de diseño como componentes (p ej. ficheros de código fuente, scripts SQL, ficheros de código binario, ejecutables, etc.), y luego asignar esos componentes a los nodos, para probarlos individualmente e integrarlos en un sistema ejecutable (enfoque incremental).

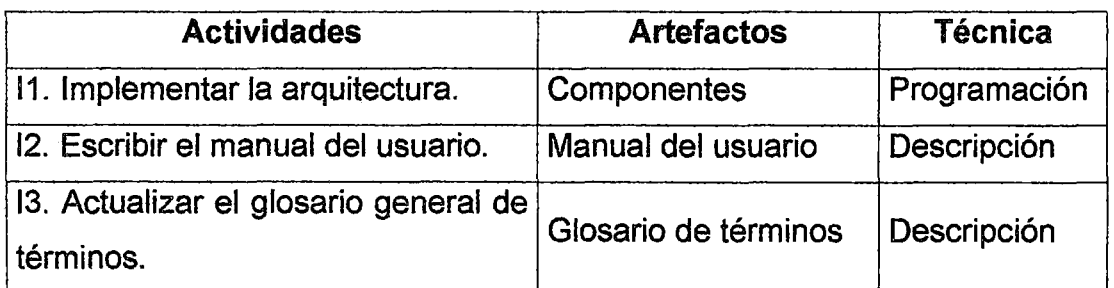

### Tabla 26. Actividades de la implementación Fuente [RUP\_letelier,2006]

11. El fin de esta actividad es construir el modelo de implementación y su arquitectura mediante:

- La identificación y codificación de componentes significativos arquítectónicamente, como por ejemplo los ejecutables.
- La asignación de componentes a los nodos en las configuraciones de redes relevantes.

12. B objetivo es obtener una documentación clara para que el usuario sepa como funciona el sistema.

13. La finalidad es describir todo término que no sea claro. Esta tarea se realiza a lo largo de todo el desarrollo del proyecto.

### A.5 Pruebas

Consiste en verificar la integración de los componentes (prueba de integración), verificar que todos los requisitos han sido implementados (pruebas del sistema), asegurar que los defectos detectados han sido resueltos antes de la distribución o despliegue. Las pruebas tienen la responsabilidad de verificar los resultados de la implementación, probando cada construcción.

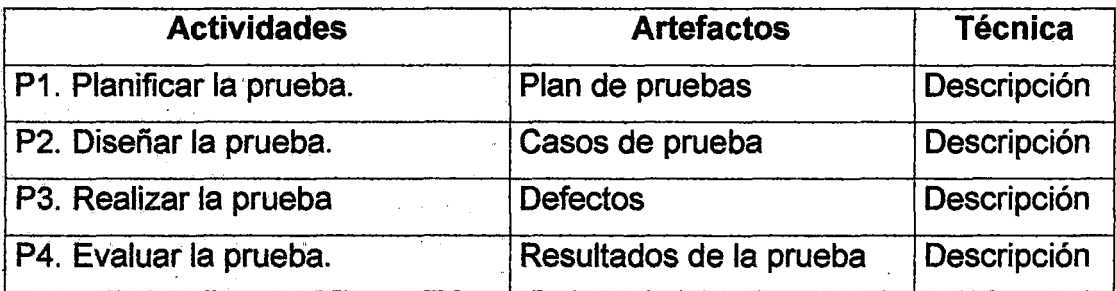

Tabla 27. Actividades de la disciplina de pruebas Fuente [RUP\_letelier,2006]

P1. El objetivo es planificar los esfuerzos de la prueba llevando a cabo las siguientes tareas:

• Describir una estrategia de prueba

Determinar qué se va a probar.

P2. Se deben identificar los casos de prueba y las estructuras y procedimientos de prueba especificando cómo realizar los casos de prueba.

P3. Es el proceso de llevar a cabo la prueba con el objetivo de encontrar defectos.

P4. Se comparan los resultados obtenidos con los resultados esperados y se determinan las diferencias.

### A.6 Despliegue

Esta disciplina tiene como objetivos asegurar que el producto está preparado para el cliente, proceder a su entrega y recepción por el cliente. En esta disciplina se realizan las actividades de:

- Producir un "ralease"
- Probar el software en su entorno final (prueba Beta)
- Empaquetar el software
- Distribuir el software
- Instalar el software
- Capacitar a los usuarios

### A.7 Administración de Provecto

Su objetivo es equilibrar los objetivos competitivos, administrar el riesgo, y superar restricciones para entregar un producto que satisface las necesidades de los usuarios y el cliente. Con la gestión del proyecto se logra una mejoría en el manejo de una entrega exitoso del software. RUP incluye:

- Un framework para administrar de proyectos de software
- Guías para planificación, provisión de personal, ejecución y monitoreo de planes
- Un framework para administrar riesgos

### A.8 **Control y configuración de cambios**

Forma de controlar los artefactos producidos por las personas que trabajan en el proyecto [RUP \_Guerrero, 2001]. Es esencial para controlar el número de artefactos producidos por la cantidad de personal que trabajan en un proyecto conjuntamente. Los controles sobre los cambios son de mucha ayuda ya que evitan confusiones costosas como la compostura de algo que ya se había arreglado etc., y aseguran que los resultados de los artefactos no entren en conflicto con algunos de los siguientes tipos de problemas:

Actualización simultánea: Es la actualización de algo elaborado con anterioridad, sin saber que alguien más lo está actualizando.

Notificación limitada: Al realizar alguna modificación, no se deja información sobre lo que se hizo, por lo tanto no se sabe quien, como, y cuando se hizo.

Versiones múltiples: No saber con exactitud, cual es la última versión, y al final no se tiene un orden sobre que modificaciones se han realizado a las diversas versiones.

RUP da guías para:

- Realizar desarrollos en paralelo
- Automatizar la construcción
- Administrar defectos

### A.9 Entorno o ambiente

. Esta disciplina se enfoca sobre las actividades necesarias para configurar el proceso que engloba el desarrollo de un proyecto y describe las actividades requeridas para el desarrollo de las pautas que apoyan un proyecto. Su propósito es proveer a la organización que desarrollará el software, un

ambiente en el cual basarse, el cual provee procesos y herramientas para poder desarrollar el software.

Herramientas de desarrollo que harán posible llevar a cabo el proyecto.

### [RUP \_Guerrero, 2001]

### B. Roles

A continuación se mencionan los roles definidos por el RUP, los cuales se pueden agrupar en :

- Analista
- **Desarrollador**
- Profesional de pruebas
- Gestor (del proyecto)
- Otros

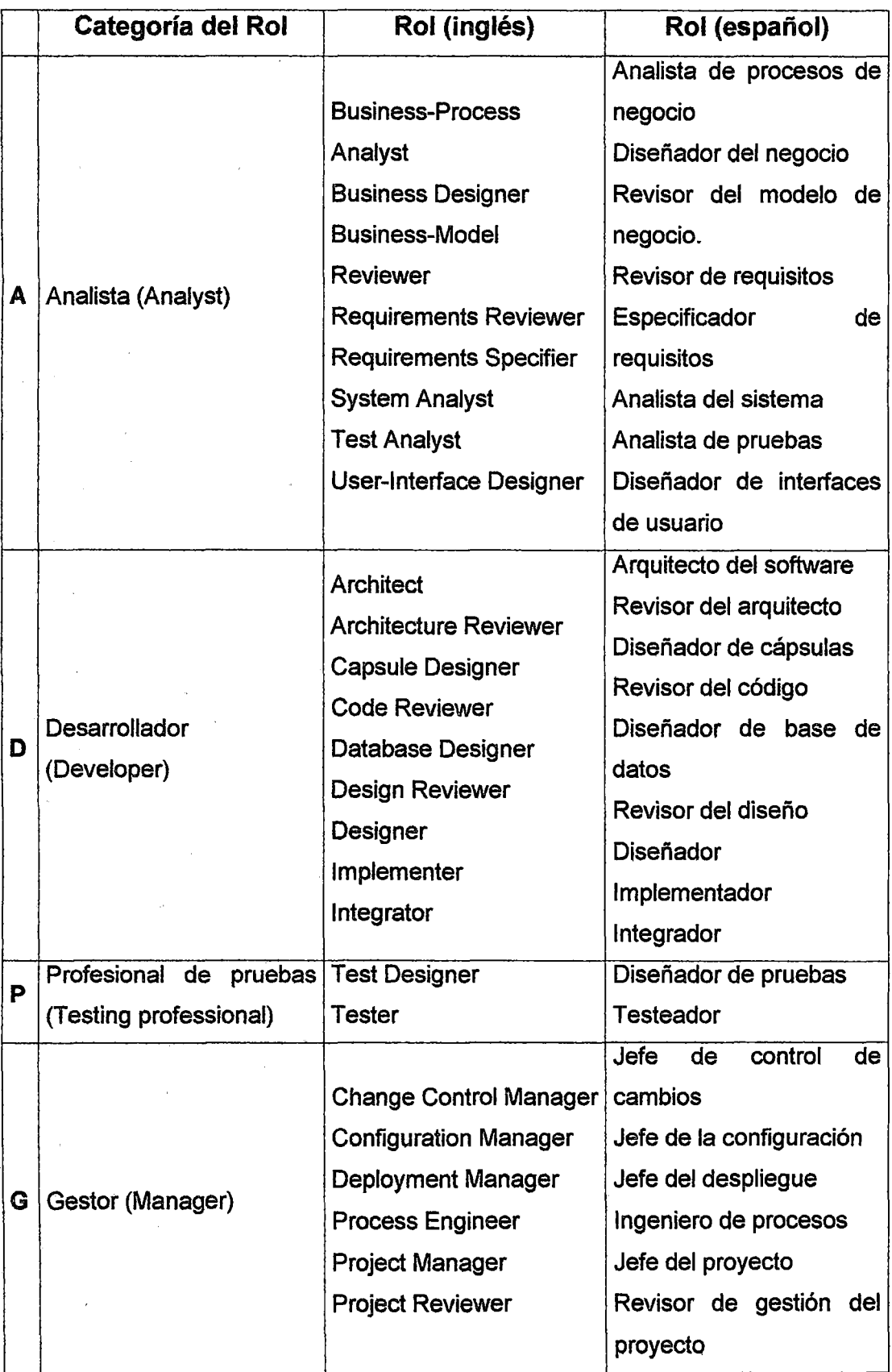

 $\sim 10^{11}$ 

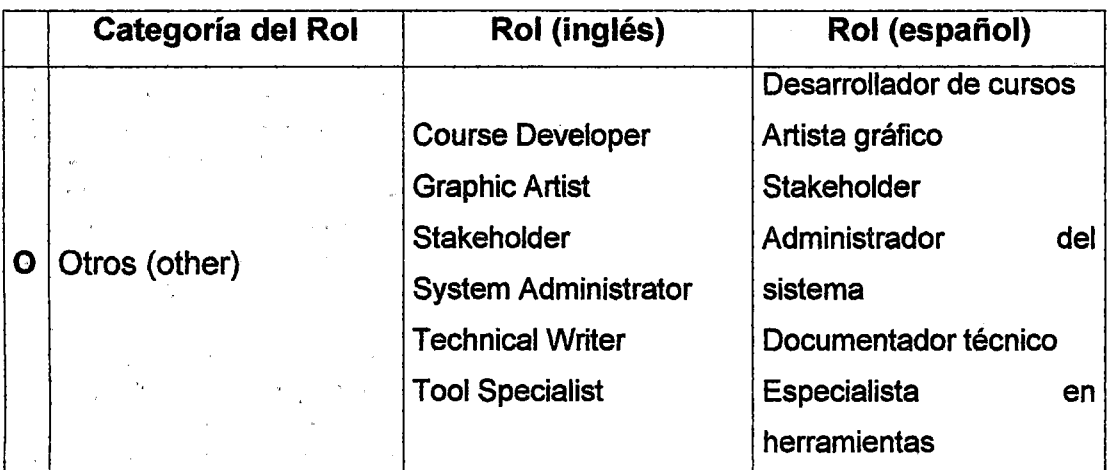

### Tabla 28. Relación de roles del RUP Fuente propia

### C. Actividades y Artefactos

Para documentar el sistema a ser desarrollado se pueden elaborar diversos artefactos o entregables que nos ayudan a comprender qué hace y cómo el sistema está implementado. En la siguiente figura se muestran los artefactos que se pueden elaborar en cada flujo de trabajo del RUP. Ver el anexo « formato del manual del sistema » para ver el detalle de cada uno de estos artefactos.

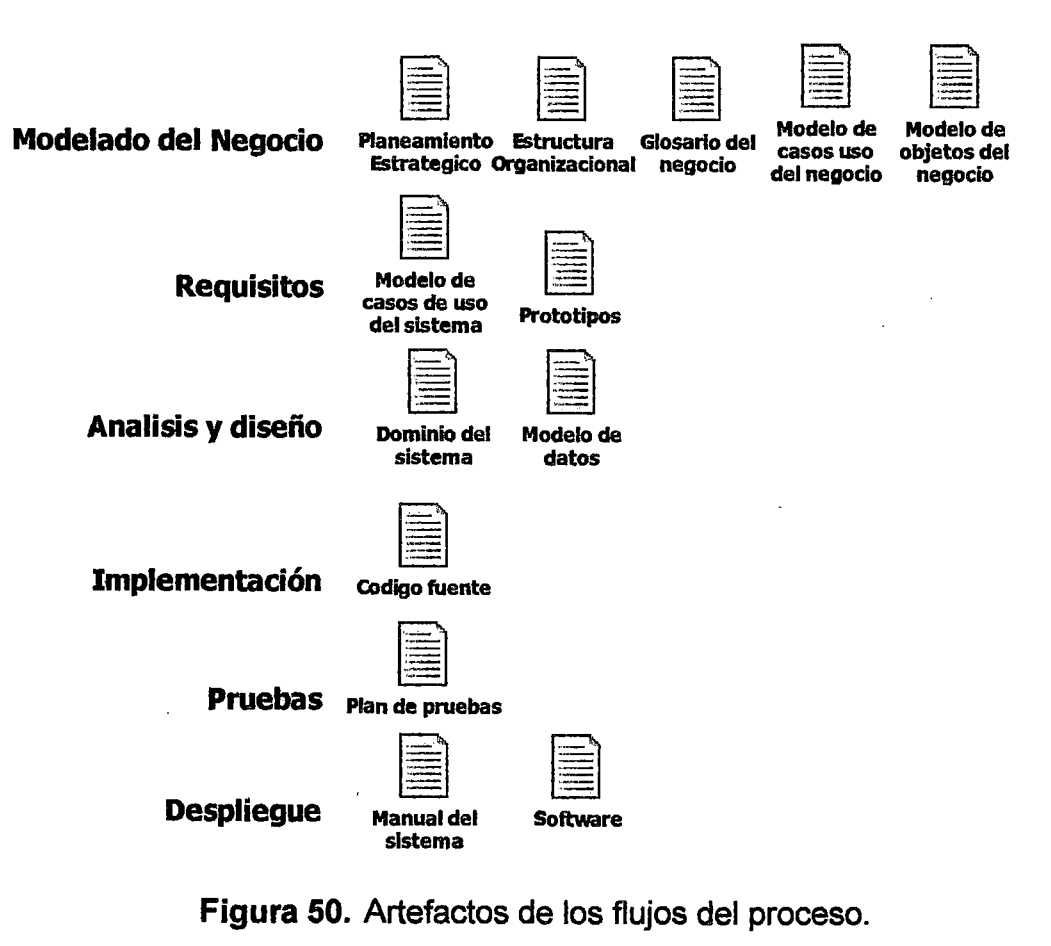

Fuente propia

### 1.9.6.2 DIMENSION HORIZONTAL (ESTRUCTURA DINAMICA)

En cada fase se realizan una serie de actividades con el fin elaborar ciertos artefactos (entregables) y lograr cumplir un hito. Al final de la fase, el equipo del proyecto se pregunta si ha cumplido con el hito, para poder continuar con la siguiente fase.

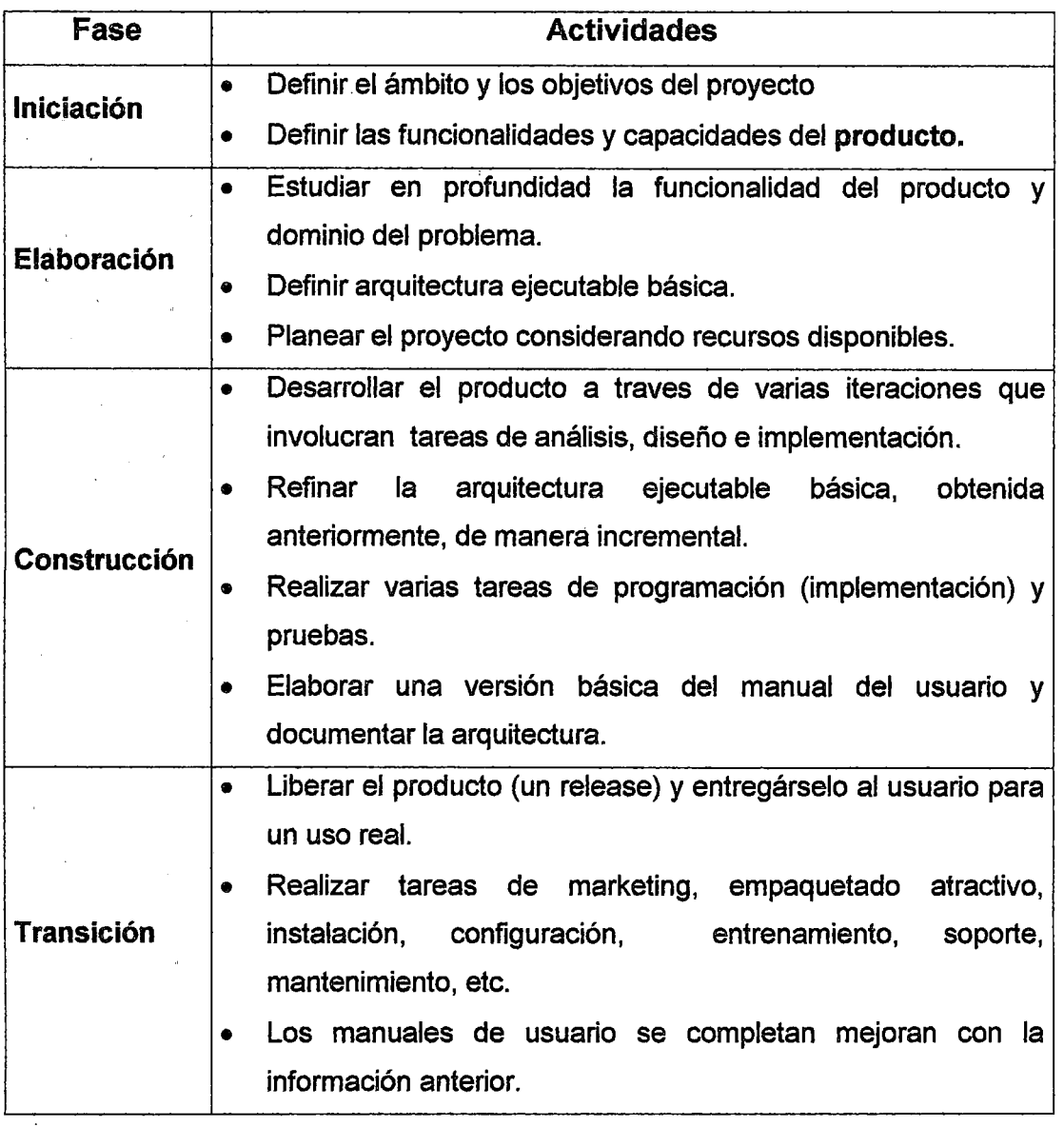

 $\bar{\ell}$ 

 $\mathcal{L}^{\text{max}}$ 

Tabla 29. Actividades de las fases del RUP

Fuente [RUP\_Rueda,2006]

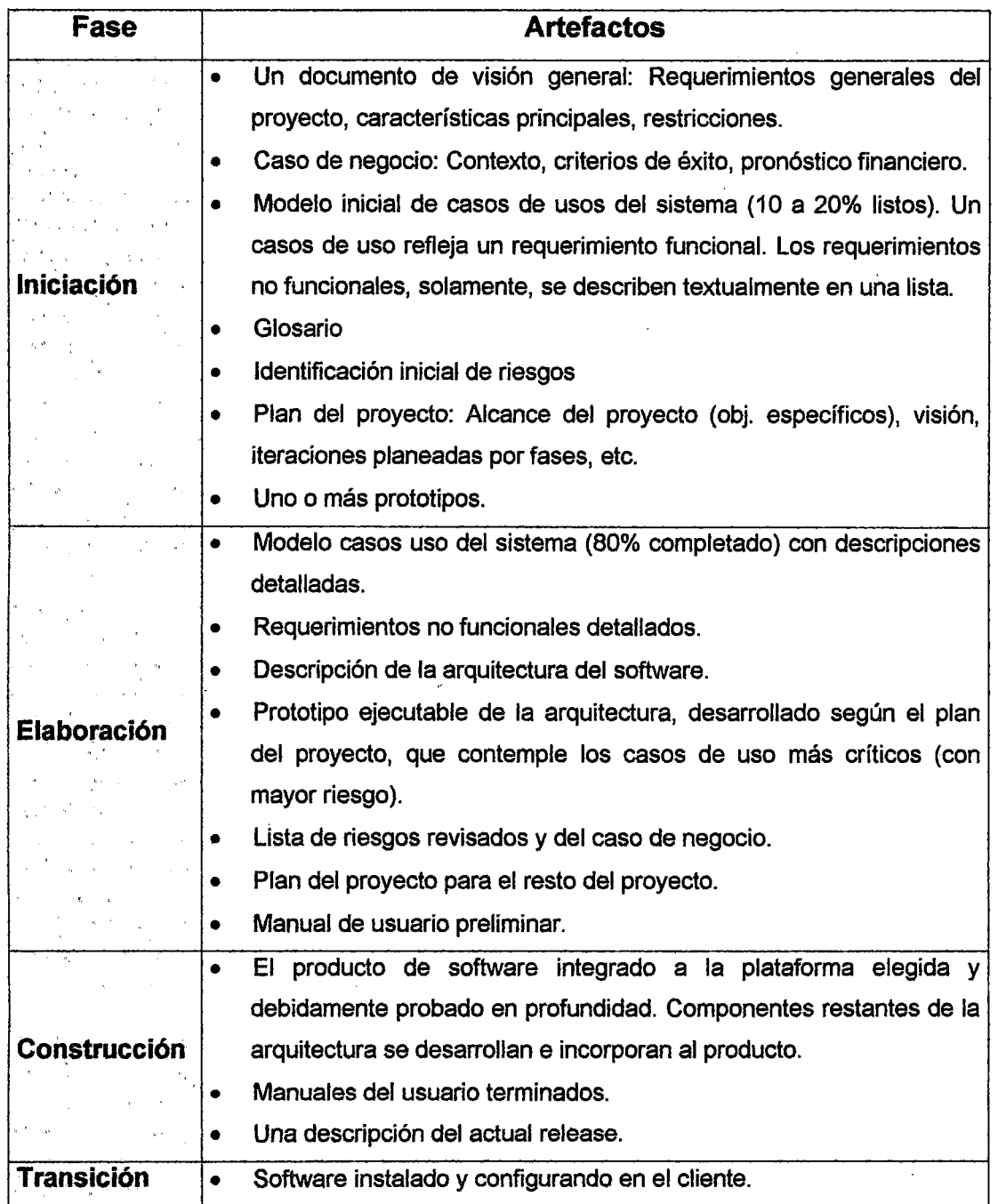

 $\bar{z}$ 

Tabla 30. Artefactos de las fases del RUP.

### Fuente [RUP\_Guerrero, 2001]

l,

 $\ddot{\phantom{a}}$ 

l.

| Fase                                                          | Hito                                                                    |
|---------------------------------------------------------------|-------------------------------------------------------------------------|
| <b>Iniciación</b>                                             | Objetivos del software (visión). Están definidos el alcance             |
|                                                               | (requerimientos plasmados en casos de uso), estimar                     |
|                                                               | costos y tiempo?                                                        |
| Elaboración                                                   | Arquitectura del software. Es estable la arquitectura, las              |
|                                                               | pruebas demuestran que los riesgos han sido resueltos, el               |
|                                                               | plan es realista y es aprobado por el equipo del proyecto?.             |
|                                                               | Construcción Capacidad operacional inicial. El software está listo para |
|                                                               | ser instalado en el ambiente del cliente?                               |
| <b>Transición</b>                                             | El release del software instalado en el ambiente del cliente.           |
| Major Milestones                                              |                                                                         |
|                                                               |                                                                         |
| <b>Elaboration   Construction </b><br>Transition<br>Inception |                                                                         |
|                                                               |                                                                         |
|                                                               |                                                                         |

Tabla 31. Hitos de las fases del RUP Fuente [RUP\_bournissen,2004]

# PARTE 2. METODOLOGÍA

 $\sim 10^7$ 

 $\sim$   $\sim$ 

## CAPÍTULO 11 PLANTEAMIENTO METODOLÓGICO

### 11.1 SITUACION ACTUAL DE LA GESTIÓN DE LOS PROYECTOS

En épocas de crisis, la gestión de proyectos adquiere aún mayor relevancia debido a que los errores al interior de las instituciones privadas y públicas generan no solamente pérdidas económicas y/o financieras, sino además pérdida de oportunidades y mejoras, así como un desgaste en sus equipos de trabajo.

En el Perú y en todo el mundo, el número de proyectos se incrementa sostenidamente y con ello la necesidad de profesionales con capacidad de gestionar con éxito.

A pesar de este entorno, aún existe una limitada capacidad para la gestión, tal como lo identifica el último reporte "CHAOS Summary 2009" de Standish Group<sup>9</sup>:

<sup>&</sup>lt;sup>9</sup> http://www.standishgroup.com/newsroom/chaos\_2009.php

- a. Solo un 32% de los proyectos fueron entregados a tiempo, en presupuesto y según requerimientos.
- b. Un 44% comprometieron seriamente el presupuesto, recursos y los tiempos.
- c. Un 24% de los proyectos fueron cancelados antes de su culminación o entregados y nunca usados.
- d. Menos del 5% de profesionales posee entrenamiento para la gestión exitosa de los proyectos.

Hoy es muy frecuente que la gestión en las empresas se realice por proyectos y no por procesos. La gerencia de proyectos es una de las más poderosas herramientas de gestión creadas hasta hoy.

El 26% de las empresas desarrolla más de 100 proyectos anuales y 15% entre 50 y 1 00 proyectos. Ese es el sorprendente resultado de la encuesta mundial sobre el grado de madurez de las organizaciones en gerencia de proyectos, realizada por PriceWaterhouseCoopers entre 198 funcionarios de primer nivel en empresas del mundo.

Y en Perú, como un ejemplo, las regiones devuelven aproximadamente un 55% de sus presupuestos que pudieron ser usados en implementar nuevos proyectos. Ante este escenario una cosa se hace clara, la necesidad de profesionales con capacidad para gestionar proyectos tiene un nivel de urgencia crítica.

#### 11.1.1 SITUACIÓN ACTUAL DE LOS PROYECTOS DE SOFTWARE

En 1986, Alfred Spector, presidente de Transare Corporation publicó un . artículo comparando la construcción de puentes con el desarrollo software [Spector et al 1986].

La premisa consistía en que los puentes normalmente se construyen en el tiempo establecido, con el presupuesto asignado y no se caen. Por el contrario, el desarrollo de software nunca se completa en los plazos asignados, ni de acuerdo con el presupuesto asignado, y por lo tanto fracasa. La razón de fundamental de esta diferencia está en el diseño extremadamente detallado. El diseño de un puente permanece inalterable y no admite cambios y por lo tanto el contratista tiene pocas posibilidades de cambiar las especificaciones. Otra diferencia es que cuando un puente se cae, se investigan las causas y se acumulan para otras futuras construcciones, mientras que en el desarrollo software los fracasos se ocultan y no se obtiene el beneficio producido por las lecciones aprendidas.

Los resultados de las investigaciones CHAOS [CHAOS ART] son las más contrastadas a nivel mundial en la industria de las TI y representan una década de datos que indican los niveles de éxito o fracaso de los proyectos, incluidos los proyectos de la Administración Pública. Han sido estudiados más de 50.000 proyectos de TI, además de 450 workshops y otros grupos de interés. El objetivo de estas investigaciones es proporcionar una comprensión de las razones por las que fracasan los proyectos, así como de los principales factores de riesgo y analizar las claves que pueden reducir los fracasos.

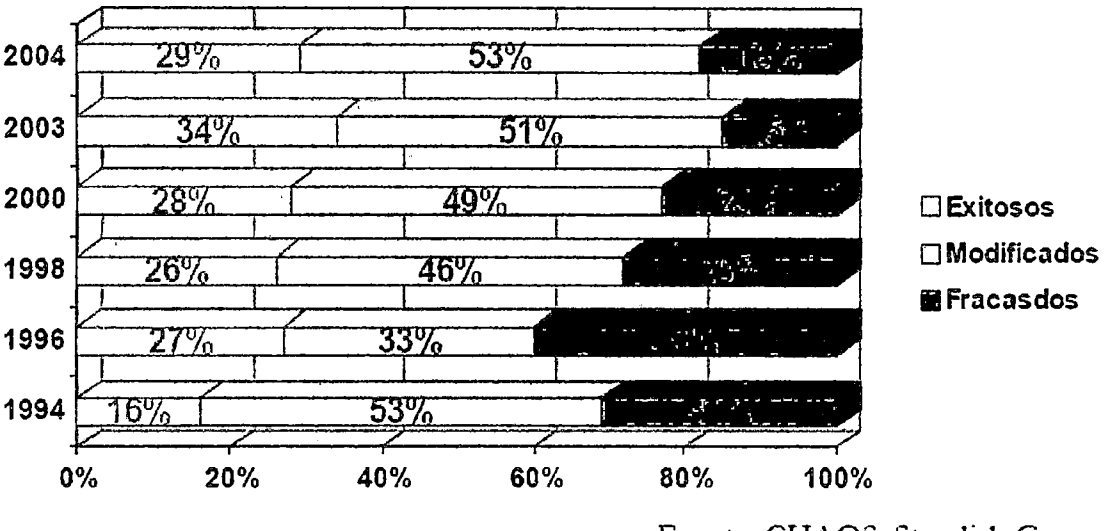

Fuente: CHAOS: Standish Group

### Figura 51. Niveles de éxito o fracaso de los proyectos a nivel mundial, en el año 2000.

En el análisis CHAOS hasta el año 2000 [CHAOS 2000] se revelaba una mejora en la gestión de los proyectos de Tecnologías de la Información con la implementación de estándares y mejores prácticas, con un crecimiento en proyectos exitosos y una caída en proyectos fracasados, mientras que los proyectos que sufren muchos cambios tendían a estabilizarse.

Como consecuencia de la aplicación de los procesos de mejora en los proyectos, los datos reflejan una mejora considerable [CHAOS 2003], con un incremento del 100% en proyectos que finalizan exitosamente respecto a los datos de 1994 [CHAOS 1994].

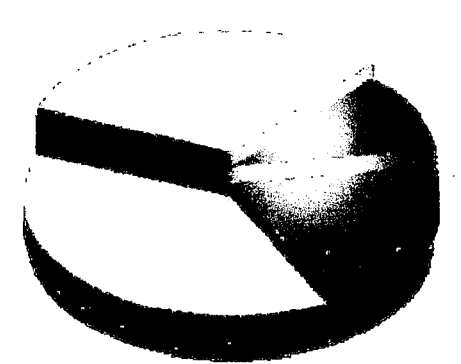

Se pasan en coste (media): 45% Se pasan en tiempo (media): 63% No llegan en funcionalidad (media): **67%** 

### Figura 52. El fracaso de los proyectos Fuente: The Standish Group lnternational, "Extreme Chaos", 2004

Por último, los proyectos se cancelan debido, entre otras, a las siguientes causas: requisitos incompletos, falta de participación de los usuarios, falta de recursos, expectativas no realistas, falta de apoyo de los directivos, incompetencia tecnológica, falta de recursos, ya no lo necesito, falta de gestión de las TIC y desconocimiento de la tecnología.

### 11.1.2 SITUACIÓN ACTUAL DE LA GESTIÓN DE PROYECTOS EN EL IIFIIS

El IIFIIS no cuenta con una Metodología de Gestión de Proyectos y una herramienta tecnológica que soporte la gestión que permita el desarrollo de las iniciativas de cambio de alcance institucional, sean estas a nivel estratégico o a nivel operativo.

Cuando se intenta adoptar una metodología, muchas veces sentimos que en lugar que ésta no ayude, nos dificulta el proyecto debido a que terminamos adentrándonos en una dinámica donde hay que elaborar más entregables, y además tenemos que cumplir con más requisitos (los cuales son vistos como obstáculos) para poder entregarle algo de valor al cliente.

La forma de trabajo, bajo una metodología, tenemos que facilitarla para poder lograr éxito en nuestros proyectos. Lo podemos hacer mediante algo que es relativamente sencillo y es el uso de la flexibilidad (no exigirles los mismo requisitos a todos los proyectos) dentro del ciclo de vida del proyecto.

Para contribuir con la formación integral de los alumnos el IIFIIS viene ejecutando proyectos con el fin de fomentar la investigación en la universidad y el país, pero con regular éxito. Ello se debe a que no se tiene definido una metodología que permita alinear los objetivos de los proyectos a los objetivos estratégicos.

Cada grupo de investigación propone una idea de proyecto, la cual muchas veces no está alineada a los objetivos estratégicos de la institución.

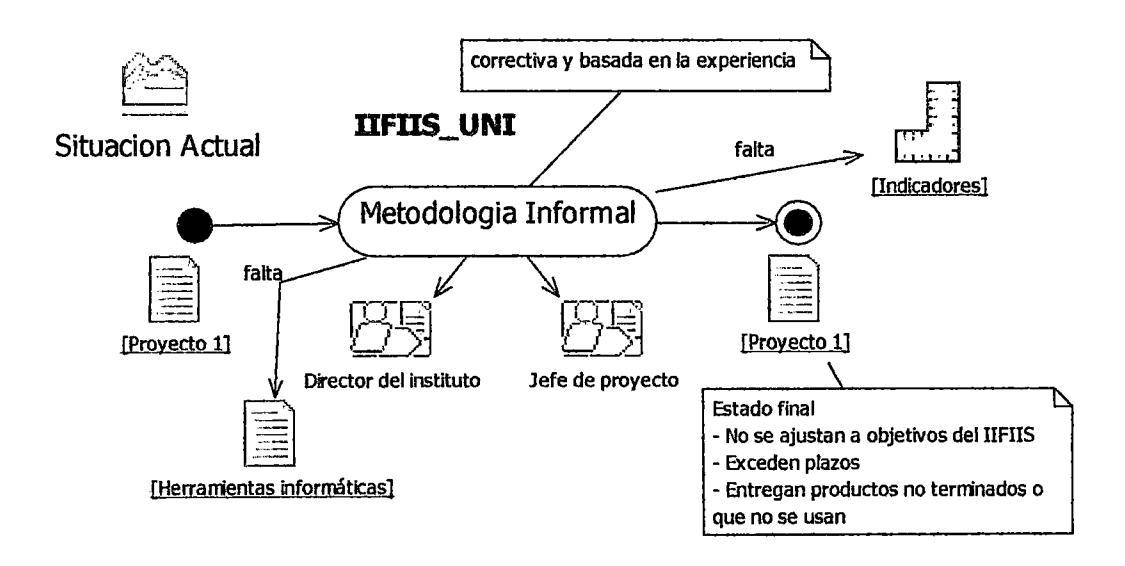

### Figura 53. Situación actual del IIFIIS - UNI Fuente propia

Esta situación genera múltiples proyectos que no están integrados y que compiten por recursos escasos.

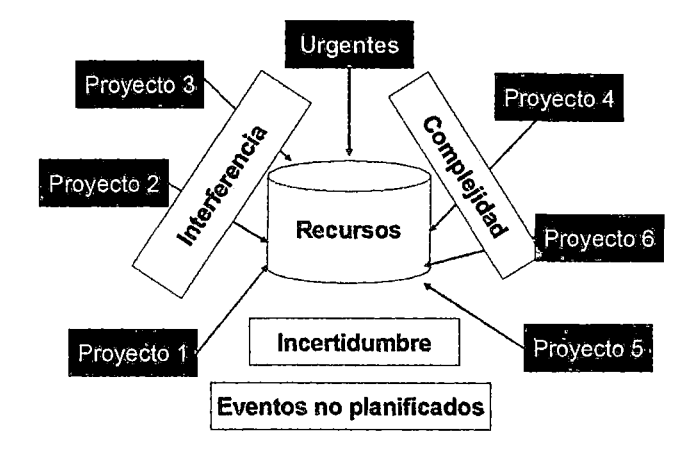

Figura 54. Proyectos compitiendo por recursos Fuente propia

11.1.3 PROCESO DE GESTIÓN DE PROYECTOS ACTUAL EN EL IIFIIS La gestión de los proyectos en la actualidad. se realiza de manera informal. No se cuenta con una metodología de gestión de proyectos que permita a

los participantes de un proyecto gestionar adecuadamente los proyectos, contribuyendo con el cumplimento de los objetivos estratégicos institucionales y; a su vez no se cuenta con una herramienta informática que permita la gestión de los proyectos en forma integral.

Hoy en día, algunos Jefes de Proyectos sólo confían en su instinto o experiencia y no consideran la utilización de una metodología ya que la ven como no práctica y burocrática. Nosotros con esta metodología deseamos crear una base sólida para el jefe de proyectos que elimine estos defectos.

Las siguientes actividades realiza el Director del Instituto:

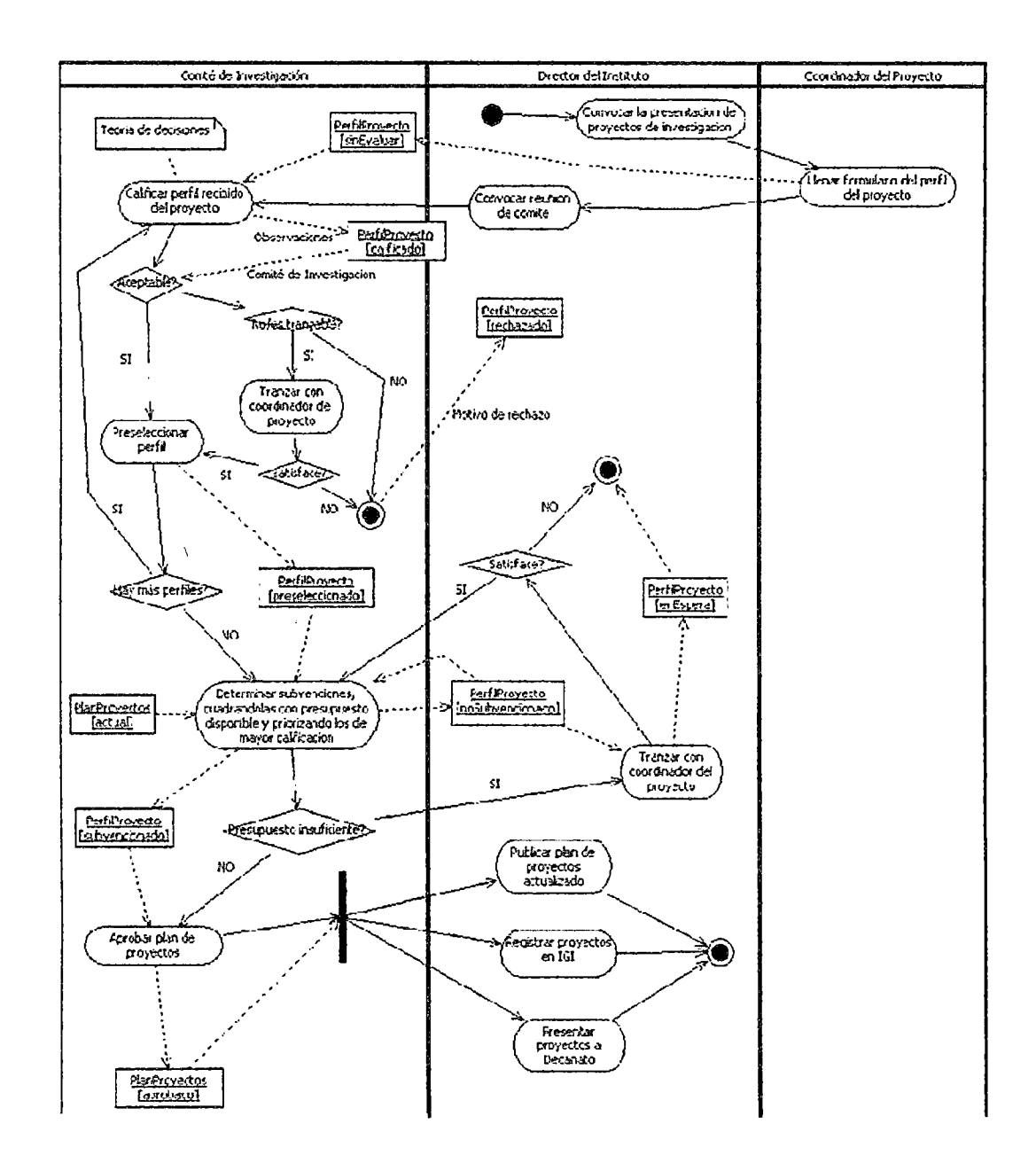

### Aprobar plan de proyectos mensual / anual

### Descripción

Mensualmente el Director del instituto lanza una convocatoria pública  $1.$ para que los profesores que cumplan con los requisitos para ser Jefe de Proyecto, presenten un perfil de un proyecto de investigación. Aunque en la práctica esta convocatoria es tácita ya que los profesores presentan proyectos porque hay directivas que los presionan a hacerlo.

- 2. El Jefe de Proyecto elabora un perfil del proyecto, según formato pedido, el cual, luego se lo presenta al Director del instituto. Este formato podría variar si el Instituto así lo requiere. Se debe tener en cuenta que los perfiles deben pertenecer a alguna línea de investigación, la cual puede variar al inicio del año o en el transcurso del mismo.
- 3. El Director convoca a una reunión al Comité de Investigación. Las reuniones del comité normalmente son una vez al mes. Pero antes de dicha reunión, el comité puede ir revisando individualmente algunos perfiles, y de esa manera, el día de la reunión formal sólo ver los casos más críticos.
- 4. El comité asigna un puntaje a los perfiles usando para ello algunos criterios de evaluación previamente ya definidos en el reglamento interno. Esta calificación se podría basar en la llamada teoría de decisiones. Sería conveniente que todos los criterios y pasos a seguir estén resumidos en una cartilla de evaluación, la cual sería llenada para cada proyecto. Cabe mencionar que los criterios y pesos dados a los mismos, podrían cambiar cada cierto tiempo, es decir son dinámicos. Además de calificar se registran las observaciones hechas a los proyectos.
	- a. Si los perfiles aprueban la calificación son separados como perfiles preseleccionados.
	- b. Sino el comité decide si negociar o no con el Jefe de Proyecto.
- a. Si decide tranzar, lo cual puede ser mediante una simple llamada telefónica u otro medio, el comité conversa con 1 el Jefe de Proyecto con el fin de superar las observaciones hechas al perfil.
	- Si la conversación resulto en una solución satisfactoria se preselecciona el perfil y se sigue con el paso: Determinar subvenciones.
	- Si no es satisfactoria, rechaza el proyecto y registra el motivo del rechazo.
- b. Si no se decide negociar, se rechaza el proyecto y registra el motivo del rechazo.
- 5. Si el comité ya calificó todos los perfiles, pasa a revisar el monto de la subvención de los perfiles preseleccionados. Esto incluye determinar el monto para el Jefe de Proyecto, para los demás participantes y para el gasto de materiales del proyecto. El Director y el Jefe de Proyecto coordinan y aprueban los montos. Luego el comité calcula si el presupuesto disponible por el instituto es suficiente para subvencionar todos los perfiles preseleccionados, teniendo en cuenta que se tiene que subvencionar, también, los proyectos no concluidos del año anterior, lo cual lo saca del plan de proyectos actual.
	- a. Si fuera insuficiente el Director coordina con los Jefes de Proyectos para buscar soluciones al problema de la falta se

subvención. Lo cual podría ser que el Director o el jefe busque alguna alternativa de subvención, recortarle la subvención, alargar el periodo del proyecto, etc. Si se llega a un acuerdo se determina la subvención que quedará y se continúa con el siguiente paso. Si no se llega a algún acuerdo se coloca al perfil en la cola de proyectos en espera, lo· cual quiere decir que, será considerada para el próximo o posteriores meses. El Jefe de Proyecto verá cuando lo volverá a presentar o reactivar el perfil que ya había presentado.

- 6. El comité conforma y aprueba el plan de proyectos del año.
- 7. El Director se encarga de publicar la relación de proyectos de dicho plan para que sea de conocimiento público. Esta publicación podría mostrar los puntajes obtenidos. Además avisa a los jefes los resultados de la evaluación. Al mismo tiempo el Director también prepara unos 2 formatos de cada perfil, uno para presentarlo al Decano de la facultad y otro para presentarlo al Instituto General de Investigación de la UNI.

#### Monitorear avance mensual de los proyectos

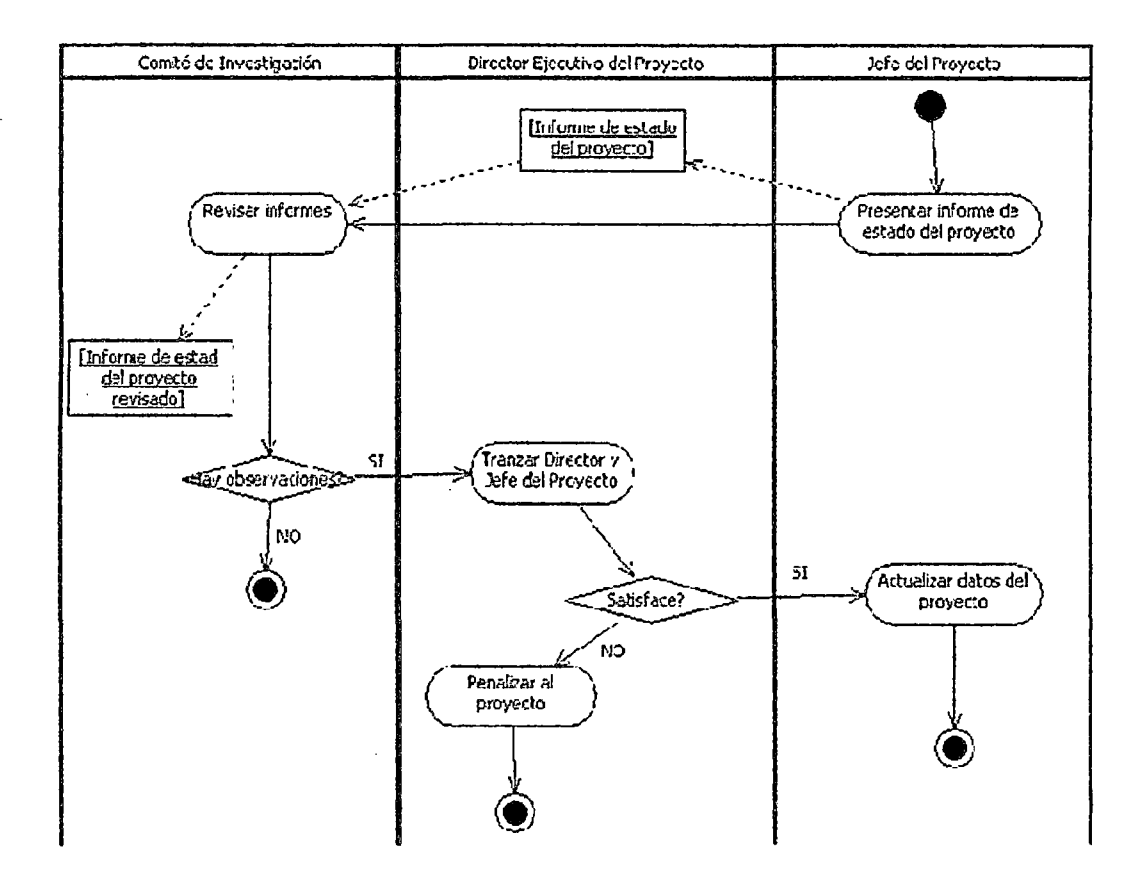

### Descripción

- El Jefe de Proyecto presenta al Comité de Investigación el informe  $1<sub>1</sub>$ mensual del avance de su proyecto dentro de una fecha establecida. En este informe mensual se describe el estado de los entregables del proyecto.
- 2. El comité de investigación revisa los avances mensuales entregados por cada uno de los Jefes de Proyectos. En esta revisión se evalúa la calidad del informe y el cumplimiento de la fecha de entrega.
- a. Si el comité realiza observaciones a los avances entregados por cada Jefe de Proyecto (por retraso o por la calidad del avance), el Director Ejecutivo de Proyecto se reúne con el Jefe de Proyecto para llegar a un acuerdo sobre el rumbo que va a tener el proyecto. Después de esto, el monitoreo para el avance entregado se da por concluido.
	- i. Si la coordinación es satisfactoria, el Director Ejecutivo del Proyecto en representación del Comité de Investigación, le permite al jefe actualizar los datos de su proyecto, lo cual podría incluir actualizar su cronograma de entregables.
	- ii. En caso contrario, el Director Ejecutivo de Proyecto en representación del Comité de Investigación, penaliza al Jefe de Proyecto. Dentro de los tipos de penalización se encuentran: la suspensión, el recorte del presupuesto otorgado, y en última instancia la cancelación del proyecto.
- b. En caso contrario, el monitoreo del avance entregado culmina sin ninguna observación.

### 11.2 DIAGNÓSTICO DE LA SITUACION ACTUAL DEL IIFIIS - UNI

El siguiente diagnóstico se realizó con el objetivo de poder contar con información acerca de los principales problemas en la gestión de proyectos de investigación en el Instituto de Investigación de la Facultad de Ingeniería Industrial y de Sistemas.

En una pequeña encuesta preliminar se identificaron 17 causas probables de problemas en la gestión de proyectos, y, basándose en ellos, se diseñó el impreso con el cual se encuestaron a los jefes de proyectos durante un mes.

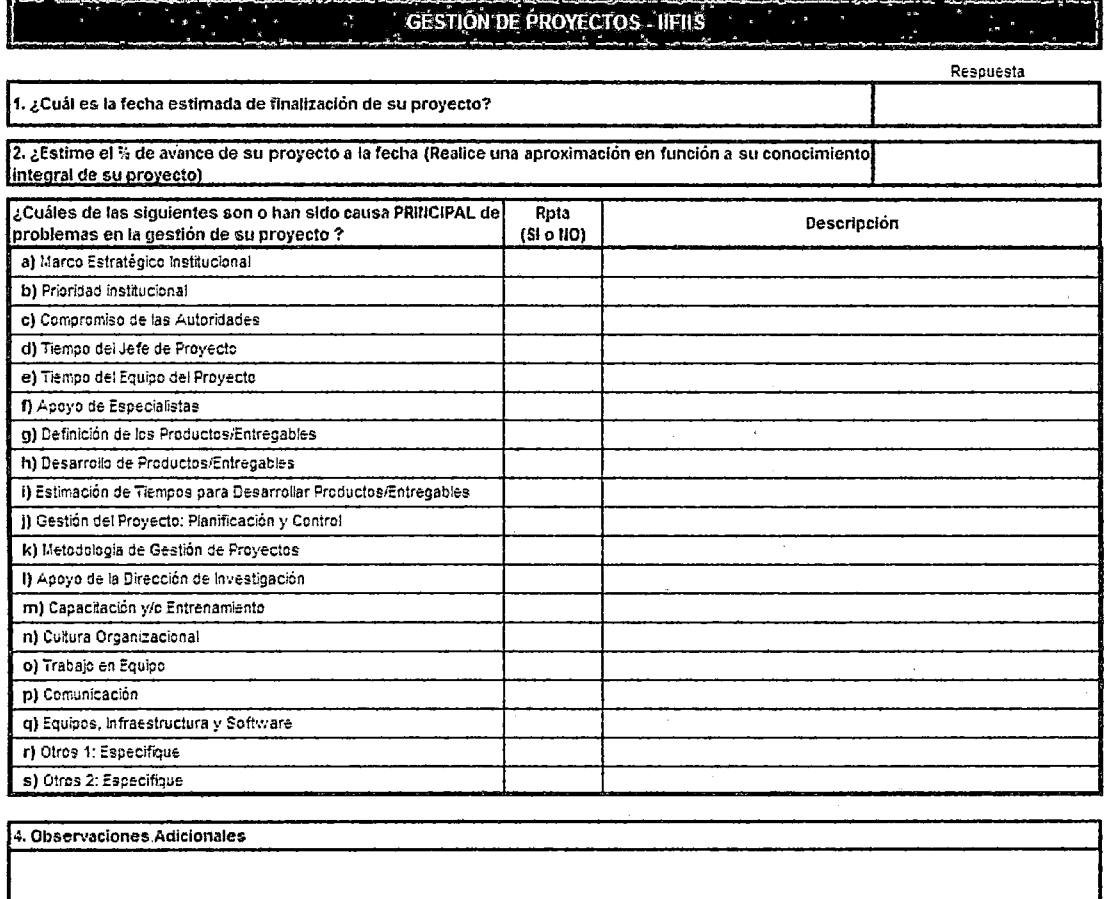

Figura 55. Ficha de encuesta para el diagnóstico situacional.

### **Fuente Propia**

Se escogió una muestra de 30 jefes de proyectos de una población de 40, y

una muestra de 40 proyectos de una población de 75.

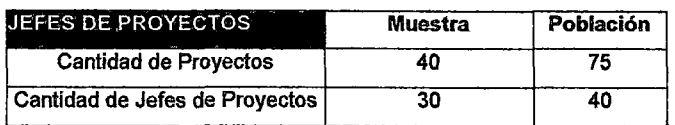

### **Tabla 32. Datos de la encuesta desde el año 2003 hasta el año 2008 Fuente propia**

### **11.2.1 RESULTADOS DEL DIAGNÓSTICO**

**Los resultados obtenidos al realizar la encuesta mencionada fueron** :

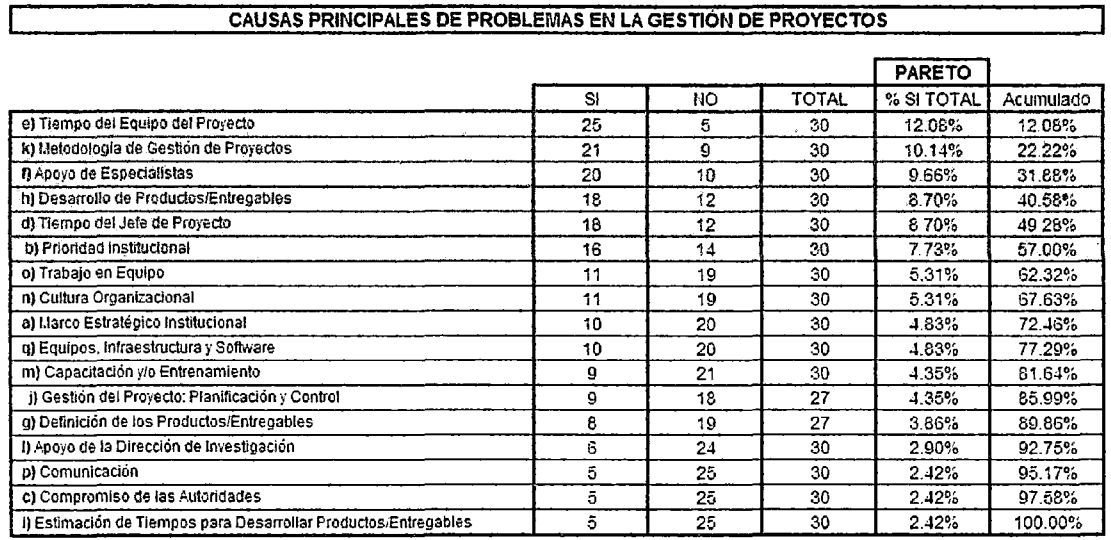

**Figura 56. Tabla de pareto de las causas principales de problemas en la** 

**gestión de proyectos** 

**Fuente propia** 

 $\hat{\mathcal{C}}$ 

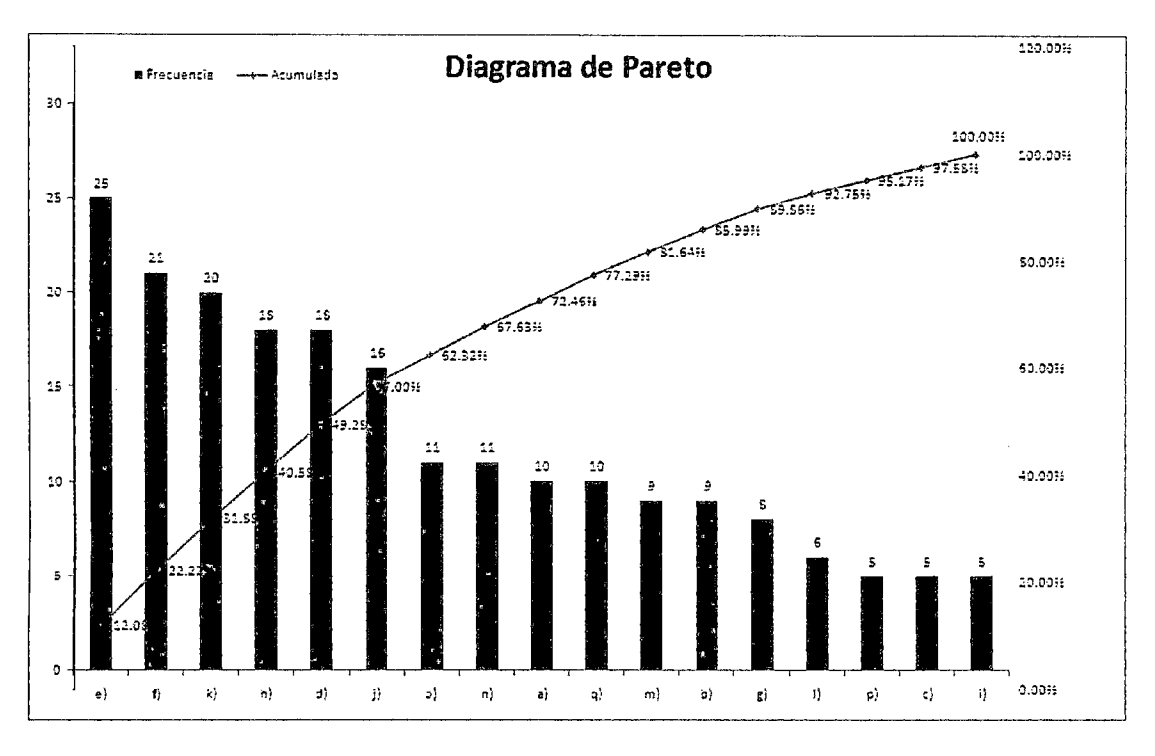

Figura 57. Diagrama de pareto Fuente propia

Con este análisis buscamos enfocar nuestro esfuerzo en las contribuciones más importantes en el problema de gestión de proyectos, con el objetivo de establecer prioridades y para enfocar y dirigir las acciones a desarrollar posteriormente.

Atacando sólo 6 de las 17 causas, habría un potencial de mejora en la gestión de proyectos de más del 50%.

 $\ddot{\phantom{a}}$ 

### 11.2.2 DESCRIPCIÓN DE LAS PRINCIPALES CAUSAS QUE AFECTAN A LA SITUACION ACTUAL

### 1. TIEMPO DEL EQUIPO DE PROYECTO

- $\checkmark$  Mínimo tiempo para participar en el desarrollo del Proyecto.
- $\checkmark$  Integrantes a tiempo parciales.
- $\checkmark$  Participantes de diferentes ciclos y labores educativas recargadas.
- $\checkmark$  Los miembros del equipo de proyecto priorizan su tiempo en función a las actividades académicas.
- $\checkmark$  Los estudiantes priorizan sus estudios sobre los proyectos de investigación.
- $\checkmark$  Se han cambiado los miembros del equipo por problemas de disponibilidad.
- $\checkmark$  No existe una dedicación exclusiva al proyecto por parte de los miembros del equipo de proyecto, debido a su carga educativa y laboral del día a día.
- $\checkmark$  Solicitan postergación de las reuniones de trabajo por razones de prioridad en la atención de sus estudios y/o trabajo.
- $\checkmark$  Muchas veces no hay identificación o apoyo de los miembros del equipo de. proyecto.

### 2. METODOLOGIA DE GESTIÓN DE PROYECTOS

 $\checkmark$  No existe una metodología de gestión de proyectos para la gestión de los proyectos de investigación.

- $\checkmark$  Se requiere asegurar la aplicación del estándar de gestión de proyectos a seguir a nivel institucional. Se sugiere su formalización mediante resolución Decana!.
- $\checkmark$  Falta de planificación estratégica del proyecto, se debe conocer que persigue el proyecto, y que persigue dentro de la institución .
- $\checkmark$  Tratar de que la planificación se haga de abajo para arriba.
- $\checkmark$  Involucrar a todos los interesados del proyecto, y no solo al cliente o al que nos contrata o a nuestro jefe.
- $\checkmark$  Disipar la energía en un gran número de proyectos.
- $\checkmark$  Concentrarse exclusivamente en el diseño y no cumplir con las fechas de los entregables.
- $\checkmark$  Debería reducirse o simplificarse los documentos a entregar, dependiendo de la complejidad de los proyectos.

#### **3. APOYO DE ESPECIALISTAS**

- $\checkmark$  No se cuenta con una base de datos de especialistas por especialidad.
- $\checkmark$  Demora en la contratación de especialistas.
- $\checkmark$  No hay presupuesto para la contratación de especialistas. Esto trae como consecuencia demora en la culminación de los proyectos, debido a la demora en la curva de aprendizaje de los miembros del equipo de proyecto.
- $\checkmark$  Los docentes y profesionales de apoyo no cuentan con el tiempo suficiente para dedicarse a la asesoría.

 $\checkmark$  No siempre está bien definido cual es el tipo de apoyo que brindarán los especialistas.

### **4. DESARROLLO DE PRODUCTOS/ENTREGABLES**

- $\checkmark$  Priorización que el IIFIIS da a los proyectos.
- $\checkmark$  Dificultad en su desarrollo por su tecnicismo.
- $\checkmark$  Limitaciones en recursos del IIFIIS.
- $\checkmark$  No se ha destinado los recursos suficientes para la investigación en la facultad, menos en la universidad.
- ./ Falta de Coordinadores de las Líneas de Investigación, que sirvan de apoyo y guía a los grupos de investigación.
- $\checkmark$  Los proyectos se ven afectados por los ajustes que se deben efectuar al alcance.
- $\checkmark$  Se requiere de una participación activa del equipo de proyecto en las etapas pertinentes, como la definición del alcance y objetivos del proyecto.
- $\checkmark$  Los proyectos no cumplen con el grado de calidad que permita implementar la solución en el corto plazo. Muchas veces se tienen que hacer ajustes que retrasan el desarrollo de otros proyectos.
- $\checkmark$  Se cumple con la entrega de los productos, pero no en los plazos previstos.

#### **5. TIEMPO DEL JEFE DEL PROYECTO**

- Dedicación a tiempo parcial del jefe de proyecto, debido a las numerosas labores .académicas y profesionales propias de su profesión y carga académica.
- $\checkmark$  Los jefes de proyectos no saben estimar el tiempo de dedicación que deben asignarse al proyecto.
- $\checkmark$  A veces una sola personal es jefe de varios proyectos.
- $\checkmark$  El jefe de proyecto no ha sido asignado a tiempo completo al desarrollo del proyecto.
- $\checkmark$  Asignación de 2 ó más tareas prioritarias de manera paralela.
- $\checkmark$  Cambio de jefe de proyecto en plena ejecución del proyecto, lo cual genera incertidumbre .
- $\checkmark$  No hay coordinación del jefe de proyecto con los miembros del equipo de proyecto.
- $\checkmark$  Debería establecerse, que un jefe de proyecto dedique el mayor porcentaje de su tiempo a gestionar el proyecto, o en ciertos casos sea a tiempo completo.

#### **6. PRIORIDAD INSTITUCIONAL**

 $\checkmark$  Dedicación parcial del jefe de proyecto, debido a las numerosas labores académicas y profesionales propias que se deben realizar lo que consume tiempo.

- $\checkmark$  El tiempo se distribuye entre el proyecto y atender el día a día de los temas relacionados y a veces otros temas prioritarios por coyuntura .
- $\checkmark$  No hay coordinación.

Se necesita optimizar la selección y priorización de los proyectos en función a las estrategias institucionales; asimismo elevar el nivel de rendimiento de los proyectos incorporados al Plan Institucional.

#### 11.3 **EL PROBLEMA**

la investigación en la universidad es imprescindible, tan imprescindible como la voluntad y decisión para realizarla. Una universidad que no realiza investigación no debe merecer ese título. Universidad se entiende como lo universal, que se refiere al campo complejo que el hombre ha recorrido a lo . . largo de su historia, esto resumido en el desarrollo de las ciencias y las humanidades.

En Perú la situación no es muy alentadora. Muchas universidades no priorizan el campo de fa investigación. Para obtener el título de ingeniero no necesariamente se sustenta una tesis, los medios diferentes para obtenerlo van desde presentación de un informe de suficiencia, curso de actualización de conocimientos, etc.

La Gestión de Proyectos es un tema que día a día cobra mayor importancia en nuestro país, debido a los grandes mega proyectos que se ejecutan y ejecutarán. Contar con una herramienta de control que permita disminuir los riesgos y controlar el avance de los proyectos es hoy en día necesario, de tal · manera que los proyectos se terminen en la fecha planeada y sin exceder los costos.

En nuestro país se vienen ejecutando obras de reconstrucción de pistas y construcción de nuevas vías de tránsito vehicular y nunca se terminan en tos plazos establecidos y sobrepasan los costos de manera, a veces, escandalosa. El problema radica en Ja mala planificación, pero también en el mal control de los proyectos.

#### 11.3.1 ANTECEDENTES DE LA INVESTIGACIÓN

En el año 2003 la Dirección de Investigación Científica y Tecnológica de la Universidad Mayor de San Simón del hermano país de Bolivia a través del · Programa de Cooperación a Ja Investigación Científica Suecia - UMSS diseñaron el Sistema de Gestión de Proyectos de Investigación (Ver 1.10) con el objetivo de impulsar cambios no traumáticos y realistas en la investigación universitaria.

En el año 2004 se realizó el proyecto de nombre "Sistema de Control y Administración de Proyectos 1.0" del IIFIIS, 2004-2005, basado en la experiencia de los investigadores y no en una metodología. Se llegó a hacer un modelo de negocio del instituto y además un prototipo básico del sistema el cual nunca llegó a ser implementado.

En el año 2007 el Doctor Ramiro Concepción Suárez presentó a la Universidad de Oviedo de España la Tesis Doctoral titulada "Metodología de Gestión de Proyectos en las Administraciones Públicas según lso 10.006".

En esta Tesis se presenta el desarrollo de una metodología para la gestión de proyectos en las Administraciones Públicas. La metodología se desarrolla partiendo de las recomendaciones de la norma de calidad en la gestión de proyectos ISO 10.006, complementada en los aspectos necesarios con otros extraídos de los cuerpos de conocimiento del lnternational Project Management Association (IPMA) y el PMBOK del Project Management lnstitute (PMI). La metodología aquí presentada supone una innovación y una apuesta por la importancia de los sistemas de control de los proyectos desde una perspectiva moderna y global. La metodología cubre todo el ciclo de vida de gestión del proyecto dentro de la organización, desde la concepción del proyecto hasta su ejecución y cierre. Identifica y desarrolla nueve procesos dentro de este ciclo: inicio, definición, planificación inicial, contratación, gestión de personal, ejecución y control, comunicación, gestión de la configuración y cierre.

En el año 2007 la SUNAT diseña su propia metodología denominada Metodología de Gestión de Proyectos versión 2.0 - MGP, basada en el estándar del PMI y tiene como objetivo crear un entorno propicio que permita a los participantes de un proyecto, gestionar adecuadamente los proyectos, contrjbuyendo con el cumplimento de los objetivos estratégicos institucionales.

La MGP versión 2.0 es un conjunto de elementos complementarios, que abarca un modelo de procesos, formatos, guías de uso, ejemplos y plantillas
y, se constituye en una herramienta indispensable para una efectiva gestión de proyectos.

Poner en práctica la programación y evaluación de proyectos de investigación, exige la construcción de un sistema de gestión de los mismos, que asegure, desde el momento de definir el marco en el que deben inscribirse hasta su conclusión y utífízación social de sus resultados, que los recursos invertidos por la Universidad, sea cual sea su origen, permitan obtener productos que guarden proporción con tales recursos y sean social o institucionalmente útiles.

#### **11.3.2 PLANTEAMIENTO DEL PROBLEMA**

Las autoridades universitarias han pretendido que la "eficiencia" era un objetivo válido por sí mismo, sustitutivo y no complementario de la contribución a la transformación de la sociedad y, finalmente, la disminución relativa de recursos disponibles para la universidad en su conjunto, que determinó la sustracción de horas efectivas de investigación para cubrir carencias en la enseñanza-aprendizaje.

En la universidad y por ende en la facultad siempre ha existido ausencia de visiones de mediano y largo plazo, que tiene como consecuencia la arbitrariedad en la selección de prioridades temáticas y la casi nula presencia de prácticas de evaluación.

A pesar que el Instituto de Investigación cuenta con un plan anual, sin embargo no cuenta con una herramienta de gestión de proyectos, que facilite el control por parte de la dirección del instituto.

El problema consiste en la baja efectividad en el proceso de gestión de proyectos debido, principalmente, a la falta de un control y seguimiento integral de los proyectos, de tal. manera que se pueda saber si aquellos están cumpliendo los objetivos del propio instituto y a su vez los objetivos del Instituto General de Investigación de la Universidad (IGI- UNI), que es la dependencia superior.

La realidad problemática se puede resumir:

- $\checkmark$  No se cuenta con una metodología de gestión de proyectos que permita aumentar la efectividad en el proceso de gestión de proyectos .
- $\checkmark$  No se cuenta con una herramienta informática que asista a los jefes de proyectos en el desarrollo de planes, asignación de recursos a tareas, dar seguimiento al progreso, administrar presupuesto y analizar cargas de trabajo.

#### **11.3.3 FORMULACIÓN DEL PROBLEMA**

#### **Problema Principal**

¿Qué efecto tiene la implementación del sistema de gestión de proyectos en la efectividad en el proceso de gestión de proyectos durante el periodo 2009 - 2010?

#### Problemas Secundarios

- 1. ¿En qué medida la automatización de procesos, influye en la gestión de proyectos?
- 2. ¿De qué manera las políticas, procedimientos y flujos de información que se establecen, permiten optimizar la gestión de proyectos en el IIFIIS?

#### 11.3.4 JUSTIFICACIÓN E IMPORTANCIA DE LA INVESTIGACIÓN

El mundo cambiante en el que estamos inmersos hace que las necesidades, o el mercado de negocio detectado en un momento determinado, cambien en periodos de tiempo muy cortos, por lo que las empresas deben disponer de herramientas y métodos que les permitan adaptar sus sistemas en plazos de tiempo cada vez más cortos.

Con la experiencia de los años se ha visto que, para que los proyectos lleguen a buen puerto, es necesario que exista una gestión integral del proyecto, que abarque todos los ciclos de vida del mismo, es decir, desde que el proyecto es solamente una idea o una necesidad que se observa, hasta que se cierra formalmente. En ningún caso el esfuerzo, costo y tiempo que debe dedicarse a la gestión de proyectos, debe entenderse como una pérdida para el proyecto, sino, todo lo contrario, como un elemento imprescindible que asegura la calidad del resultado final. Por tanto, queda claro que ta mejor garantía de éxito para un proyecto es la utilización de un método organizado y controlado.

La necesidad de plantear la implementación del sistema de gestión de proyectos en el IIFIIS incidirá en el aumento de la efectividad en la gestión de los proyectos, ya que mediante su análisis se podrán establecer los lineamientos, políticas y procedimientos a seguir, requeridos para el logro de tos objetivos del instituto, en beneficio de la Facultad y a su Plan Estratégico, esto con el fin de que et instituto pueda aspirar ser uno de los institutos pioneros en investigación.

Por lo tanto, genera beneficios expresados en la estandarización del proceso de gestión, aumento de la efectividad de la gestión de proyectos y ello repercutirá en la calidad de los productos, mediante el seguimiento y evaluación de los procedimientos aplicados para la consecución de los objetivos, a fin de mejorar la calidad, el control de la gestión, la satisfacción y la respuesta a los usuarios en forma oportuna y eficiente para el beneficio de todo et instituto y mantener un nivel de satisfacción y equilibrio interno.

La adecuada aplicación del sistema propuesto tendría que conducir a que se realicen investigaciones con calidad, a que los productos de investigación sean válidos por su pertinencia social o institucional, a que cada investigación concluida abra nuevos horizontes en el respectivo campo temático, a través de la acumulación de conocimientos y destrezas, y genere nuevas oportunidades de cooperación entre investigadores y grupos dentro y fuera de la Universidad.

Para que la implementación de la metodología de gestión y del sistema, es necesario el respaldo de las autoridades universitarias, entendiendo que el

184

objetivo de la solución es la expansión cualitativa y cuantitativa de todas las actividades de investigación.

De acuerdo a la propuesta planteada y a la problemática actual creemos que justifica la implementación del proyecto, teniendo en cuenta los beneficios que contribuiría a que el instituto obtenga mejores resultados, logrando la eficiencia y eficacia.

Por otra parte, en cuanto a su alcance, esta investigación abrirá nuevos caminos para institutos que presenten situaciones similares a la que aquí se plantea, sirviendo como marco referencial a estas.

Por último, profesionalmente pondrá en manifiesto los conocimientos adquiridos durante la carrera y permitirá sentar las bases para otros estudios que surjan partiendo de la problemática aquí especificada.

#### 11.3.5 LIMITACIONES DE LA INVESTIGACIÓN

- 1. La investigación no comprende un sistema que realice todas las funcionalidades que pueda realizar un software como Microsoft Project o alguna otra herramienta de gestión.
- 2. Se trata de· un sistema a medida para el IIFIIS que puede utilizar el Microsoft Project como complemento para una adecuada gestión de los proyectos.
- 3. El tiempo dedicado por los trabajadores es parcial, debido a los trabajos y '· estudios.

#### 11.4 OBJETIVOS DE LA INVESTIGACION

#### 11.4.1 OBJETIVO GENERAL

Conocer si la implementación de un sistema de gestión de proyectos en el IIFIJS-UNI constituye un instrumento eficaz que contribuye a aumentar la efectividad en la gestión de los proyectos de investigación.

#### 11.4.2 OBJETIVOS ESPECÍFICOS

- 1. Automatizar algunos procesos de las etapas de inicio, planificación, ejecución, seguimiento *y* control *y* cierre de los proyectos de investigación.
- 2. Definir políticas, procedimientos y flujos de información que sirvan de guía para orientar la acción; criterios o lineamientos generales a observar en la toma de decisiones.

#### 11.5 HIPOTESIS

Para llevar a cabo nuestra investigación trabajamos con las siguientes hipótesis, cuyas demostraciones es la razón fundamental de la tesis:

#### 11.5.1 H1 : HIPÓTESIS GENERAL

La implementación del sistema de gestión de proyectos, aumenta la efectividad del proceso de gestión de proyectos del IIFIIS.

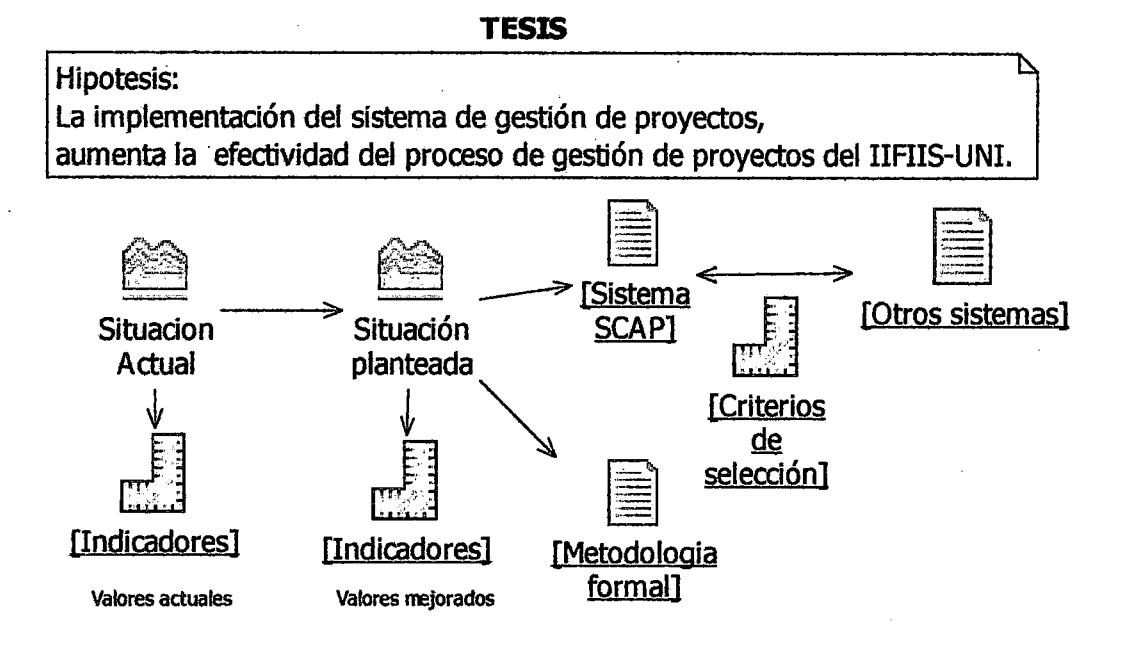

# **Figura 58.** Hipótesis de la tesis **Fuente propia**

# **11.5.2 HO : HIPÓTESIS NULA**

La implementación del sistema de gestión de proyectos, no aumenta la efectividad del proceso de gestión de proyectos del IIFIIS.

# **11.5.3 HIPÓTESIS ESPECÍFICAS**

- 1. En la medida que la automatización de procesos alcance los estándares deseados, influirá favorablemente en la gestión de proyectos.
- 2. En la medida que las políticas y procedimientos sean las adecuadas, influirán decididamente en la gestión de proyectos.

# 11.6 VARIABLES

# 11.6.1 IDENTIFICACIÓN Y DEFINICIÓN DE LAS VARIABLES

De la hipótesis general podemos identificar las siguientes variables :

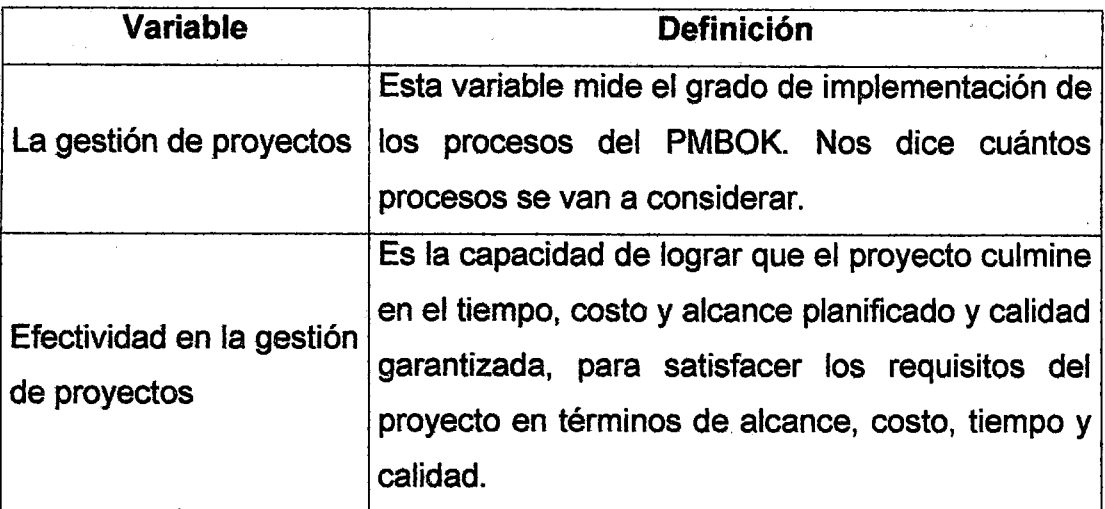

# Tabla 33. Variables de las hipótesis

Fuente propia

# 11.6.2 CLASIFICACIÓN DE LAS VARIABLES

Las variables pueden ser clasificadas de acuerdo a su relación causal o según su cantidad :

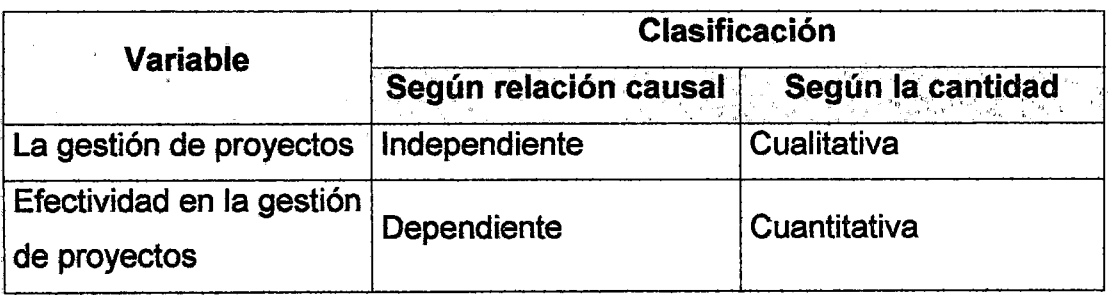

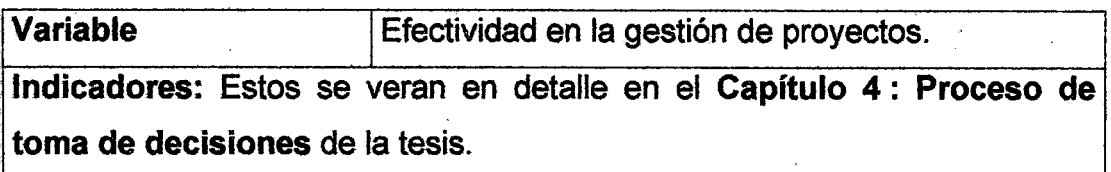

# 11.7 DISEÑO DE LA INVESTIGACIÓN

# 11.7 .1 EL UNIVERSO DE LA INVESTIGACIÓN

El universo de los datos de la presente tesis (o investigación), comprende a la sumatoria de todos los datos de los dominios de todas las variables identificadas .

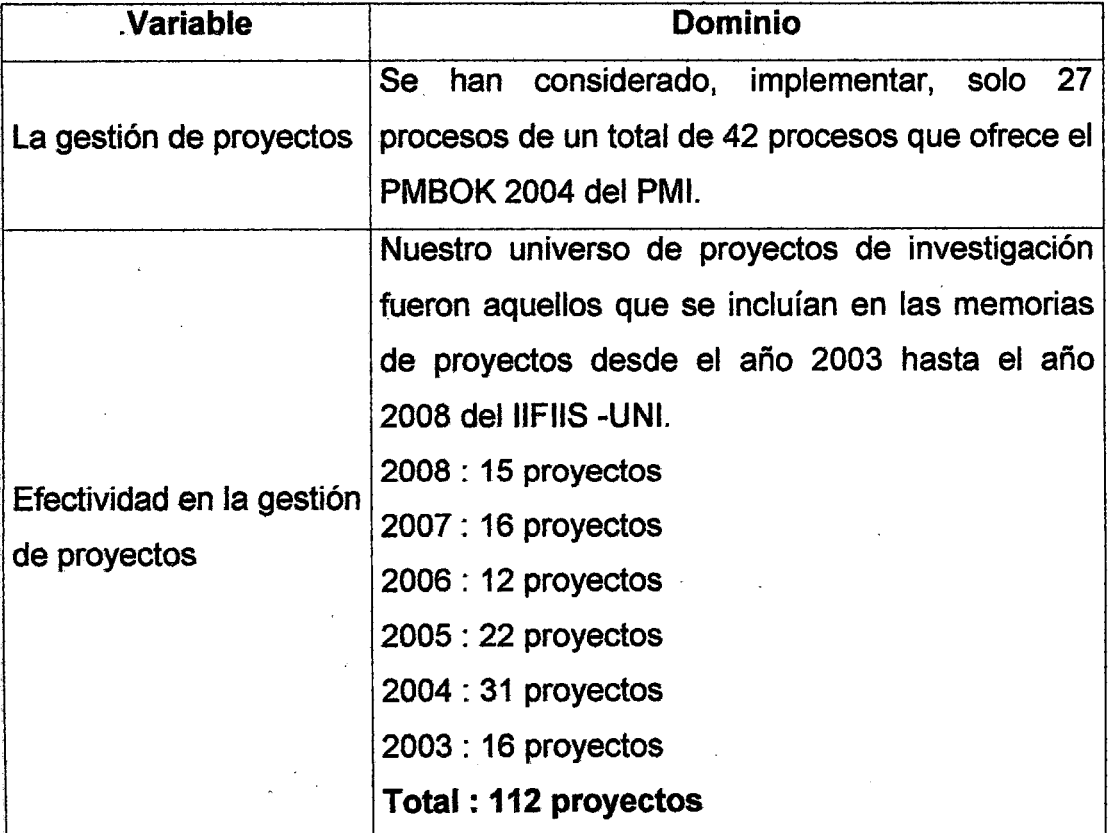

11.7.2 TECNICAS, INSTRUMENTOS Y FUENTES DE LA INVESTIGACION Para obtener los datos de los dominios de las variables se requirió aplicar o recurrir:

- 1. El instrumento software SCAP; el cual fué creado, especialmente, para poder automatizar la aplicación del PMBOK (metodología de gestión de \_ proyectos del PMI) en el IIFIIS - UNI.
- 2. La técnica del análisis documental ; para lo cual se recurrió a las memorias de proyectos de investigación del IIFIIS~UNI de donde seleccionamos los proyectos necesarios para poder realizar nuestra investigación.
- 3. Experiencia y conocimientos del Director de Instituto de Investigación del periodo 2003-2008, el Ing Eduardo Cieza de León.

#### 11.7 .3 POBLACION Y MUESTRA

- 11.7.3.1 POBLACIÓN: Nuestra población son los proyectos de investigación de la memoria del año 2008 en donde se ejecutaron 15 proyectos de investigación.
- 11.7 .3.2 MUESTRA : Para probar el sistema hemos considerado probar un solo proyecto llamado: OLPC "ONE LAPTOP PER CHILD - UNA LAPTOP POR NIÑO" de Agosto - Noviembre 2007.

#### 11.8 FORMA DE TRATAMIENTO DE LOS DATOS

Los datos obtenidos mediante la aplicación de las técnicas e instrumentos antes indicados fueron procesados usando una hoja de cálculo en Ms Excel y con ellos obtuvimos valores para nuestra variable dependiente.

# PARTE3. RESULTADOS

# **CAPÍTULO 111 METODOLOGÍA DE GESTIÓN DE PROYECTOS**

#### **111.1 PLANEAMIENTO ESTRATÉGICO**

El planeamiento no consiste sofo en pensar adónde quiero llegar, sino fundamentalmente en definir qué acciones debo tomar hoy para llegar allí mañana.

La planificación es un proceso de análisis y de toma de decisiones para alcanzar un futuro deseado, teniendo en cuenta la situación actual y los factores internos y externos que pueden influir en el logro de los objetivos.

Una vez realizado el FODA y el análisis de las fuerzas competitivas, habiendo detectado las fortalezas, debilidades y puntos en los que es necesario focalizar los esfuerzos, hay que trazarse objetivos. La formulación de estos objetivos nos permitirá atacar y minimizar las debilidades, consolidar las fortalezas, paliar las amenazas y ponernos en condición de aprovechar las oportunidades. Del mismo modo, esos objetivos también buscarán ubicarnos en la mejor posición en relación a las demás fuerzas competitivas del mercado, allanándonos así, anticipadamente, el camino hacia ef crecimiento.

Un gran reto en la organización no es solo definir la misión o comprender en qué negocio está, sino saber comunicar eso a todos sus colaboradores.

La mejor manera de ejecutar las estrategias institucionales, es a través de la conformación y ejecución de portafolios, programas y proyectos.

Se necesita mejorar sustantivamente la selección y priorización de los proyectos en base a los objetivos estratégicos del IIFIIS, asimismo para elevar el nivel de rendimiento de los mismos.

El nivel de cambio técnico y cultural que significa la implementación del sistema, solo será posible si se cuenta con el apoyo y decisión de las autoridades de la facultad. Ya que las políticas y procedimientos que se pretenden elaborar son aprobados y ejecutados por las autoridades y demás integrantes de la facultad.

Un proyecto exitoso empieza por una correcta definición de sus requerimientos, entonces ¿Cómo podemos asegurarnos de que estamos logrando el mayor valor de nuestro portafolio de proyectos?

La respuesta es: trabajando en los proyectos **correctos y** trabajando los proyectos **correctamente.** 

Lo que se debe perseguir es:

193

- $\checkmark$  Alineación de los proyectos con los objetivos del negocio
- $\checkmark$  Operar con una eficiencia pico (Utilización de los recursos)
- $\checkmark$  Lograr consistentemente los objetivos de los proyectos
- $\checkmark$  Comunicar la información sobre los proyectos en forma oportuna y precisa
- $\checkmark$  Tomar decisiones en forma oportuna
- $\checkmark$  Elevar la satisfacción de los clientes (usuarios)

Para lograr lo antes mencionado se hace necesario contar con una metodología de gestión de proyectos y de herramientas que facilite el control de los proyectos, cree valor para la institución y contribuya a la mejor toma de decisiones por parte del Director y su Comité de Investigación.

#### **111.2 COMPARACIÓN DE METODOLOGIAS DE GESTION DE PROYECTOS**  J.

#### **111.2.1 COMPARACION DE PMBOK VS PRINCE2**

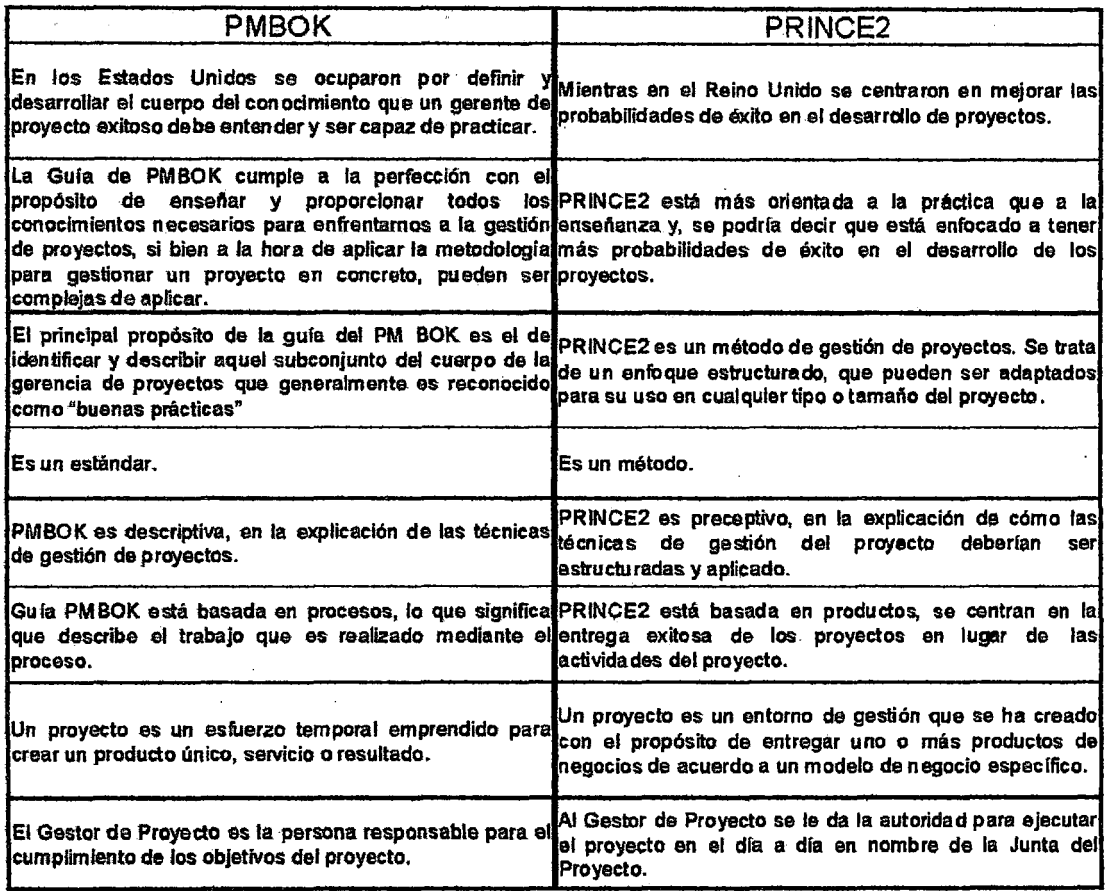

**Tabla** 34. Diferencias entre el PMBOK y Prince2

#### **Fuente propia**

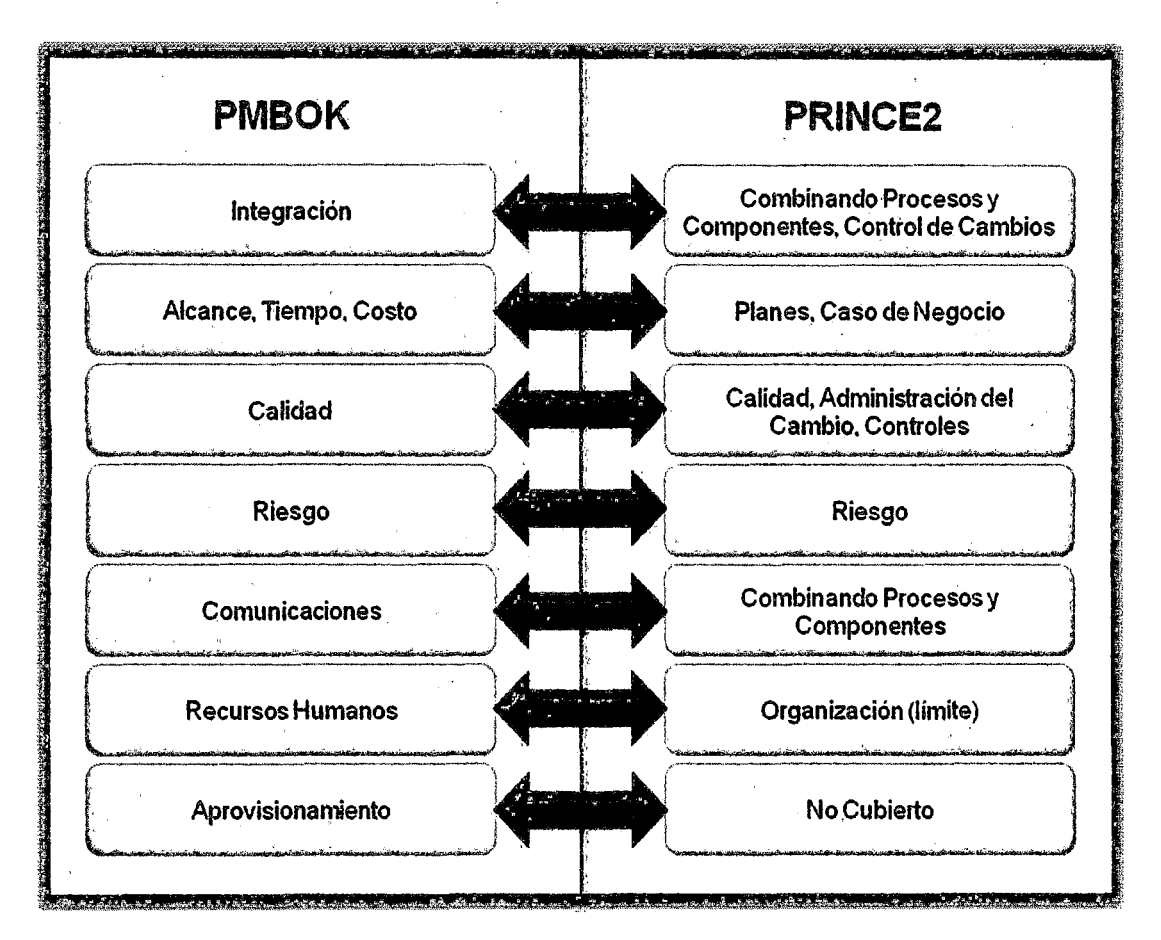

Figura 59. Comparación de procesos del PMBOK y Prince2 Fuente propia

# 111.2.2 COMPARACION DE PMBOK VS ISO 10006

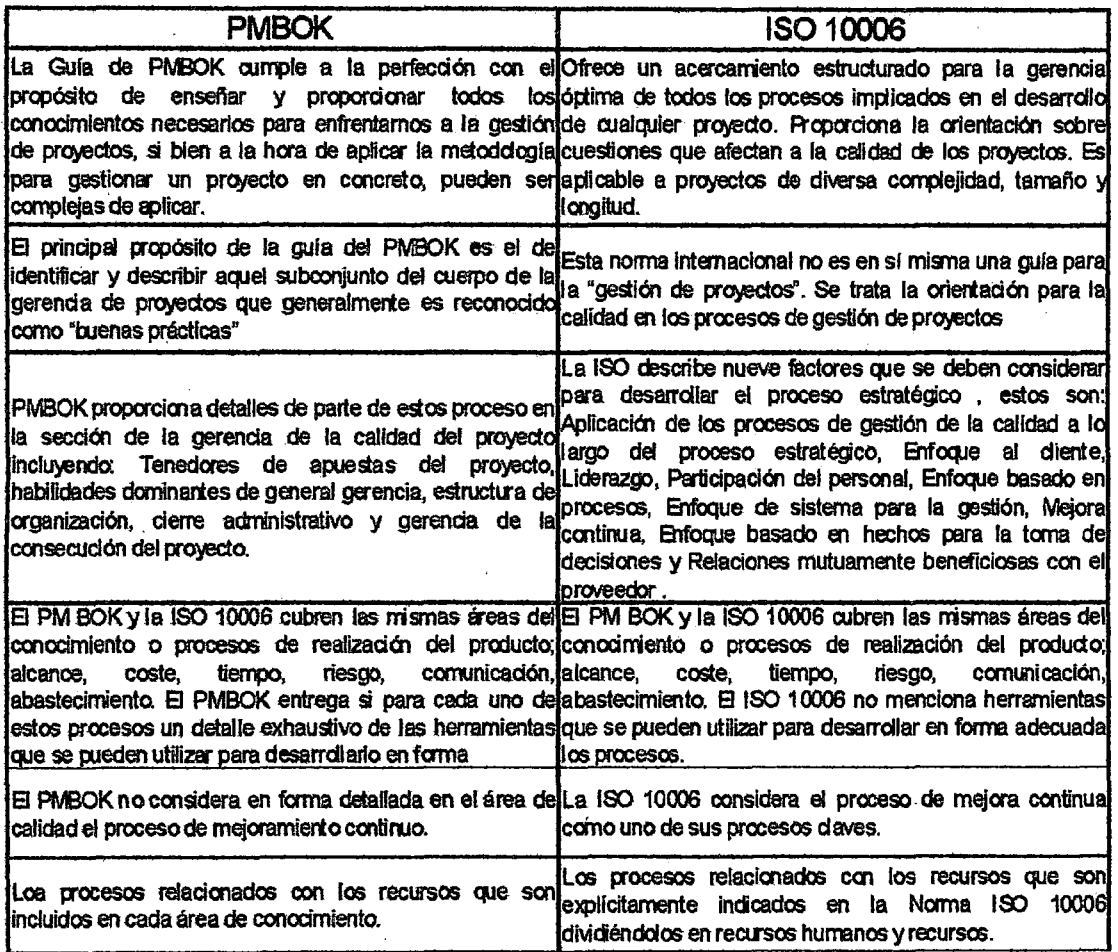

 $\mathbb{R}^2$ 

### Tabla 35. Diferencia entre el PMBOK e ISO 1 0006

# Fuente propia

 $\mathcal{A}^{\mathcal{A}}$ 

 $\sim 10^{-1}$ 

 $\bar{\mathcal{A}}$ 

 $\mathcal{L}_{\mathcal{A}}$ 

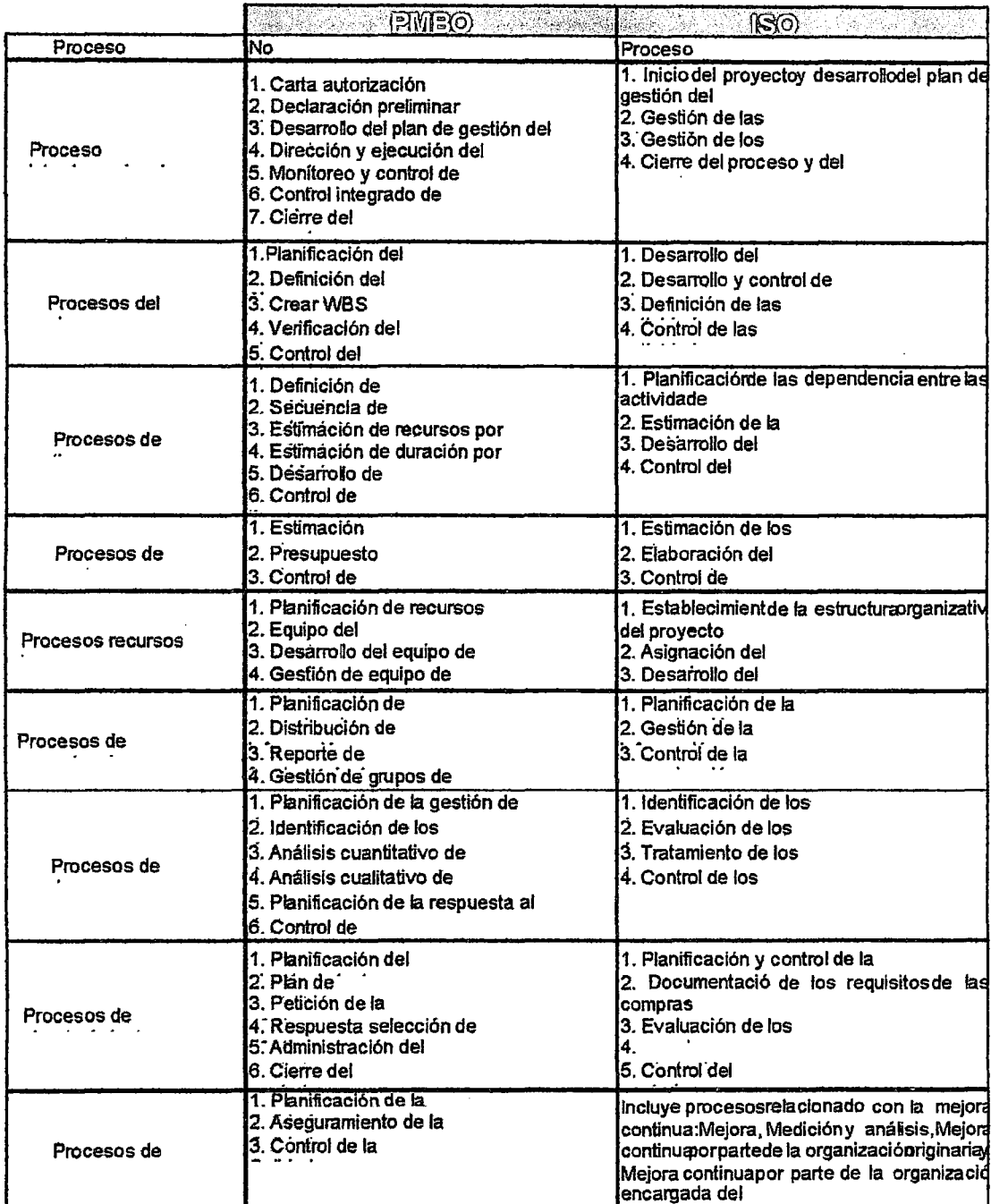

# Tabla 36. Comparación de procesos del PMBOK e ISO 10006

# Fuente propia

#### METODOLÓGICA PARA LA GESTIÓN DE 111.3 PROPUESTA PROYECTOS  $\overline{1}$

El PMBOK®, la norma ISO 1 0006 y en general cualquier estándar por sí solo

no va a solucionar los problemas en la gestión de proyectos, es decir que ya

no se puede usar como guía solo un estándar para la gestión de proyectos en fas organizaciones. Un proyecto ha dejado de ser un emprendimiento que puede gestionarse por sí solo, al margen de la organización en la que se ejecuta.

Según José Carlos Machicao, se debe abordar algunos retos importantes:

- a) Las organizaciones deben adaptar sus metodologías cuando asumen sus proyectos. En otras palabras, no basta con aplicar el PMBOK® en los proyectos, es necesario hacer que las organizaciones creen su metodología.
- b) La capacitación de los gerentes de proyecto no puede restringirse al PMBOK®. Todo gerente de proyecto debe conocer al menos los contenidos genéricos de los Estándares de Gestión de Programas y Portafolios, porque es el nuevo contexto en el cual cualquier proyecto va a estar sólidamente enmarcado.
- e) Tiene que crearse una cultura creativa de las metodologías de gestión de proyectos. Si antes la tendencia era comprar paquetes de formatos para poder usarlos directamente, es mejor un desarrollo progresivo de una metodología propia, haciendo un seguimiento de la maduración de las buenas prácticas.

#### **111.3.1 OBJETIVO**

La Metodología de Gestión de Proyectos que se propone para el IIFIIS tiene por objetivo crear un entorno propicio que permita a los participantes de un proyecto, gestionar adecuadamente los proyectos, apoyado por

herramientas de gestión, contribuyendo con el cumplimento de los objetivos estratégicos institucionales.

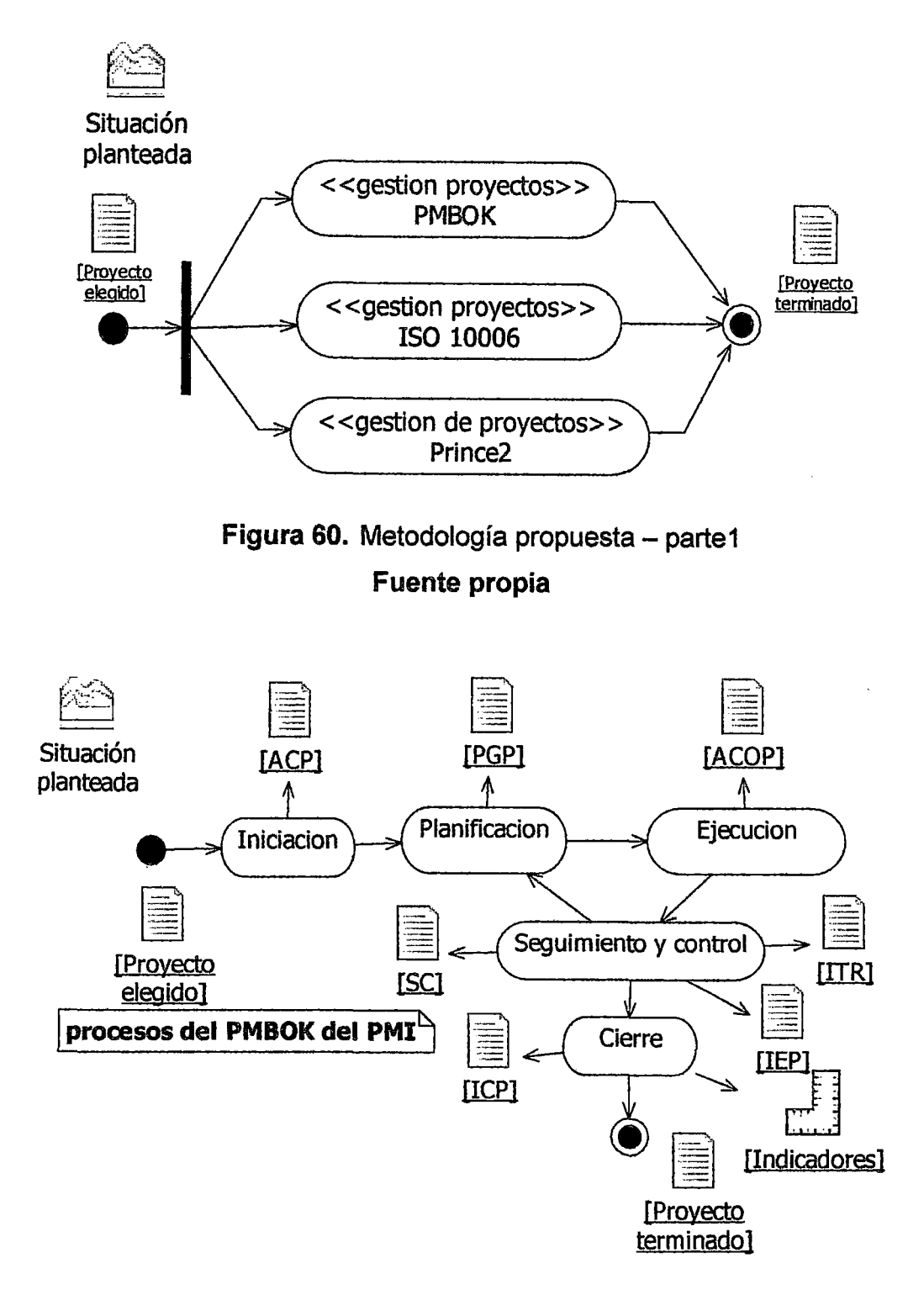

Figura 61. Metodología propuesta - parte2 Fuente propia

#### **111.3.2 GESTIÓN DE PROYECTOS**

La gestión de proyectos se logra mediante la aplicación e integración de los grupos de procesos de gestión de proyectos de · inicio, planificación, ejecución, seguimiento y control, y cierre.

La gestión de un proyecto tiene como objetivo fundamental gestionar la denominada "triple restricción" (alcance, tiempo y costo del proyecto) a la hora de gestionar los requisitos concurrentes del proyecto. La relación entre estos tres factores es que si cambiara cualquiera de ellos, se ve afectado por lo menos otro de los factores.

Los proyectos de alta calidad entregan el producto, servicio o resultado requerido con el alcance solicitado, en el tiempo acordado y dentro del presupuesto.

El concepto básico que todo administrador de proyectos debe de manejar es el referente al triángulo de administración de proyectos. Se trata de tener muy claro desde un principio cuál es el alcance del proyecto, el tiempo requerido y los recursos/presupuesto necesario para completarlo.

Son los tres parámetros básicos con los que tendrá que lidiar el jefe de proyectos y que, al final, determinarán en gran medida si el proyecto fue o no exitoso.

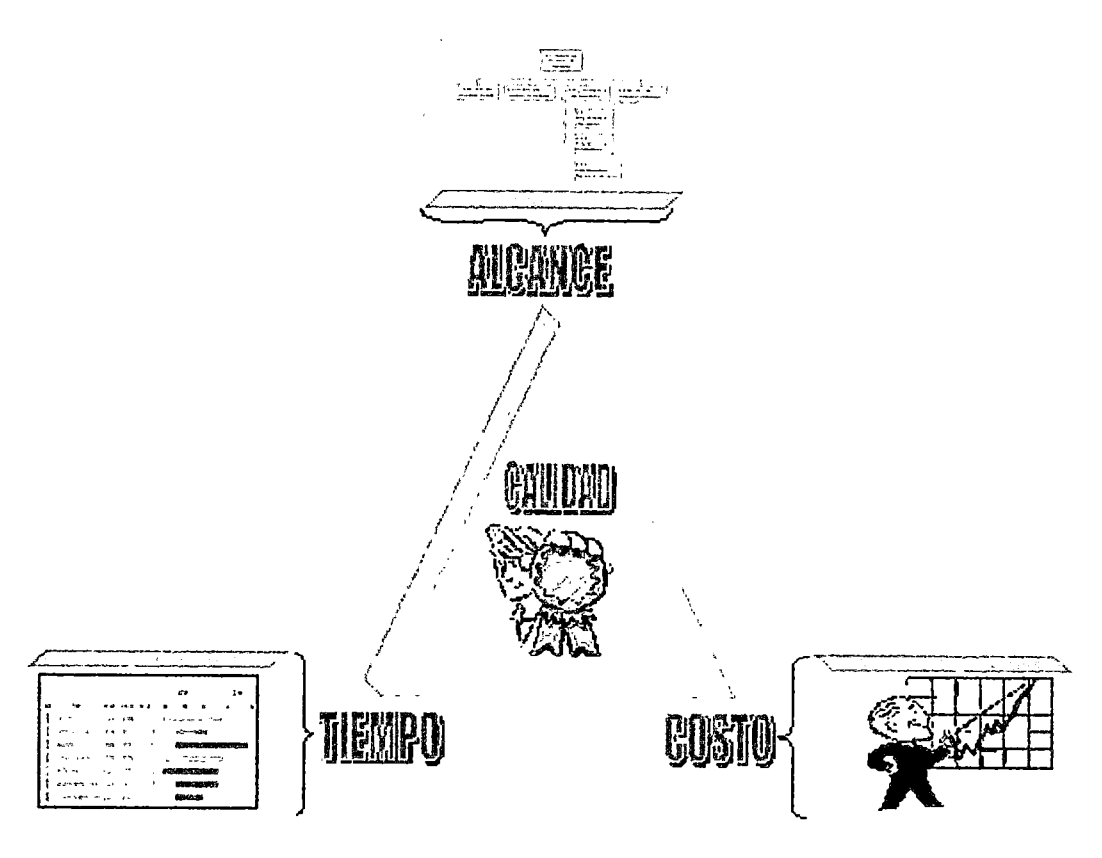

Figura 62. Triple restricción de la gestión de proyectos Fuente propia

# 111.3.3 CICLO DE VIDA DE LA GESTIÓN DE PROYECTOS

La gestión de proyectos se logra mediante la aplicación e integración de los grupos de procesos de gestión de proyectos de inicio, planificación, ejecución, seguimiento y control, y cierre.

Para facilitar la comprensión del ciclo de vida un proceso y de un proyecto, los procesos dividen su ciclo de vida en etapas, donde cada etapa tiene un propósito en particular y generalmente un responsable principal del hito que marca el fin de cada etapa.

El ciclo de vida de la gestión del proyecto está definido como una serie de etapas que deben realizarse para desarrollar los entregables que satisfagan los objetivos y requerimientos del proyecto.

El ciclo de vida de la Metodología de Gestión de Proyectos consta de 5 etapas:

- *)o>* Inicio
- *)o>* Planificación
- *)o>* Ejecución
- *)o>* Seguimiento y Control
- *)o>* Cierre

En el siguiente gráfico se describen las 5 etapas que constituyen el ciclo de vida de la gestión del proyecto.

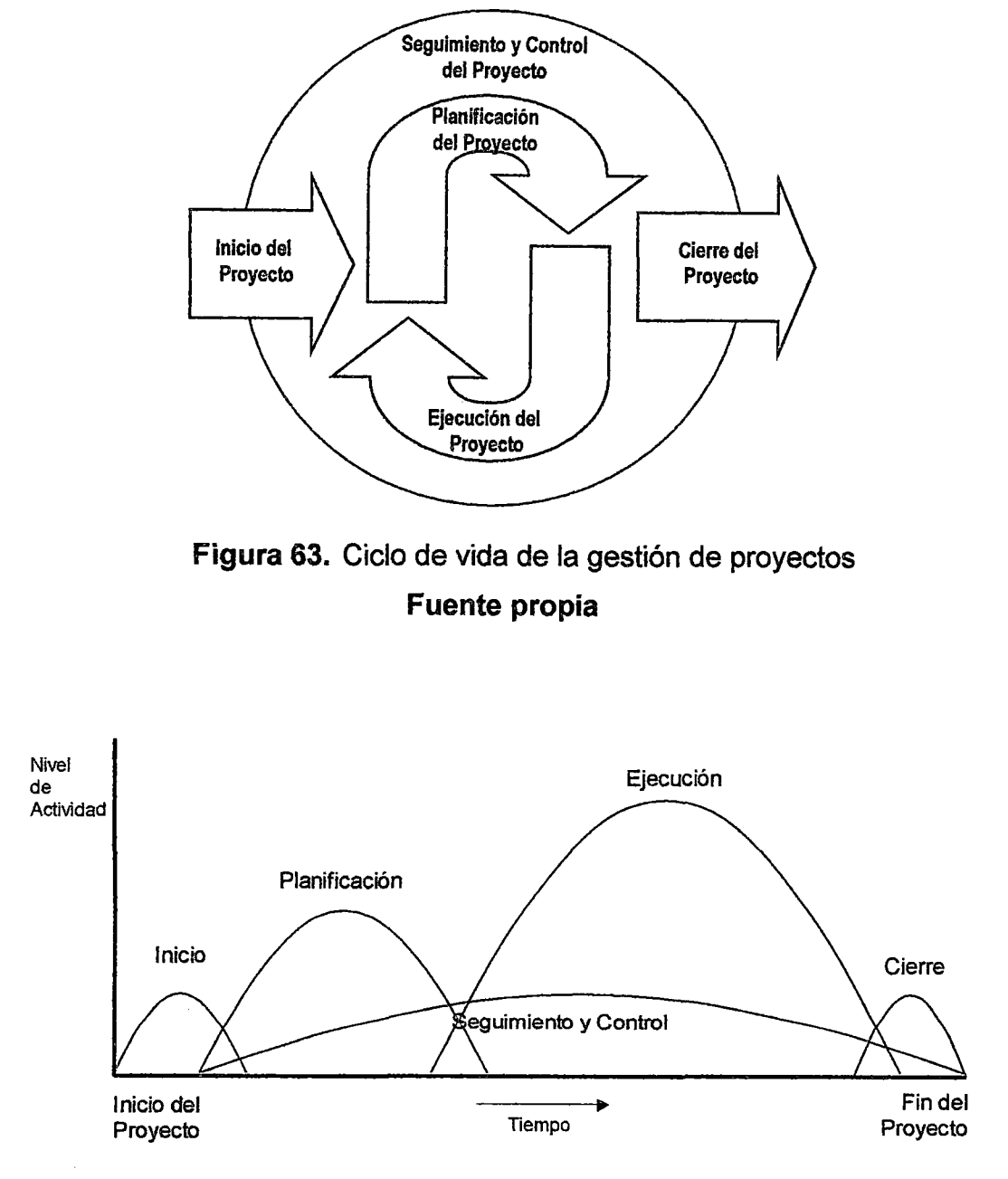

**Figura** 64. Sobreposición de las etapas de la gestión de proyectos **Fuente propia** 

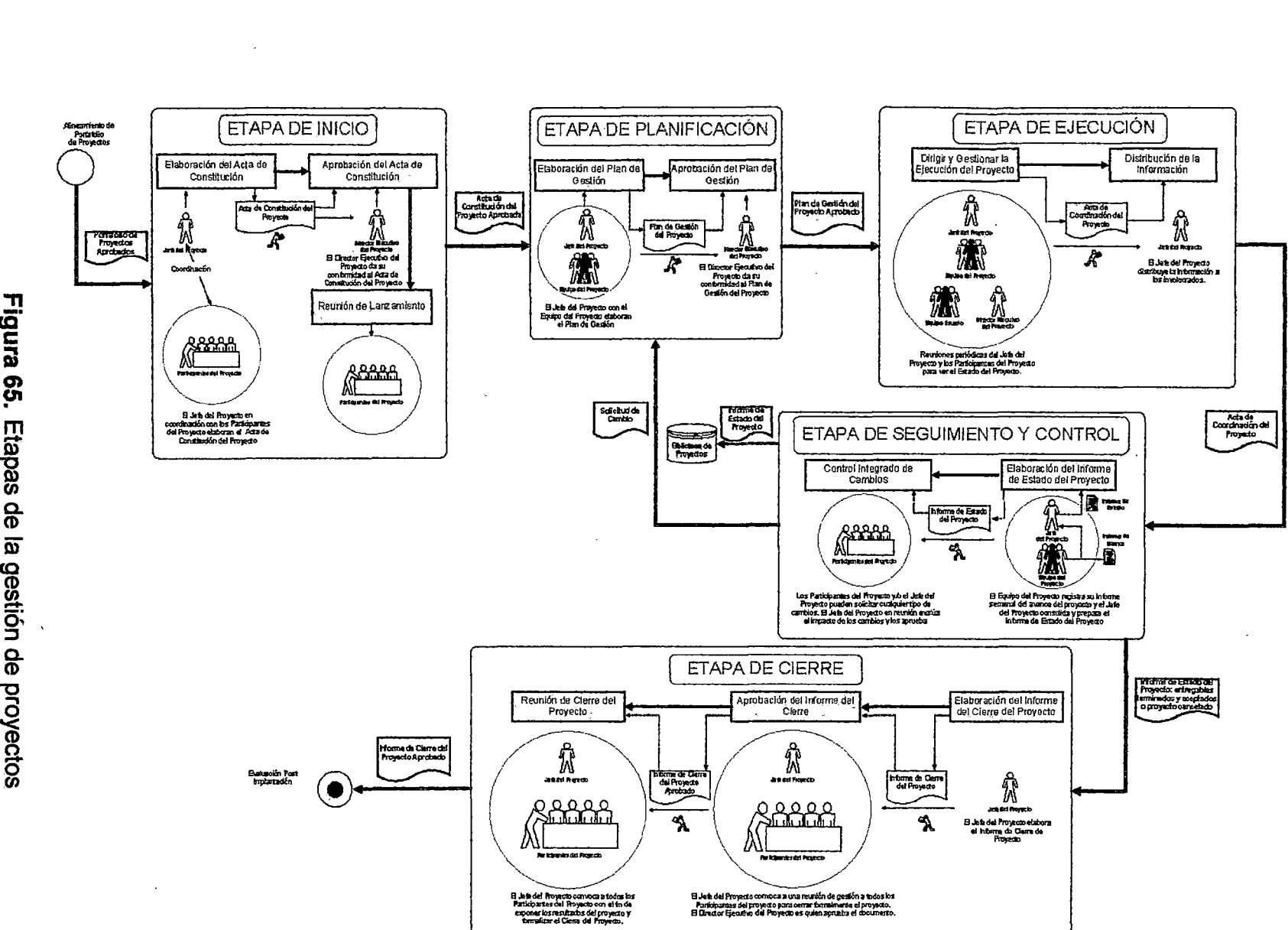

',

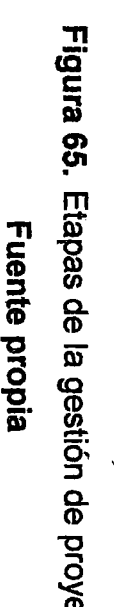

Fuente propia $\frac{1}{205}$ 

#### 111.3.3.1 Etapa de Inicio

#### A. Obietivo

La etapa de inicio del proyecto tiene por objetivo definir la finalidad y objetivos del proyecto, definir cuáles son los entregables del proyecto y establecer el inicio formal del proyecto con su respectiva aprobación por parte de los participantes del proyecto. Designar al Jefe del Proyecto y al Equipo del Proyecto para que utilicen los recursos del instituto y puedan culminar con éxito el proyecto.

#### B. Actividades

Luego de culminar el proceso de evaluación, con proyectos debidamente seleccionados, priorizados e incorporados al plan anual de proyectos, se inician las actividades para dar inicio formal a un nuevo proyecto.

En primer lugar se tiene que identificar cuál es el alcance del proyecto, es decir cuáles son los requerimientos a satisfacer en el proyecto. En base a esta información, podemos determinar cuántos recursos (personas, herramientas, presupuesto) necesitamos para poder desarrollarlo. Pero, esto dependerá del tiempo en el que se requiera completar el proyecto. Si tenemos disponibilidad de recursos, entonces podremos reducir el tiempo. Si no hay presión de tiempo entonces podremos disponer de menos personal y recursos para poderlo completar.

Las actividades específicas de la etapa de inicio del proyecto, se muestran en el siguiente gráfico.

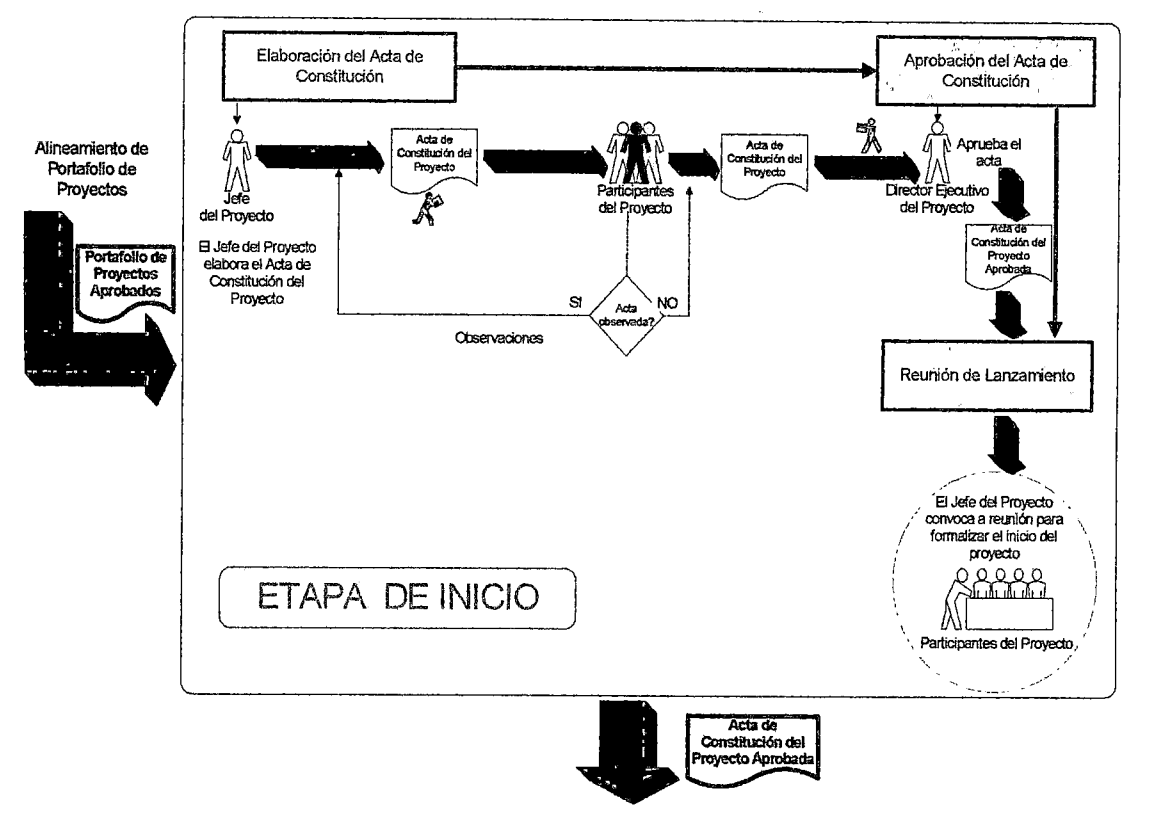

Figura 66. Actividades de la etapa de inicio Fuente propia

# a) Elaboración del Acta de Constitución del Proyecto

El Jefe de Proyecto, elabora el Acta de Constitución del Proyecto, en la cual consigna la necesidad del negocio que debe ser satisfecha por el proyecto, expresando la problemática que pretende solucionar (justificación del proyecto) y el cambio que se espera luego de terminado (objetivos del proyecto}. También, se establecen las restricciones y supuestos iniciales, así como, los recursos que la organización está dispuesta a invertir.

Un supuesto es una condición, situación o estado del proyecto o de su entorno, que se asume como verdadera para la planificación. Por ejemplo, varios de los supuestos de un proyecto podrían ser: "La documentación del proyecto será entregada en español", "Los usuarios saben usar MS-Excel", "Estará disponible para el proyecto un administrador de base de datos Oracle por lo menos 8 horas semanales", etc. Es muy importante acordar y documentar los supuestos del proyecto. El Acta de Constitución del Proyecto ("Project Charter'') es el mejor lugar para documentarlos. En el momento de la planificación del proyecto, se asumen estas afirmaciones como verdaderas y se procede a desarrollar el cronograma.

#### b) Aprobación del Acta de Constitución del Proyecto

El Jefe de Proyecto envía mediante el sistema u otro medio el documento a los Participantes del Proyecto, con la finalidad que sea revisado en un plazo determinado y se espera que éstos comuniquen las observaciones que crean convenientes a fin de llegar a una nueva versión de consenso. De no recibir observaciones en dicho plazo, se dará por entendido que el documento refleja la conformidad de quienes lo recibieron.

La aprobación del Acta de Constitución del Proyecto se oficializa con la conformidad del Director Ejecutivo de Proyecto (Jefe del IIFIIS) quien mediante este documento autoriza formalmente el inicio del nuevo proyecto o una fase del mismo.

#### e) Reunión de Lanzamiento del Proyecto

El Jefe de Proyecto convoca a todos los Participantes del Proyecto con el fin de comunicarles oficialmente el inicio de las actividades del proyecto, proporcionándoles en forma sucinta una descripción del alcance, cronograma, organización, roles y responsabilidades de cada uno de ellos (por persona, grupo o área).

#### 111.3.3.2 Etapa de Planificación

#### A. Objetivo

Esta etapa tiene por objetivo definir y refinar los objetivos, planificar el curso de acción requerido para lograr los objetivos de alcance, tiempo y costo del proyecto. En esta etapa se planifican los principales parámetros del proyecto (alcance, tiempo, costo, recursos, riesgos, comunicaciones y adquisiciones).

#### B. Actividades

El Plan de Gestión del Proyecto identifica y define el alcance del proyecto, el costo del proyecto y detalla las actividades que se deben realizar para el éxito del proyecto.

El Plan de Gestión del Proyecto es un documento formalmente aprobado por el Director Ejecutivo de Proyecto (Jefe del IIFIIS) que define cómo se ejecuta, supervisa y controla el nuevo proyecto o una nueva etapa de un proyecto anterior.

Si el Jefe de Proyecto cuenta con flexibilidad en cuanto al alcance a cubrir, entonces puede reducir tiempos y/o recursos para el proyecto.

Nuestro cliente en el proyecto nos ·puede restringir dos de los tres parámetros, pero. nunca los tres. Cuando se inicia un proyecto se puede dar a escoger 2 de 3: alcance, tiempo o costo. Si el cliente pretende imponer los 3, la probabilidad de tener un proyecto exitoso será cercana a cero.

Para elaborar el plan de proyecto se debe tener en cuenta las siguientes recomendaciones para recopilar los requerimientos del proyecto :

- 1. Incluir a todos los involucrados en el proyecto.
- 2. Si se omite este paso y se nos pasa el punto de vista o los requerimientos de algún involucrado en el proyecto, podemos tener graves omisiones en el proyecto y nos pueden ocasionar grandes problemas después ¿por qué incluir a los involucrados en el proyecto?, porque si no podemos tener grandes omisiones en el proyecto.
- 3. Definir los requisitos independientes de la solución.
- 4. Definir los requisitos en una forma cuantitativa.
- 5. Es muy importante este punto, porque si decimos que un requerimiento de un sistema de software es "que el sistema sea rápido", eso no tiene ningún parámetro o forma de convertirlo en algo medible y se pueda verificar su implementación, tal vez podamos decir que el sistema tiene que responder en menos de 5 segundos.

Otro ejemplo, es cuando alguien dice "quiero que el sistema sea fácil de usar", eso no nos da ningún parámetro para decir ya cumplimos con ese requisito, en ese caso tenemos que decir que a lo mejor para llegar a cualquier opción de software tenemos que dar a lo máximo tres clic o apretar cuatro botones o algo cuantitativo que si podamos medir.

- 6. Debemos definir los requisitos en una forma cuantitativa y no de una forma cualitativa.
- 7. Una vez desarrollado el plan, se debería registrar la versión de dicho plan en el control de versiones correspondiente. Pues, es importante llevar un control de la evolución del plan. Recordemos que el plan está en constante cambio y evolución.

Las actividades específicas de la etapa de planificación del proyecto, se muestran en el siguiente gráfico.

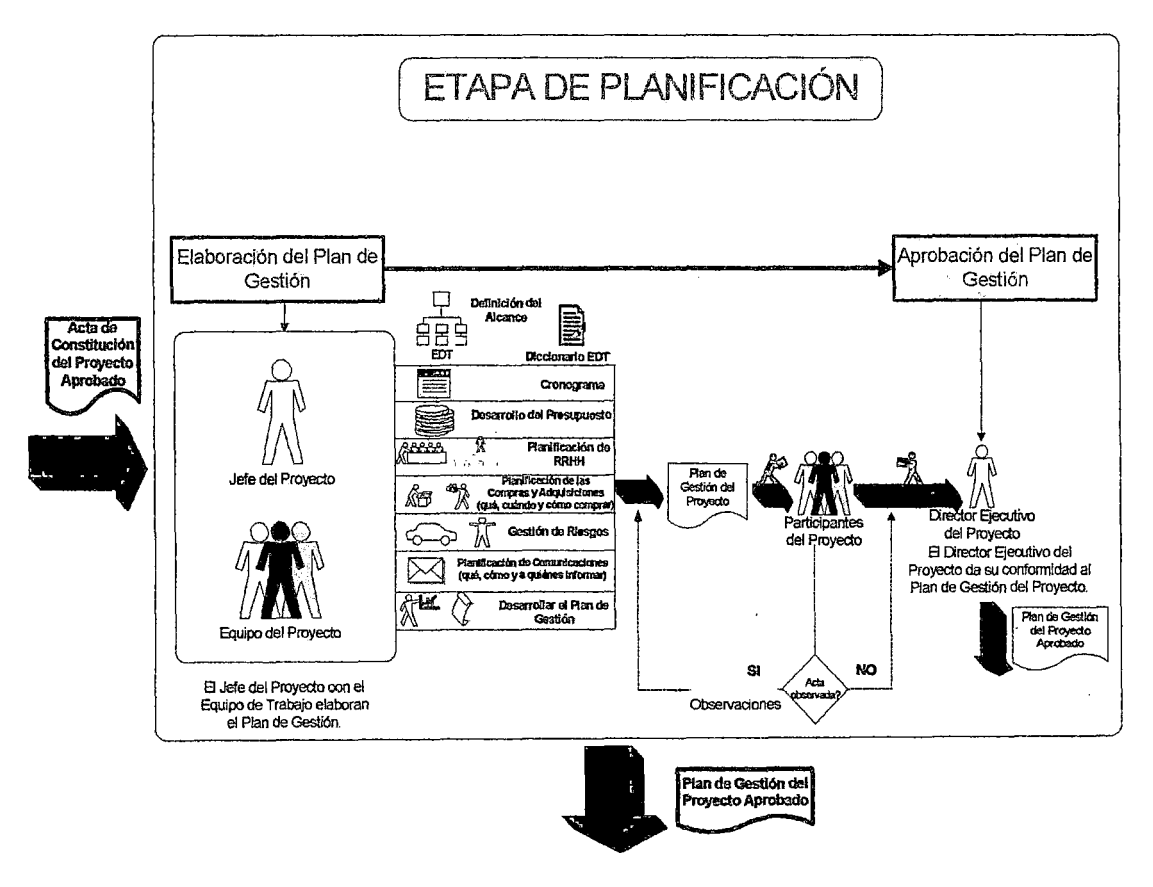

Figura 67. Actividades de la etapa de planificación Fuente propia

#### a) Elaboración del Plan de Gestión del Proyecto

El Jefe de Proyecto y el Equipo del Proyecto elaboran el documento Plan de Gestión del Proyecto para lo cual realizan las siguientes actividades específicas:

#### $\triangleright$  Definición del alcance del proyecto

Desarrollar un enunciado detallado del alcance del proyecto por fases, mediante una estructura de desglose del trabajo (EDT) y un diccionario EDT, a fin de establecer una línea base de alcance.

El alcance del proyecto es el trabajo que debe ser realizado para entregar el producto del proyecto con las funciones y características especificadas. El alcance del proyecto determina qué está y qué no está en el proyecto, y generalmente es definido en términos de entregables. Una función importantísima del Jefe de Proyecto en la fase de estructuración del proyecto es documentar y acordar el alcance del proyecto con todos los interesados del proyecto.

#### > Desarrollo del cronograma de trabajo del proyecto

Consiste en analizar las secuencias de las actividades, la duración de las actividades, los requisitos de los recursos y las restricciones del cronograma para crear el cronograma del proyecto, a fin de establecer una línea base de tiempo.

La gestión del cronograma incluye los procesos requeridos para asegurar la conclusión oportuna del proyecto. Pero antes de que se cree un cronograma de proyecto, el Jefe de Proyecto debe tener una estructura del desglose del trabajo (EDT), una estimación del esfuerzo para cada tarea, y una lista del personal y su disponibilidad para cada actividad asignada. Se crea un cronograma usando un método de consenso sobre la estimación; la razón de esto es que un cronograma es en sí mismo una estimación.

A continuación algunas recomendaciones para realizar la estimación del esfuerzo del proyecto.

- a) No se debe dar una estimación sin antes haber analizado tranquilamente todo el trabajo que implica.
- b) Incluir tiempo para realizar la estimación en el plan.
- e) Usar datos de proyectos anteriores.
- d) Estimación por consenso.
- e) Asigna niveles de complejidad a los casos de uso y asócialos con tiempos de acuerdo a tu experiencia (complejo, medio y simple)
- f) Granulariza al máximo nivel de detalle tus actividades del plan.
- g) No omitas tareas necesarias, básate en las plantillas de plan o en planes anteriores de proyectos exitosos.
- h) Confirma tu estimación con la opinión de otras personas (expertos) o comparándola contra alguna técnica como serfan Puntos de Función<sup>10</sup> o Puntos de Casos de Uso<sup>11</sup> (Utilizar la técnica de

<sup>&</sup>lt;sup>10</sup> Puntos de función de casos de uso consiste en evaluar la complejidad de un sistema de software por medio de una técnica en la que se le asigna una cantidad de puntos de peso, que califican diferentes elementos que componen el sistema de software así como algunos actores del entorno, para obtener una aproximación del tiempo requerido y la cantidad de

puntos de casos de uso cuando se trabaje con el paradigma orientado a objetos y con un ciclo de vida iterativo-incremental}.

i} Cuantifica el impacto que podrían tener los riesgos de tu proyecto.

Cada miembro del equipo del proyecto debería de estimar el esfuerzo de sus actividades, desglosando dichas actividades a un nivel de granularidad tal que las actividades tengan un esfuerzo menor a 2 ó 3 días, y que incluso puede ser de sólo unas pocas horas.

Las estimaciones deben ser revisadas por el Jefe de Proyecto para validar que los tiempos sean razonables y realistas y que no falten actividades dentro del desglose del trabajo.

#### ;... **Desarrollo del presupuesto del proyecto**

La Gestión del Presupuesto del Proyecto incluye los procesos involucrados en la planificación, estimación, preparación del

esfuerzo necesario para la implementación del mismo. http:l/es.wikipedia.org/wíkí/Puntos\_ de\_ caso\_de\_uso.

,, El método utiliza los actores y casos de uso identificados para calcular el esfuerzo que costará desarrollarlos. A Jos casos de uso se les asigna una complejidad basada en transacciones, que son pares de pasos acción-usuario->respuesta-sistema de los escenarios de los casos de uso. A los actores se les asigna una complejidad basada en el tipo de actor, es decir, si son interfaces con usuarios o si son interfaces con otros sistemas (apio protocolo). También se utilizan factores de entorno y de complejidad técnica para afinar el resultado. http://es.wikipedía.orgfwiki/Puntos\_ de\_ caso\_ de\_ uso.

presupuesto y control de costos de forma que el proyecto se pueda completar dentro del presupuesto aprobado<sup>12</sup>.

La estimación de costos del proyecto implica desarrollar una aproximación de los costos de los recursos necesarios para completar cada una de las actividades contempladas en el cronograma, esto incluye, entre otros, la mano de obra, los materiales, Jos equipos, Jos servicios y las instalaciones, así como categorías especiales tales como una asignación por inflación o un coste por contingencia. Al hacer una aproximación de los costos, el estimador debe considerar incertidumbres significativas que pueden devenir en variaciones de las estimaciones, incluyendo los riesgos.

En caso de estar disponibles *y* ser de aplicación a las condiciones de proyecto, pueden contrastarse las estimaciones de costo de experiencias pasadas.

La preparación del presupuesto de costos consiste en sumar los costos estimados de las distintas actividades del cronograma para poder establecer una línea base de costo, que servirá para la supervisión del rendimiento del proyecto.

Deben incluirse dentro del presupuesto las reservas para contingencias de gestión. Estas reservas son presupuestos destinados para cambios no planificados.

<sup>&</sup>lt;sup>12</sup> Guía de los Fundamentos de la Dirección de Proyectos (Guía del PMBOK) Tercera Edición, pág. 157

#### *J>* Planificación de los recursos humanos del proyecto

La Gestión de los Recursos Humanos del Proyecto incluye los procesos que organizan y dirigen el equipo del proyecto.

Consiste en la planificación, adquisición y asignación de tareas y responsabilidades a los recursos humanos con relación a la elaboración de los entregables del proyecto. Documentar los roles dentro del proyecto y las relaciones de comunicación.

La gestión de Recursos Humanos se ocupa (o debe ocuparse) de contribuir a un mejor presente, gestionando el desempeño y la satisfacción del personal y contribuir a un mejor futuro gestionando los flujos y stocks del talento y del conocimiento humano.

Entender por qué se logran (o no) los resultados, comprender las causas, las barreras y las palancas comportamentales, culturales, organizacionales, ambientales y técnicas para asegurar la mejora del desempeño tanto a nivel individual como colectivo es uno de los primeros insumas para guiar la gestión.

Existen diversos formatos para documentar los roles y las responsabilidades de los miembros del equipo. La mayoría de los formatos corresponde a uno de estos tipos:

a. Jerárquico, que utiliza el organigrama tradicional para mostrar los cargos y las relaciones en un formato gráfico descendente.

216
la estructura de desglose de la organización (OBS), por sus siglas en ingles, es similar a la EDT, pero en lugar de estar ordenada según un desglose de los productos entregables del proyecto, está ordenada según los departamentos, las unidades o los equipos existentes de una organización.

b. Diagramas basados en una matriz. Una matriz de asignación de responsabilidades (RAM) se usa para ilustrar las conexiones entre el trabajo que debe realizarse y los miembros del equipo del proyecto.

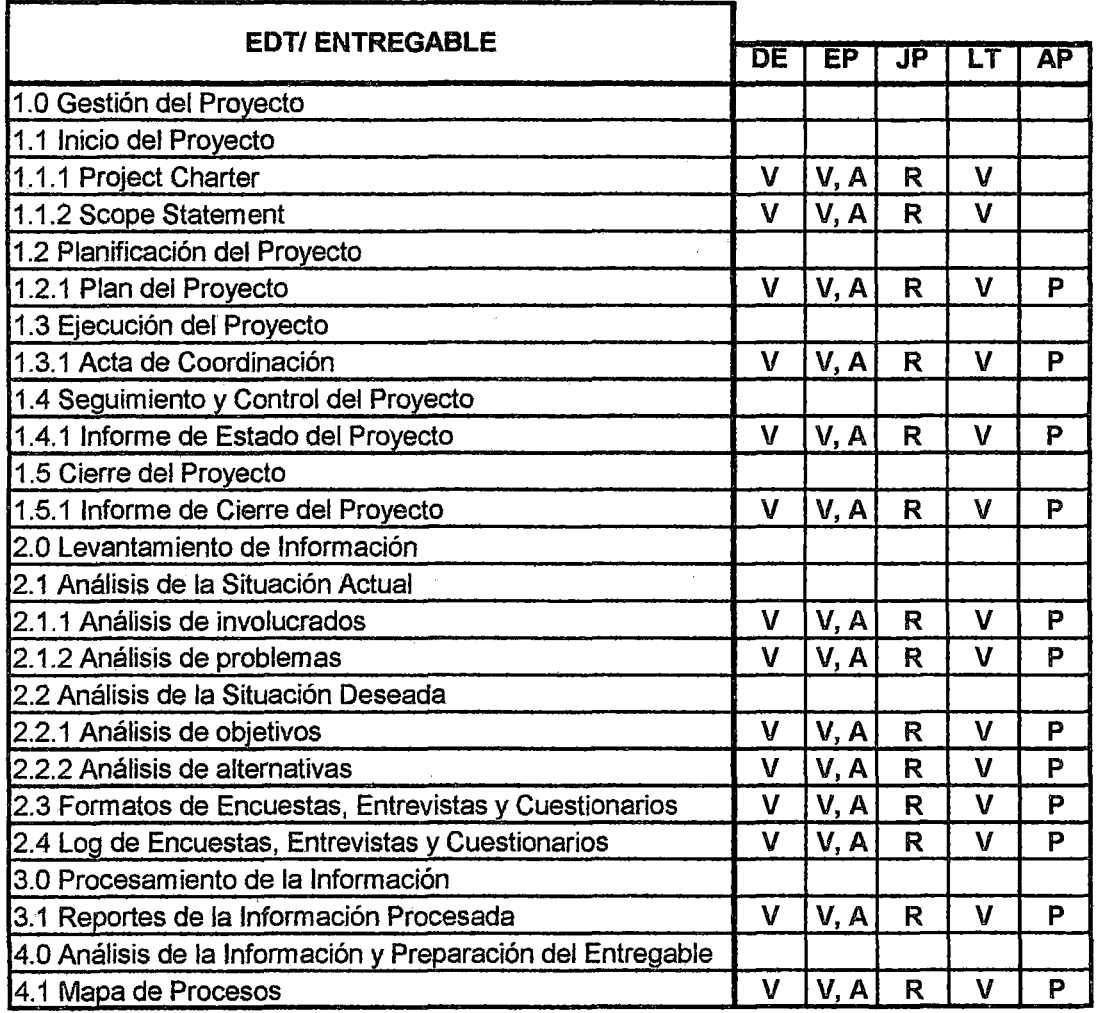

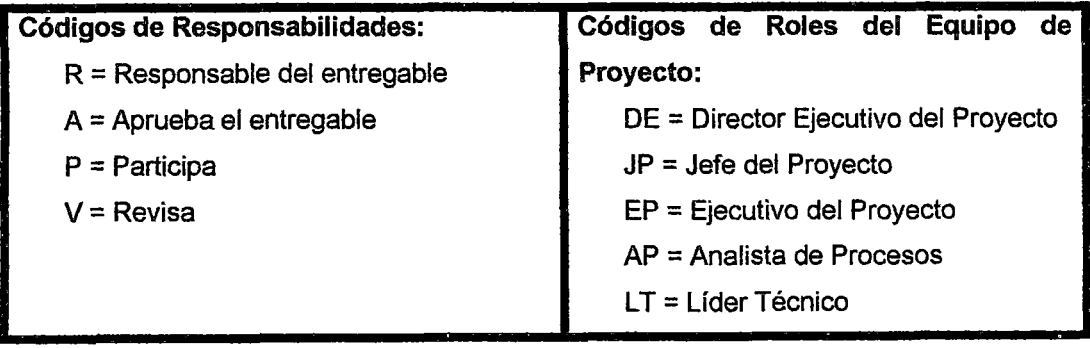

# Tabla 37. Matriz de asignación de responsabilidades (RAM) Fuente propia

 $\hat{\mathcal{A}}$ 

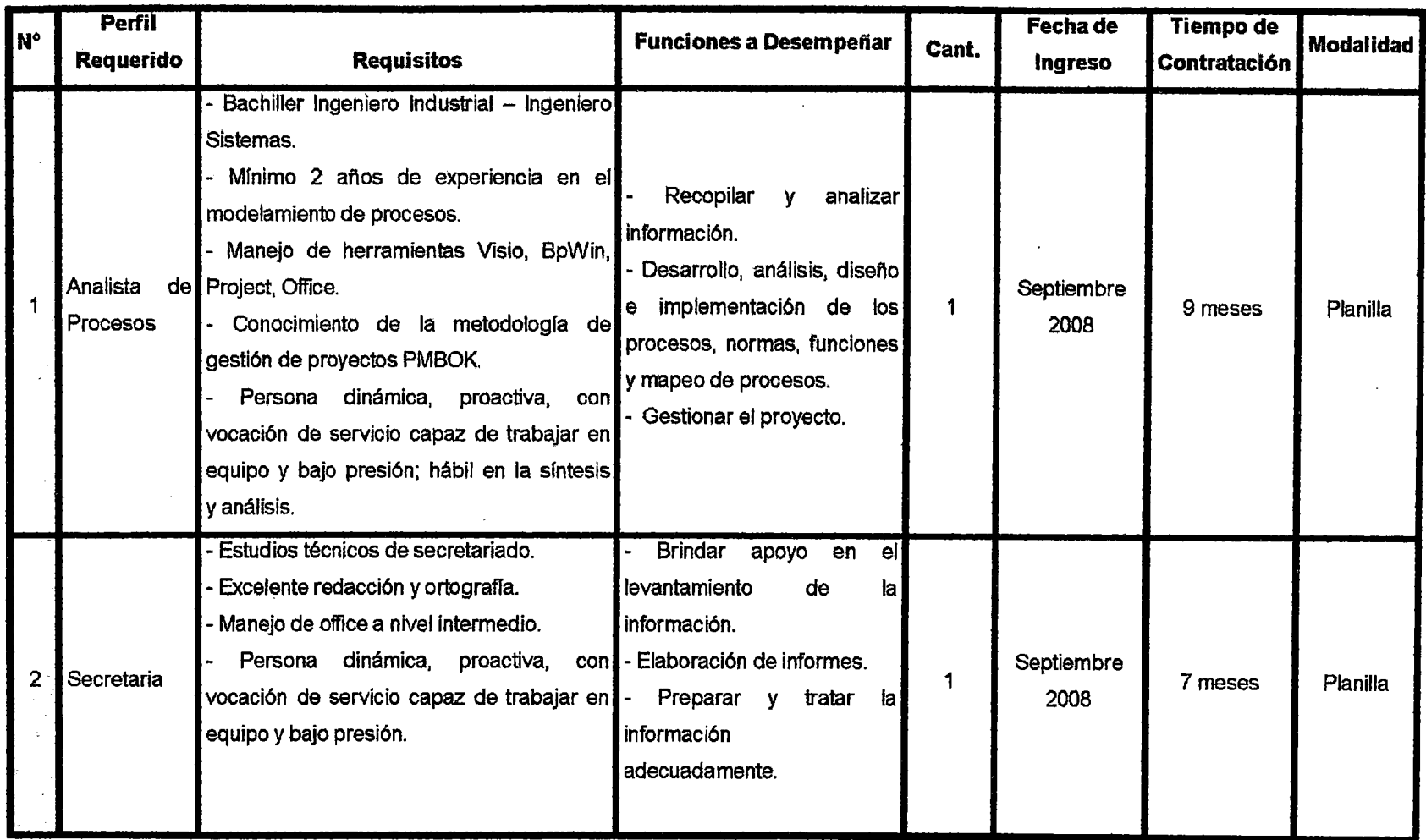

 $\sim 10^{-1}$ 

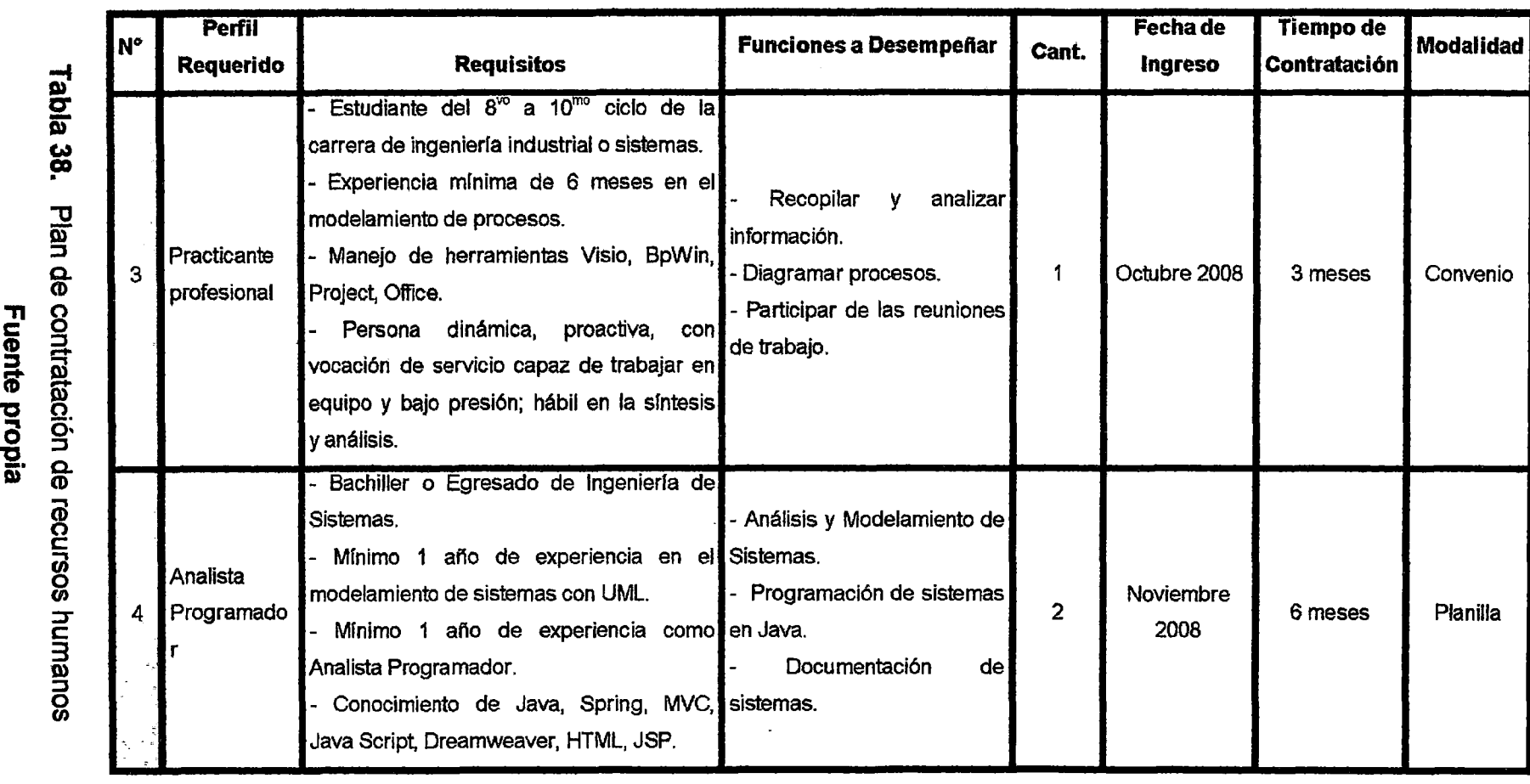

 $\sim$ 

 $\sim 10^7$ 

 $\hat{\mathcal{A}}$ 

 $\sim$ 

 $\sim$ 

**S»**  ¡· **c..** 

**::J** 

Fuente propia<br>220<br>220

# **a. Planificación de las compras y adquisiciones**

Comprenden los procesos necesarios para identificar qué comprar o adquirir, cuándo y cómo hacerlo. Se identifican los productos o paquetes de trabajo que pueden satisfacerse de mejor manera comprando o adquiriendo los productos o servicios fuera de la organización donde se ejecuta el proyecto.

Las compras y adquisiciones que se hacen con dinero del estado tienen que tener especial cuidado porque son recursos escasos.

# };>- **Planificación de los riesgos**

Se determinan qué riesgos podrían afectar al proyecto, se priorizan los riesgos, se analiza la probabilidad de ocurrencia y el impacto. Se desarrollan opciones y acciones para mejorar las oportunidades y reducir las amenazas a los objetivos del proyecto.

Para hacer una gestión de riesgo el primer el paso que hay que dar es:

- a) Identificar el riesgo: Para identificar el riesgo se pueden utilizar estándares o guías para tomar la guía de que considerar como riesgo y que no.
- b) Análisis de riesgos: Analizar los riesgos nos puede llevar incluso a abrir un proyecto totalmente nuevo. Y ese análisis nos debe determinar el impacto que va a tener en alcance, en tiempo, en costo y en calidad; por lo tanto analizarlo correctamente y de la mejor manera, con los alcances e

impactos correspondientes es muy importante. El análisis de riesgos evalúa los riesgos identificados para determinar la probabilidad de ocurrencia, el impacto del riesgo, el impacto acumulativo de múltiples riesgos y la prioridad de cada riesgo.

- e) Planificar la respuesta a los riesgos: El proceso de planificar la respuesta a los riesgos desarrolla opciones y determina acciones para mejorar las oportunidades y reducir las amenazas a los objetivos del proyecto. Se abordan los riesgos en función de su prioridad, introduciendo recursos y actividades en el presupuesto, cronograma y plan de gestión del proyecto, según sea necesario.
- d) Una de las salidas más importantes de este proceso es el plan de respuesta de riesgos, en el cual se documenta la estrategia de respuesta elegida para cada riesgo identificado, las acciones detalladas para implementar la estrategia y el responsable de dicha implementación.
- e) Control, monitoreo y gestión de todos los riesgos: Puede pasar que un riesgo que planeamos no se convierte en un evento; sin embargo el riesgo una vez que transcurre el proyecto desaparece y aparecen otros nuevos; entonces es un proceso constante de identificación, análisis y evaluación y monitoreo de los riesgos. Por lo tanto hay que estar muy pendientes hacia

todos los riesgos que puedan ocurrir no solo al inicio del proyecto sino durante todo el ciclo de vida, del proyecto.

No nos limitemos en hacer la lista de riesgos que nos van a afectar el proyecto, también debemos analizarlos, planearlos y gobernarlos.

Se puede utilizar la Matriz de Probabilidad de Impacto, dicha matriz específica combinaciones de probabilidad e impacto que llevan a la calificación de los riesgos como de prioridad baja, moderada o alta. Pueden usarse términos descriptivos o valores numéricos, dependiendo de la preferencia de la organización.

A continuación se presenta un ejemplo sobre planificación de riesgos:

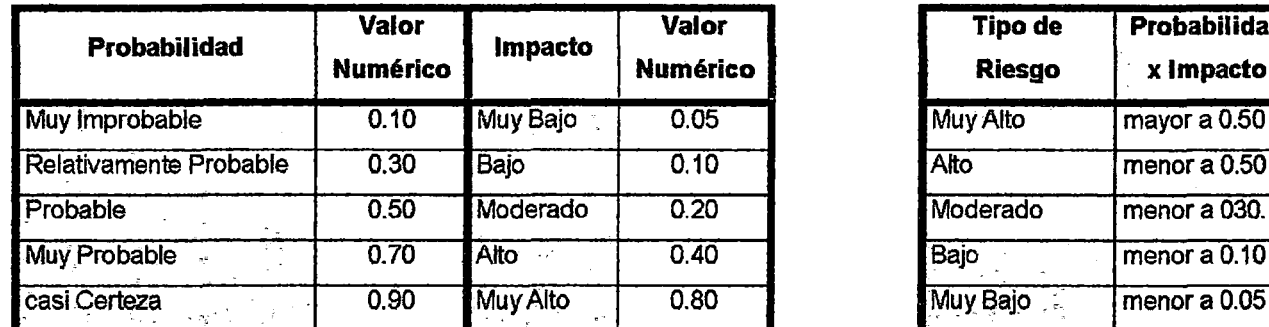

J.

 $\bar{\beta}$ 

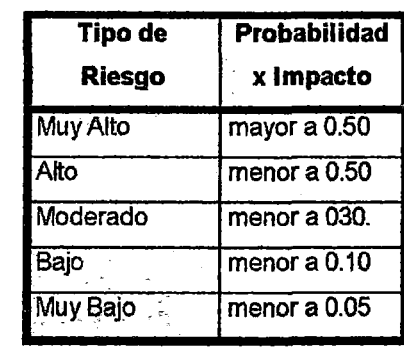

 $\omega$ 

# ldentificació<br>Identificació e ::J y eve<br>Sida valuación<br>e propia

 $\bar{\beta}$ 

'abla 3. ~ o e lalitativa a. m iesgos

**177** 

 $\ddot{\phantom{a}}$ 

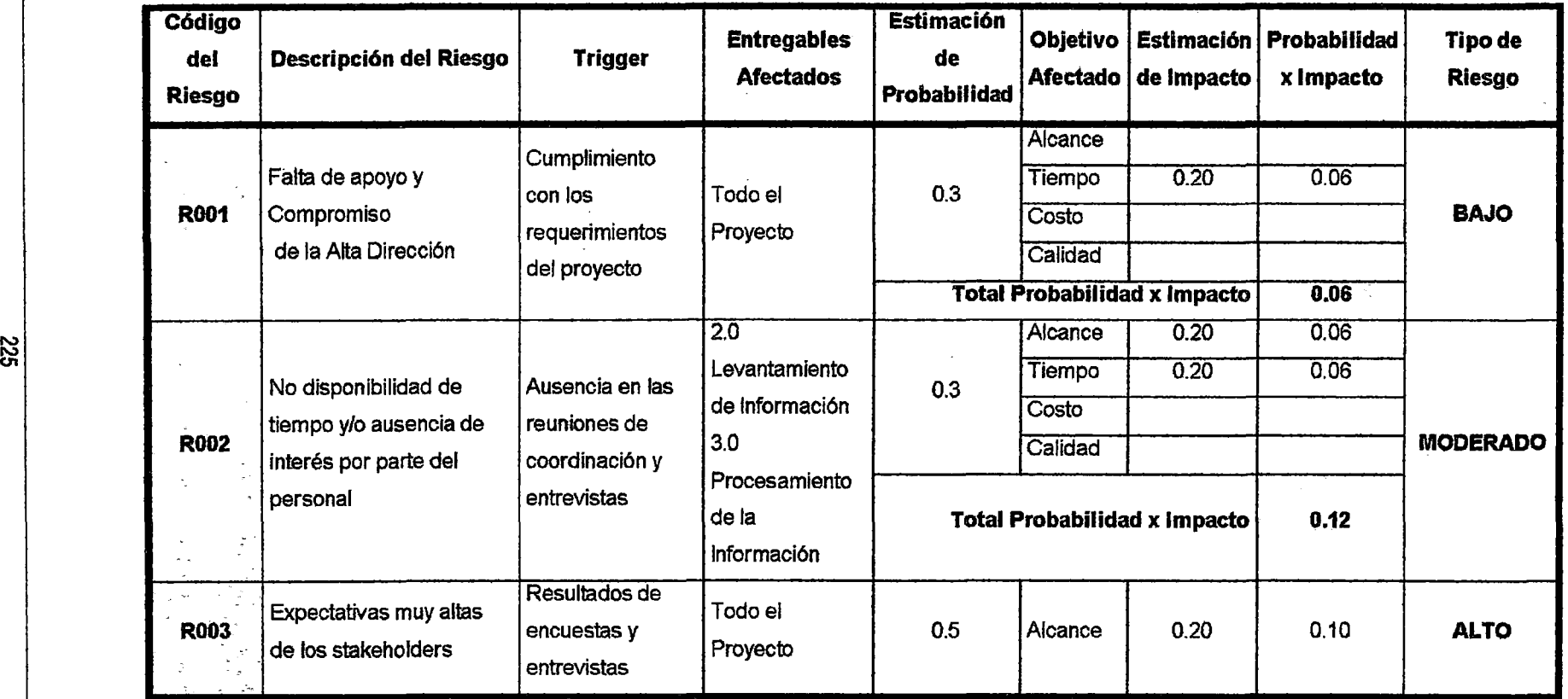

 $\sim$ 

 $\sim$ 

 $\sim$ 

~

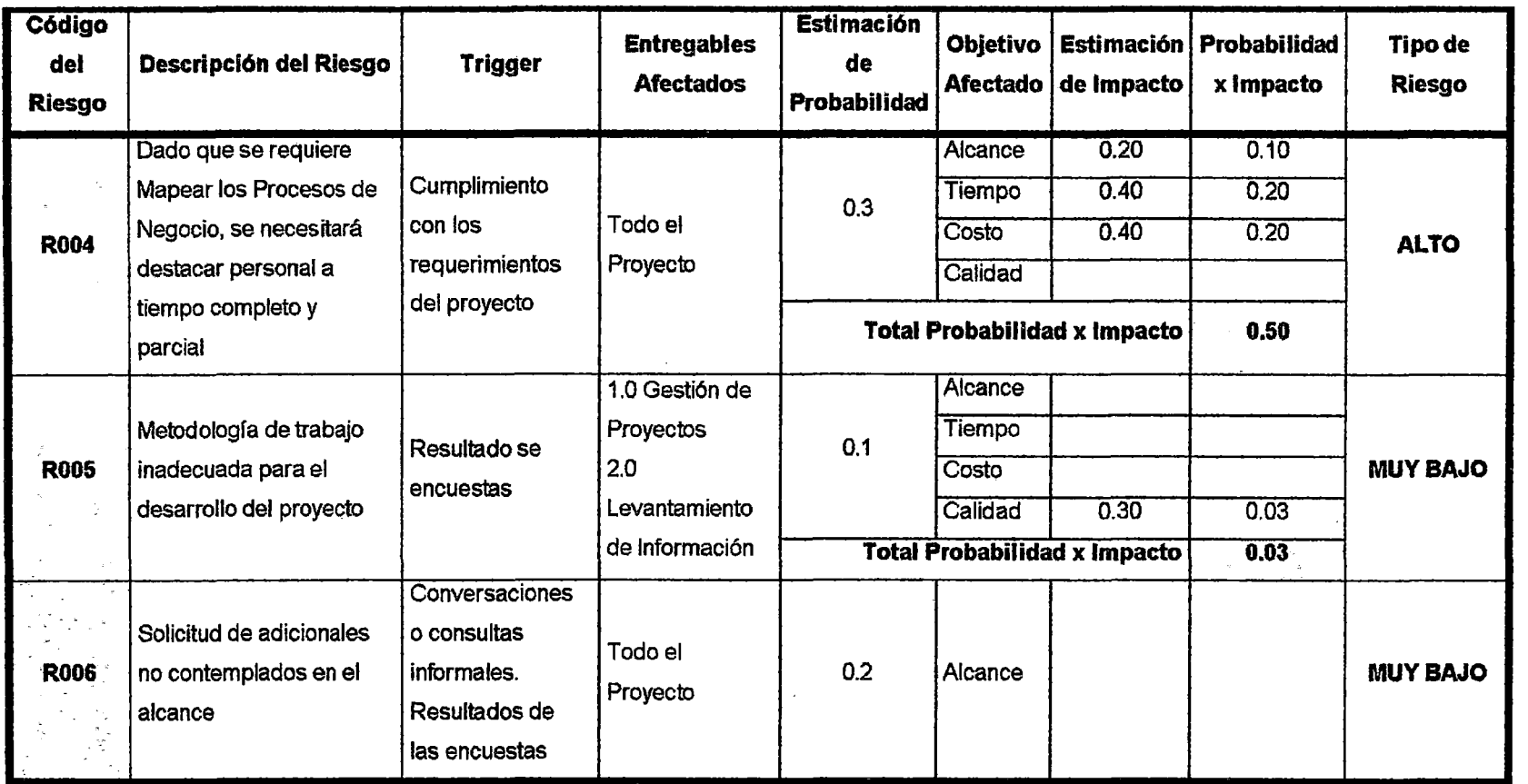

 $\mathcal{L}^{\text{max}}_{\text{max}}$  and  $\mathcal{L}^{\text{max}}_{\text{max}}$ 

 $\sim 10^{-1}$ 

 $\sim$ 

 $\mathcal{L}^{\mathcal{L}}(\mathcal{L}^{\mathcal{L}})$  and  $\mathcal{L}^{\mathcal{L}}(\mathcal{L}^{\mathcal{L}})$ 

and the control of the control of

 $\sim$   $\sim$ 

| Código<br>del<br><b>Riesgo</b> | Descripción del Riesgo                       | <b>Trigger</b>                              | <b>Entregables</b><br><b>Afectados</b>                   | <b>Estimación</b><br>de<br>Probabilidad | <b>Objetivo</b> | Afectado   de Impacto | Estimación   Probabilidad  <br>x Impacto | Tipo de<br>Riesgo |
|--------------------------------|----------------------------------------------|---------------------------------------------|----------------------------------------------------------|-----------------------------------------|-----------------|-----------------------|------------------------------------------|-------------------|
| <b>R007</b>                    |                                              | Conversaciones<br>o consultas<br>informales | 1.4.1 Informes                                           | 0.3                                     | Alcance         |                       |                                          | <b>BAJO</b>       |
|                                | Desaprobación de los<br>informes mensuales o |                                             | de Estado del                                            |                                         | Tiempo          | 0.01                  | 0.03                                     |                   |
|                                |                                              |                                             | Proyecto<br>$1.5.1$ Informe<br>de Cierre del<br>Proyecto |                                         | Costo           | 0.01                  | 0.03                                     |                   |
|                                | l informe final                              |                                             |                                                          |                                         | Calidad         |                       |                                          |                   |
|                                |                                              |                                             |                                                          | <b>Total Probabilidad x Impacto</b>     |                 | 0.06                  |                                          |                   |

 $\sim 30$ 

 $\sim$   $\sim$ 

r<br>¤ <u>ਾ</u>  $\overline{\omega}$ .a:-. *?*  ..<br>9 ዊ e rest<br>Co  $\frac{\text{ap}_\text{max}}{\text{227}}$ neste<br>Sisen ta<br>n<br>mia o *en*  1 parte1

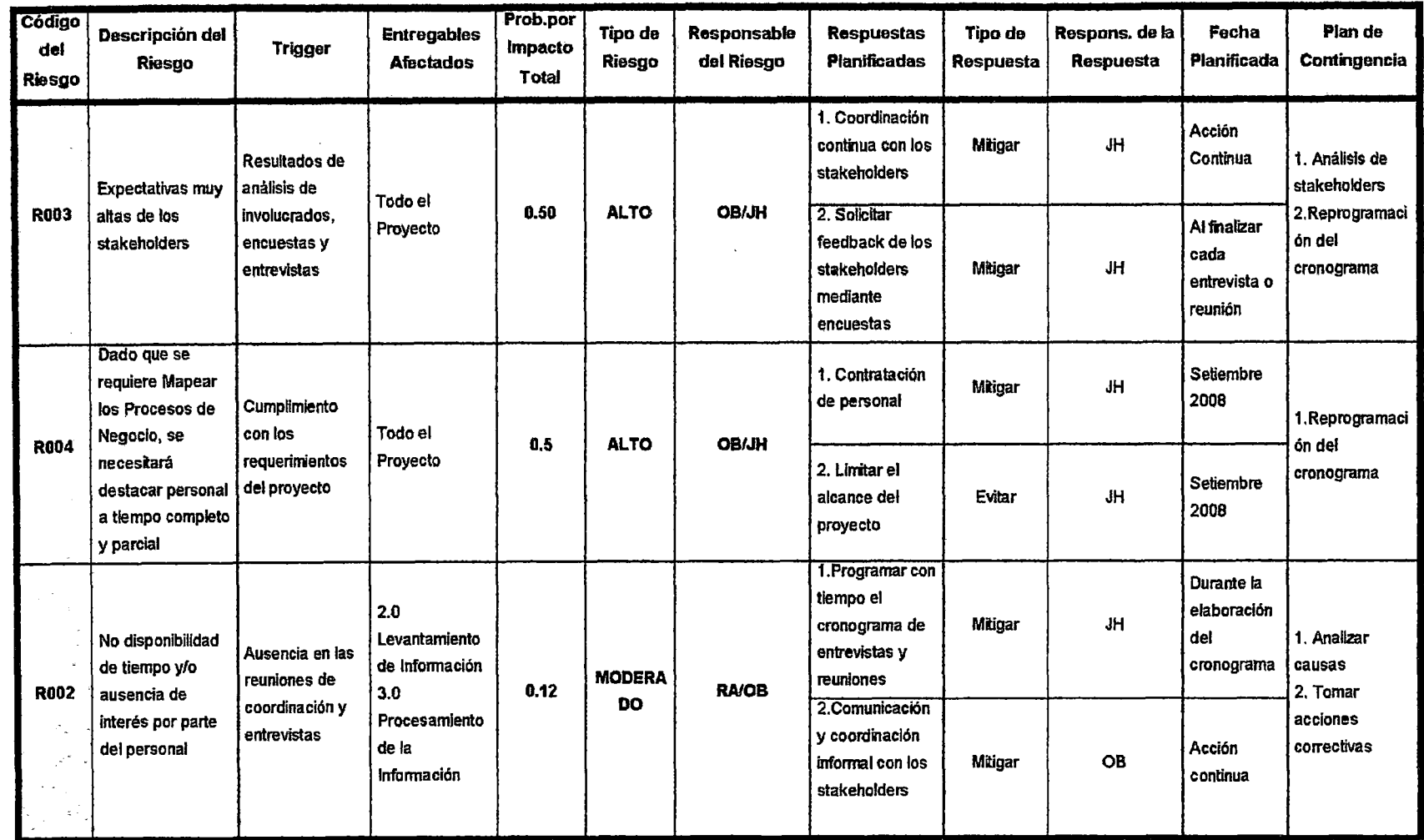

.228

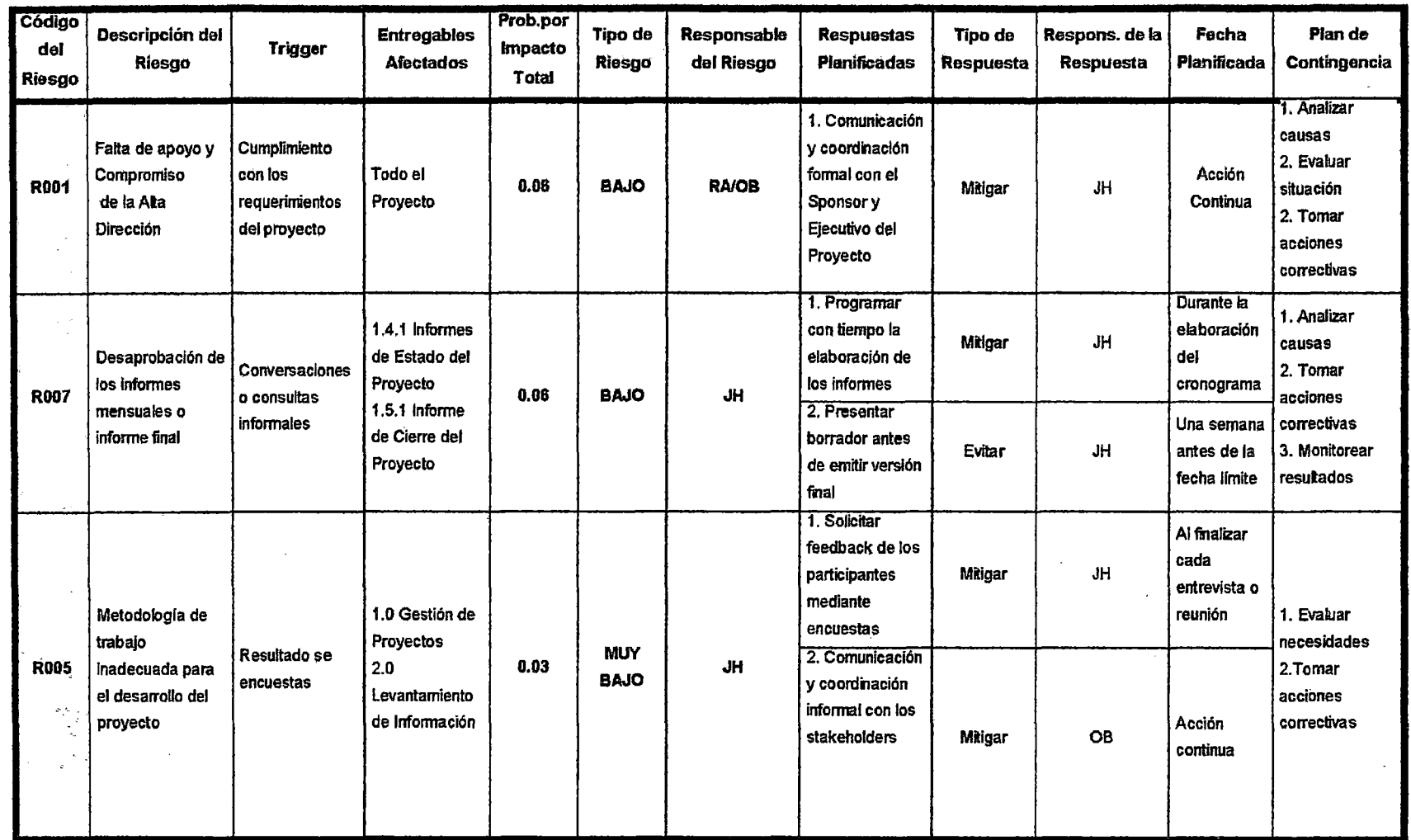

|               | Tabla 41.                                              |
|---------------|--------------------------------------------------------|
| Fuente propia | Plan de respuesta a riesgos<br>$\frac{1}{1}$<br>parte2 |

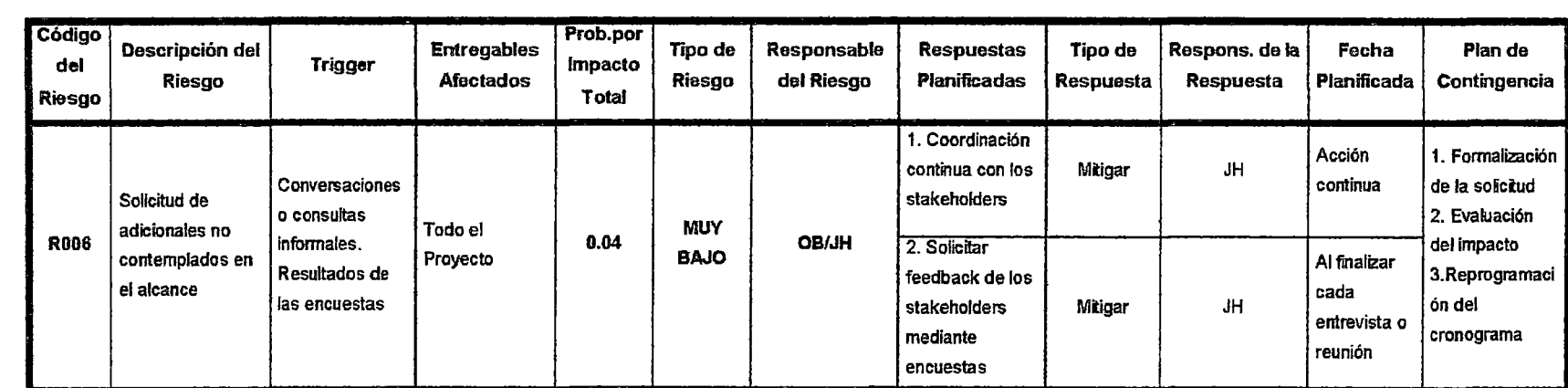

 $\lambda$ 

 $\hat{r}$ 

#### $\triangleright$  Planificación de las comunicaciones

Determina las necesidades de información y comunicación de los interesados en el proyecto. Lo cual significa que se establece qué información debe compartirse, a quiénes debe ser distribuida, cómo será distribuida y en qué forma llegará tal información.

La comunicación puede concretar o deshacer proyectos. Los jefes de proyectos tienen la gran responsabilidad de construir modelos de comunicación sólida que ayude, como instrumento para tener información clara, concisa y oportuna para atender las metas, expectativas, tareas, revisiones, retroalimentación y el asesoramiento requerido durante el ciclo del proyecto para promover el éxito y la transparencia en el proyecto.

Se debería tener un plan de comunicación para manejar la comunicación de proyectos.

El objetivo de un plan de comunicación debe ser:

- a) Proporcionar comunicación precisa y concisa
- b) Involucrar a todos los stakeholders (interesados) necesarios y mantener contacto regularmente para mantener transparencia durante todas las transacciones.
- e) Tener canales claros de comunicación con roles y responsabilidades bien definidas.
- d) Facilitar revisiones y retroalimentación de las entregas de proyectos y el rendimiento del proyecto ya sea interna o externamente.
- e) Aclarar dudas, superar desafíos y prevenir riesgos que afecten al proyecto
- f) Crear una relación de confianza entre las partes.
- g) Entrenar, motivar y asesorar los equipos del proyecto.

El proceso de gestión de la información e interesados implica poner la información necesaria a disposición de los interesados en el proyecto de manera oportuna, satisfaciendo sus necesidades y resolviendo polémicas con ellos.

Gestionar activamente a los interesados aumenta la probabilidad de que el proyecto no se desvíe de su curso debido a conflictos sin resolver, mejora la capacidad de las personas de trabajar de forma sinérgica y limita las interrupciones durante el proyecto.

Los Jefes de Proyectos deberían darse cuenta de que el motivo es incluir toda la información y personas necesarias y que el lema es proporcionar comunicación honesta y oportuna acerca del proyecto. El tener un enfoque hacia la gente y el proceso es importante para hacer efectiva la comunicación.

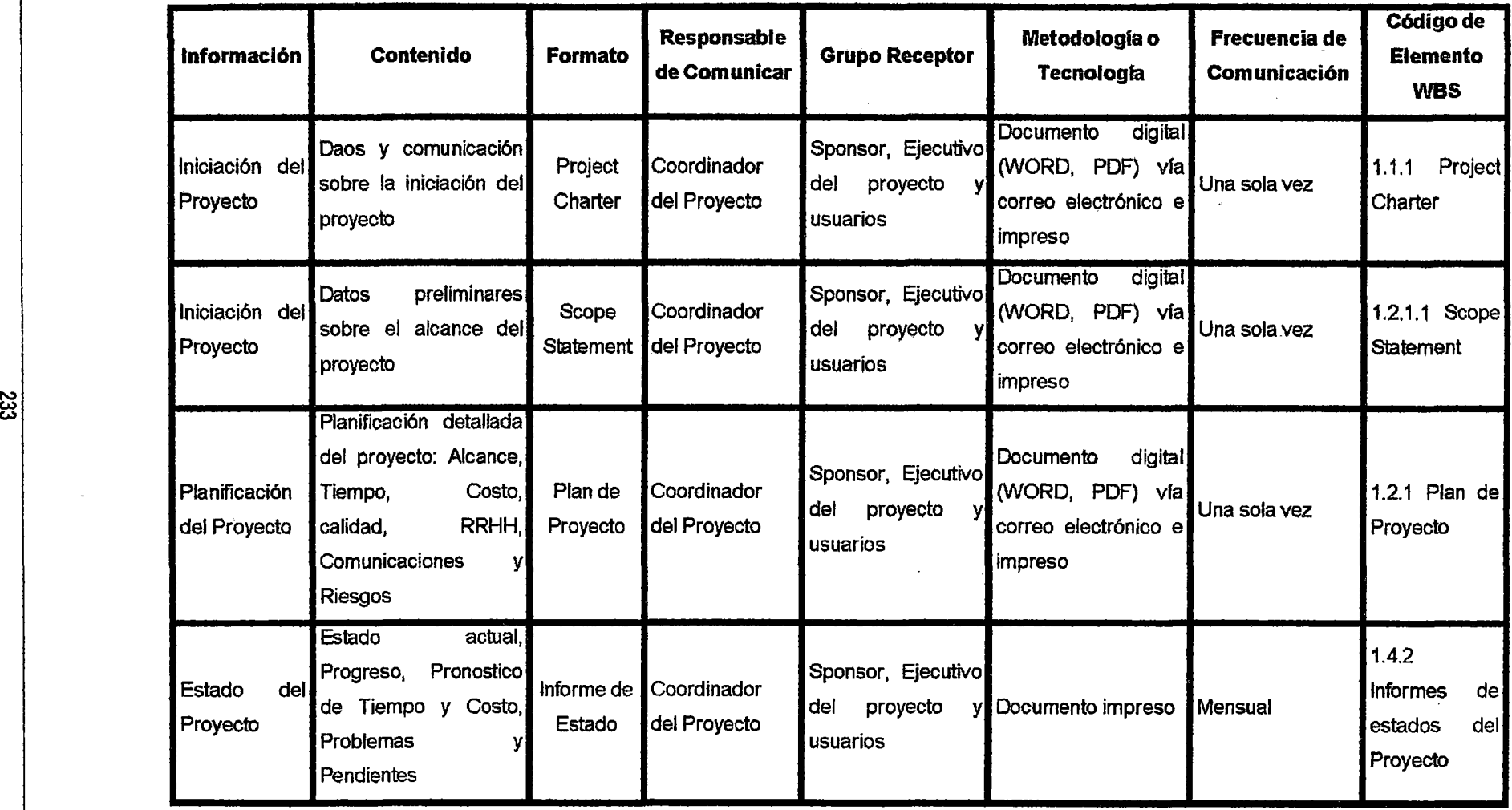

 $\bar{z}$ 

 $\mathcal{L}(\mathcal{L})$  and  $\mathcal{L}(\mathcal{L})$  are the set of the set of the set of the set of the set of the set of the set of the set of the set of the set of the set of the set of the set of the set of the set of the set of the set

 $\mathcal{A}^{\mathcal{A}}$ 

 $\frac{23}{33}$ 

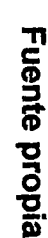

~~ **pot.** :::!.

 $\bar{\mathcal{A}}$ 

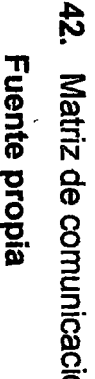

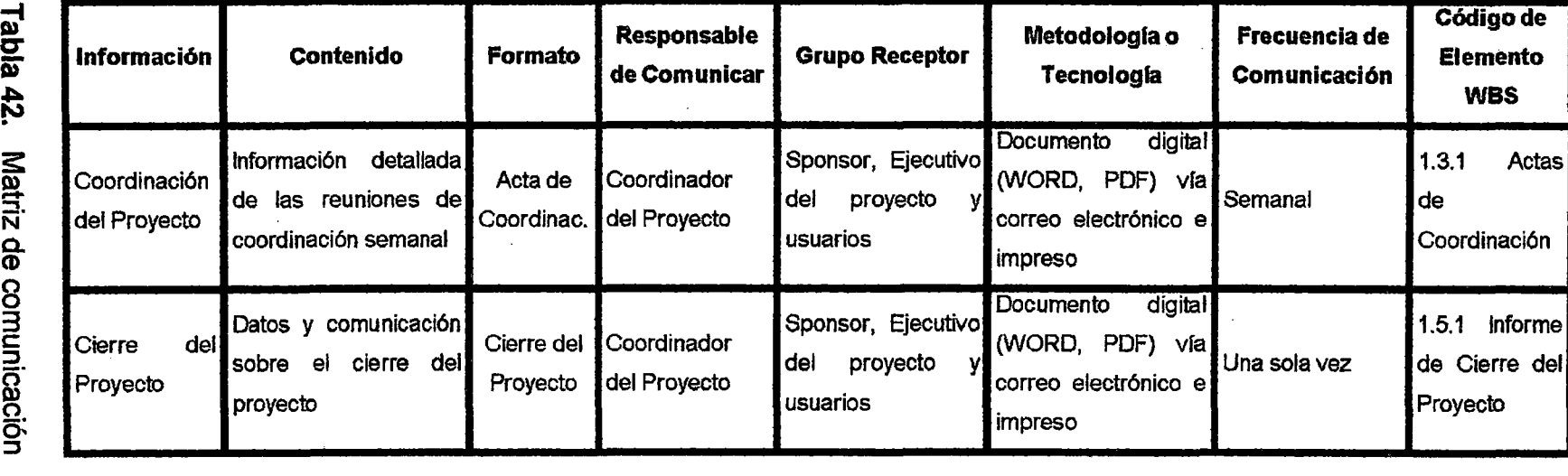

 $\mathcal{L}$ 

# Guía para eventos de comunicación

# Guías para reuniones

Todas las reuniones deberán seguir las siguientes pautas:

- 1. Debe fijarse la agenda con anterioridad.
- 2. Debe coordinarse e informarse fecha, hora y -lugar con los participantes.
- 3. Se debe empezar puntual.
- 4. Se deben fijar los objetivos de la reunión, los roles (por lo menos el facilitador y el anotador), los procesos grupales de trabajo, y los métodos de solución de controversias.
- 5. Se debe cumplir a cabalidad los roles de facilitador (dirige el proceso grupal de trabajo) y de anotador (toma nota de los resultados de la reunión).
- 6. Se debe terminar puntuaL
- 7. Se debe emitir un Acta de Reunión, la cual se debe repartir a los participantes (previa revisión por parte de ellos).

#### Guías para correo electrónico

Todos los correos electrónicos deberán seguir las siguientes pautas:

- 1. Los correos electrónicos entre el Equipo de Proyecto, Comité de Gestión y Usuarios deberán ser enviados por el Jefe de Proyecto con copia al Director Ejecutivo de Proyecto, para establecer una sola vía formal de comunicación.
- 2. Los enviados por los Usuarios y recibidos por cualquier persona del Equipo del Proyecto deberán ser copiados al Jefe del Proyecto y el Director Ejecutivo de Proyecto (si es que éstos no han sido considerados en el reparto), para que todas las comunicaciones con los Usuarios estén en conocimiento de los responsables del Proyecto.
- 3. Los correos internos entre miembros del Equipo de Proyecto, deberán ser copiados a una lista de correo (creada por el Jefe de Proyecto) que contiene las direcciones de los miembros, para que todos estén permanentemente informados de lo que sucede en el proyecto.

#### **b) Aprobación del Plan de Gestión del Proyecto**

El Jefe de Proyecto envía mediante el sistema u otro medio el documento a los Participantes del Proyecto con la finalidad de que sea revisado en un plazo determinado y se espera que éstos comuniquen las observaciones que crean convenientes a fin de llegar a una nueva versión de consenso. De no recibir observaciones en dicho plazo, se dará por entendido que el documento refleja la conformidad de quienes lo recibieron.

La aprobación del documento se oficializa con la conformidad del Director Ejecutivo de Proyecto y sirve para comprometer a todos los Participantes del Proyecto a culminar con éxito el Proyecto.

# Cambios al Plan de Gestión del Proyecto

Una vez aprobado el Plan de Gestión del Proyecto (el cual es susceptible de cambios}, como consecuencia de una Solicitud de Cambio Aprobada, el Plan de Gestión del Proyecto puede ser sujeto de modificaciones en términos de alcance, tiempo, y/o costos del proyecto.

También es posible modificar el Plan de Gestión del Proyecto sin necesidad de modificar las líneas base del proyecto, como por ejemplo la reasignación de responsables a las tareas del proyecto. Este tipo de cambios puede ser realizado directamente por el Jefe de Proyecto.

# 111.3.3.3 Etapa de Ejecución

# A. Objetivo

Gestionar las actividades necesarias para completar el trabajo definido en el Plan de Gestión del Proyecto a fin de cumplir con los requerimientos del proyecto y satisfacer a los interesados del proyecto.

#### B. Actividades

En esta etapa se ejecuta el trabajo planificado en el plan de gestión del proyecto.

El Jefe de Proyecto debe de reunirse con cierta frecuencia planeada (por ejemplo una vez a la semana) con los miembros del equipo para comparar los avances contra lo planeado, identificar problemas que pudieran poner en riesgo el proyecto y planear las acciones correctivas necesarias para garantizar el éxito del proyecto.

Las actividades específicas de la etapa de ejecución del proyecto, se muestran en el siguiente gráfico.

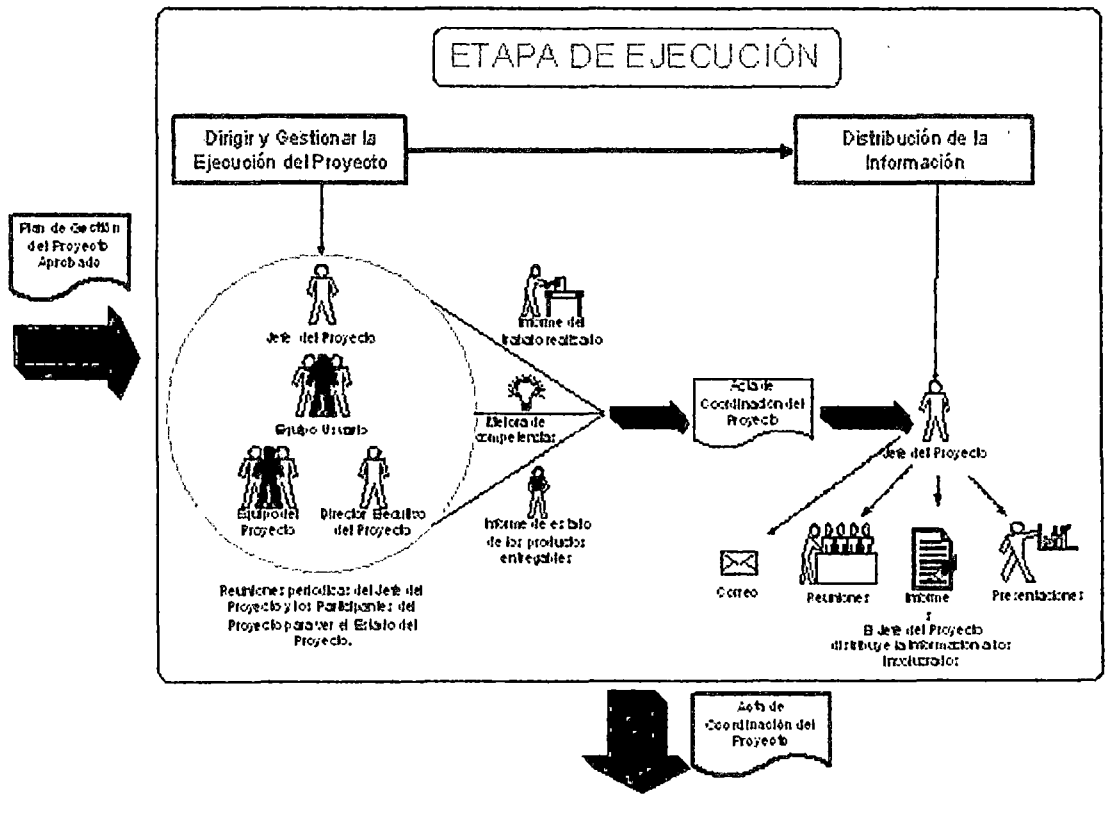

Figura 68. Actividades de la etapa de ejecución Fuente propia

# a) Dirigir y gestionar la ejecución del proyecto

El Jefe de Proyecto convoca a reuniones periódicas con la finalidad de dirigir y gestionar la ejecución del proyecto con relación a los términos establecidos en el plan de gestión del proyecto.

Luego de efectuarse las reuniones de gestión se deja constancia de los acuerdos y conclusiones en el Acta de Coordinación del Proyecto.

Esta actividad es necesaria para dirigir las diversas interfaces técnicas y de la organización que existen en el proyecto, a fin de ejecutar el trabajo definido en el plan de gestión del proyecto. Como parte de la ejecución del proyecto y entrada al proceso de informar el estado del proyecto, se recoge información sobre el estado de los productos entregables y sobre qué trabajo se ha realizado.

#### b) Distribución de la información

El Jefe de Proyecto distribuye la información a los participantes de las reuniones y demás involucrados, según lo definido en el plan de comunicaciones del proyecto (documento incluido en el plan de gestión del proyecto).

# 111.3.3.4 Etapa de Seguimiento y Control

#### A. Objetivo

la etapa de seguimiento y control del proyecto tiene por objetivo medir y supervisar regularmente el avance, a fin de identificar las variaciones respecto al plan de gestión del proyecto, de tal forma que se puedan identificar los posibles problemas oportunamente y adoptar las medidas correctivas, cuando sea necesario para controlar la ejecución del proyecto.

# B. Actividades

Para contar con un proyecto exitoso es indispensable mantener un control o seguimiento a todos los parámetros básicos del proyecto:

- > Alcance: Cantidad y Estado de los requerimientos, número de cambios
- > Tiempo: Cumplimiento de las fechas y retrasos contra lo planeado.
- > Costo: Comparar los costos reales con los planeados.
- > Progreso: Comparar el avance real con el planeado, desviación de fechas.
- > Calidad. Defectos, resultados de pruebas y revisiones, ritmo en que se han encontrado y corregido los errores
- > Riesgos. Cantidad de riesgos, y el tiempo en los que se han solucionado.

El Jefe de Proyecto envía o presenta en una reunión el informe de estado del proyecto al Director responsable con información como la anteriormente mencionada. En dichas reuniones deben de revisarse los planes, los cuales deben de actualizarse y en caso necesario realizar las correcciones necesarias para corregir cualquier desviación.

Las actividades específicas de la etapa de seguimiento y control del proyecto, se muestran en el siguiente gráfico.

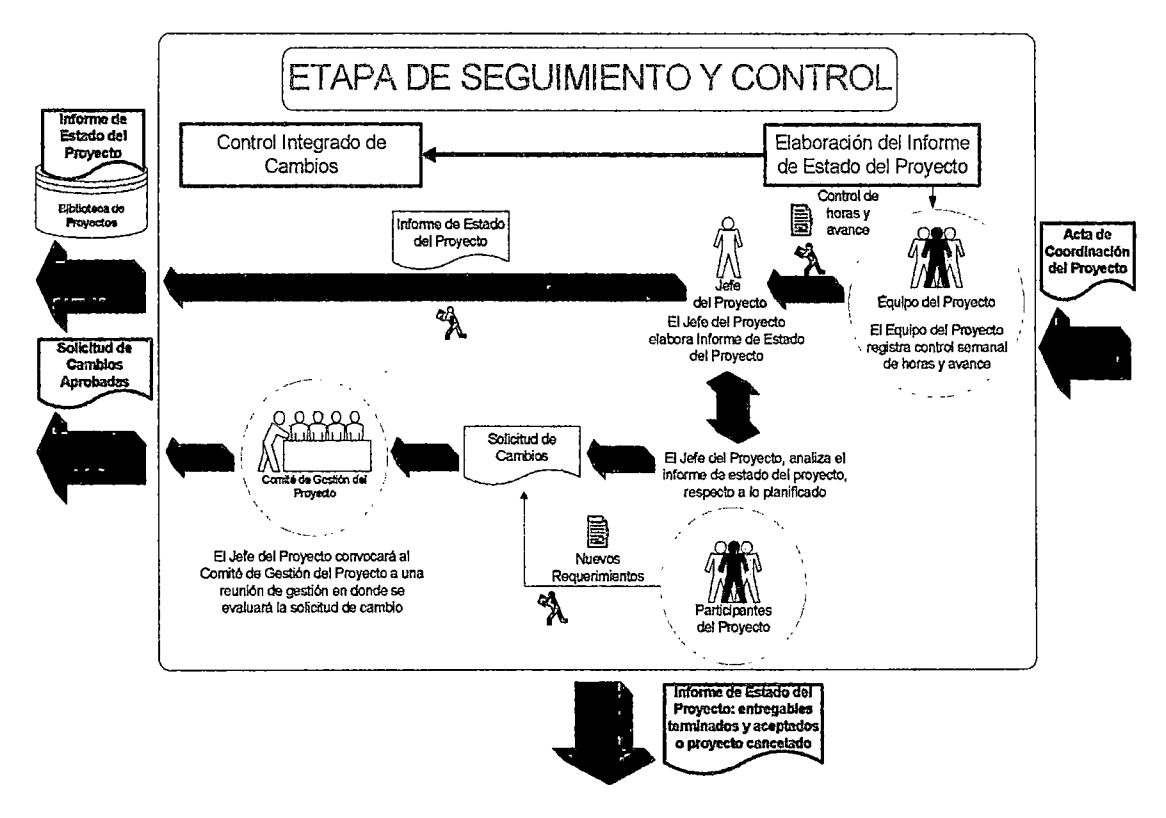

Figura 69. Actividades de la etapa de seguimiento y control Fuente propia

# a} Elaboración del Informe de Estado del proyecto

La elaboración del Informe de Estado del proyecto, comprende las siguientes actividades específicas:

#### » Registro de información de avance del proyecto

El Equipo del Proyecto registra semanalmente la información del estado de avance de las tareas asignadas y del esfuerzo realizado. El ingreso de la información se realiza en el formato Control semanal de horas y avance del anexo 1 y es remitido el primer día útil de cada semana por medio del sistema al Jefe del Proyecto.

En el informe semanal de avance, los miembros del Equipo del Proyecto informan las horas de trabajo por cada entregable trabajado. Asimismo, se informa el avance real del entregable.

# » Elaboración del Informe de Estado

El Jefe del Proyecto, consolida la información recibida de los miembros del Equipo del Proyecto y la registra como avance real del proyecto en el cronograma base, con lo cual se realiza el análisis de valor ganado usando la herramienta Ms Project. Con esta información el Jefe del Proyecto elabora el Informe de Estado del Proyecto.

Para la elaboración del Informe de Cierre del Proyecto es necesario disponer del informe/informes de estado del proyecto, donde se precise que Jos entregables han sido terminados y aceptados o el proyecto ha sido cancelado.

El Jefe del Proyecto registra el Informe de Estado del proyecto en el repositorio asignado especialmente para almacenar información de los proyectos, que a la postre servirá para la Gestión del

Conocimiento; y comunica a todos los interesados del proyecto de acuerdo al plan de comunicaciones.

#### b) Control integrado de cambios

Esta actividad se realiza a lo largo de todo el proyecto, desde su inicio hasta su cierre.

El control de cambios es necesario porque los proyectos raramente se desarrollan exactamente acorde con el plan de gestión del proyecto. El plan de gestión del proyecto, el enunciado del alcance del proyecto y otros productos entregables deben mantenerse actualizados mediante la gestión cuidadosa y continua de los cambios, ya sea rechazándolos o aprobándolos.

La actividad de Control Integrado de Cambios incluye las siguientes actividades específicas:

#### $\triangleright$  Análisis de variaciones

El Jefe del Proyecto analiza el Informe de Estado del proyecto, compara el informe con lo planificado para encaminar el proyecto de modo que se encuentre en los parámetros establecidos en la línea base del proyecto y evalúa si es necesario realizar cambios.

De requerirse la Solicitud de Cambio, el Jefe del Proyecto procede a formalizar la Solicitud de Cambio, y en caso de no requerirse la Solicitud de Cambio se procederá a aprobar las acciones correctivas y acciones preventivas necesarias a fin de encaminar el proyecto.

#### » Elaboración del requerimiento de cambio

En esta actividad hay dos fuentes de entrada: Análisis de Variaciones y los nuevos requerimientos de los interesados.

Cualquier Participante del Proyecto puede solicitar alguna modificación o nuevos requerimientos que consideren necesarios mediante una Solicitud de Cambio dirigida al Jefe del Proyecto.

los cambios pueden clasificarse en aquellos que modifican las líneas bases del proyecto y aquellos que no la modifican. En ambos casos se debe registrar formalmente la Solicitud de Cambio.

El Jefe de Proyecto revisa las solicitudes de cambio y evalúa su impacto con respecto al alcance, el tiempo y costo del proyecto, dicho análisis es registrado, de manera adicional, como parte de la información de la Solicitud de Cambio.

#### » Evaluación del requerimiento de cambio

El Jefe de Proyecto convocará al Comité de Gestión de Proyecto a una reunión de gestión en donde se evaluará la Solicitud de Cambio.

En la reunión de gestión se determina si se acepta o rechaza el cambio.

El Jefe de Proyecto informa el resultado de la evaluación de la Solicitud de Cambio a la persona que solicitó el cambio y a los Participantes del Proyecto.

Con el fin de atender los cambios aprobados, el Jefe de Proyecto retorna a la etapa de planificación del proyecto para realizar los cambios aprobados.

#### 111.3.3.5 Etapa de Cierre

#### A. Obietivo

Registrar y formalizar el cierre o término del proyecto.

#### B. Actividades

 $\mathcal{L}$ 

La etapa de cierre del proyecto tiene por objetivo finalizar formalmente un proyecto, entregar el producto terminado a terceros o cerrar un proyecto cancelado.

Si se da por finalizado un proyecto antes de completarlo es necesario investigar y documentar las razones por las cuales se realizaron ciertas acciones.

Las actividades específicas de la etapa de cierre del proyecto, se muestran en el siguiente gráfico.

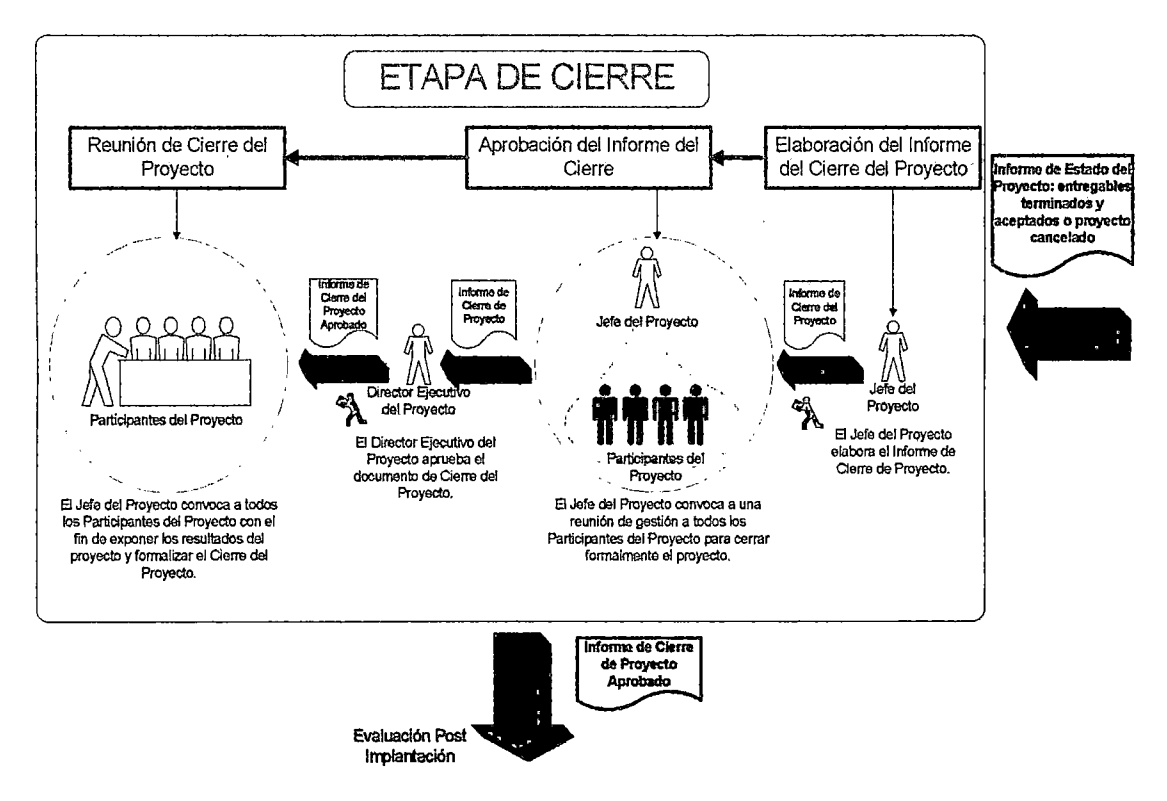

Figura 70. Actividades de la etapa de cierre

# a) Elaboración del Informe de Cierre del Proyecto

Una vez terminados todos los entregables planificados, el Jefe del Proyecto elabora el Informe de Cierre del Proyecto, utilizando el formato F6, para ello requiere el(los) informe(s) de estado del proyecto, donde se precise la información de entregables terminados y aceptados o el proyecto cancelado.

# b) Aprobación del cierre del proyecto

El Jefe de Proyecto convoca a una reunión de gestión para cerrar formalmente el proyecto, para lo cual utiliza el Informe de Cierre. del Proyecto, mediante el cual se deja constancia de la entrega final y aceptación por parte del líder Usuario del producto, servicio o resultado final que el proyecto estaba autorizado a producir.

El Director Ejecutivo del Proyecto es quien aprueba el documento. El Informe de Cierre debe ser enviado a todos los Interesados del proyecto (quienes fueron informados al inicio del proyecto).

# **e) Reunión de cierre del proyecto**

El Jefe de Proyecto convoca a todos los Participantes del Proyecto con el fin de exponer los resultados del proyecto y formalizar el cierre del proyecto.

# CAPÍTULO IV PROCESO DE TOMA DE DECISIONES

# IV.1 SELECCION DE LA HERRAMIENTA DE COMPUTO

# IV.1.1 CRITERIOS DE SELECCION

Para realizar la comparación, de las alternativas de clientes de cómputo, se decidió utilizar una serie de diversos criterios, cada uno con un valor posible por cada criterio.

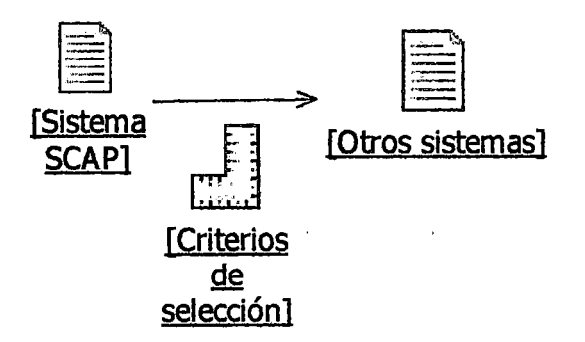

Figura 71. Esquema de selección del sistema SCAP frente a otros Fuente propia

Para realizar la comparación entre softwares utilizamos ciertos criterios que corresponden a los usados, normalmente, para medir la calidad de un software<sup>13</sup>. Estos son:

- 1. **Funcionalidad:** Conjunto de requisitos relacionados a la existencia de las capacidades de un software.
	- **Pertenencia:** existencia de funciones apropiadas para las tareas especificadas.
	- **Precisión:** capacidad de entregar resultados correctos o con un grado de error acotado.
	- **lnteroperabilidad:** habilidad de interactuar con determinados sistemas.
	- **Adherencia:** compatibilidad con estándares, convenciones o regulaciones.
	- **Seguridad:** habilidad de prevenir el uso no autorizado, tanto intencional como accidental, de programas y datos.
- 2. **Confiabilidad:** Capacidad de mantener un nivel adecuado de servicio, bajo ciertas condiciones y por cierto tiempo.
	- **Madurez:** atributos relacionados con la frecuencia de faltas por errores del software.

<sup>&</sup>lt;sup>13</sup> Fuente: Curso "Administración de la Calidad de Software I (ST254U)" de la carrera dictado en el ciclo 2005-1 por el lng. Cesar Chavarri Arias.

- Tolerancia a fallas: habilidad de funcionar aún después de ciertas fallas.
- Recuperabilidad: capacidad, tiempo y costo para restablecer un nivel de servicio y recuperar datos después de una falla.
- 3. Usabilidad: Atributos o requisitos relacionados con el esfuerzo y la evaluación del uso realizado por los usuarios.
	- Entendibilidad: posibilidad que los usuarios reconozcan los conceptos y su aplicabilidad
	- Aprendibilidad: esfuerzo necesario para adquirir un determinado nivel de destreza
	- Operabilidad: esfuerzo necesario para operar y controlar la operación del software.
	- Agrado de uso: evaluación subjetiva hecha por los usuarios.
- 4. Mantenibilidad: Atributos o requisitos relacionados con el esfuerzo necesario para hacer modificaciones.
	- Análisis: esfuerzo de diagnosticar deficiencias o causas de fallas o de identificar las partes a modificar.
	- Cambio: esfuerzo para hacer un cambio.
	- Estabilidad: riesgo de efectos inesperados por realizar un cambio.
	- Desmotrabilidad: esfuerzo de comprobar o validar la corrección.
- 5. Portabilidad: Habilidad del software. de ser transferido de un ambiente a otro de ejecución.
	- Adaptabilidad: capacidad de adaptarse a otros ambientes usando los medios del software.
	- Instalación: esfuerzo de instalación en un determinado ambiente.
	- Adecuación: adherencia de estándares o convenciones de portabilidad.
	- Reemplazo: posibilidad de ser usado en lugar de otro software, en el ambiente del otro.
- 6. Eficiencia: Relación entre el nivel de rendimiento y la cantidad de recursos usados bajo ciertas condiciones.
	- Uso del tiempo: requisitos relacionados con el tiempo de respuesta, tiempo de procesamiento o tasas de servicio.
	- Uso de recursos: cantidad de recursos, duración del uso.

#### IV.1.2 SELECCION DE UNA ALTERNATIVA

A continuación mostramos un cuadro donde comparamos el software SCAP con 2 softwares similares como son el Ms Project 2003 (de Microsoft) y el Bkin Project Monitor (de 8-kin). A cada criterio lo clasificamos con las categorías: Alto (3 puntos), medio (2 puntos), bajo (1 punto) o ninguno (O puntos).

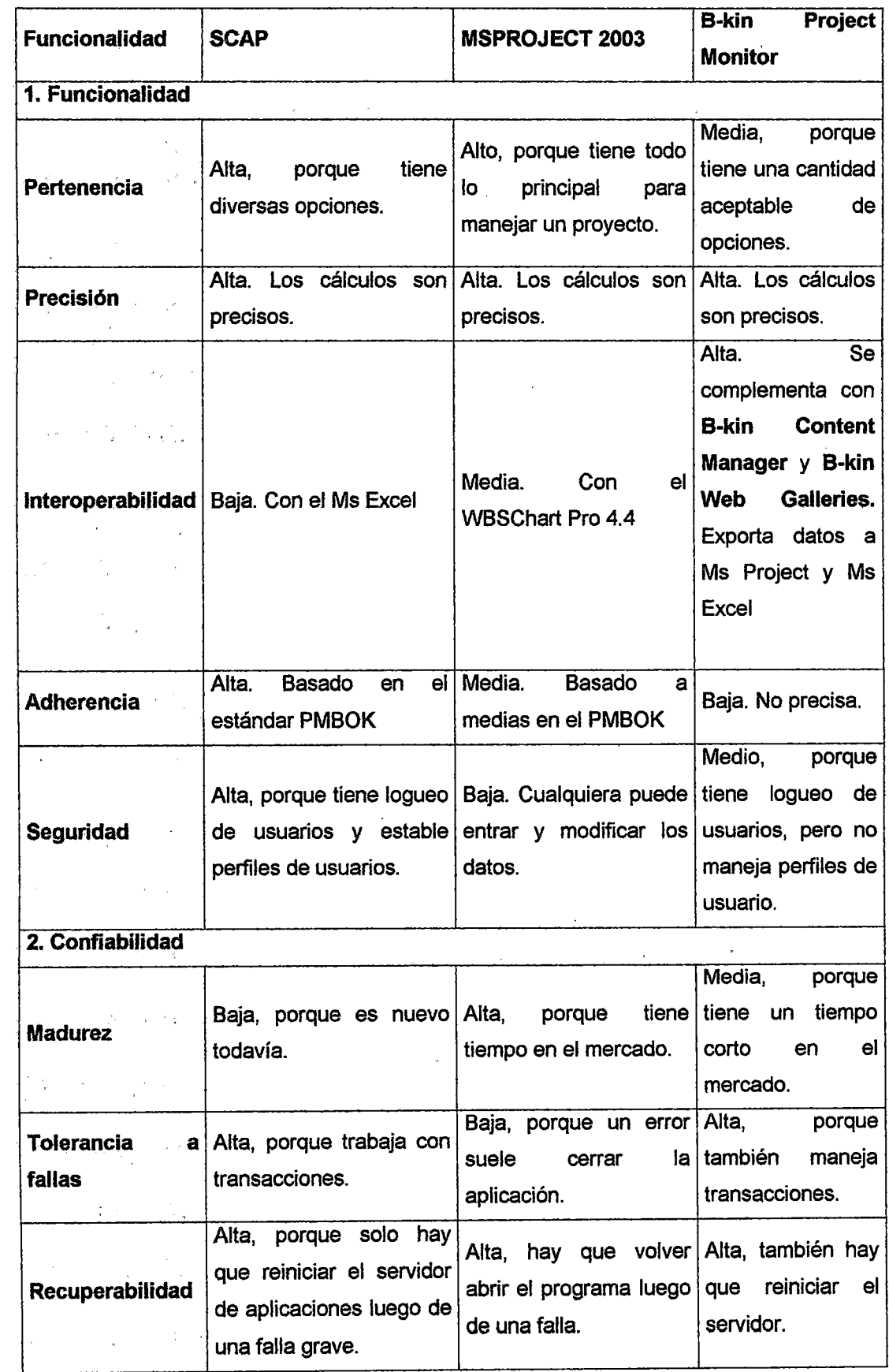

 $\hat{\boldsymbol{\cdot}$ 

 $\ddot{\phantom{0}}$ 

l,

 $\hat{\boldsymbol{\theta}}$ 

 $\bar{\mathcal{A}}$ 

 $\overline{\phantom{a}}$
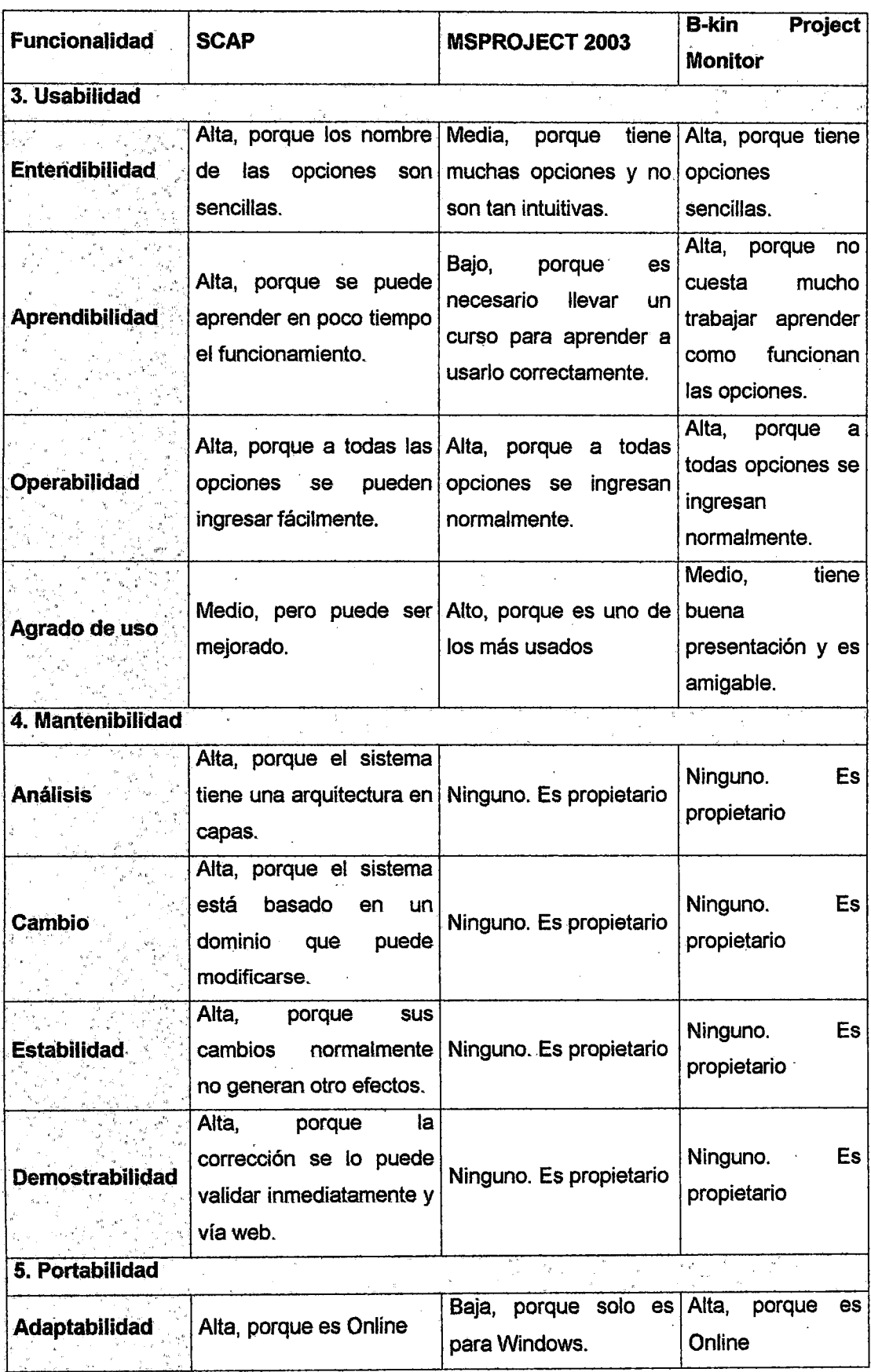

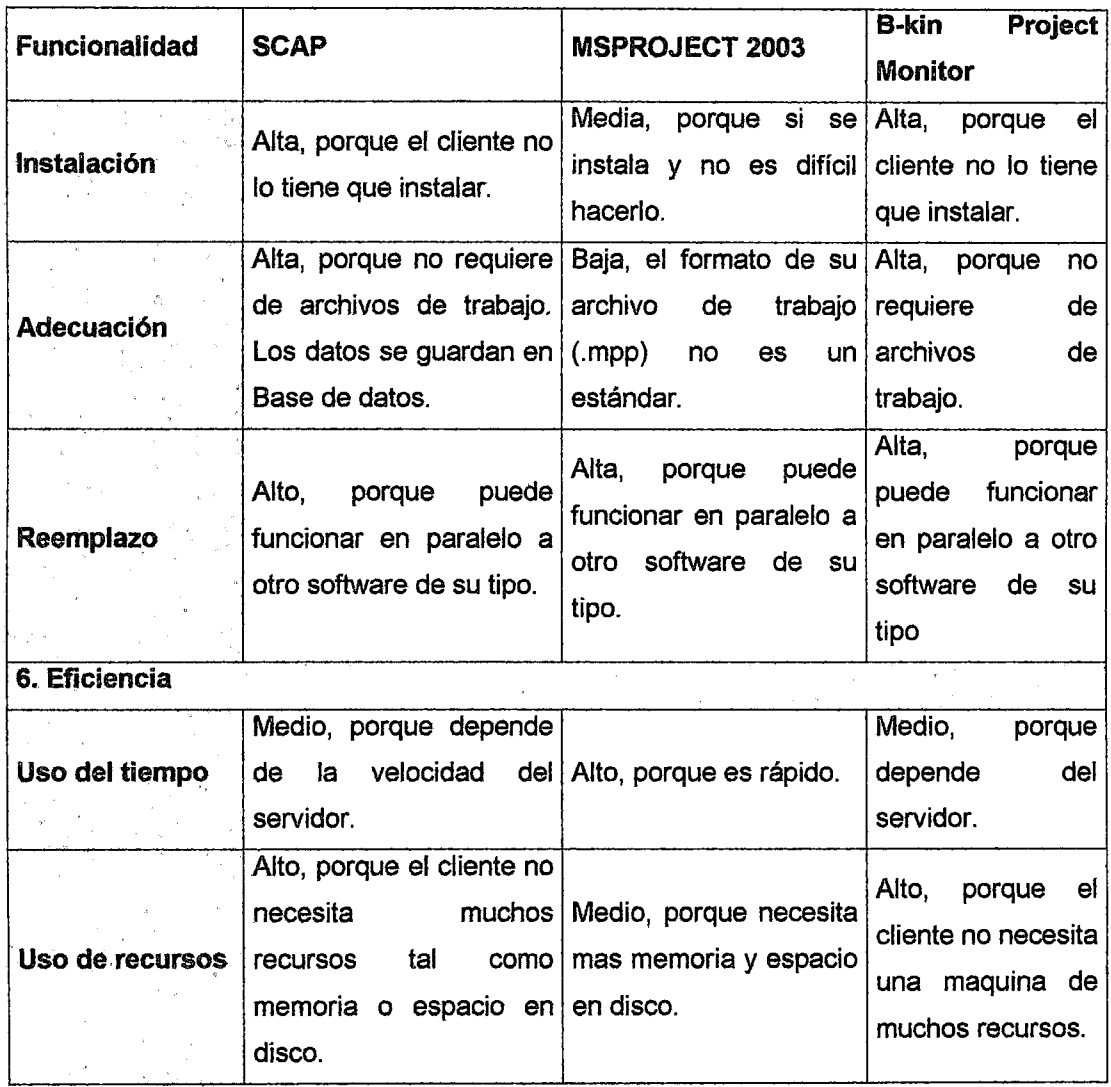

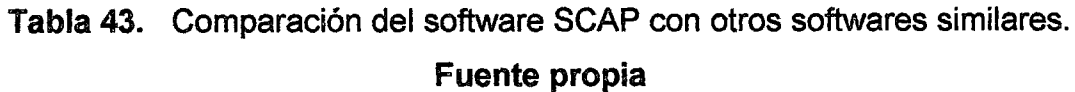

Ahora procedemos a tabular los datos de la tabla anterior con sus respectivos puntajes. A cada criterio le hemos establecido unos ciertos pesos del 1 al 5 que fueron escogidos por el Director del Instituto de Investigación. Los valores totales fueron hallados usando un promedio ponderado simple.

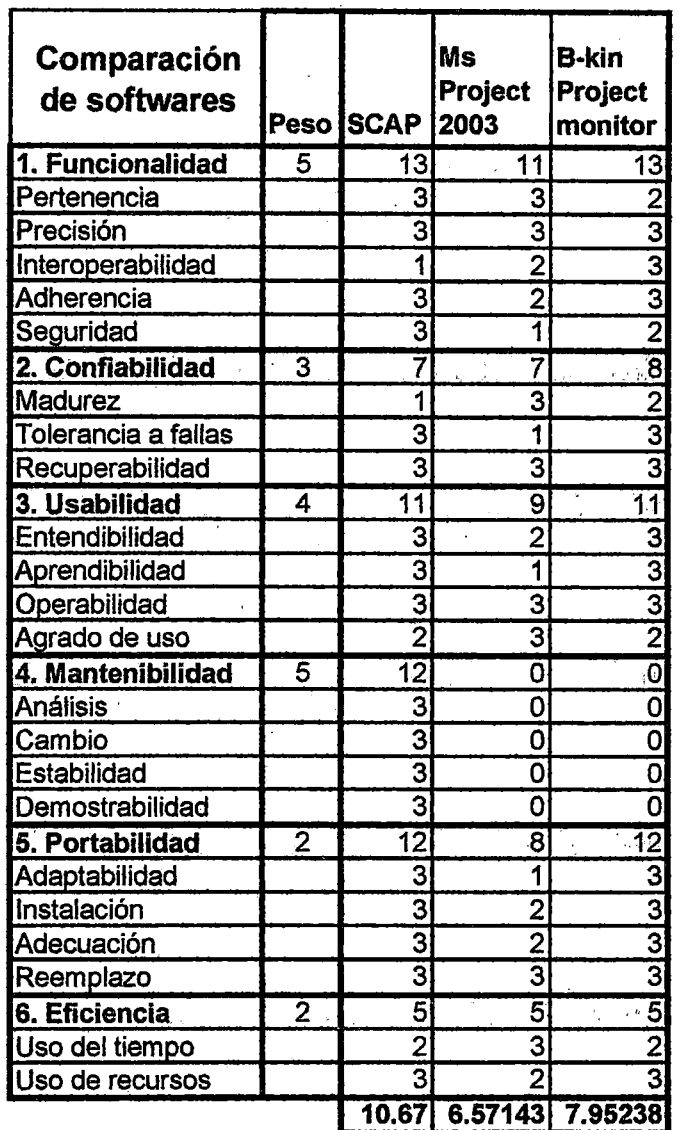

Tabla 44. Resultados de la comparación del software SCAP con sus similares.

## IV.2 SELECCION DE LA ALTERNATIVA DE HIPÓTESIS

Para poder medir nuestra variable «Gestión de proyectos de investigación» definimos ciertos indicadores o criterios. Cada criterio tiene un peso determinado que indica su importancia para la organización. Estos valores fueron el resultado de la evaluación de los planes del IIFIIS, con la aprobación del Director del Instituto de Investigación, Comité y Equipo del Proyecto, con quienes en forma conjunta se asignaron los pesos.

Los criterios de selección poseen una importancia estratégica, que va de 1 hasta 5 (1 es el de menor valor y 5 es el de mayor valor de importancia estratégica) y es asignado por el Director del IIFIIS; y un peso de ponderación, que va de 1 hasta 5 (1 es el de menor valor y 5 es el de mayor valor de importancia) y es producto de las buenas prácticas.

## IV.2.1 CRITERIOS DE SELECCIÓN

Para evaluar las alternativas de solución posible se designaron los siguientes criterios de evaluación:

## Criterios Metodológicos

- 1. Independencia
- 2. Compatibilidad
- 3. Flexibilidad
- 4. Pragmatismo
- 5. Adaptabilidad al cambio

1. Independencia: este criterio se incluye debido a que existe el interés, de parte del instituto, de aplicar la metodología en cualquier tipo de proyecto, no importando el tamaño, ni las áreas de aplicación o focos de la industria. Se le asignó el peso de 4.

2. Compatibilidad: este criterio se incluye debido a que el IIFIIS tiene pensado mezclar metodologías, de acuerdo a las necesidades de un proyecto. Por ejemplo para un proyecto de desarrollo de software, se puede utilizar la metodología propuesta para la gestión del proyecto y; para el desarrollo del software, se puede utilizar Prince2 o Métrica 3. Se le asignó el peso de 4, debido a la complejidad de los proyectos y a la necesidad de combinar dos o más metodologías.

3. Flexibilidad: este criterio se incluye debido a que no existe una metodología que se adecue perfectamente a todos los proyectos, y en muchas ocasiones los jefes de proyecto se encuentran que en la práctica, deben de modificar y adaptar dicha metodología a cada proyecto determinado.

La presente metodología de gestión entrega al jefe de proyecto, en colaboración con el equipo de proyecto, la responsabilidad de determinar qué procesos son apropiados, y el grado apropiado del rigor para cada proceso, para cualquier proyecto dado. Se le asignó el peso de 3.

4. Pragmatismo: este criterio se incluye debido a que en muchas oportunidades no se requiere ser demasiados estrictos con los controles, no siendo necesaria la utilización estricta de las mismas, y por tanto no

257

obligando a una elevada burocracia para determinados proyectos. Se le asignó el peso de 3.

5. Adaptabilidad al cambio: este criterio se incluye debido a que el IIFIIS considera el cambio como una premisa necesaria e indispensable en todo proyecto, pues entiende que los cambios son inherentes a la gestión de proyectos y aprovecha esta situación para realimentar todo el proceso de manera continua a los cambios del sistema. Cuantos más cambios mejor, luego es una metodología totalmente pragmática a los tiempos de incertidumbre y constante cambio que vivimos actualmente. Se le asignó el peso de 5.

#### Criterios técnicos

- 1. Tiempo de Aprobación del ACP
- 2. Tiempo de avances
- 3. Tiempo de aprobación del PGP y de control de cambios
- 4. Calidad del documento ACP
- 5. Comunicación entre los miembros del equipo

1. Tiempo de Aprobación del ACP. Este criterio se incluye debido a que existe el interés de medir la duración de la etapa de inicio de los proyectos.

2. Tiempo de avances. Este criterio se incluye debido a que existe el interés, del instituto de investigación, de estimar el periodo promedio que el jefe de proyecto usa para presentar los informes de avance de su proyecto.

3. Tiempo de aprobación del PGP y de control de cambios. Este criterio se incluye debido a que luego de que un cambio en el proyecto es aprobado se necesita determinar en promedio en cuanto se presentará el nuevo plan de gestión del proyecto. Además es de interés medir el tiempo en promedio que se tarda el equipo del proyecto desde que presenta un cambio hasta que este es aprobado.

4. Calidad del documento ACP. Este criterio se incluye debido a que es necesario medir la calidad del primer documento que presentan los jefes de proyectos para que su proyecto sea aprobado.

5. Comunicación entre los miembros del equipo. Este criterio se incluye debido a que actualmente no se sabe con que frecuencia coordinan los miembros del equipo.

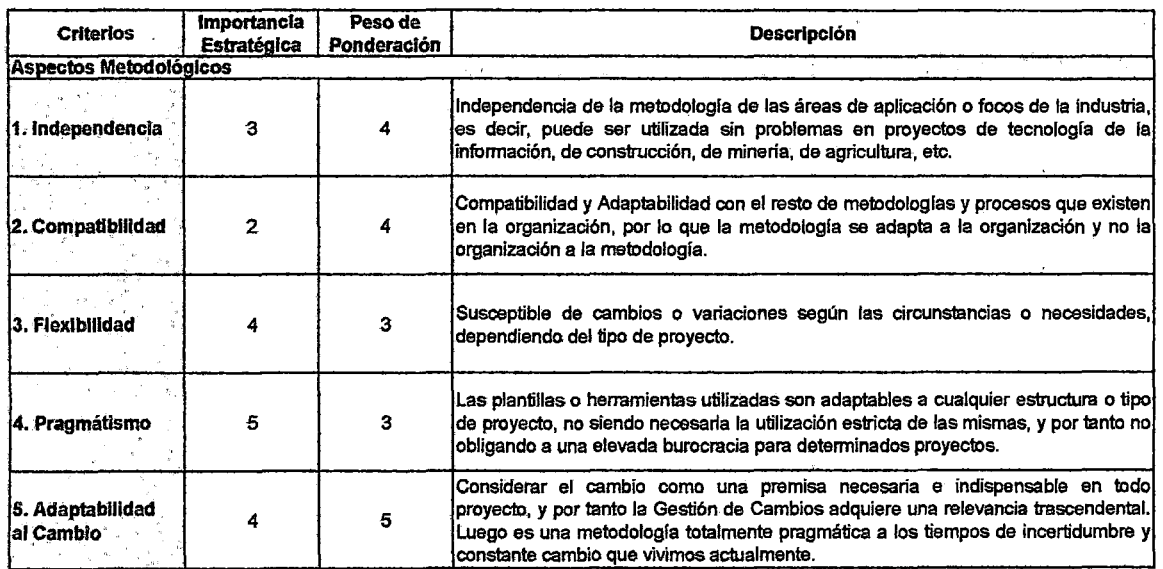

# Tabla 45. Tabla criterios de selección

## Fuente propia

# IV.2.2 SELECCIÓN DE UNA ALTERNATIVA DE SOLUCIÓN

## Criterios Metodológicos

Los criterios de selección son:

- 1. Independencia
- 2. Compatibilidad
- 3. Flexibilidad
- 4. Pragmatismo
- 5. Adaptabilidad

Para medir los diferentes criterios, se escogió dos proyectos, que llamaremos proyecto 1 y proyecto 2, que tenían una duración de 3 meses, aproximadamente, cada uno. El primero se gestionó con el sistema actual de gestión; el segundo se gestionó con el sistema propuesto.

#### Criterio 1: Independencia

El sistema actual de gestión, depende en muchos casos del conocimiento en un área de aplicación del jefe de proyecto. La gestión del proyecto 1 tuvo inconvenientes debido a que la ejecución dependía mucho del conocimiento del jefe, por tal motivo se le asigna un peso de 1.

El sistema propuesto de gestión, puede ser utilizada sin problemas en proyectos de tecnología de la información, de construcción, de minería, de agricultura, etc. Se le asigna un peso de 3.

#### Criterio 2: Compatibilidad

El sistema actual de gestión no es compatible con otras metodologías, debido a que es un sistema informal. La gestión del proyecto 1 tuvo complicaciones, debido a que el equipo utilizó otra metodología para el desarrollo de software, ello motivó que surgieran inconvenientes, por tal motivo se le asigna un peso de 1.

El sistema propuesto de gestión, permite la inclusión de otra metodología, ya sea de una metodología para el desarrollo de software (métrica 3) o para la gestión de la calidad de los proyectos (lso 10006). Durante la gestión del proyecto 2 no se encontraron inconvenientes al utilizar la metodología RUP para el desarrollo del software. Se le asigna un peso de 3.

#### **Criterio 3: Flexibilidad**

El sistema actual de gestión, dentro de la informalidad, es flexible debido a que toma en consideración parámetros como: tamaño, costo, tiempo *y*  calidad del proyecto. Durante la gestión del proyecto 1 se presentaron problemas en la gestión de los cambios, los cuales fueron resueltos gracias a las habilidades de los miembros del proyecto, por tal motivo se le asigna un peso de 2.

El sistema propuesto de gestión, dependiendo del tipo de proyecto, es flexible porque es susceptible de cambios o variaciones según las circunstancias o necesidades. Durante la gestión del proyecto 2, los problemas o inconvenientes que se presentaron se pudieron resolver gracias a que de antemano se había precisado que el Proyecto 2 es un proyecto Tipo 1, por lo tanto no era necesario aplicar toda la rigidez de la metodología. Se le asigna un peso de 2.

#### **Criterio 4: Pragmatismo** ·

El sistema actual de gestión, puede parecer sencillo de gestionar y hasta puede resultar práctico; pero no es efectivo porque carece del proceso de seguimiento y control, de procedimientos y formatos que permitan al Jefe de Proyecto realizar una gestión adecuada del proyecto. Se le asigna un peso de 1.

El sistema propuesto de gestión, permite gestionar de manera práctica porque de acuerdo con el tipo de proyecto se utilizan los formatos (formularios), es decir el Jefe y Equipo de Proyecto deciden que formatos van a utilizar en la gestión del proyecto. También la metodología propuesta resulta práctica porque no depende de la estructura de la organización, es decir si se decide en un momento determinado cambiar la estructura del IIFIIS no será necesario modificar la metodología sino solo adaptarla. Se le asigna un peso de 3.

#### Criterio 5: Adaptabilidad al cambio

El sistema actual de gestión, no puede gestionar adecuadamente los cambios, ya sean debido a factores internos o externos al proyecto, lo que en ocasiones ha generado que proyectos se paralicen, cancelen o se hayan cambiado significativamente el alcance, costos y tiempo sin ser analizados las posibles implicancias de dichos cambios. Se les asigna un peso de 2.

El sistema propuesto de gestión, considerar el cambio como una premisa necesaria e indispensable en todo proyecto, es una sistema totalmente pragmático a los tiempos de incertidumbre y constante cambio que vivimos actualmente. Se le asigna un peso de 4.

263

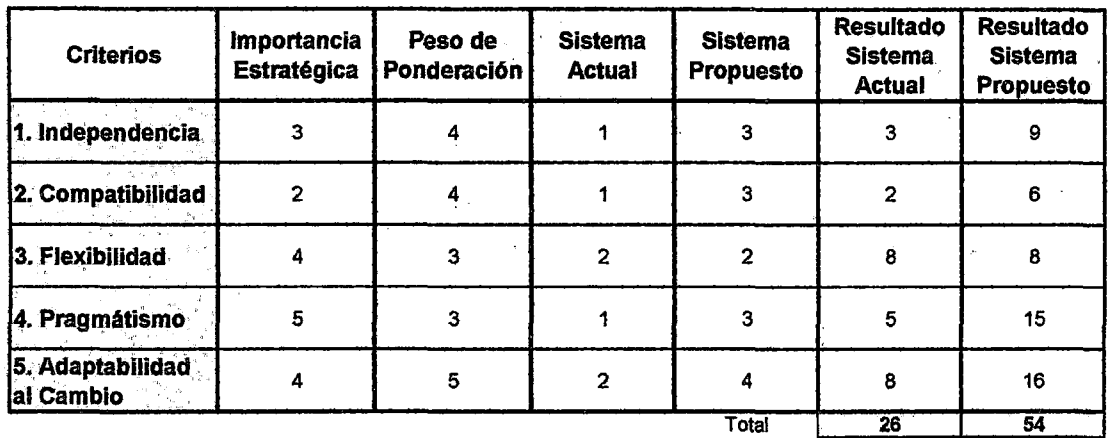

Tabla 46. Cuadro resumen de criterios de evaluación metodológicos Fuente propia

#### Criterios Técnicos

Son los siguientes :

#### Criterio 1: Tiempo de Aprobación del ACP

En el sistema actual de gestión, se pide al jefe de proyecto que presente un documento llamado "informe de inscripción" del proyecto, el cual es un formato donde se piden datos básicos del proyecto. En la gestión del proyecto 1 se presentó dicho formato, el cual no fue aprobado rápidamente porque después se les pidió datos adicionales no considerados en dicho formato, por lo cual esto causó una demora. El tiempo usado por el proyecto 1 fUe de 5 días.

El sistema· propuesto de gestión, en vez de usar un formato simple de inscripción usa el formato ACP (Acta de Constitución del Proyecto) en el cual se le pide al jefe de proyecto información sobre las variables más importantes del proyecto como son: Tiempo, Costos, Alcance, Recursos Humanos. Además se le pide información metodológica y estratégica del proyecto (objetivos, importancia, metas, hitos, etc.). El sistema le da un tiempo de 2 días al Director del Instituto para que apruebe un proyecto registrado en el sistema, si el Director observa el ACP le da 2 días más al jefe de proyecto para que lo corrija. Sino el sistema aprueba o desaprueba automáticamente el ACP, respectivamente, a los casos mencionados.

#### **Criterio 2: Tiempo de avances**

En el sistema actual de gestión, se pide al jefe de proyecto que presente un informe de avance mensual del proyecto. En la gestión del proyecto 1 se presentó un informe de avance del proyecto después de 15 días aproximadamente de terminado el mes.

En el sistema propuesto de gestión, se puede elaborar un informe de estado del proyecto rápidamente. los datos de cumplimiento de alcance, costo y tiempo se obtienen automáticamente de los datos ingresados al sistema. Luego en el informe, también, se pueden colocar otros datos como: temas pendientes por resolver, acciones correctivas, etc. El sistema da un plazo máximo de 5 días, contados desde que termina el mes, para que el jefe de proyecto elabore y presente el informe, sino le avisa al Director para que este tome alguna medida correctiva.

265

#### Criterio 3: Tiempo de aprobación del PGP y de control de cambios

En el sistema actual de gestión. no se controlan bien los cambios en los proyectos porque estos no se registran formalmente. Los cambios en los proyectos dan como resultado un nuevo plan de gestión del proyecto. En la gestión del proyecto 1, se realizaron cambios al cronograma planteado inicialmente, los cuales fueron comunicados verbalmente al Director del Instituto, el cual los tomó en consideración para ver si eran factibles debido a que implicaban más presupuesto también. Para aprobar estos cambios el director se tomó 8 días aproximadamente.

En el sistema propuesto de gestión. para realizar un cambio se presentan solicitudes de cambio, las cuales al ser aprobadas, automáticamente modifican el plan de gestión del proyecto. En la gestión del proyecto 1, el sistema da un tiempo de 3 días para que el Director conteste a la solicitud. Si no la aprueba el sistema le avisa al jefe de proyecto y le da 2 días para que conteste.

#### Criterio 4: Calidad del documento ACP

 $\mathbf{v}$ 

El ACP es el documento que se presenta en la etapa de inicio del proyecto. Este documento es importante porque contiene los objetivos del proyecto y además define inicialmente el plan de gestión del proyecto (cronograma, costos, personal, etc.). En la gestión del proyecto 1, se presentó el formato de inscripción de proyectos del instituto de investigación, el cual no es muy exigente. De un puntaje del 1 al 10, a este formato se le dio 4 ptos según el criterio Director del Instituto.

En el sistema propuesto de gestión, el ACP es mas exigente ya que está basado en tos formatos de presentación de proyectos al IGI-UNI (Instituto General de Investigación), al propio IIFIIS, al Concytec y en criterios propios conversados conjuntamente con el director del instituto. De un puntaje del 1 al10, a este formato se le dio 8 ptos según el criterio Director del Instituto.

#### Criterio 5: Comunicación entre los miembros del equipo

En la gestión del proyecto 1, se realizaron un promedio 3 reuniones por mes entre los miembros del equipo con el director del instituto de investigación para realizar coordinaciones, sin embargo no todos tos miembros del equipo podían asistir a todas las reuniones.

En el sistema propuesto de gestión, mejora la comunicación entre los miembros del equipo porque las reuniones son coordinadas con anticipación con la ayuda del sistema y la conclusiones de esta son cargadas inmediatamente por el responsable designado, con lo cual cada miembro del equipo puede revisar frecuentemente la agenda prevista en el proyecto y las conclusiones a las que se está llegando, a pesar de no poder asistir a las reuniones. Con el sistema se pueden establecer reuniones semanales.

267

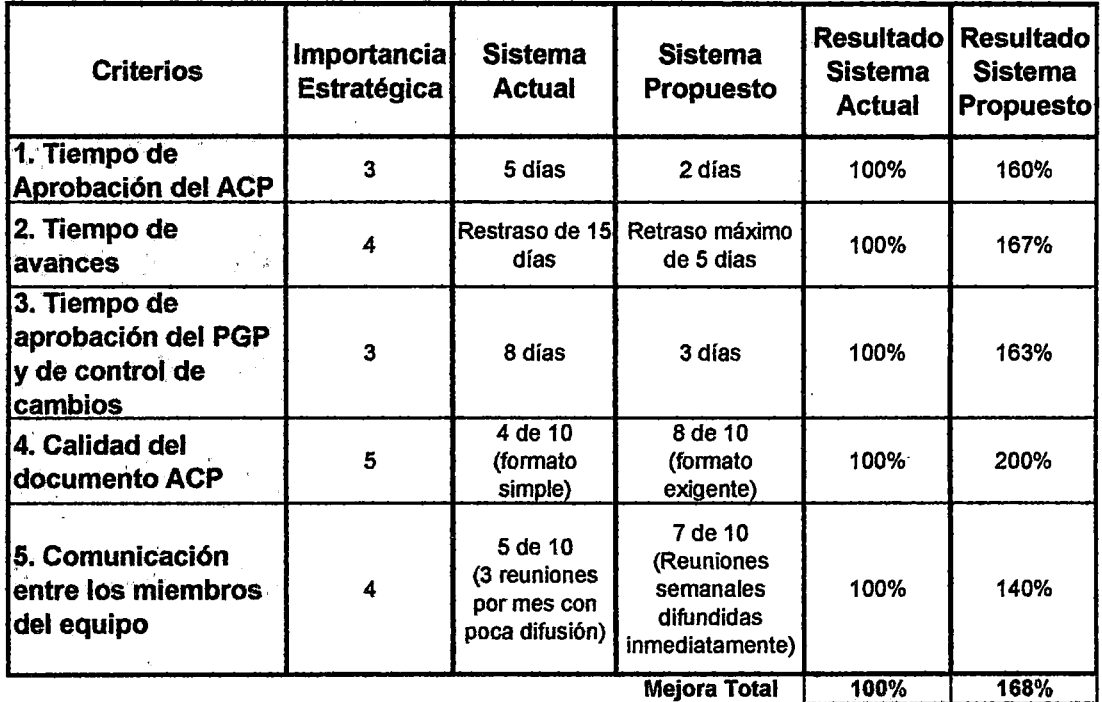

# Tabla 47. Cuadro resumen de criterios de evaluación técnicos Fuente propia

En el cuadro anterior, se muestra el cálculo del porcentaje de mejora de cada criterio de evaluación del sistema propuesto con respecto al actual. El total se calcula con un promedio ponderado usando como pesos a la importancia estratégica cuyos valores fueron definidos por el Director del Instituto.

%mejora= (diferencia alternativas) 1 (alternativa actual)

## **CONCLUSIONES Y RECOMENDACIONES**

#### **CONCLUSIONES** :

- 1. Según los resultados, que se muestran en la tabla 47, obtenidos se prueba la hipótesis principal: "la implementación del sistema aumenta la efectividad del proceso de gestión del proyectos del IIFIIS", y se cumple con el objetivo principal de la investigación.
- 2. Según Jos resultados, que se muestran en la tabla 46, obtenidos podemos afirmar que el uso de la metodología de gestión de proyectos propuesta es beneficiosa, porque permite al IIFIIS mejorar la gestión, optimizando sus procesos para intentar lograr ser más competitiva.
- 3. Según los resultados, que se muestran en la tabla 46 y 47, obtenidos se prueba la hipótesis secundaria: "En la medida que la automatización de procesos alcance los estándares deseados, influirá favorablemente en la gestión de proyectos", y se puede afirmar que el software SCAP es el software más apropiado para ser aplicado en la automatización de la metodología · de gestión- de proyectos de investigación en el IIFIIS-UNI.

269

- 4. La gestión de proyectos es un tema relativamente nuevo en el Perú. Muchas entidades públicas y privadas están adoptando metodologías de gestión y, hoy en día requieren profesionales capacitados y certificados. Contar con una metodología, herramientas y capital humano capacitado puede ser una ventaja competitiva que permita a las organizaciones volverse más rentables.
- 5. El uso eficiente de Jos recursos, es clave para la optimización de los costos operativos de la organización, con mucha más razón en estos tiempos de crisis. Durante la gestión de los proyectos surgen problemas que se pueden resolver en base a la experiencia del Jefe de Proyecto; pero hay problemas complejos que por falta de planeamiento ocasionan sobrecostos en los proyectos o reducción del alcance que afectan a la organización. Por lo tanto gestionar proyectos de manera informal ya no es una opción para una organización mediana o grande en el Perú.
- 6. Las estadísticas de proyectos exitosos son desalentadoras, solo un 32% de los proyectos fueron entregados a tiempo, en presupuesto y según requerimientos. Un 44% comprometieron seriamente el presupuesto, recursos y los tiempos. Un 24% de los proyectos fueron cancelados antes de su culminación o entregados y nunca usados. Los números nos deben llevar a la reflexión, estamos dispuestos a

poner en riesgo las inversiones de nuestras organizaciones o seremos capaces de dar seguridad y confianza.

- 7. Si bien es cierto el uso de una metodología de gestión no garantiza al 100% que el proyecto sea exitoso, nos da la posibilidad de disminuir la incertidumbre que todo proyecto posee, de modo que si se presenta un riesgo se pueda mitigar su impacto.
- 8. Existen numerosas metodologías de gestión de proyectos, tales como el PMBOK, ISO 10006, PRINCE2, CM MI, METRICA 3, etc., que nos pueden ayudar a gestionar nuestros proyectos. El uso de cualquiera de ellos dependerá de cual se adapta mejor a nuestra organización o del conocimiento que tengamos en el uso de dicha metodología.
- 9. Cada metodología posee ventajas y desventajas, y depende de nosotros sacarles el mayor provecho, ya sea usando solo una metodología o combinando dos o más, aunque debemos tener en cuenta que el uso de más de dos metodologías puede resultar muy complejo y puede dificultar la gestión de los proyectos.
- 10. La investigación en las universidades, así como la ciencia y la ' tecnología juegan un papel importante, porque contribuyen al desarrollo sobre la base de las capacidades humanas y financieras con que cuenta el país. Por tal motivo es de suma importancia incrementar el presupuesto asignado a la investigación, porque un país sin investigación es un país "ignorante".
- 11. Las Tecnologías de la Información y Comunicación se han constituido en el principal paradigma tecnológico de la actualidad, con una gran velocidad de evolución. Las universidades requieren modernizar la

gestión, hacerla transparente, eficiente y permitir una creciente participación y el reforzamiento de sus institutos de investigación. Se requiere también contar con bases de datos que permitan el buen funcionamiento del Sistema de Gestión de Proyectos, una moderna gestión académica y, como consecuencia, una contribución al desarrollo del país.

#### **RECOMENDACIONES** :

- 1. El sistema de gestión de proyectos propuesto se puede implementar en cualquier instituto de investigación u organización debido a la flexibilidad y adaptabilidad con la que fue desarrollado.
- 2. La evolución de la facultad, así como las últimas tendencias en ciencia y la tecnología y del entorno académico y cultural en el país, demuestran la conveniencia y la necesidad de introducir algunos cambios en la política de investigación o creación de nuevas políticas de investigación y de gestión.
- 3. Se debe implementar una cultura de gestión de proyectos para que las personas comiencen a pensar en términos de gestión de proyectos y sea muchísimo más fácil la implementación de la metodología y herramienta de gestión.
- 4. Se debe desarrollar e implementar un procedimiento de Identificación y Diseño de Programas y Proyectos, que· tenga como objetivo la elaboración del perfil del programa o proyecto institucional. La

formulación de cada programa y/o proyecto debe incluir una clara descripción de los beneficios o impactos a lograr, que permitan realizar una evaluación de su aporte al logro de los objetivos institucionales.

- 5. Se debe desarrollar e implementar un procedimiento de Evaluación de Impacto del Programa/Proyecto, que tenga como objetivo la evaluación de su contribución a los objetivos y metas de la organización.
- 6. Para una mejor utilización de la metodología y herramienta de gestión se debe desarrollar un plan de capacitación a todos los usuarios.
- 7. Desarrollar un proyecto para la implementación de los procesos de gestión del conocimiento y luego lograr la sistematización.

# REFERENCIAS BIBLIOGRÁFICAS

• Guías Metodológicas para los planes y tesis de maestría y doctorado, Alejandro Enrique Caballero Romero, 2005, editorial ugraph s.a.c

#### GOP

- Manual de Gestión Organizacional de Proyectos GOP versión 1.0 SUNAT Julio 2007.
- Manual de Metodología de Gestión de Proyectos MGP versión 2.0 -SUNAT Julio 2007.
- Guía del PMBOK® Tercera Edición 2004.
- El Sistema de Gerencia de Proyectos Ing. Carlos Uriegas Torres.
- Ronal Álvarez Palacios Profesional de la Gerencia de Planeamiento, Control de Gestión y Convenios de la Superintendencia Nacional de Administración Tributaria.
- Tesis Doctoral titulada "Metodología de Gestión de Proyectos en las Administraciones Públicas según lso 10.006". Universidad de Oviedo -Departamento de explotación y prospección de Minas - Ramiro Concepción Suárez, octubre 2007.
- · Sistema de Gestión de Proyectos de Investigación (Ver 1.10), Universidad Mayor de San Simón Vicerrectorado Dirección de Investigación Científica *y* Tecnológica, Mayo 2003.
- Instituto de Investigación de la Facultad de Ingeniería Industrial y de Sistemas. (s.f.). Website del 1/F//S. Recuperado en junio de 2009, de http://www.fiis.uni.edu.pe/iifiis/

### **MDD**

#### Referencias Bibliográficas

- [Beydeda, 2005] Samí Beydeda · Matthias Book · Volker Gruhn (Eds. ); Modei-Driven Software Development; Springer-Verlag Berlín Heidelberg, 2005
- [Rech, 2009] Jorg Rech & Christian Bunse; Model Driven Software Development lntegrating Quality Assurance; lnformation Science Reference, 2009

## Referencias URL

- [aras\_model] http://www.aras.com/Community/blogs/aras innovator technology/archive/2009/04/24/pl m-software-s-future-model-driven-vs-model-based.aspx , Accedido el 4 de Junio del 2009
- [artisan mdd] http://www.artisansoftwaretools.com/capabilities/model-basedengineering/mdd-mbe-mbse/, Accedido el 3 de Junio del 2009
- [codegen] http://www.codegeneration.net, Accedido el 20 de junio del 2009
- [corredera\_mda\_j2me] Arquitectura dirigida por modelos (MOA) para J2ME, http://personal. telefoníca. terra.es/web/lencorredera/mda j2me. pdf
- [ibañez modelo] http://weblogs.madrimasd.org/universo/archive/2008/05/10/ 91441.aspx, Accesado el 29 de Mayo del 2009
- fiidis mdd] Herramientas de soporte al proceso de desarrollo dirigido por modelos · y su implementación con DSL Tools www.jidis.frc.utn.edu.ar/papers/45308ce78aafdf2092719a59d01c.pdf
- [MBSE\_Methodology] http:l/www.omgsysml.org/MBSE Methodoloav Survey RevB.pdf , Accedido el 4 de Junio del 2009
- [omg] http://www.omg.org/ , Accedido el 28 de Abril del 2008
- [omg\_members] http://www.omg.org/cgi-bin/apps/membersearch.pl, Accedido el 28 de abril del 2008
- [omg\_terminos] http://www.omg.org/gettingstarted/terms and acronyms.htm#M , Accedido el 4 de Junio del 2009
- **foerdita xmi\_mofl** http://homepages.inf.ed.ac.uk/perdita/XMI/tutslides2up.pdf Accedido el 9 de Junio del 2009
- [scielo\_MDD\_j2ee] Integración de Tecnologías en una plataforma J2EE dirigida por modelos, http://www.scielo.cl/pdf/ingeniare/v14n3/art10.pdf
- [sei\_mbe] http://www.sei.cmu.edu/pcs/model.html , Accedido el 4 de Junio del 2009
- [SG-2008] http://www.scribd.com/doc/16497622/SG200801 . Accesado el 5/07/2009
- [Triepels\_mbe] http://yp.wtb.tue.nl/pdfs/8941.pdf . Accedido el 4 de Junio del 2009
- {unicen\_metamodelos] www.exa.unicen.edu.ar/catedras/arqmod/CLASE3- METAMODELOS.ppt, Accesado el 25 de abril del 2008
- [wiki cad] http://es.wikipedia.org/wiki/Diseño asistido por ordenador , Accedido el 30 de Mayo del 2009
- **[wiki case]** http://es.wikipedia.org/wiki/CASE , Accedido el 30 de Mayo del 2009
- [wiki\_modelo] http://es.wikipedia.org/wiki/Modelo cient%C3%ADfico, Accesado el 29 de Mayo del 2009
- [wiki\_omg] http://es.wikipedia.org/wiki/Object\_Management\_Group , Accedido el 1 ro de Junio del 2009
- **[wiki\_SOA]** http://es.wikipedia.org/wiki/Arquitectura orientada a servicios Accedido el 8 de Junio del 2009
- [wiki\_xmi] http://es.wikipedia.org/wiki/XMI, Accesado el 1 de febrero del 2009

## **UML**

- **fBerzal UMLI** OOP Introduccion: Java, Fernando Berzal http://elvex.ugr.es/decsailiava/pdf/3E-UML.pdf, Accedido 21/03/2007
- [Besembei\_BD] Base de Datos, Unidad 2; Isabel Besembel Carrera; www.ing.ula.ve/~ibc/bd/claseUML.pdf, Accedido el 25 de abril del 2008
- [BPMI\_whatis,2005] http://searchcio-midmarket.techtarget.com/sDefinition/ 0.sid183 gci751342.00.html#, Accesado el 30/06/2009
- [en\_wiki\_BPML] http://en.wikipedia.org/wiki/Business Process Modeling Language, Accedido el 28 de abril del 2008
- [en\_wiki\_WebML] http://en.wikipedia.org/wiki/WebML, Accedido el 28 de abril del2008
- [epidataconsulting\_uml] http://www.epidataconsulting.com/tikiwiki/tikiread article.php?articleld=31 , Accedido el 24/06/2009
- [epidataconsulting\_uml\_intro] http://www.epidataconsulting.com/tikiwiki/tikiread article.php?articleld=15, Accedido el29 de Mayo del 2009
- [es\_wiki\_UML] http://es.wikipedia.org/wiki/Lenguaje Unificado de Modelado Accedido el 25 de abril del 2008
- **[kybele uml]** http://www.kybele.etsii.urjc.es/docencia/BD/2007-2008/Materiall%5880-2007 -08%5DT1-ModeloCiasesUML.pdf, Accedido el 14/09/2008.
- [Learning UML2] Learning UML 2.0, By Kim Hamilton, Russell Miles, Abril 2006, O'Reilly
- [OCL\_ uba.ar] http://www-2.dc.uba.ar/materias/isoft1/is1-2005\_2/apuntes/OCL.pdf, Accedido 25/06/2009
- [omg\_uml\_espec] http://www.omg.org/spec/UML/, Accedido el 29 de Mayo del2009
- [RUP \_Fernandez,2000] http://www.utm.mx/~caff/doc/EI%20Proceso%20Unificado%20Rational.pdf , Accedido el 29/06/2009
- [SysML] http://www.sysml.org/ , Accedido el 28 de abril del 2008
- [uml\_distillied] UML Distilled: A Brief Guide to the Standard Object Modeling Language, Third Edition, Martin Fowler, Setiembre 2003
- [UML\_Fuentes\_2004] http://ficcte.unimoron.edu.ar/wicc/Trabajosllll%20- %20isbd/648-Perfiles UML para definici n de Patrones de Dise o.pdf , Accesado el 4 julio 2009

## **RUP**

- **[RUP \_boumissen,2004]** Bournissen J., Tesis de Magíster En Ingeniería de Software, "Sistema de Mesa de Ayuda Informática", 2004
- **[RUP \_CMMI\_SEI, 2001]** www.sei.cmu.edu/cmmi/adoption/pdf/rup.pdf , The Rational Unified Process and the Capability Maturity Model lntegrated Systems/Software Engineering; Brian Gallagher, Lisa Brownsword, 2001 , Accedido el 1/12/2007
- **[RUP \_Fernandez,2000]**  http://www. utm. mxl-caff/doc/EI%20Proceso%20Unificado%20Rational.pdf , Accedido el 29/06/2009
- **[RUP \_Guerrero, 2001]** http://www.slideshare.netliuliopari/41-proceso-unificado-derational , Accedido el 29/06/2009
- **[RUP \_letelier,2006]**  https://pid.dsic.upv. es/C1/Materiai/Documentos%20Disponiblesllntroducci%C3%83n%2 Oa%20RUP.doc, Accedido el19 de Mayo del2008
- **[RUP \_rational, 1999]** Rational Software, "Rational Unified Process: Best Practicas for Software development Teams".
- **[RUP Rueda,2006]** http://biblioteca.usac.edu.gt/tesis/08/08 7691.pdf , Accedido el 29/06/2009
- **[RUP \_unicauca,2001]**  http://atenea.ucauca.edu.co/~gramirez/archivos/AnotacionesRUP.pdf , Accedido el 29/06/2009
- **[RUP \_wiki.en]** http://en.wikipedia.org!wiki/IBM Rational Unified Process Accedido el 25 de abril 2008
- **[RUP7.0\_thomasnet,2005]** http://news.thomasnet.com/fullstory/471030 Accedido el 30/06/2009
- **[RUP \_wikimedia]** http://commons.wikimedia.org/wiki/File:Rup espanol.gif Accesado el 3/07/2009

# **ANEXO 1**

# << SISTEMA DE CONTROL Y ADMINISTRACIÓN DE PROYECTOS >>

Plan de Gestión del Proyecto V 1.8

UNIVERSIDAD NACIONAL DE INGENIERÍA FACULTAD DE INGENIERIA INDUSTRIAL Y DE SISTEMAS

> Lima- Perú · Setiembre 2007

# **CONTENIDO**

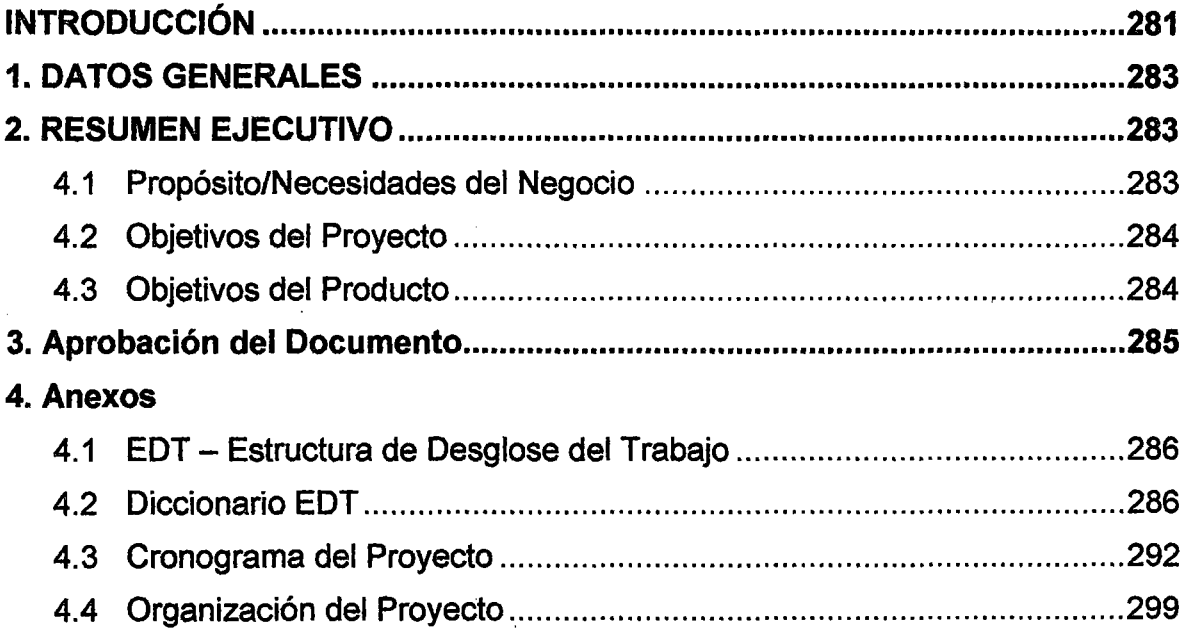

 $\bar{z}$ 

#### INTRODUCCIÓN

La metodología usada para desarrollar el sistema SCAP está basada en la metodología de gestión de proyectos PMBOK del PMI y en el proceso unificado Rational (RUP).

De la metodología PMBOK usamos sus procesos de gestión a saber: Iniciación, planificación, ejecucion, seguimiento y control, y cierre. Además en cada proceso de gestión se tienen que elaborar respectivos documentos de gestión, como por ejemplo el presente documento, el plan de gestión del proyecto.

De la metodología RUP usamos su plan de iteraciones incluído en el artefacto plan de desarrollo del software del flujo Gestión de Proyecto; en él se definen tiempos estimados de entregas parciales de los diferentes artefactos que establece el RUP para documentar un software. Es así que para realizar la planificación del proyecto elaboramos, un plan de iteraciones RUP el cual nos permite planificar la entrega de productos parciales del sistema antes de la fecha de término del proyecto. Estos productos parciales pueden ser revisados oportunamente por el Ejecutivo del Proyecto (responsable de aprobar los productos del proyecto) para ser posteriormente corregidos u aprobados. Para elaborar los artefactos nos basamos en la notación UML y en el paradigma Desarrollo Dirigido por Modelos (MDD).

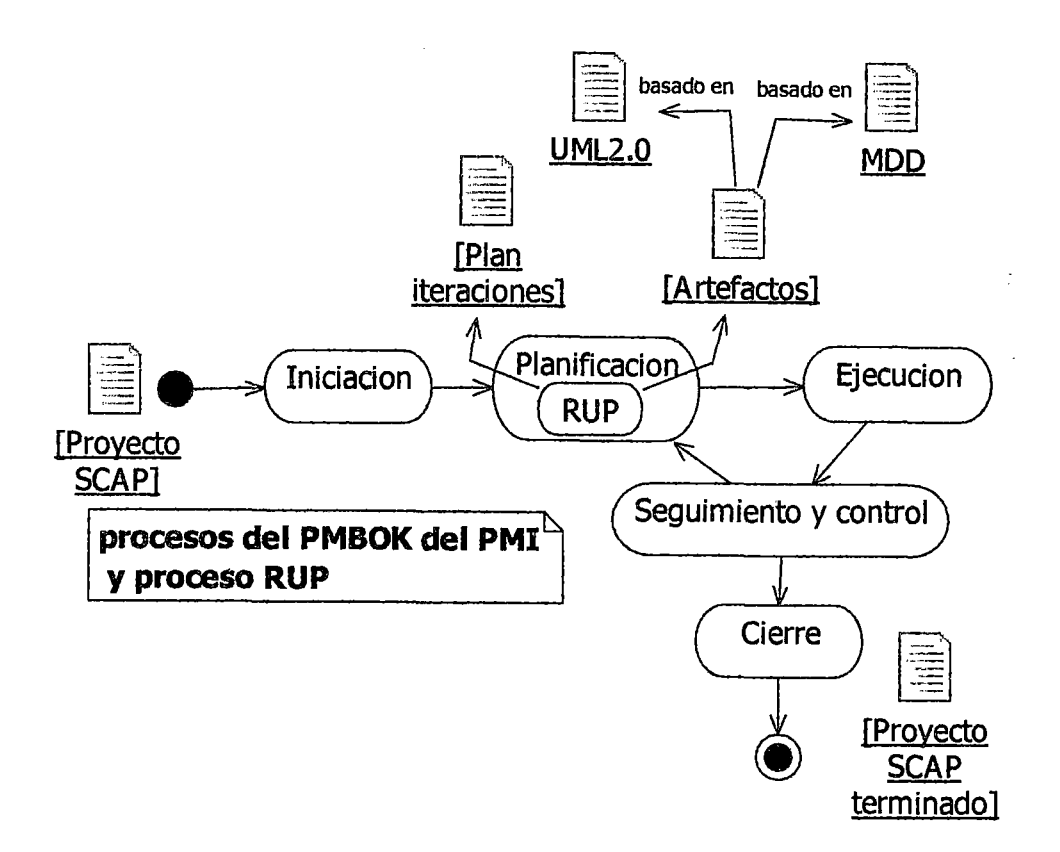

Figura 1: Metodología usada para desarrollar sistema SCAP

Fuente propia

## PLAN DE GESTIÓN DEL PROYECTO

## 1. DATOS GENERALES

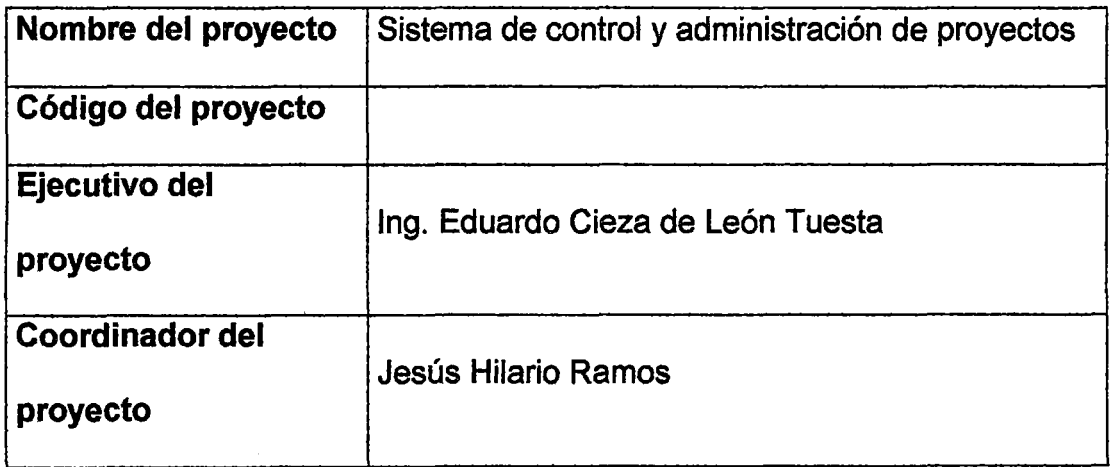

## 2. RESUMEN EJECUTIVO

### 4.1 Propósito/Necesidades del Negocio

El Sistema de Control y Administración de Proyectos (SCAP) esta basado en la Metodología de Gestión de Proyectos del Project Management lnstitute (PMI). El objetivo de la metodología es la de Crear un entorno propicio que permita a los participantes de un proyecto, gestionar adecuadamente los proyectos, contribuyendo con el cumplimento de los objetivos estratégicos institucionales.

la Metodología de Gestión de Proyectos describe las etapas, actividades y formatos requeridos para ejecutar un proyecto de inicio a fin. Esta metodología explica como se inicia, planifica, ejecuta, controla y finalmente como se cierra un proyecto. Es **aplicable a todos los proyectos de investigación** de la institución.

El Sistema de Control y Administración de Proyectos (SCAP) busca impulsar cambios significativos y acordes con· la realidad de la investigación universitaria en el Perú. Esta situación, exige modificar comportamientos arraigados e intereses de los diversos actores tradicionales de la actividad de investigación.

#### **4.2 Objetivos del Proyecto**

El objetivo del proyecto es crear un producto de software de gestión de proyectos que sea flexible, fácil de usar y de acceso web minimizando los costos del proyecto. Es por eso, que las herramientas de software usadas para el desarrollo y modelamiento serán de tipo Open Source.

#### **4.3 Objetivos del Producto**

El objetivo del sistema es la de Mejorar el proceso de seguimiento y control de los proyectos, garantizando la calidad y cumplimiento de las actividades de investigación mediante un cambio metodológico y cultural en los modos de seleccionar proyectos de investigación, de asignar y usar recursos y de valorar los productos de la investigación.

# 3. Aprobación del Documento

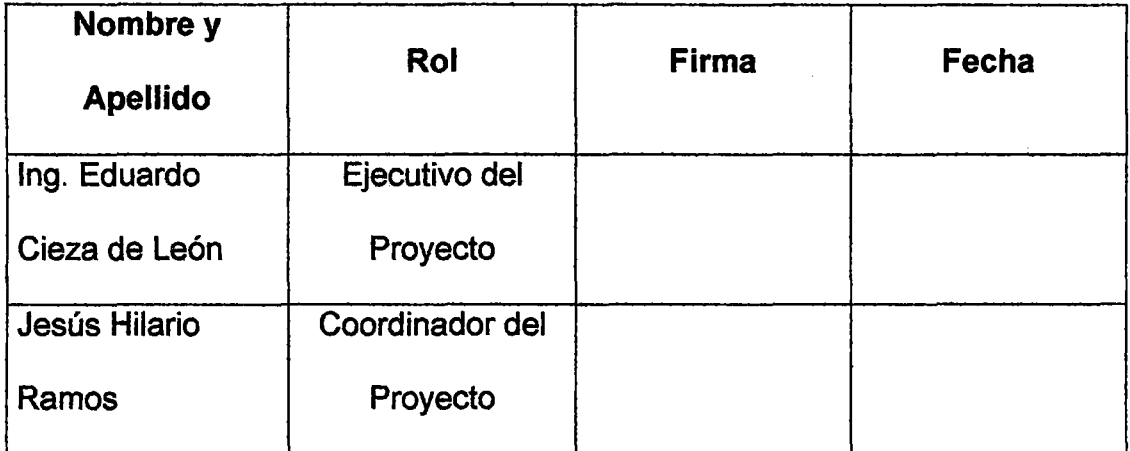

#### 4. Anexos

## 4.1 EDT - Estructura de Desglose del Trabajo

La herramienta a utilizar para la elaboración de la Estructura de Desglose del Trabajo es el software Chart Pro. Ver figura 2.

## 4.2 Diccionario EDT

Es una descripción detallada de los entregables del proyecto, considerando como información de planificación tales como fechas de cronograma, asignación de responsabilidades y criterios de aceptación, etc. Ver figura 3.

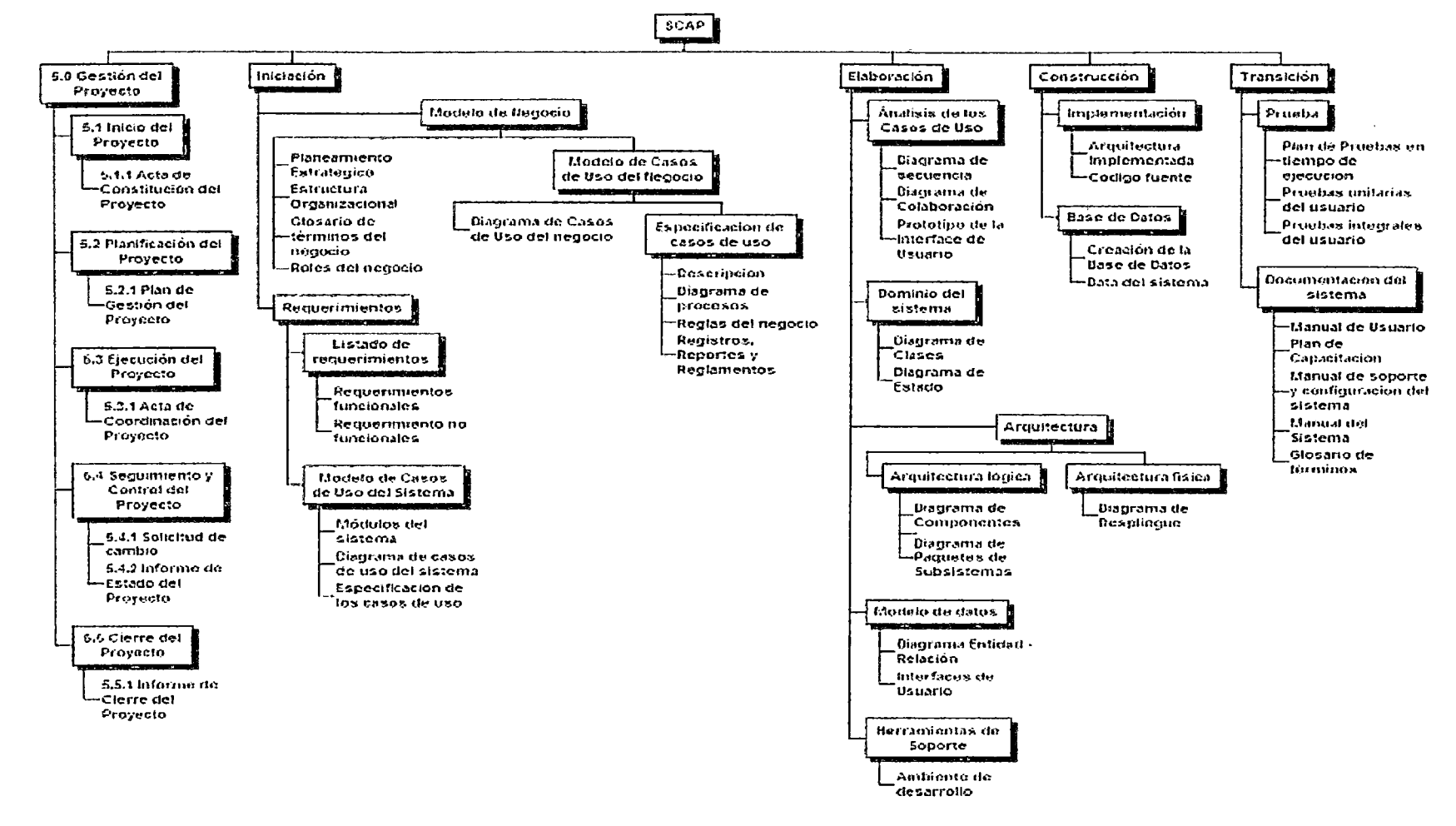

Figura 2: Estructura de desglose de trabajo

Fuente Propia

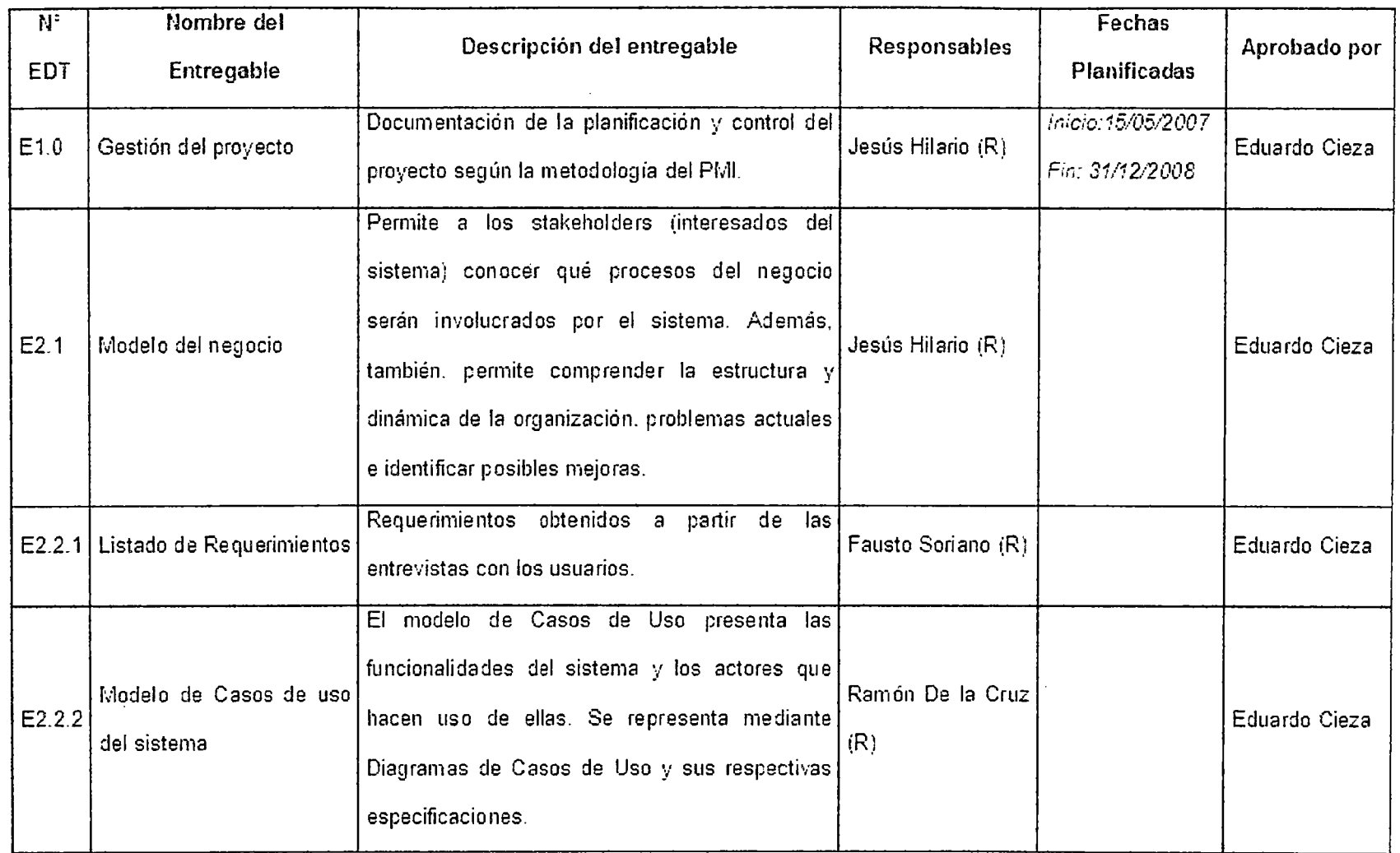

 $\sim 100$ 

 $\sim$
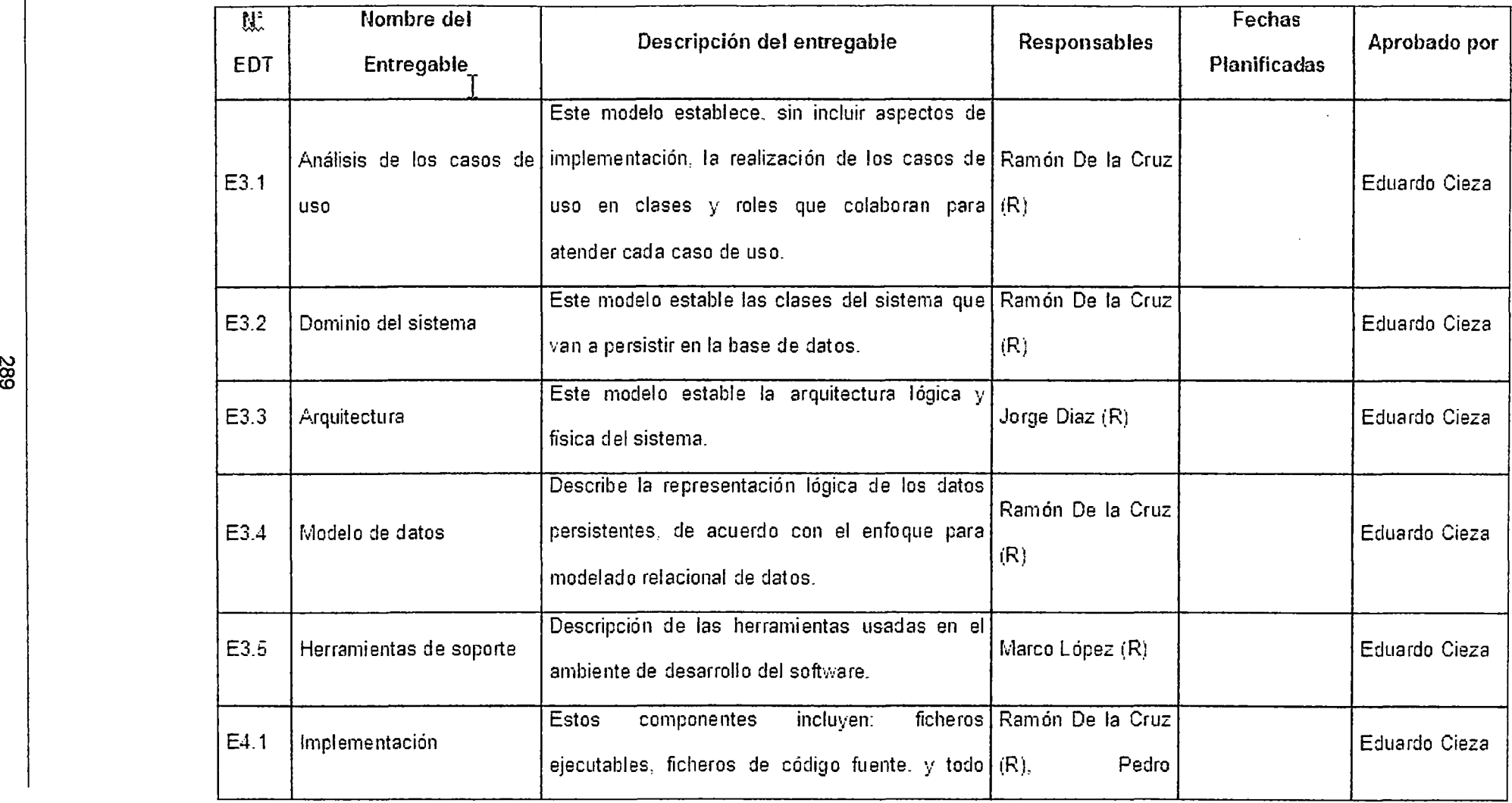

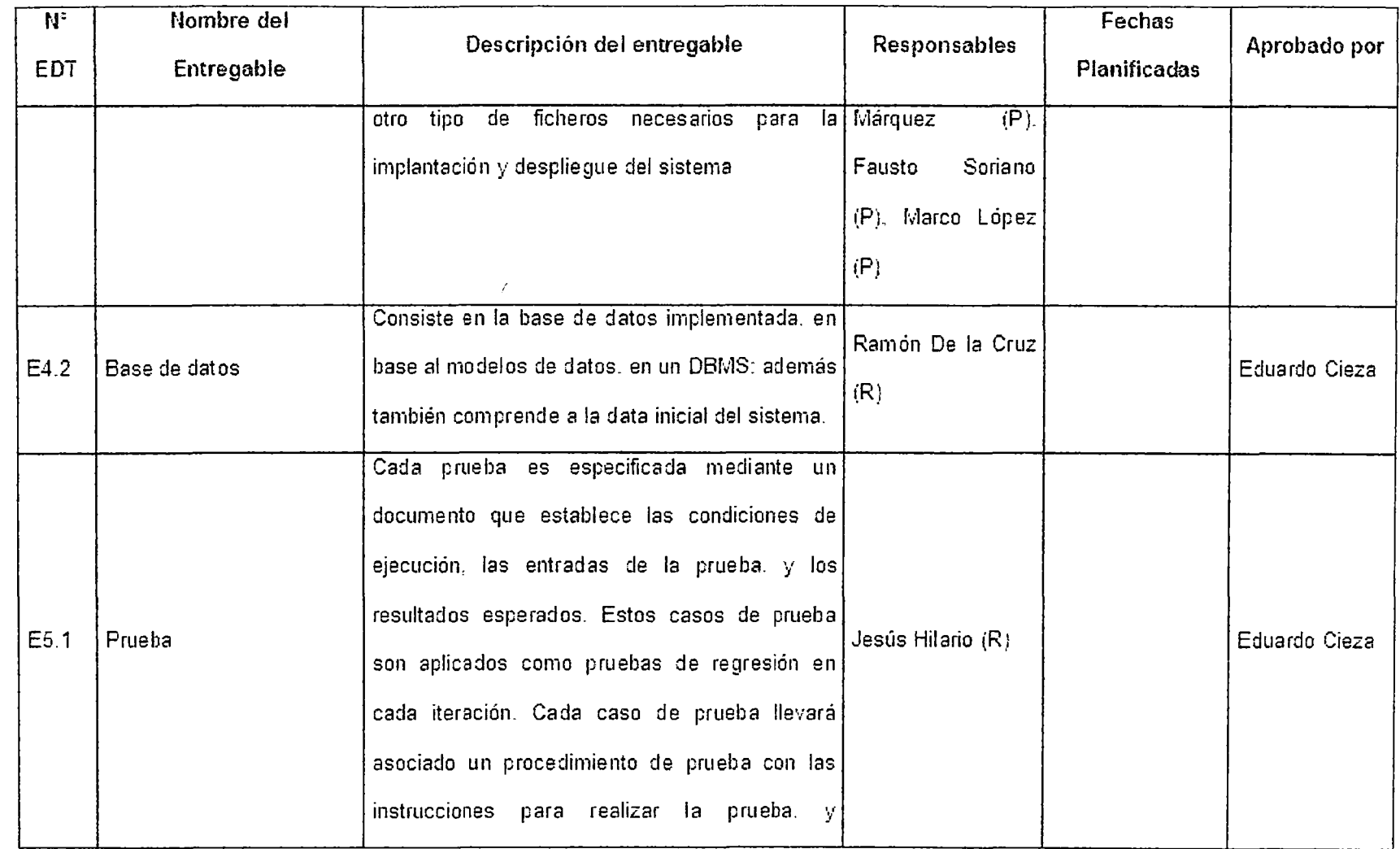

 $\mathcal{A}$ 

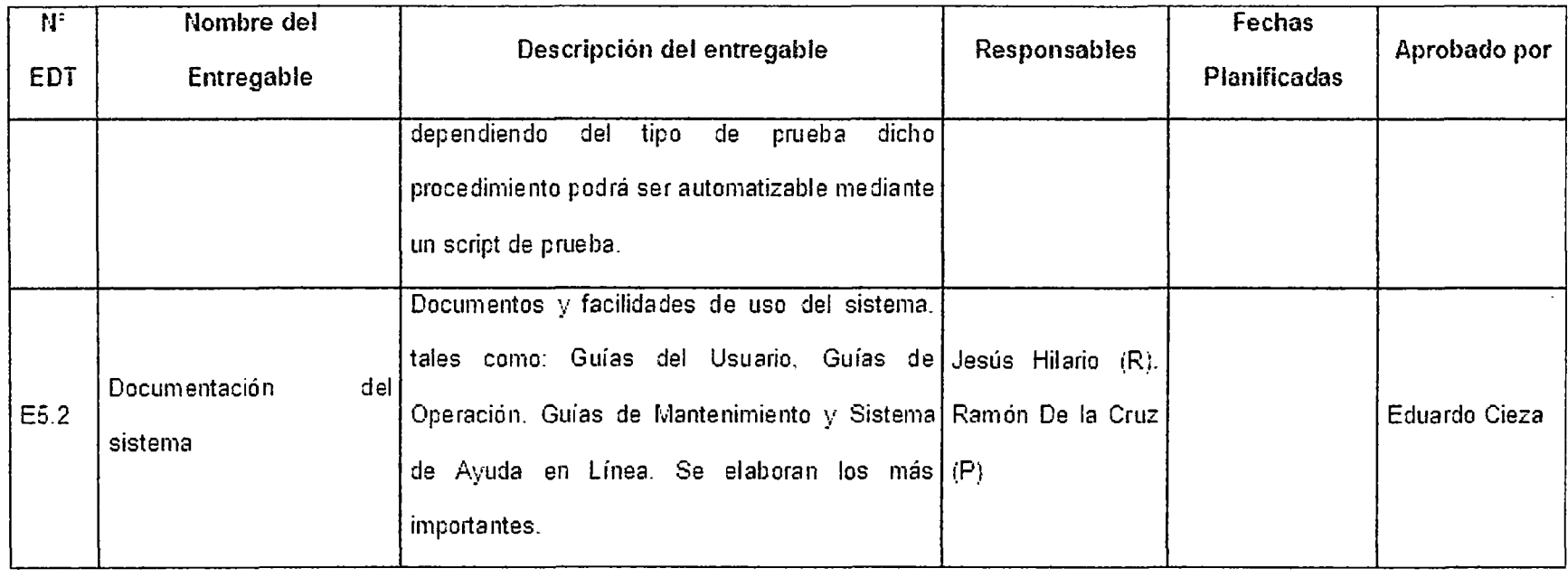

**Figura** 3: Diccionario de estructura de desglose de trabajo

**Fuente Propia** 

 $\sim$ 

Responsabilidades mínimas, a asignar por cada entregable.

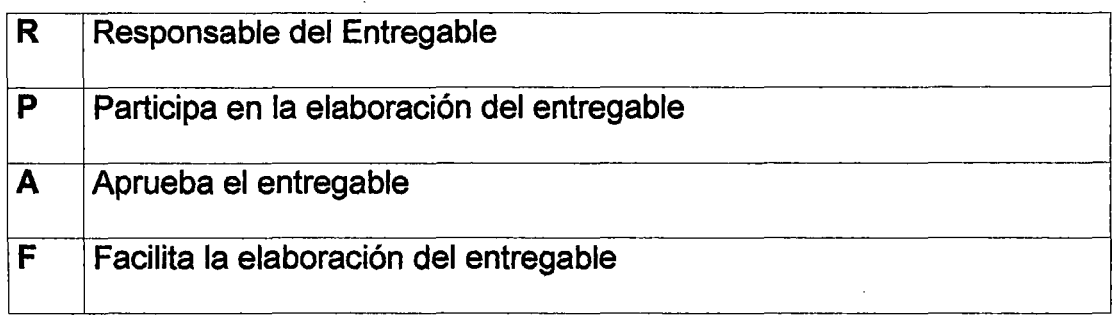

#### **4.3 Cronograma del Proyecto**

Para realizar el cronograma del proyecto cabe indicar que se están considerando 20 días por mes, con el fin de descontar los días sábados, domingos y feriados. Además también se debe considerar que los participantes del proyecto tienen una disponibilidad a tiempo parcial. A continuación mostramos el cronograma de actividades del proyecto, el cual lo separamos en periodos bimestrales y estimaos los días necesarios para cada actividad.

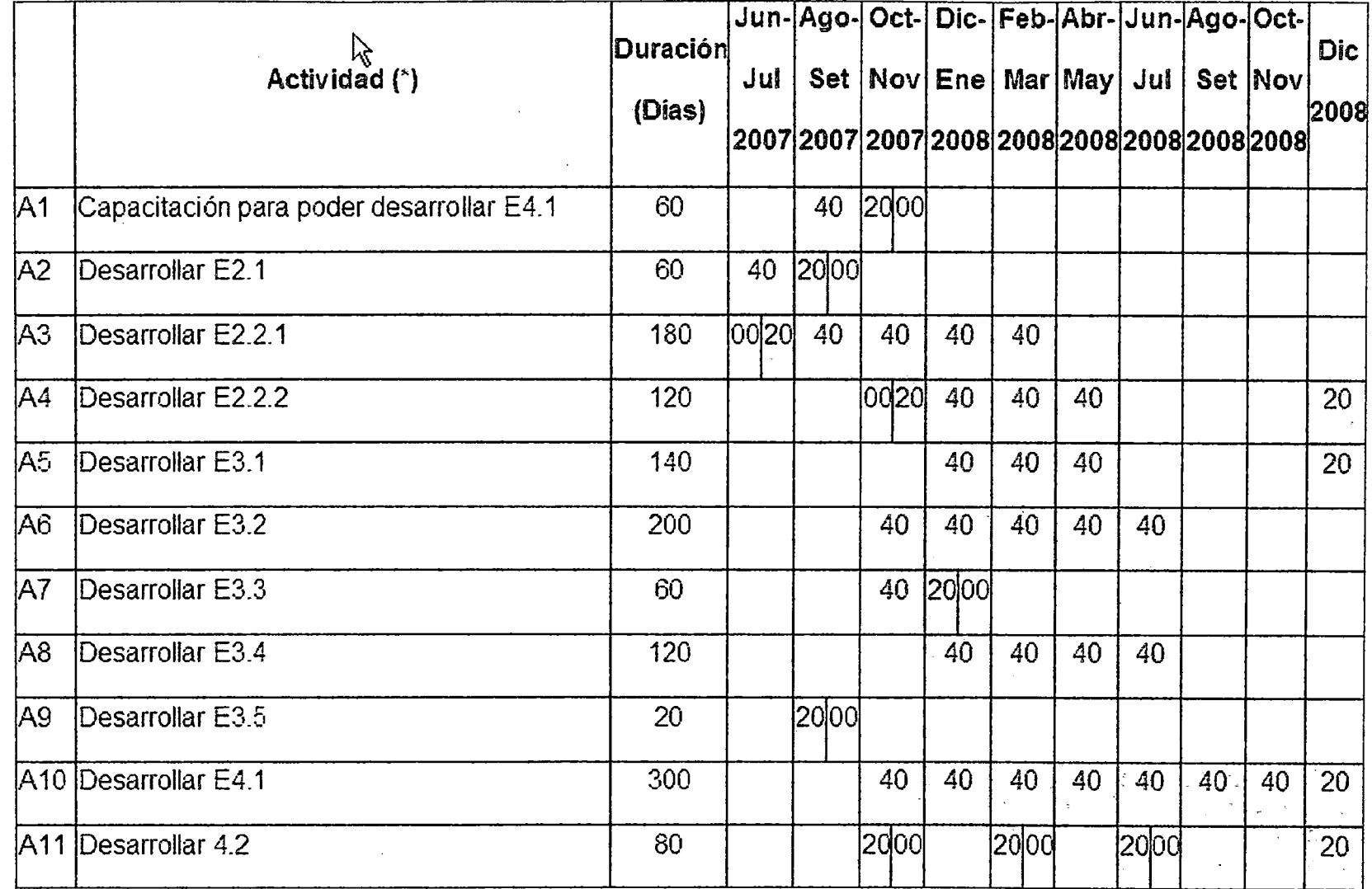

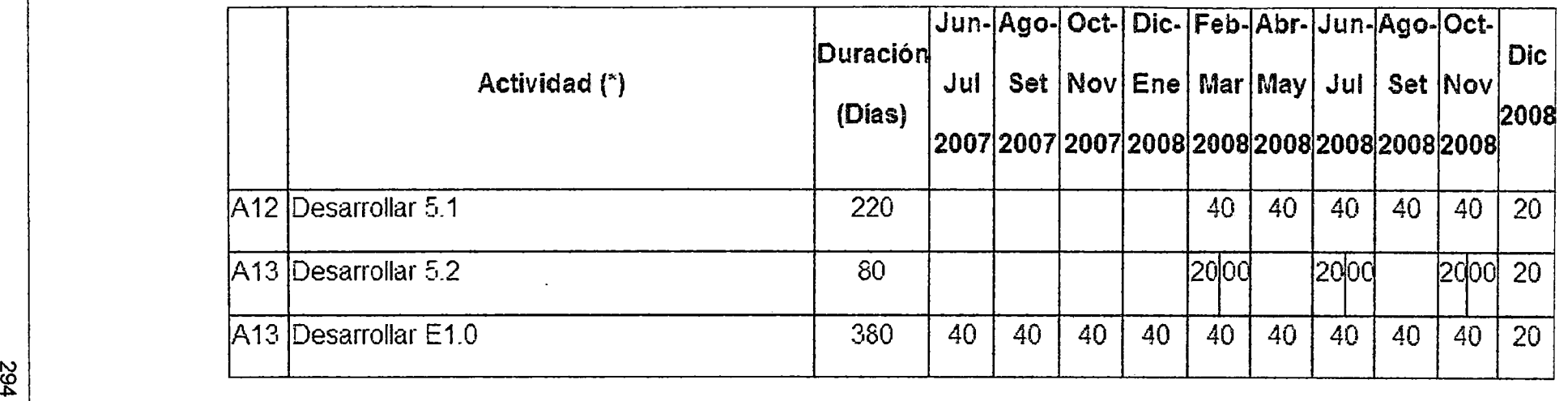

(\*) Cada actividad está relacionada con realizar un entregable del proyecto.

Figura 4: Cronograma del proyecto

Fuente Propia

#### 2.6.1. Plan de Iteraciones según el RUP

Debido a que el presente proyecto consiste en el desarrollo de software podemos usar el proceso iterativo e incremental de RUP, el cual está caracterizado por la realización en paralelo de todas las disciplinas de desarrollo a lo largo del proyecto, con lo cual la mayoría de los artefactos son generados muy tempranamente en el proyecto pero van desarrollándose en mayor o menor grado de acuerdo a la fase e iteración del proyecto. A continuación se muestran un plan con mínimo 2 iteraciones por cada fase del ciclo de vida del software.

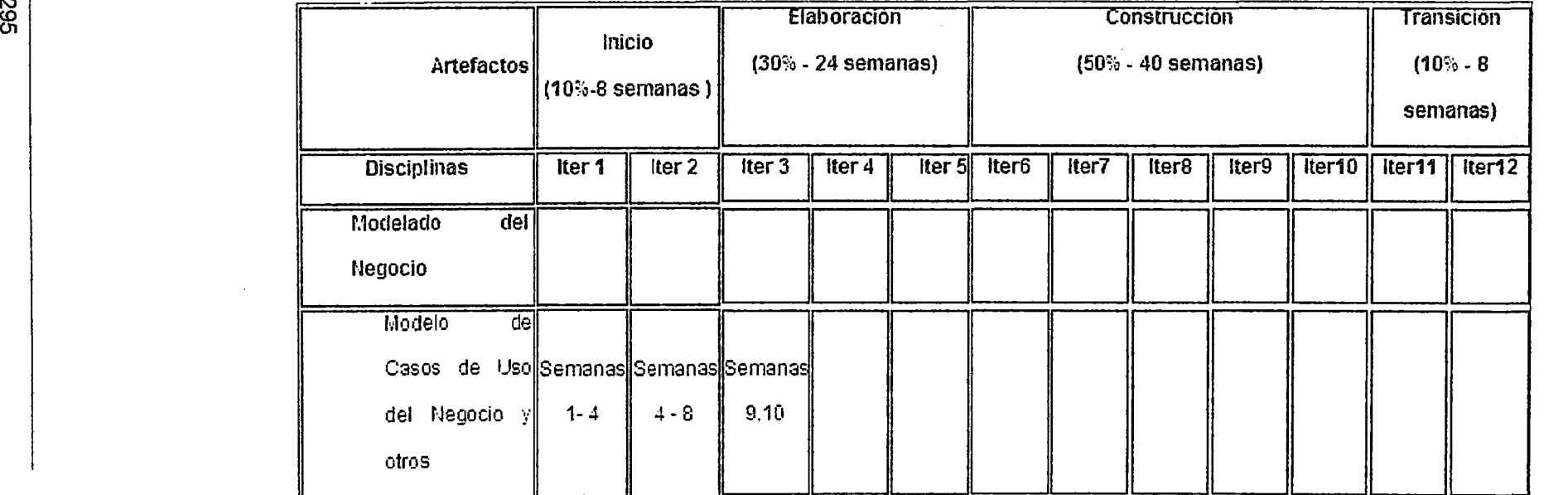

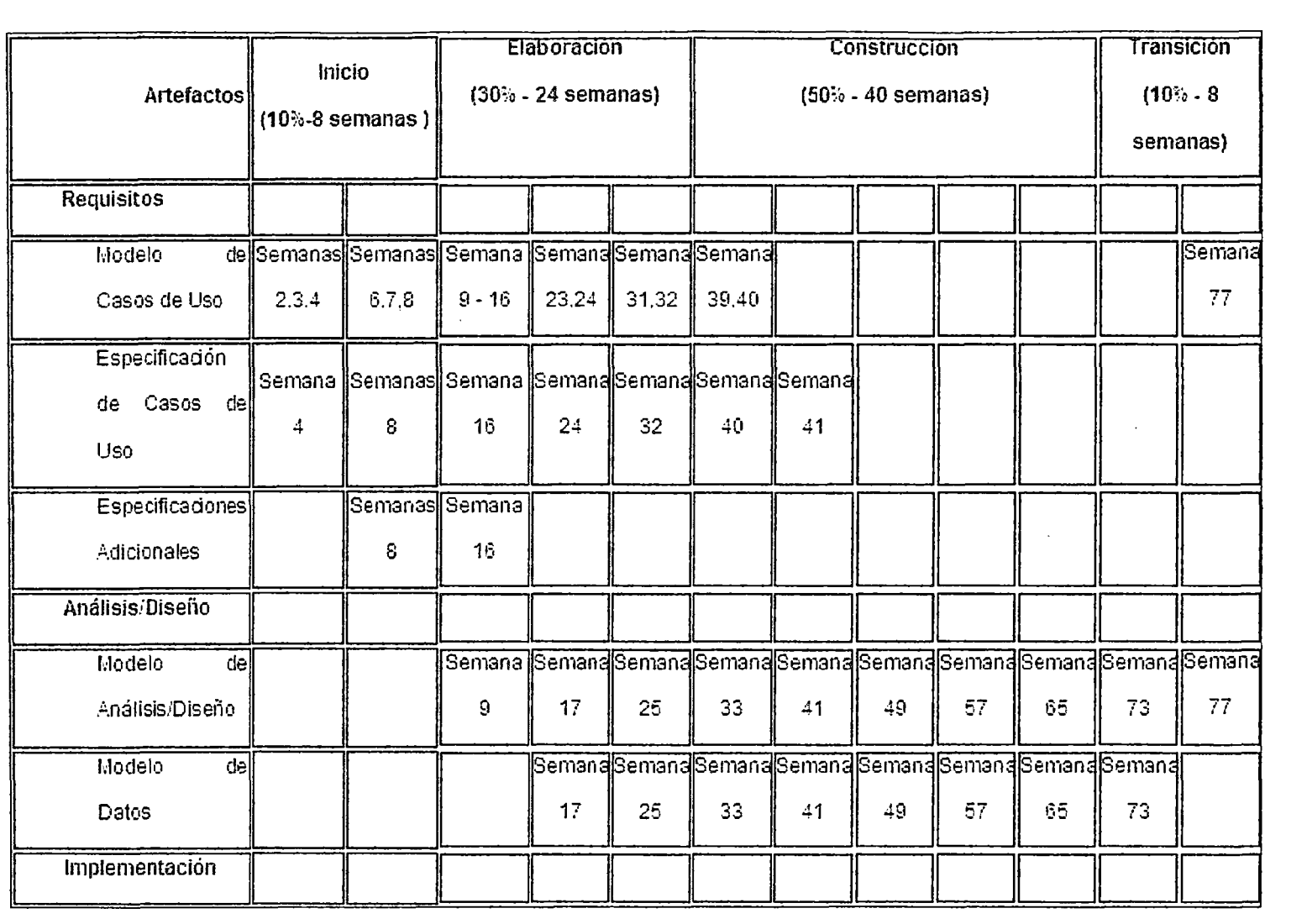

 $\mathcal{A}^{\pm}$ 

 $\mathcal{A}$ 

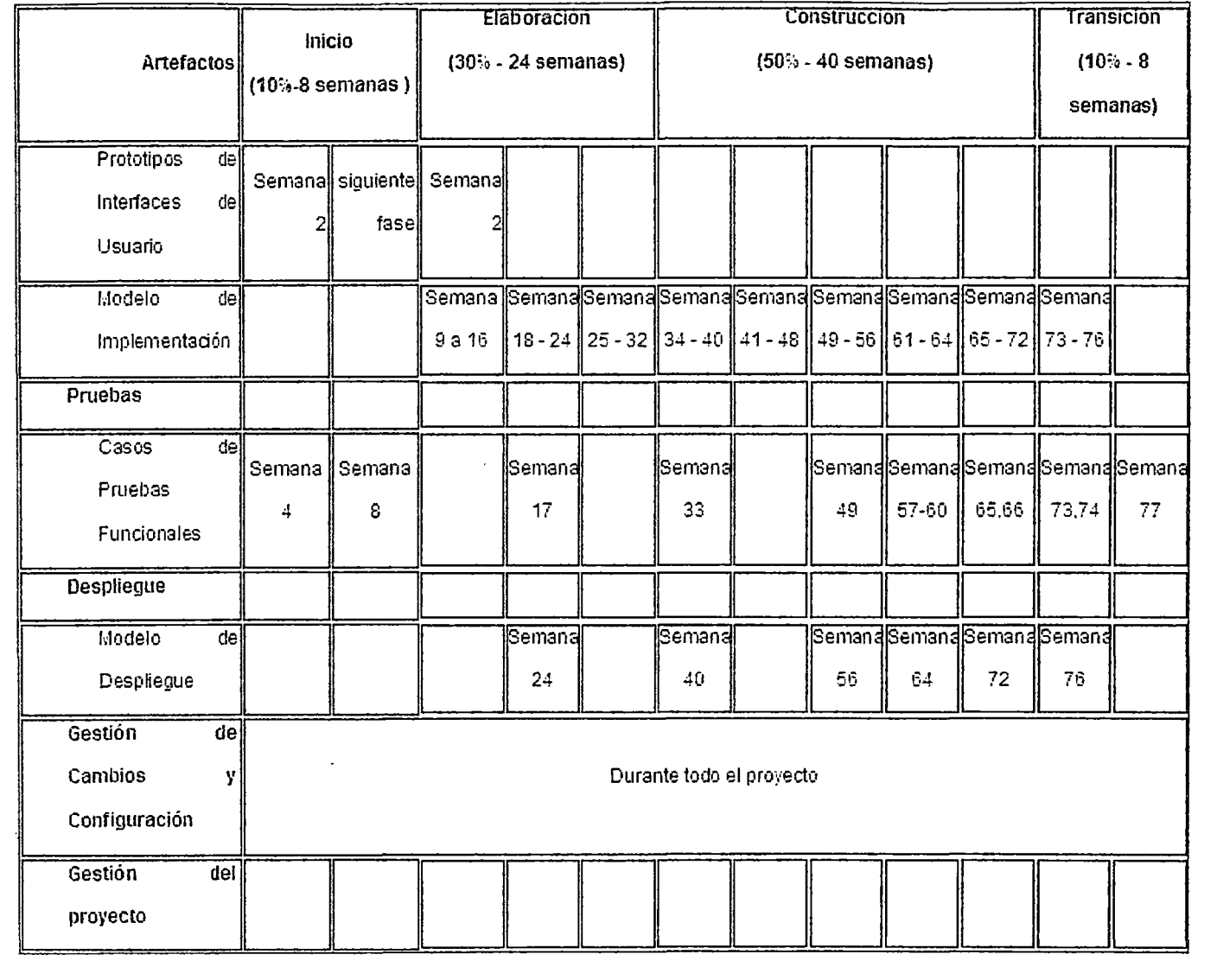

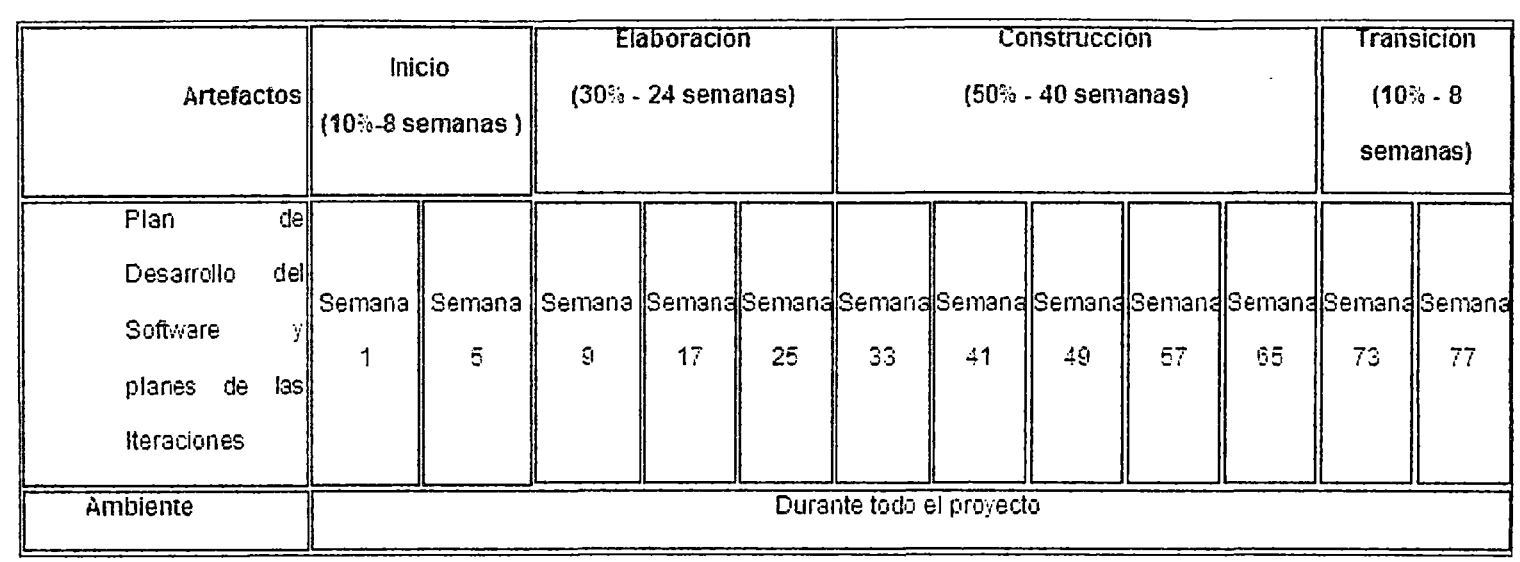

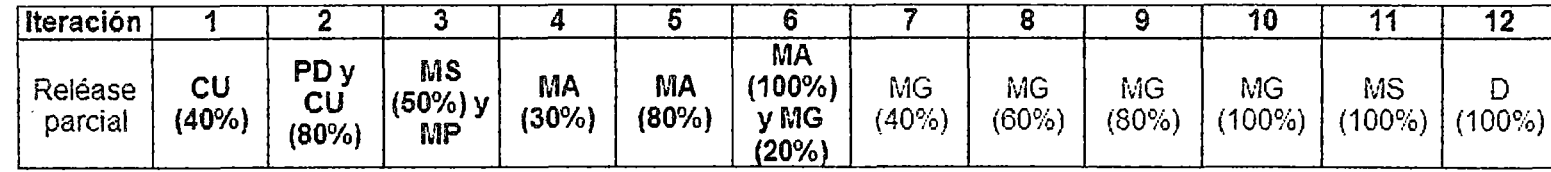

 $\langle \delta \rangle$ 

Casos de uso (CU), Plan de desarrollo del software {PO), Módulo de seguridad (MS), Módulo de menú principal (MP), Módulo de administración del sistema (MA), Módulo Gestión de proyectos (MG), Documentación del sistema

### **4.4 Organización del Proyecto**

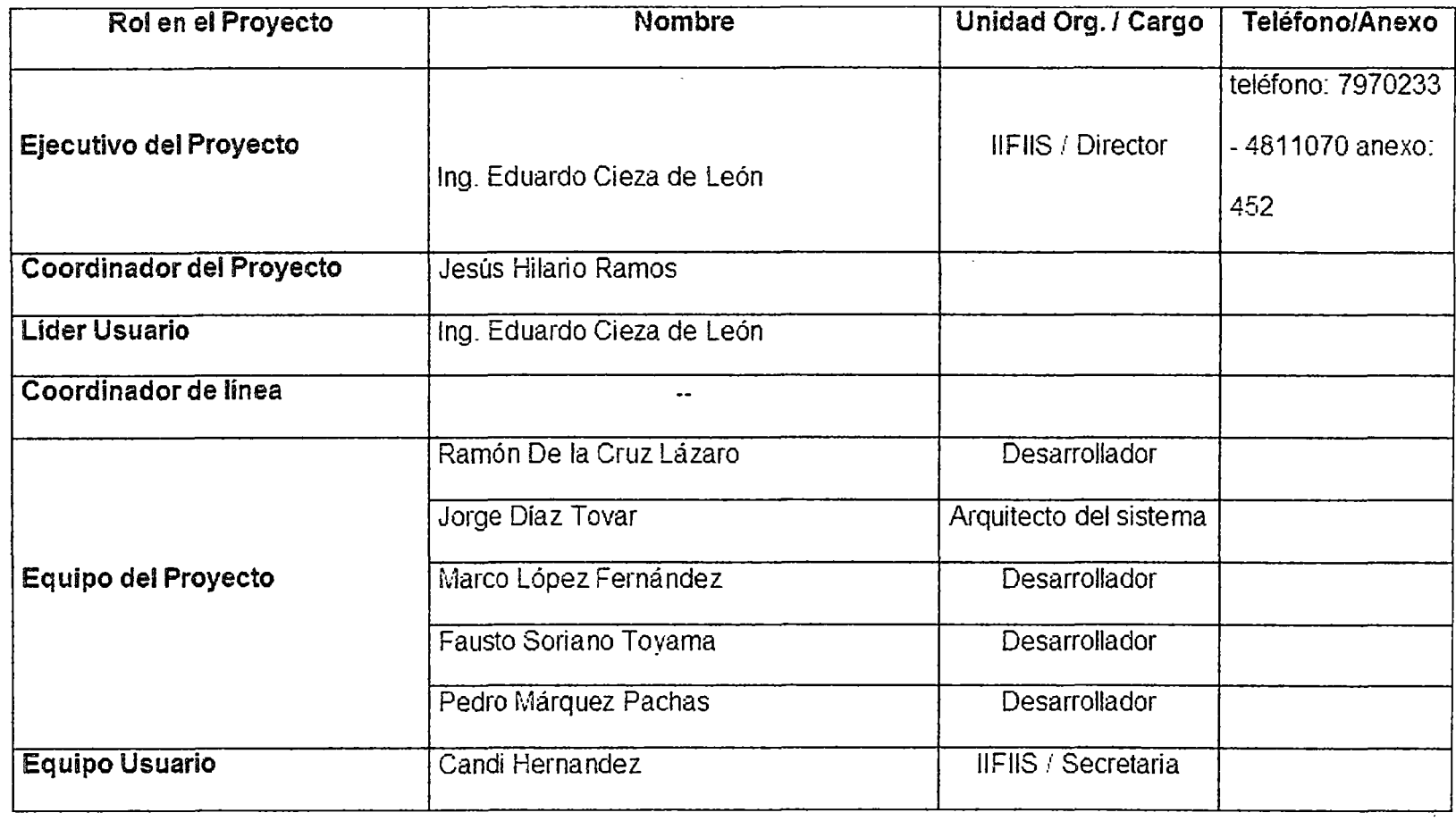

# **ANEXO 2**

## **MODELO DE NEGOCIO DEL INSTITUTO DE INVESTIGACIÓN**

r

Versión 1.0

2008

### UNIVERSIDAD NACIONAL DE INGENIERÍA

INSTITUTO DE INVESTIGACIÓN DE LA FACULTAD DE INGENIERÍA

INDUSTRIAL Y DE SISTEMAS

Lima- Perú

### **CONTENIDO**

 $\mathcal{L}_{\text{in}}$ 

 $\frac{1}{2}$ 

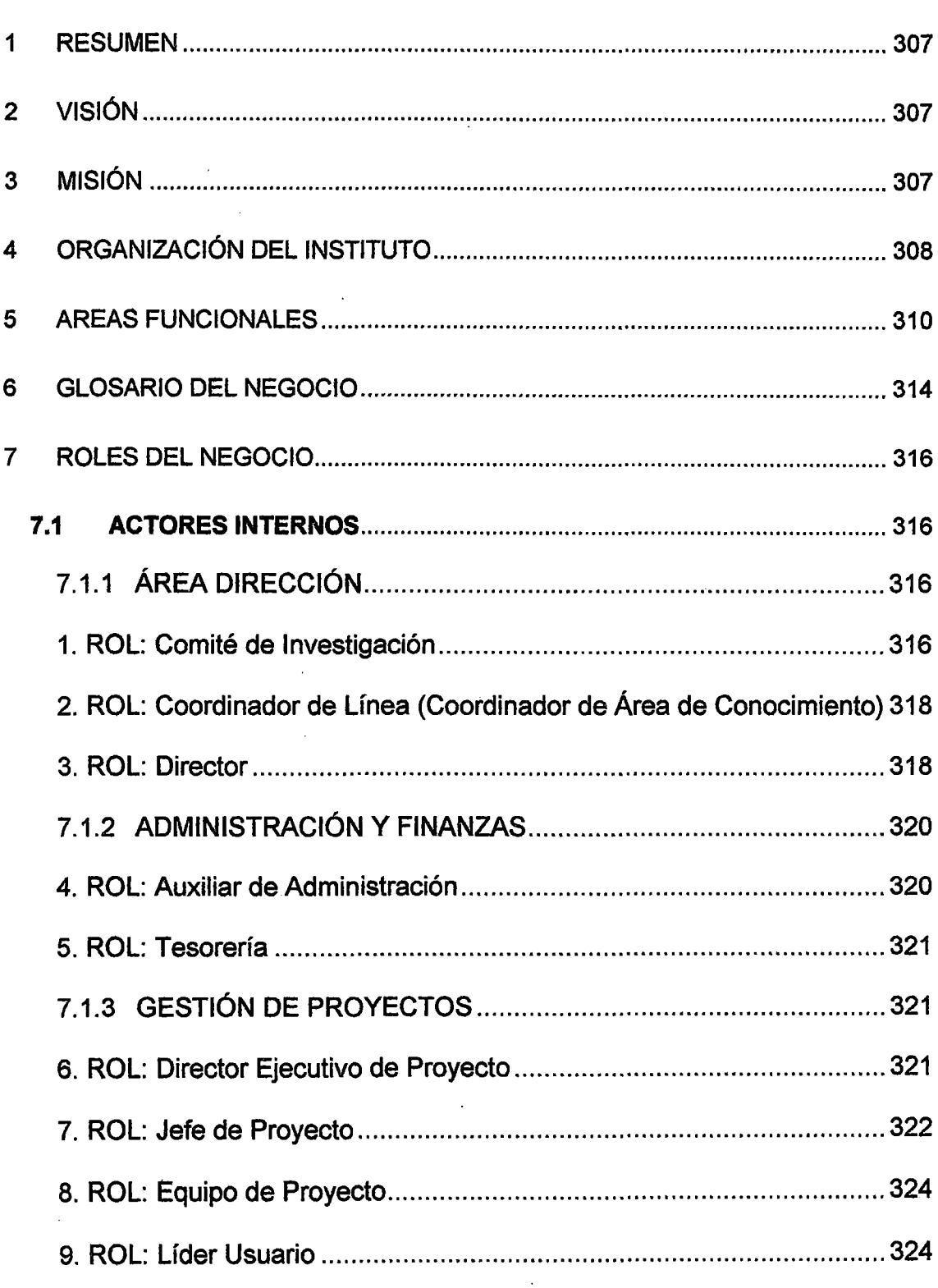

 $\hat{\mathcal{A}}$ 

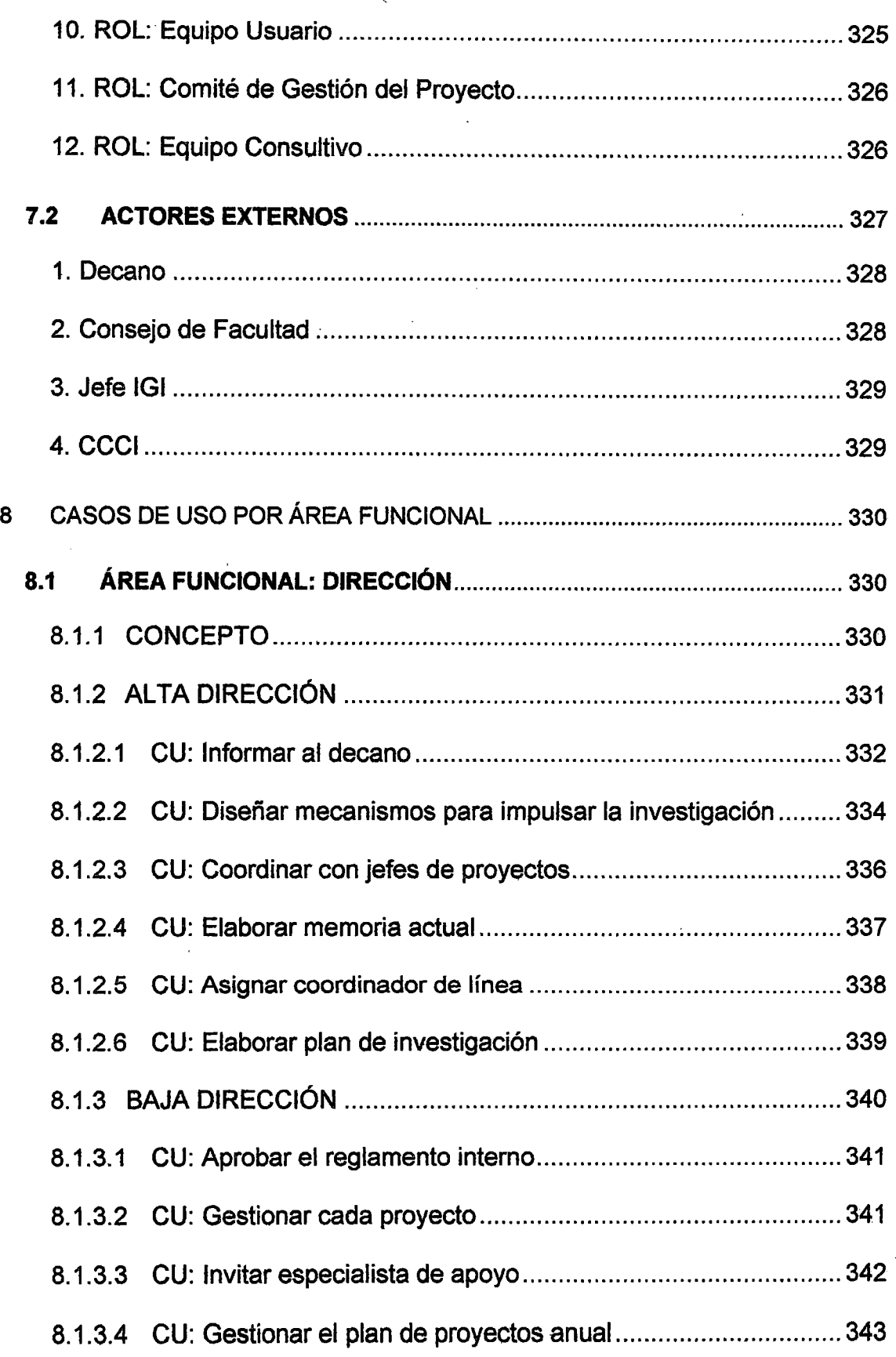

l,

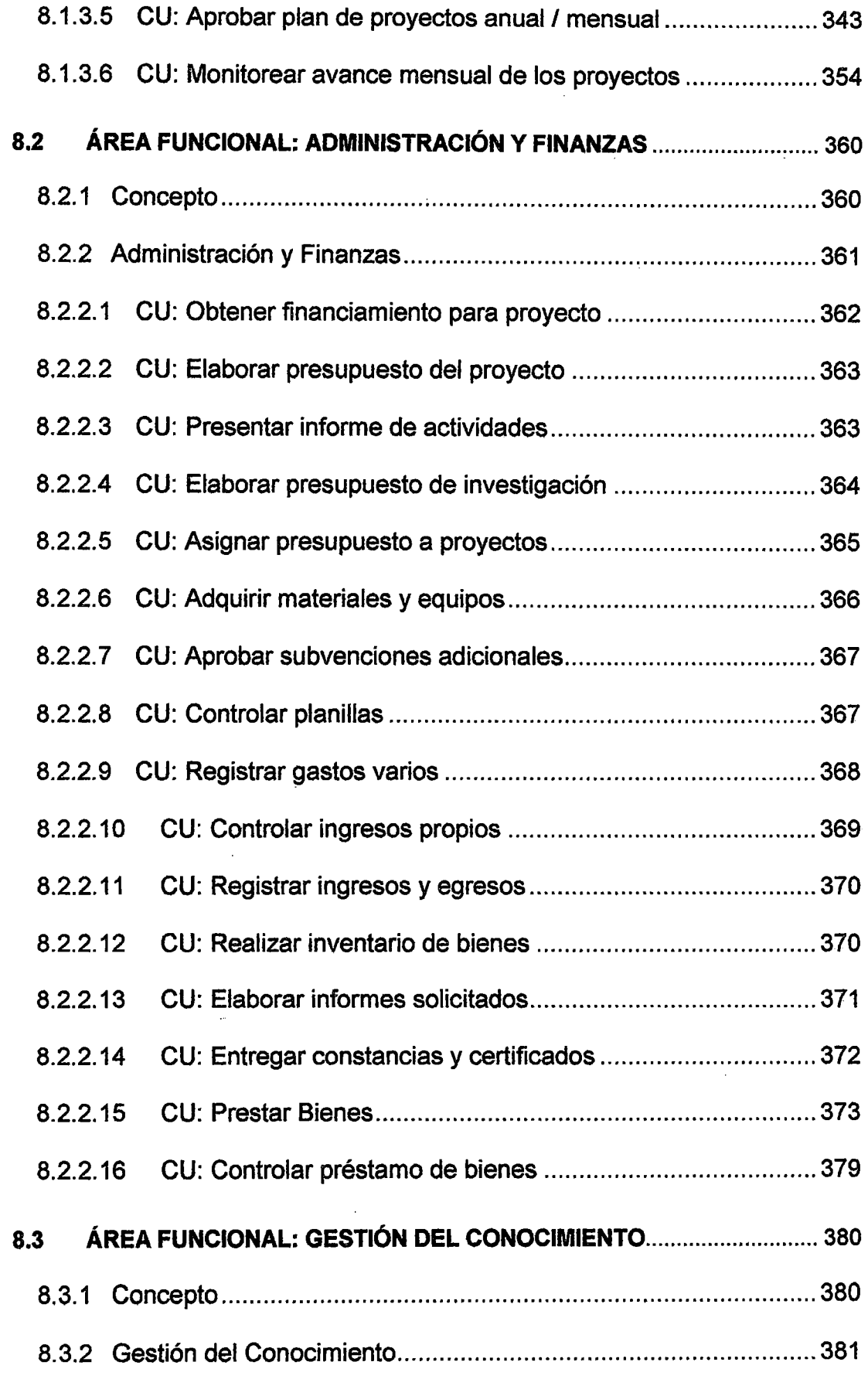

l,

 $\sim$ 

 $\bar{\tau}$ 

 $\sim$ 

 $\ddot{\phantom{a}}$ 

 $\ddot{\phantom{0}}$ 

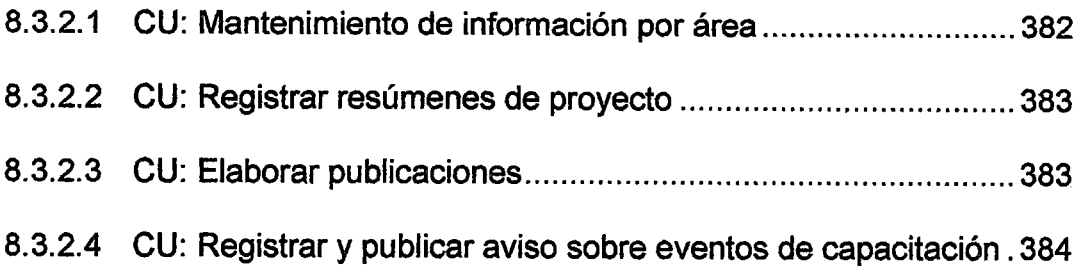

#### **ÍNDICE DE FIGURAS**

 $\cdot$ 

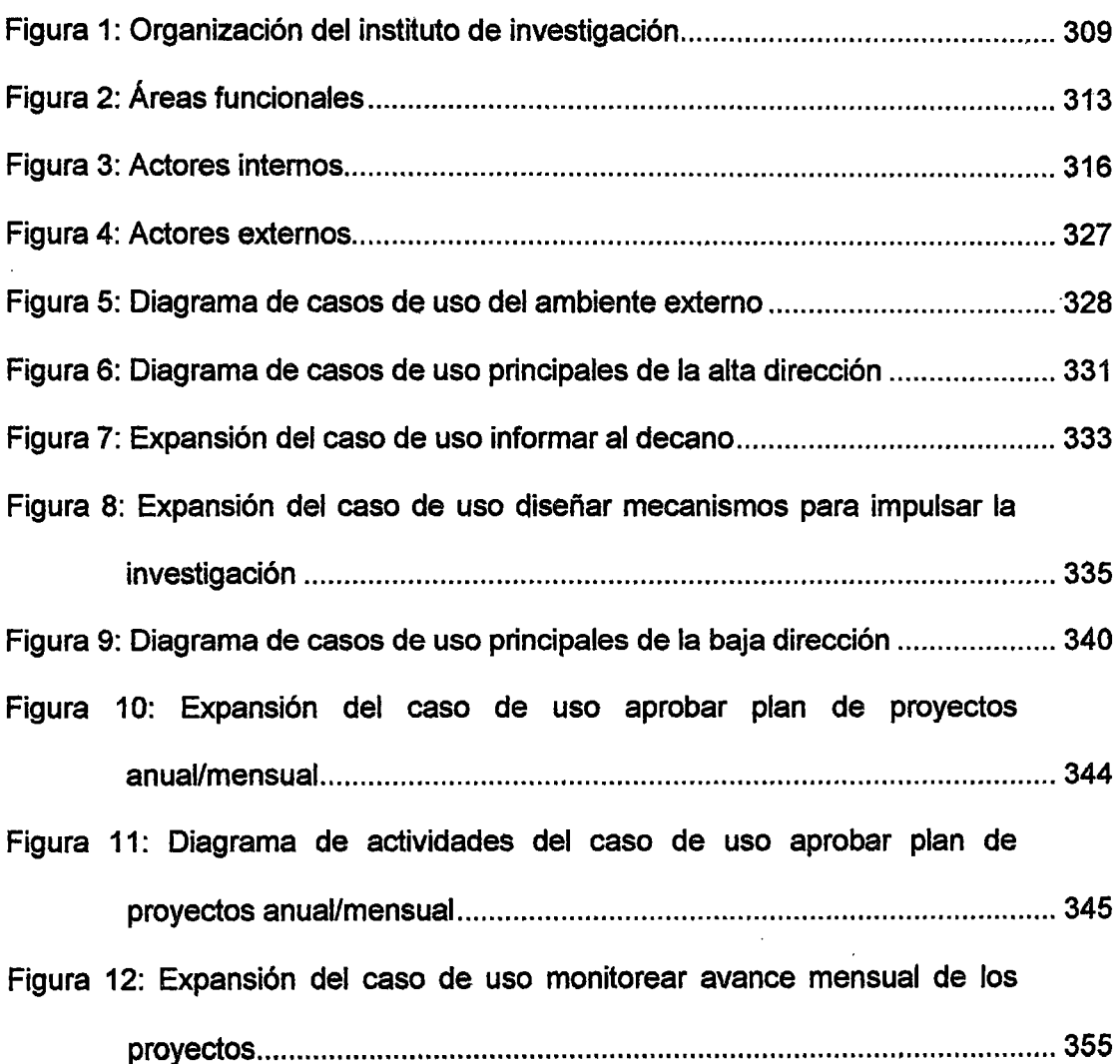

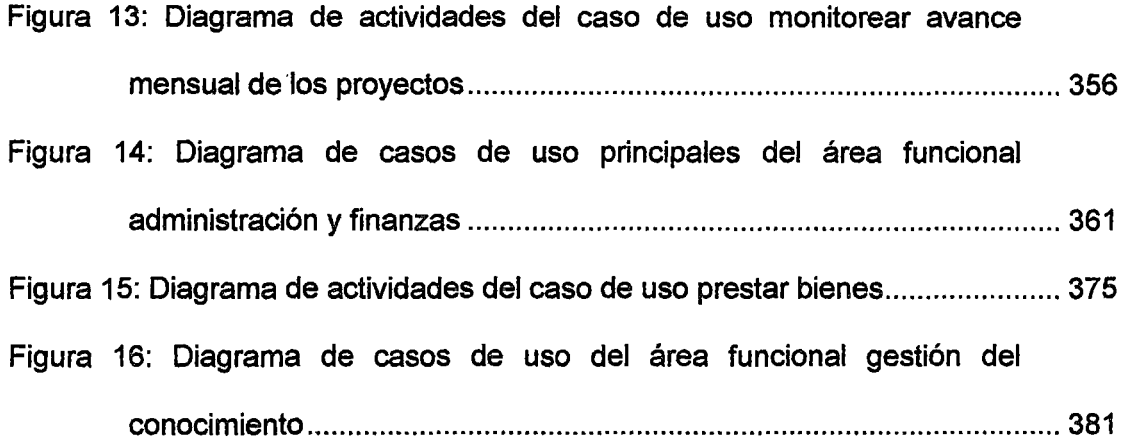

 $\bar{z}$ 

 $\hat{\mathcal{E}}$ 

 $\ddot{\phantom{a}}$ 

#### 1 **RESUMEN**

El modelo de negocio del instituto de investigación nos permite tener un marco para comprender las actividades que se realizan como parte de la misión de su organización así comó las relaciones entre ellas. En esta se incluyen tanto los lineamientos estratégicos del instituto así como las principales funciones de negocio que forman parte de su actividad, expresado en la sintaxis de los diagramas de casos de uso de negocio. Es a partir de este modelo que generamos un análisis de los módulos y opciones a considerar en el sistema de información a desarrollar como parte fundamental del modelo funcional de la aplicación.

 $\alpha_{\mathbf{a}}\cdot\boldsymbol{\delta_{\mathbf{a}}}^{(1)}$  ,  $\boldsymbol{\delta_{\mathbf{a}}}\cdot\boldsymbol{\delta_{\mathbf{a}}}$ 

# 2 VISIÓN **Julian Company de la companya de la companya de la companya de la companya de la companya de la companya de la companya de la companya de la companya de la companya de la companya de la companya de la companya de**

Ser un instituto de investigación modelo a nivel nacional que fomenta la generación de conocimiento a través de sus líneas y grupos de investigación.

#### MISIÓN 3 1

Somos el Instituto de Investigación de la Facultad de Ingeniería Industrial y de Sistemas de la UNI (IIFIIS), que promueve la investigación científica, investigación aplicada y la innovación tecnológica, mediante la ejecución de proyectos aplicativos, de adecuación e innovaciones en el ámbito de nuestras competencias, dirigidos al fortalecimiento interno, comunitario y del país, satisfacemos las necesidades empresariales de la pequeña y mediana empresa, y las oportunidades de negocios que requieran tecnología adecuada, trabajo especializado e interdisciplinario.

Nuestra misión busca que la investigación en la UNI se convierta en la esencia de su accionar y seamos reconocidos como un Instituto de Investigación modelo que fomenta la generación de conocimiento a través de sus líneas y grupos de investigación comprometidos y organizados con alta capacidad de discernimiento científico y tecnológico basado en el trabajo cooperativo, productivo, sistemático y creativo de sus miembros. ·

#### ORGANIZACIÓN DEL INSTITUTO 4

De acuerdo al reglamento de organización y funciones de la facultad, el Instituto de Investigación de la FIIS posee la siguiente estructura:

- a) Consejo Directivo, presidido por el Director del Instituto
- b) Comité de Control, Evaluación y Financiamiento
- e) Secretaría
- d) Líneas de Investigación, encabezada por un coordinador.
- e) Grupos de Investigación, cada una con una estructura similar: Jefe de Proyecto, Equipo Consultivo y Equipos de Trabajo

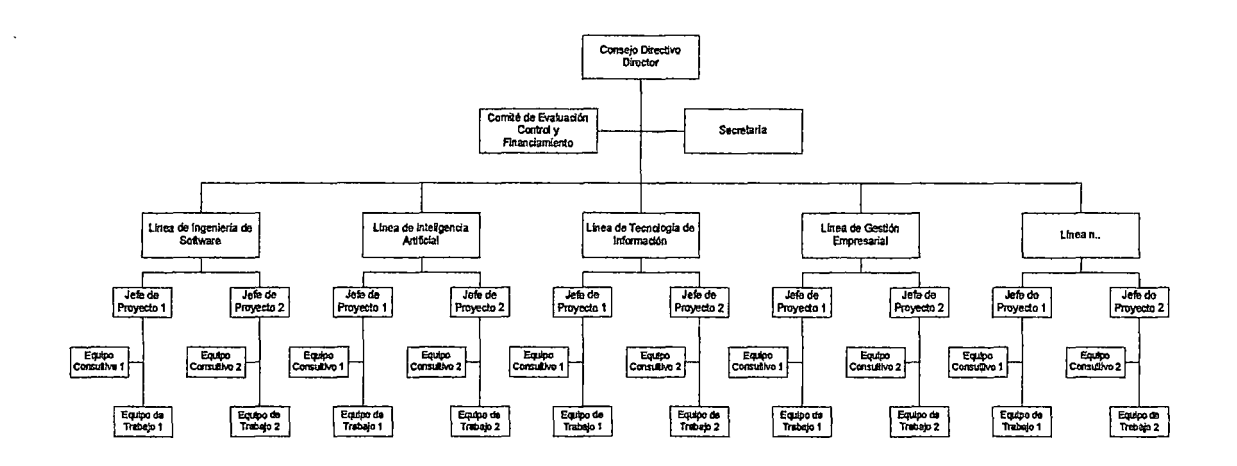

Figura 1: Organización del instituto de investigación

#### Fuente Propia

El comité de evaluación, control y financiamiento es un órgano del instituto encargado de velar por el correcto desarrollo de las actividades a nivel de todo el instituto, así como evaluar y obtener financiamiento para nuevos proyectos, así como elaborar el presupuesto para los que ya se encuentren en marcha. Asimismo propone medidas administrativas y correctivas a la dirección.

Como se puede observar, la estructura organizacional del instituto de investigación es dinámica y depende de las líneas de investigación que se encuentren en actividad. Cada línea tiene un coordinador que se encarga de supervisar las actividades de su línea, fomentar la relación y comunicación entre los equipos de trabajo así como dar seguimiento al desarrollo de los proyectos de investigación. Una misma persona puede ser coordinadora de dos líneas, dependiendo de la cantidad de proyectos que tenga bajo su responsabilidad.

#### AREAS FUNCIONALES  $5<sup>1</sup>$

Las áreas funcionales agrupan aquellas funciones con características comunes y que comparten cierto tipo de información. Debemos hacer notar que estas áreas no se relacionan necesariamente con la estructura organizacional sino con las actividades que se realizan como parte de la misión organizacional; este listado es resultado de una identificación previa de las funciones que se desarrollan en el instituto en base a entrevistas previas con los usuarios.

' 1

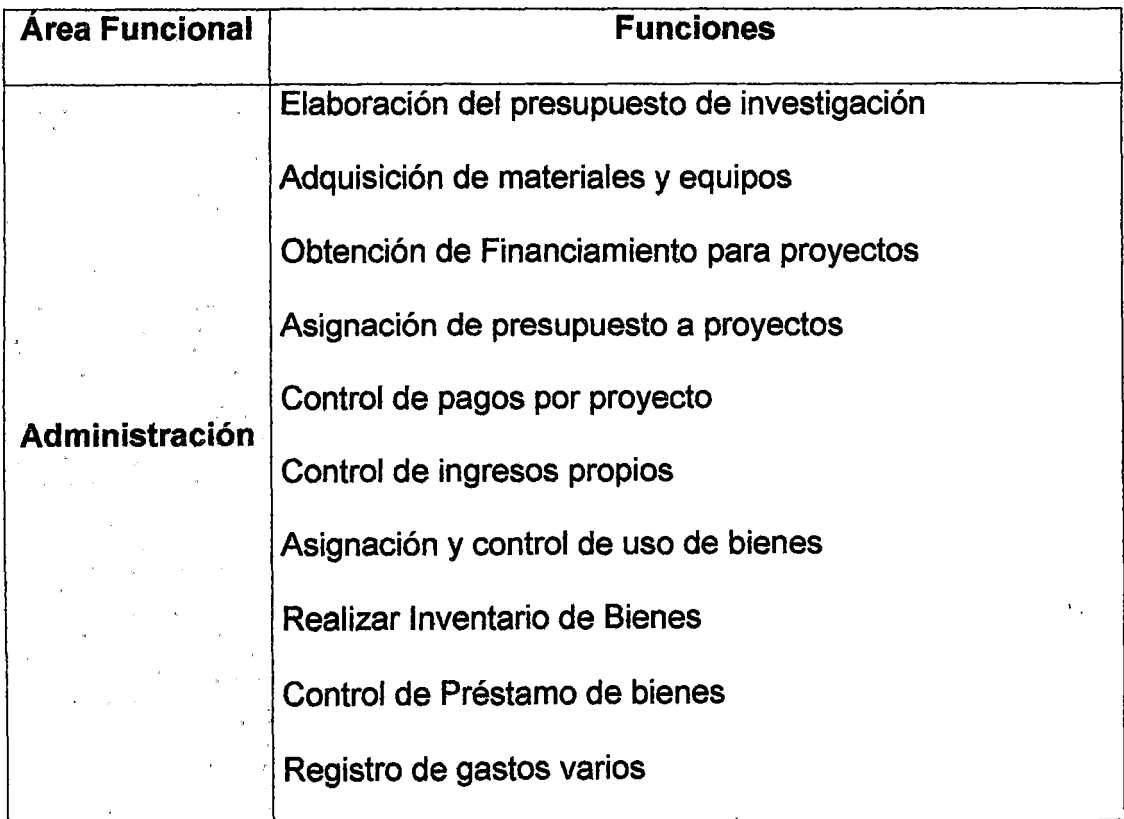

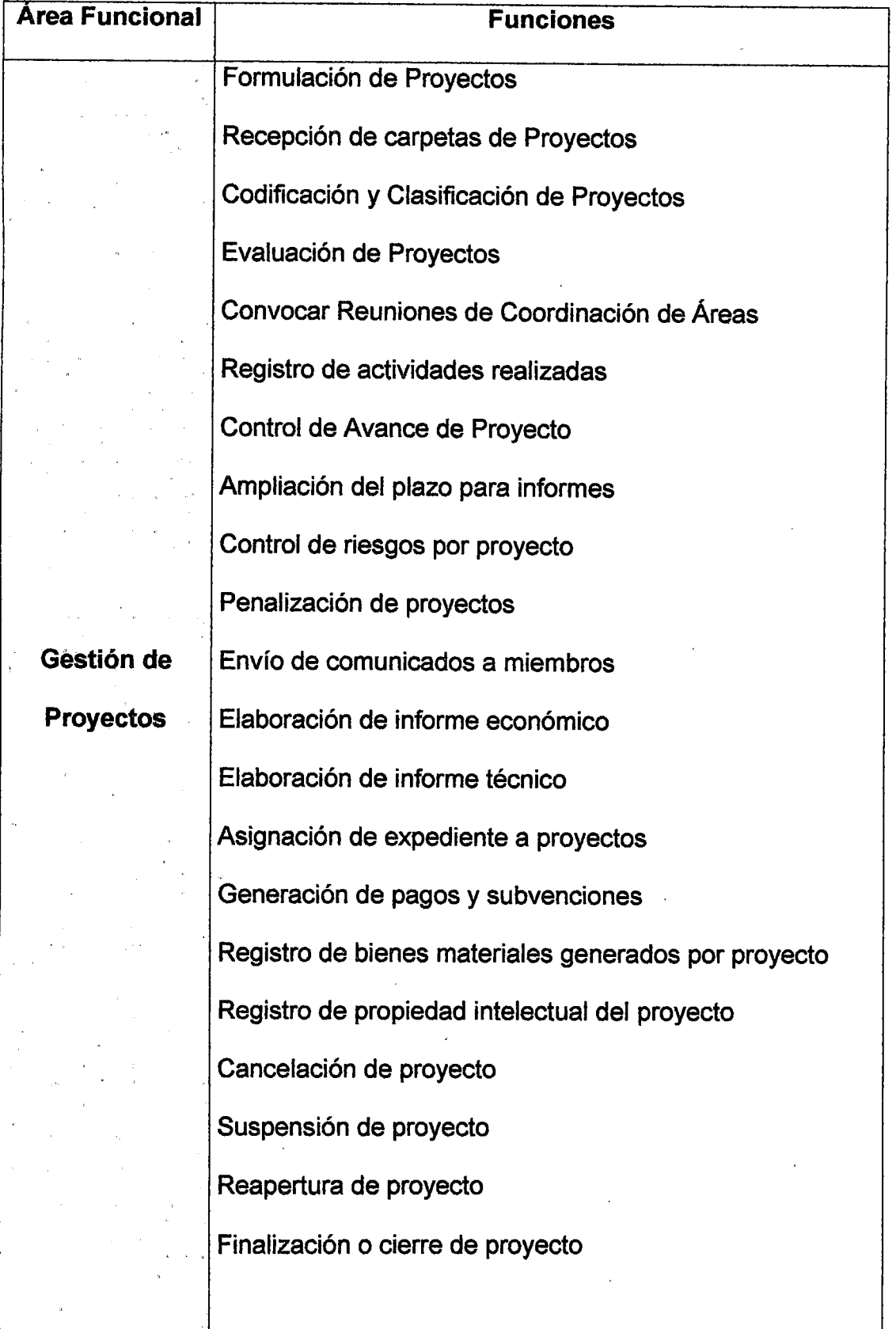

 $\hat{\mathcal{A}}$ 

 $\ddot{\phantom{0}}$ 

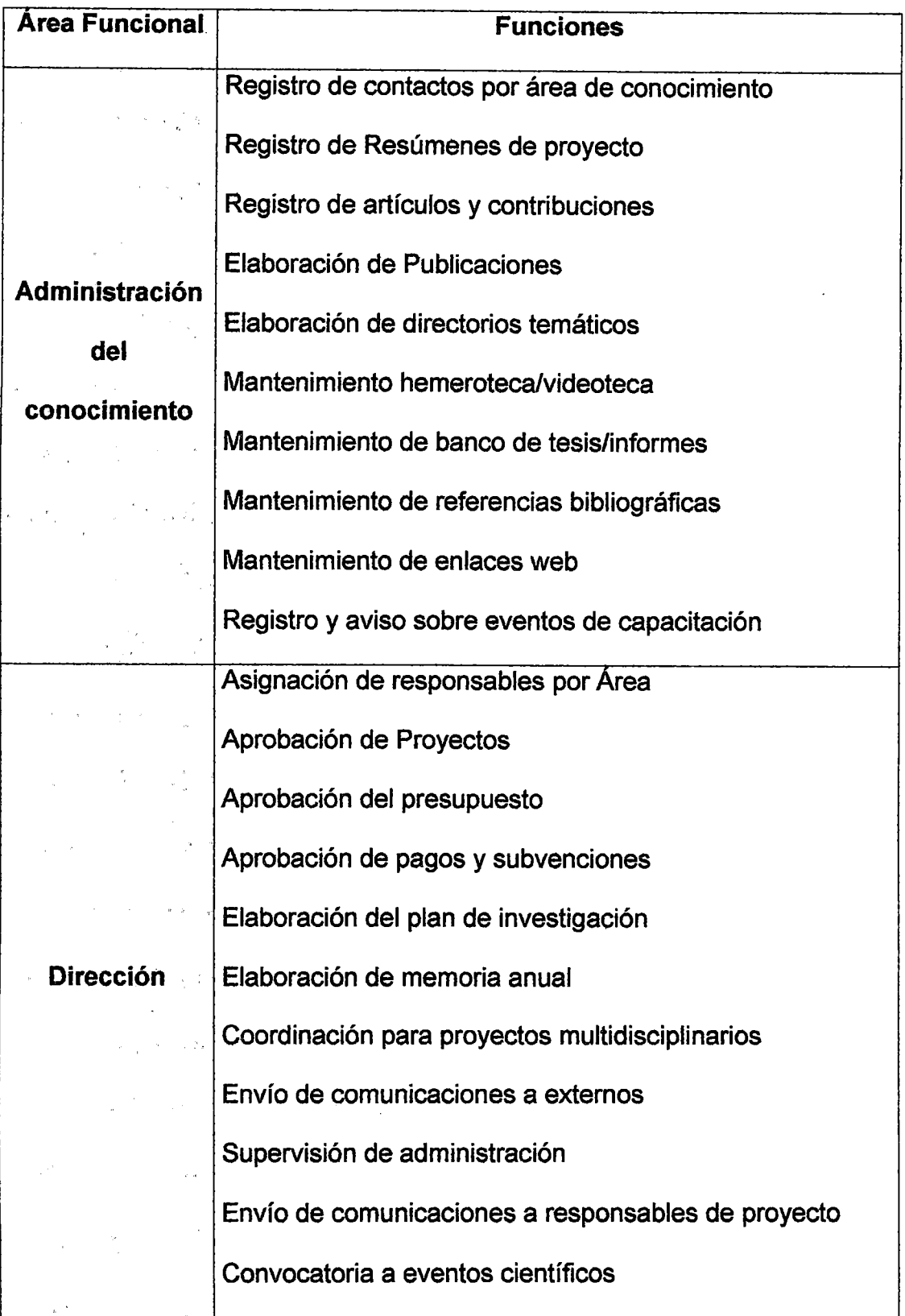

J.

En el siguiente diagrama de paquetes se muestran las dependencias entre las distintas áreas funcionales de la institución. Las flechas punteadas indican relación de dependencia entre los paquetes, es decir, un paquete o área de negocio puede tener una flecha que apunta hacia otro paquete del cual depende, ya sea porque en este último existen procesos que generan los datos que requiere o son prerrequisitos de los procesos contenidos dentro del primero.

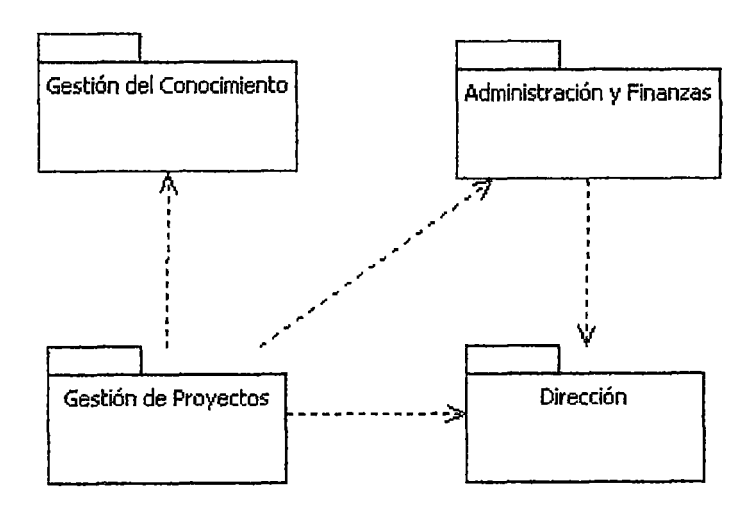

Figura 2: Áreas funcionales

#### Fuente Propia

#### $6$ GLOSARIO DEL NEGOCIO

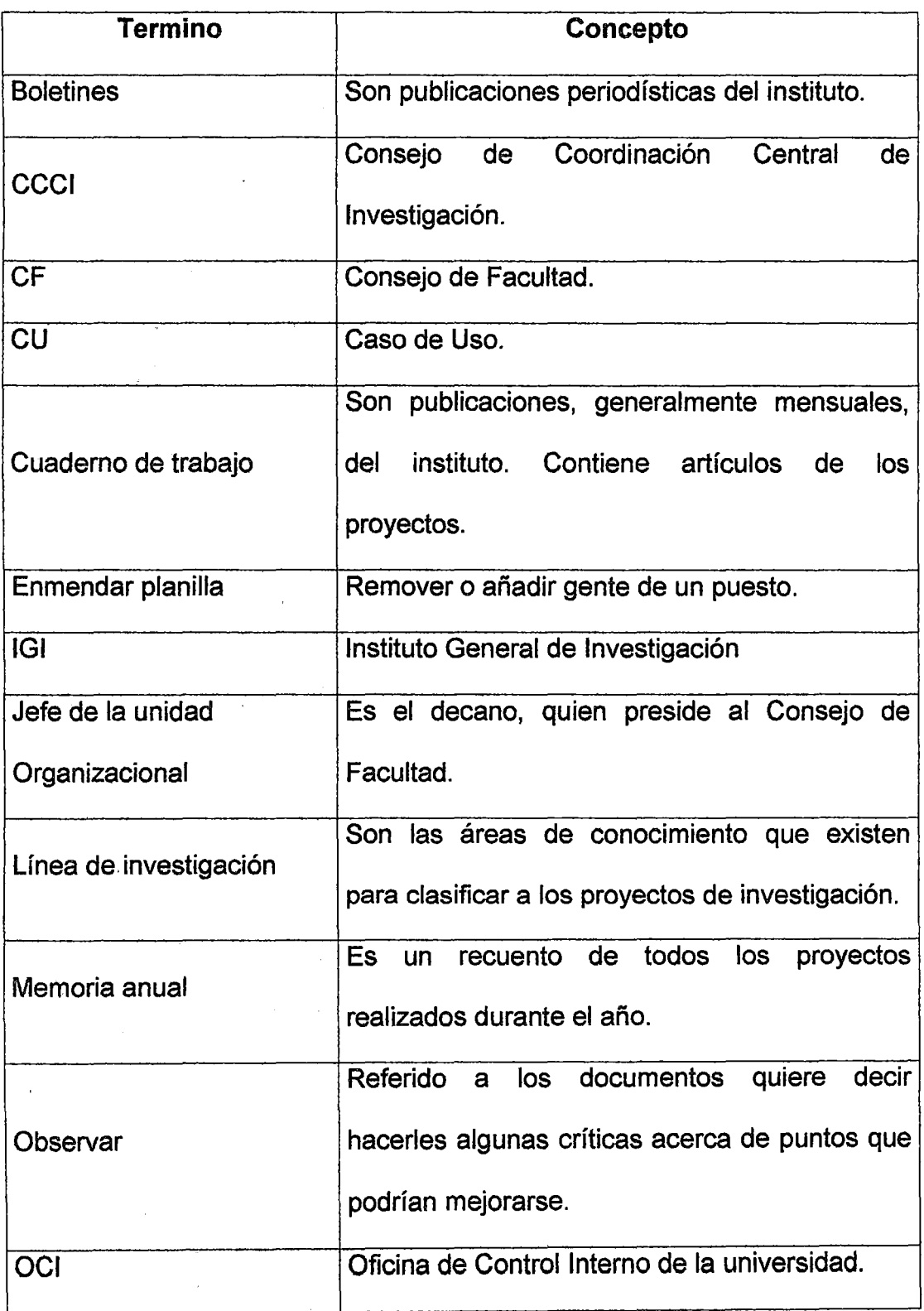

 $\epsilon_{\rm w}$ 

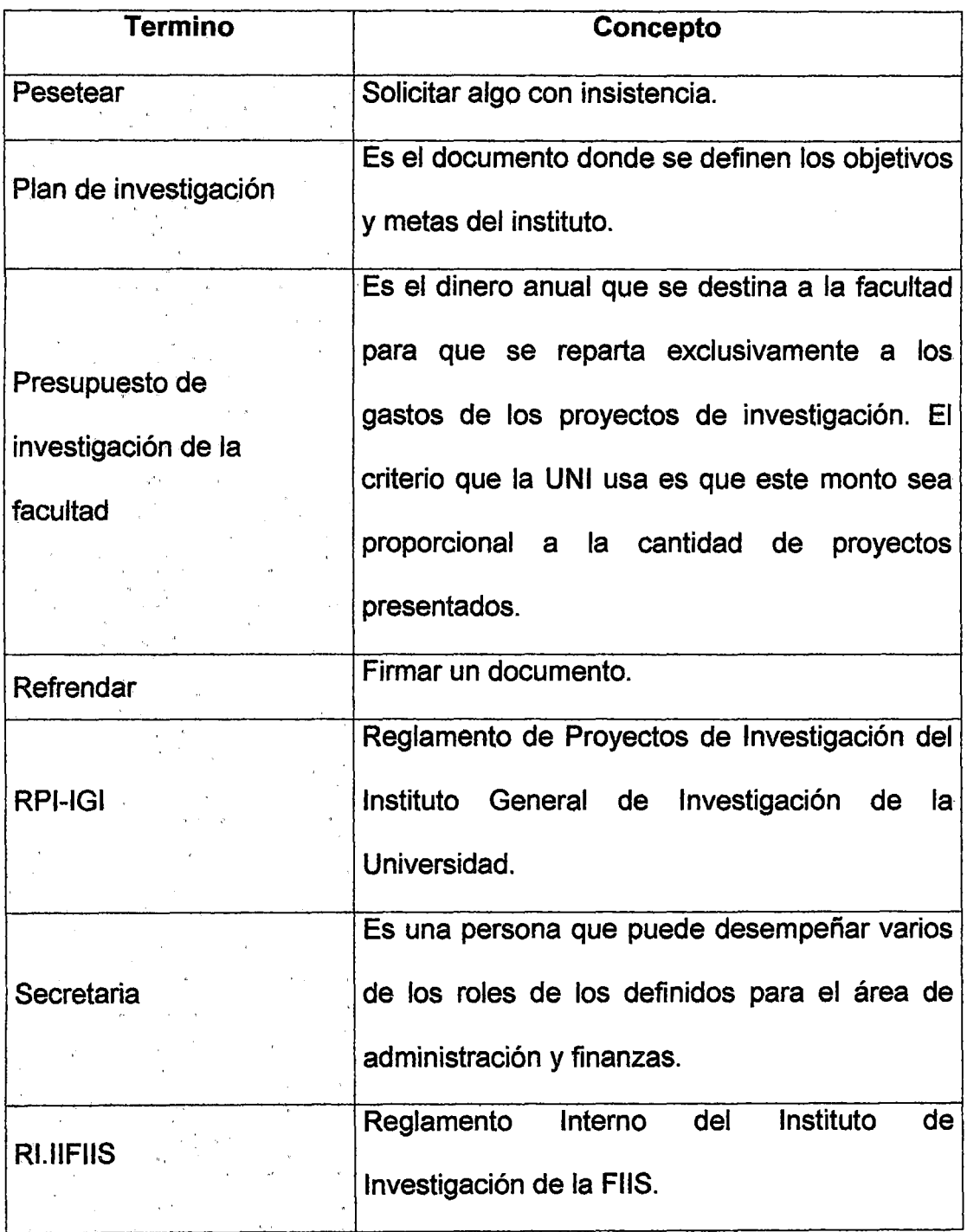

Nota: Ver también glosario de términos del área de gestión de proyectos

#### ROLES DEL NEGOCIO  $\overline{7}$

#### .  $\mathbf{r}_{\mathrm{in}}$ '1

 $\ddot{\phantom{0}}$ 

#### $7.1$ ACTORES INTERNOS

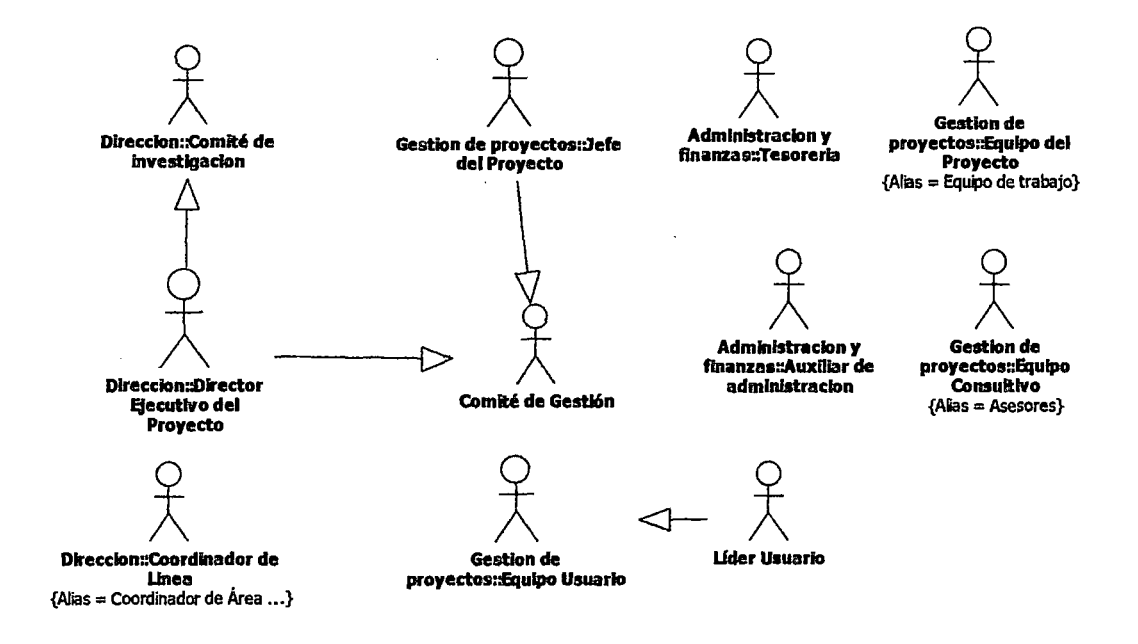

Figura 3: Actores internos

Fuente Propia

### 7.1.1 ÁREA DIRECCIÓN

#### 1. ROL: Comité de Investigación

Formado por el director, 2 miembros y 1 alumno elegidos en consejo de facultad.

Es responsable de supervisar, evaluar, seleccionar, priorizar y autorizar la· composición de proyectos, el cual debe estar alineado a la visión, misión y objetivos institucionales.

#### **Funciones:**

- Aprobar el reglamento interno acorde con el RGI-IGI. Es decir aprobar las políticas y procedimientos para la Gestión Organizacional de Proyectos.
- Aprobar nuevos proyectos, a incluirse en el plan de proyectos. Esto incluye la revisión del presupuesto inicial pedido. Nuevos proyectos pueden incluirse en cualquier momento.
- Aprobar la conformación del plan de proyectos y dentro de él decidir las prioridades de los proyectos.
- Evaluar y aprobar las incorporaciones o el retiro de proyectos.
- Monitorear el avance de los proyectos.
- Gestionar constantemente la asignación de los recursos disponibles por el instituto a cada uno de los proyectos.
- Aprobar acciones que beneficien a los proyectos. Es decir, tomar acciones correctivas o preventivas para asegurar la generación de beneficios de los proyectos, alineando el desempeño real con el desempeño esperado.

### **2. ROL: Coordinador de Línea (Coordinador de Área de Conocimiento)**

 $\mathbf{I}$ 

Es la persona que conoce sobre el área de conocimiento específica y es el encargado de motivar al Comité de Investigación constantemente para este apruebe actividades que impulsen su línea de investigación. Puede llegar a ser un jefe de proyecto.

El coordinador del área de conocimiento tiene las siguientes responsabilidades:

- Plantear estrategias y proponer actividades para potenciar su línea a mediano y largo plazo. Estas pueden ser organizar cursos y conferencias, proponer nuevos proyectos, invitar a expertos, etc.
- Coordinar con los Jefes de Proyecto de su línea respectiva los avances y actividades de sus proyectos.
- Asesorar a los proyectos pertenecientes a su línea.
- Evaluar avances de los proyectos de su línea y emitir su opinión.
- Dar sugerencias al comité de investigación y a los equipos de trabajo.

#### **3. ROL: Director**

El Director es la persona encargada de gestionar los proyectos que se realicen en el Instituto. así como presidir el mismo.

El Director tiene las siguientes responsabilidades:

- Presidir el Comité de Investigación (Comité Evaluador).
- Informar periódicamente el avance y la cancelación de los proyectos ante el jefe de la unidad organizacional.
- Diseñar mecanismos que permitan impulsar la investigación.
- Es responsable, junto con los jefes de proyectos, del manejo económico para los proyectos.
- Proponer ante el jefe de la unidad organizacional la creación de nuevos proyectos aprobados y evaluados previamente por el Comité de investigación.
- Proponer ante el jefe de la unidad organizacional el destino de los bienes excedentes derivados de los proyectos de investigación. Estos pueden ser equipos, instalaciones, instrumentos, material bibliográfico, etc.
- Presentar ante el jefe de la unidad organizacional un informe de la finalización recomendando un presupuesto para la publicación de los resultados.
- Solicitar al consejo de facultad la aprobación del presupuesto para un nuevo asesor de los proyectos.

### **7 .1.2 ADMINISTRACIÓN Y FINANZAS**

#### **4. ROL: Auxiliar de Administración**

Es el encargado de las labores de logística y otras labores auxiliares.

#### **Logística**

- Prestar bienes (instalaciones, equipos, muebles, etc.) del instituto, previa aprobación del Director, por un periodo de tiempo. El solicitante debe dejar un documento que lo identifique como perteneciente a la facultad.
- Exigir la devolución de los bienes prestados pasada la fecha de prestación.
- Registrar, en el cuaderno de cargos, los préstamos realizados.
- Verificar que los bienes prestados este completo y en buen estado.
- Tener un inventario de los bienes del instituto.

#### **Auxiliares**

- Preparar informes requeridos por el director.
- Atender llamadas de personas.
- Velar por la seguridad de los bienes.
- Abrir y cerrar la institución, en ausencia del Director. Antes de cerrarla verificar que todos los equipos estén apagados.

#### 5. ROL: Tesorería

Es el encargado de las labores de finanzas.

- Registrar el pago mensual realizado a cada integrante de los proyectos.
- Elaborar informes económicos requeridos por el director.
- Avisar a los integrantes de proyectos cuando estén listas sus remuneraciones.

### 7.1.3 GESTIÓN DE PROYECTOS

#### 6. ROL: Director Ejecutivo de Proyecto

El Director Ejecutivo del Proyecto es la persona de rango ejecutivo y cuya presencia otorga importancia al proyecto.

En caso que el proyecto forme parte de un programa el Ejecutivo de Programa puede adoptar el rol de Ejecutivo del Proyecto.

El Ejecutivo de Proyecto, tiene las siguientes responsabilidades:

- Aprobar el Acta de Constitución del Proyecto.
- Aprobar el Plan de Gestión del Proyecto.
- Aprobar el Informe de Cierre del Proyecto, dando por concluido el proyecto.
- Participar en los momentos claves como el inicio y término de cada etapa o cuando el Jefe de Proyecto estime conveniente convocar su participación.
- Proponer al líder usuario y al equipo usuario como participantes del proyecto.
- Proponer, junto con el Jefe del Proyecto, al equipo consultivo.
- Resolver los casos de controversia que se puedan generar en el comité evaluador.
- Promover la participación de los usuarios.

### **7. ROL: Jefe de Proyecto**

Es la persona responsable de dirigir el proyecto. Tiene el conocimiento y la habilidad necesaria para coordinar los esfuerzos y organizar las actividades realizadas por los miembros del proyecto enfocados en el desarrollo de los entregables del proyecto.

Tiene las siguientes responsabilidades:

- Velar por el éxito y cumplimiento de los objetivos propuestos en el proyecto.
- Aprobar el informe de estado del proyecto.
- Organizar y gestionar las diversas variables del proyecto: alcance, tiempo, costo, participantes, riesgos, comunicaciones y calidad.
- Establecer hitos de control del proyecto.
- Supervisar y controlar el trabajo del proyecto.
- Proponer, junto con el Director Ejecutivo de Proyecto, al equipo consultivo.
- Convocar a reuniones de gestión.
- Formalizar las solicitudes de cambio.
- Solicitar la cancelación de proyecto al Comité de Investigación.

El Jefe de Proyecto debe realizar las siguientes actividades de manera continua:

- a. Convocar y dirigir reuniones periódicas (de acuerdo con la periodicidad que se considere conveniente para el proyecto) con el Comité de Gestión del Proyecto para informar el estado del proyecto, mencionando posibles riesgos, problemas y acciones a tomar para mitigarlos.
- b. Convocar y dirigir reuniones periódicas (de acuerdo con la periodicidad que se considere conveniente para el proyecto) con el equipo de trabajo para:
- Identificar riesgos, problemas y pendientes, así como controlar plazos, costos y avance.
- Hacer seguimiento a los responsables de los entregables y actividades definidas en el cronograma de acuerdo con los plazos establecidos.
- En ambas reuniones se utiliza el acta de coordinación del proyecto.
- c. Comunicar vía correo electrónico o algún otro medio que este contemplado en el plan de comunicaciones del proyecto a los participantes del proyecto las actualizaciones de los documentos de gestión.
- d. Informar mensualmente sobre el estado del proyecto a través del Informe de Estado del Proyecto.

#### **8. ROL: Equipo de Proyecto**

Equipo encargado de desarrollar los productos entregables. Son propuestos por el Jefe del Proyecto y designados por el Director Ejecutivo del Proyecto. Tiene las siguientes responsabilidades:

- Generar los productos entregables del proyecto.
- Apoyar a los usuarios en el uso de los productos entregables, así como en la corrección y/o realización de mejoras.
- Dedicar al proyecto el tiempo asignado, así como informar periódicamente de acuerdo a lo que establezca el Jefe del Proyecto, un registro de sus actividades.

#### **9. ROL: Líder Usuario**

Persona que conoce al detalle la operatividad y funcionalidad del área del usuario solicitante. Es propuesto por el Jefe del Proyecto y designado por el jefe de la unidad organizacional donde labora. Tiene las siguientes responsabilidades:

- Participar activamente en todas las fases del proyecto.
- Actuar como intermediario entre el Jefe del Proyecto y los usuarios.
- Definir y centralizar los requerimientos de los usuarios.
- Dar la aceptación a los entregables dirigidos a los usuarios finales que elabora el equipo de trabajo a lo largo del proyecto.

#### **10. ROL: Equipo Usuario**

Pertenecen al área usuaria directamente involucrada con el proyecto, pudiendo ser cualquier unidad organizacional. Son propuestos por el Director Ejecutivo del Proyecto y designados por el jefe de la unidad organizacional donde laboran. Tiene las siguientes responsabilidades:

- Participar activamente en todas las fases del proyecto.
- Formular y/o solicitar los requerimientos que van a ser incorporados como parte del alcance del proyecto.
- Validar los productos entregables dirigidos a los usuarios finales que elabora el equipo de trabajo a lo largo del proyecto.
#### **11. ROL: Comité de Gestión del Proyecto**

Conformado por el ejecutivo del proyecto, Jefe del Proyecto, líder usuario y un personal de la oficina de gestión de proyectos (opcional). Adicionalmente podrán incorporarse otros interesados que se requieran dependiendo de la naturaleza del proyecto. Tiene las siguientes responsabilidades:

- Participar en las reuniones de gestión, en las cuales se revisa el estado del proyecto. En estas reuniones se utiliza el formato Acta de Coordinación del Proyecto.
- Monitorear el avance del proyecto.
- Ayudar a solucionar problemas y evitar riesgos.
- Revisar y analizar el impacto de las solicitudes de cambio.
- Aprobar o rechazar las solicitudes de cambio.

### **12. ROL: Equipo Consultivo**

Apoya al Equipo de Trabajo y al Jefe de Proyecto con determinado conocimiento especializado que resulte de utilidad para lograr los objetivos del proyecto. Son propuestos por el Jefe del Proyecto en coordinación con el Director Ejecutivo del Proyecto. Este rol es opcional y puede ser interno o externo a la institución.

# **7.2 ACTORES EXTERNOS**

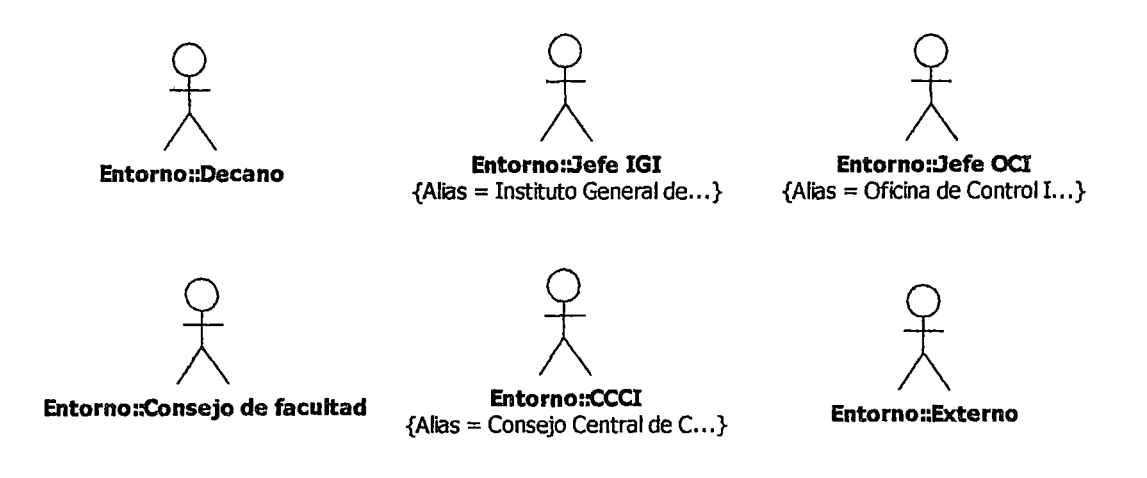

Figura 4: Actores externos

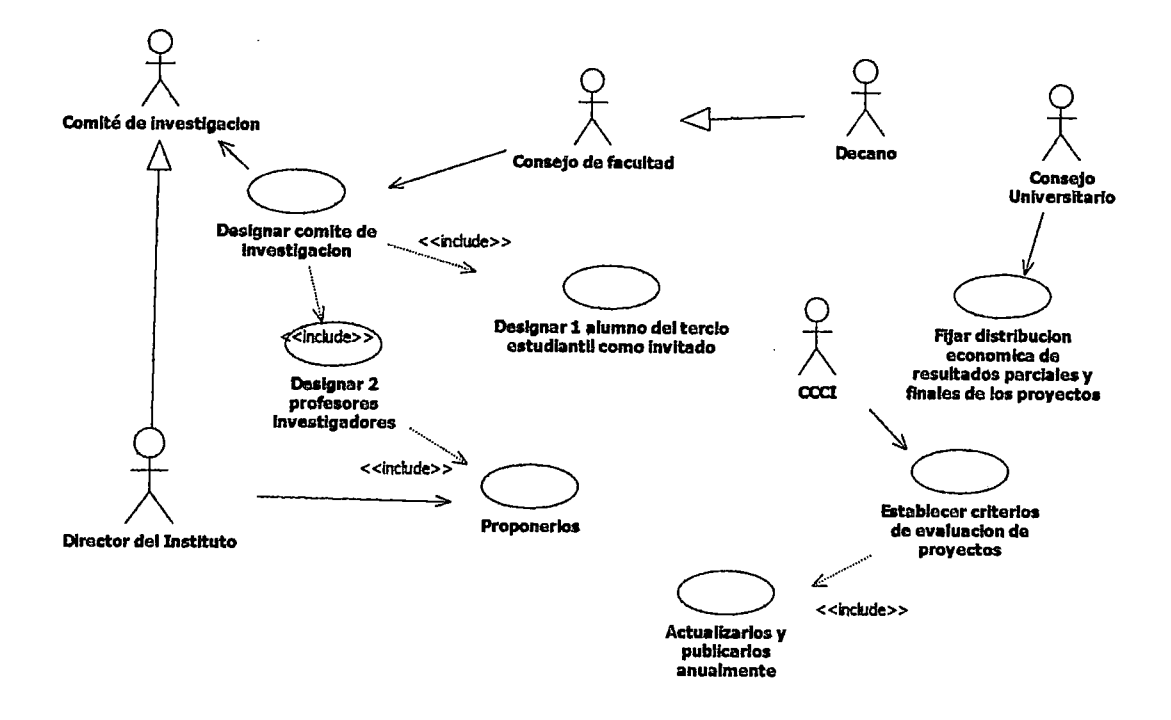

**Figura 5:** Diagrama de casos de uso del ambiente externo

**Fuente Propia** 

#### **1. Decano**

Representa a la máxima autoridad de la unidad organizacional. Es a quien informa el Instituto de Investigación. El Decano aprueba a los miembros del comité de investigación elegidos en sesión con el consejo de facultad.

### **2. Consejo de Facultad**

Son las personas que votarán a favor de quienes serán los miembros del Comité de Investigación.

#### 3. Jefe IGI

Es el máximo representante del Instituto General de Investigación de la universidad. Esta unidad se encarga de centralizar el registro de todos los proyectos de investigación de las facultades. Además se encarga de aprobar el reglamento de los proyectos investigación.

#### 4. CCCI

Es el Consejo Central de Coordinación de Investigación el cual se encarga de establecer los criterios de evaluación de los proyectos y actualizar el reglamento de proyectos de investigación. El CCCI es un rol del IGI.

#### 5. Jefe OCI

Es el jefe de la Oficina de Control Interno de la universidad. Cuando un proyecto es cancelado a el se le tiene que avisar de aquello, según el reglamento de investigación, para que aplique las sanciones legales correspondientes al Jefe de Proyecto cancelado.

#### 6. Externo

Representa a una persona externa a la universidad que está interesado en recibir algún servicio del instituto de investigación. Por ejemplo, en consultar una publicación, buscar personas, entre los miembros de los equipos de investigación, que sepan de un tema en especial, etc.

#### CASOS DE USO POR ÁREA FUNCIONAL 8

En base a la descomposición funcional anterior hacemos el análisis de casos de uso de negocio, especificando uno o más diagrama por cada área funcional con la respectiva descripción de sus casos de uso, relacionados cada uno de estos últimos con una función del negocio.

#### Leyenda de los casos de Uso

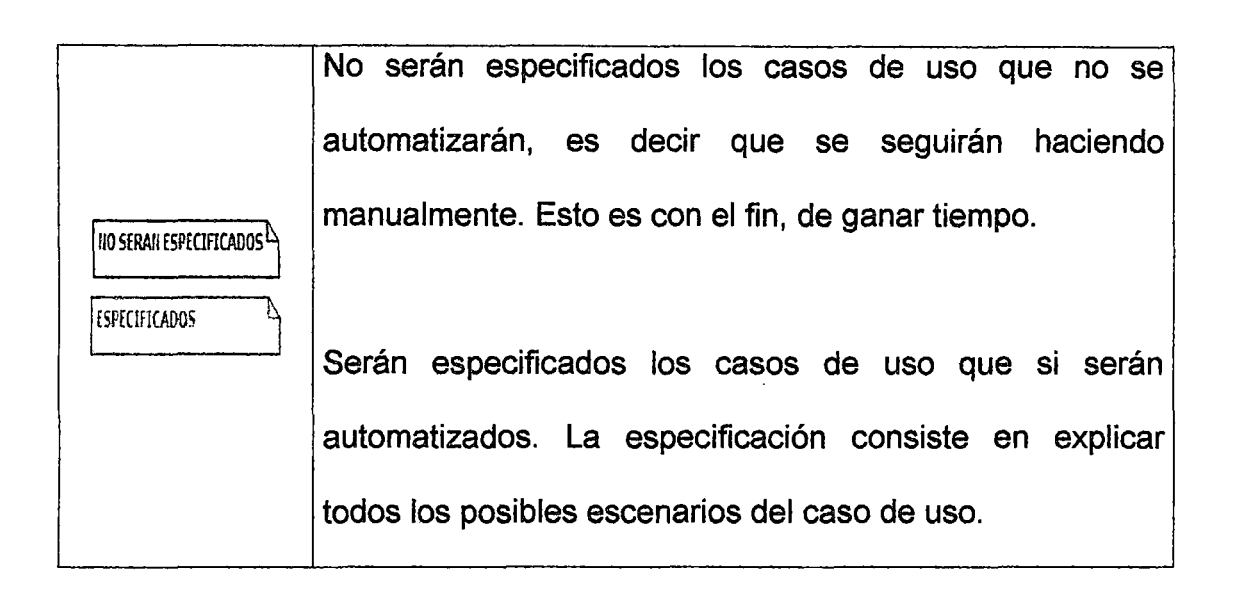

### 18.1 ÁREA FUNCIONAL: DIRECCIÓN

#### 8.1.1 CONCEPTO

Es el área encargada de la elaboración, corrección, aprobación y seguimiento de los planes de acción de la unidad organizacional. Esta área la dividimos en 2 subtareas: alta y baja dirección.

#### 8.1.2 ALTA DIRECCIÓN

Es aquella que encierra a las funciones del Director de la unidad organizacional.

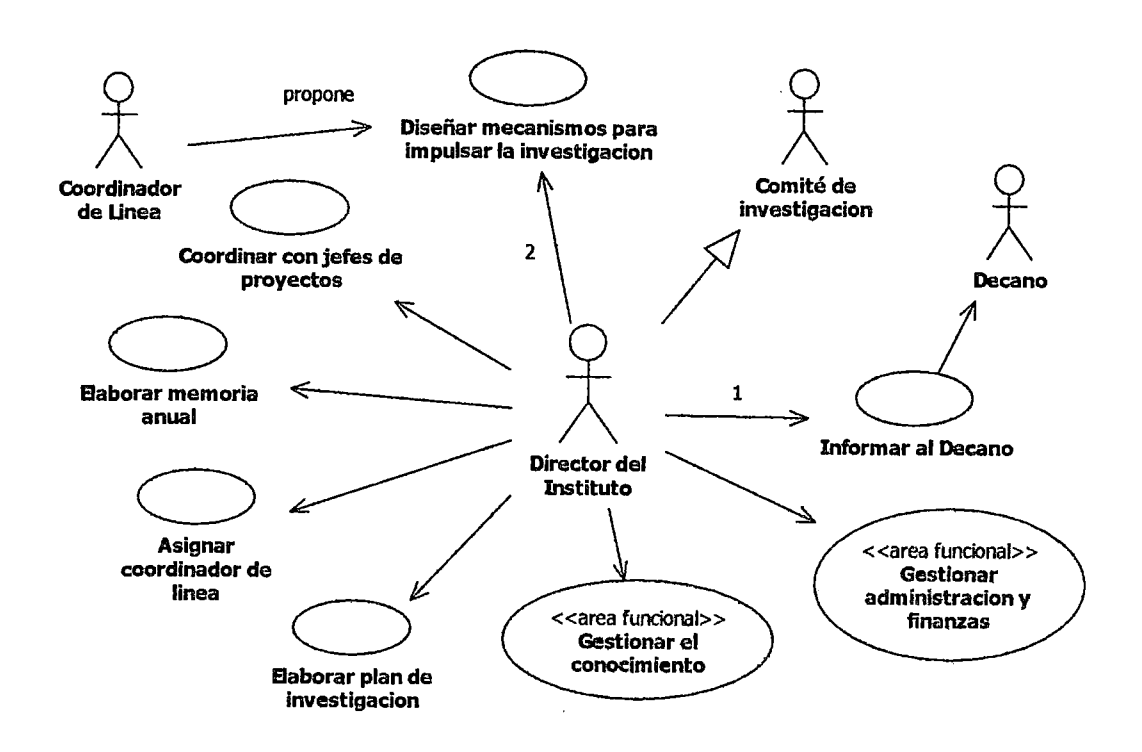

Figura 6: Diagrama de casos de uso principales de la alta dirección

# Especificación de los casos de uso

 $\overline{a}$ 

 $\overline{\phantom{a}}$ 

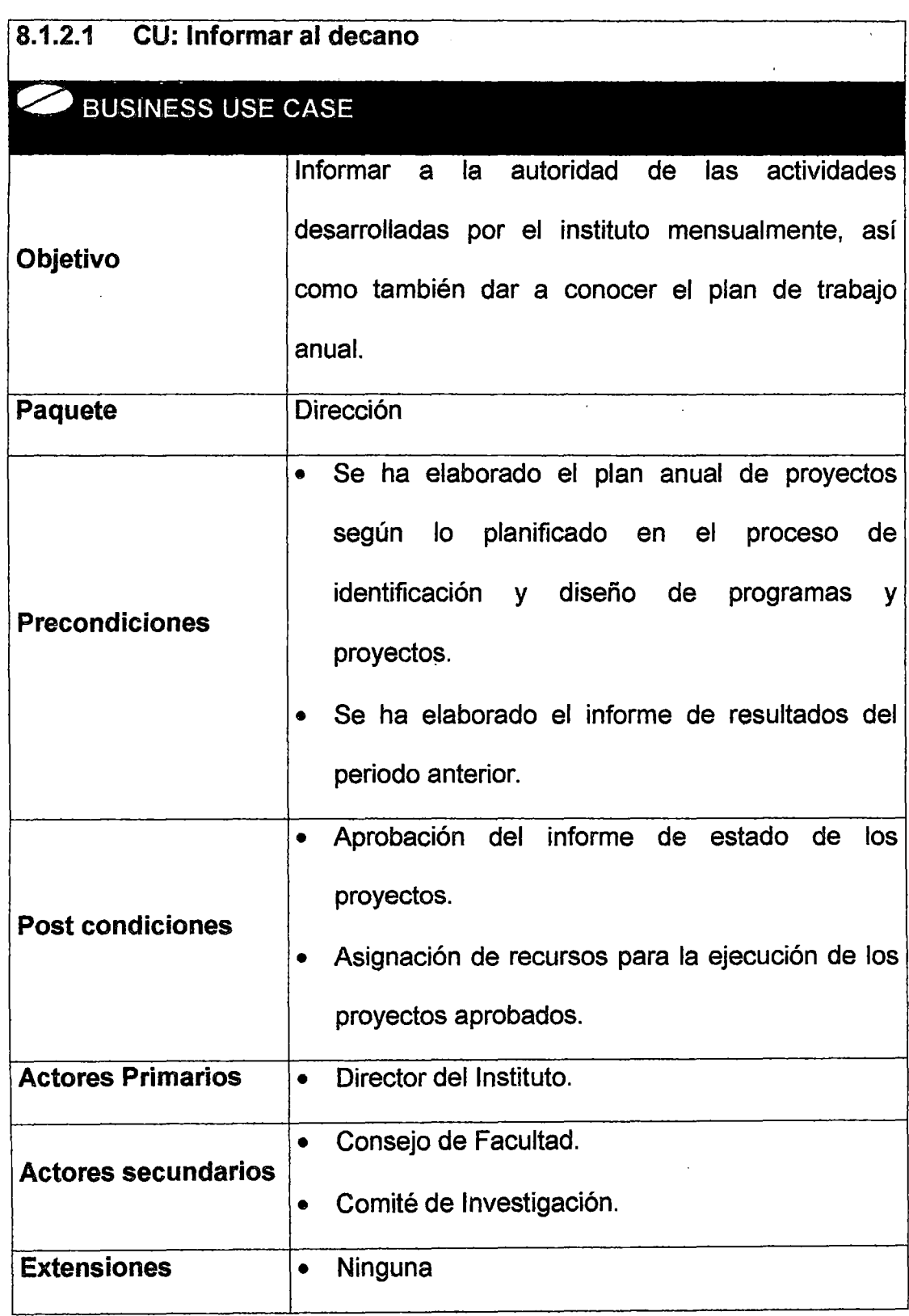

 $\mathbb{Z}$ 

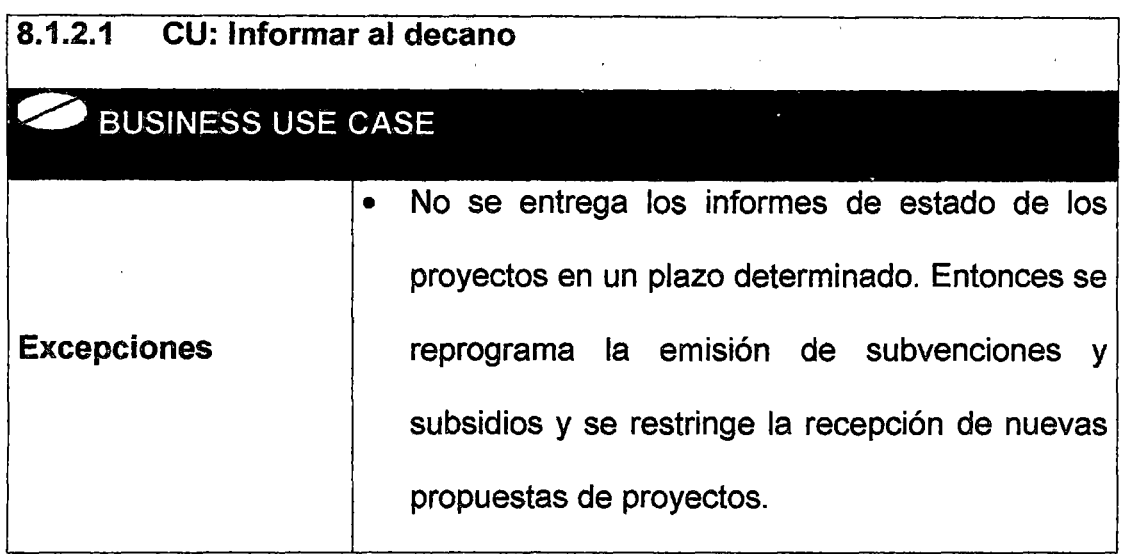

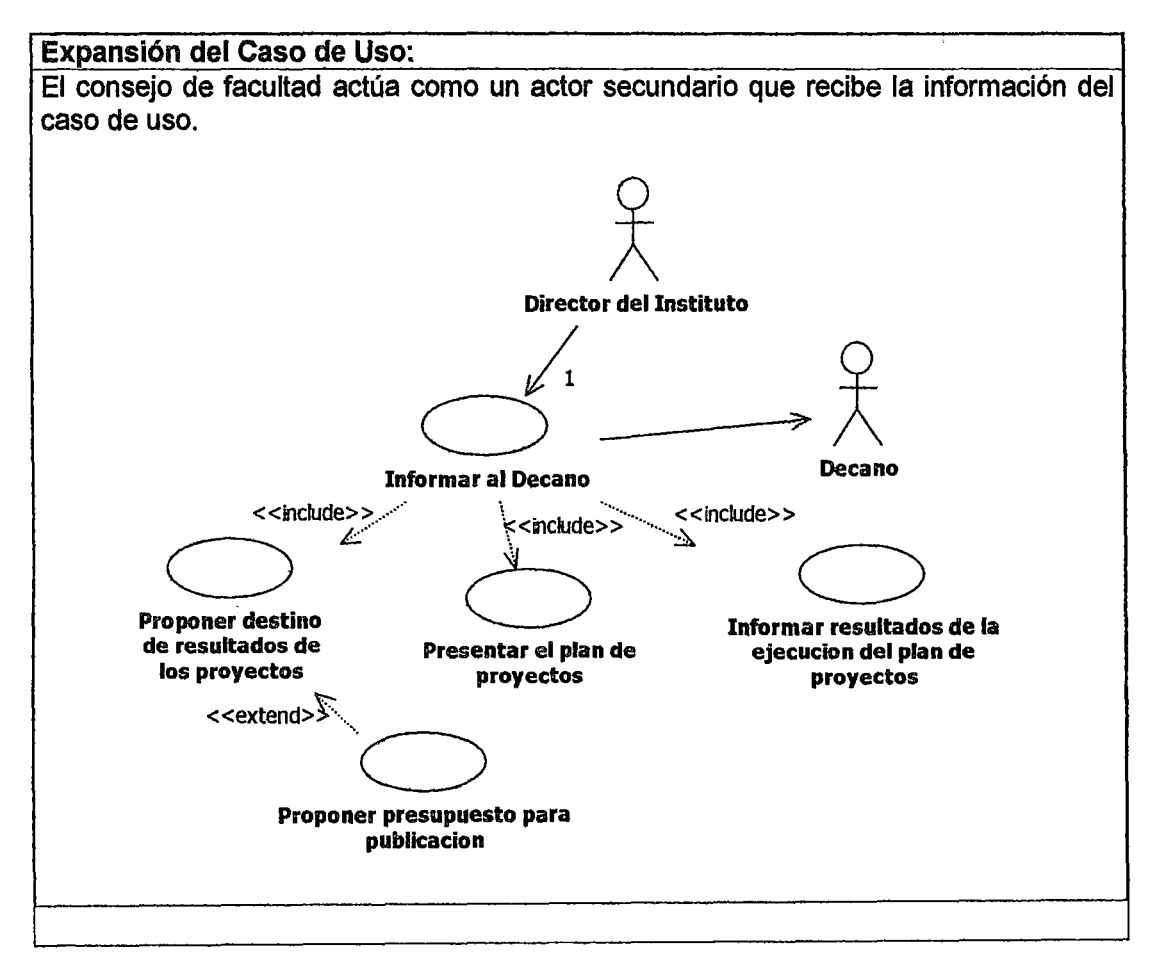

Figura 7: Expansión del caso de uso informar al decano

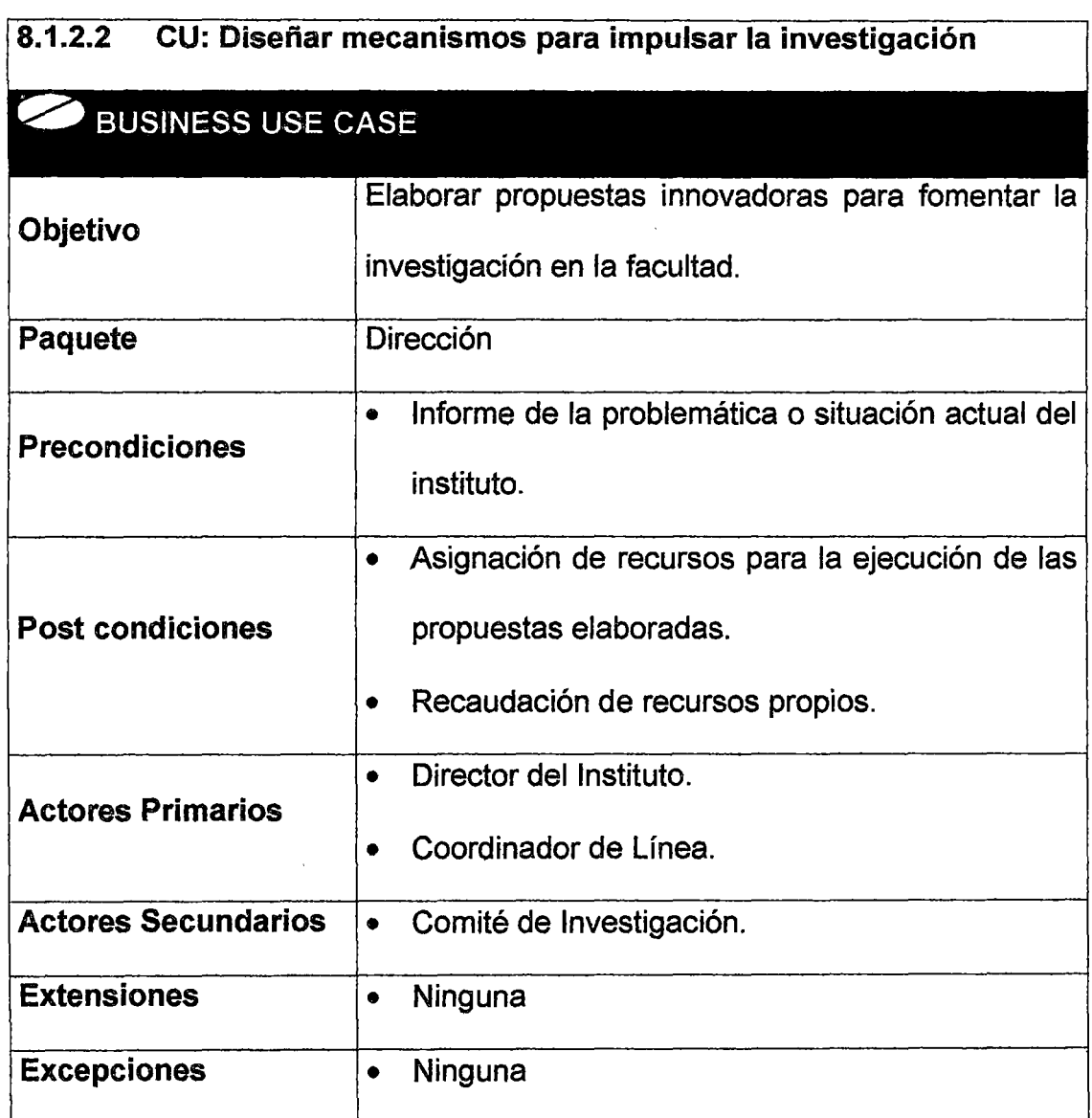

J.

J.

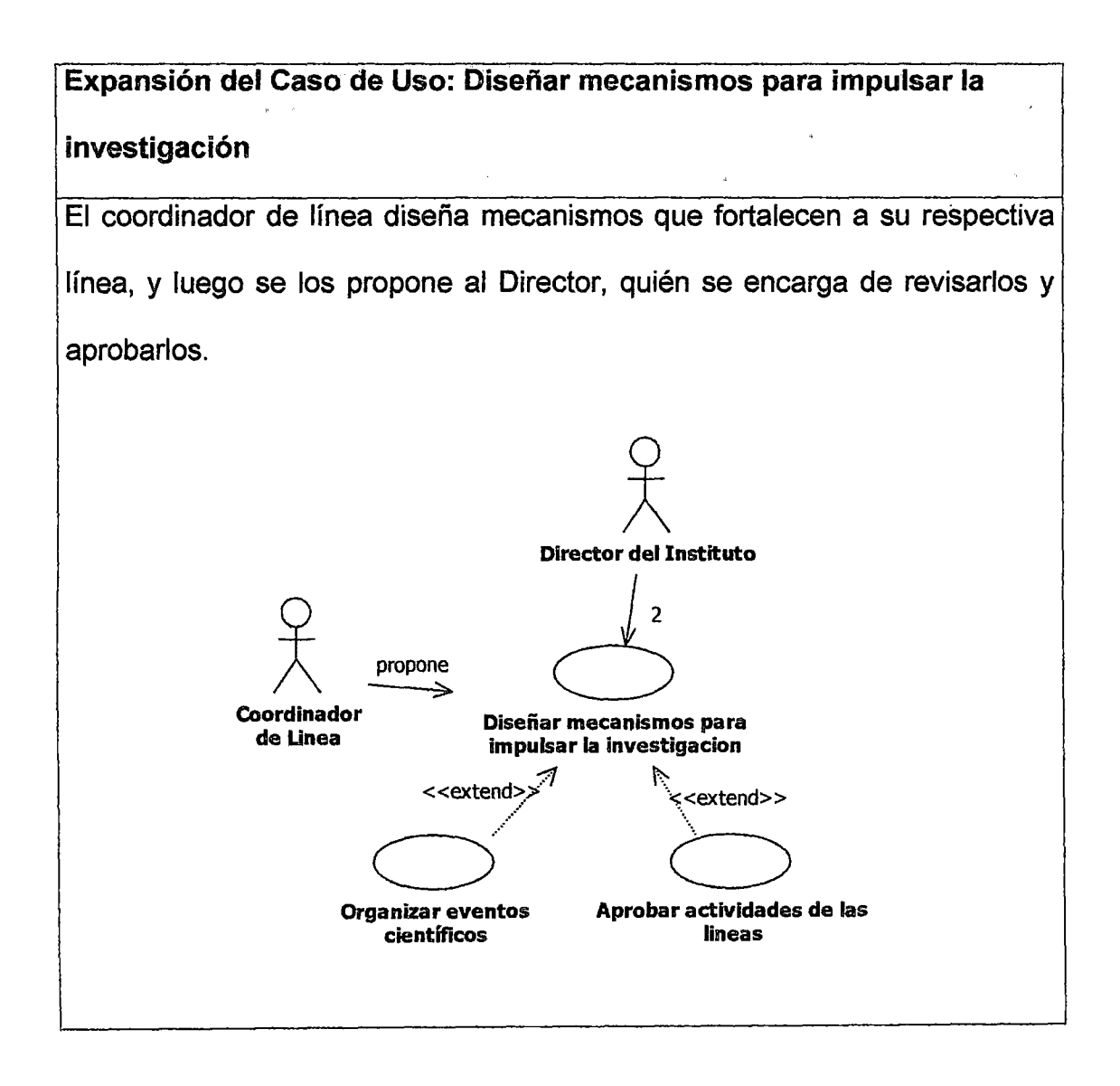

Figura 8: Expansión del caso de uso diseñar mecanismos para impulsar la

investigación

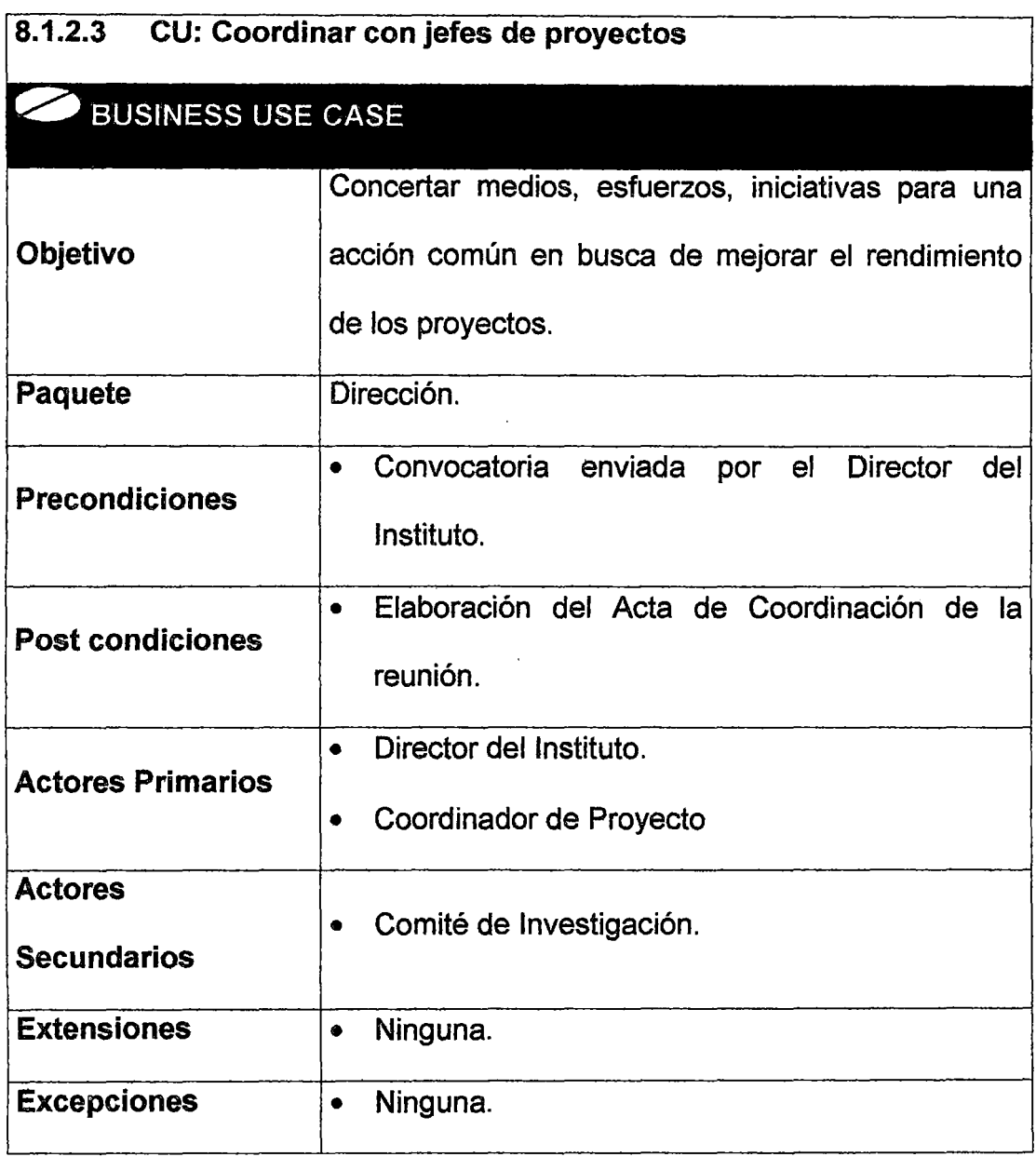

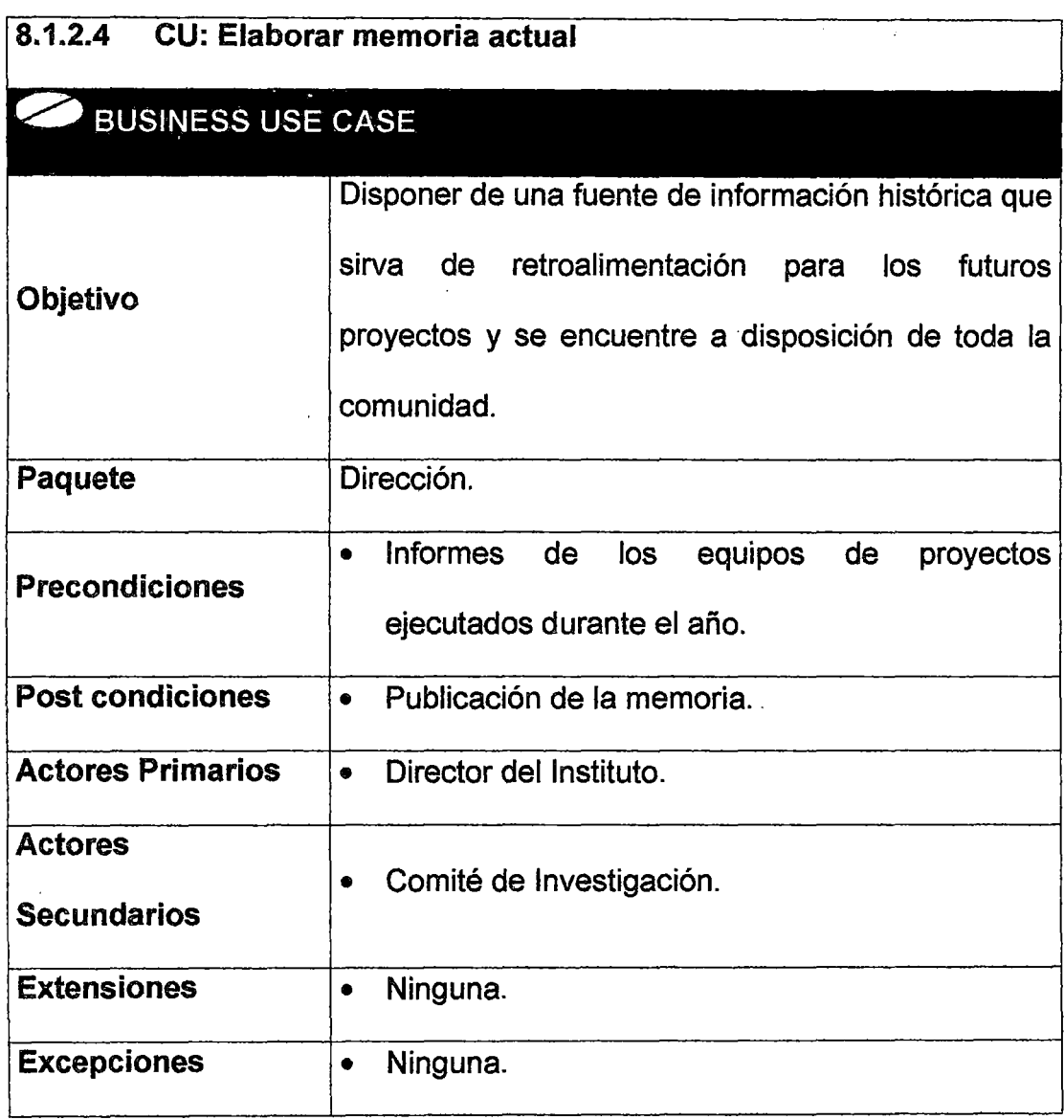

 $\hat{\mathcal{A}}$ 

 $\overline{\phantom{a}}$ 

 $\mathcal{L}^{\pm}$ 

 $\hat{\boldsymbol{\beta}}$ 

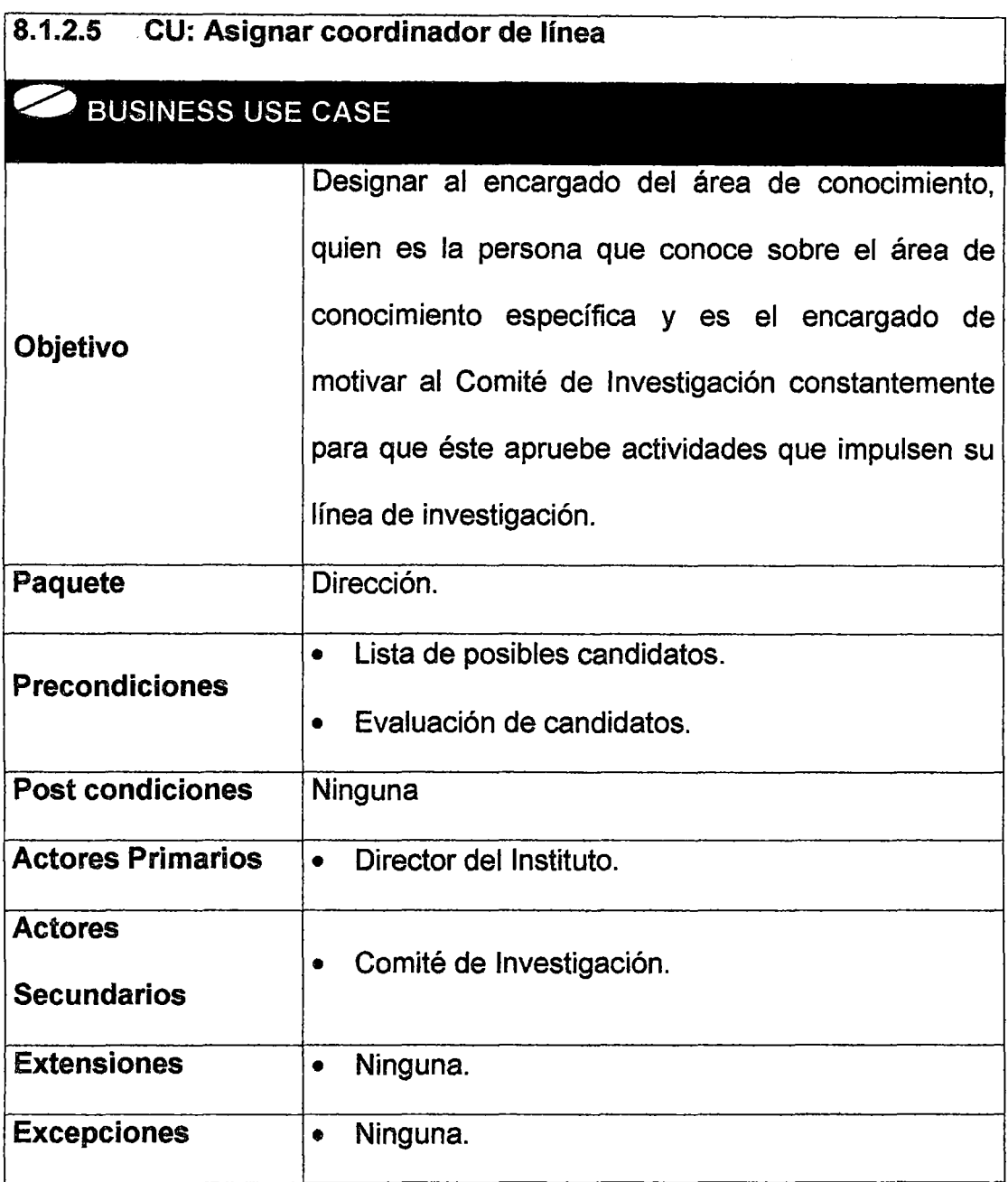

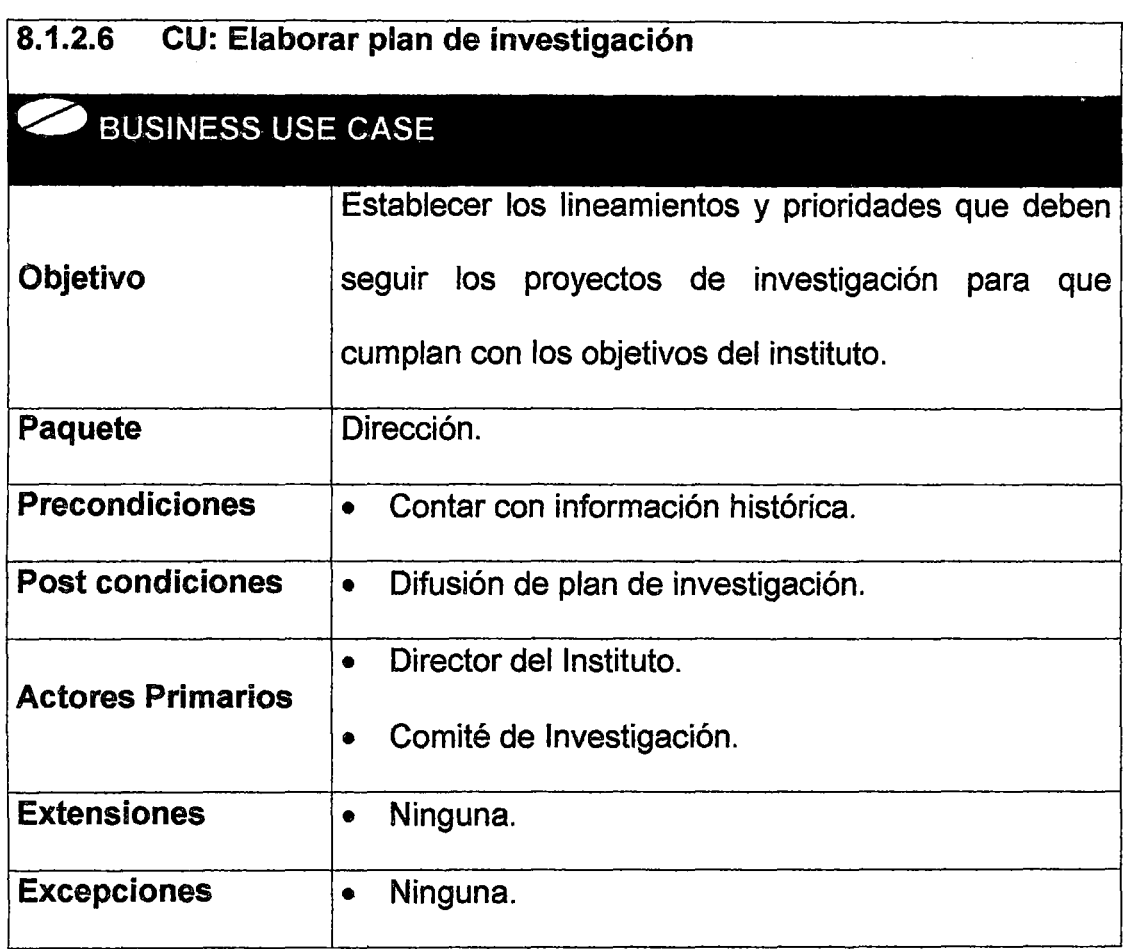

 $\overline{a}$ 

 $\bar{\mathcal{A}}$ 

 $\hat{\boldsymbol{\beta}}$ 

#### 8.1.3 BAJA DIRECCIÓN

Es aquella que encierra a las funciones del Director de la unidad organizacional.

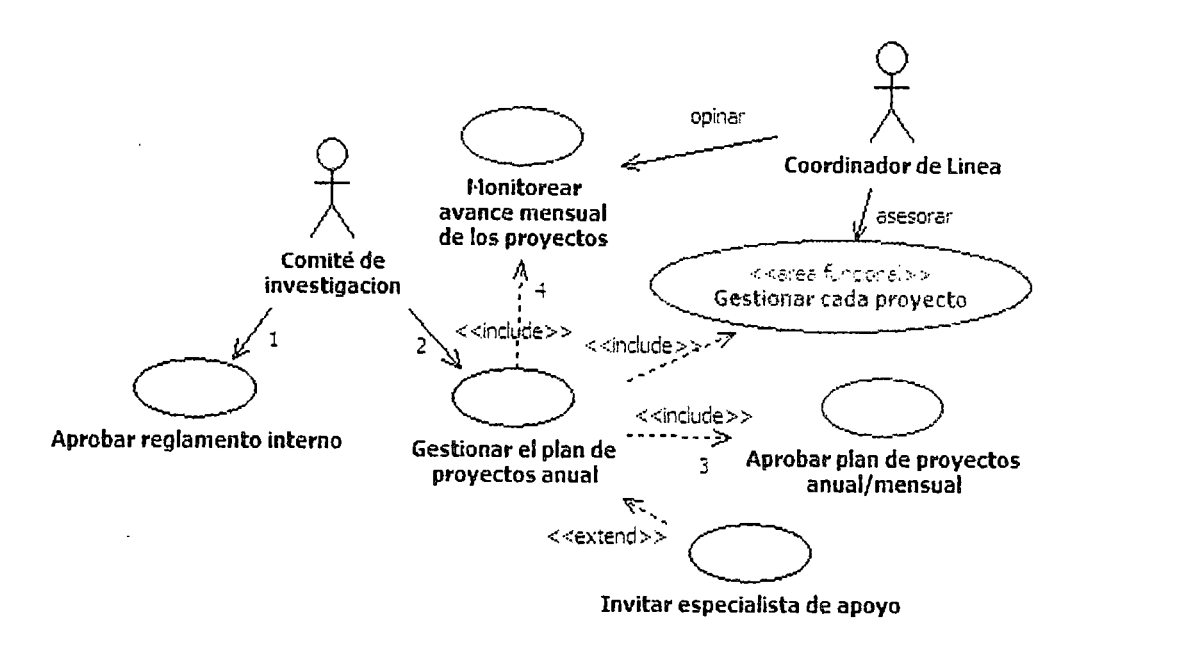

Figura 9: Diagrama de casos de uso principales de la baja dirección

# Especificación de los casos de uso

J,

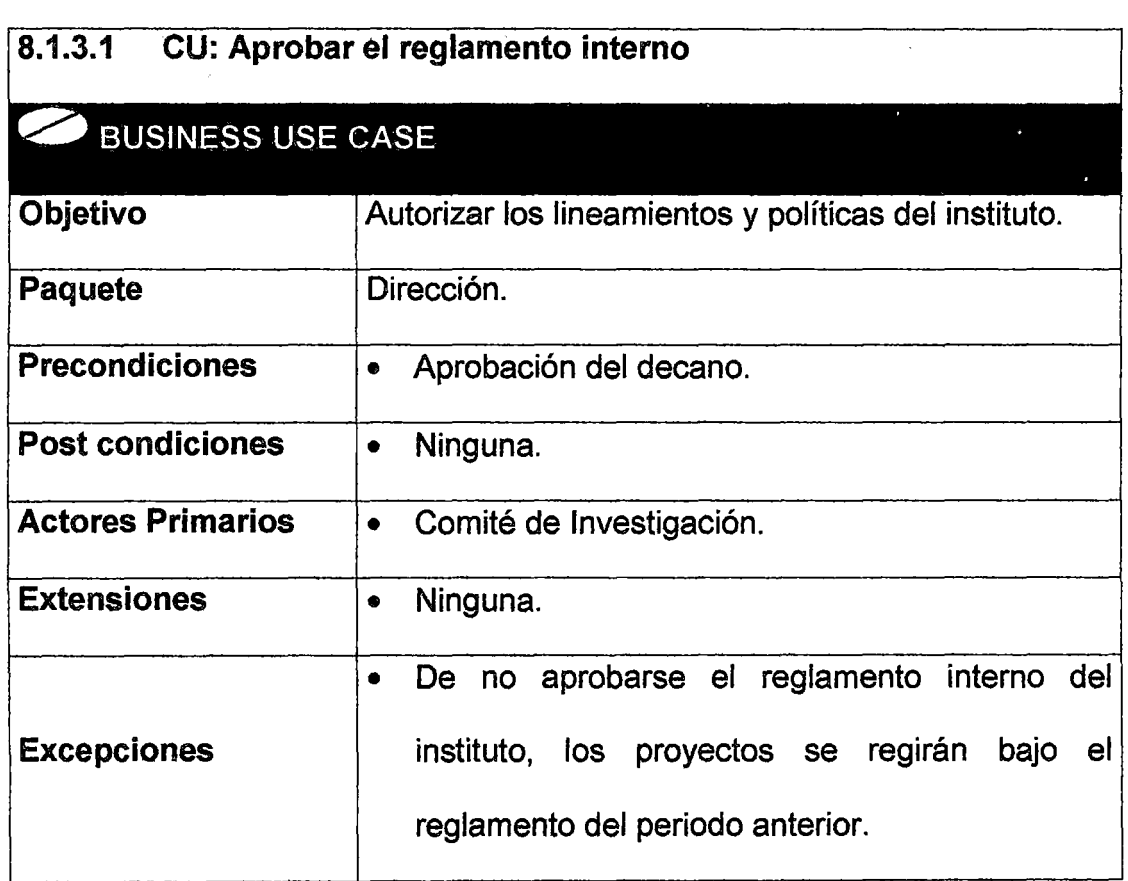

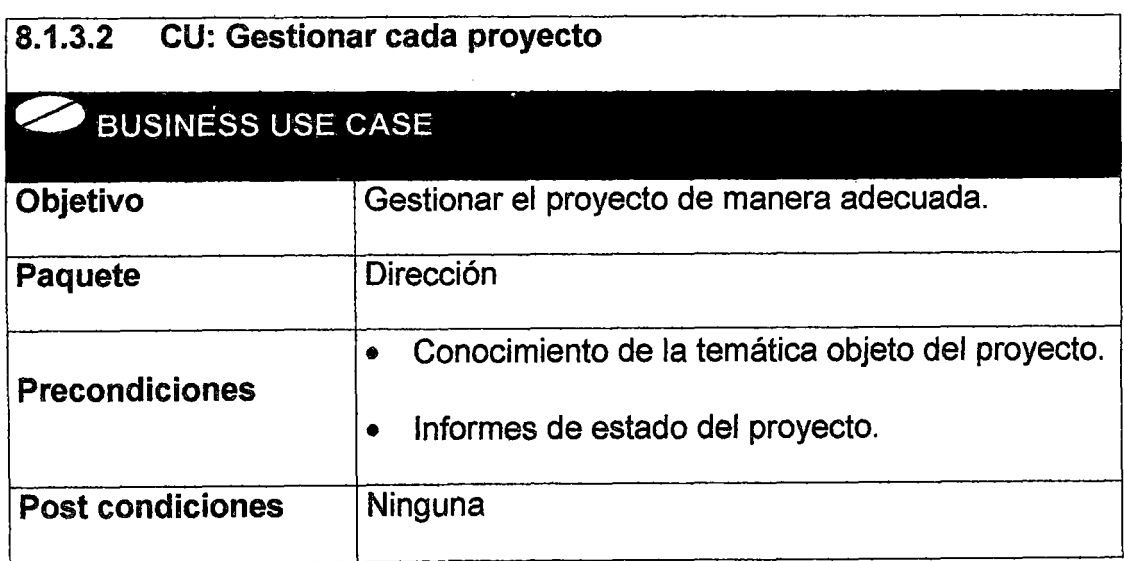

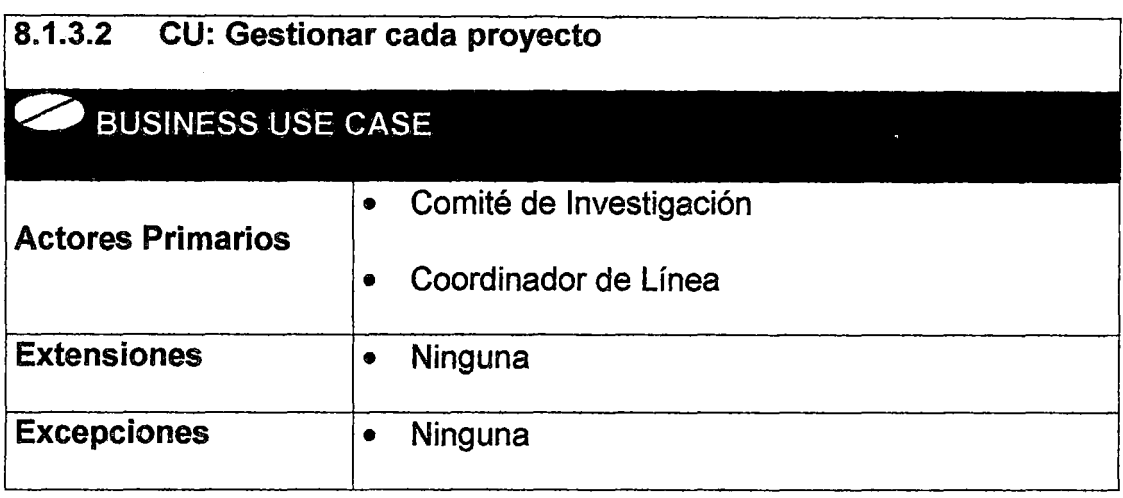

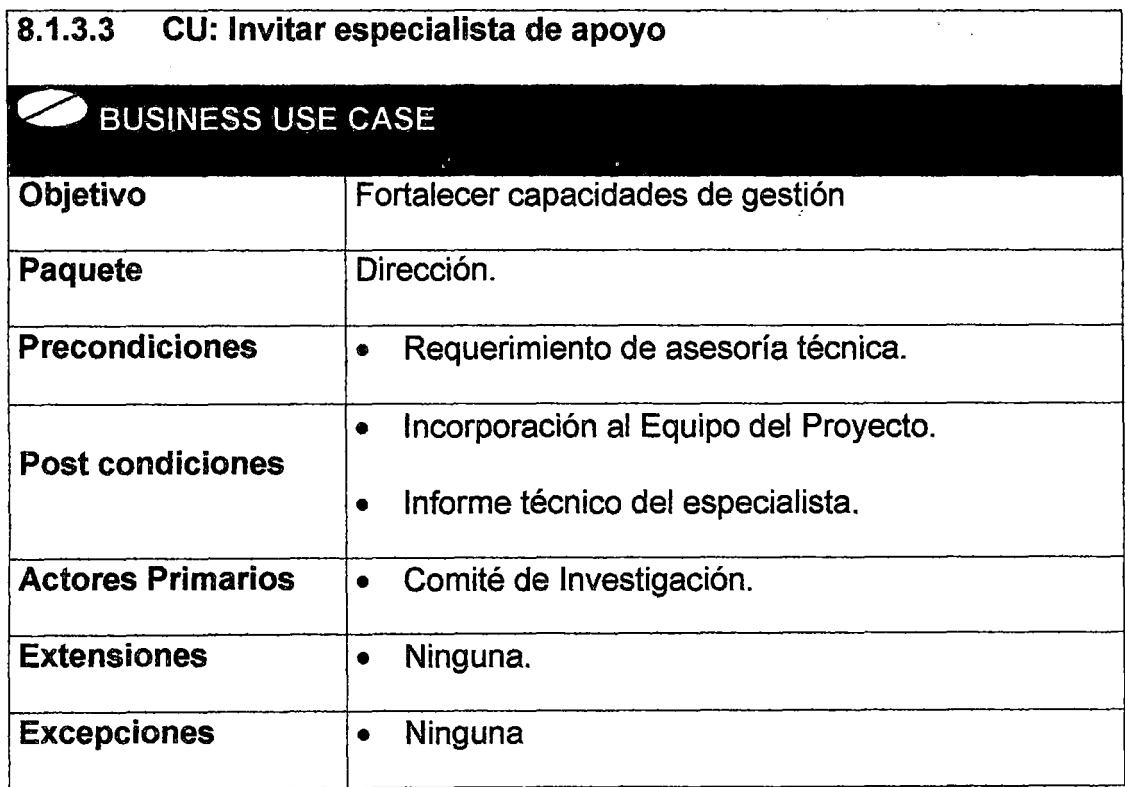

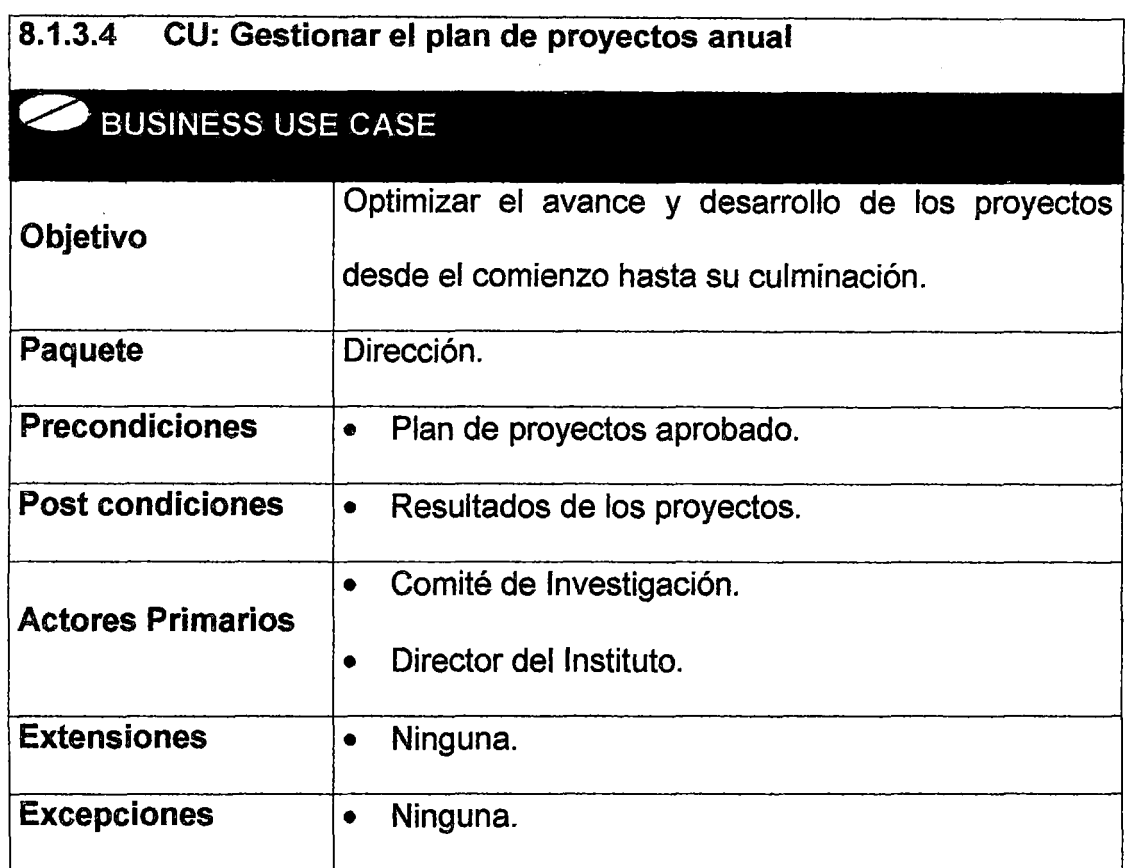

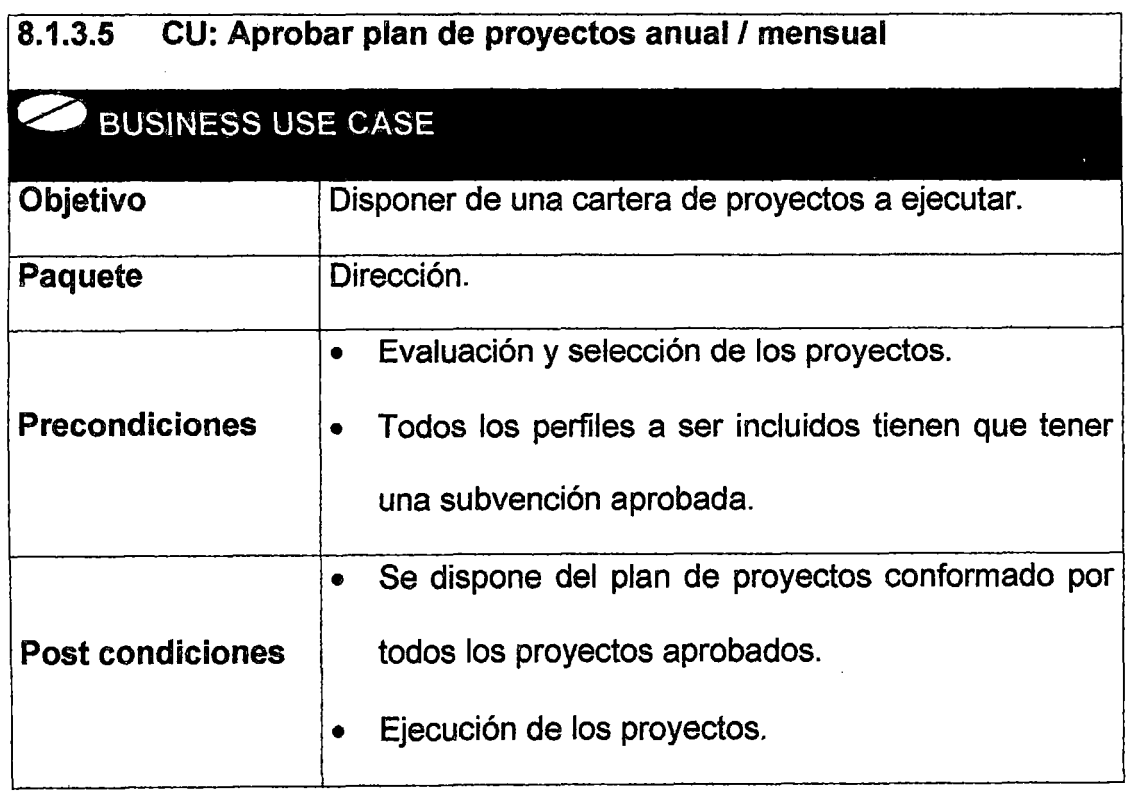

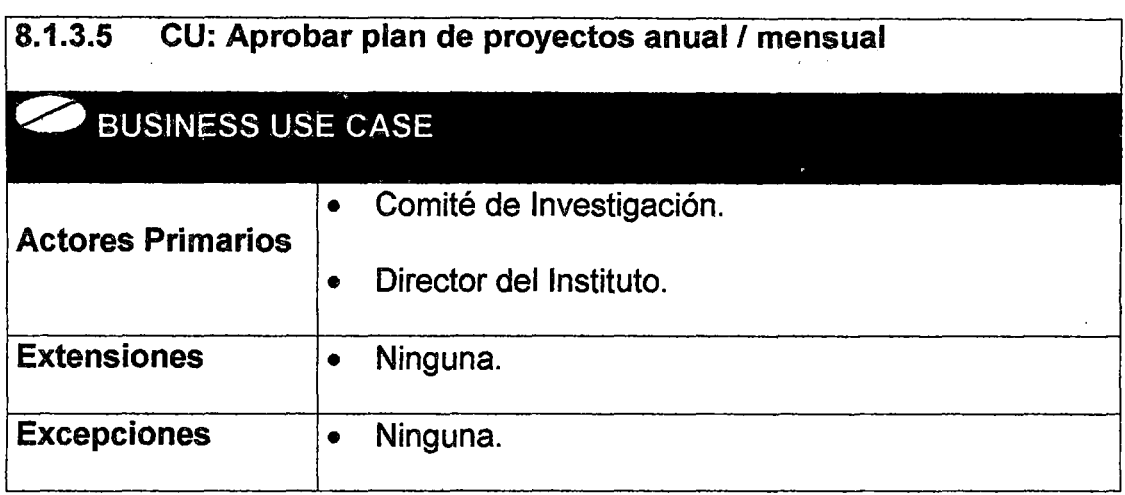

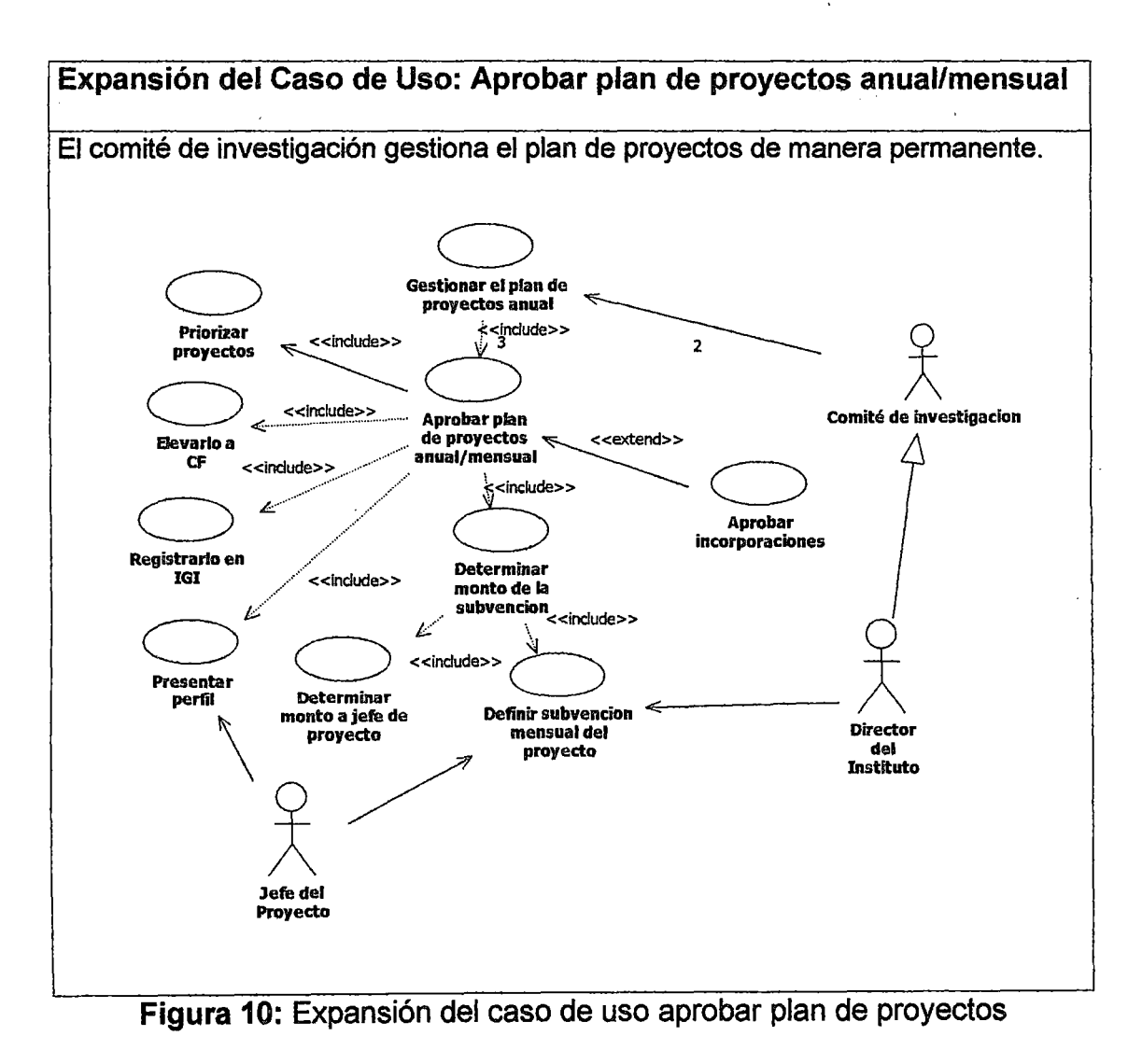

anual/mensual

### Diagrama de Actividades

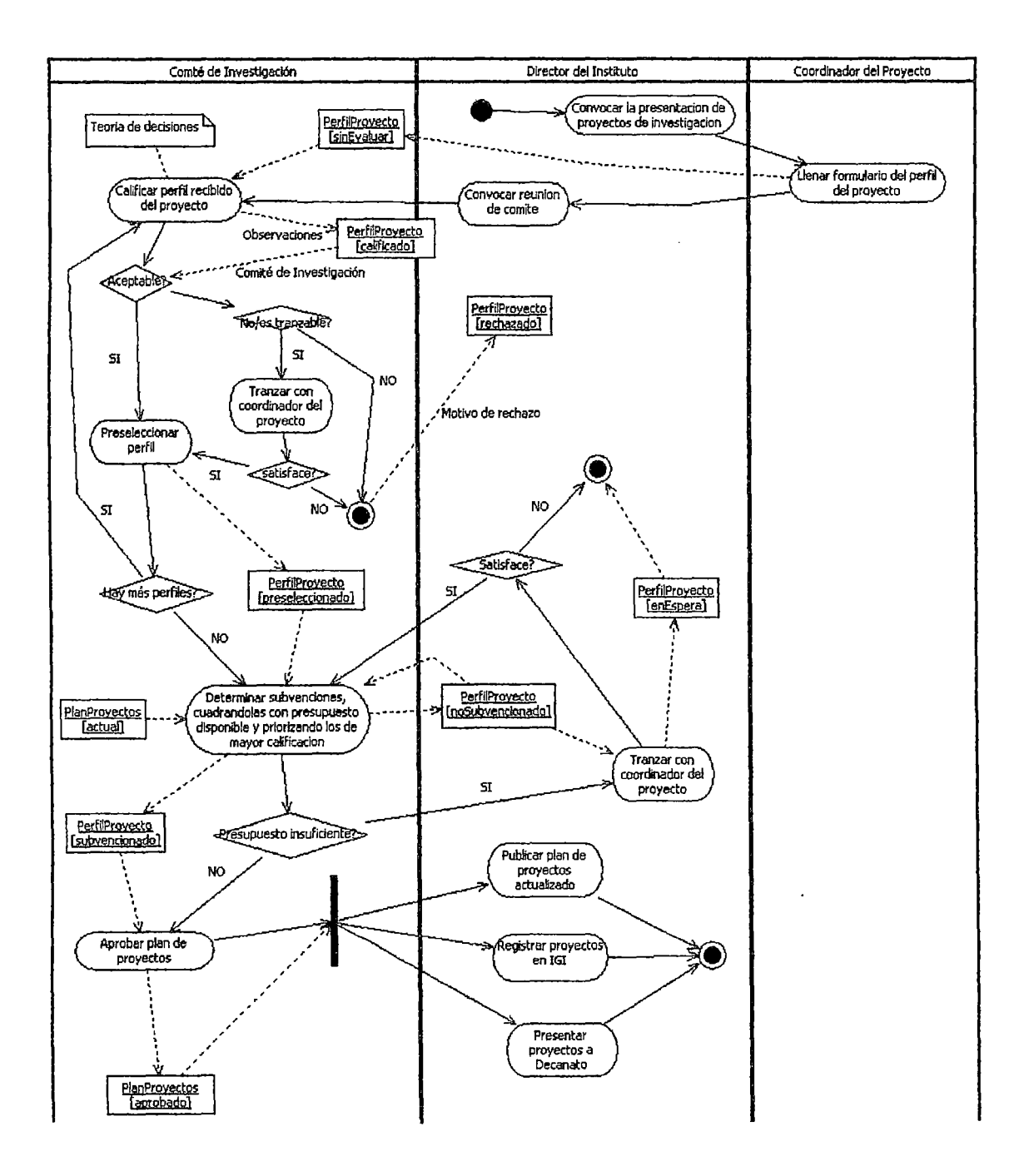

Figura 11: Diagrama de actividades del caso de uso aprobar plan de

proyectos anual/mensual

 $\mathcal{G}^{\mathcal{G}}_{\mathcal{G}^{\mathcal{G}}}$ 

1. Mensualmente el Director lanza una convocatoria pública para que los profesores que cumplan con los requisitos para ser Coordinador o Jefe de Proyecto, presenten un perfil de un proyecto de investigación. Aunque en la práctica esta convocatoria es tácita ya que los profesores presentan proyectos porque hay directivas que los presionan a hacerlo.

 $\mathcal{L}^{\text{max}}(\mathcal{L}^{\text{max}})$ 

- 2. El Jefe del Proyecto elabora un perfil del proyecto, según formato pedido, el cual luego se lo presenta al Director del instituto. Este formato podría variar si el Instituto así lo requiere. Tener en cuenta que los perfiles deben pertenecer a alguna línea de investigación, la cual puede variar al inicio del año o en el transcurso del mismo.
- 3. El Director convoca a una reunión al Comité de Investigación. Las reuniones del comité normalmente son una vez al mes. Pero antes de dicha reunión, el comité puede ir revisando individualmente algunos perfiles, y de esa manera, el día de la reunión formal sólo ver los casos más críticos.
- 4. El comité asigna un puntaje a los perfiles usando para ello algunos criterios de evaluación previamente ya definidos en el reglamento interno. Esta calificación se podría basar en la llamada teoría de decisiones. Sería conveniente que todos los criterios y pasos a seguir estén resumidos en una cartilla de evaluación, la cual sería llenada para cada proyecto. Cabe mencionar que los criterios y pesos dados a

los mismos, podrían cambiar cada cierto tiempo, es decir son **dinámicos.** Además de calificar se **registran las observaciones**  hechas a los proyectos.

- 4. 1 Si los perfiles aprueban la calificación son separados como perfiles preseleccionados.
- 4.2Sino el comité decide si tranzar o no con el Jefe del Proyecto.
	- 4.2.1 Si decide tranzar, lo cual puede ser mediante una simple llamada telefónica u otro medio, el comité conversa con el coordinador con el fin de superar las observaciones hechas al perfil.
		- 4.2.1.1 Si la conversación resulto en una solución satisfactoria se preselecciona el perfil y se sigue con el paso: Determinar subvenciones.
		- 4.2.1.2 Sino es satisfactoria, rechaza el proyecto y registra el motivo del rechazo.
	- 4.2.2Sino se decide tranzar, rechaza el proyecto y registra el motivo del rechazo.
- 5. Si el comité ya calificó todos los perfiles, pasa a revisar el monto de la subvención de los perfiles preseleccionados. Esto incluye determinar el monto para el jefe del proyecto, para los demás participantes y para el resto del proyecto. El Director y el Jefe del Proyecto coordinan y aprueban los montos. Luego el comité calcula si el presupuesto disponible por el instituto es suficiente para subvencionar todos los perfiles preseleccionados, teniendo en cuenta que se tiene que

subvencionar, también, los proyectos no concluidos del año anterior, lo cual lo saca del plan de proyectos actual.

5. 1 Si fuera insuficiente el Director tranza con los coordinadores de proyecto para buscar solucionar el problema de la falta se subvención. Lo cual podría ser que el Director o el coordinador busque alguna alternativa de subvención, recortarle ala subvención, alargarle el periodo del proyecto, etc. Si se llega a un acuerdo se determina la subvención que quedará y se continúa con el siguiente paso. Sino se llega a algún acuerdo se coloca al perfil en la cola de proyectos en espera, lo cual quiere decir que, será considerada para el próximo o posteriores meses. El coordinador verá cuando lo volverá a presentar o reactivar el perfil que ya había presentado.

6. El comité conforma y aprueba el plan de proyectos del año.

El Director se encarga de publicar la relación de proyectos de dicho plan para que sea de conocimiento público. Esta publicación podría mostrar los puntajes obtenidos. Además avisa a los coordinadores los resultados de la evaluación. Al mismo tiempo el Director también prepara unos 2 formatos de cada perfil, uno para presentarlo al Decano de la facultad y otro para presentarlo al Instituto General de Investigación de la UNI.

#### Especificación del diagrama de actividades  $\sim 10^7$

 $\ddot{\phantom{a}}$ 

 $\mathsf{F}$ 

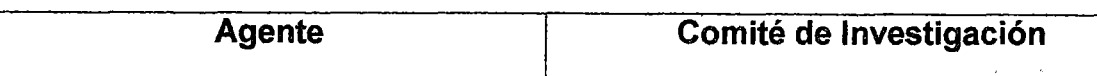

 $\frac{1}{\epsilon}$ 

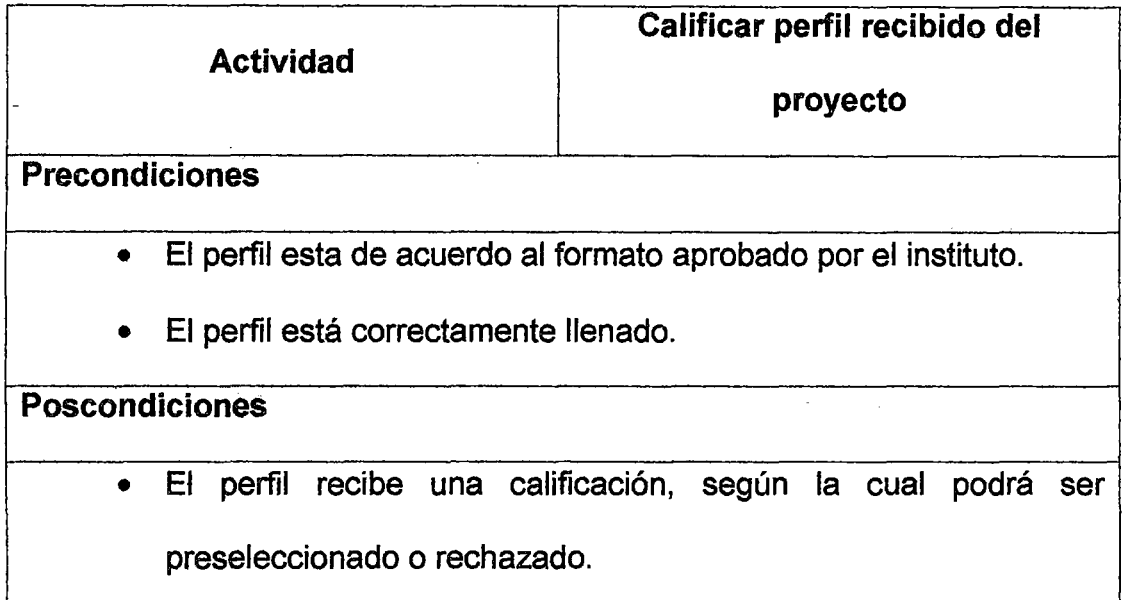

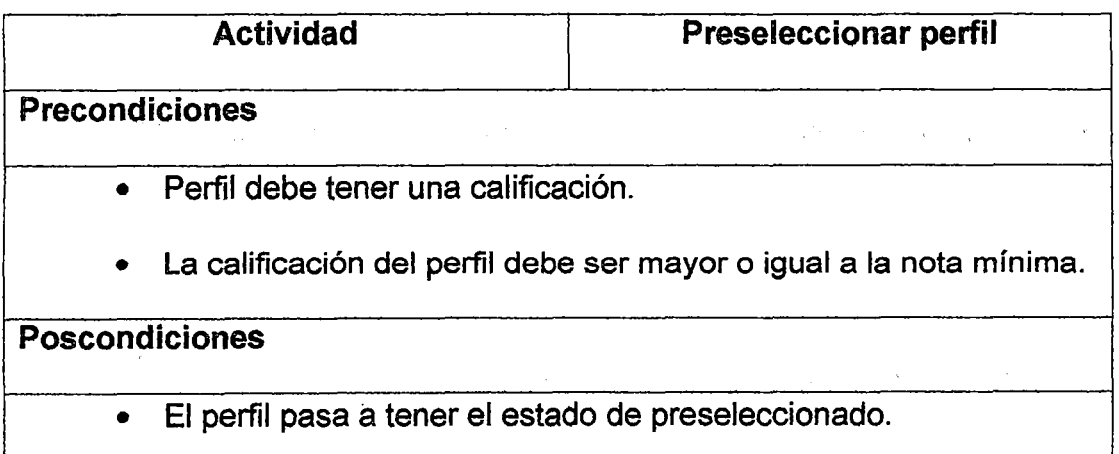

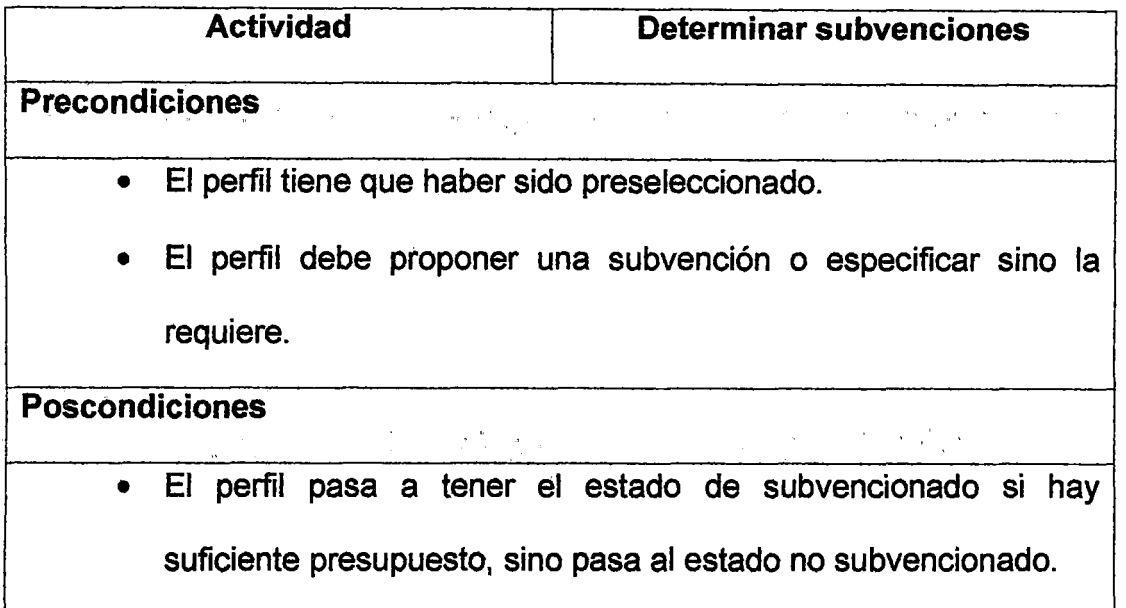

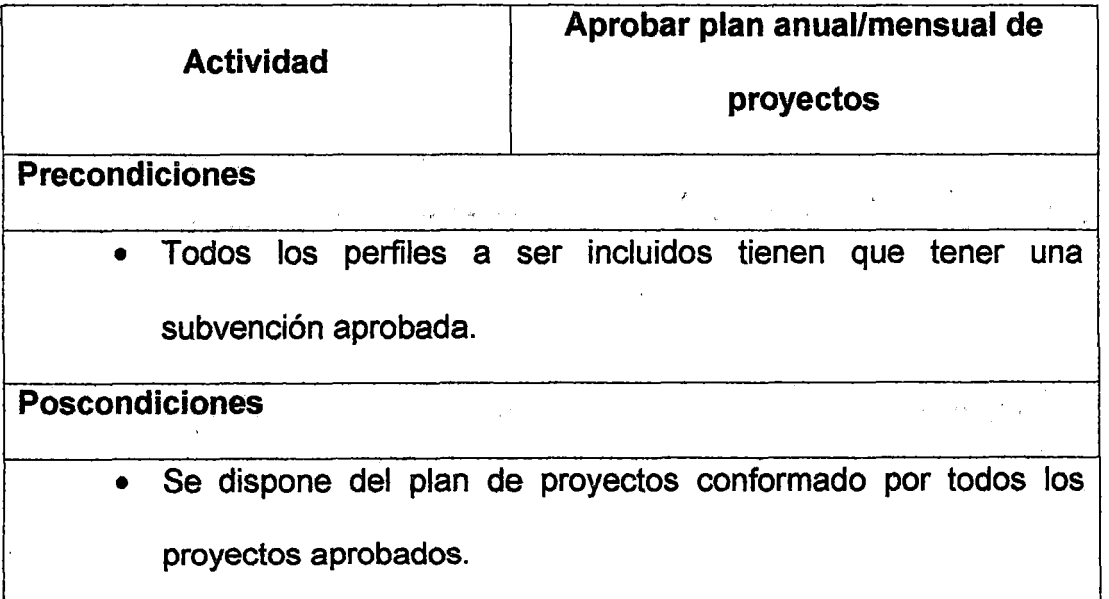

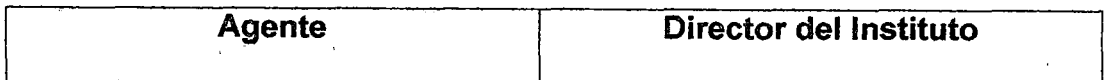

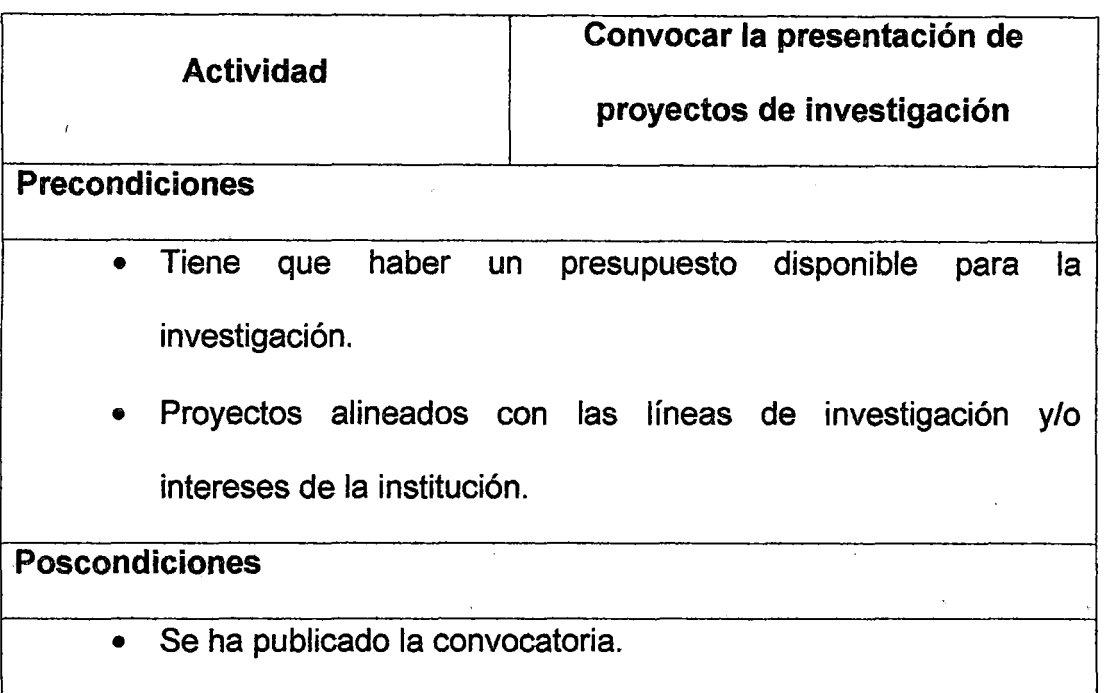

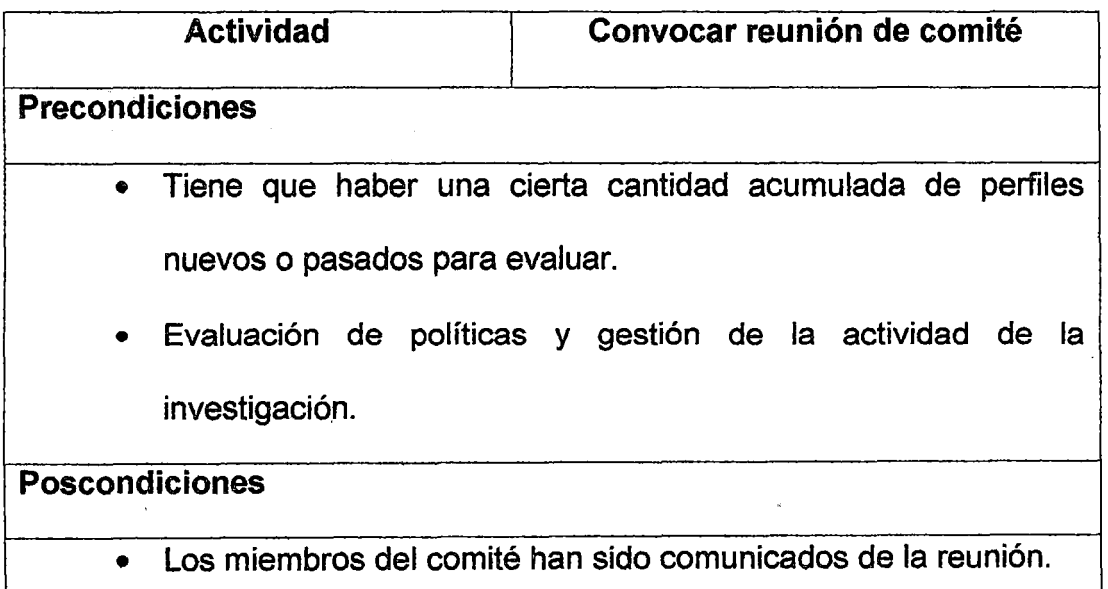

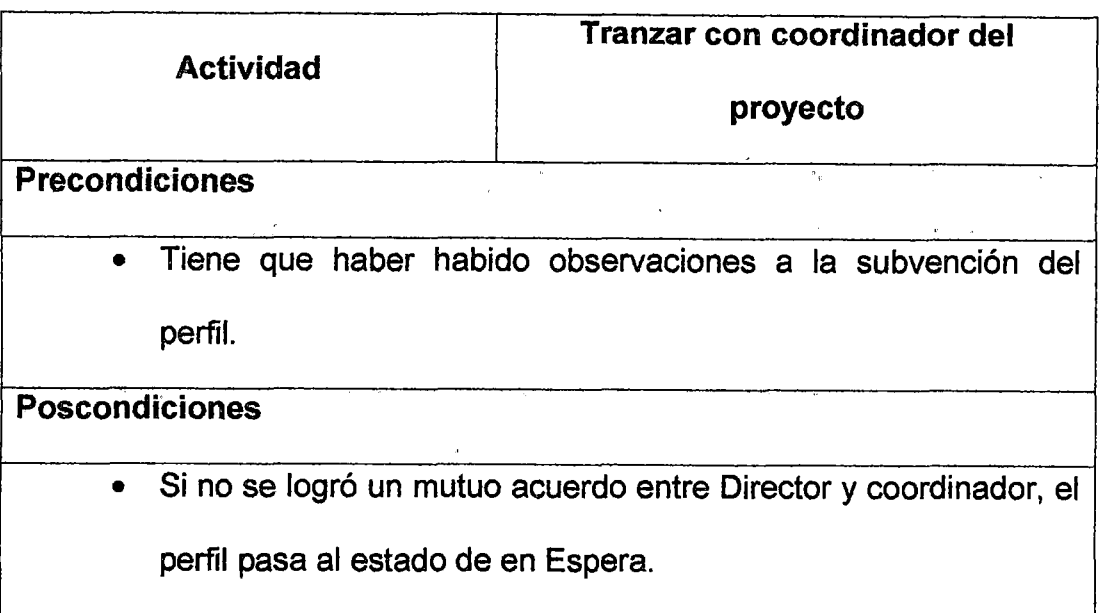

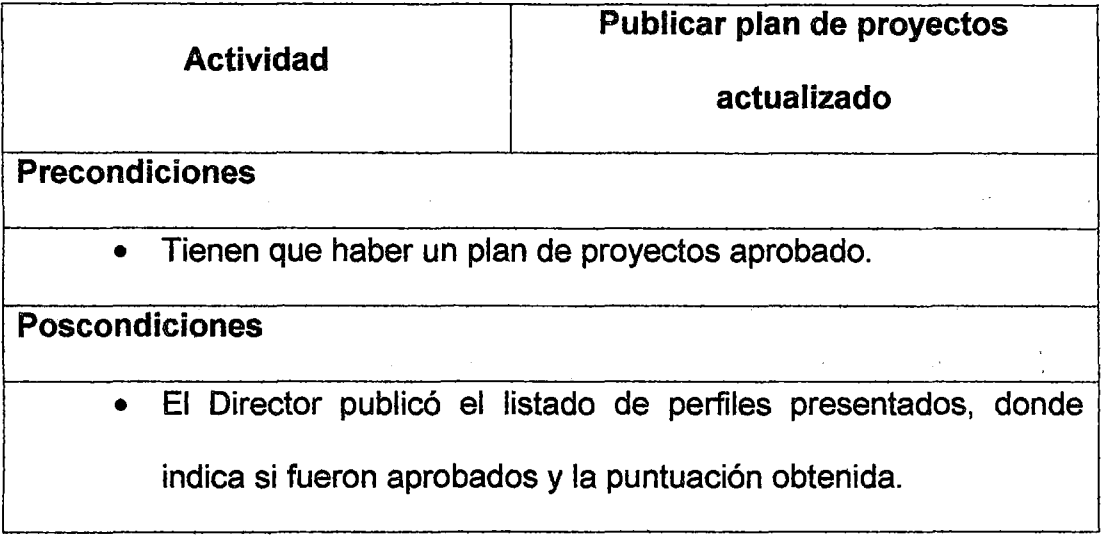

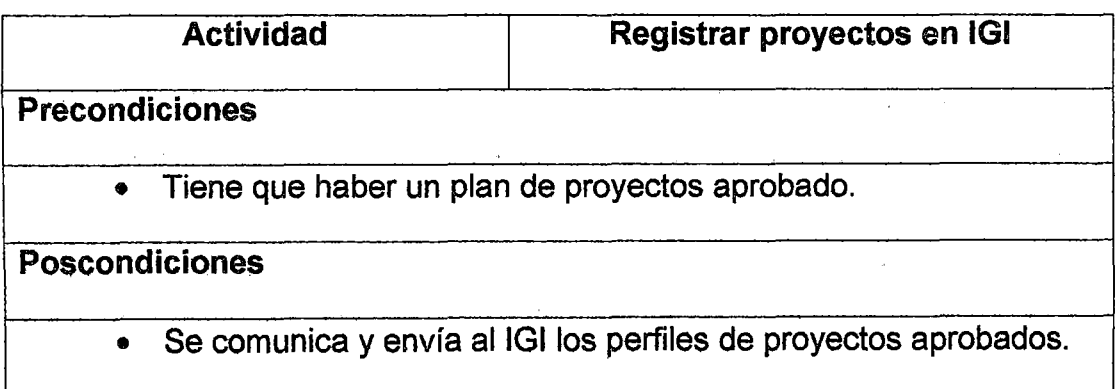

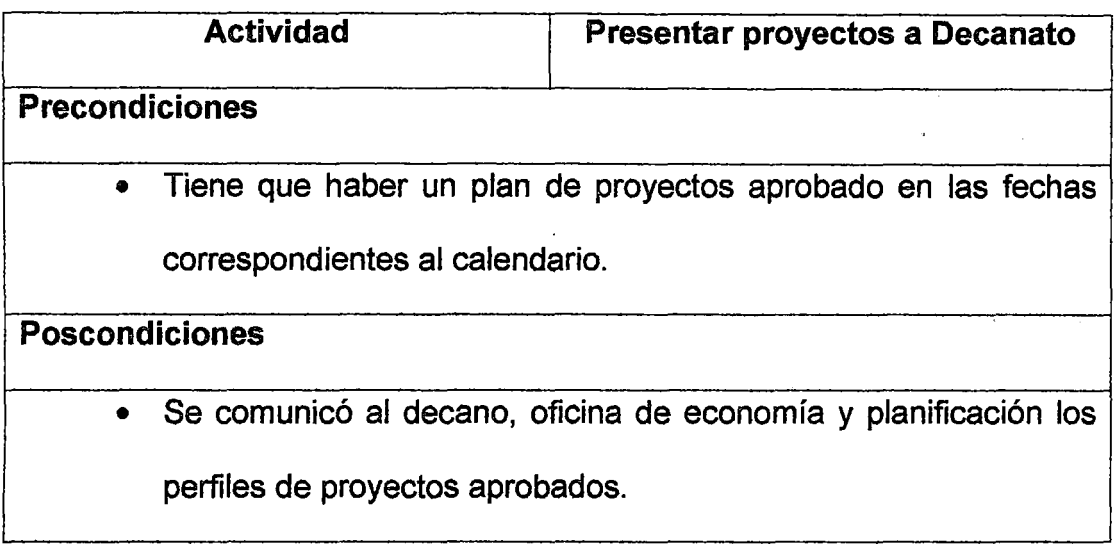

 $\sim$ 

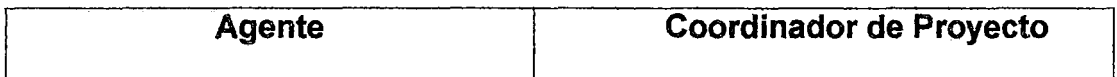

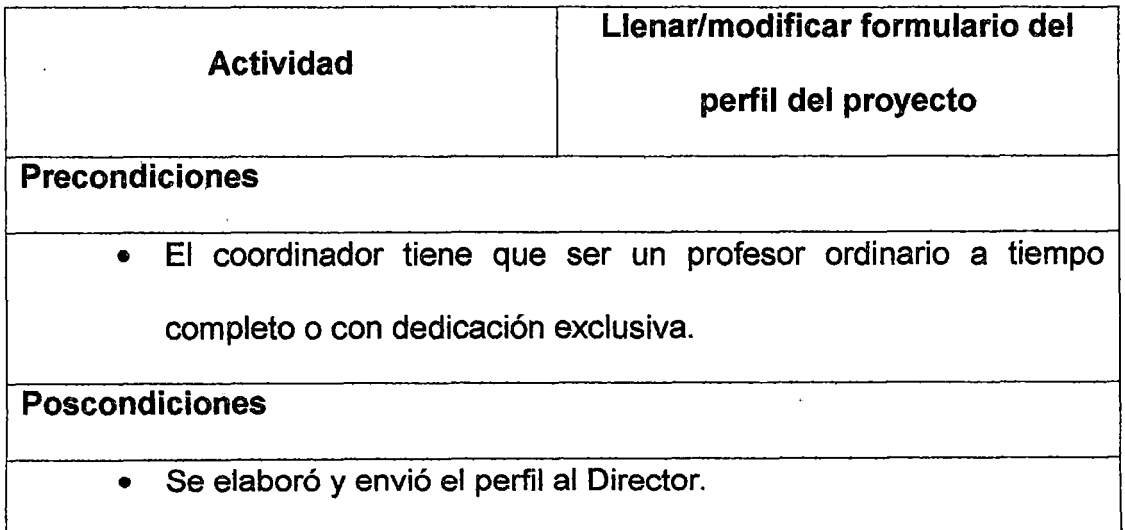

 $\bar{\beta}$ 

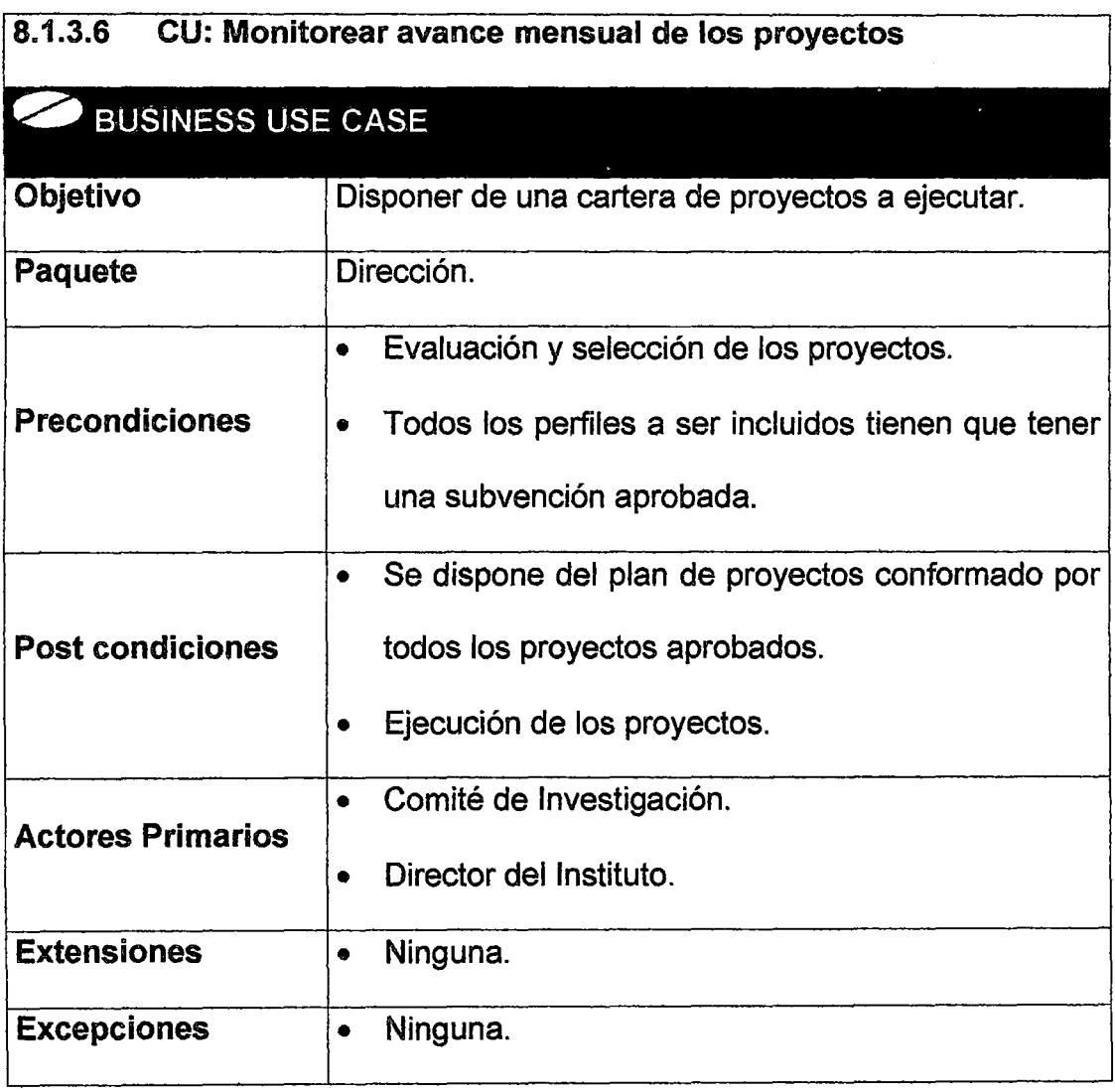

 $\mathcal{A}^{\mathcal{A}}$ 

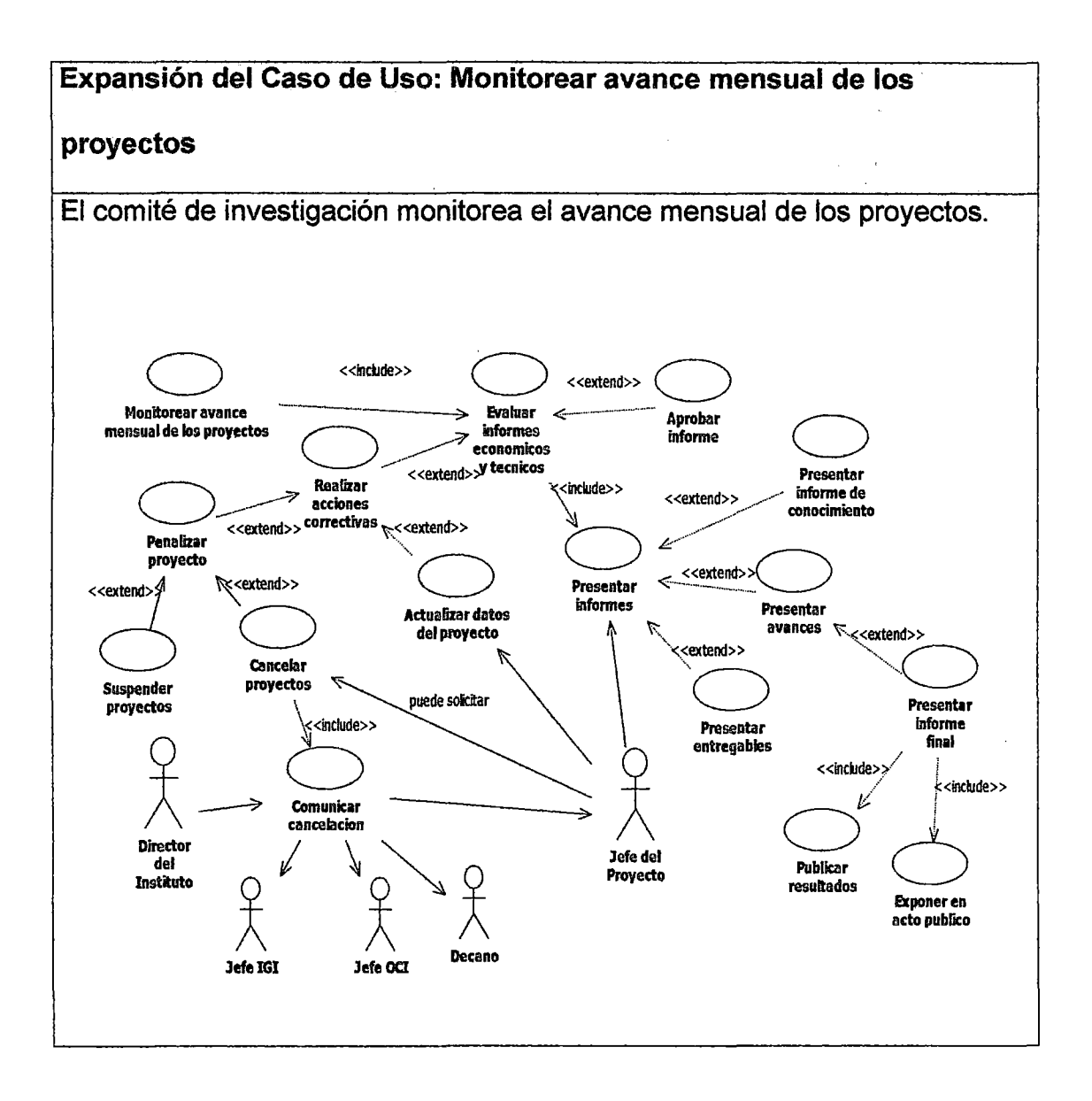

Figura 12: Expansión del caso de uso monitorear avance mensual de los

proyectos

# Diagrama de Actividades

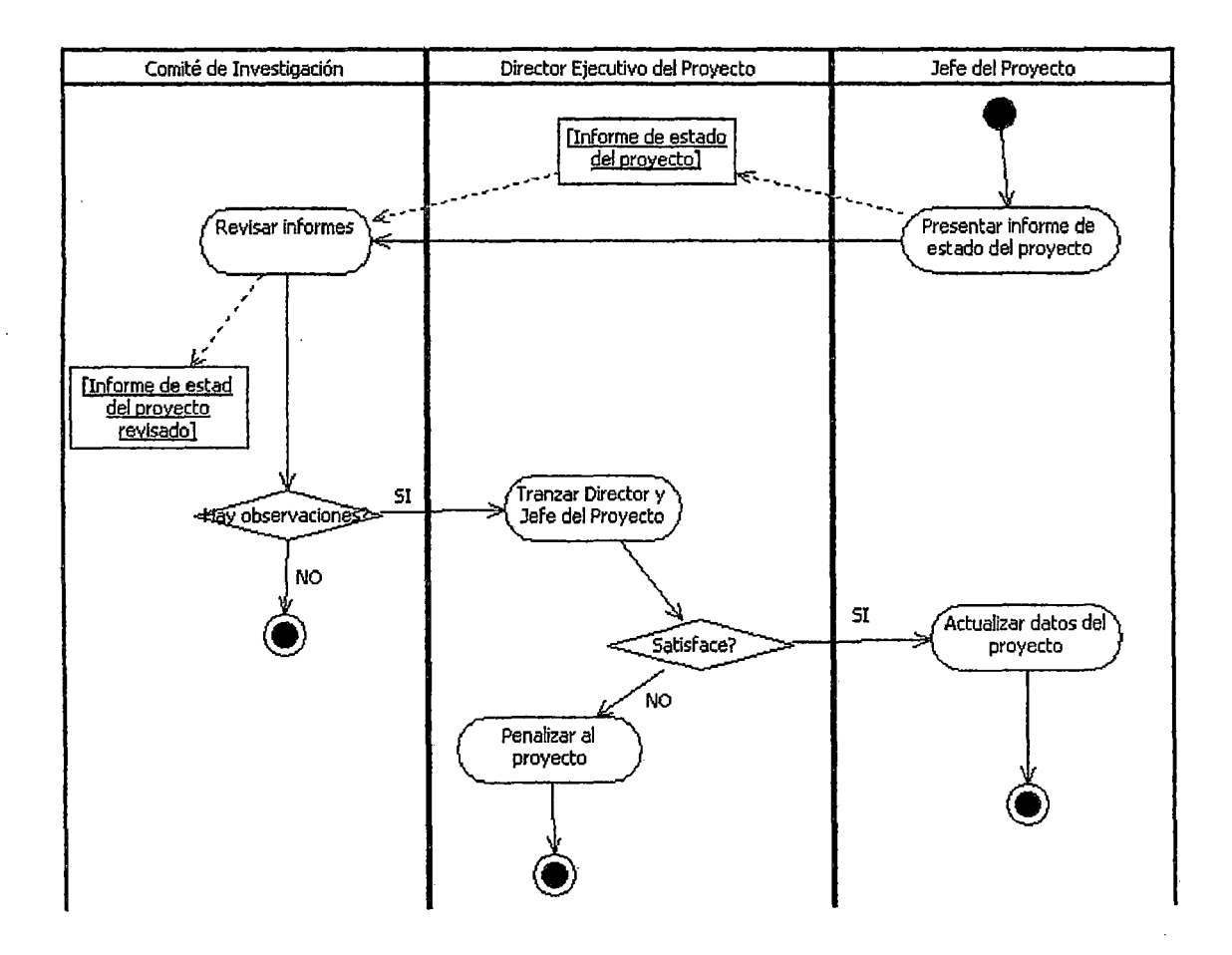

Figura 13: Diagrama de actividades del caso de uso monitorear avance

mensual de los proyectos

#### **Descripción**

- 1. El coordinador del Proyecto presenta al comité de investigación el informe mensual del avance de su proyecto dentro de una fecha establecida. En este informe mensual se describe el estado de los entregables del proyecto.
- 2. El comité de investigación revisa los avances mensuales entregados por cada uno de los coordinadores de proyectos. En esta revisión se evalúa la calidad del informe y el cumplimiento de la fecha de entrega.
	- 2. 1 Si el comité realiza observaciones a los avances entregados por cada coordinador de proyecto {por retraso o por la calidad del avance), el director ejecutivo se reúne con el coordinador del proyecto observado para llegar a un acuerdo sobre el curso que va tener el proyecto. Después de esto, el monitoreo para el avance entregado se da por concluido.
		- 2. 1. 1 Si la negociación es satisfactoria, el ejecutivo del proyecto en representación del comité de investigación, le permite al coordinador actualizar los datos de su proyecto, lo cual podría incluir actualizar su cronograma de entregables.
		- 2. 1.2 En caso contrario, el ejecutivo del proyecto en representación del comité de investigación, penaliza al coordinador. Dentro de los tipos de penalización se encuentran: la suspensión, el recorte del presupuesto otorgado, y en última instancia la cancelación del proyecto.

2.2 En caso contrario, el monitoreo del avance entregado culmina sin . ninguna observación.

 $\mathcal{L}$ 

Especificación del diagrama de actividades

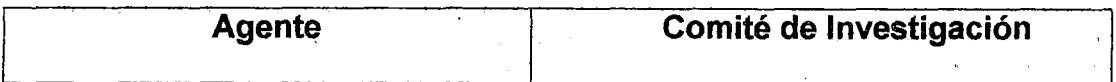

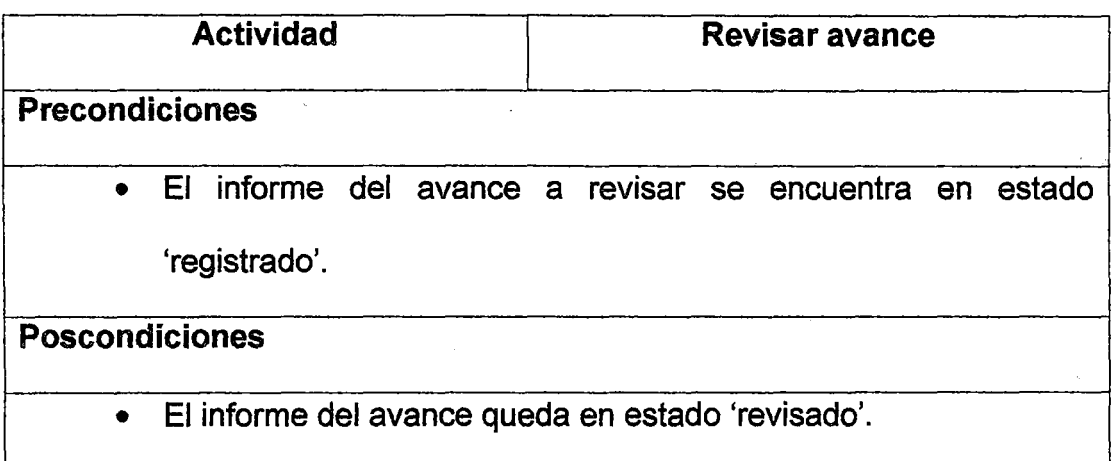

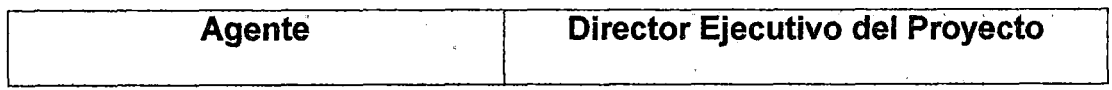

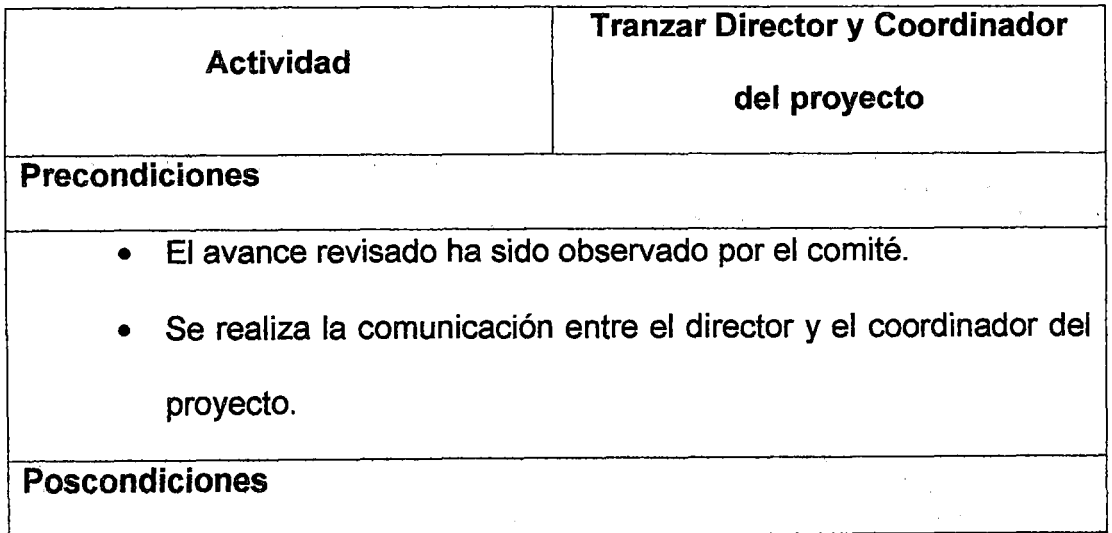

• El director con el coordinador llegan a un acuerdo en común.

l,

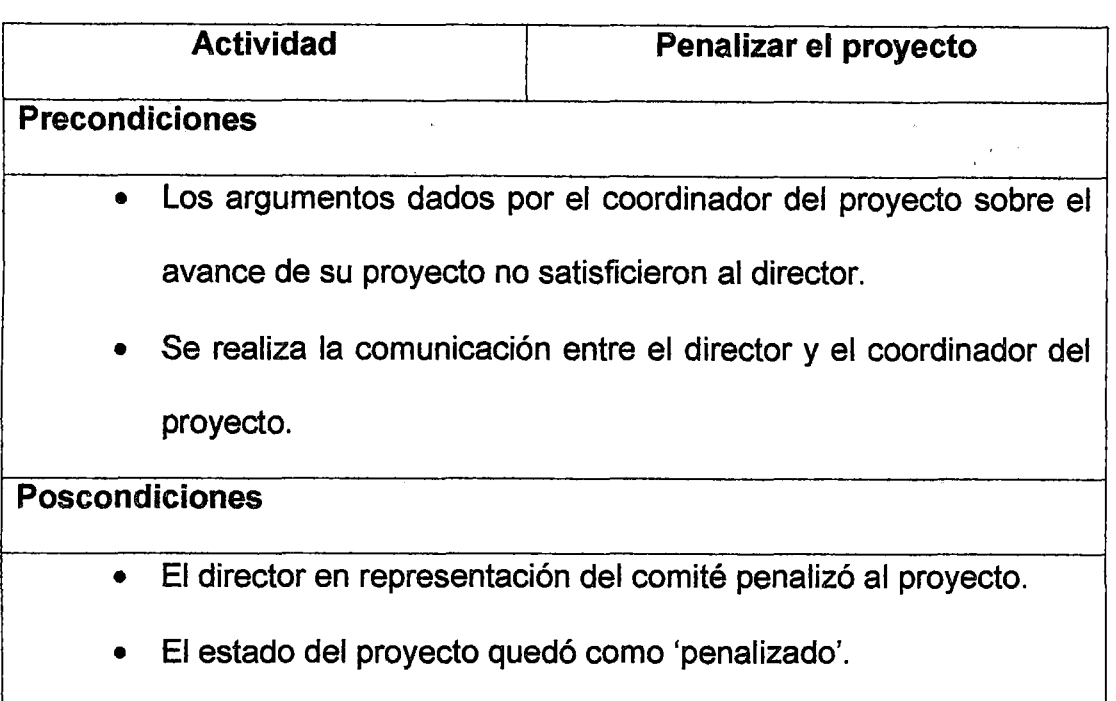

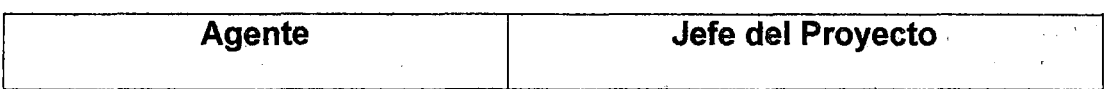

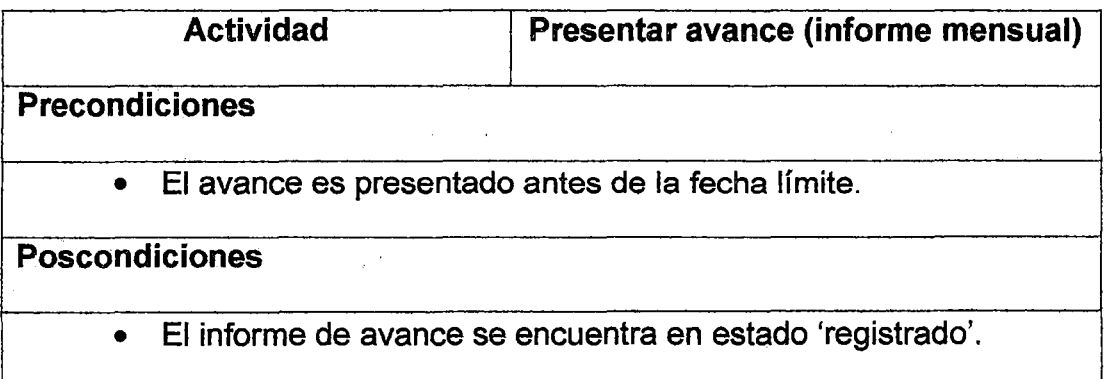

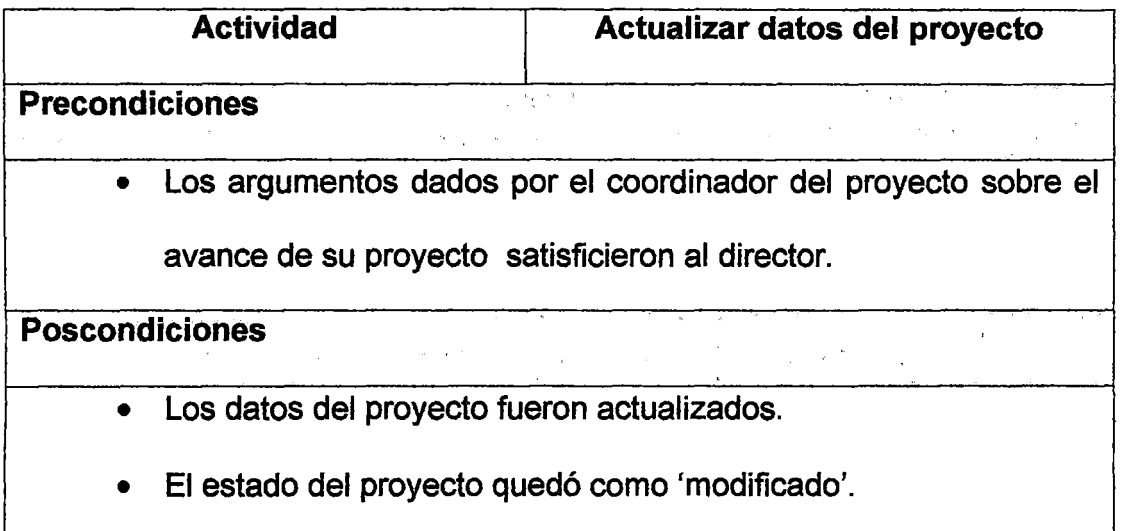

# 8.2 AREA FUNCIONAL: ADMINISTRACION Y FINANZAS

### 8.2.1 Concepto

Es el área funcional encargada de las siguientes funciones:

- 1. Asegurar el correcto funcionamiento de los circuitos administrativos: contabilización de ingresos, egresos y gastos, control del pago a . miembros de los proyectos, seguimiento y control de planilla.
- 2. Confeccionar, registrar y controlar la información económica del instituto asegurando la máxima fiabilidad de la información.
- 3. Elaborar periódicamente los estados de cuentas del instituto.
- 4. Optimización de circuitos y flujos administrativos y de información.

#### 8.2.2 Administración y Finanzas

Es aquella que encierra a las funciones del Director de la unidad organizacional.

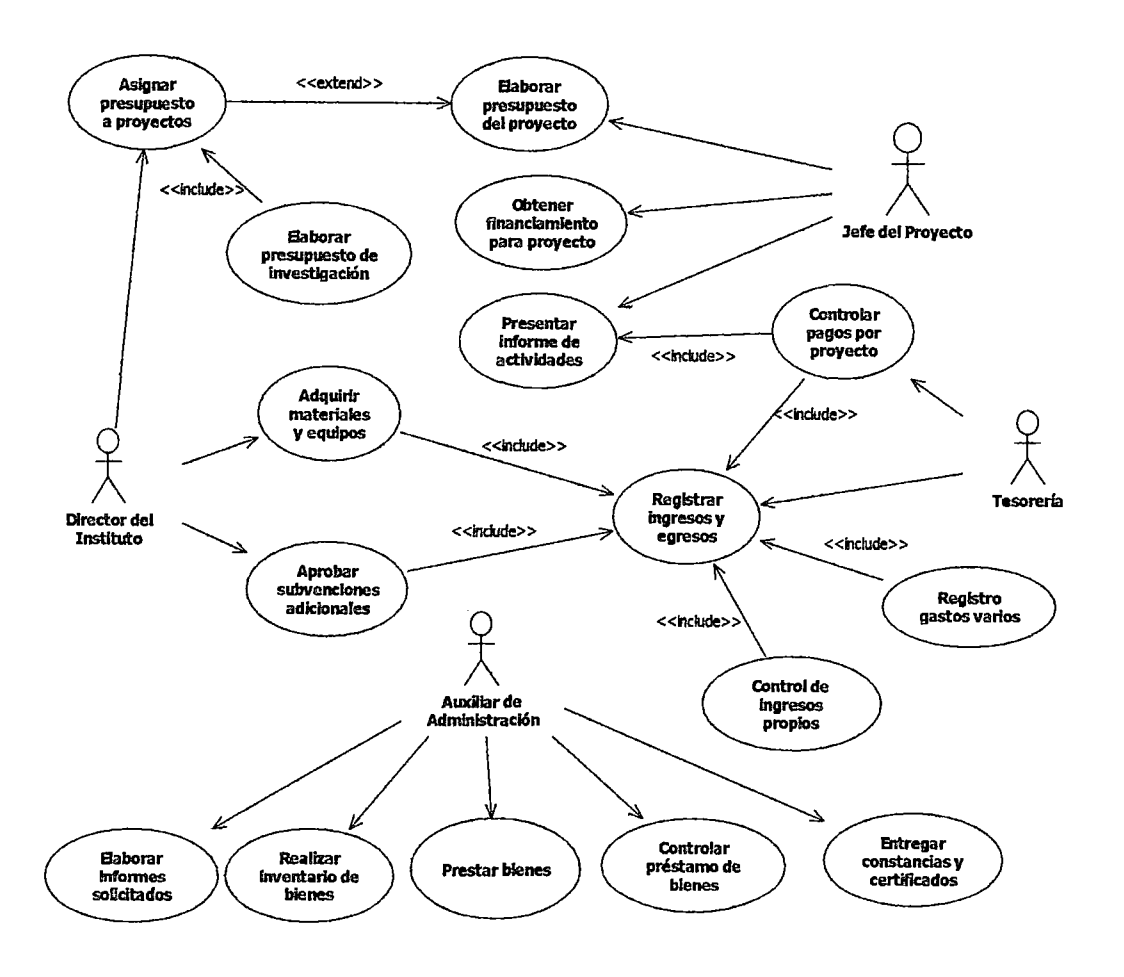

Figura 14: Diagrama de casos de uso principales del área funcional

administración y finanzas
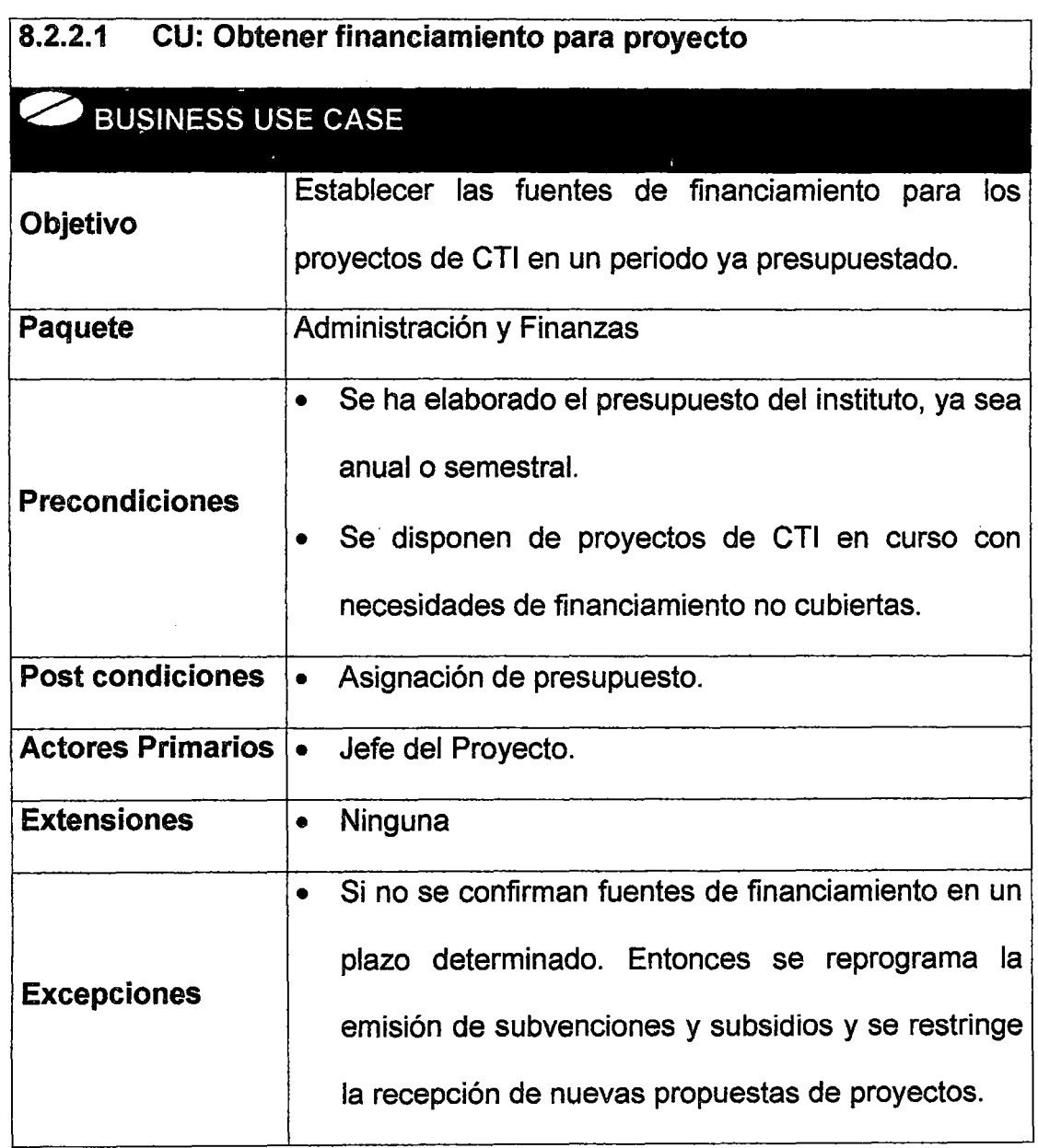

 $\mathbb{R}^{d-1}$ 

 $\bar{z}$ 

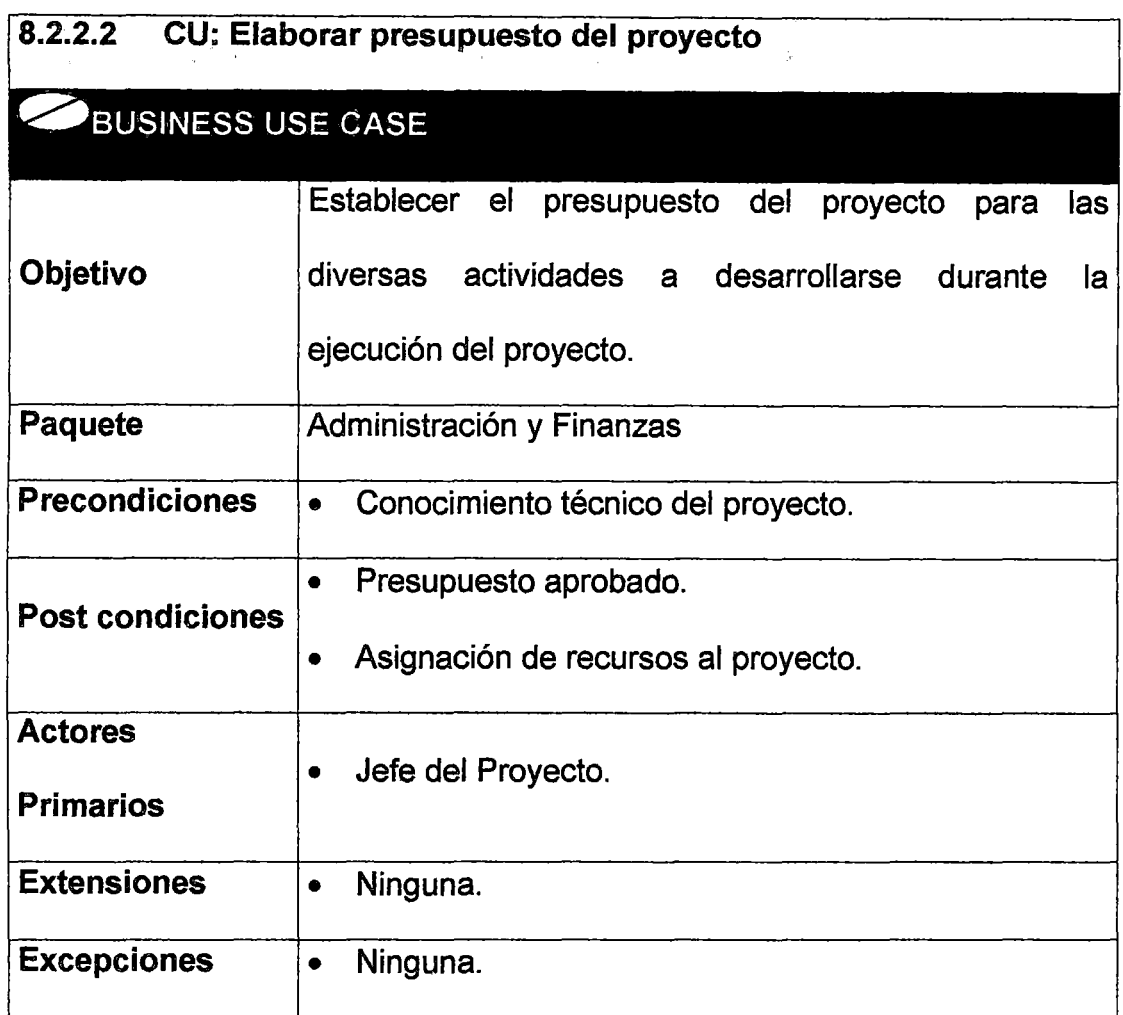

k,

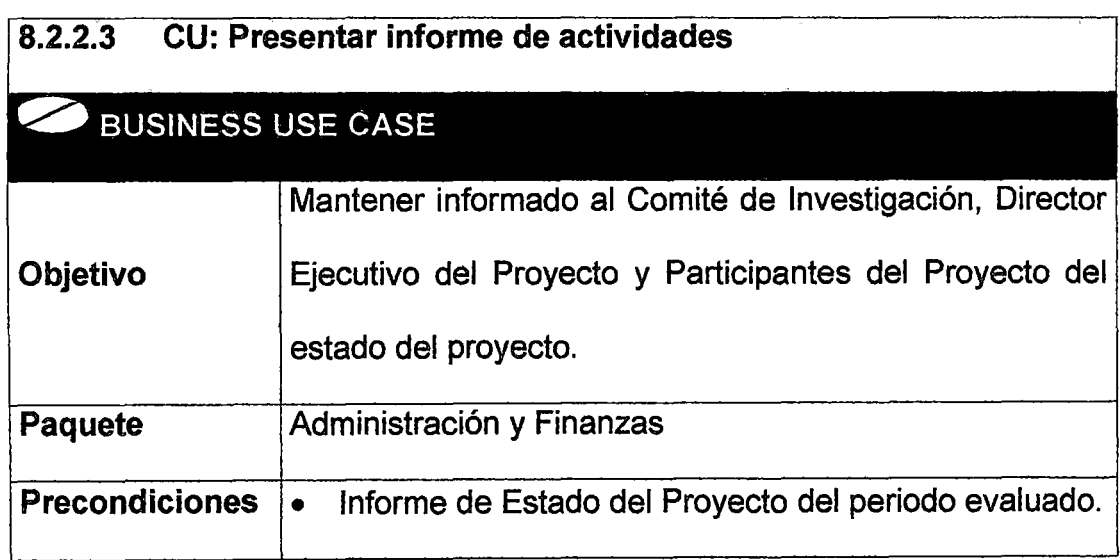

 $\bar{z}$ 

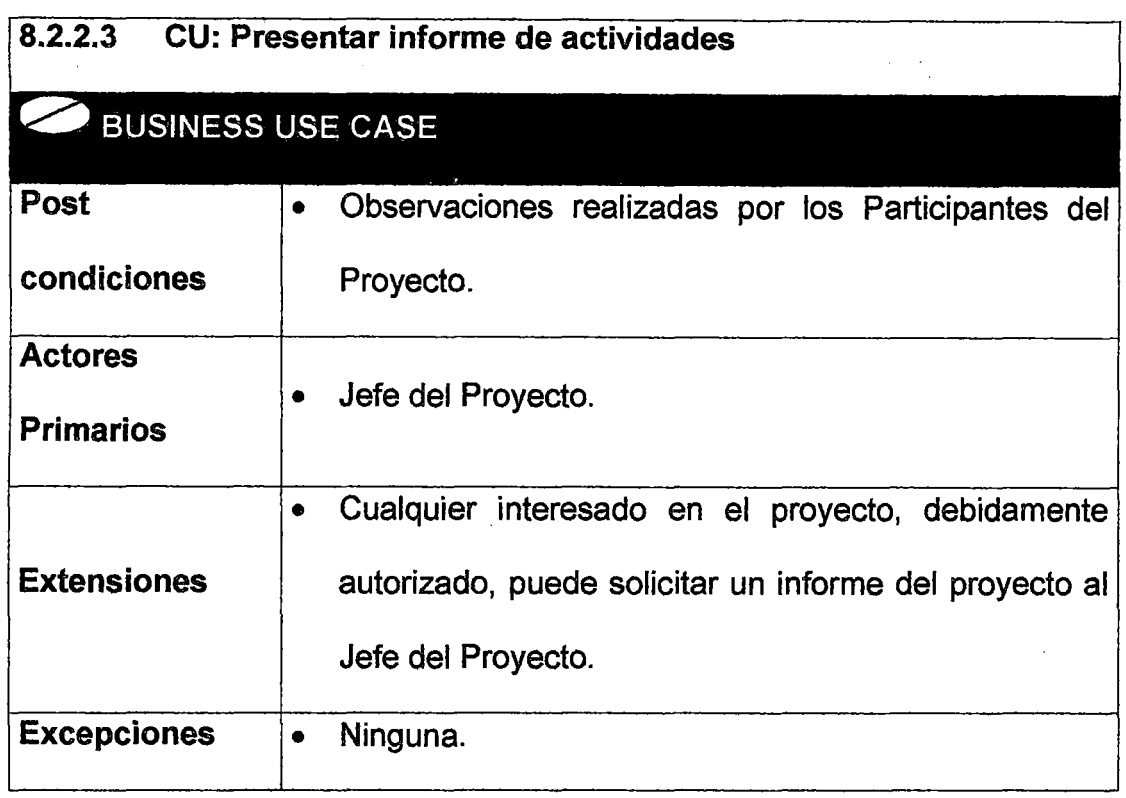

 $\bar{.}$ 

 $\mathcal{A}$ 

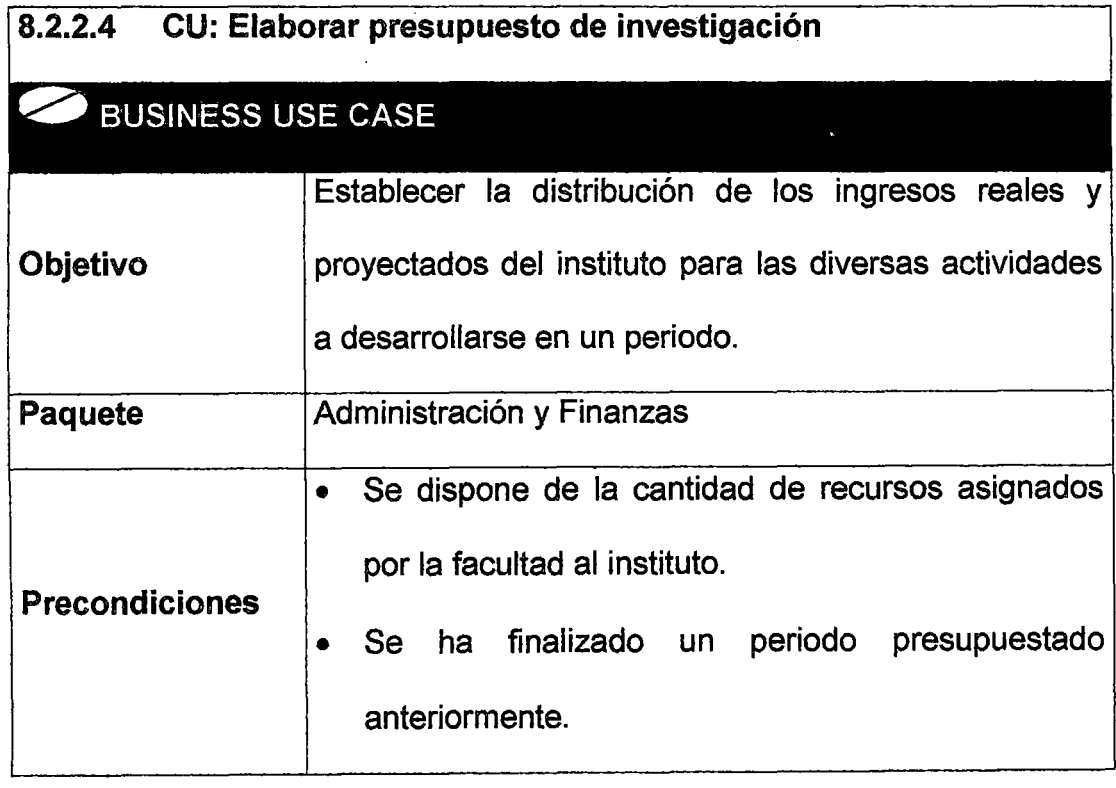

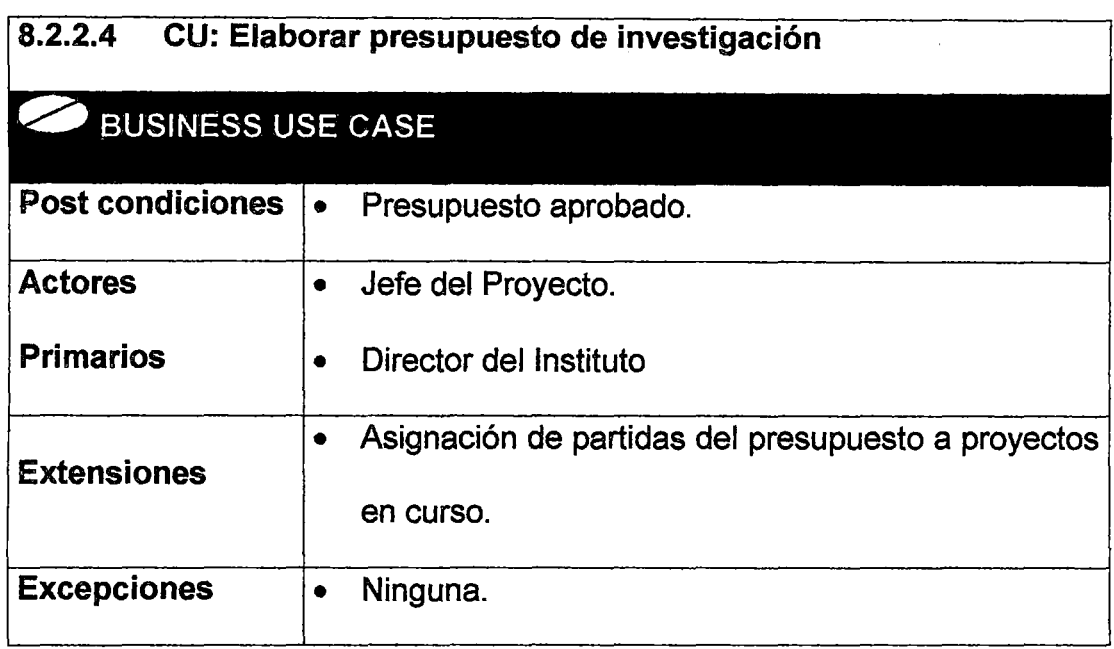

 $\hat{\mathcal{A}}$ 

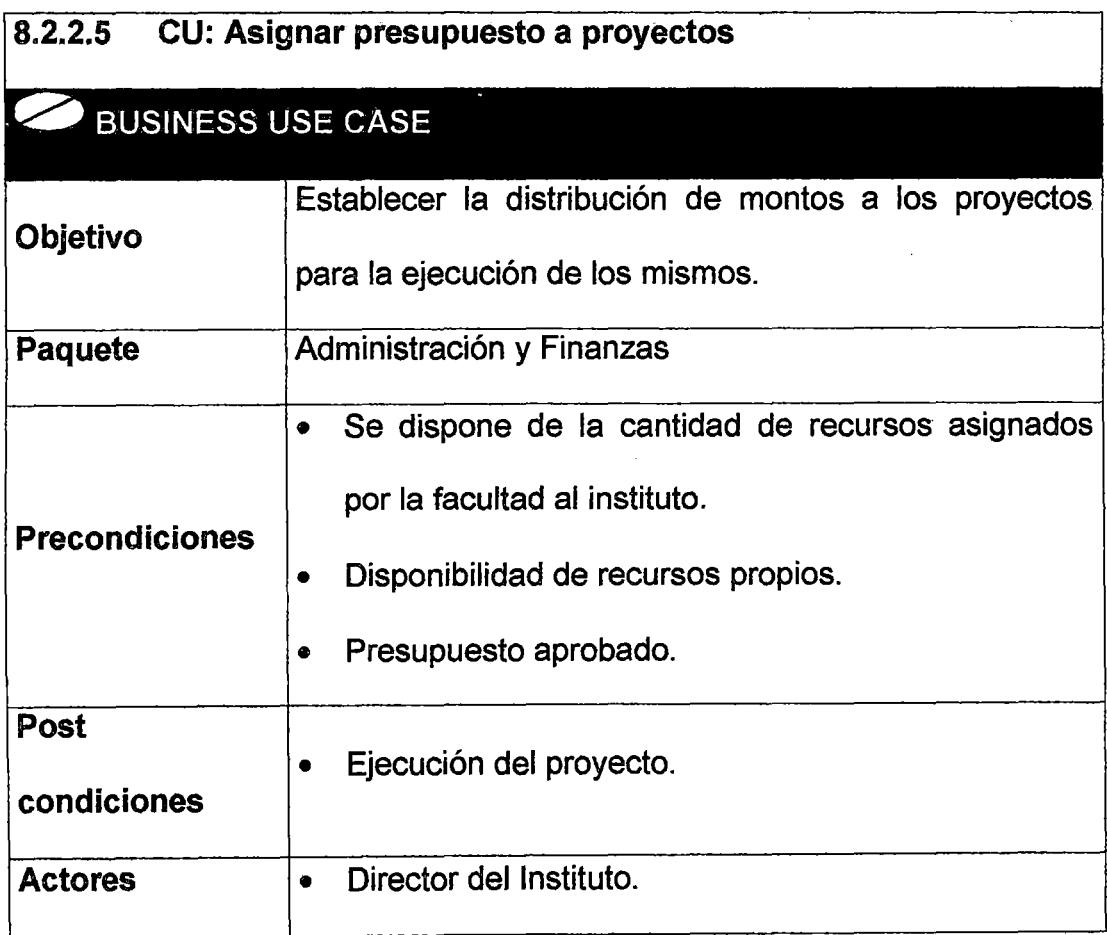

 $\sim$ 

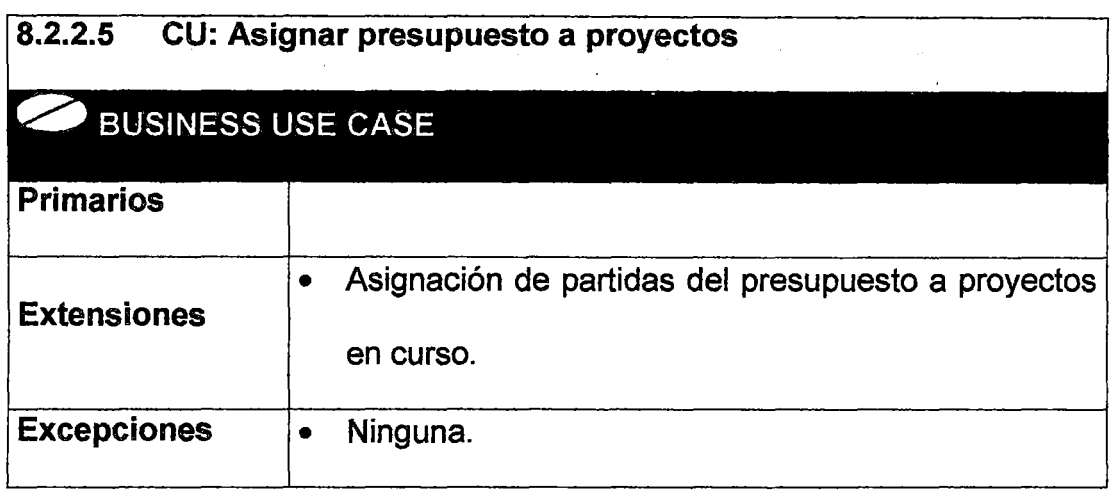

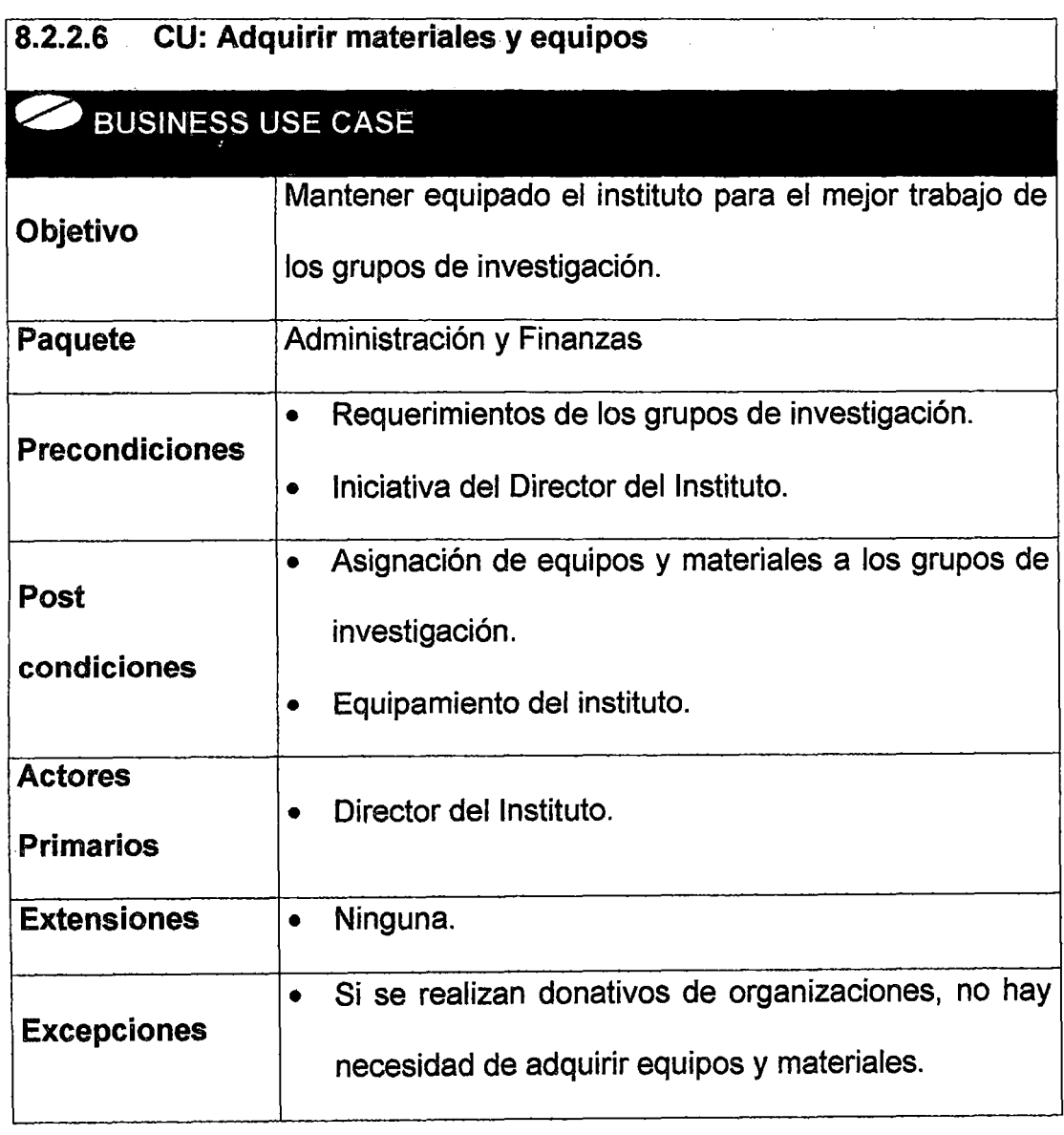

 $\epsilon$ 

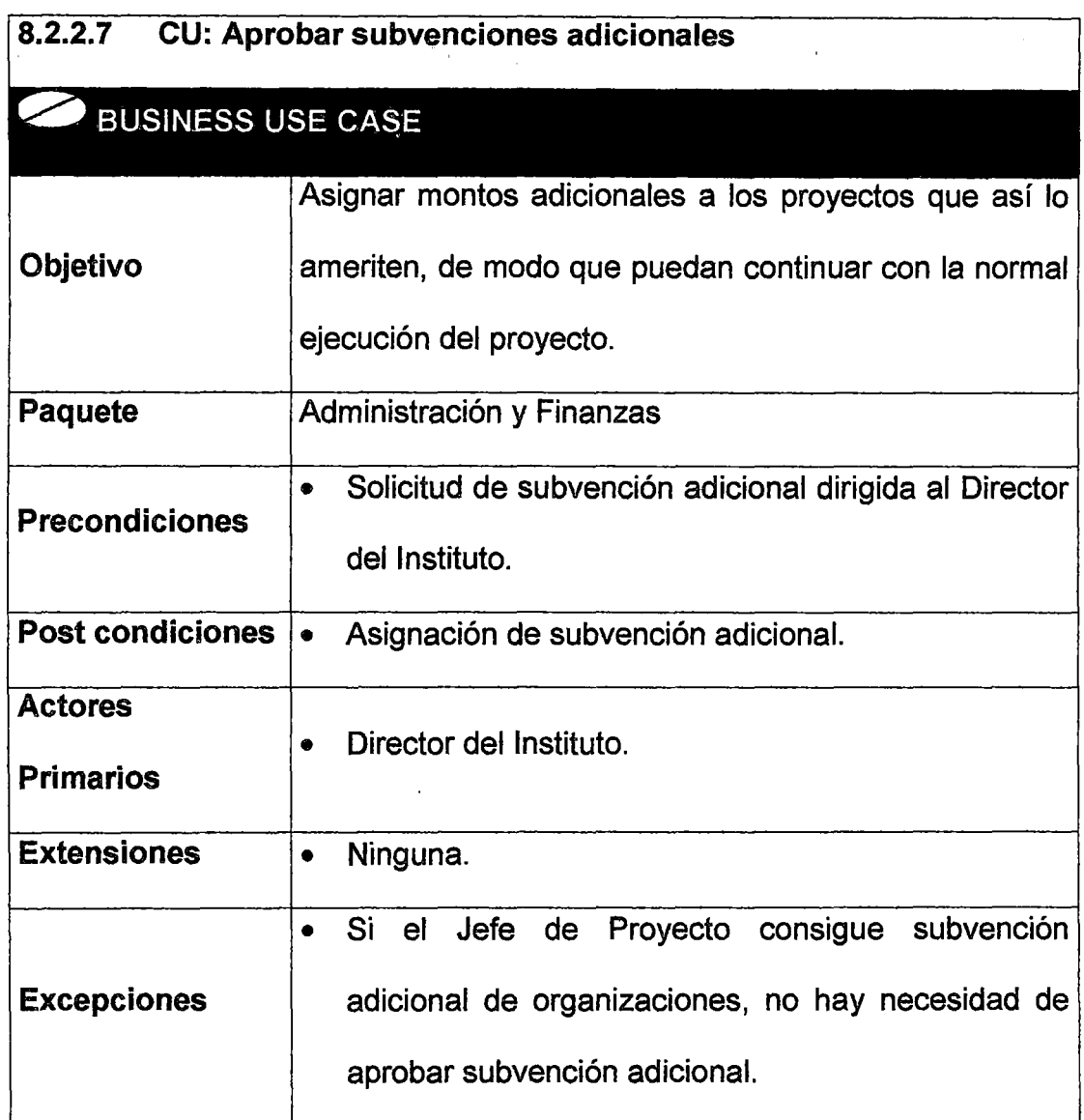

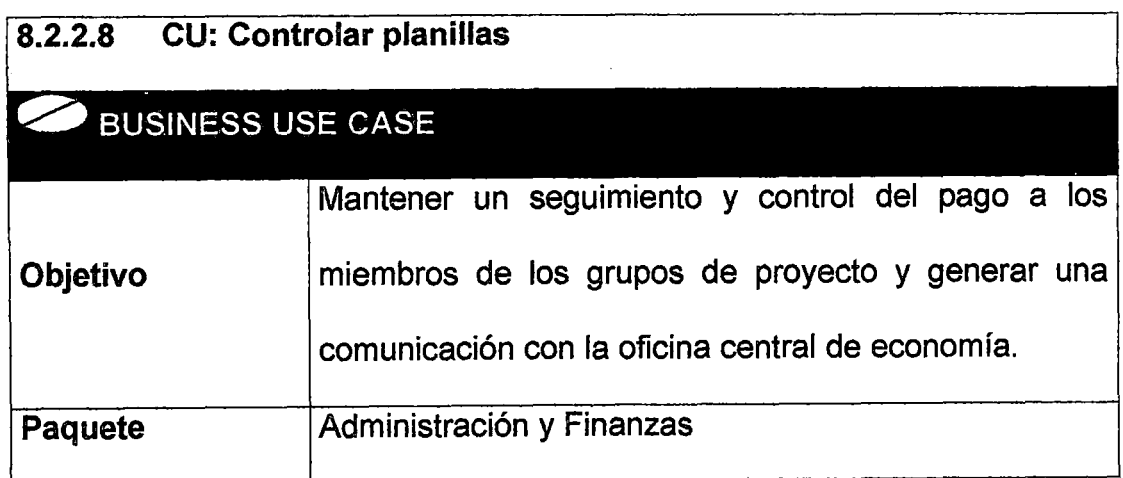

 $\sim$ 

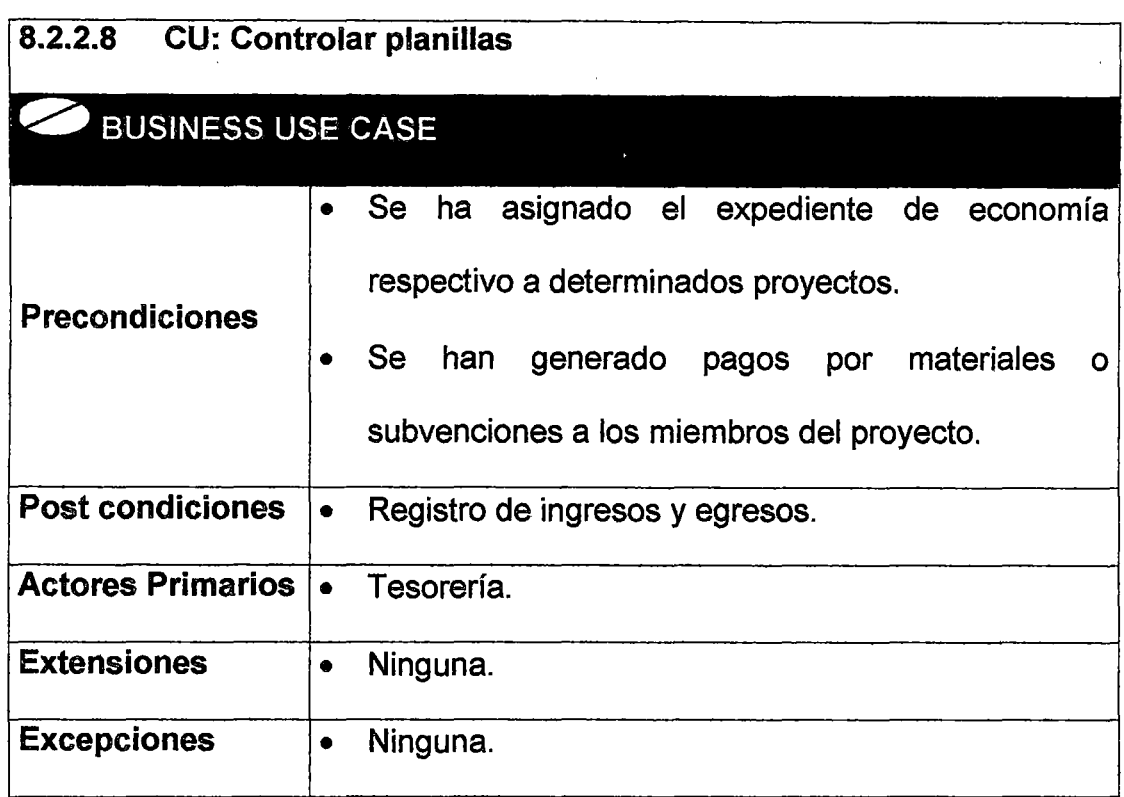

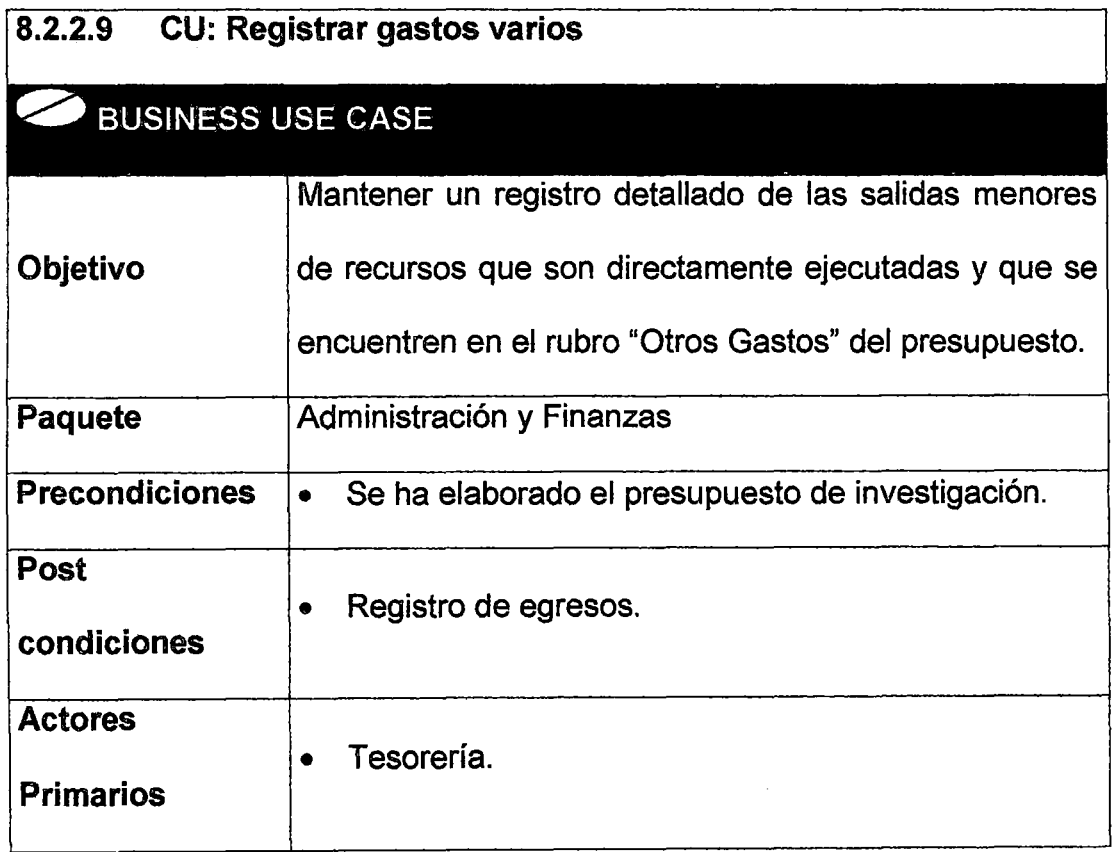

i,

 $\ddot{\phantom{0}}$ 

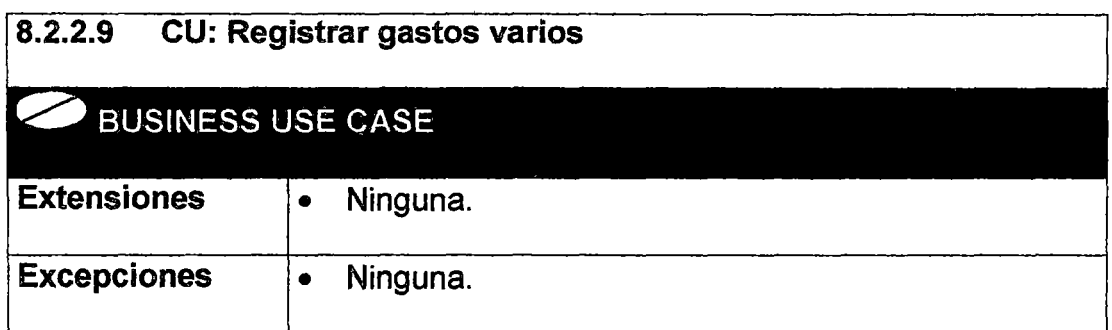

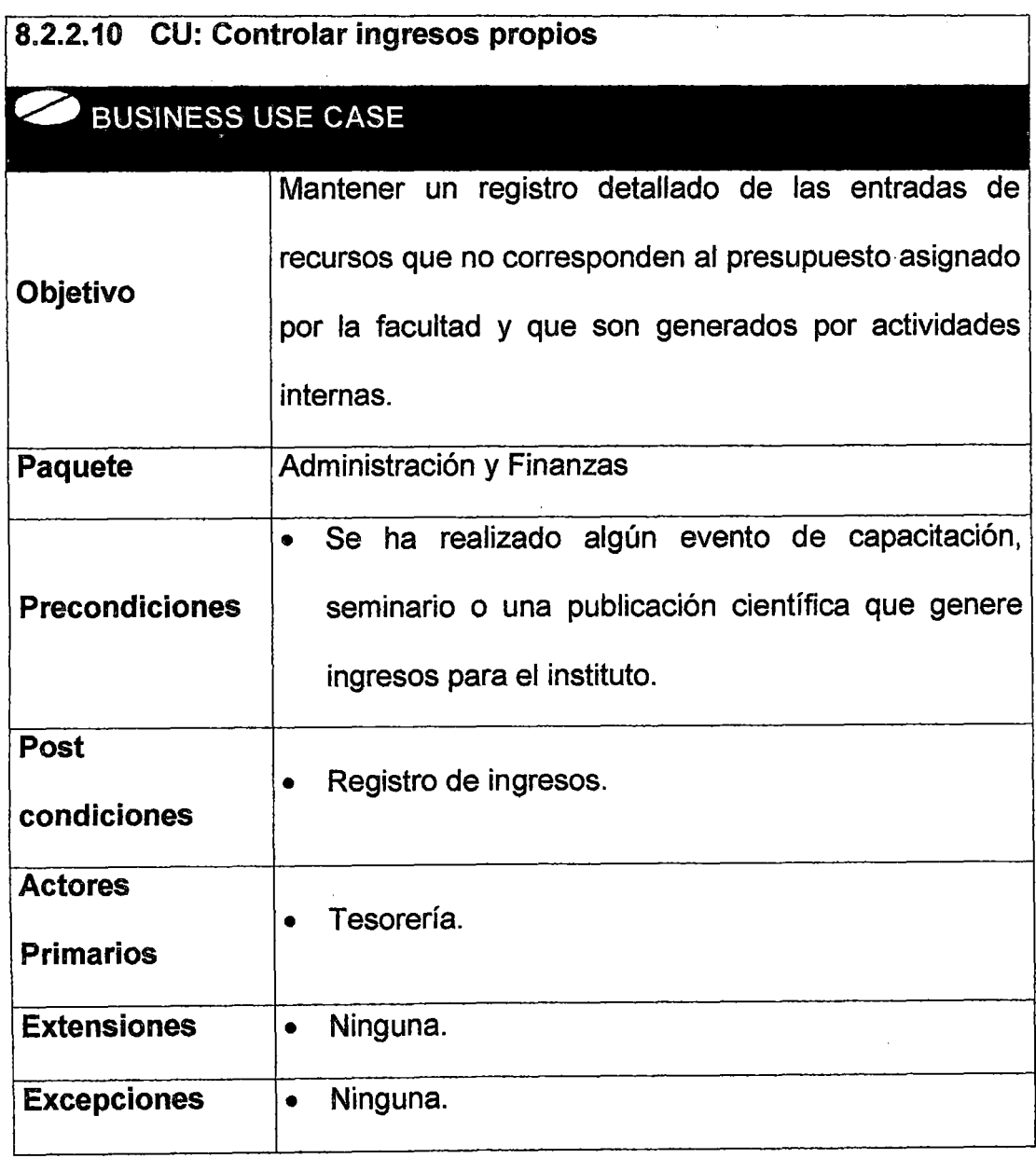

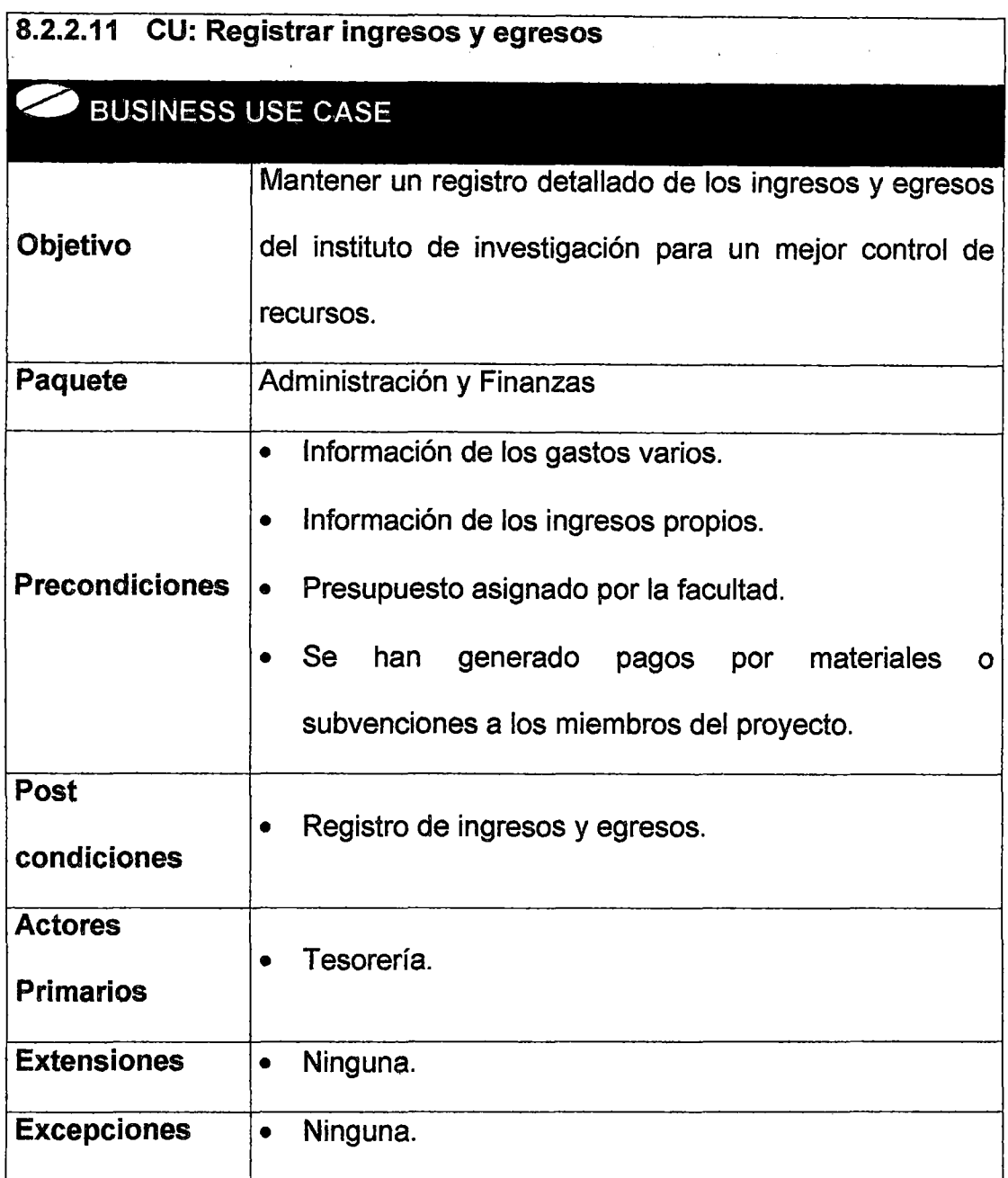

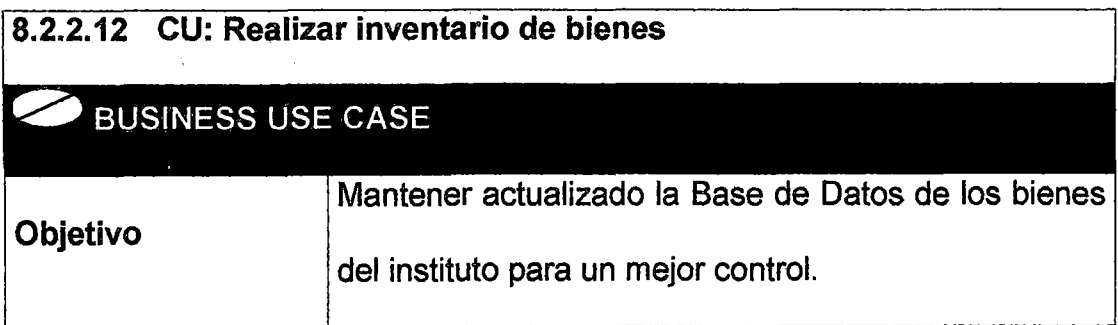

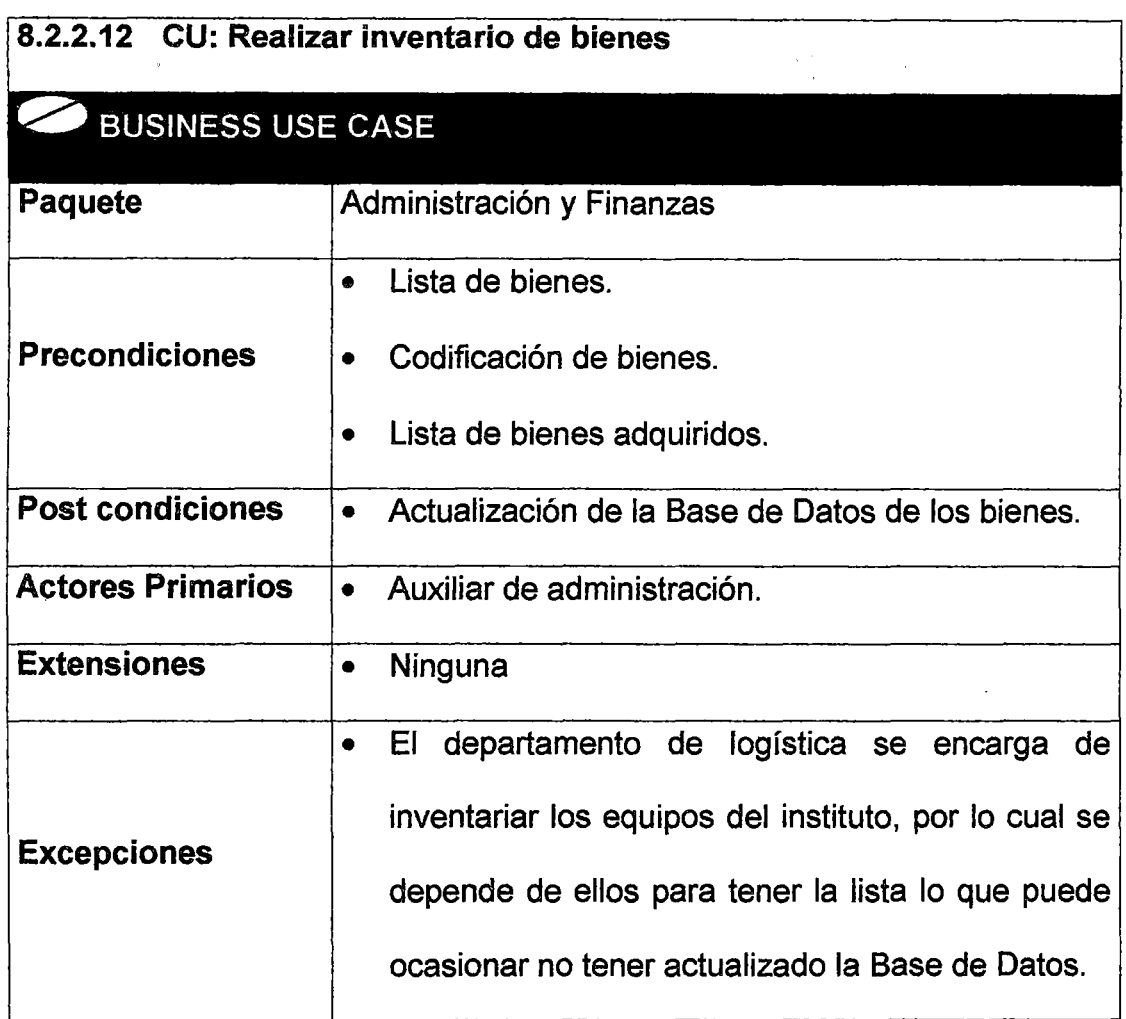

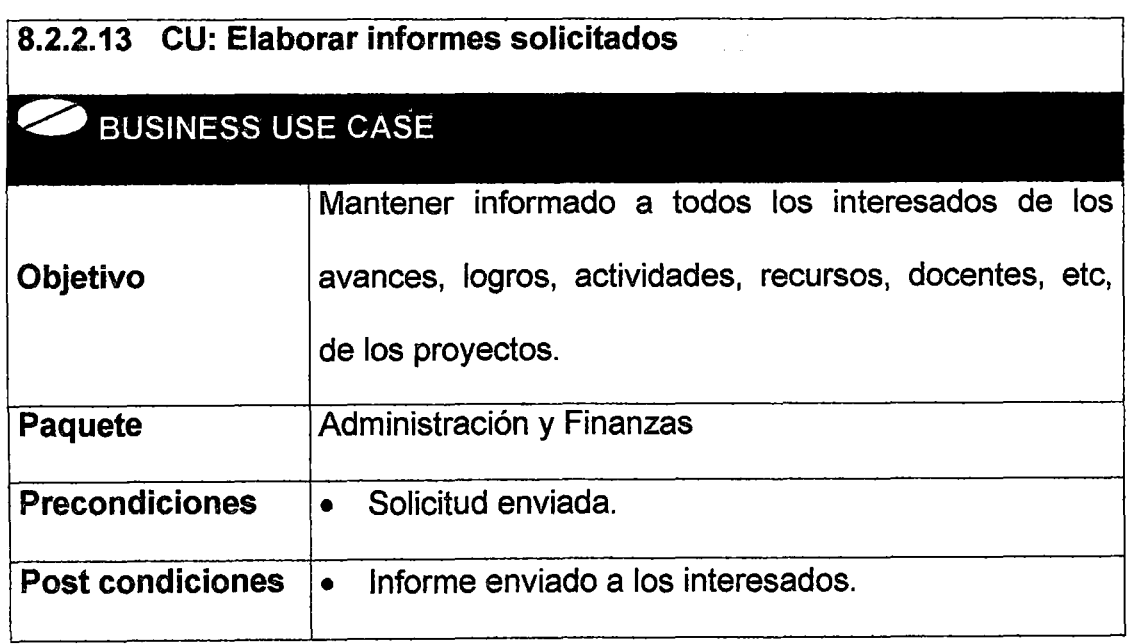

 $\overline{\phantom{a}}$ 

l,

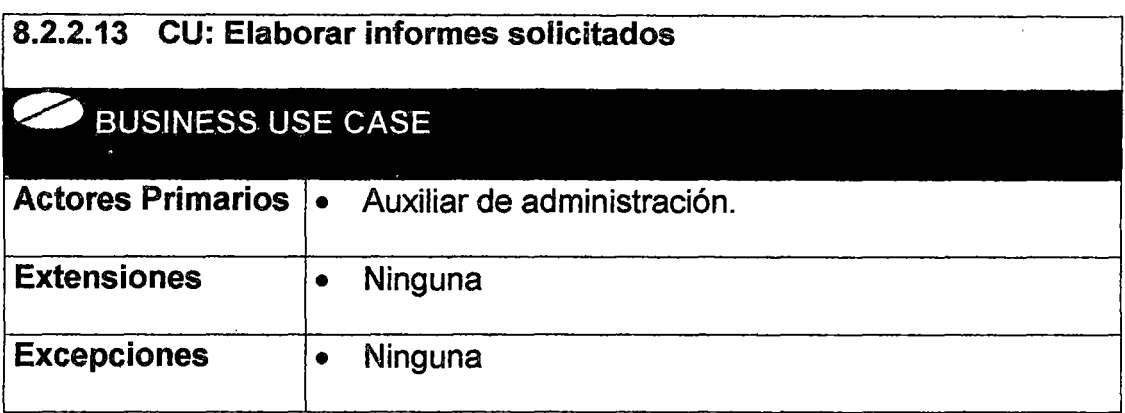

l,

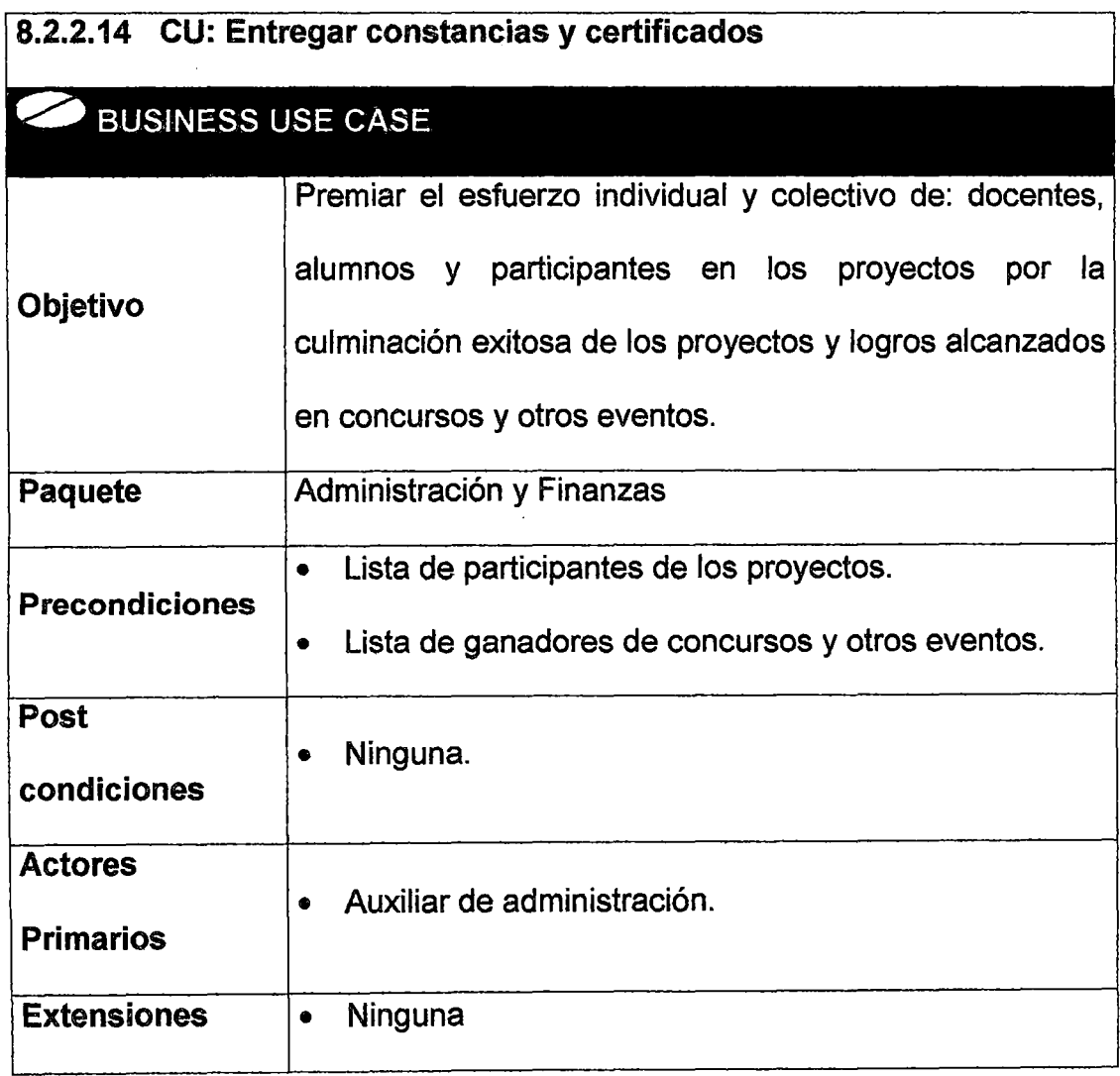

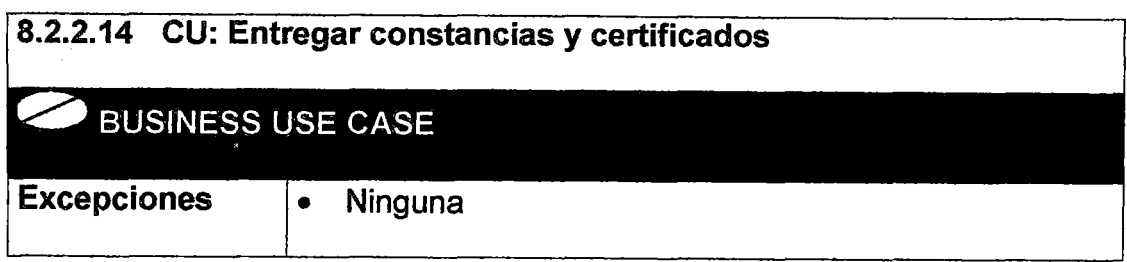

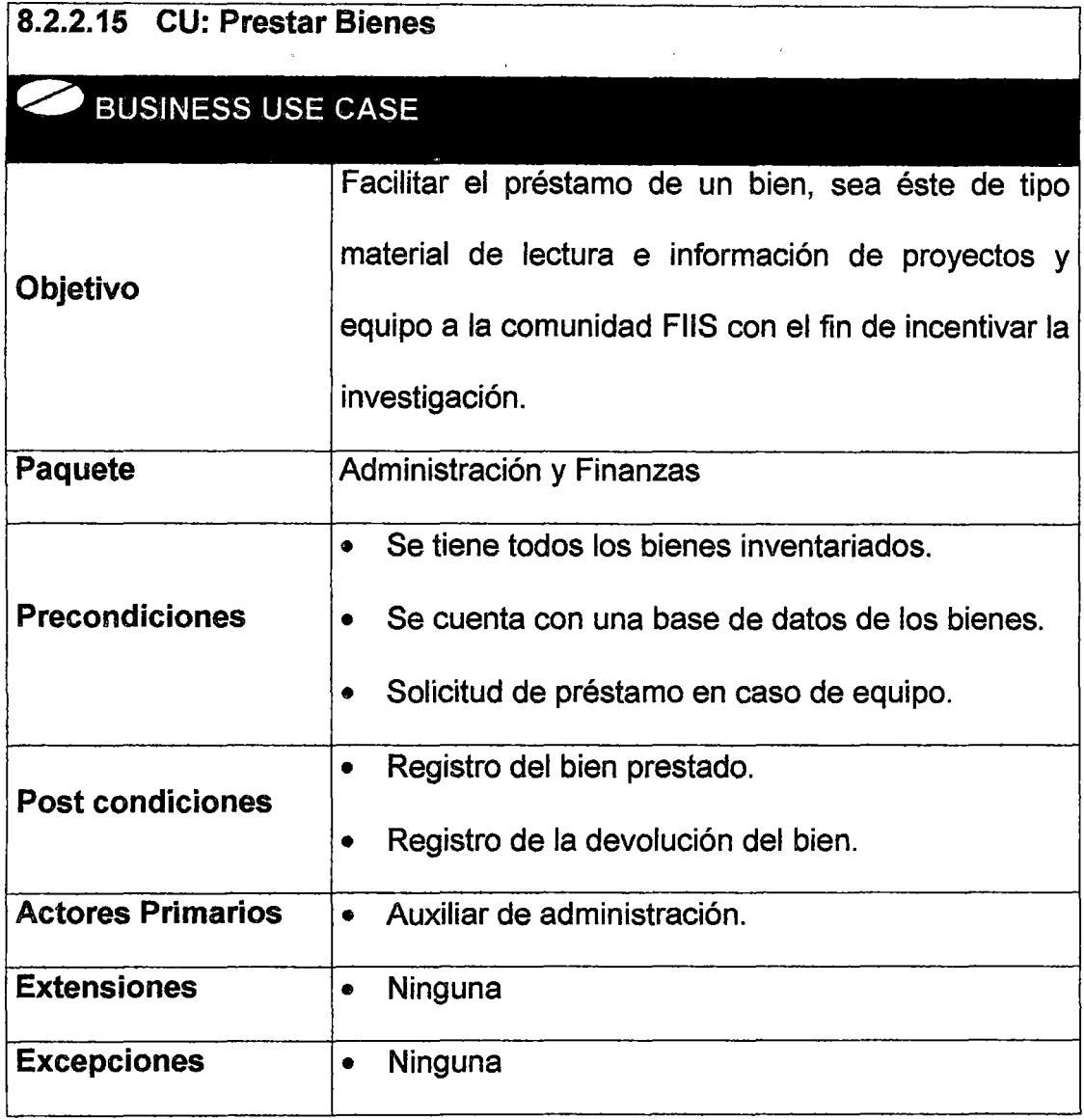

 $\bar{\epsilon}$ 

 $\mathcal{A}$ 

J.

1. Solicitante le pide a la secretaria o al Director, que se le pueda prestar algún bien de investigación.

 $\frac{1}{2}$  .  $\frac{1}{2}$ 

- 2. La secretaria pide la aprobación o visto bueno del Director, para que el bien solicitado sea prestado.
	- 2. 1. Si se aprueba el préstamo, El solicitante debe dejar cualquier tipo documento que lo identifique como perteneciente a la facultad, luego la secretaria registra el préstamo en su "cuaderno de cargos", en donde se apuntan los siguientes datos: prestador (puede ser la secretaria de la mañana, de la tarde, o el Director), solicitante, bien prestado, fecha del préstamo, fecha de devolución.
	- 2.2. La secretaria tiene que estar al tanto de la fecha de devolución. Si el bien no se devuelve a tiempo, la secretaria se comunica con el solicitante y le exige que lo devuelva.
	- 2.3. Cuando el bien es devuelto, la secretaria le entrega su documento al solicitante. Registra la devolución y coloca el bien en su lugar físico.

# Diagrama de Actividades

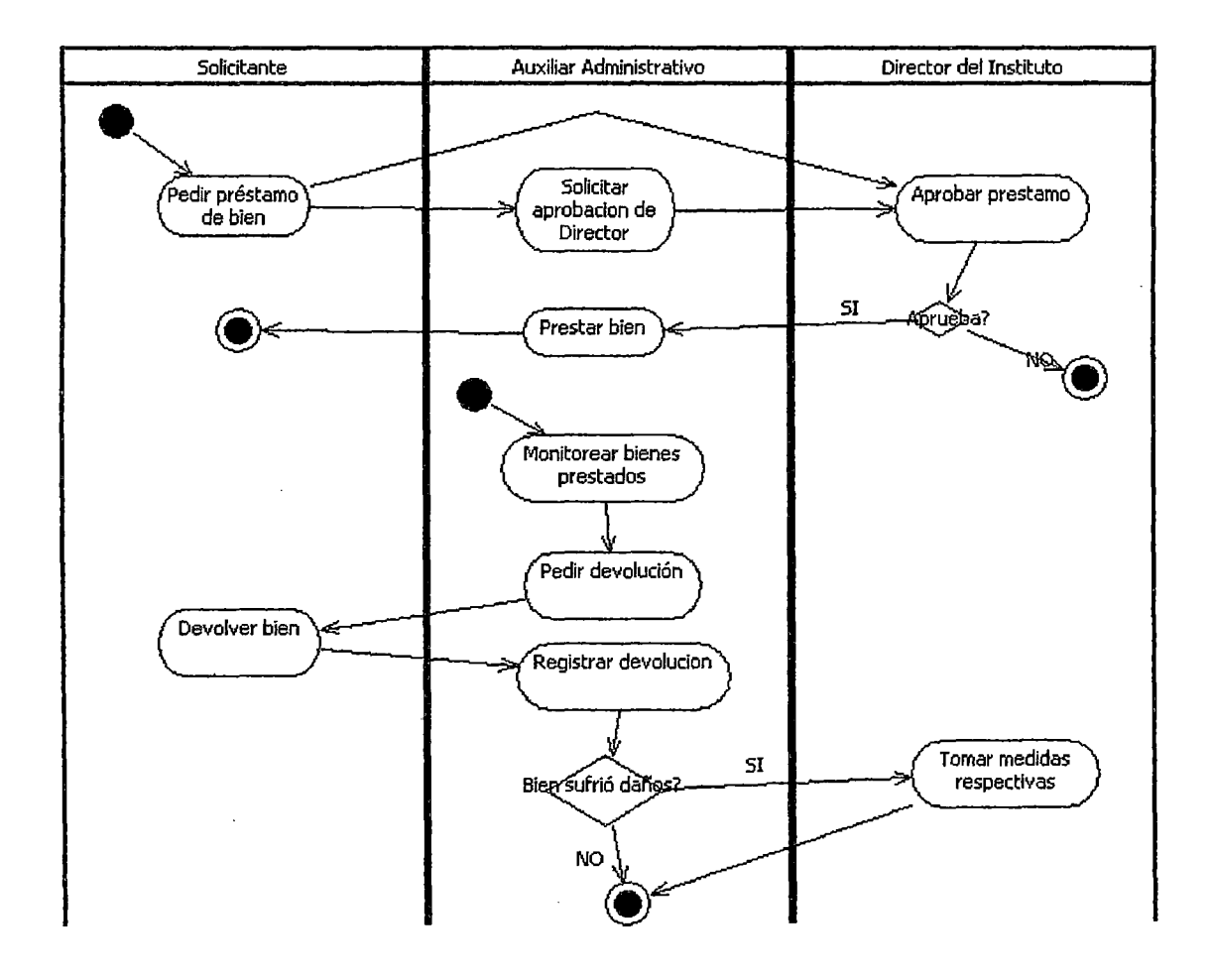

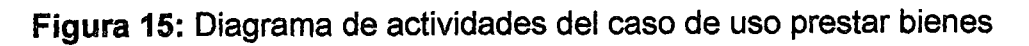

#### Fuente propia

# Especificación del diagrama de actividades

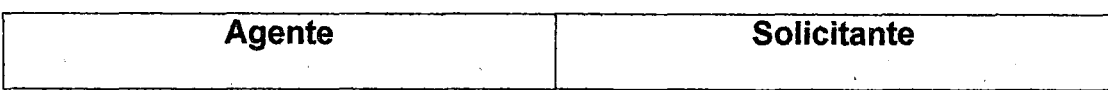

 $\sim$ 

 $\mathcal{A}^{\pm}$ 

 $\mathcal{A}$ 

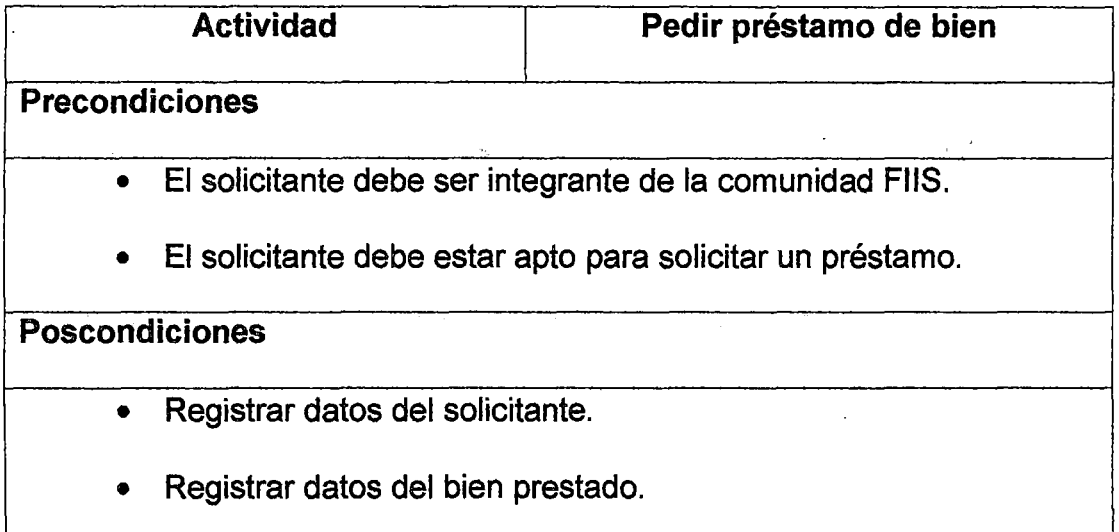

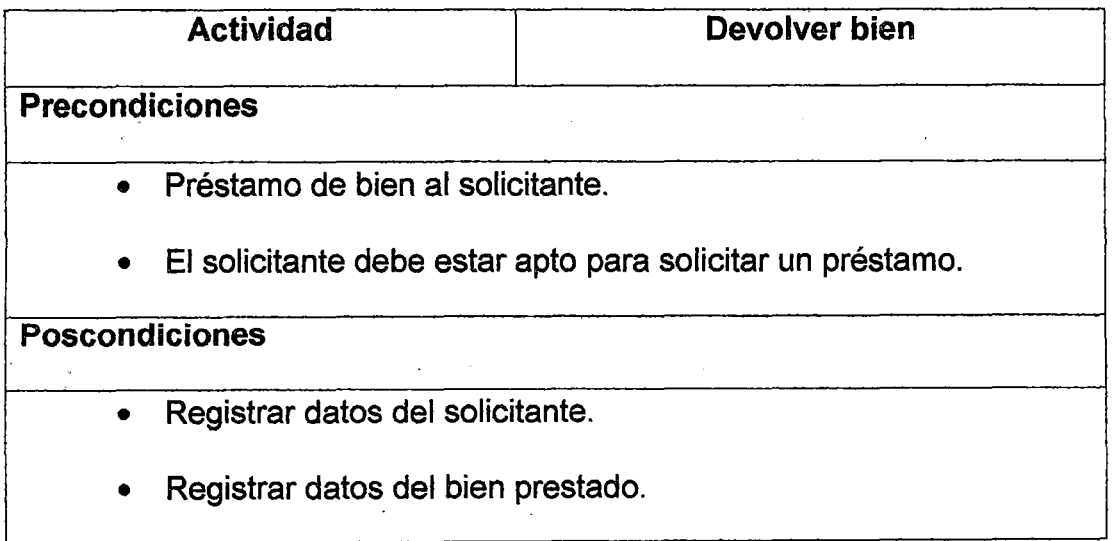

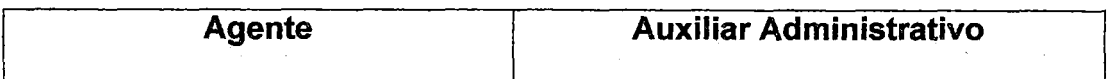

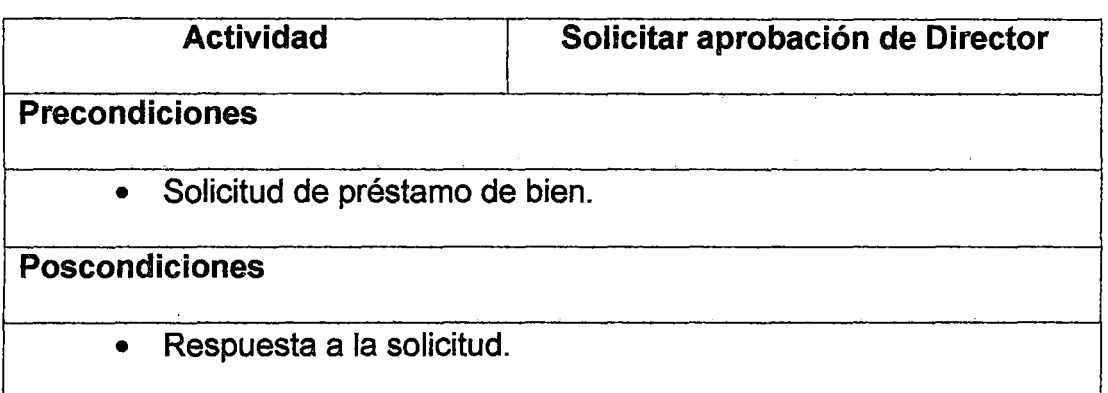

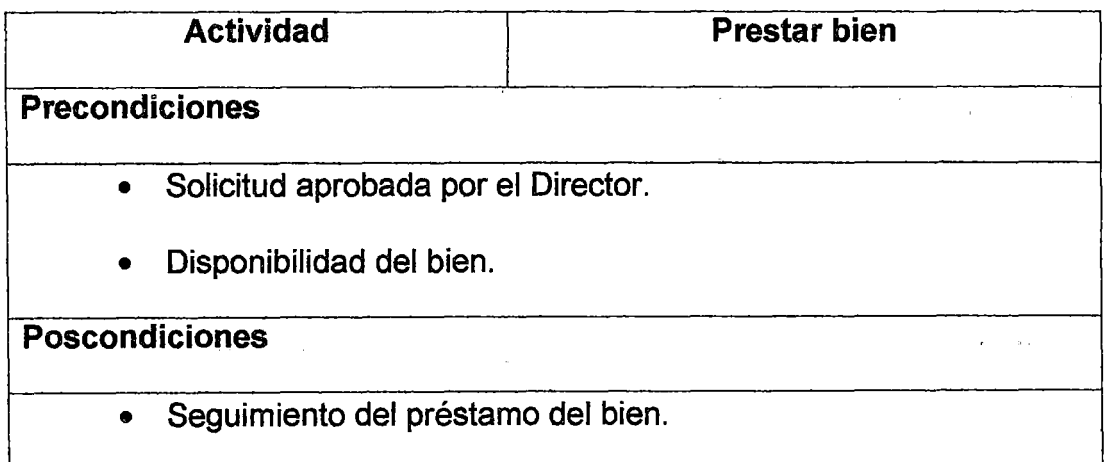

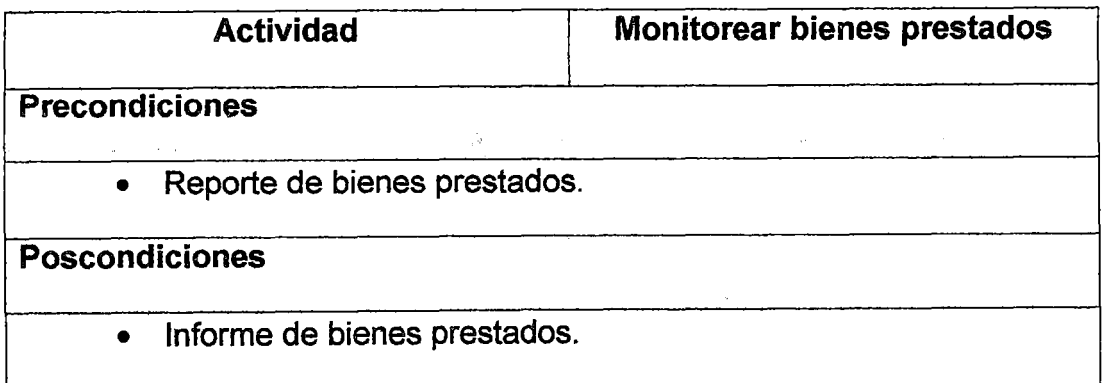

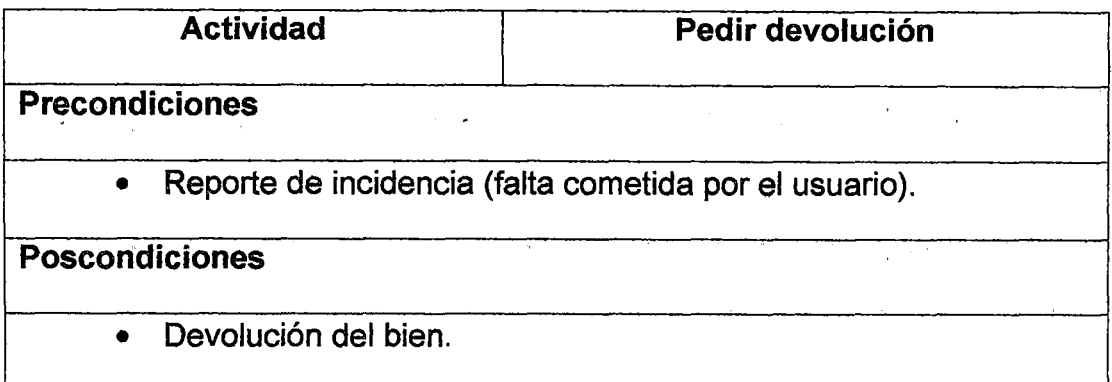

 $\mathbb{R}^2$ 

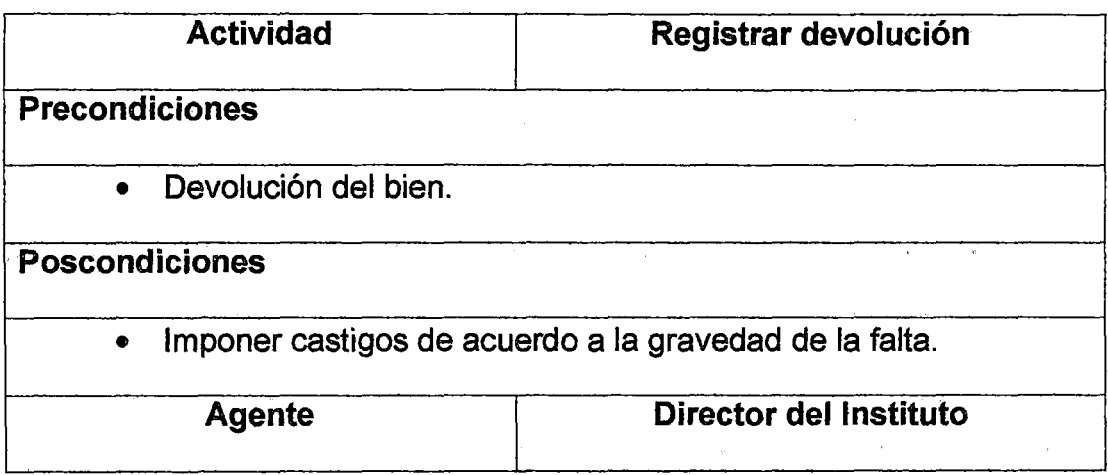

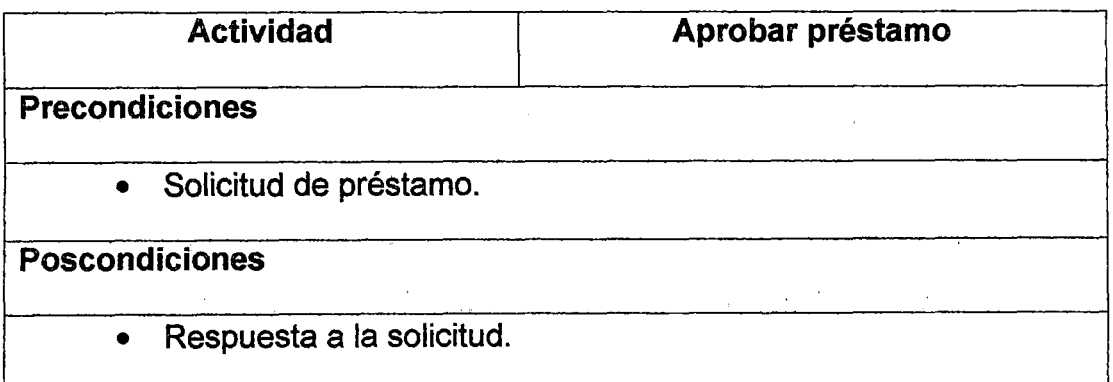

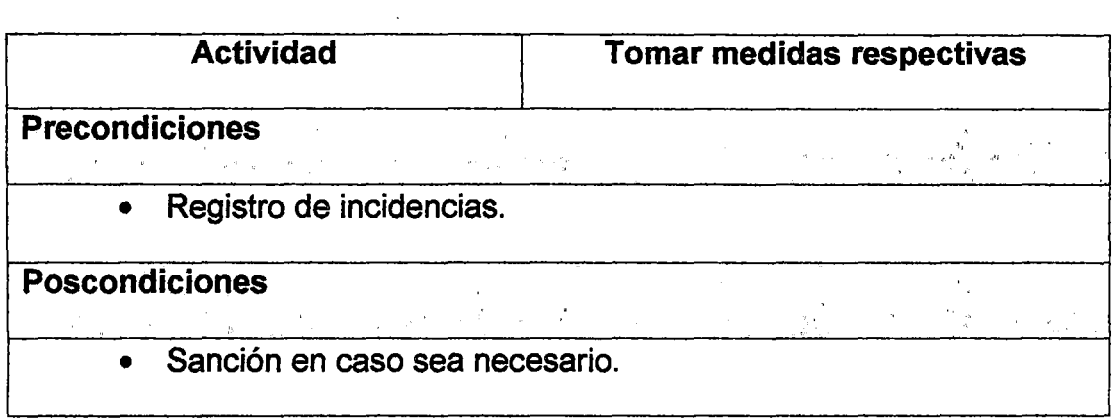

 $\sim$   $\sim$ 

 $\bar{\mathcal{A}}$ 

 $\bar{\mathbf{v}}$ 

 $\sim$ 

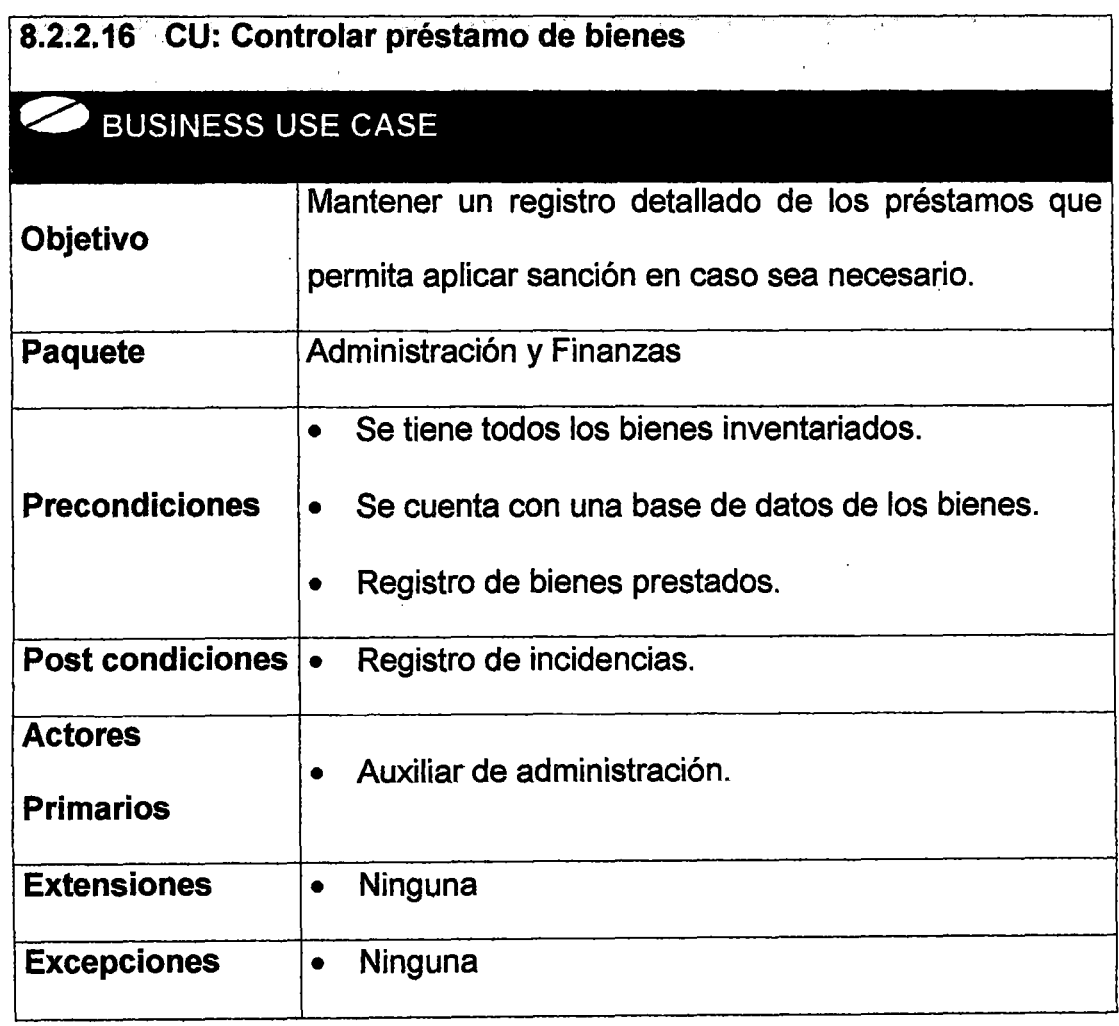

#### **8.3 AREA FUNCIONAL: GESTION DEL CONOCIMIENTO**

#### **8.3.1 Concepto**

Es el área funcional encargada de la transferencia del conocimiento y experiencia de los diferentes equipos de investigación, de modo que pueda ser utilizado como un recurso disponible para otros en la organización.

Usualmente el proceso de gestionar el conocimiento requiere técnicas para capturar, organizar, almacenar el conocimiento de los trabajadores, para transformarlo en un activo intelectual que preste beneficios y se pueda compartir.

En la actualidad, la tecnología permite entregar herramientas que apoyan la gestión del conocimiento en las empresas, que apoyan la recolección, la transferencia, la seguridad y la administración sistemática de la información, junto con los sistemas diseñados para ayudar a hacer el mejor uso de ese conocimiento.

El proceso de la Administración del Conocimiento, también conocido en sus fases de desarrollo como "aprendizaje corporativo", tiene principalmente los siguientes objetivos:

- 1. Identificar, recoger y organizar el conocimiento existente.
- 2. Facilitar la creación del nuevo conocimiento.

3. Iniciar la innovación a través de la reutilización *y* apoyo de la habilidad de las personas a través de organizaciones para producir un realzado funcionamiento de negocio.

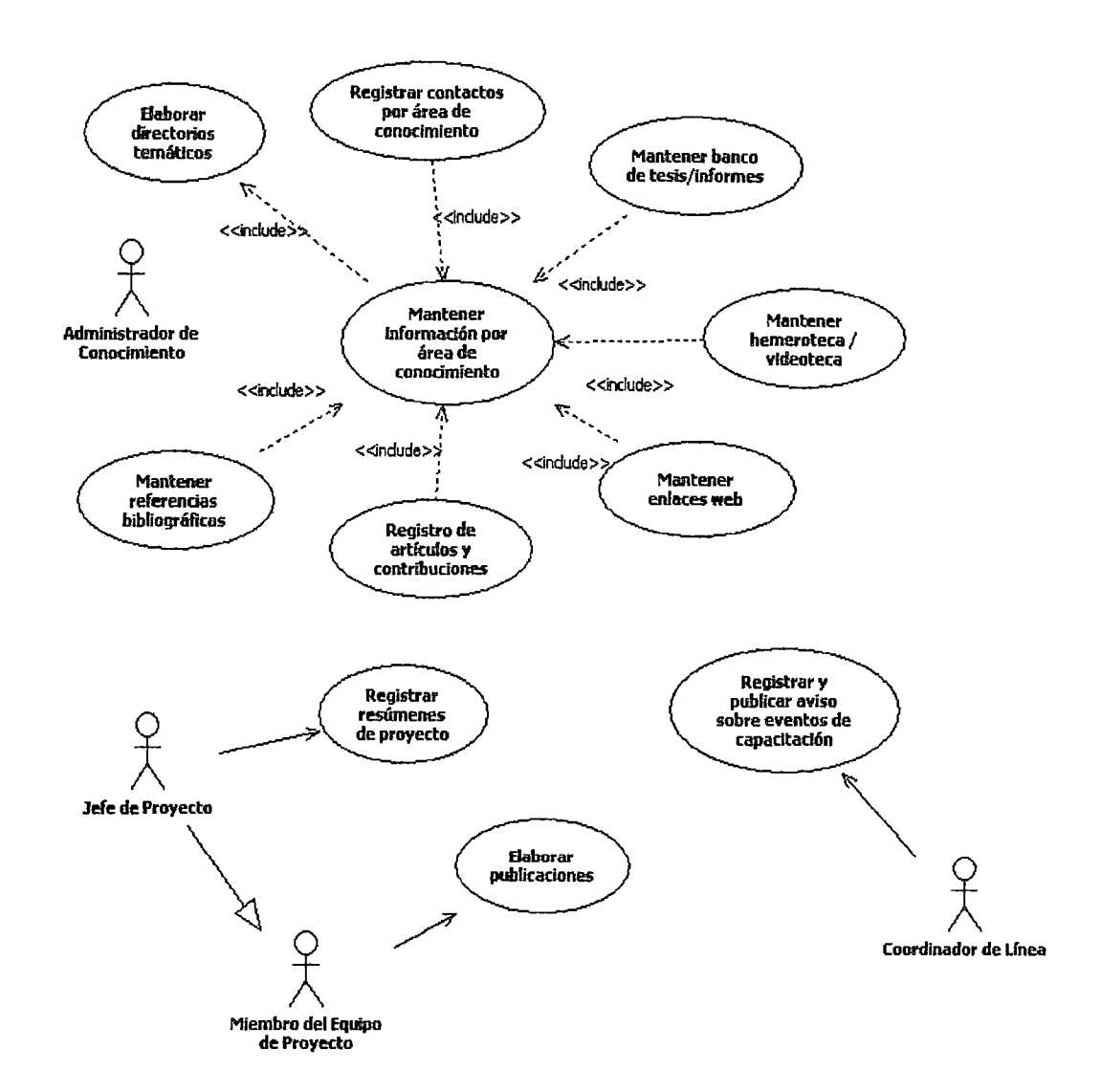

#### 8.3.2 Gestión del Conocimiento

#### Figura 16: Diagrama de casos de uso del área funcional gestión del

#### conocimiento

#### Fuente propia

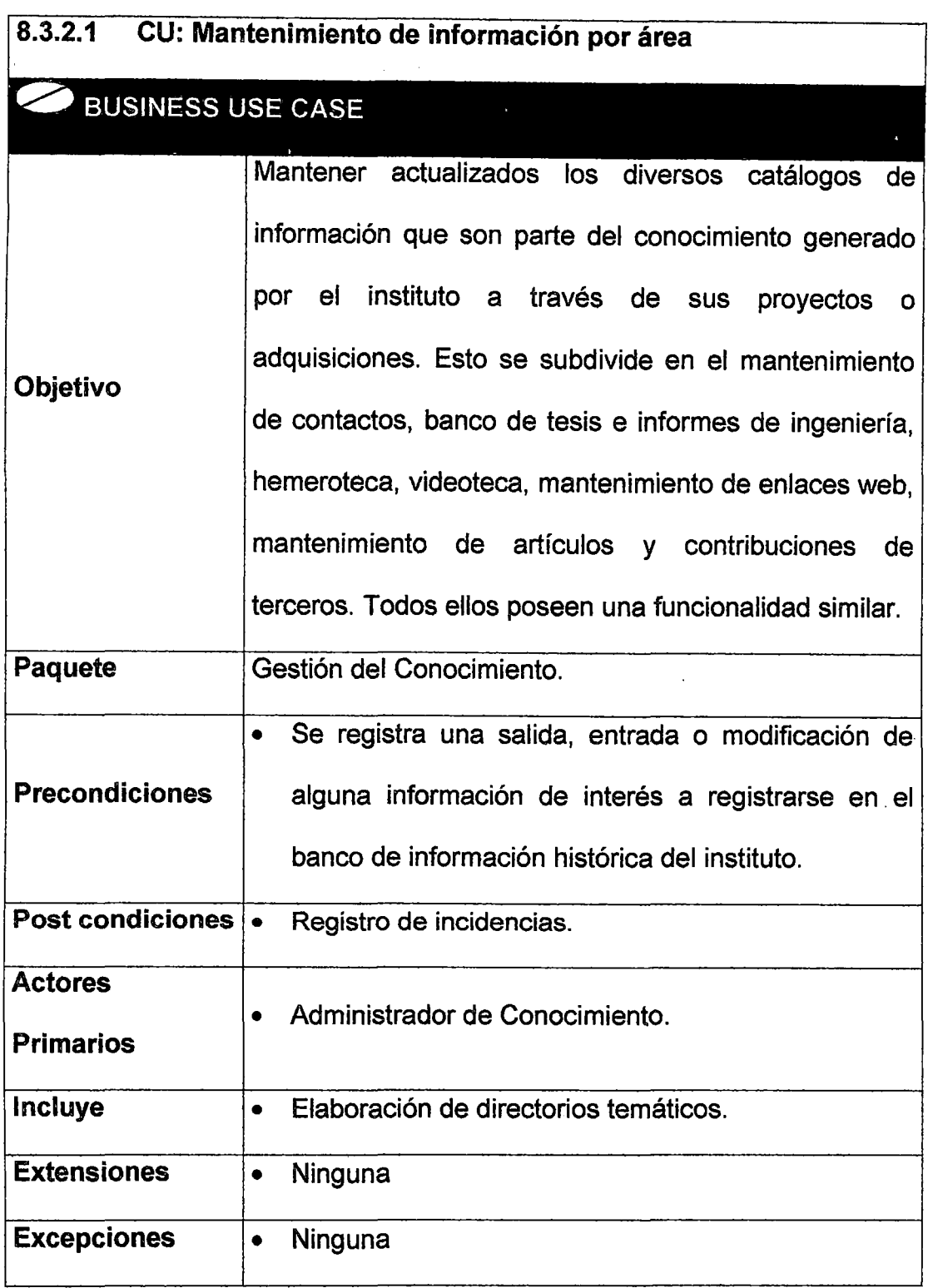

 $\hat{u}$ 

 $\hat{\boldsymbol{\beta}}$ 

 $\ddot{\phantom{a}}$ 

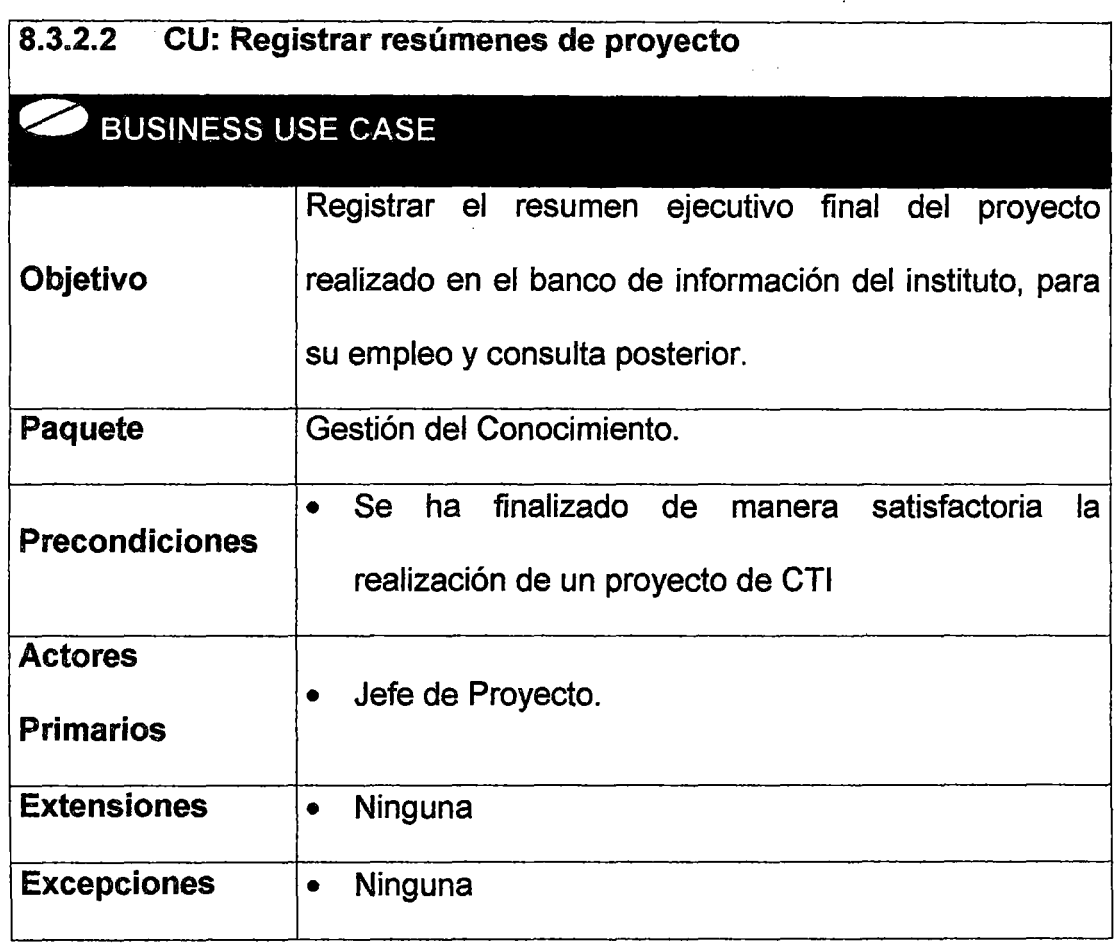

## 8.3.2.3 CU: Elaborar publicaciones

 $\hat{\boldsymbol{\beta}}$ 

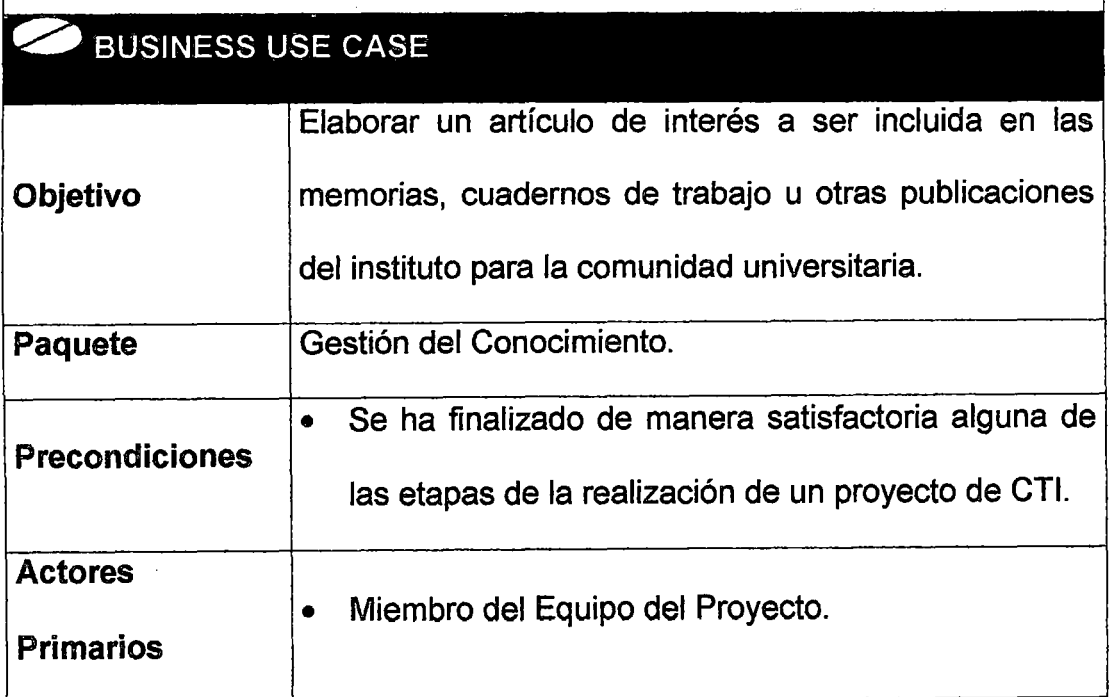

 $\mathcal{A}^{\mathcal{A}}$ 

 $\frac{1}{2}$ 

 $\ddot{\phantom{a}}$ 

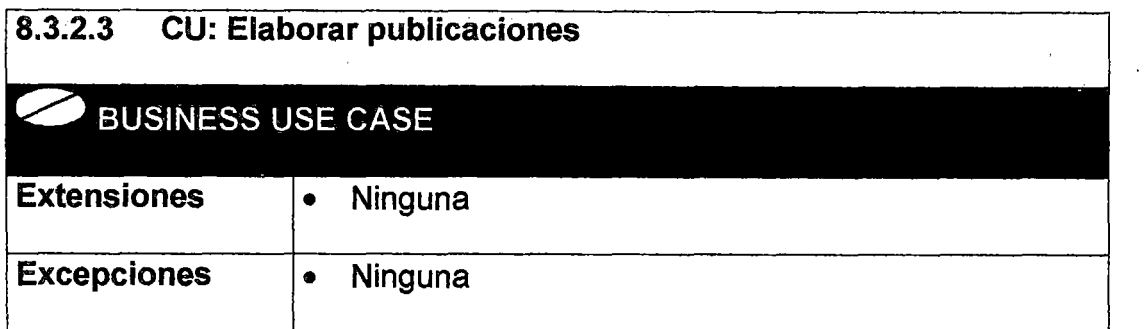

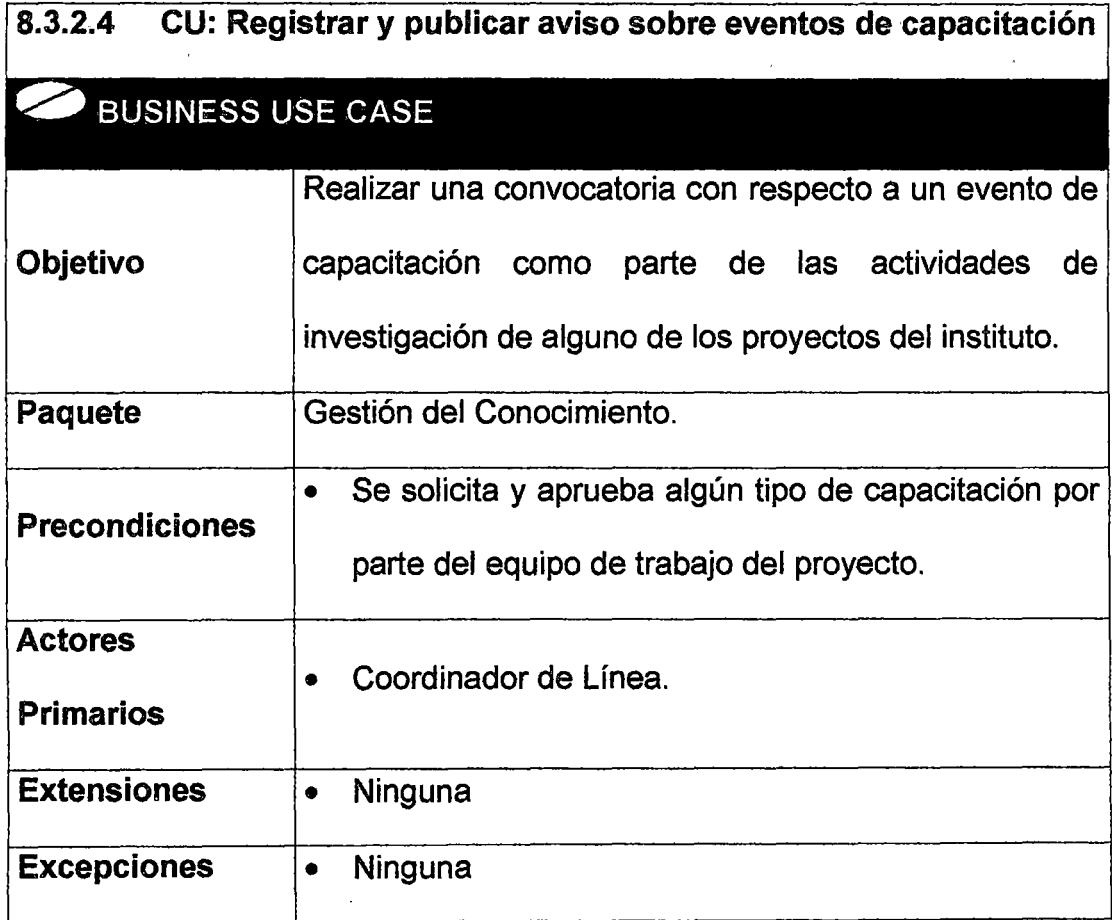

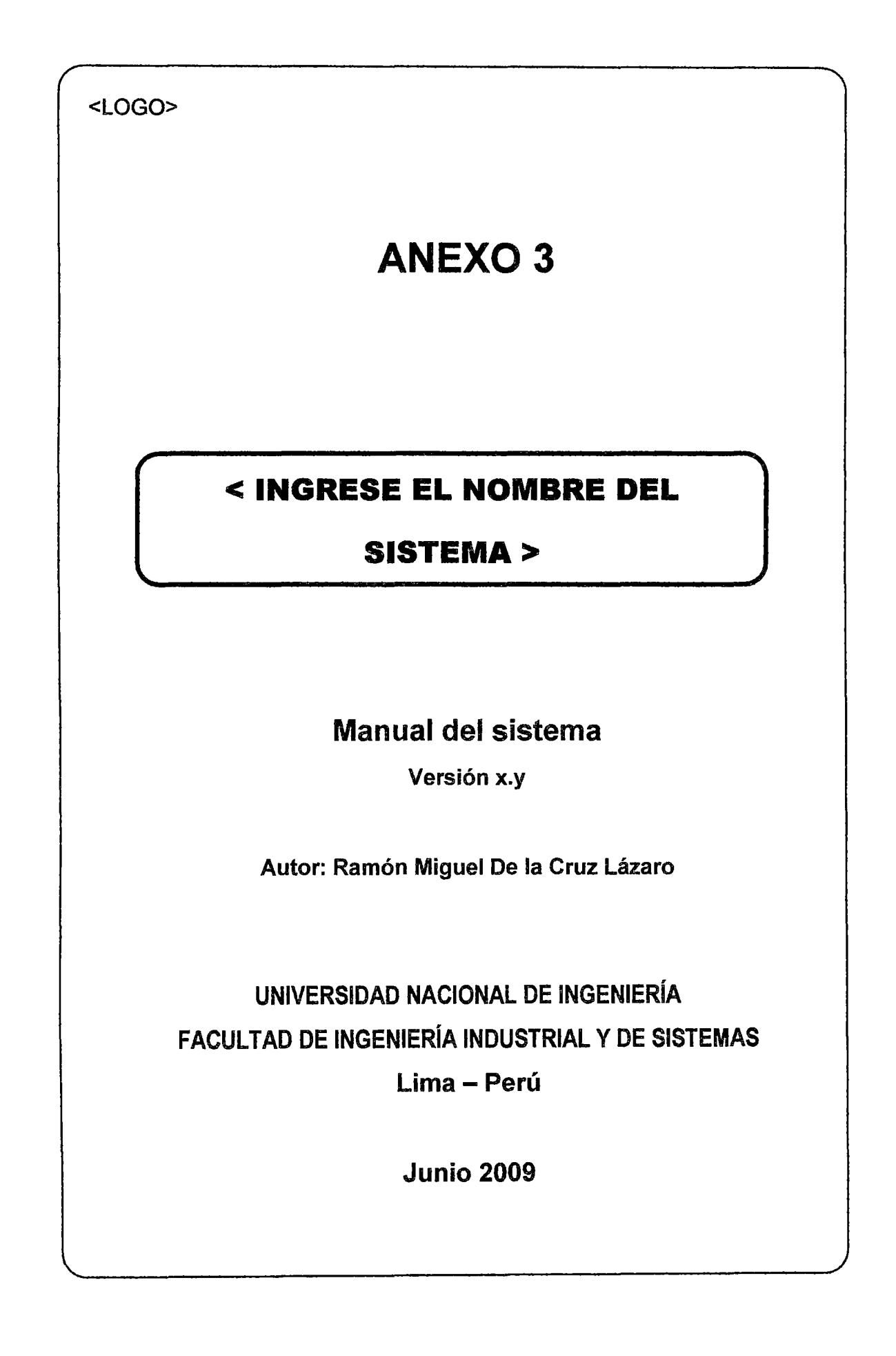

 $\overline{\phantom{a}}$ 

# fNDICE

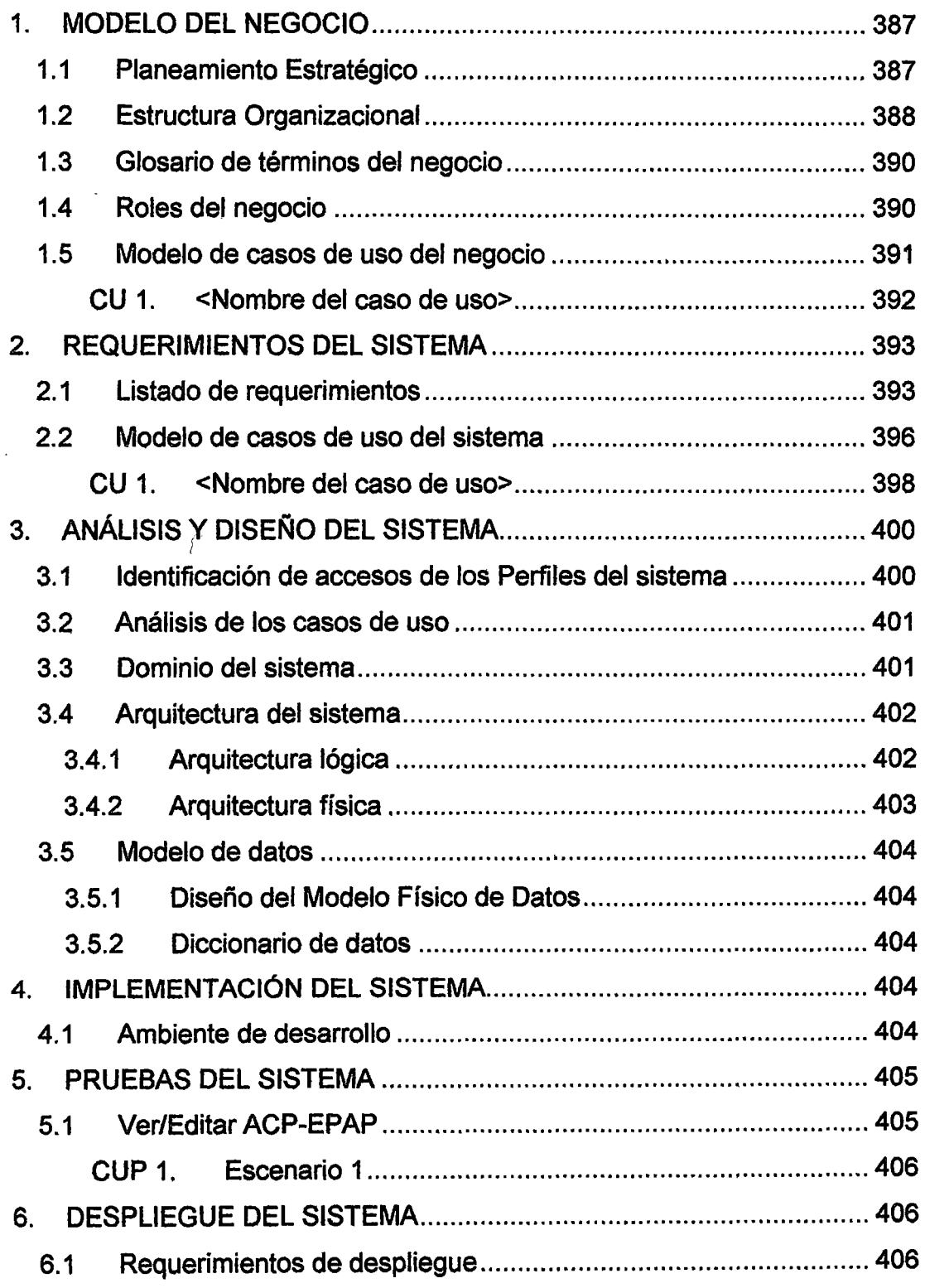

 $\mathcal{L}$ 

 $\ddot{\phantom{a}}$ 

# \_ 1. MODELO DEL NEGOCIO

Permite a los stakeholders (interesados del sistema) conocer qué procesos del negocio serán involucrados por el sistema. Además, también, permite comprender la estructura y la dinámica de la organización, comprender problemas actuales e identificar posibles mejoras.

# 1.1 Planeamiento Estratégico

Consiste en la definición de las condiciones actuales y futuras (deseadas) del negocio; y en la elaboración de estrategias que nos permitan llegar desde dichas condiciones actuales hasta las deseadas. Los elementos de un plan estratégico son :

- Vision: Define como quiere verse la empresa en el futuro.
- Mision: Define la funcion principal de la empresa (giro y ámbito principalmente).
- Objetivos: Define objetivos generales y específicos. Estos deben deducirse a partir de la misión. Los objetivos específicos van asociados con metas (medida *y* plazo).
- Cultura Organizacional: Identifica principios y valores. Los valores no varían en el tiempo.
- Situacion actual: Enumera los problemas de la organización.
- Factores críticos de exito: Son los procesos o áreas de la organización que deben ir bien para que se cumplan los objetivos. Pueden ser controlados.
- FODA: Identifica Fortalezas y Debilidades (aspectos internos), Oportunidades y Amenazas (aspectos externos) de la organización. Llamado también OPEDEPO (Oportunidades, peligros (amenazas), potencialidades (fortalezas), debilidades).
- Fuerzas competitivas: Identifica clientes, proveedores, competencia actual, nueva competencia, productos sustitutos, organismos reguladores.
- Estrategias: Son líneas de acción que se deben ejecutar para poder cumplir con la visión, misión y objetivos.
- Políticas: Son normas o reglamentos para cumplir. con las estrategias de la empresa. Ejemplos: política sobre los empleados, de precios, de plazos de entrega y la forma de contrarrestar la competencia.

# 1.2 Estructura Organizacional

Consiste en describir la estructura existente y funcional de la organización. Sus elementos son :

• Organigrama: Identifica a los responsables de cada unidad organizacional existente.

- Unidades organizacionales : Describe las funciones de cada unidad organizacional o departamento existente.
- Ubicaciones : Identifica los locales o sucursales existentes de la organizacion.
- Areas funcionales y funciones: Identifica a las areas funcionales (o procesos) de la organización, agrupando funciones de acuerdo a objetivos y misión, sin respetar el organigrama. Cada area funcional debería estar asociado a un recurso (p ej., con este formato Recurso- >Area funcional tenemos: personai->RRHH, dinero-> Finanzas, materiales->Logistica, equipos->lngeniería, informacion->Sistemas, producto->Produccion y Comercializacion).

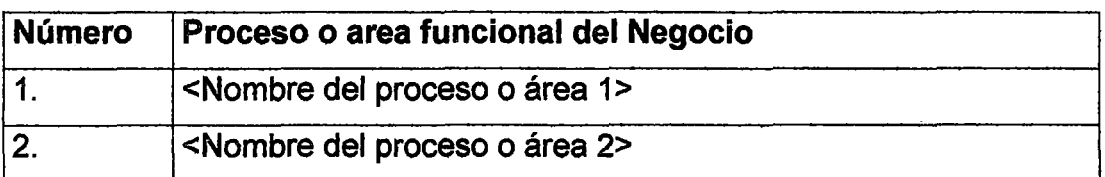

- Consisténcia de funciones: Cada area funcional debe tener funciones que den a soporte a: 1) ciclo de vida de un recurso: Planificacion, lncorporacion, Administracion, Desincorporación. 2) estrategias del negocio. Por ejemplo se podría usar una Matriz Funciones, Recurso, fase del ciclo vida del recurso, estrategia.
- Matriz Unidades Organizacionales vs funciones : Verificar que las unidades organizacionales (UO) abarquen todas las funciones.

• Descomposición funcional : Consiste en identificar y subdividir los procesos de cada área funcional. Para modelar esto se· puede usar la notación IDEFO, o la notación BPMN u otra similar.

# 1.3 Glosario de términos del negocio

Es un listado de las palabras usadas comunmente, en el día a día, por los trabajadores del negocio. A continuación se muestra una tabla que puede ser usada para definir el glosario de términos.

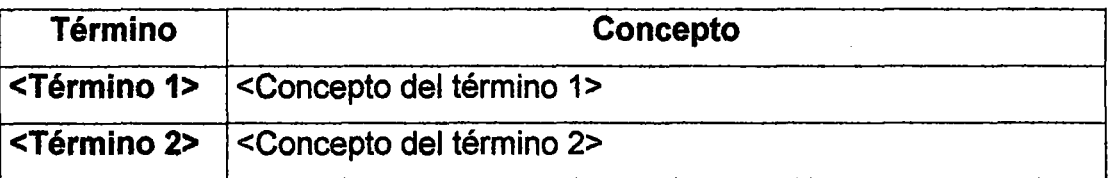

## 1.4 Roles del negocio

Son los tipos de trabajadores del negocio, conocidos también como actores del negocio. Los roles del negocio se definen por cada area funcional. Se puede usar el siguiente formato.

#### Area 1: <Nombre del área>

Rol 1 : <Nombre del rol>

Descripción : < Breve resúmen de lo que hace este rol>

Funciones: <Listado de funciones o responsabilidades que debe realizar el rol>

Rol 2 : <Nombre del rol>

Descripción :

Funciones:

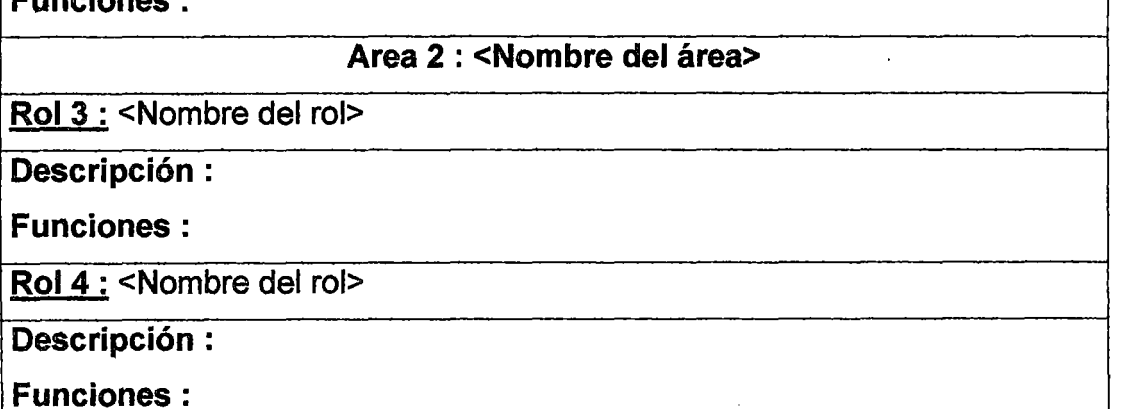

### 1.5 Modelo de casos de uso del negocio

Este modelo es usado para representar gráficamente lo que cada rol o actor del negocio realiza en la organización, se agrupan por área funcional y es posible representarlos con el siguiente formato:

### 1. <Nombre del Area Funcional>

<Breve descripción del área funcional>

### 1.1 <Nombre del subárea funcional>

<Breve descripción del subárea funcional>

<Diagrama de casos de uso del subárea funcional 1.1>

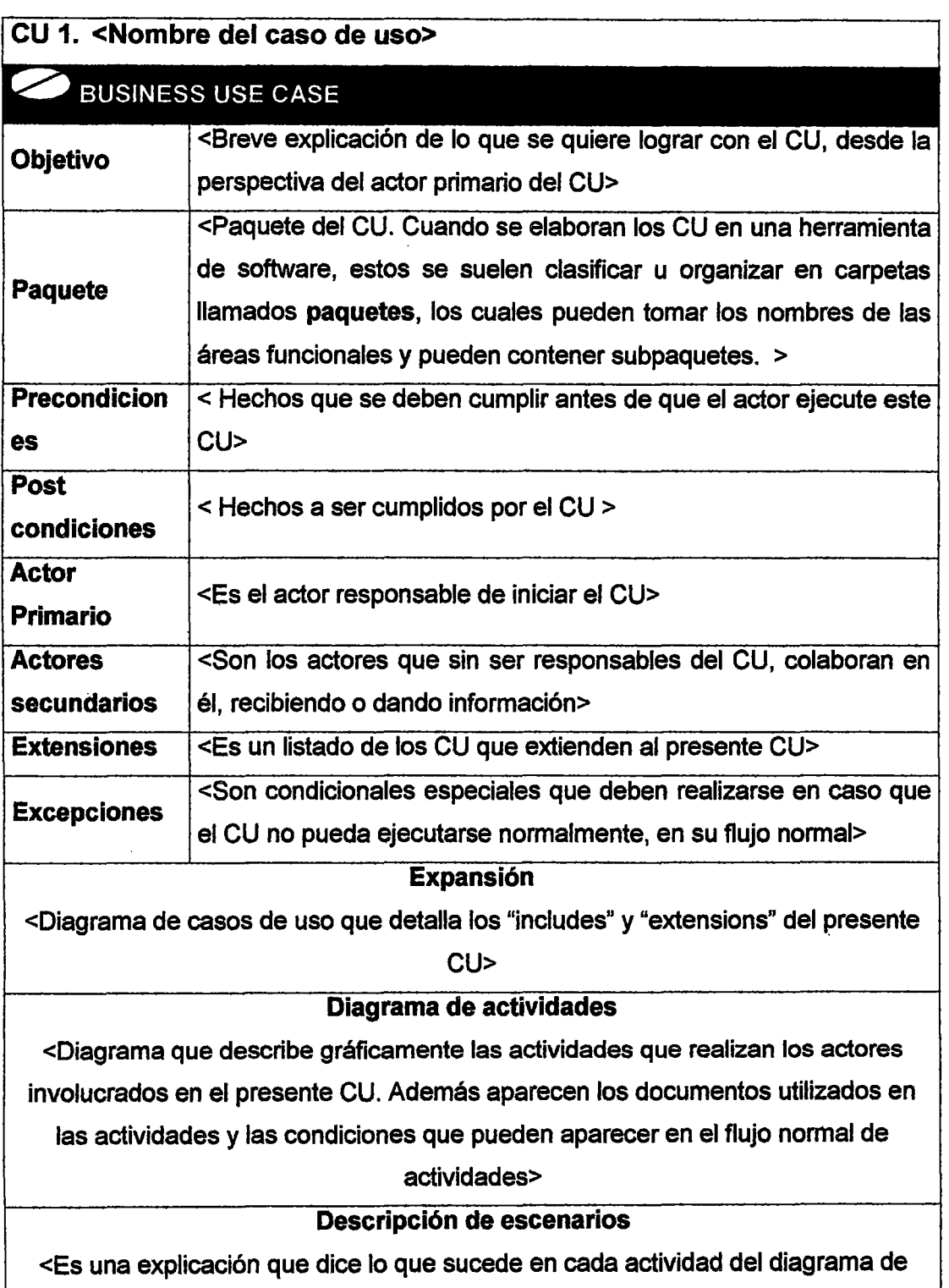

actividades. Se puede usar un párrafo por cada actividad a explicar>

 $\bar{z}$ 

### Especificación de actividades

< Es un enunciado de las reglas del negocio (precondiciones y poscondiciones) de cada una de las actividades del diagrama de actividades. Se puede usar el siguiente formato >

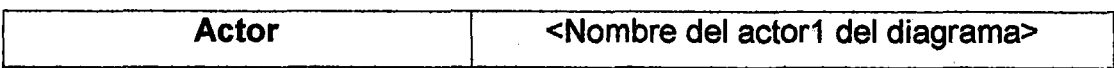

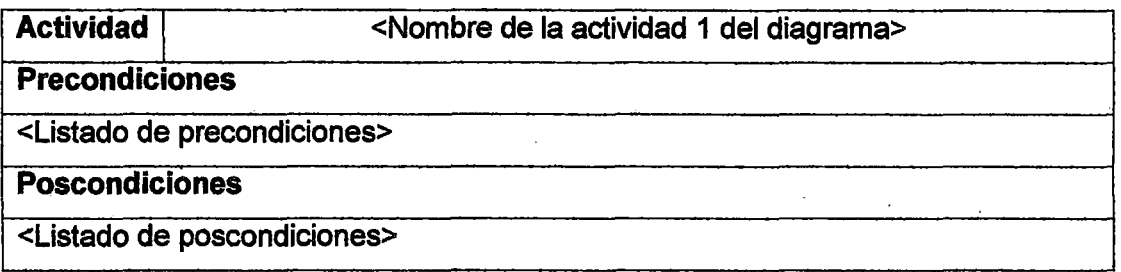

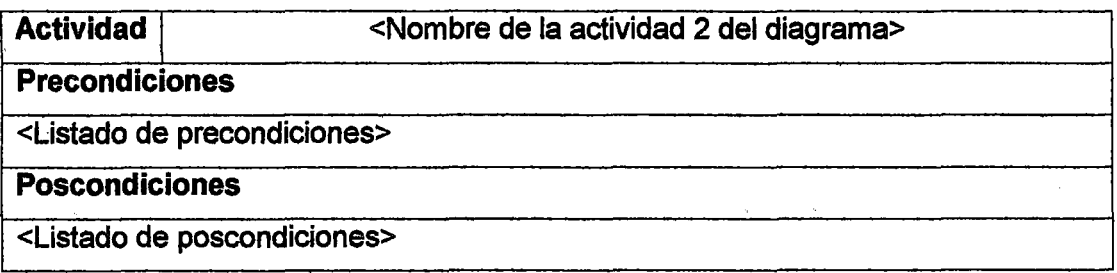

# 2. REQUERIMIENTOS DEL SISTEMA

# 2.1 Listado de requerimientos

Es una enumeración de los requisitos o requerimientos funcionales y no

· funcionales del sistema.

• Requerimientos Funcionales (RF)

Relacionados con la funcionalidad especifica del sistema a implementar.

 $\hat{\mathcal{A}}$ 

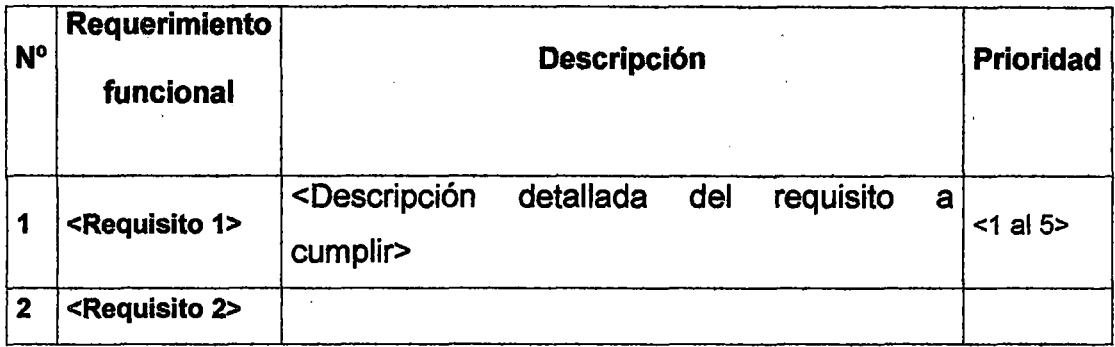

• Requerimientos no Funcionales (RNF)

Relacionados con las características especiales del sistema a implementar, tales como seguridad, desempeño, escalabilidad, etc.

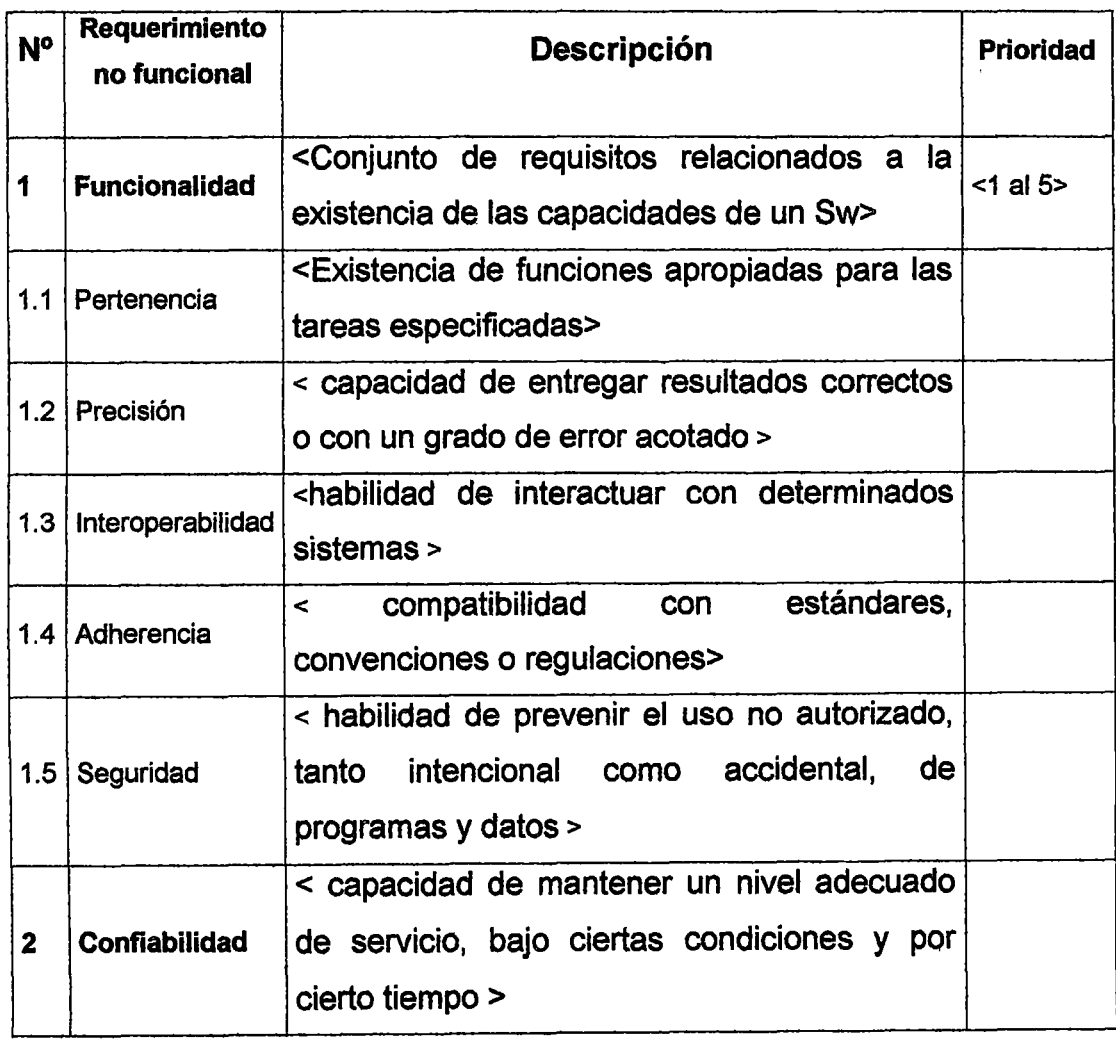

 $\bar{\alpha}$ 

 $\ddot{\phantom{a}}$ 

 $\overline{\phantom{a}}$ 

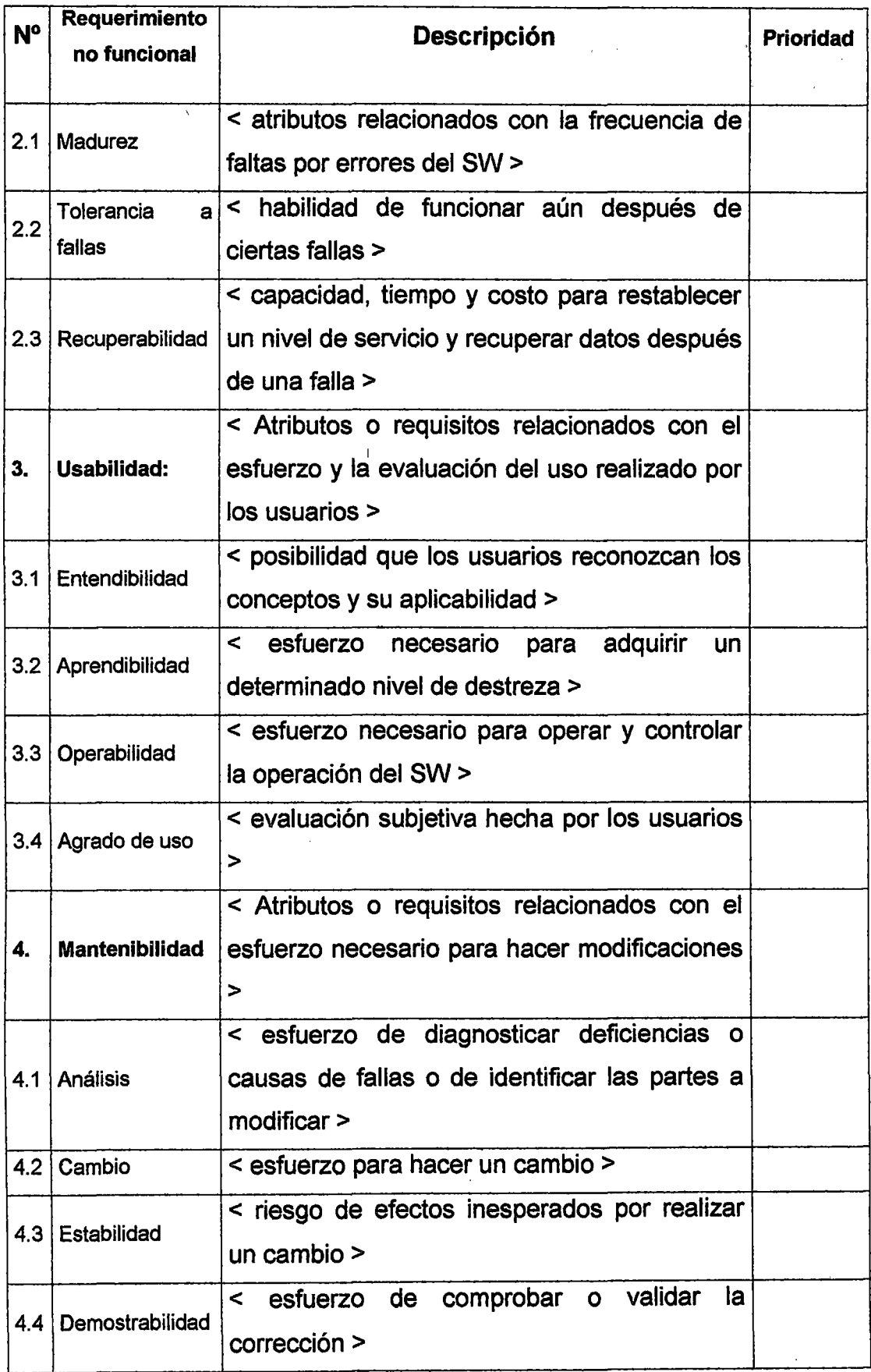

 $\ddot{\phantom{a}}$ 

 $\bar{\beta}$ 

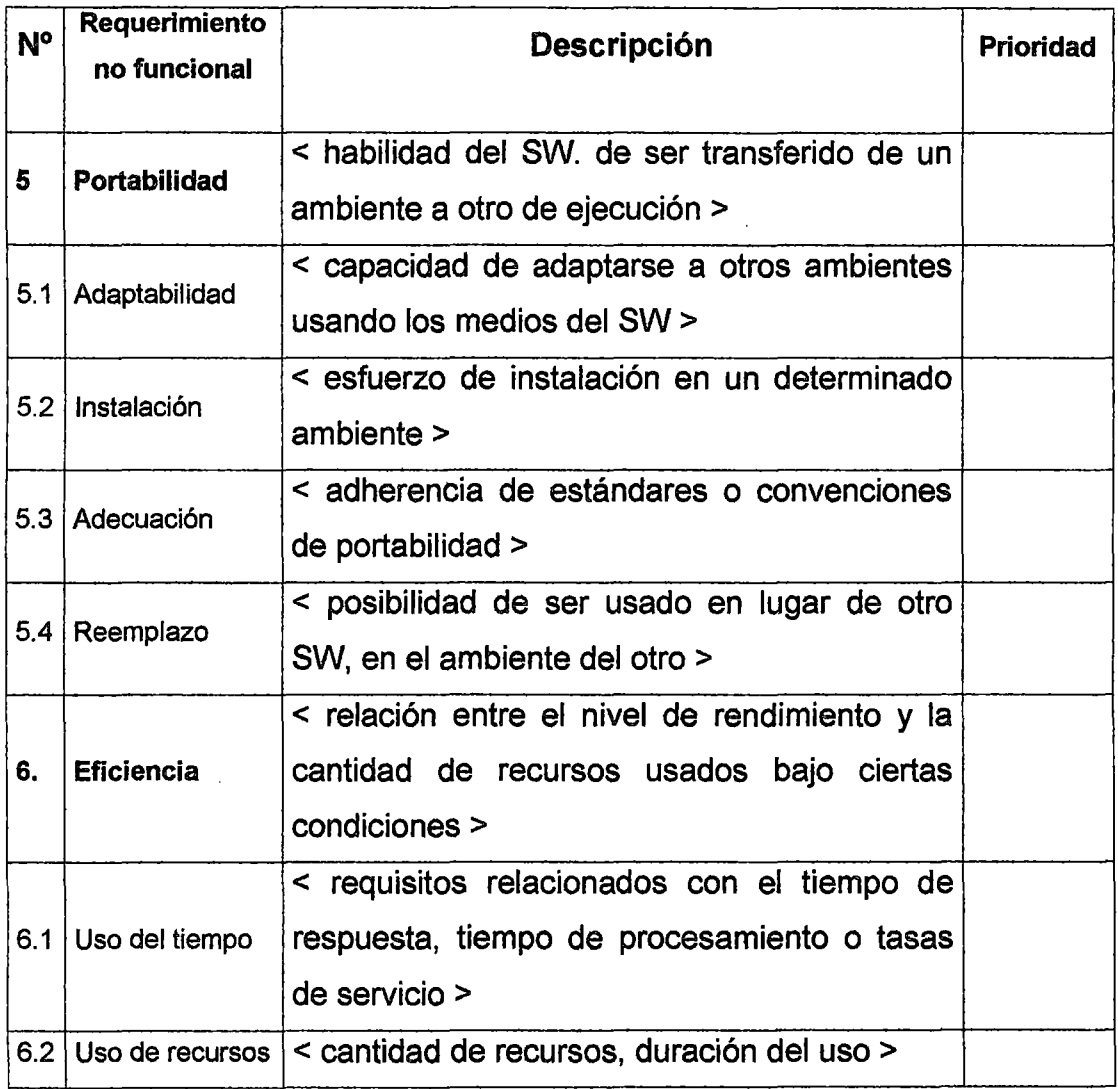

# 2.2 Modelo de casos de uso del sistema

Este modelo es usado para representar los requerimientos del sistema a desarrollar como casos de uso. Los casos de uso del sistema se agrupan por módulos del sistema. A continuación se un formato para especificar los casos de uso nel negocio:

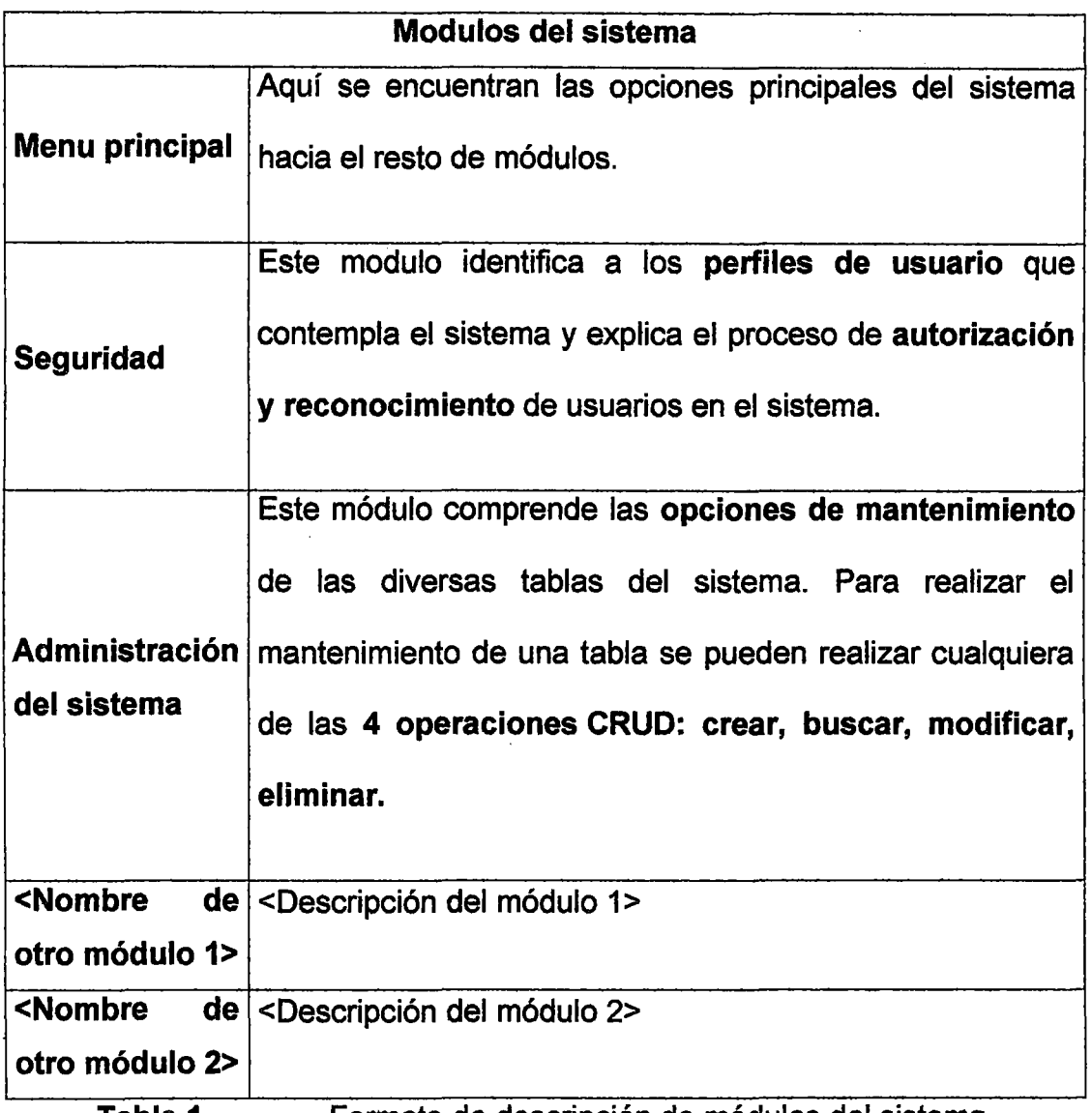

Tabla 1. Formato de descripción de módulos del sistema. En la tabla se han colocado 3 módulos que normalmente encontramos en un sistema. Luego, se pueden agregar otros módulos.

#### Fuente propia

### 1. <Nombre del módulo 1>

<Diagrama de casos de uso del módulo. Es un gráfico donde los actores del negocio realizan un caso de uso del negocio/sistema. En este diagrama se pueden identificar para caso de uso: actores primarios, actores secundarios y extensiones. Si el diagrama resultara ser muy
complejo al tener algunos casos de uso relaciones de <<includes>> y <<extends>>, aquí solo mostrariamos el caso de uso, mientras que sus relaciones lo mostraríamos en otro diagrama llamado expansión del caso de uso>

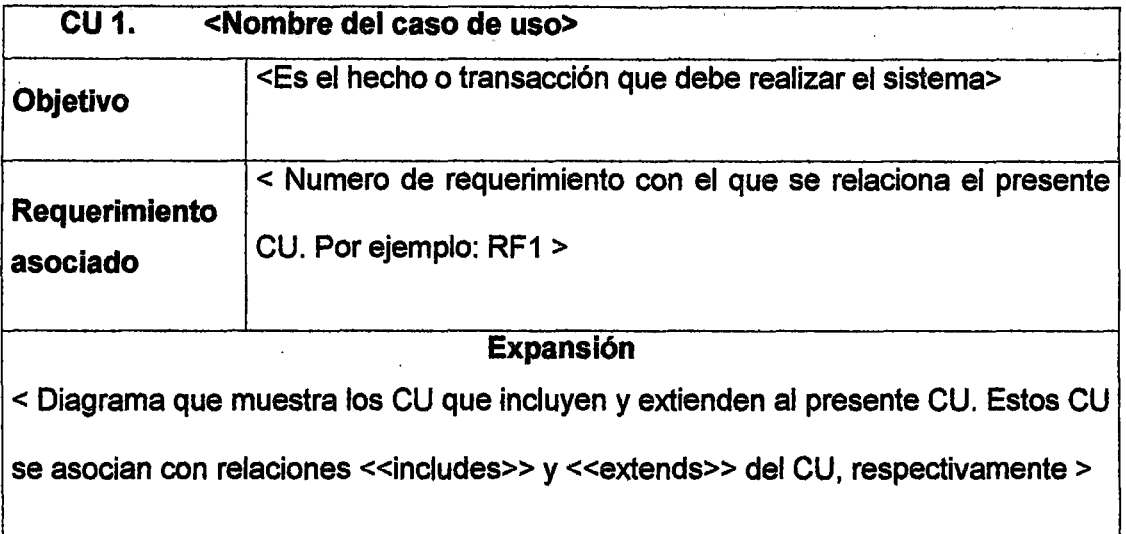

Diagrama de actividades

< Gráfico que muestra las actividades que realiza el sistema y el usuario para cumplir con el caso de uso>

#### Descripción de escenarios

<Es una explicación detallada de lo que el usuario y el sistema realizan para cumplir con el presente CU, pudiendo, dicha explicación, mencionar cómo es que el usuario trabaja sobre el prototipo diseñado. En un diagrama de actividad se pueden presentar un flujo principal y varios flujos secundarios de las activiades. Se puede usar un párrafo por cada actividad a explicar>

#### Prototipo

<Son imágenes que muestra el diseño, en borrador, de las pantallas o interfaces de usuario (formularios y reportes) que el sistema va a tener para realizar este caso de uso. El prototipo es un acuerdo entre el usuario y el desarrollado.

En la etapa de requisitos, sirven para acordar, con el usuario, el contenido de información (Campos de texto, etiquetas, combos, imagenes, botones, etc.) y la funcionalidad (p ej. qué se debe mostrar luego de presionar tal botón) de las interfaces gráficas de usuario del sistema. La funcionalidad se refiere a las respuestas del sistema frente a las acciones del usuario. Se puede construir un prototipo para cada caso de uso.

En la etapa de analisis y diseño, se debe verificar que el contenido de información (p ej. formularios) de los prototipos sea consistente con el dominio del sistema. Por ejemplo: los campos, combos y aras de texto de los formularios deben relacionarse con los atributos de Jos elementos del dominio del sistema.

En la etapa de implementación sirve como una guía para que los programadores construyan las interfaces de usuario y sepan como relacionar el dominio del sistema con los formularios de dichas interfaces>

- Paquete : <Es la carpeta lógica donde se encuentra el CU>
- Precondiciones: <Es una referencia a las reglas del negocio que deben cumplirse previamente a la ejecución de este CU>
- Poscondiciones o condiciones de éxito: <Son los hechos que si son cumplidos, implican que el CU ha terminado de ejecutarse.>
- Actores primarios: <Es el actor o perfil de usuario que ejecuta esta opción del sistema o CU. Un actor no es lo mismo que un usuario. Un actor puede implicar a varios usuarios>
- Actores secundarios: <Son los actores que reciben o entregan información al presente caso de uso>
- Trigger o disparador: <Es el evento que debe suceder para que el CU de inicie. Por ej. dar click a una opción del sistema, otro ejemplo sería, cuando se llega a una determinara hora y fecha el sistema ejecuta automáticamente una acción>
- Extensiones: <Es la enumeración de los CU que extienden al presente CU>
- Excepciones: <Son condiciones especiales que podrían presentarse si es que el caso de uso no se ejecuta normalmente. Por ej. Si el CU no se ejecuta correctamente que al usuario se le muestre un determinado mensaje>

# 3. ANÁLISIS Y DISEÑO DEL SISTEMA

### 3.1 Identificación de accesos de los Peñiles del sistema

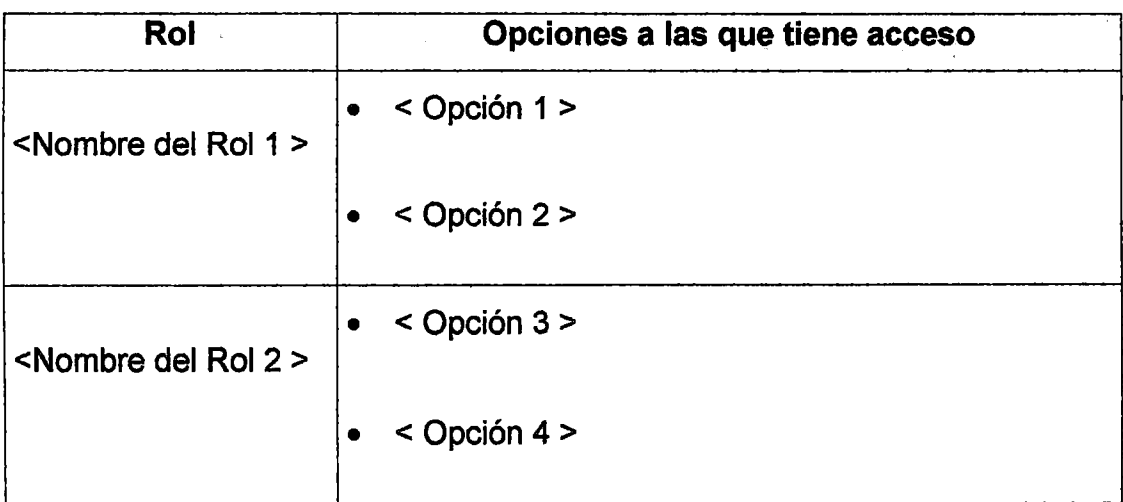

### 3.2 Análisis de los casos de uso

En esta tarea se realiza, para los casos de uso relevantes, y consiste en detallar la interacción de objetos que intervienen en la realización del caso de uso. También se recomienda elaborar, en algunos casos, una descripción textual de los diagramas para obtener una mejor comprensión de ellos.

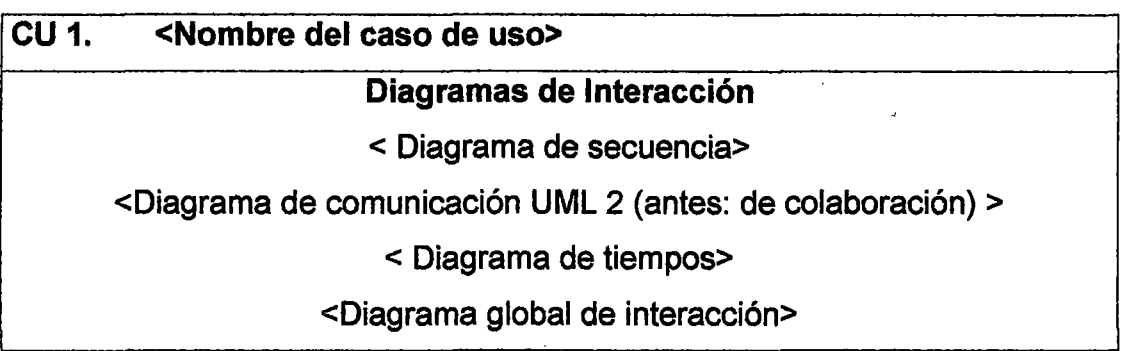

## 3.3 Dominio del sistema

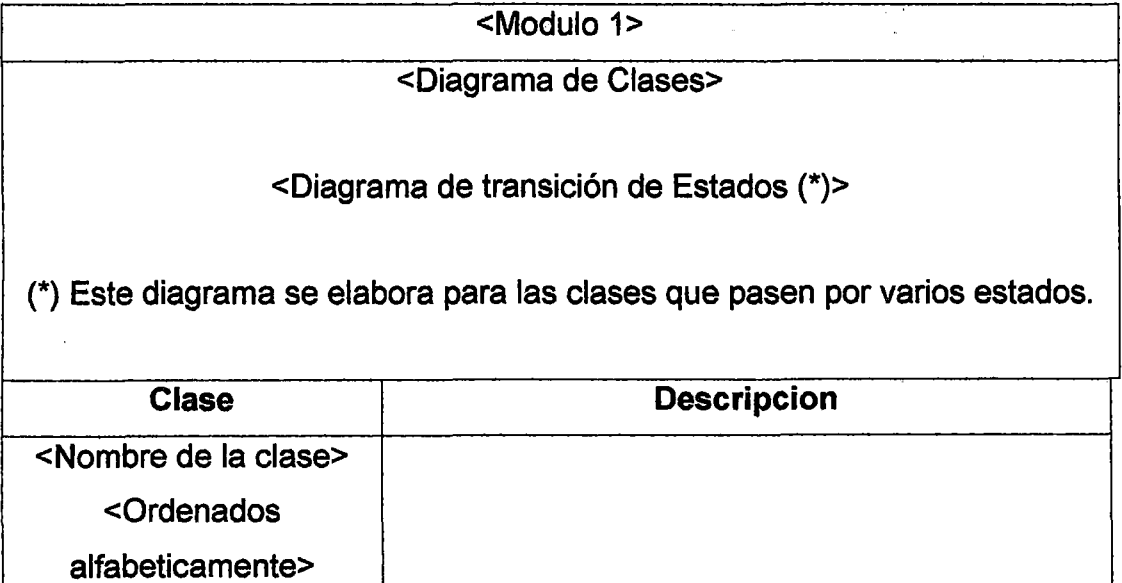

### 3.4 Arquitectura del sistema

### 3.4.1 Arquitectura lógica

#### 3.4.1.1 Capas del sistema

Muestra como un sistema está dividido en agrupaciones lógicas mostrando las dependencias entre esas agrupaciones. Aquí se pueden mostrar las capas lógicas en las que se divide el sistema.

<Diagrama de paquetes>

### 3.4.1.2 Frameworks usados en el sistema

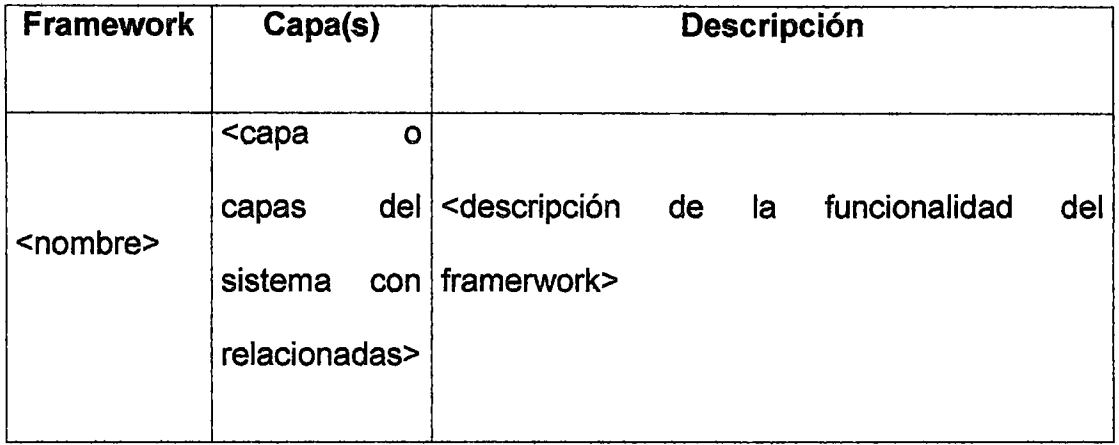

### 3.4.1.3 Componentes del sistema

Consiste en realizar el particionamiento lógico de la aplicación. Describe el software del sistema : sistemas operativos, subsistemas, middleware, gestores de bases de datos, sistemas de ficheros, software de base, herramientas *y* utilidades de gestión propias del sistema, etc.

### <Diagrama de componentes>

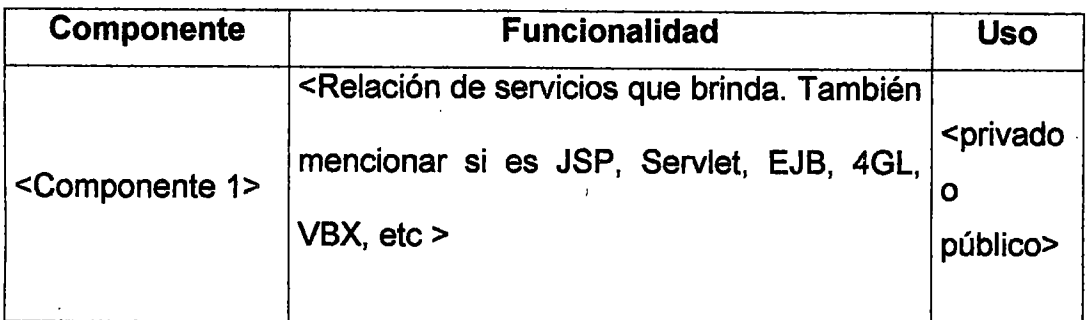

• Privado: cuando el componente es usado solo por el presente sistema.

• Público: cuando su uso es compartido por varios sistemas o es reutilizado de otro sistema.

# 3.4.2 Arquitectura física

Consiste en realizar el particionamiento físico de la aplicación. Describe el hardware (Procesadores, unidades de almacenamiento, estaciones de trabajo) y las comunicaciones (Diseño de la topología de red, protocolo, nodos de red, etc) del sistema.

<Diagrama de despliegue>

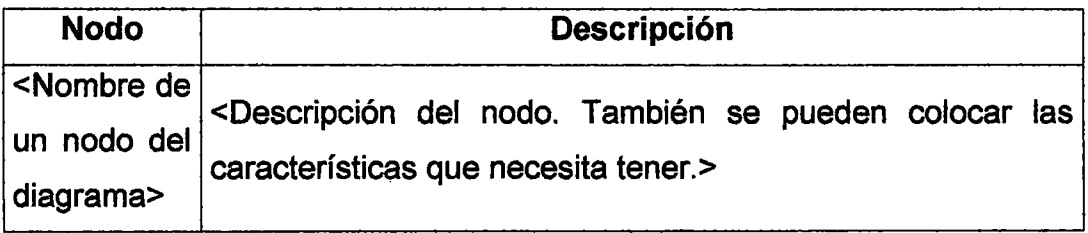

# 3.5 Modelo de datos

### 3.5.1 Diseño del Modelo Físico de Datos

<Diagrama Entidad-Relación del Modelo Físico de Datos>

### 3.5.2 Diccionario de datos

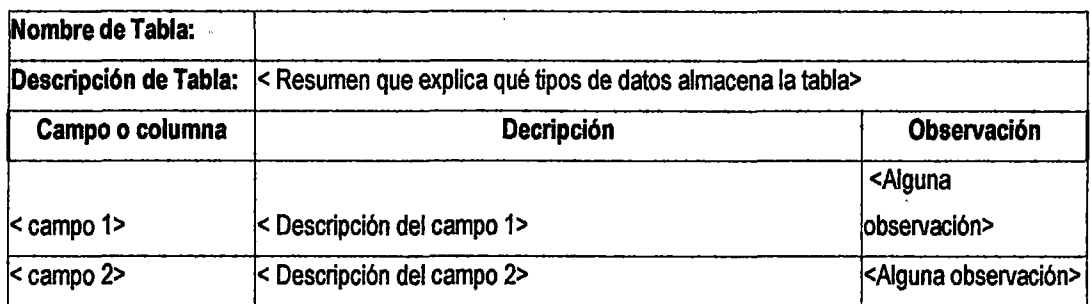

# 4. IMPLEMENTACIÓN DEL SISTEMA

### 4.1 Ambiente de desarrollo

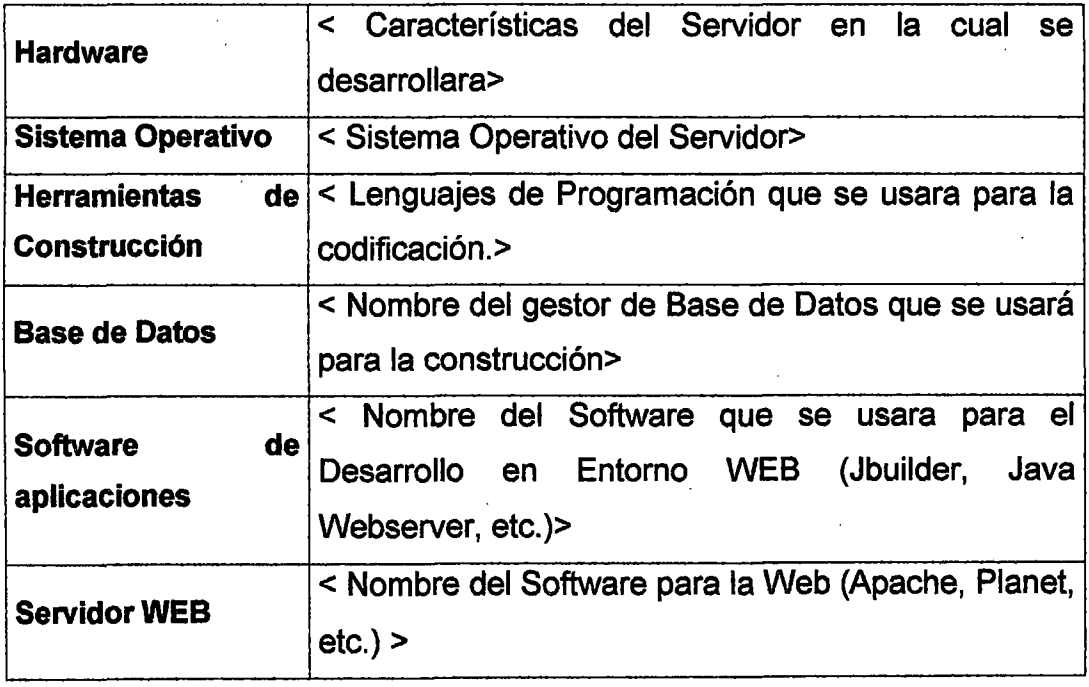

# 5. PRUEBAS DEL SISTEMA

Para cada uso que deseemos probar primero tenemos que identificar todos los posibles escenarios del caso de uso y luego para cada escenario elaborar una caso de prueba.

Para cada uso que deseemos probar primero tenemos que identificar los diferentes escenarios del caso de uso y luego para cada escenario elaborar una caso de prueba.

### 5.1 Ver/Editar ACP-EPAP

#### Diagrama de actividades

<opcional, porque este diagrama se lo puede encontrar en la especificación

del caso de uso visto en la sección de« Requerimientos» >

#### Generación de escenarios

<Del diagrama de actividades del caso de uso se pueden identificar todos

los posibles escenarios o caminos a seguir>

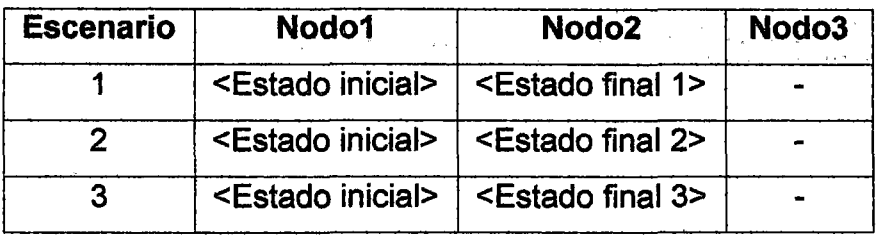

< Escenario : Es un posible camino de ejecución de cada caso de uso. Cada camino es un escenario de uso. >

### Identificación y evaluación de casos de prueba

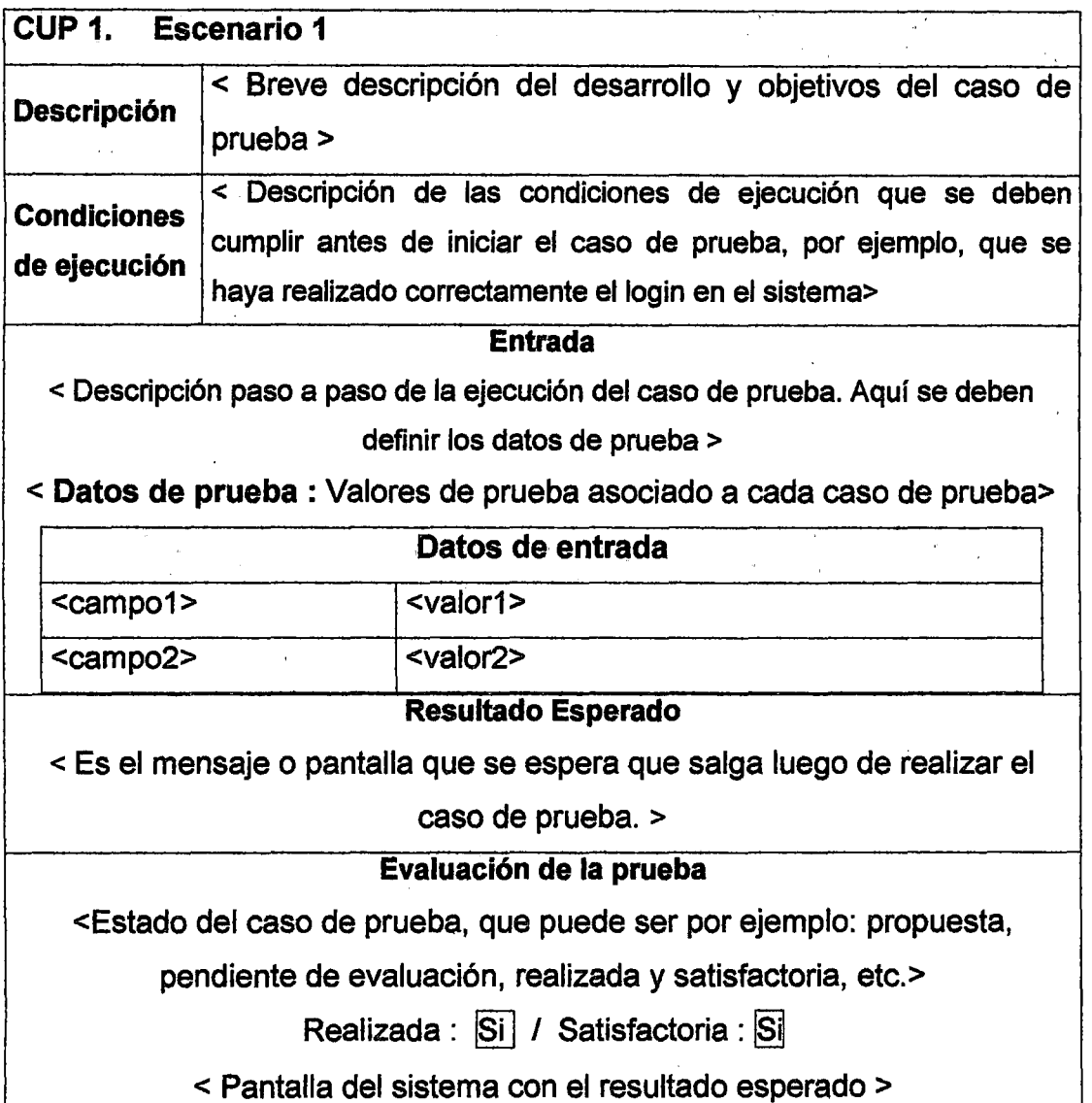

# 6. DESPLIEGUE DEL SISTEMA

### 6.1 Requerimientos de despliegue

Aquí se especifican requerimientos relacionados a los siguientes tipos:

• Capacitación: cursos de capacitación, recursos necesarios para la capacitación, etc

- Infraestructura : Equipos computacionales necesarios tales como máquinas para el servidor y los clientes, topología de la red, etc.
- Instalación : Permisos necesarios para realizar la instalación del sistema, aplicaciones adicionales necesarias que deben instalarse, etc.

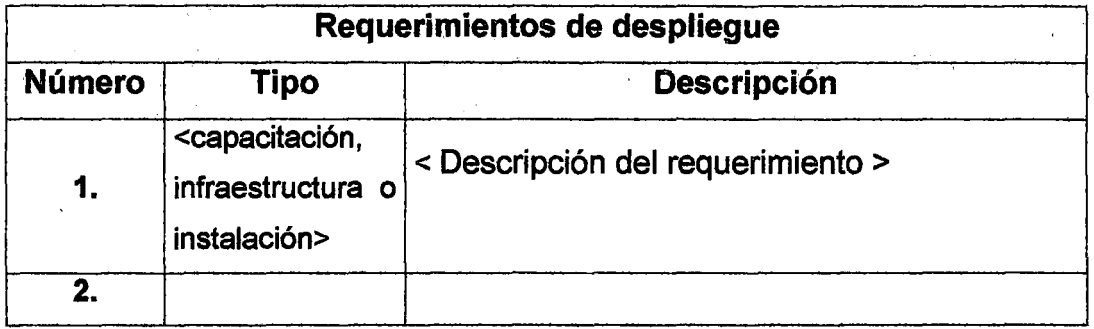

# **ANEX04.**

# **SISTEMA DE CONTROL Y**

# **ADMINISTRACIÓN DE PROYECTOS**

# **SCAP**

# Manual del sistema

Versión 1.0

Autor: Ramón Miguel De la Cruz Lázaro

UNIVERSIDAD NACIONAL DE INGENIERÍA FACULTAD DE INGENIERÍA INDUSTRIAL Y DE SISTEMAS Lima- Perú

Setiembre 2009

# **Indica General**

 $\ddot{\phantom{a}}$ 

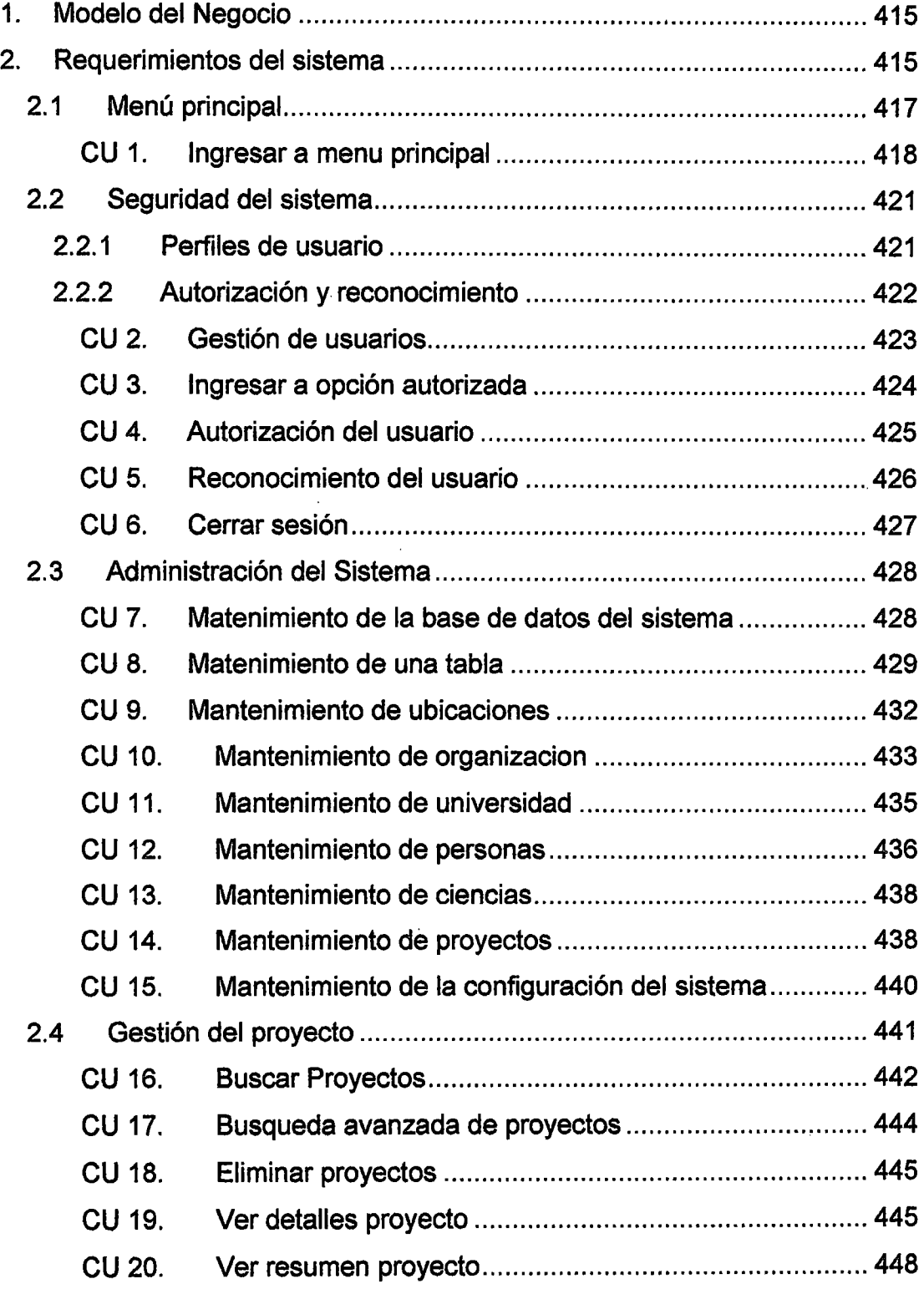

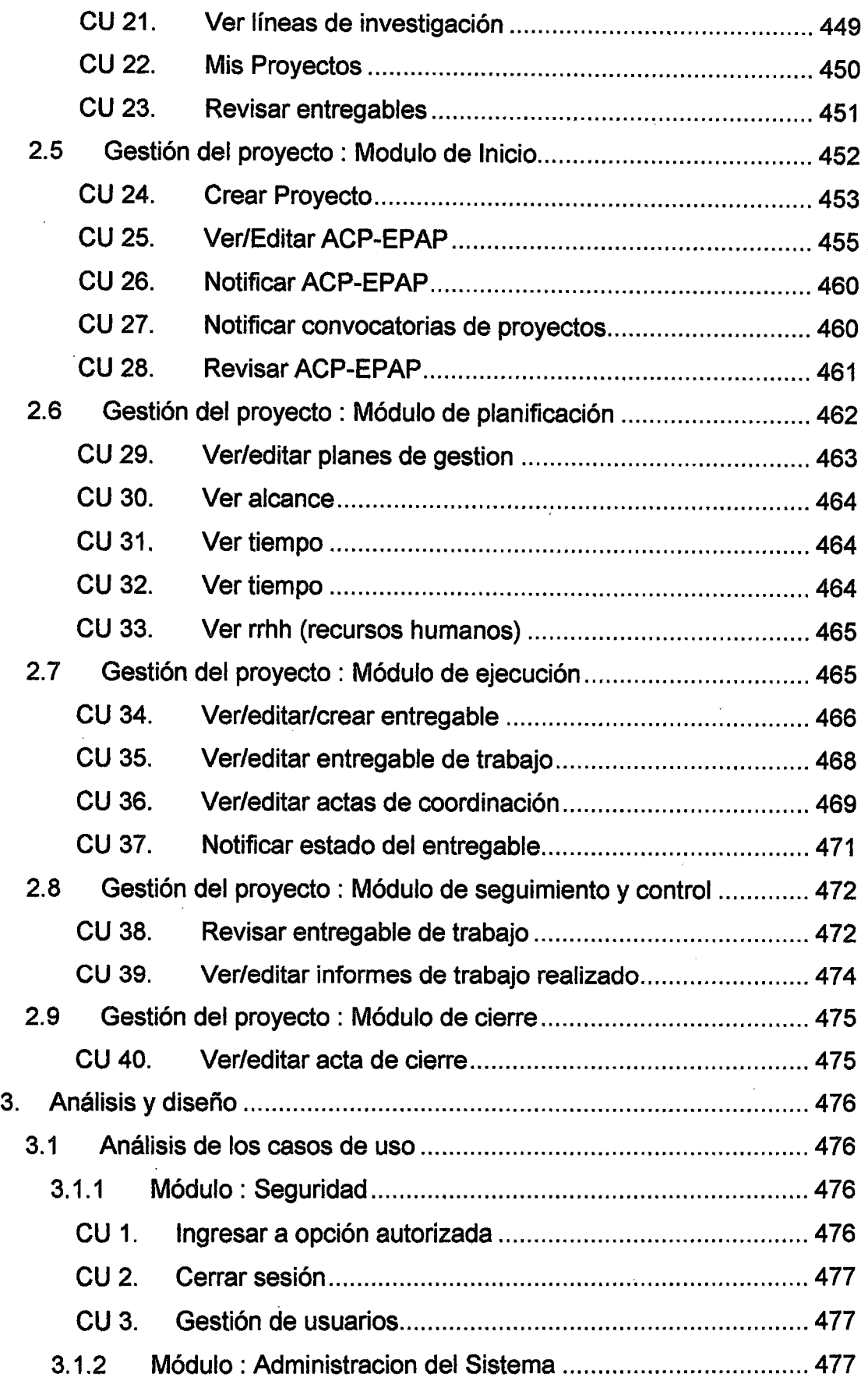

 $\hat{\boldsymbol{\cdot}$ 

 $\bar{\Delta}$ 

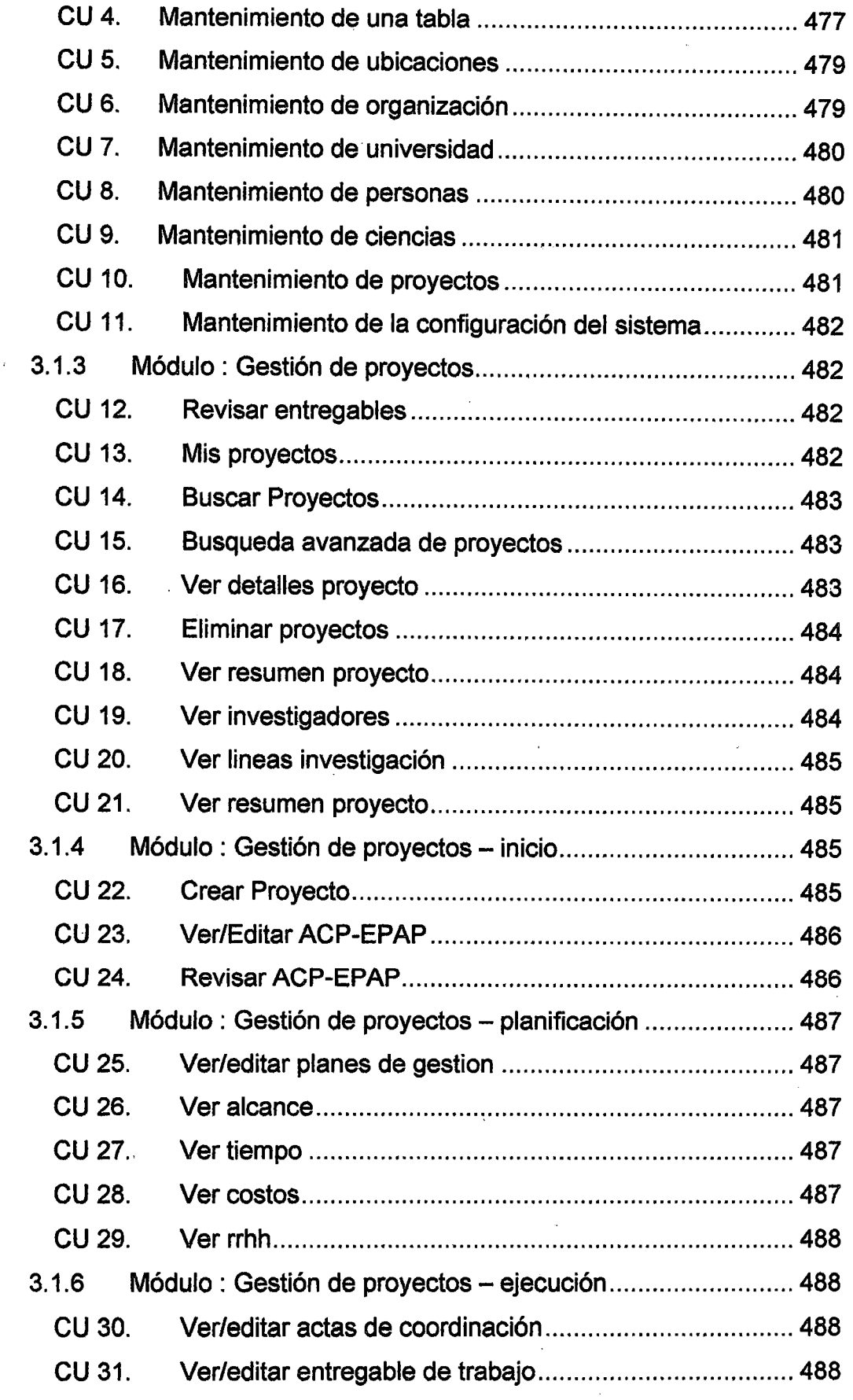

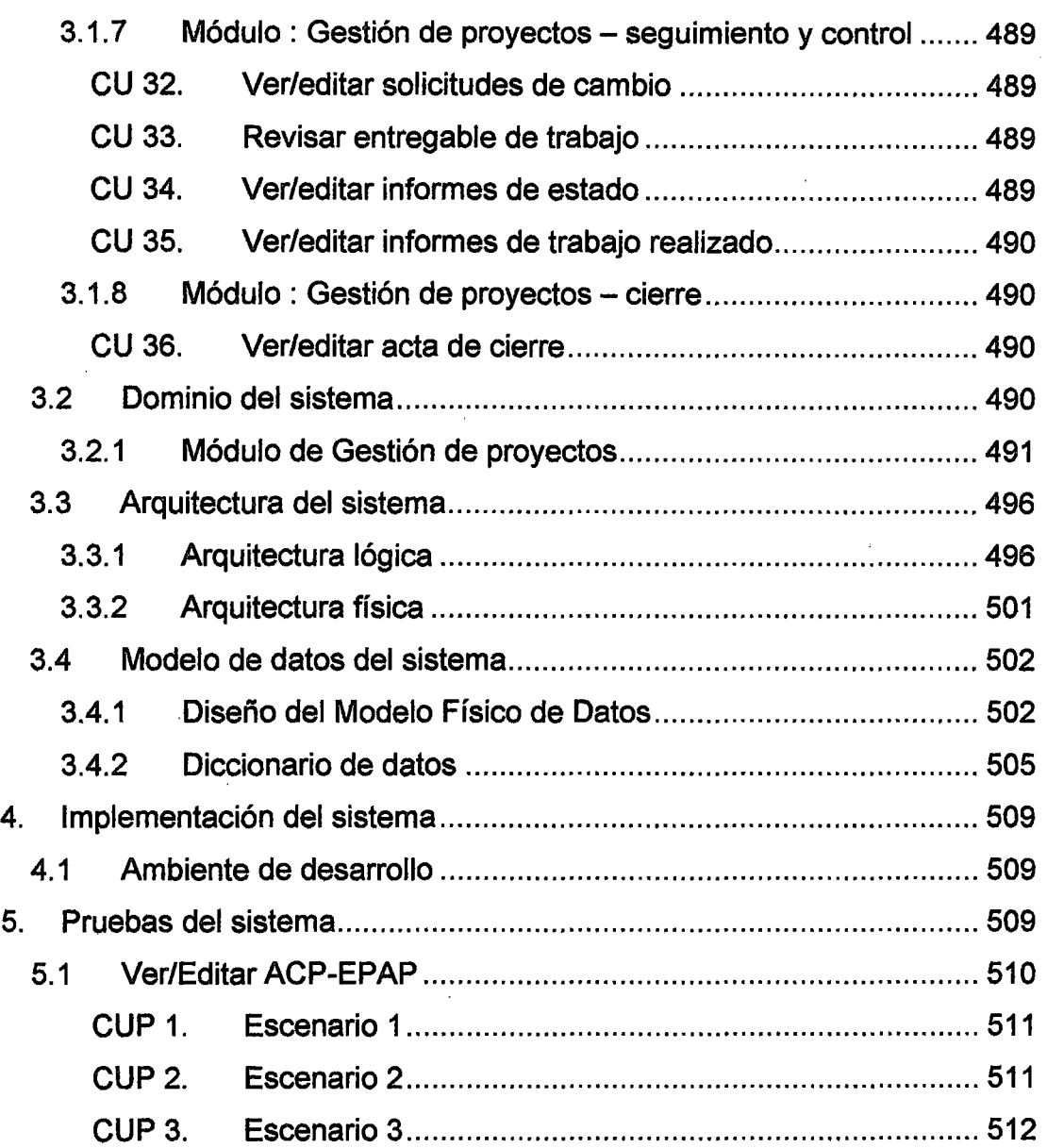

# **Lista de figuras**

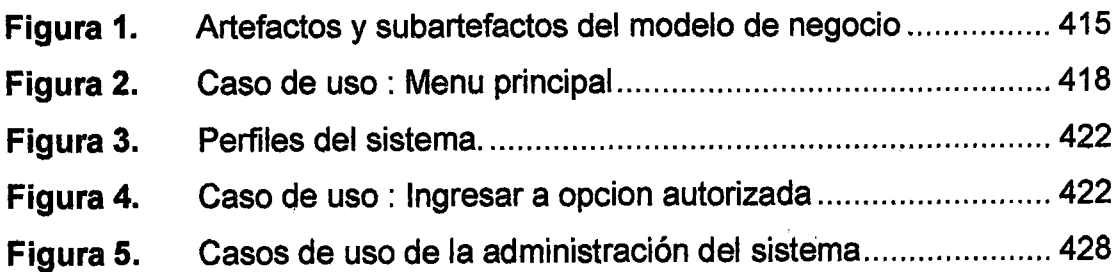

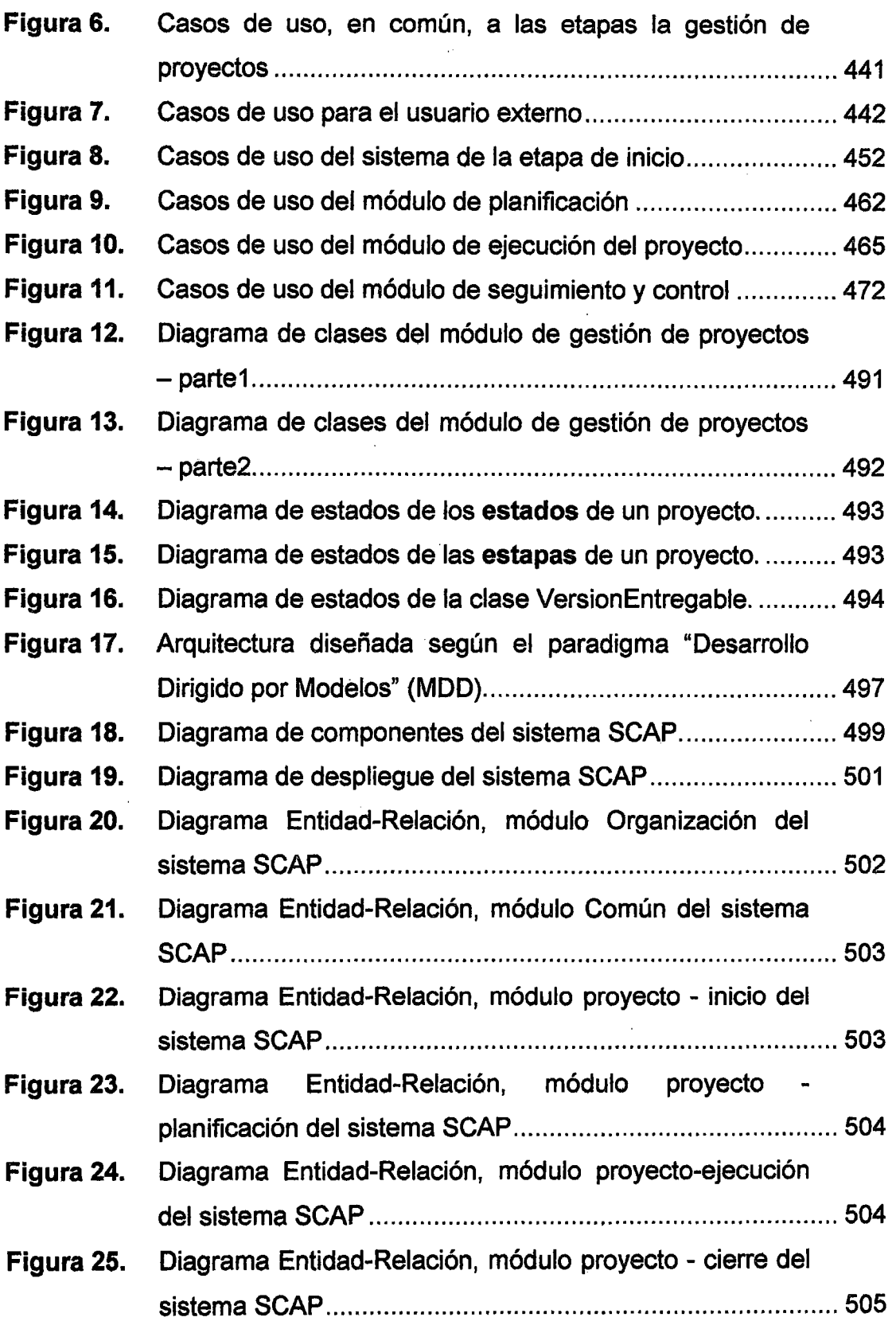

 $\bar{z}$ 

l,

 $\ddot{\phantom{0}}$ 

÷,

# **Introducción**

Según la metodología RUP, el sistema puede ser documentado con los artefactos más importantes de los siguientes flujos de trabajo.

- Análisis del negocio: Comprende modelo de casos del negocio, glosario de términos del negocio, documentación del alcance, matriz de trazabilidad, plan de iteraciones, etc.
- Requerimientos del Sistema: Comprende al modelo de casos de uso del sistema
- Análisis del Sistema: Contiene Diagramas de actividad y estado, prototipos de las interfases de usuario, interfases con otros sistemas
- Diseño del Sistema: Comprende la arquitectura del sistema, modelo de componentes y distribución.
- Implementación: Código fuente del Sistema
- Pruebas: Plan de pruebas
- Despliegue o Transición: Manual de usuario.

En el presente manual abarcaremos algunos de estos artefactos mencionados.

# 1. Modelo del Negocio

El modelo de negocio tiene como objetivo principal entender como funcionan los procesos de la organización. Y debido a que es un tema amplio, que abarca a varios artefactos, lo vamos a tratar en un anexo propio (Ver anexo « Modelo de negocio »).

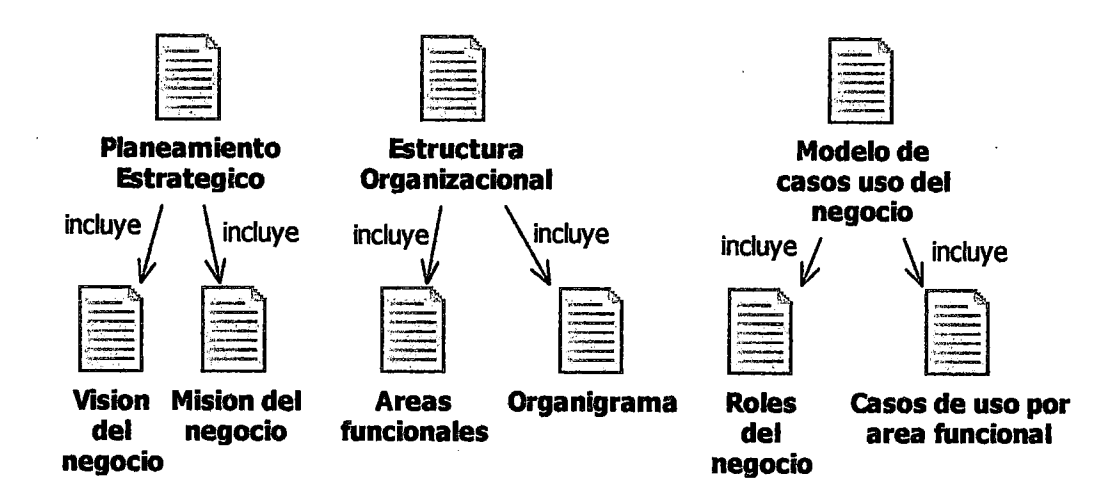

Figura 1. Artefactos y subartefactos del modelo de negocio

### 2. Requerimientos del sistema

El sistema SCAP que se propone, pretende implementar un sistema de Seguimiento y Control de Proyectos basado en la Metodología de Gestión de Proyectos que esta enmarcada dentro de la Gestión Organizacional de Proyectos.

Además, como complemento, también se ambiciona que este sistema de soporte a las tareas administrativas del IIFIIS como son, la emisión de reportes sobre el estado actual de los proyectos, balances económicos de los proyectos, registrar la logística de los proyectos, registrar préstamos de materiales que realiza el instituto, etc.

Algo adicional que se ambiciona, es también, que el sistema gestione el conocimiento generado por los proyectos de investigación, es decir que en lugar que esos conocimientos estén guardados en publicaciones que muy raras veces la comunidad lee, estén administrados dinámicamente por el sistema, el cual se encargará de distribuirlos, gestionar sus actualizaciones, clasificarlos, etc.

Para el éxito del proyecto el IIFIIS debe establecer procedimientos y políticas bien definidas. Las políticas son el conjunto de directrices, orientaciones, criterios y lineamientos que gobiernan la gestión organizacional de proyectos dei IIFIIS.

Por ahora, el sistema tendrá los siguientes módulos mostrados en la tabla. En el diagrama, los módulos son representados como paquetes.

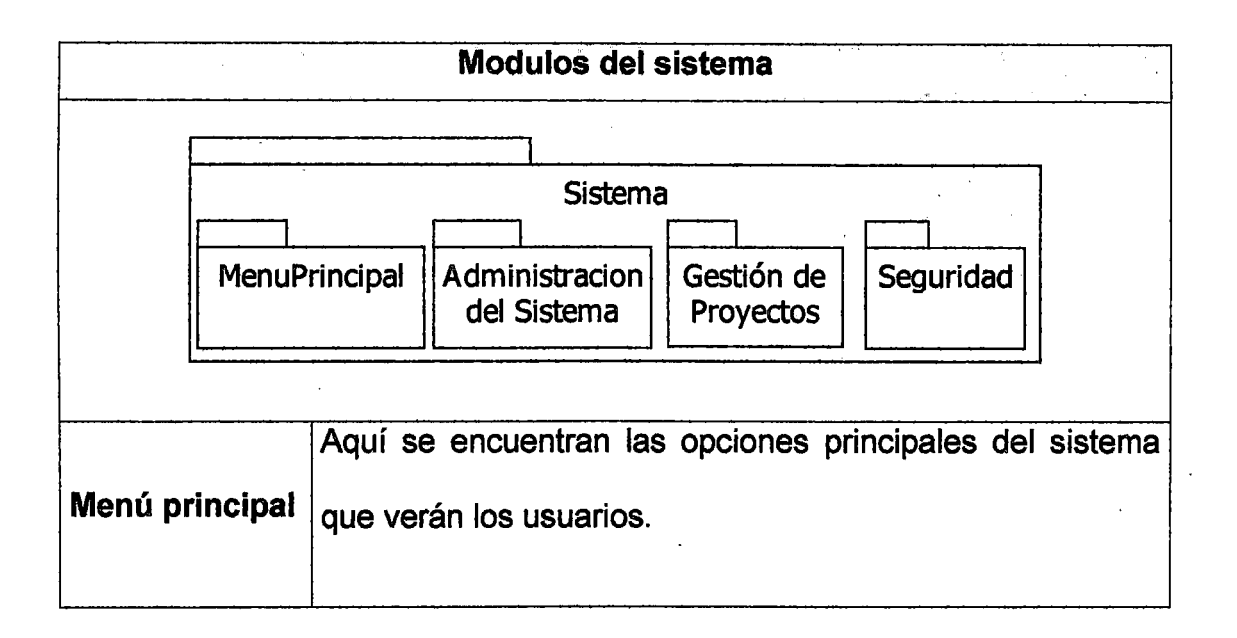

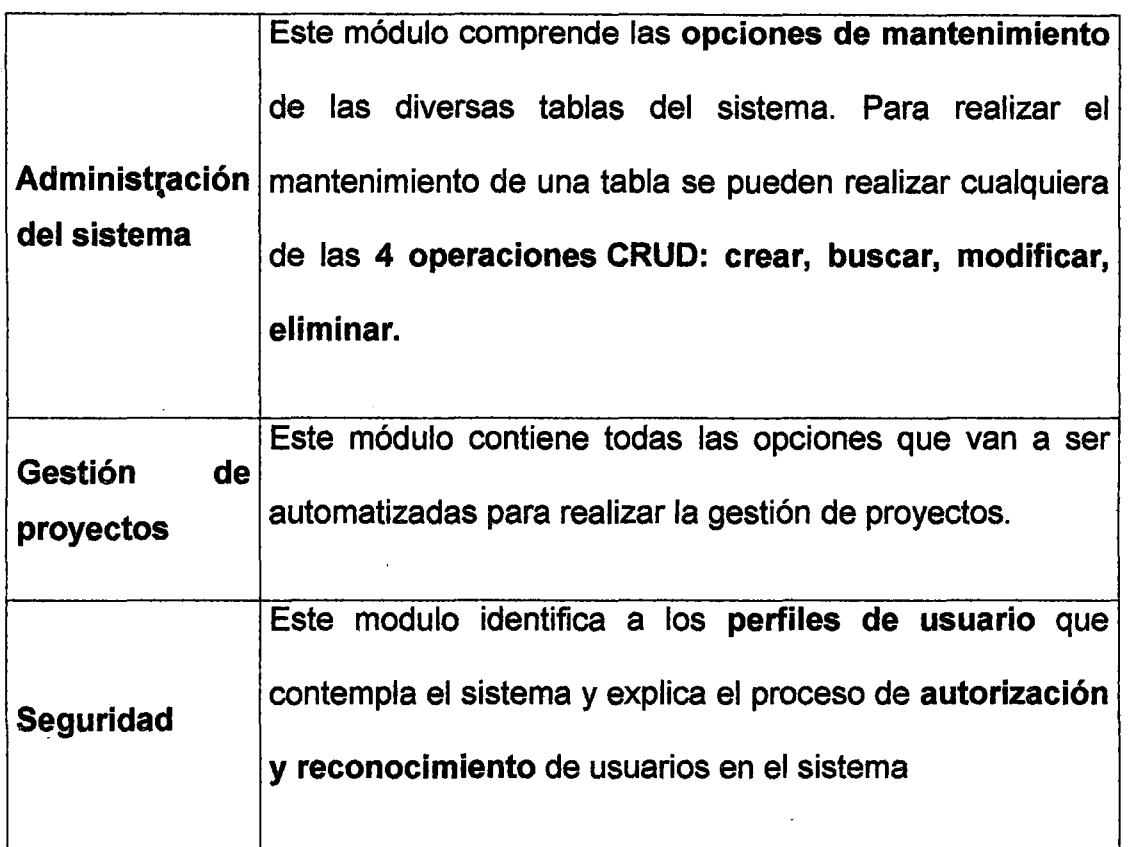

# 2.1 Menú principal

 $\mathbf{r}$ 

A continuación mostramos el diagrama de casos de uso del menú principal.

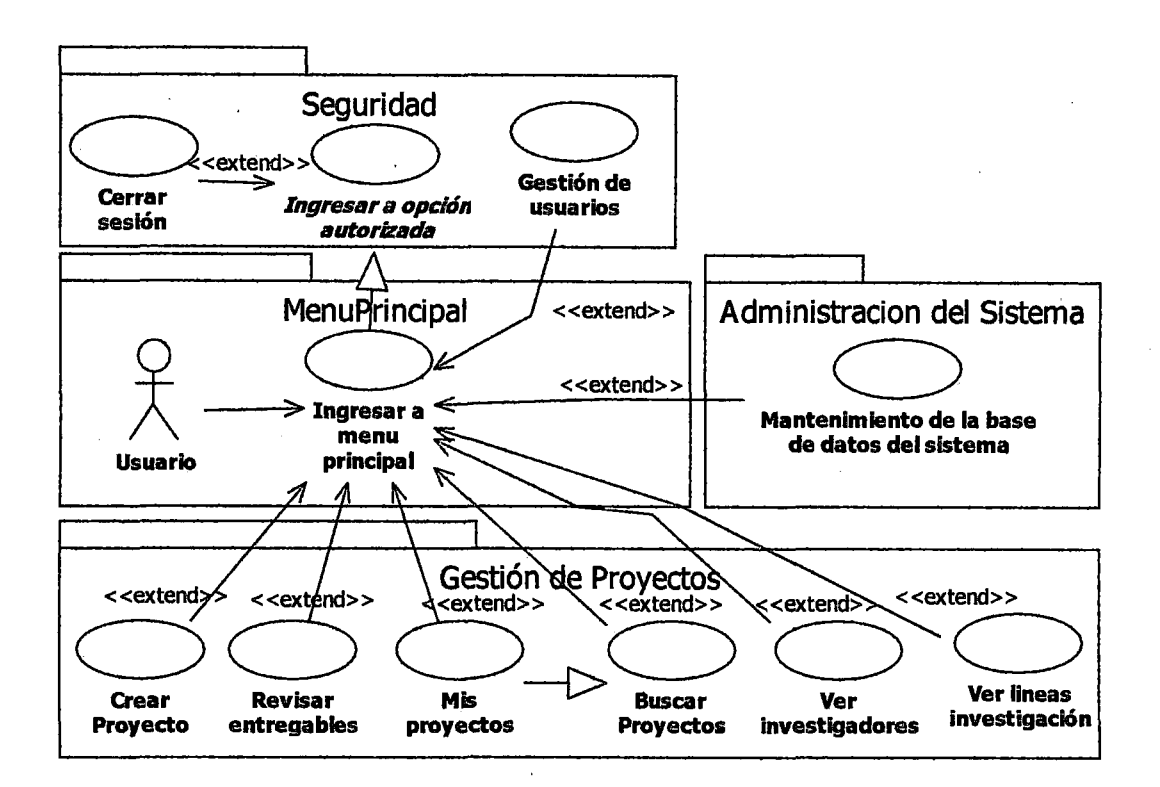

Figura 2. Caso de uso : Menu principal Fuente propia

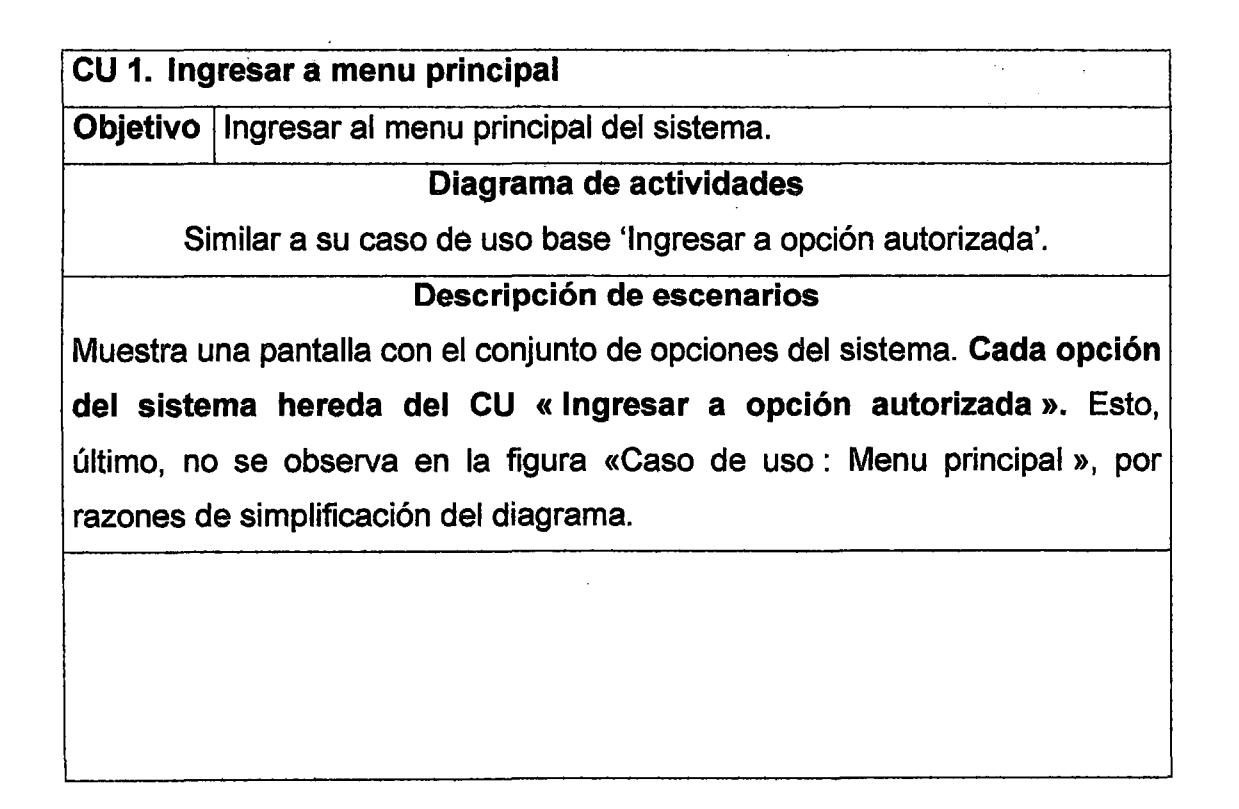

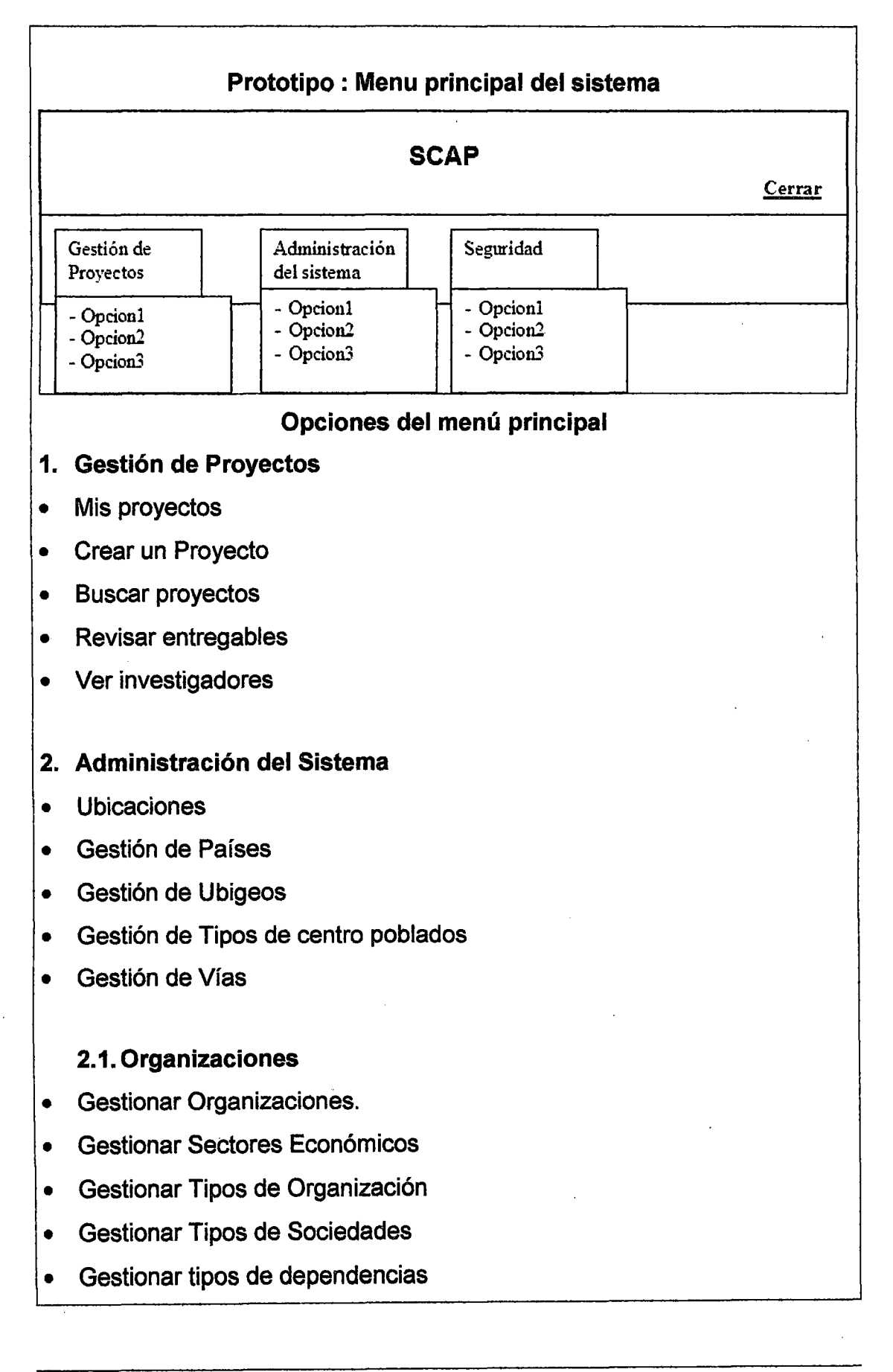

- Gestionar situaciones laborales
- Gestionar cargos
- Gestionar dependencias
- Gestionar trabajadores

### 2.2. Universidad

- Gestionar Categorías de los Profesores
- Gestionar Dedicación de los Profesores
- Gestionar Tipos de Alumnos
- Gestionar profesores
- Gestionar especialidades
- Gestionar estudiantes

### 2.3. Personas

- Gestionar Personas.
- Gestionar Tipos de Documentos de Identidad
- Gestionar Grados Académicos
- Gestionar Profesiones
- Gestionar Estados Civiles

#### 2.4. Ciencias

• Gestionar Nomenclaturas UNESCO

## 2.5. Proyectos

### 2.5.1. Menú integración

- Gestión de Roles del PMBOK
- Gestión de Líneas de Investigación.
- Gestión de Tipos de Proyectos.
- Gestión de Áreas Temáticas.
- Gestión de Ambitos de Proyectos.
- Gestión de Principios de Concytec.
- Gestión de tipos de ingresos

### 2.5.2. Menú costos

- Gestión de los Tipos de Egresos Concytec
- Gestión de los Tipos de Egresos UNI

### 2.5.3. Menú tiempo

• Gestión de clasificación de Actividades

### 2.6. Configuración

- Valores por defecto
- 3. Seguridad
- Gestión de usuarios

# 2.2 Seguridad del sistema

Este módulo se subdivide en los siguientes módulos :

### 2.2.1 Perfiles de usuario

El sistema solo usará los perfiles de usuario que son mostrados en la figura.

Cada uno de estos perfiles tienen una autorización para ingresar a determinadas opciones del sistema. Los casos de uso de los siguientes módulos nos dicen a que opción o caso de uso tienen autorización cada perfil.

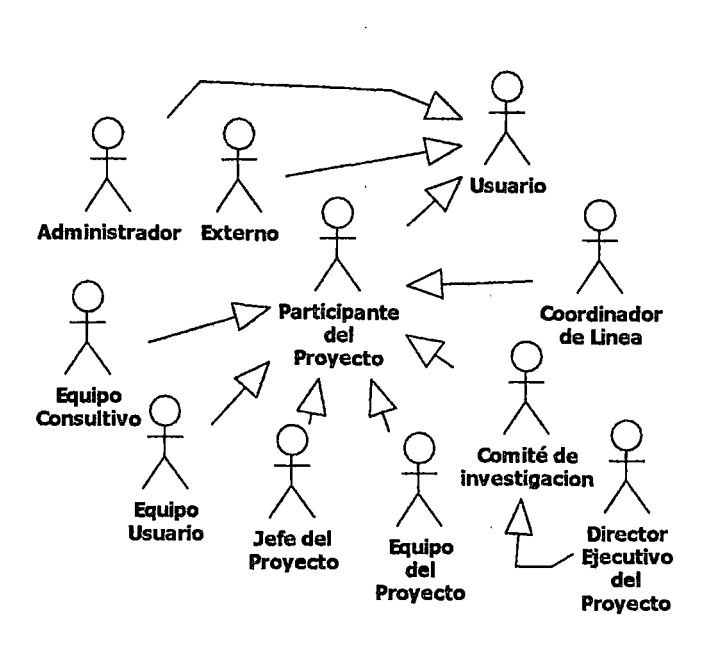

**Figura** 3. Perfiles del sistema.

## **2.2.2 Autorización y reconocimiento**

En el siguiente diagrama

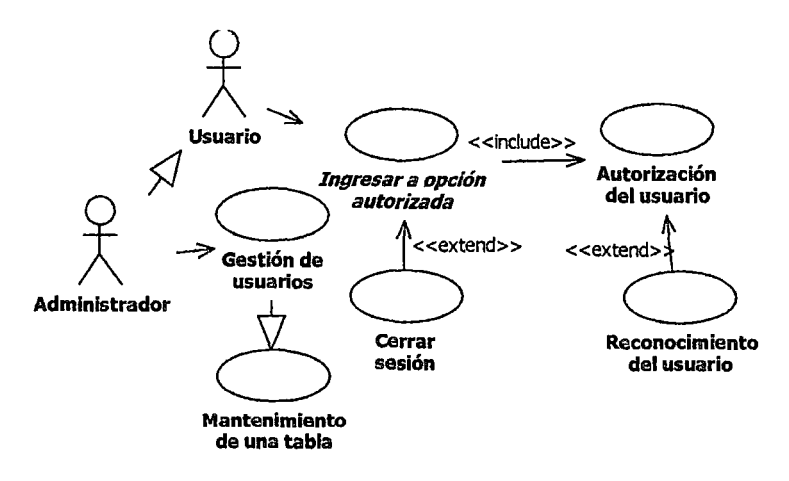

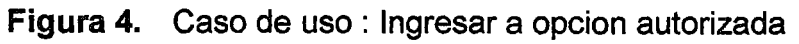

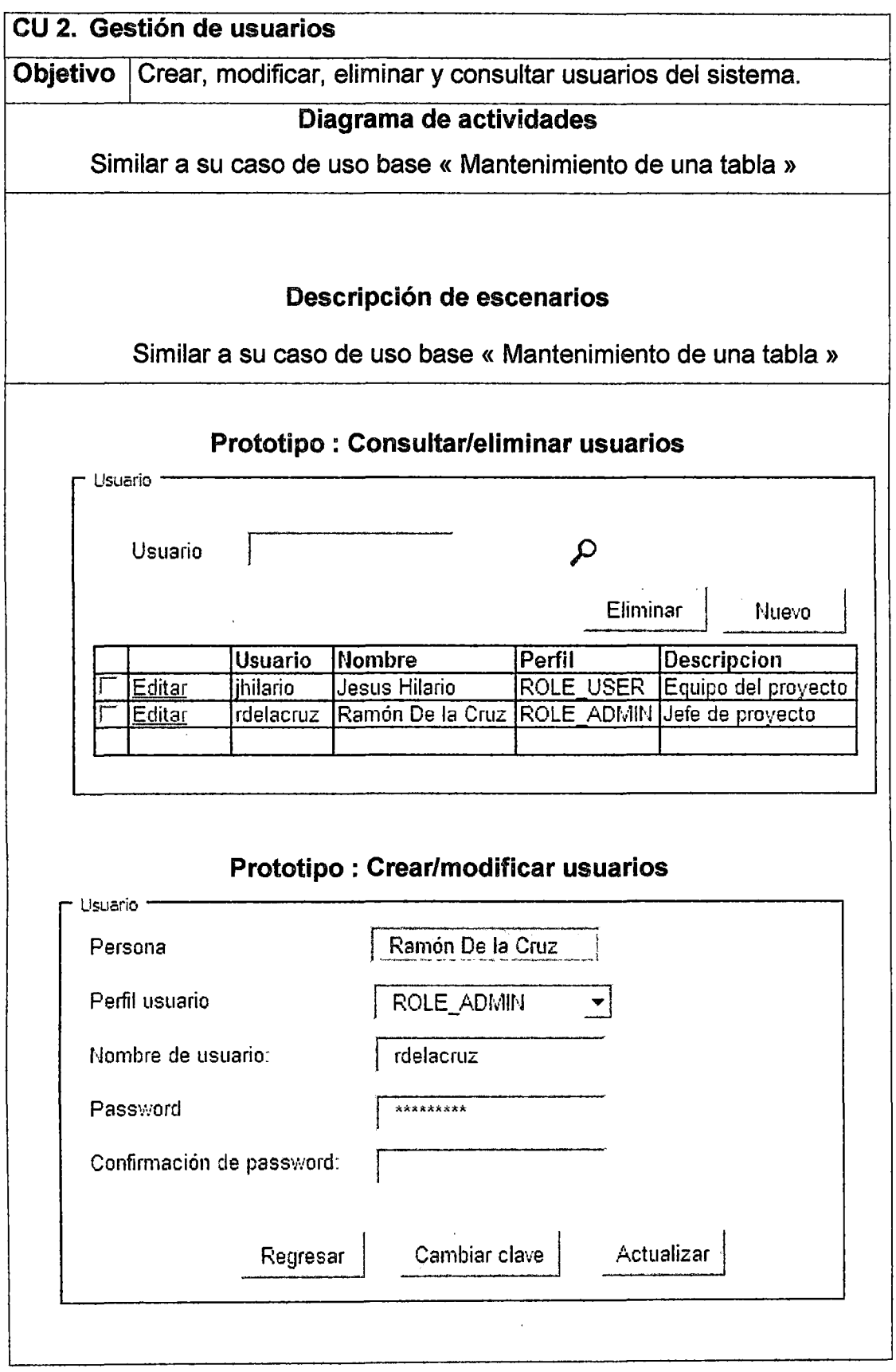

 $\mathcal{A}^{\mathcal{A}}$ 

 $\hat{\mathcal{A}}$ 

 $\ddot{\phantom{a}}$  $\bar{\beta}$ 

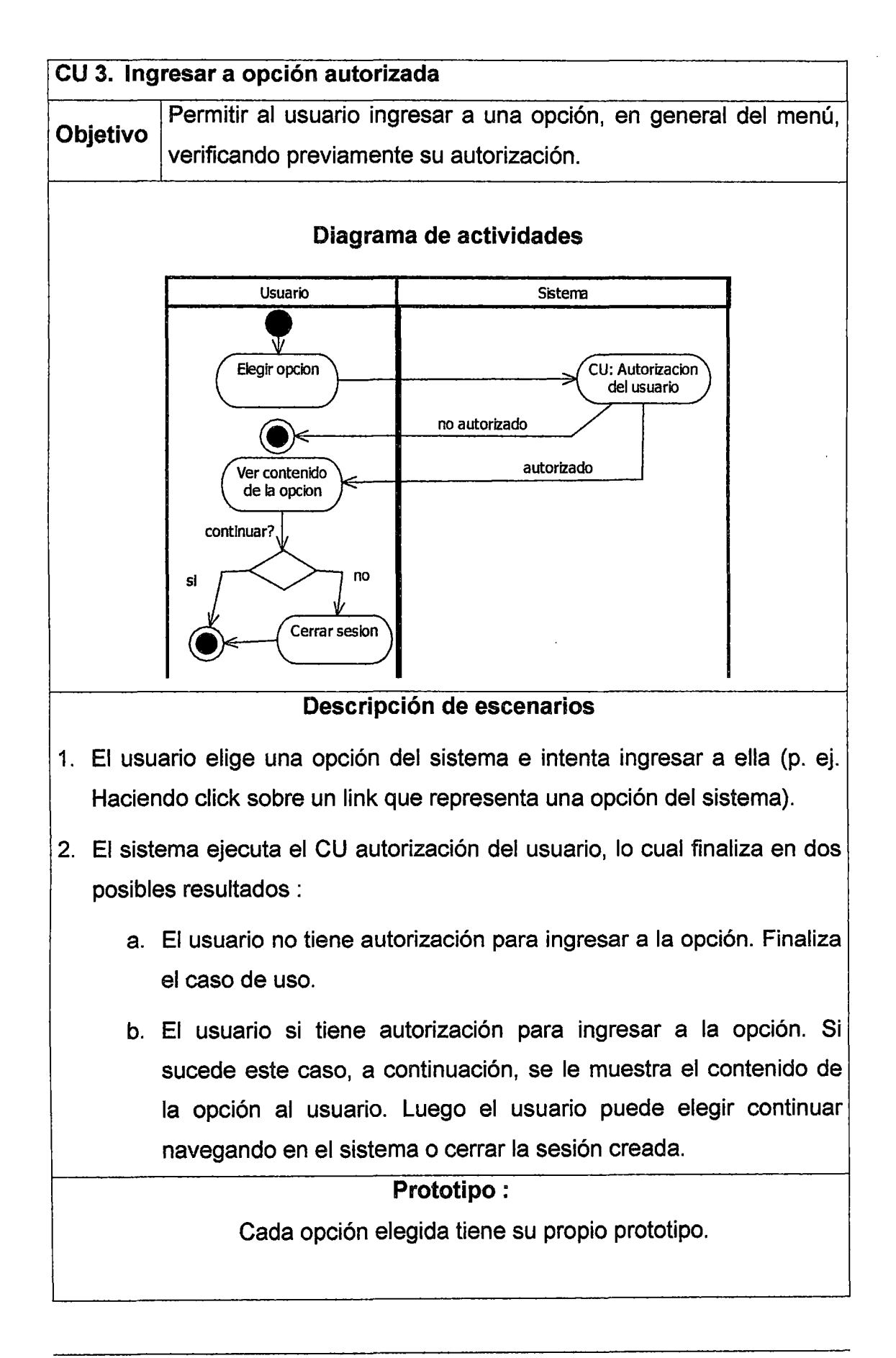

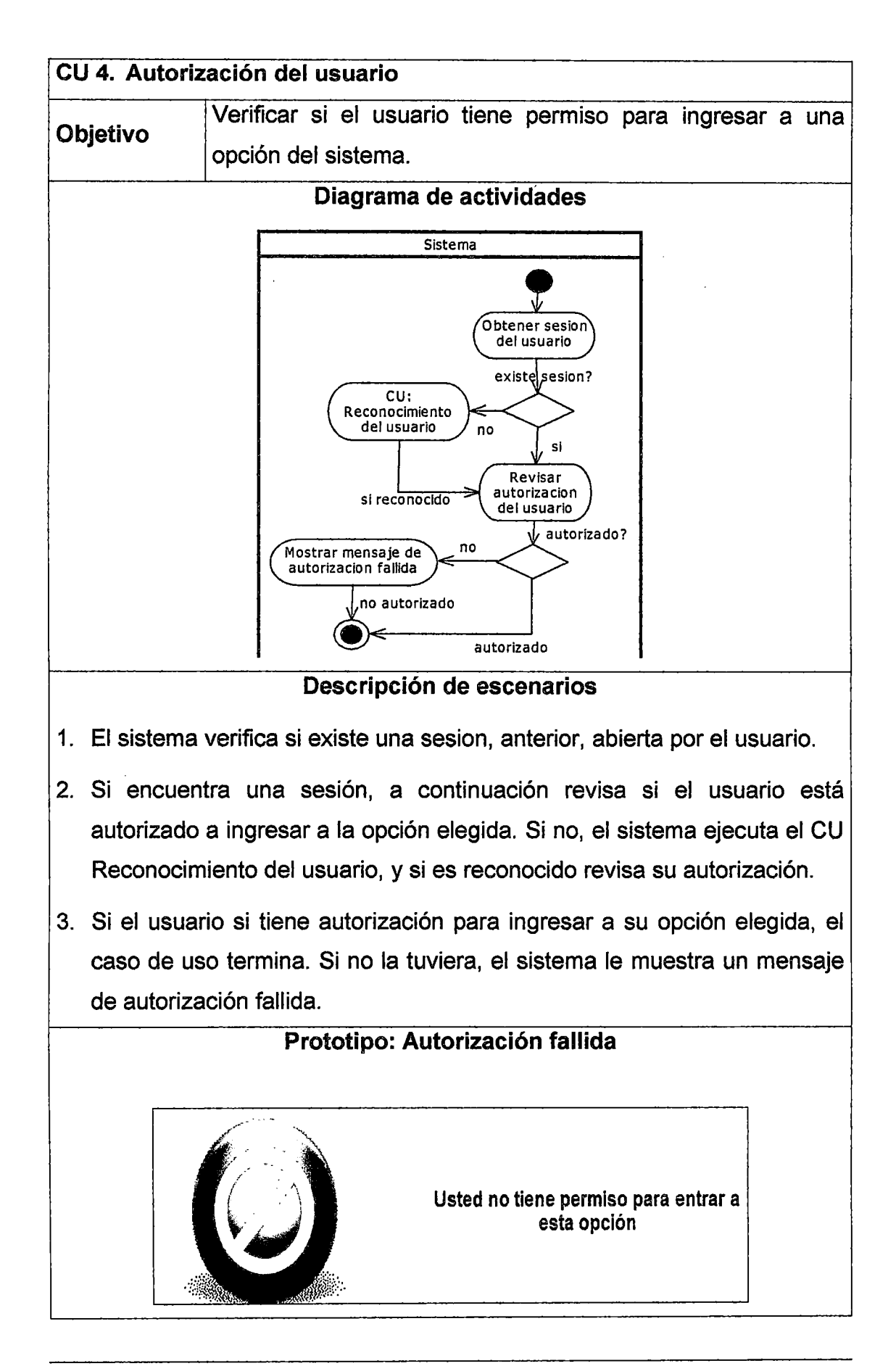

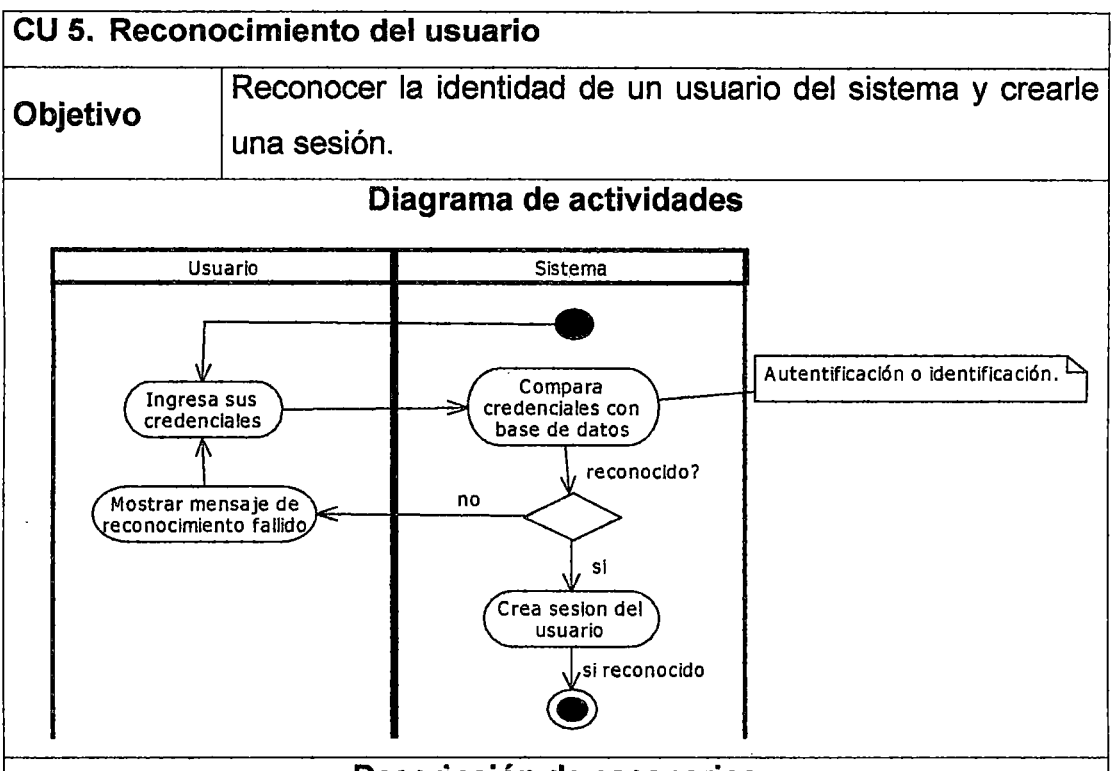

Descripción de escenarios

- 1. El sistema le muestra, al usuario, una pantalla que le pide que ingrese sus credenciales (usuario y clave). El usuario escribe sus credenciales que le han sido proporcionados por el administrador del sistema. Y luego presiona el botón "Ingresar.
- 2. El sistema compara las credenciales proporcionadas por el usuario con la información en su base de datos.
- 3. Si las credenciales son válidas, el sistema crea una sesión del usuario. La sesión del usuario es un registro temporal que le permte al usuario identificarse frente al sistema.
- 4. Si las credenciales no son válidas, el sistema le muestra un mensaje de reconocimiento fallido y le pide que nuevamente se identifique.

# Prototipo: Reconocimiento fallido e ingresa credenciales

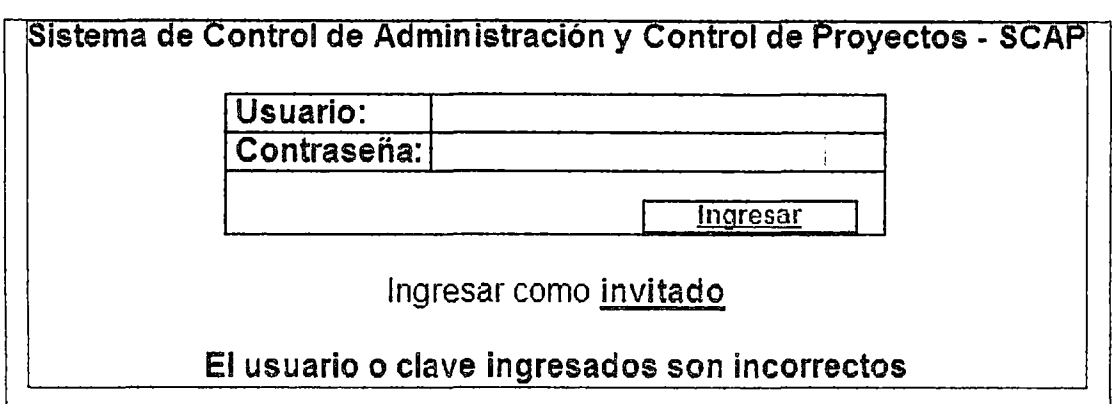

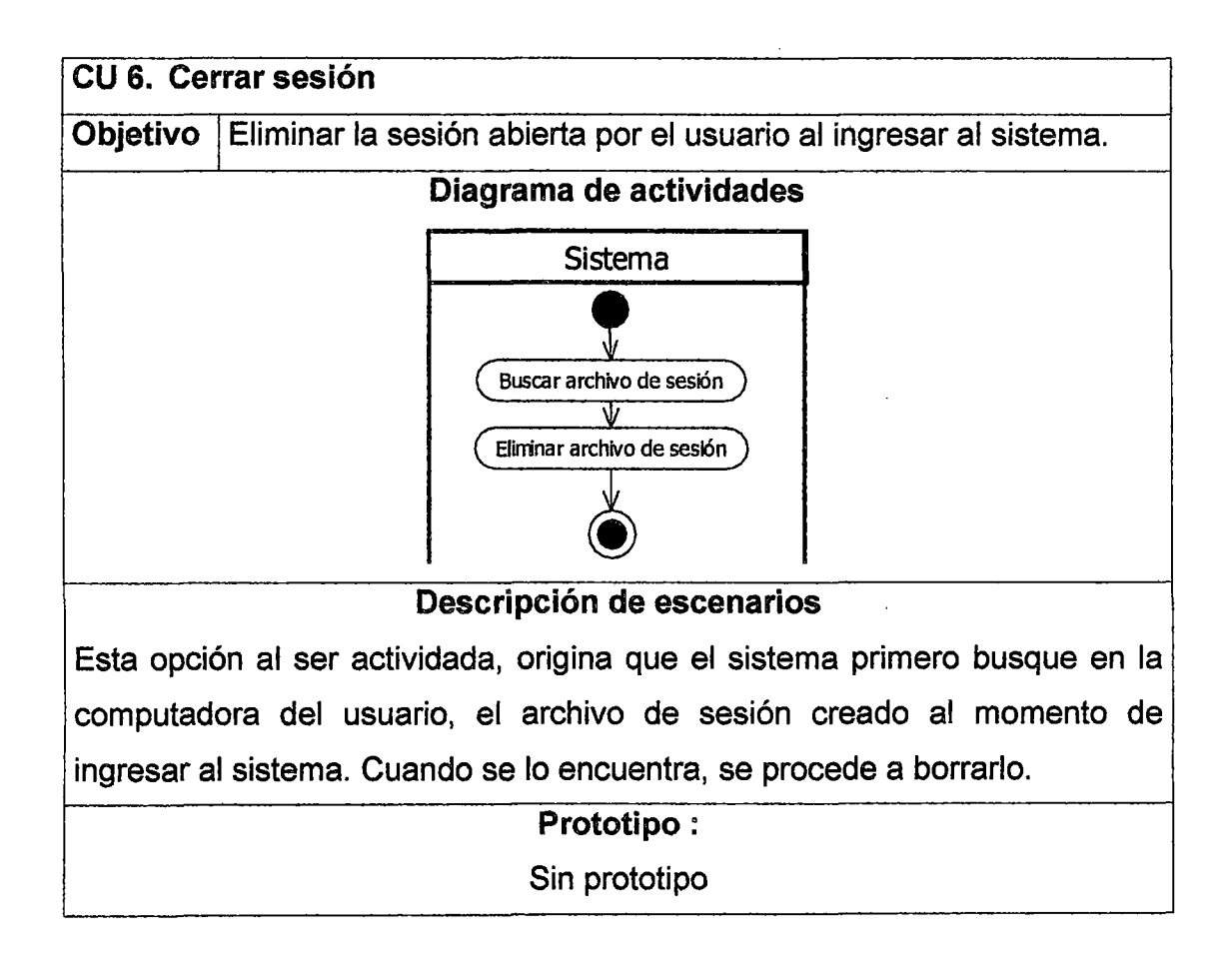

### 2.3 Administración del Sistema

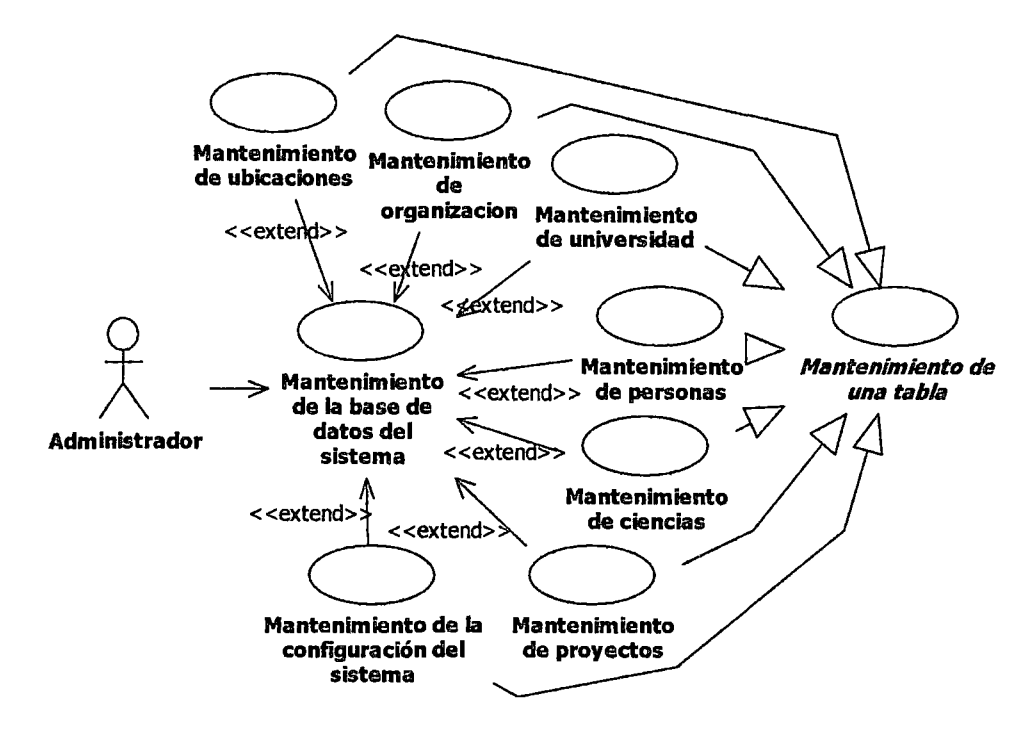

#### Figura 5. Casos de uso de la administración del sistema

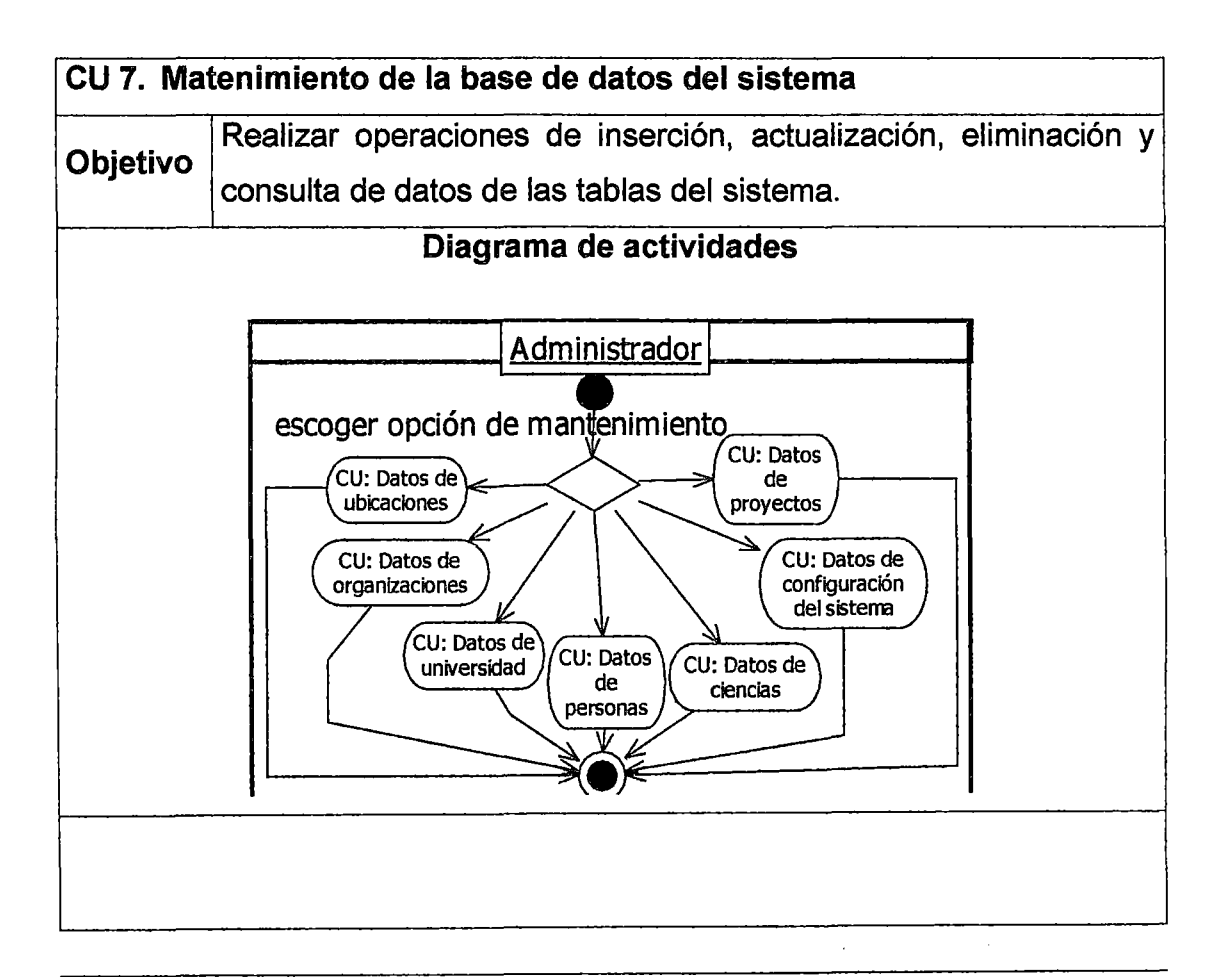

### Descripción de escenarios

- 1. El usuario elige realizar el mantenimiento de cualquiera de las tablas agrupadas en grupo de datos, como se muestra en el diagrama.
- 2. El funcionamiento de cada mantenimiento esta descrito por el CU Mantenimiento de una tabla. Los mantenimientos a realizar estan descritos en la descripción del prototipo del CU Ingresar al menú principal.

### Prototipo

#### No especificado

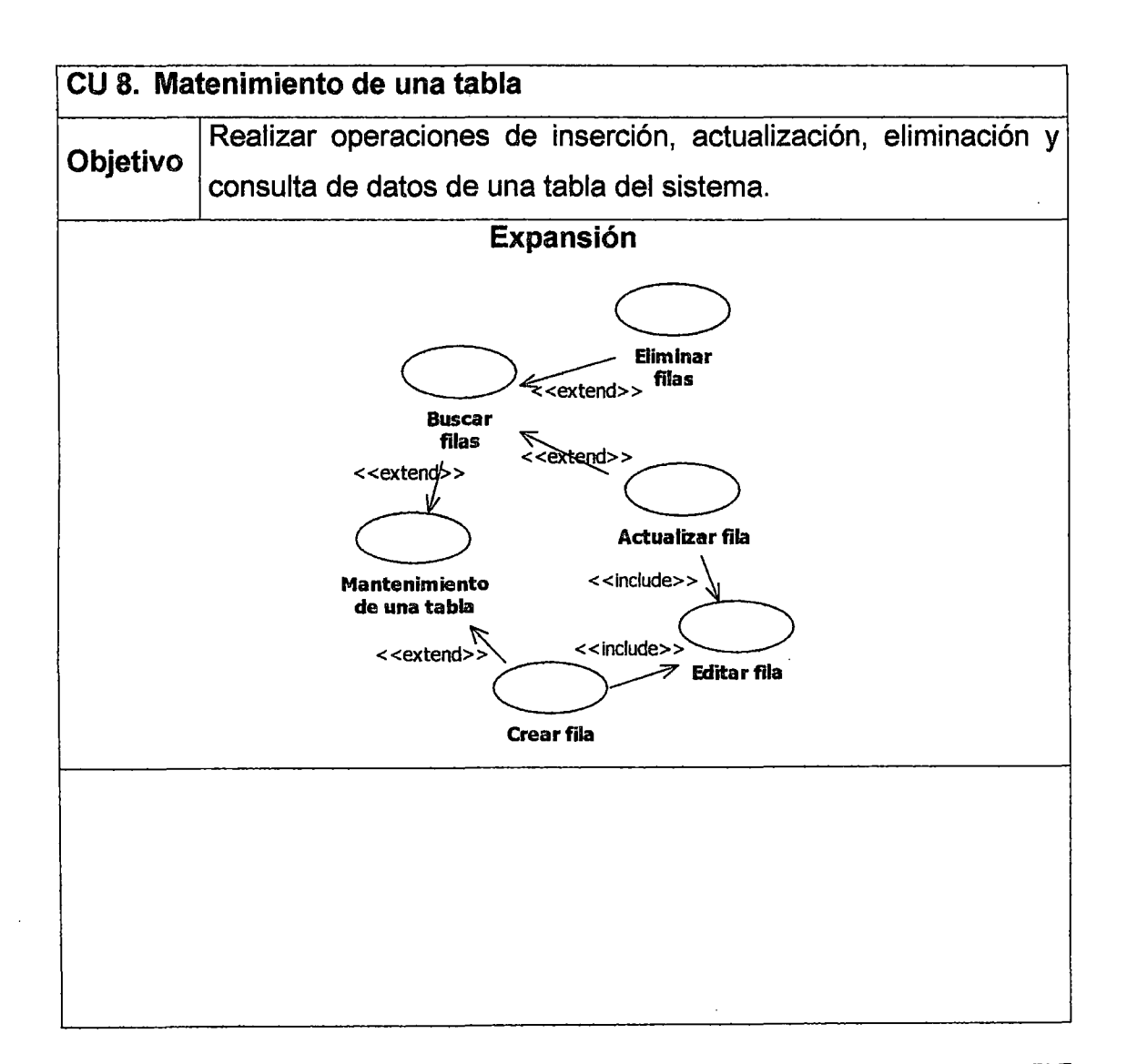

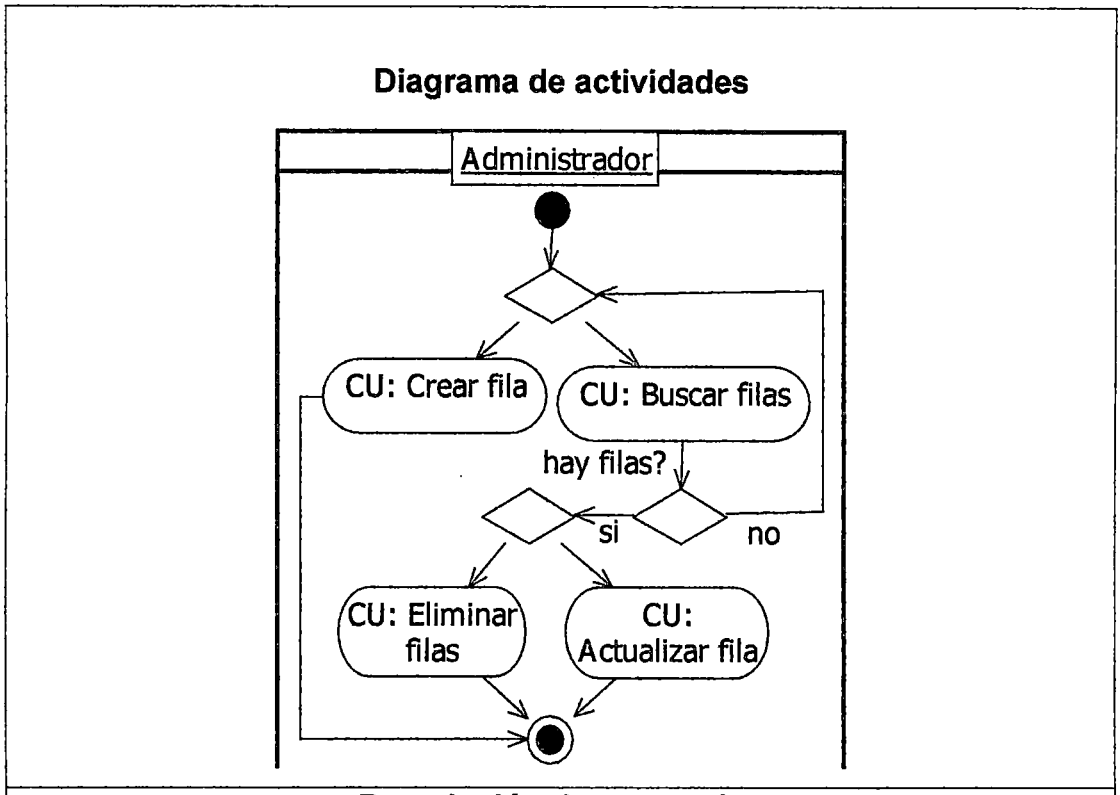

Descripción de escenarios

- 1. Luego de elegir una opción de mantenimiento de una tabla de datos. En primera lugar se ofrecen dos opciones : Crear un nuevo registro (botón Nuevo) de la tabla o buscar registros (botón Buscar) almacenados anteriormente.
- 2. Si se elige buscar registros, luego se ofrecerá la opción de poder seleccionar algunos registros para ser eliminados (botón Eliminar). Los elementos a ser elminados se seleccionan con un Check.
- 3. Así también, se podrá elegir uno de los registros, resultantes de la búsqueda, para actualizar su contenido en la base de datos. Para hacer esto, darle click a la palabra Editar.

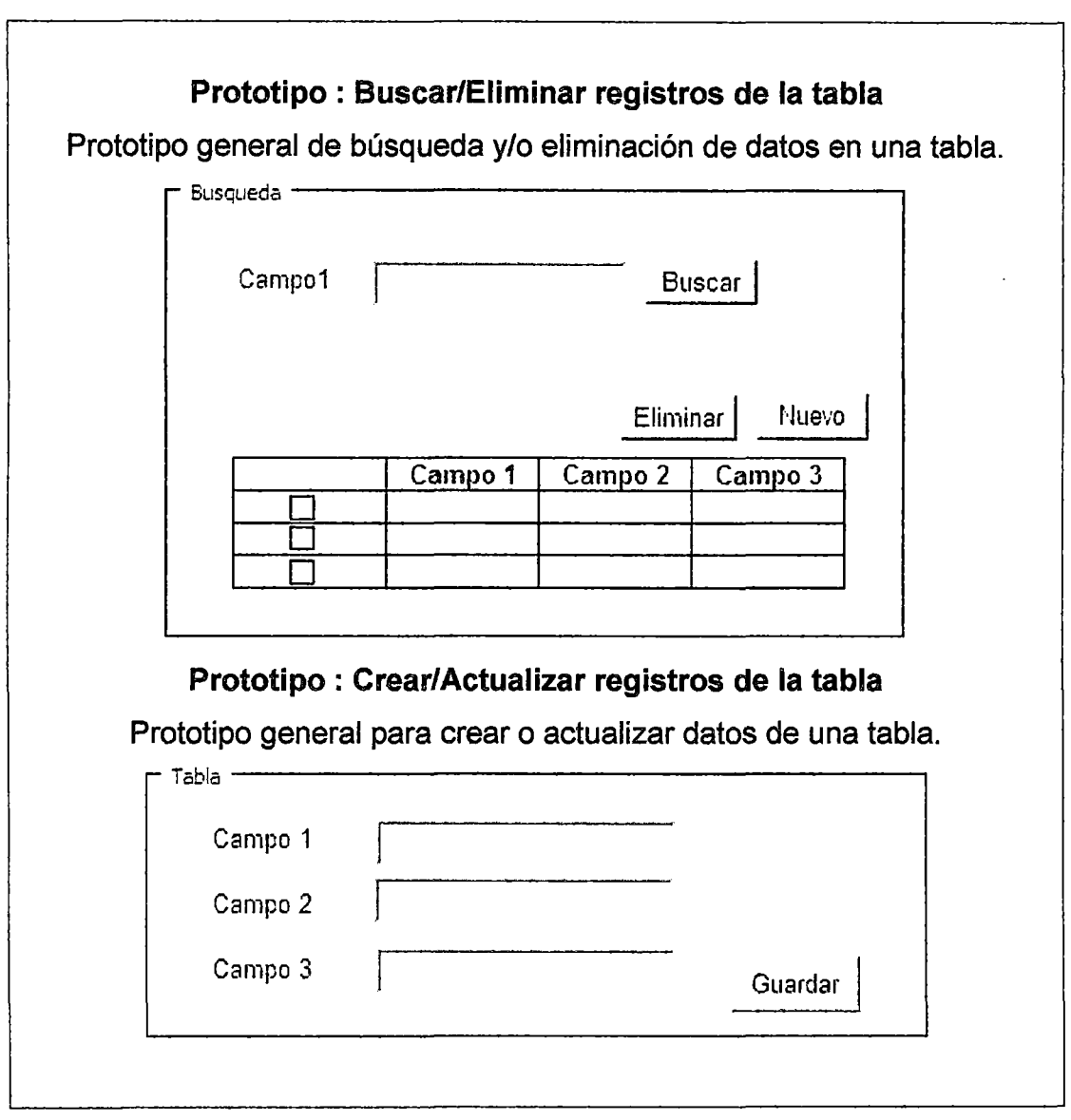

 $\hat{\boldsymbol{\beta}}$ 

 $\bar{\phantom{a}}$ 

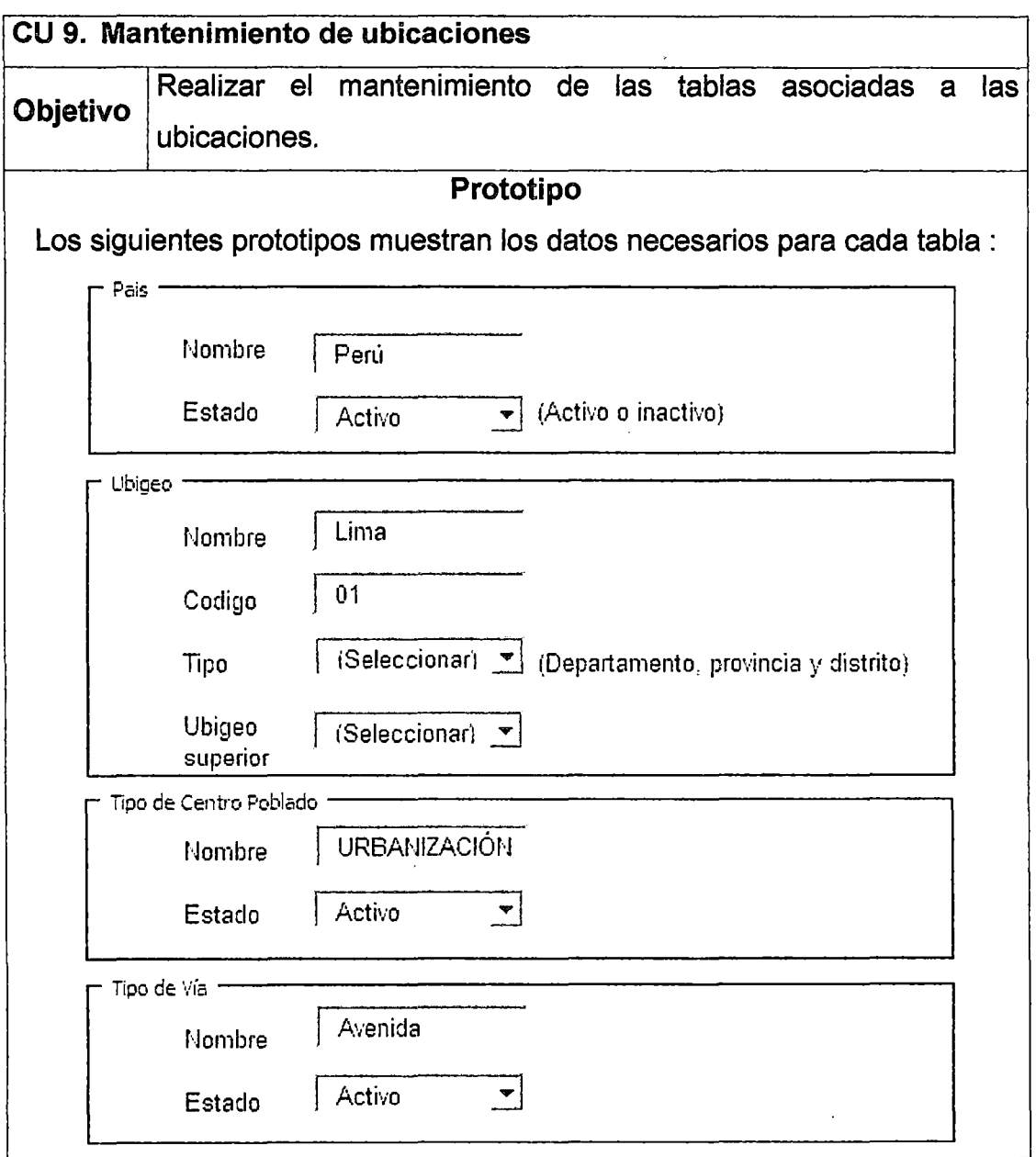

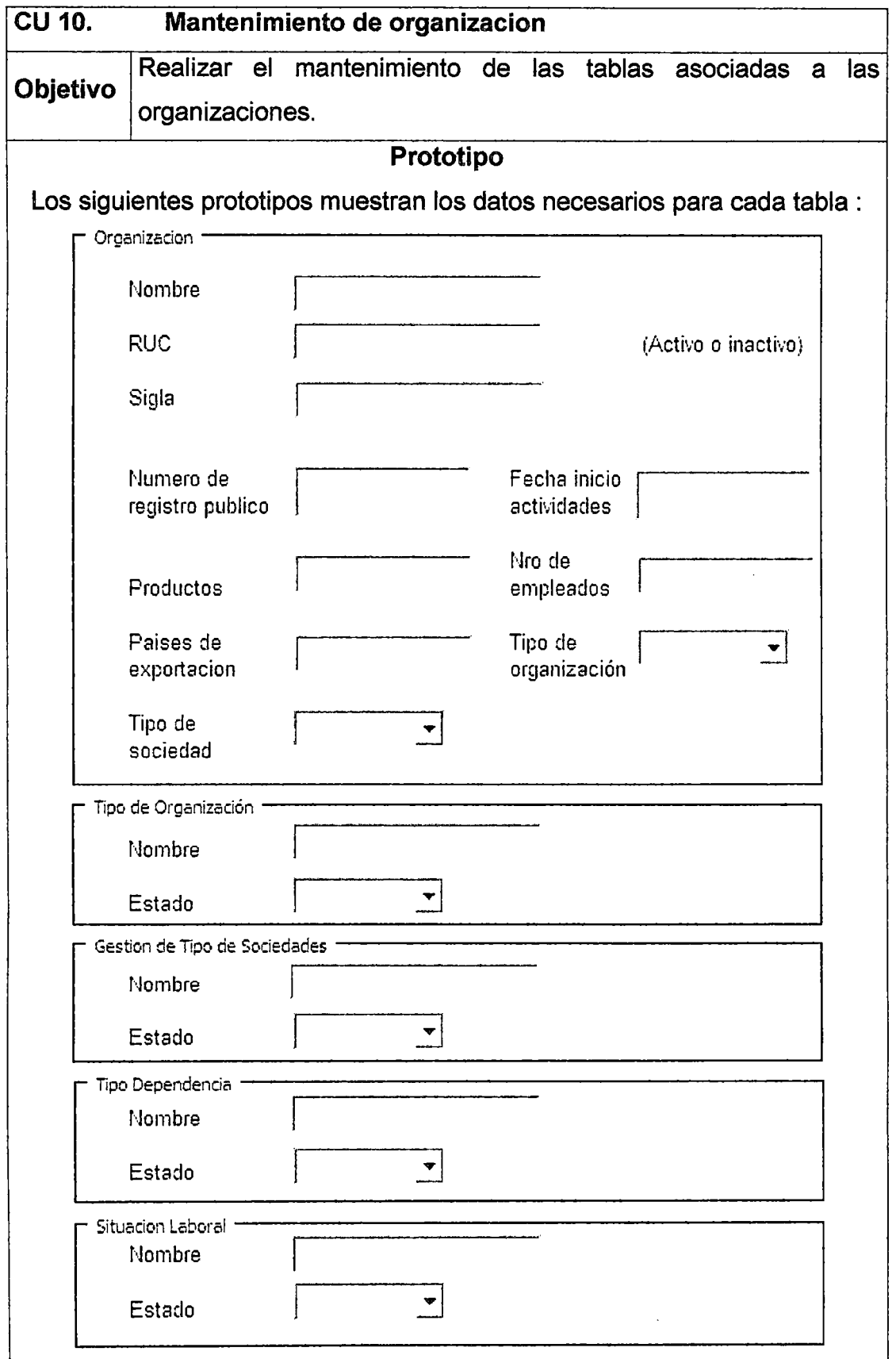
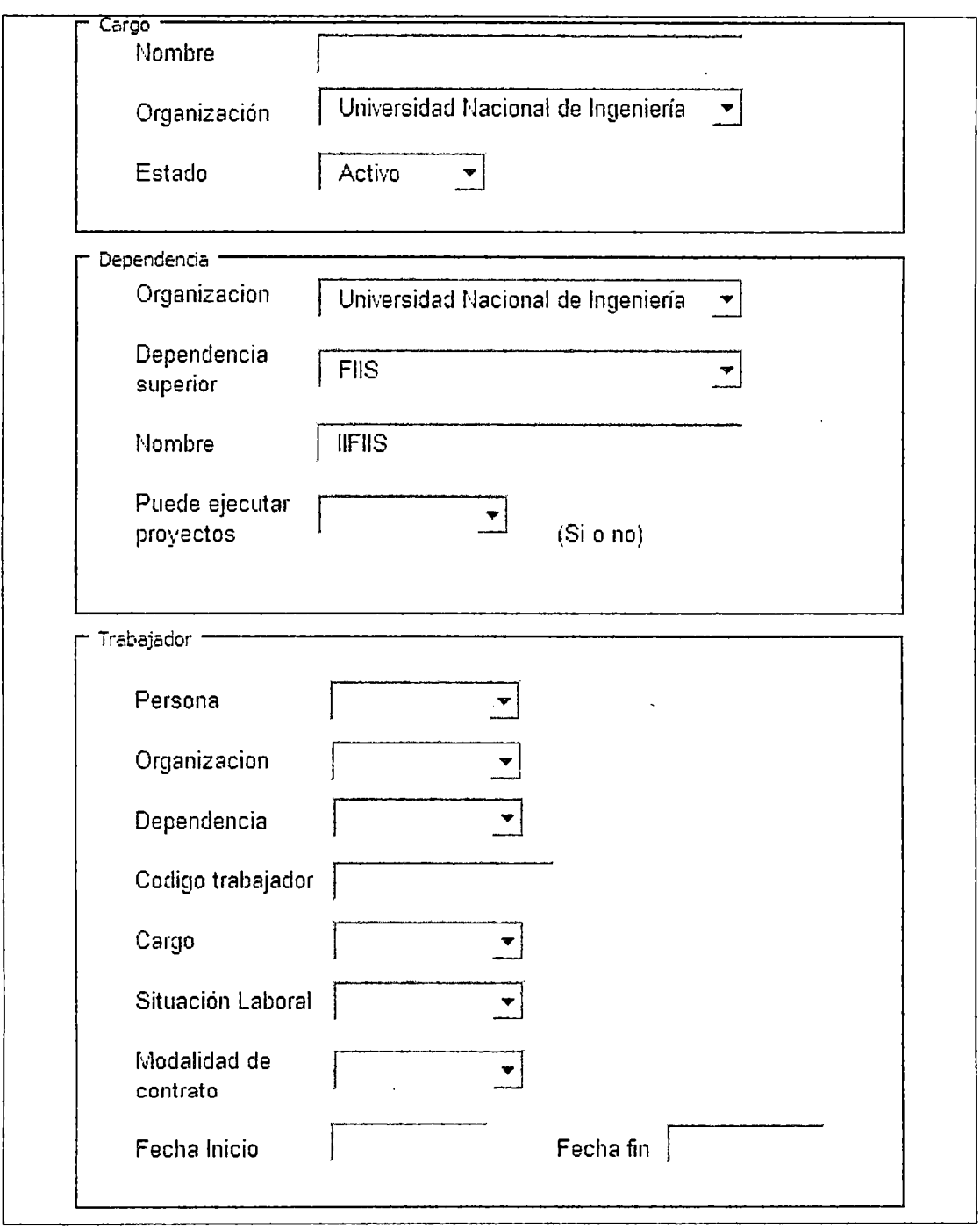

 $\hat{\mathcal{A}}$ 

 $\bar{z}$ 

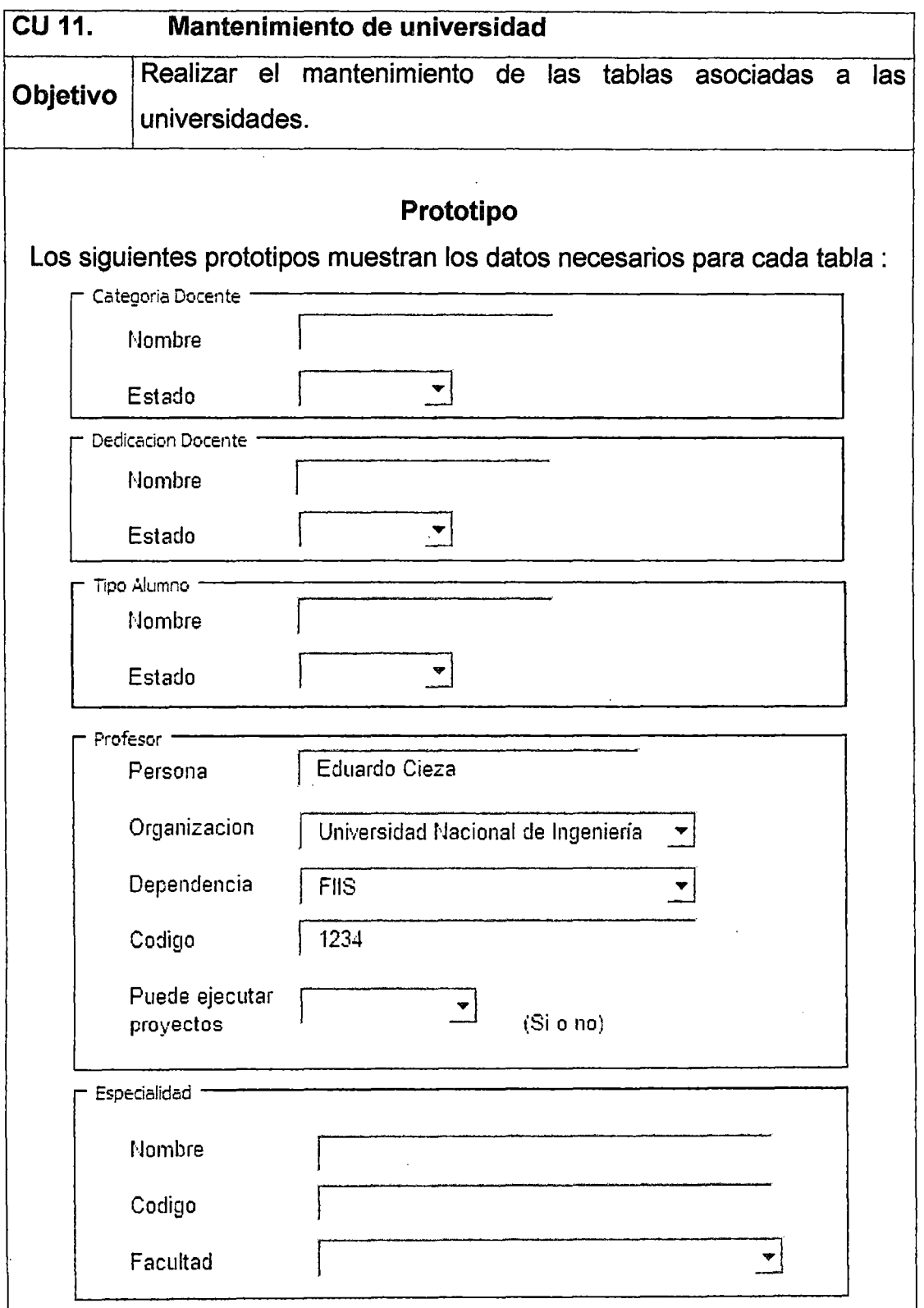

 $\hat{\mathcal{L}}$ 

 $\hat{\mathbf{v}}$ 

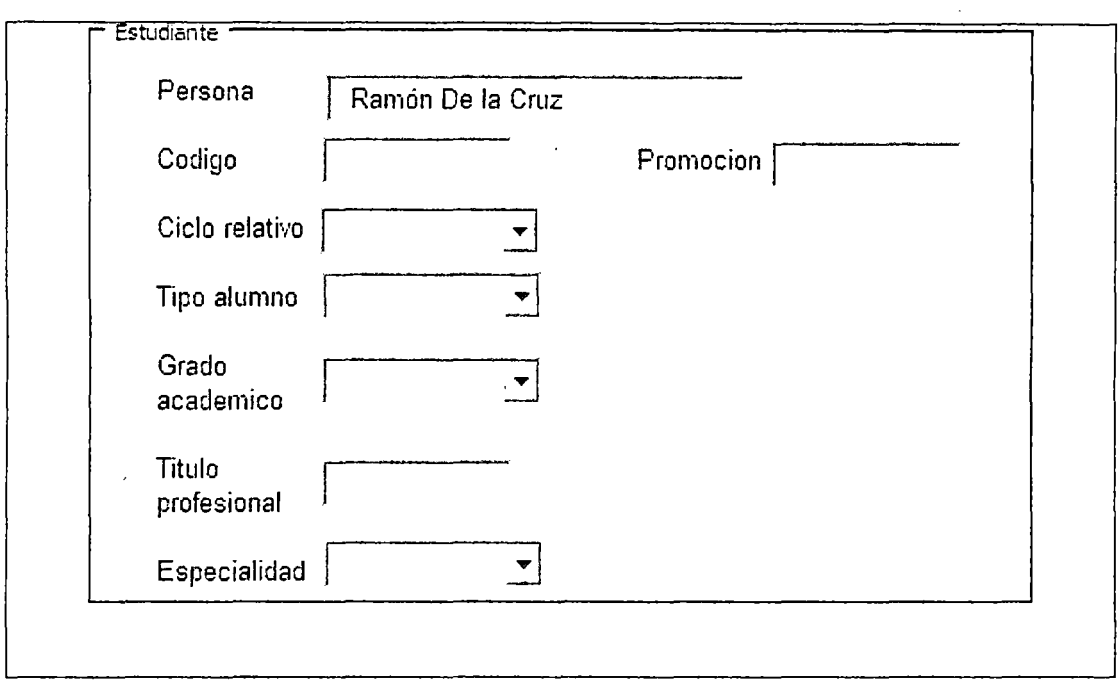

 $\sim 400$ 

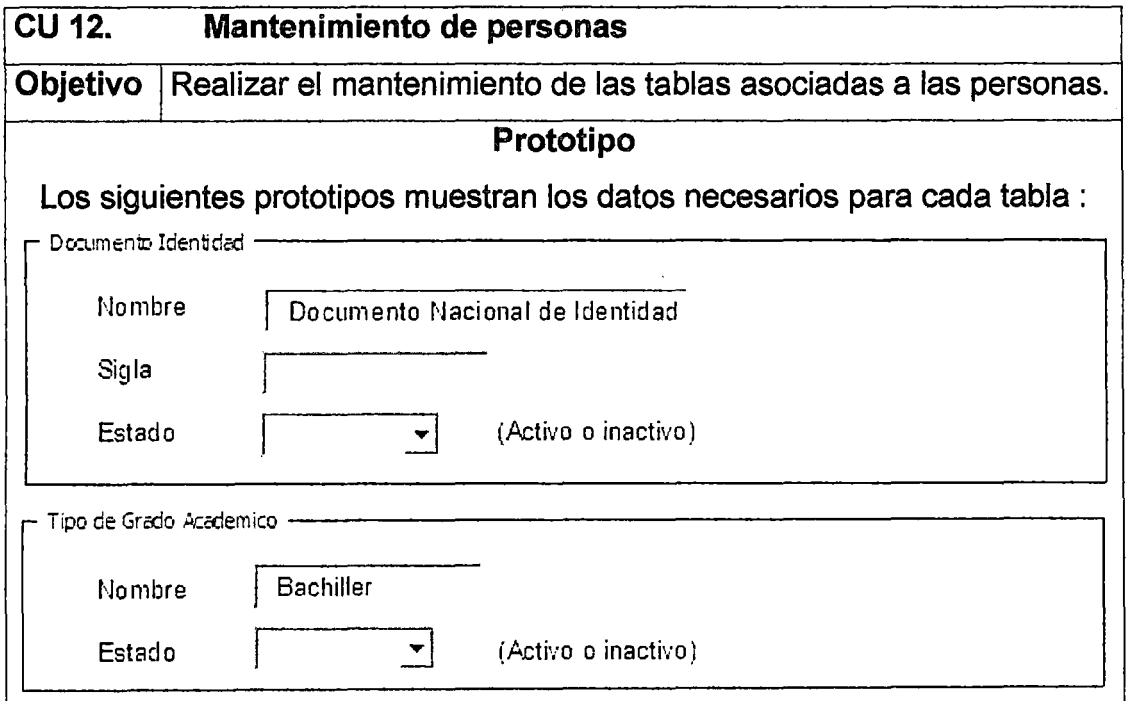

 $\mathcal{L}^{\text{max}}_{\text{max}}$ 

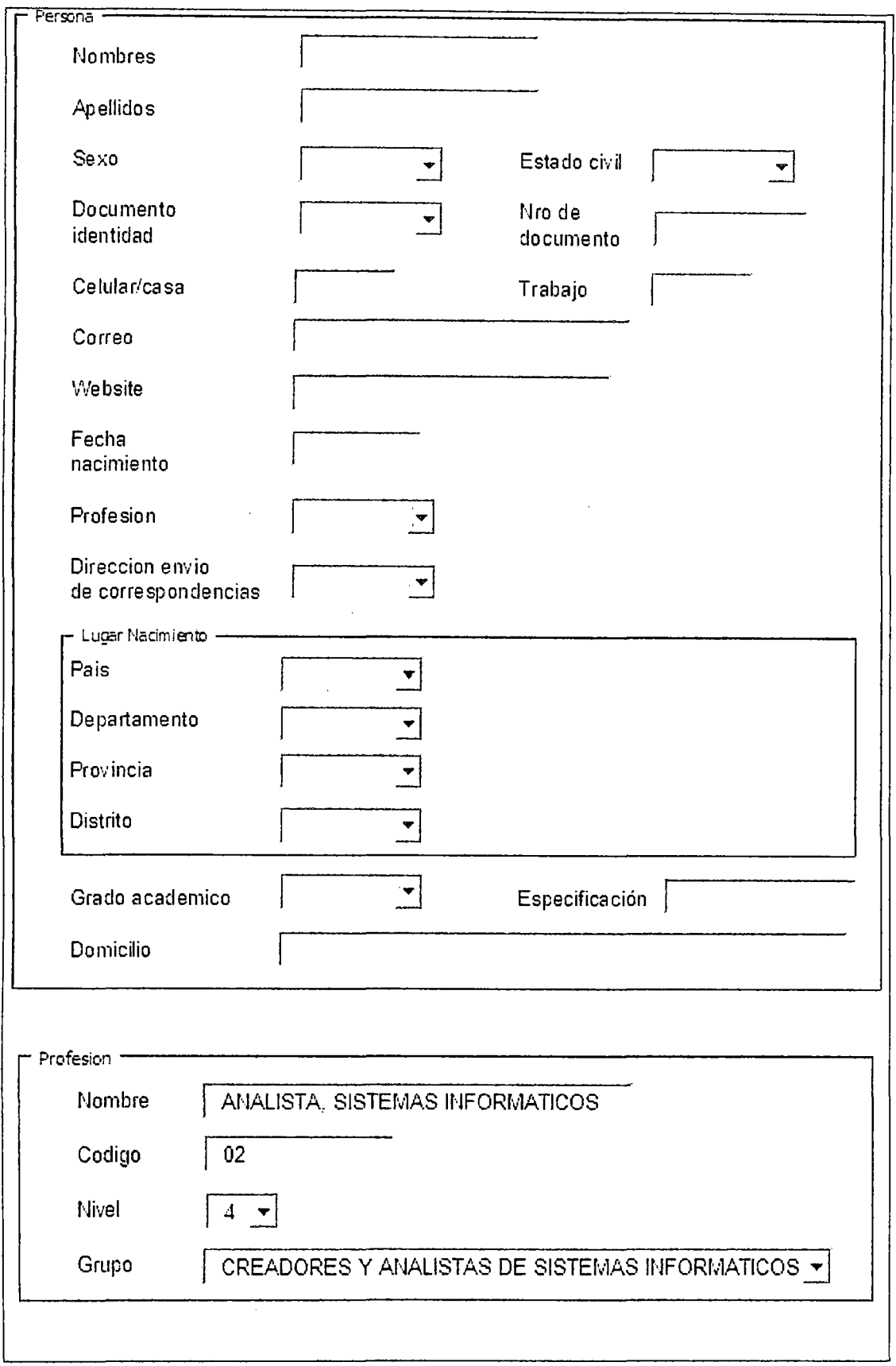

 $\bar{\mathcal{A}}$ 

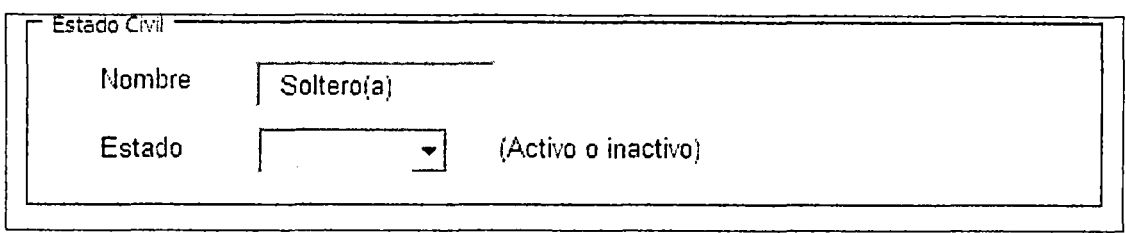

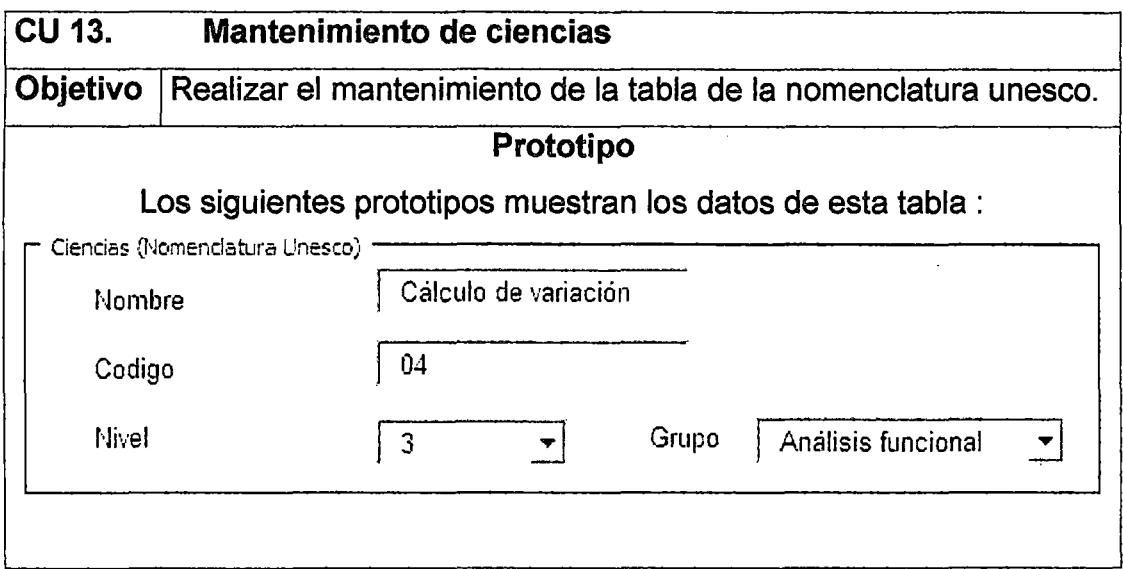

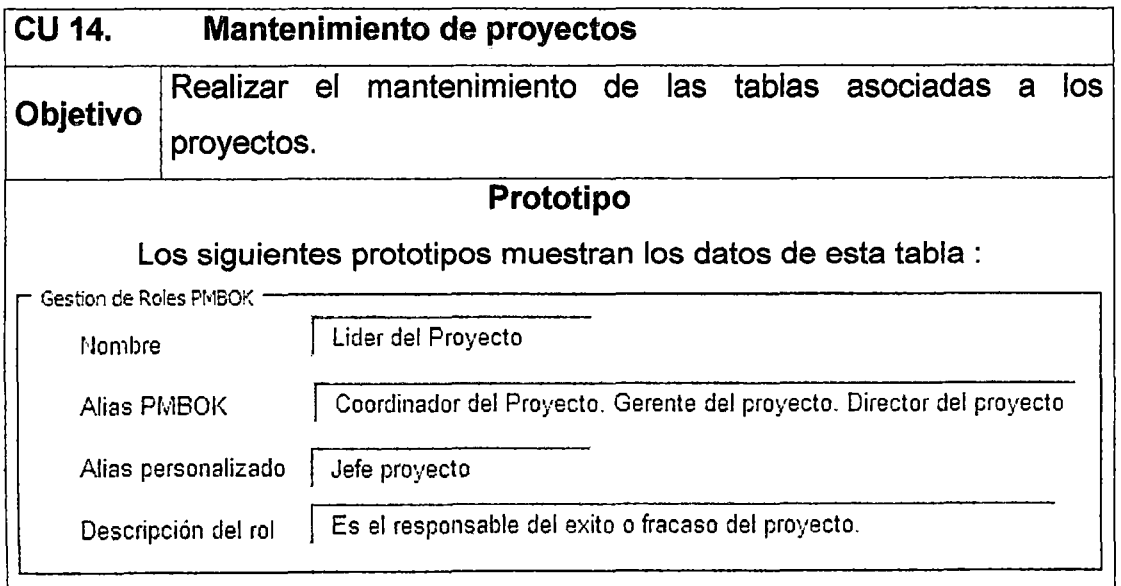

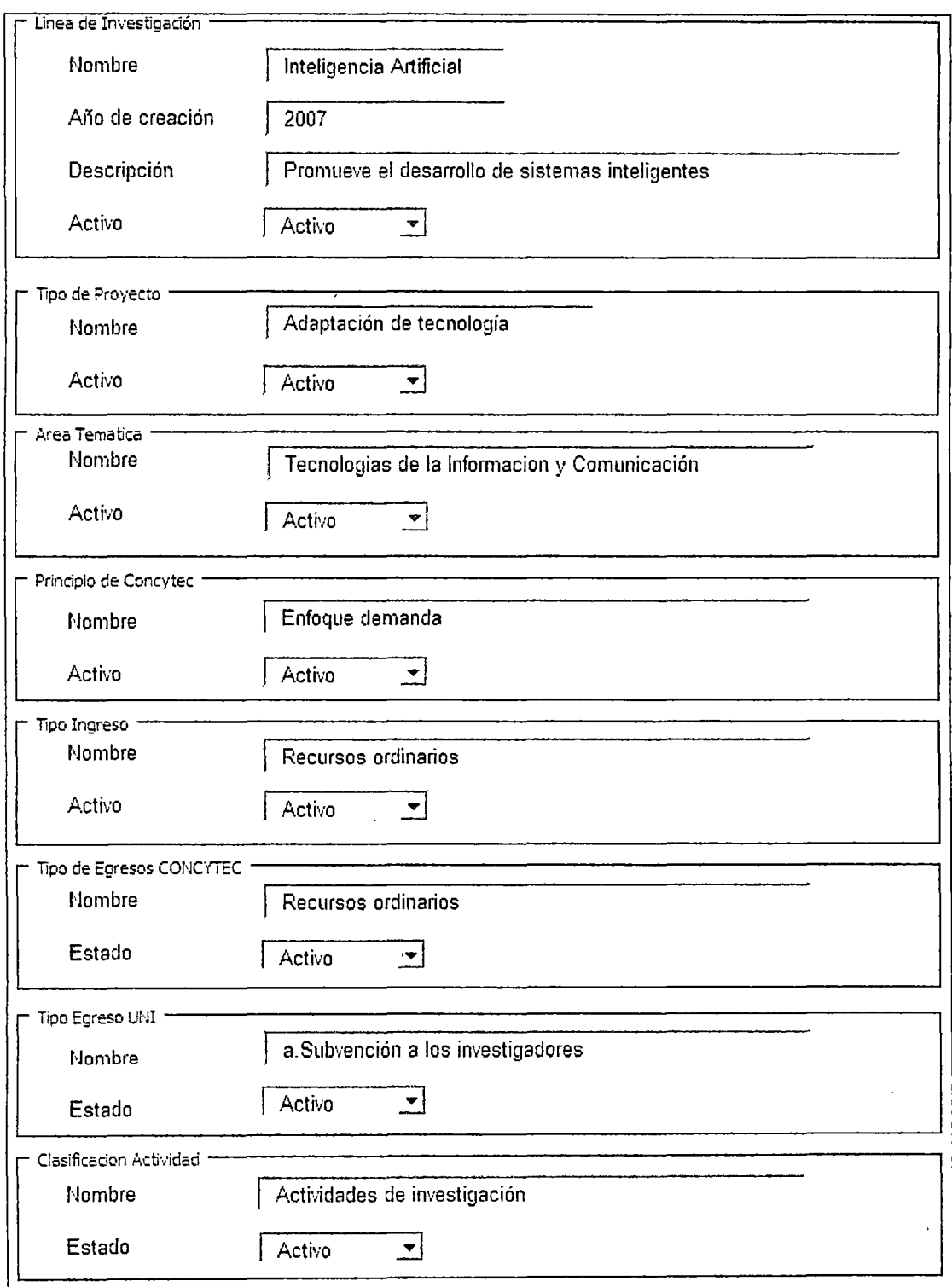

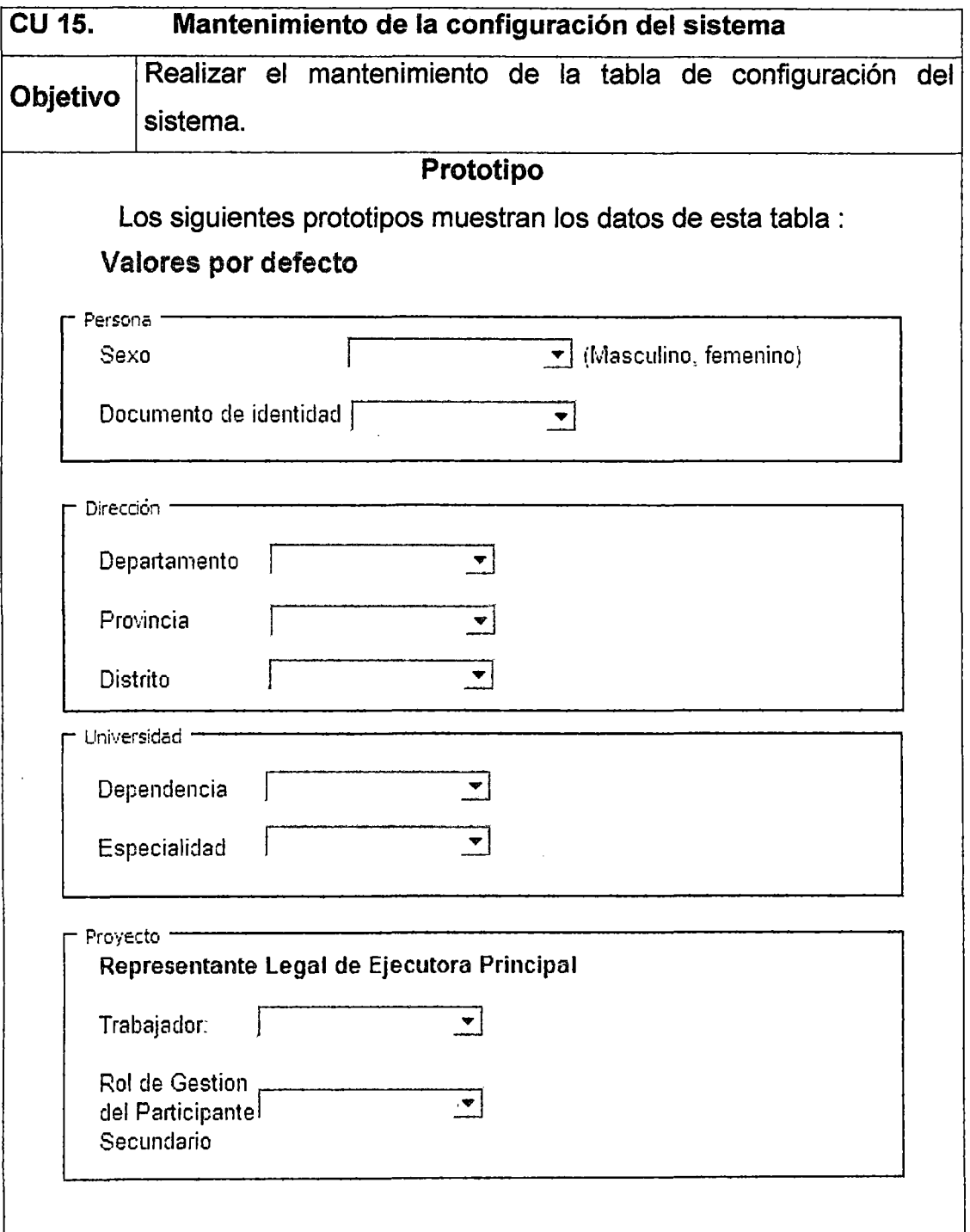

### **2.4 Gestión del proyecto**

Los casos de uso de la gestíon del proyecto los presentaremos separados por etapas {iniciación, planificación, ejecución, control y cierre). Pero primero, veremos, en un primer diagrama, los casos de uso en común para todas las etapas de la gestión de proyectos. Además tambien veremos, en un segundo diagrama los casos de uso que puede realizar el usuario externo.

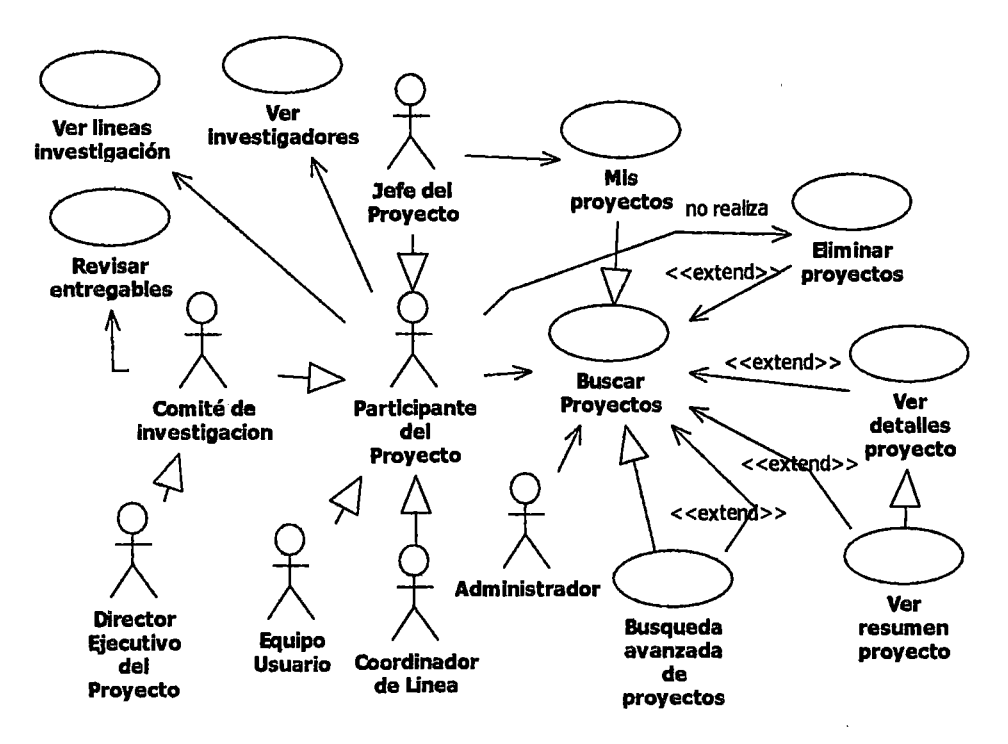

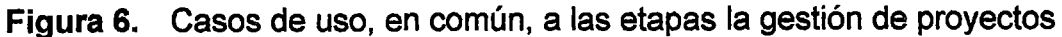

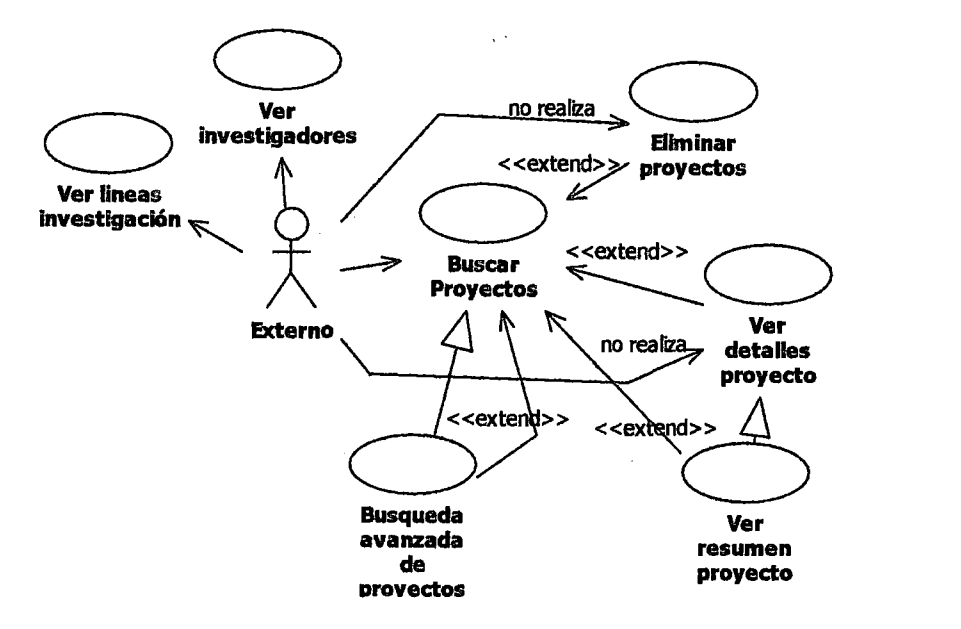

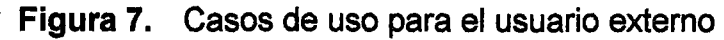

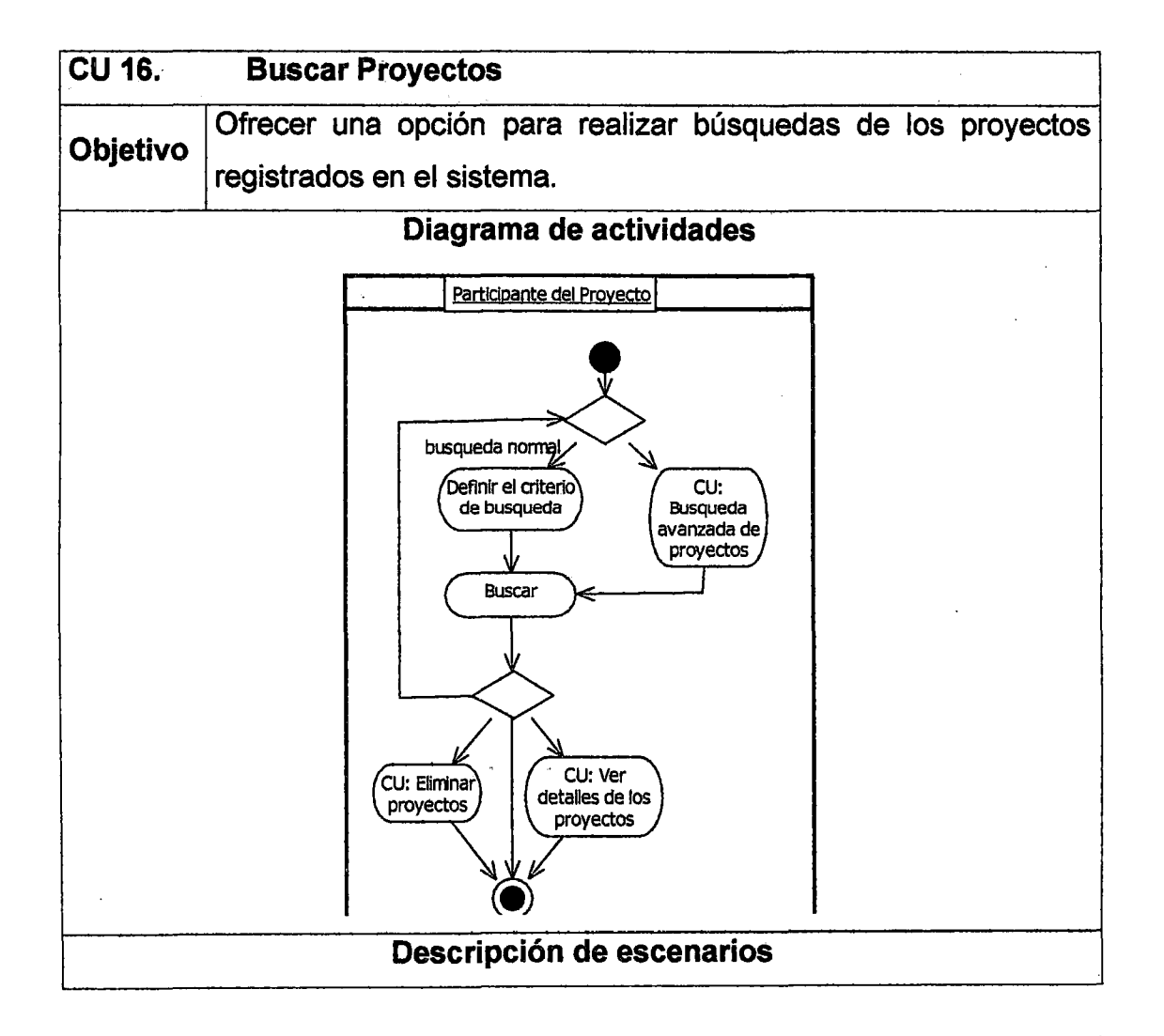

- 1. El participante del proyecto al ingresar a esta opción podrá realizar una simple búsqueda o ir a la opción de búsqueda avanzada. La diferencia de ambos casos son los criterios de busqueda.
- 2. Luego de elegir un criterio de búsqueda, el participante, presiona el boton buscar y el sistema le muestra una tabla con los resultados de la búsqueda.
- 3. Desde los resultados de la búsqueda se puede seleccionar algunos proyectos y eliminarlos; o se puede ver el detalle de cada proyecto.

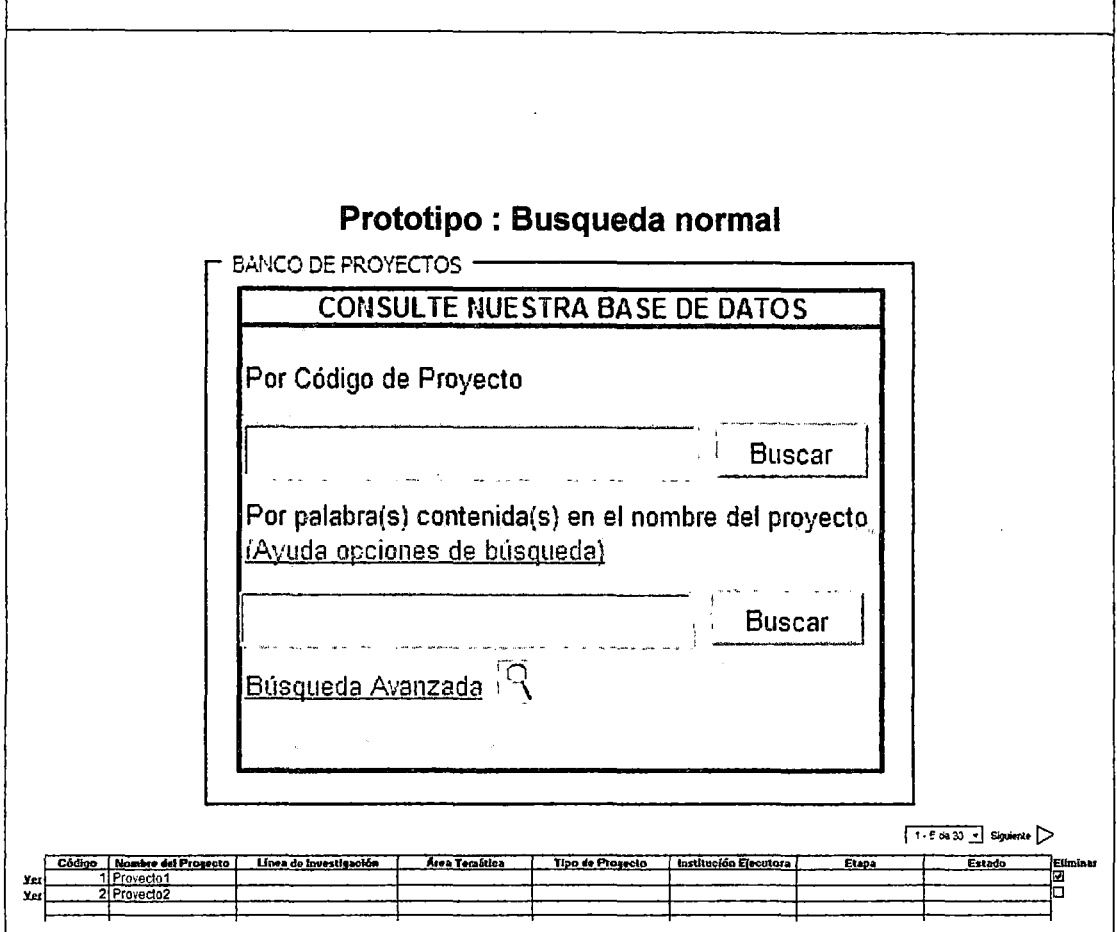

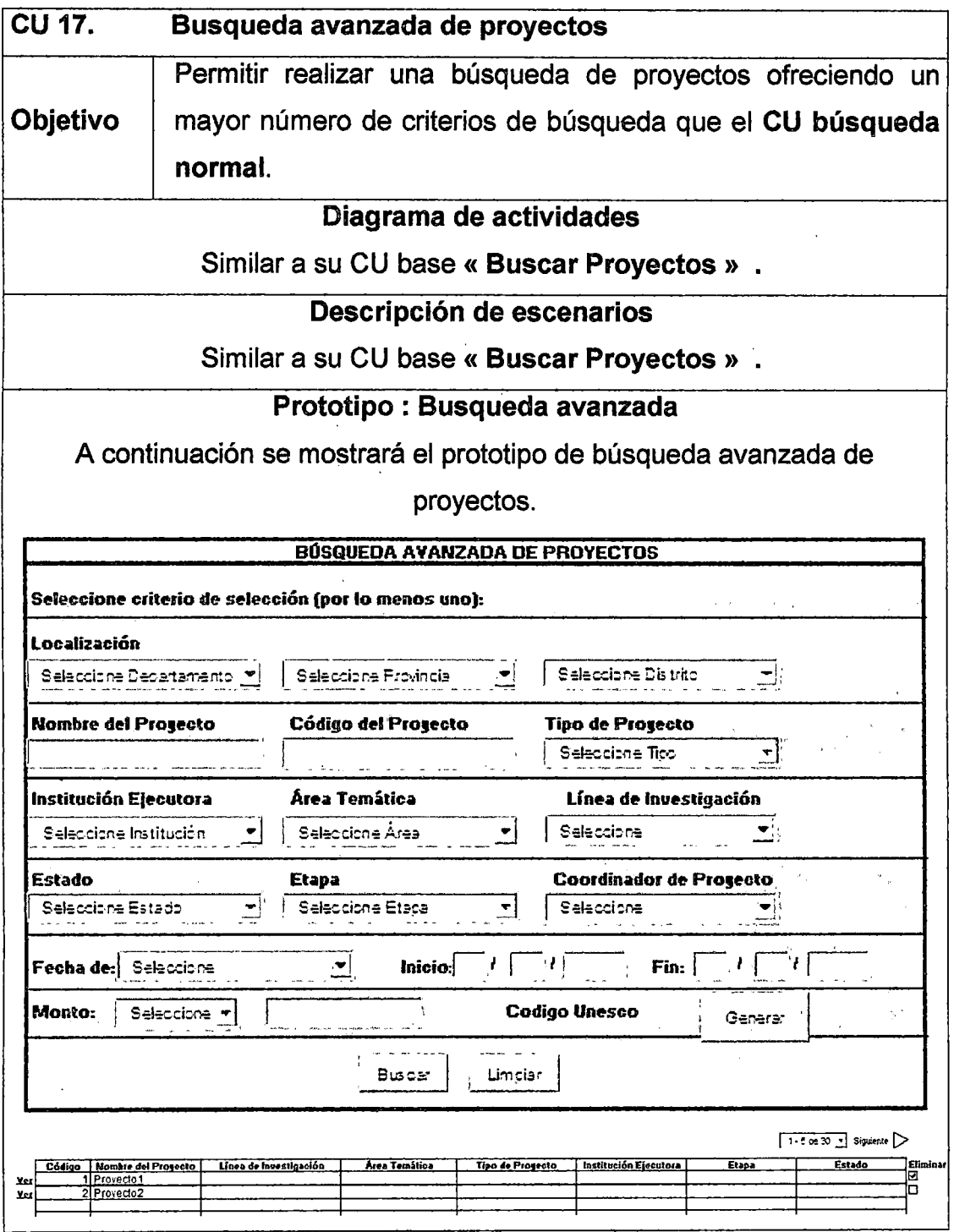

 $\ddot{\phantom{0}}$ 

 $\sim$   $\sim$ 

 $\sim 10$ 

 $\mathcal{L}^{\pm}$ 

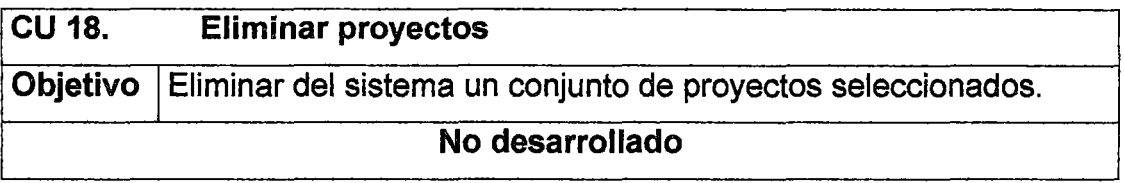

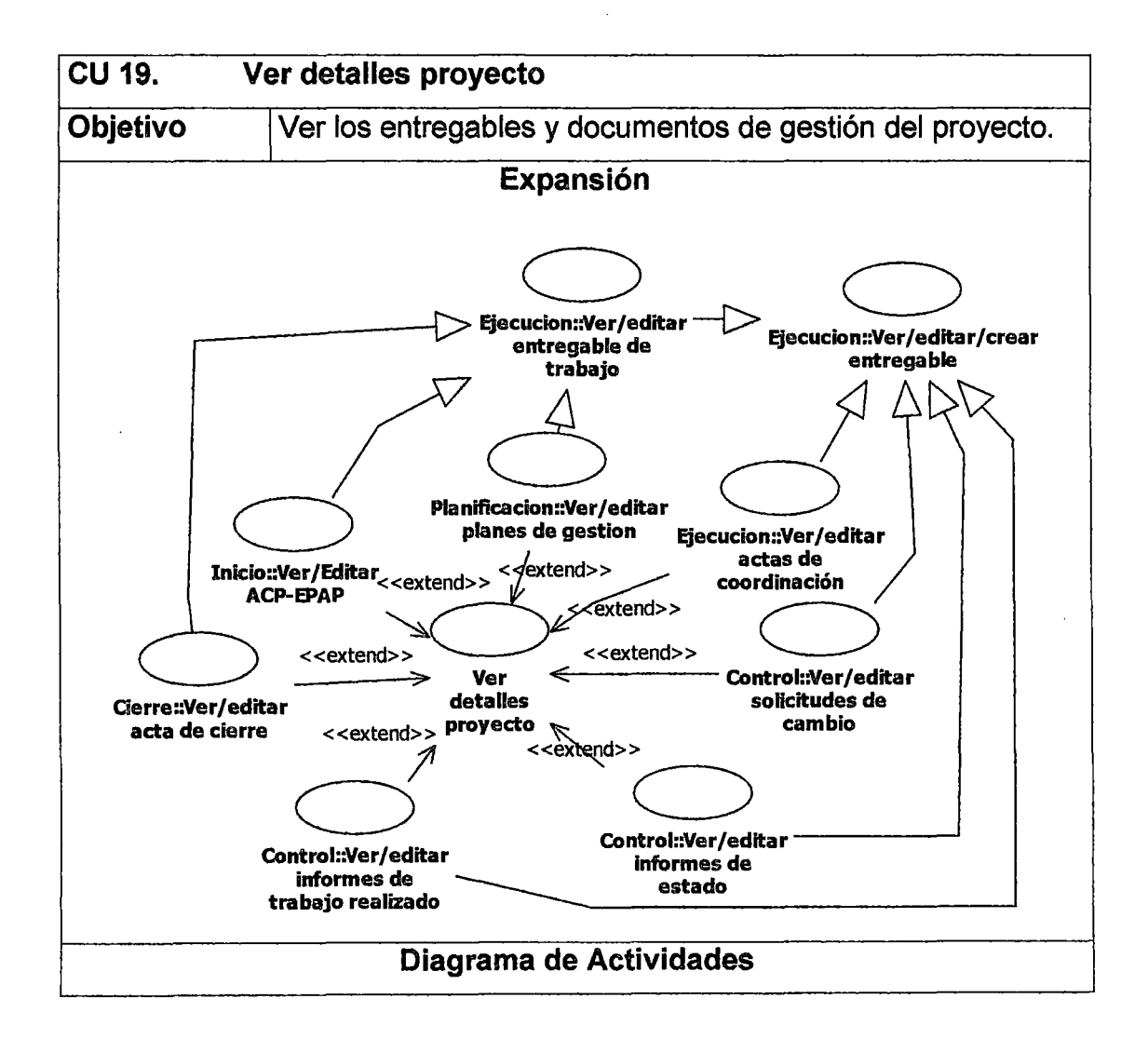

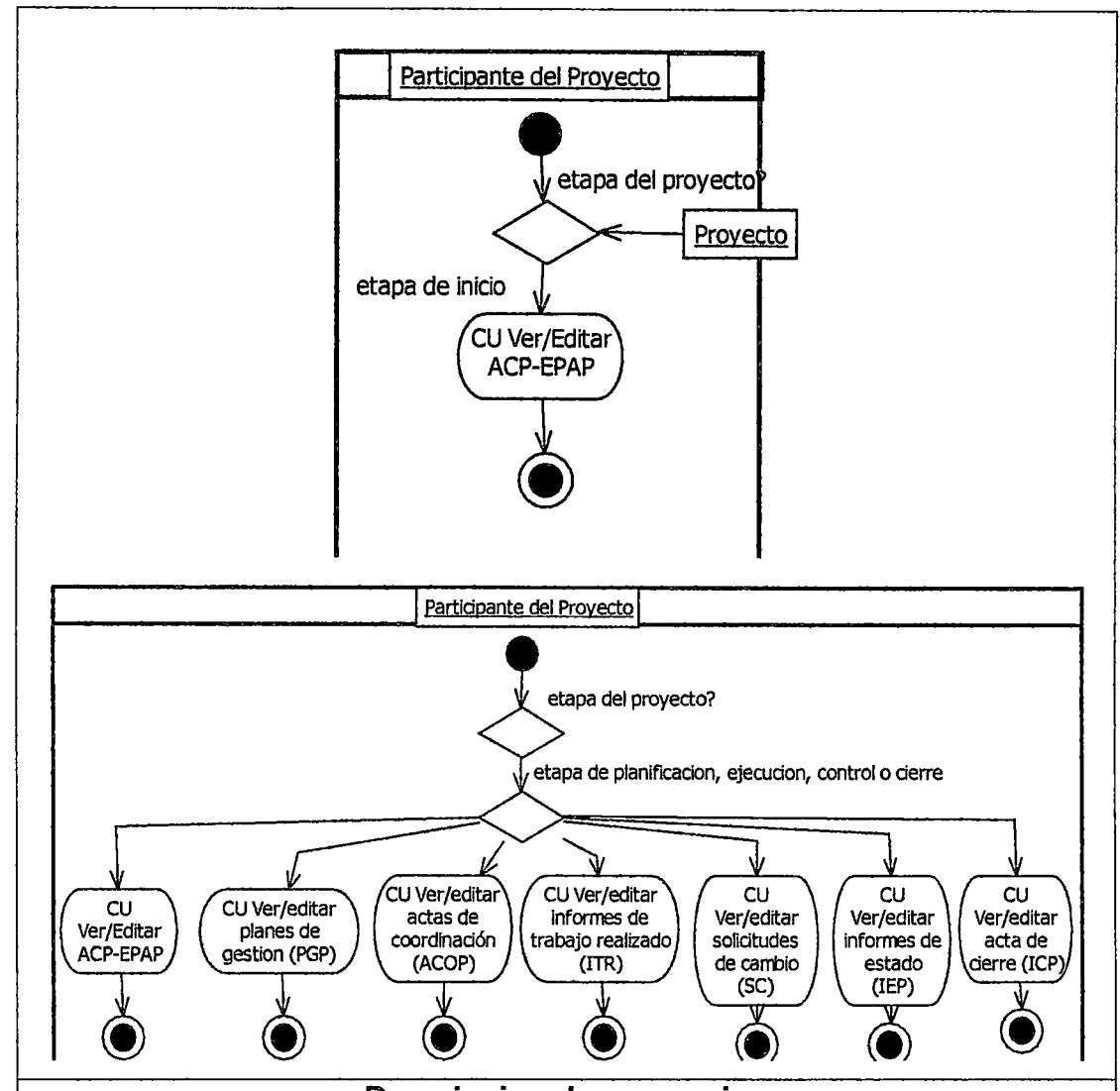

Descripcion de escenarios

Esta opción se muestra para un proyecto seleccionado. Este caso de uso tiene varias extensiones ubicados en diversos paquetes, y además, presenta un comportamiento diferente según la etapa en la que se encuentre el proyecto. Este caso de uso muestra una pantalla llamada «Procesos de la Gestión de Proyectos» que permite el acceso a los diferentes entregables (de gestión o de trabajo) del proyecto. Según sea la etapa en la que se encuentre el proyecto, se presenta un escenario.

## A. Etapa de inicio

- 1. Simplemente se muestra un link para ejecutar el CU Ver/Editar ACP-EPAP.
- B. Etapa de planificación, ejecución, control o cierre
- 1. Para estas etapas, el presente caso de uso, muestra al usuario sendos links hacia :
- El Acta de Constitución del Proyecto Enunciado Preliminar del Alcance del proyecto (ACP-EPAP). Este documento puede tener varias versiones.
- El plan de gestión del proyecto (PGP). Este documento puede tener varias versiones.
- Ver/editar entregables de trabajo
- Las actas de coordinación del proyecto (ACOP) .
- Los informes de trabajo realizado (ITR) .
- Las solicitudes de cambio (SC) .
- Los informes de estado del proyecto (IEP) .
- El acta o informe de cierre del proyecto (ICP) .

### Prototipo : Etapa de inicio

### Procesos de la Gestión de Proyectos

Proyecto: Sistema de Gestion Academica Estado: Propuesto Etapa: Inicio

Etapa de Inicio Acta de Constitucion del Proyecto(ACP) - Enunciado Preliminar del Alcance del proyecto (EPAP)

### Prototipo : Etapas de planificación, ejecución, control o cierre

# Procesos de la Gestion de Proyectos Proyecto: Sistema de Gestion Academica Estado: Aprobado Etapa: Ejecucion

Etapa de Inicio Acta de Constitucion del Proyecto(ACP) - Enunciado Preliminar del Alcance del proyecto (EPAP)

Etapa de planificación Plan de gestión del proyecto (PGPl

Etapa de ejecución

Ver/editar entregables de trabajo Acta de Coordinación del proyecto (ACOP)

Etapa de seguimiento y control Solicitud de cambio (SC)

Etapa de cierre Acta o informe de Cierre (ICP)

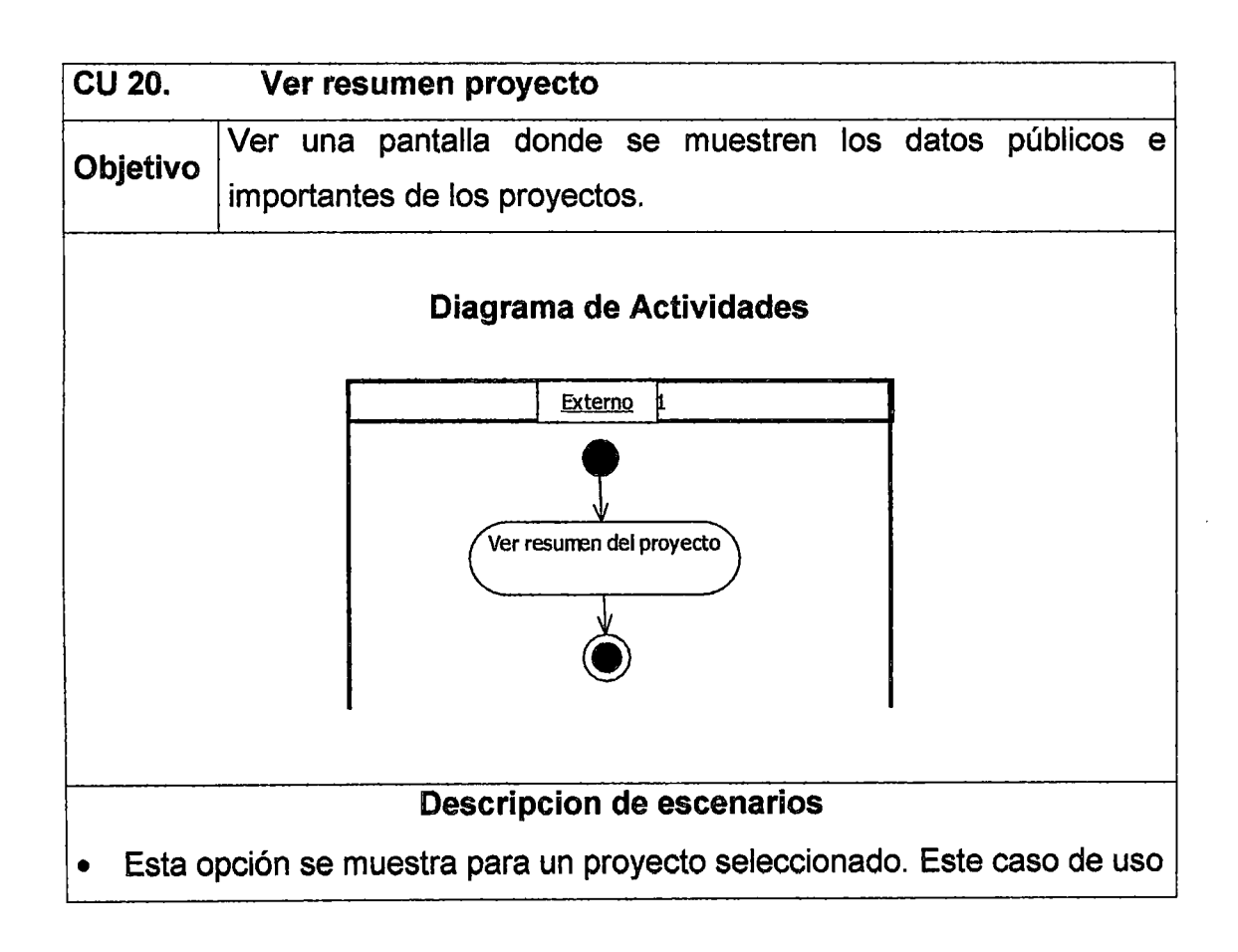

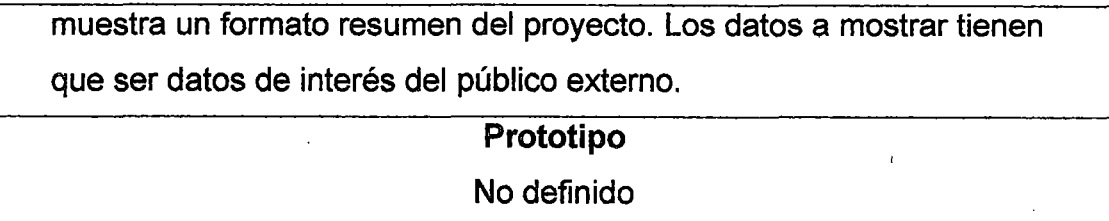

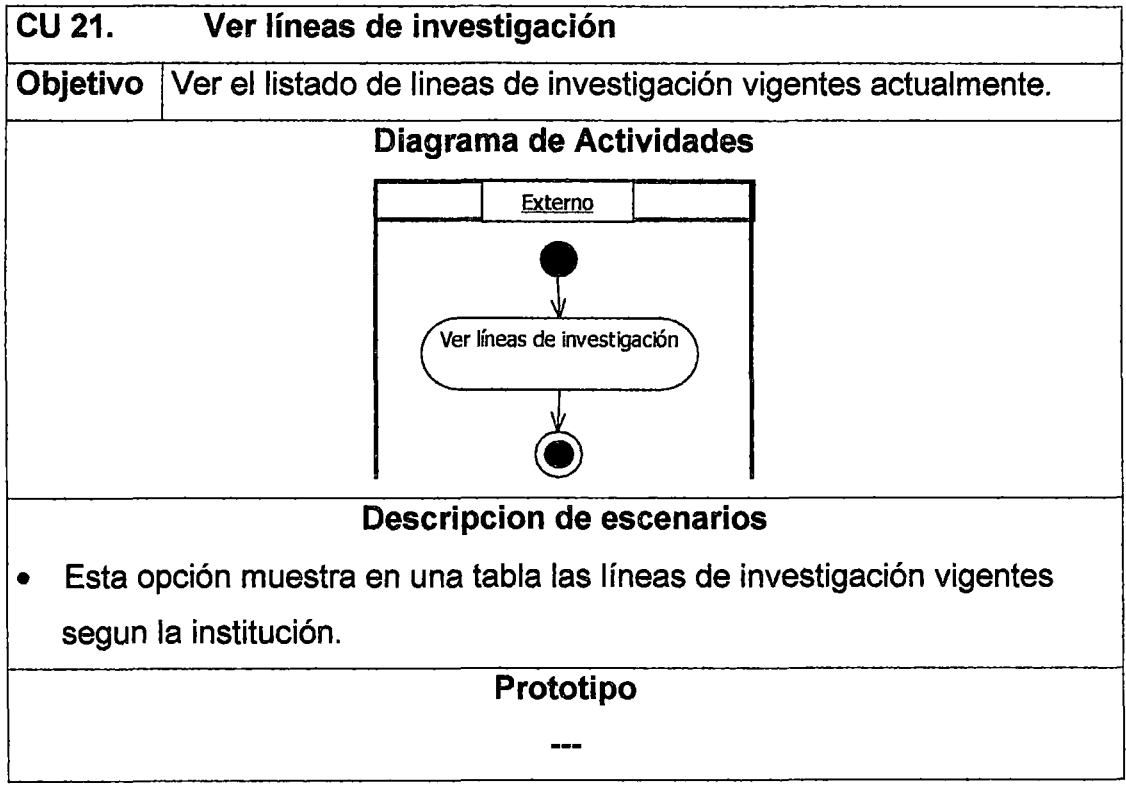

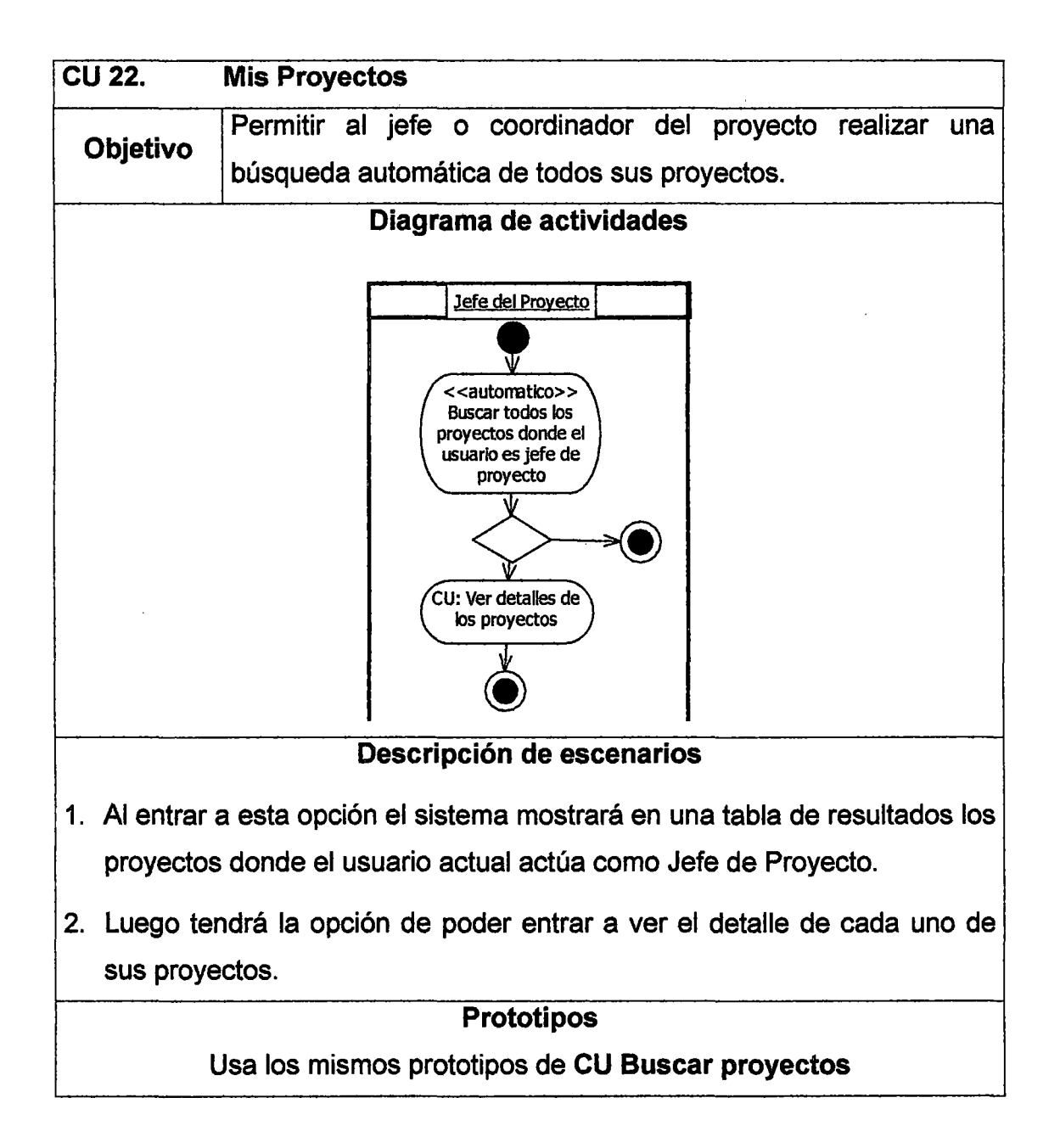

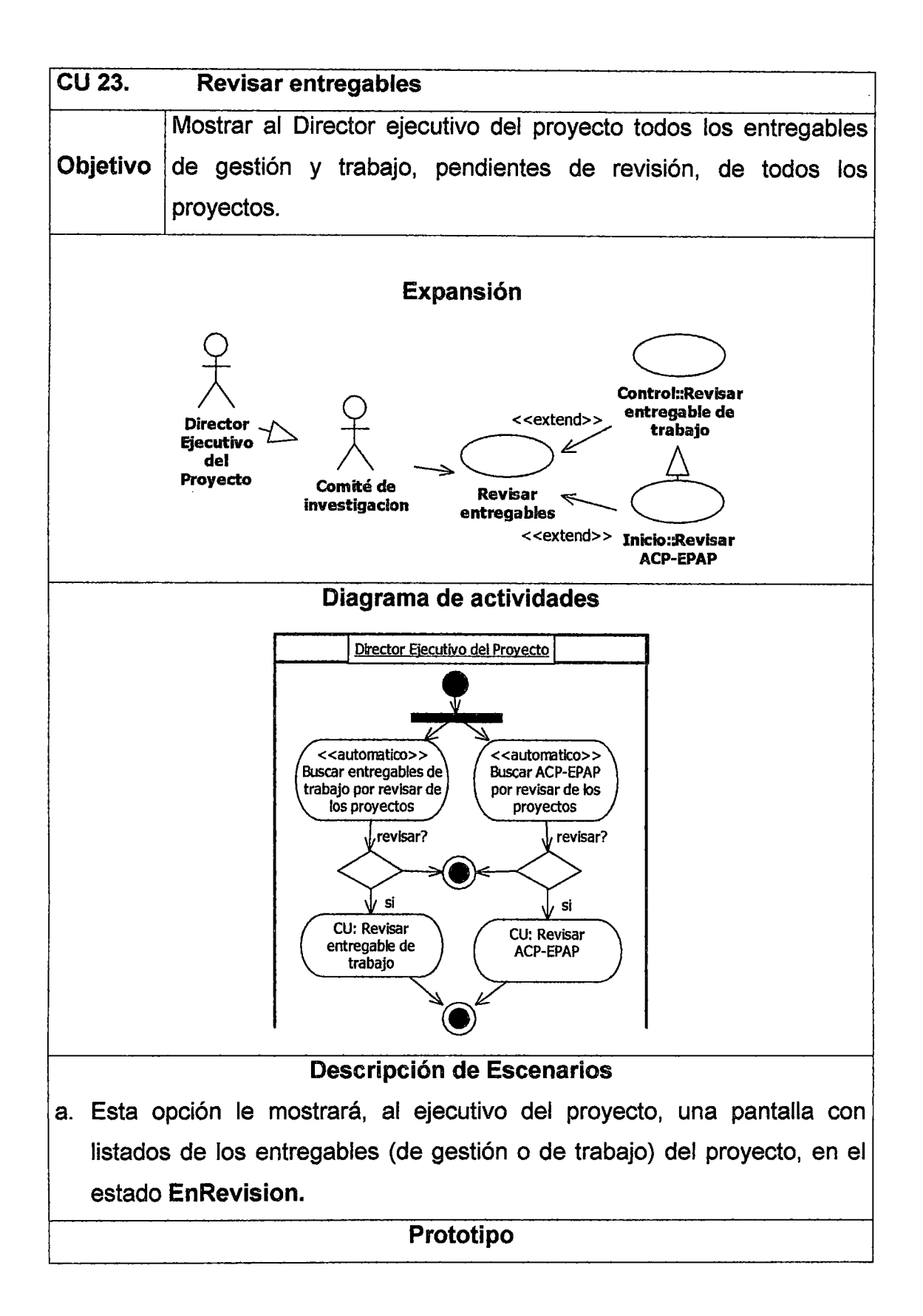

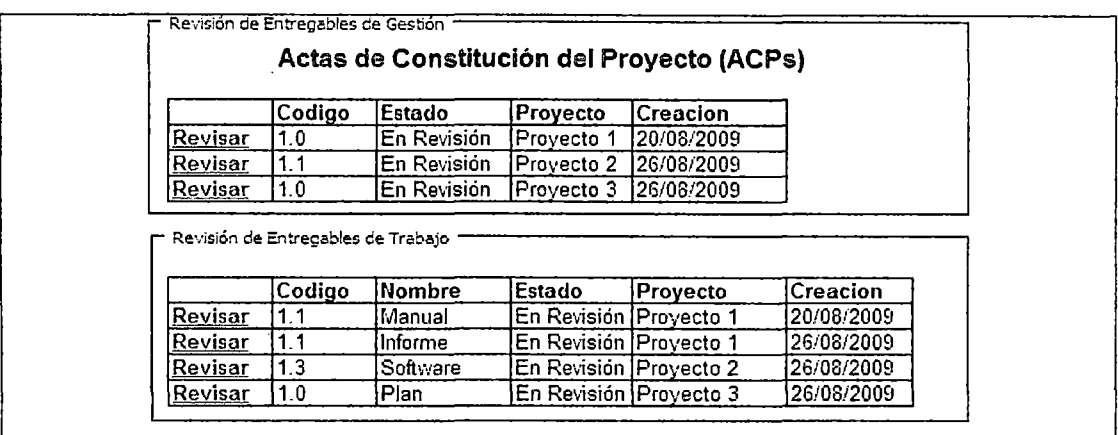

# 2.5 Gestión del proyecto : Modulo de Inicio

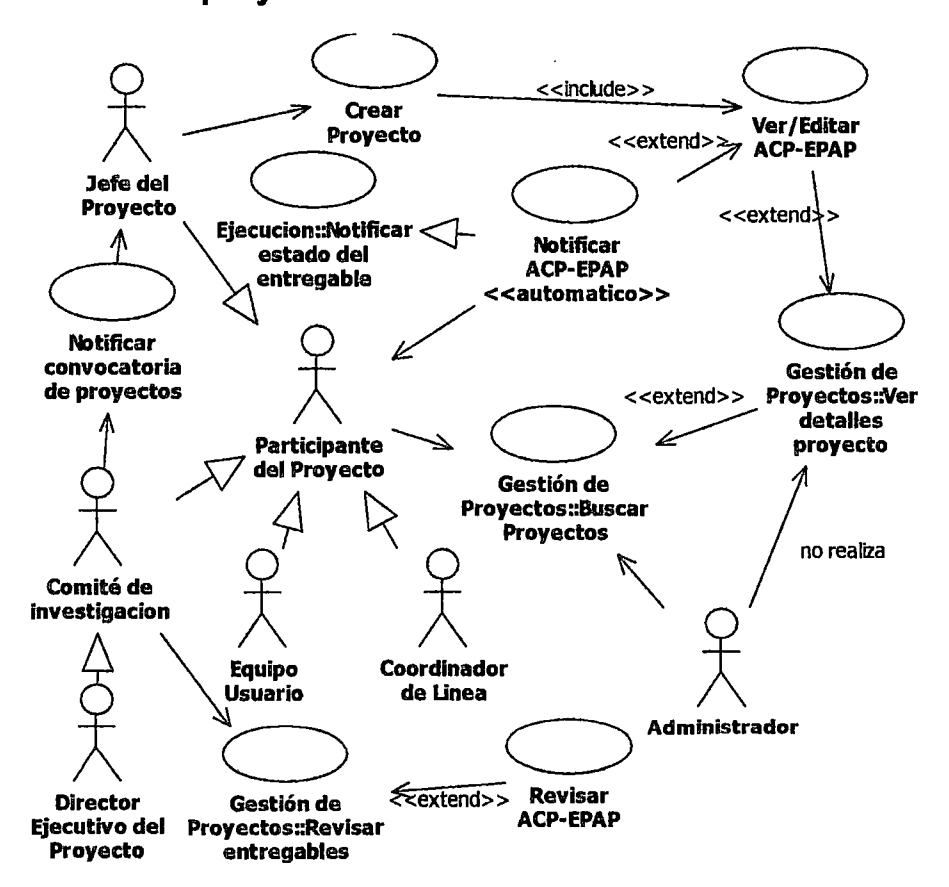

Figura 8. Casos de uso del sistema de la etapa de inicio Los casos de uso que tienen un prefijo antes del símbolo :: , pertenecen a otro módulo.

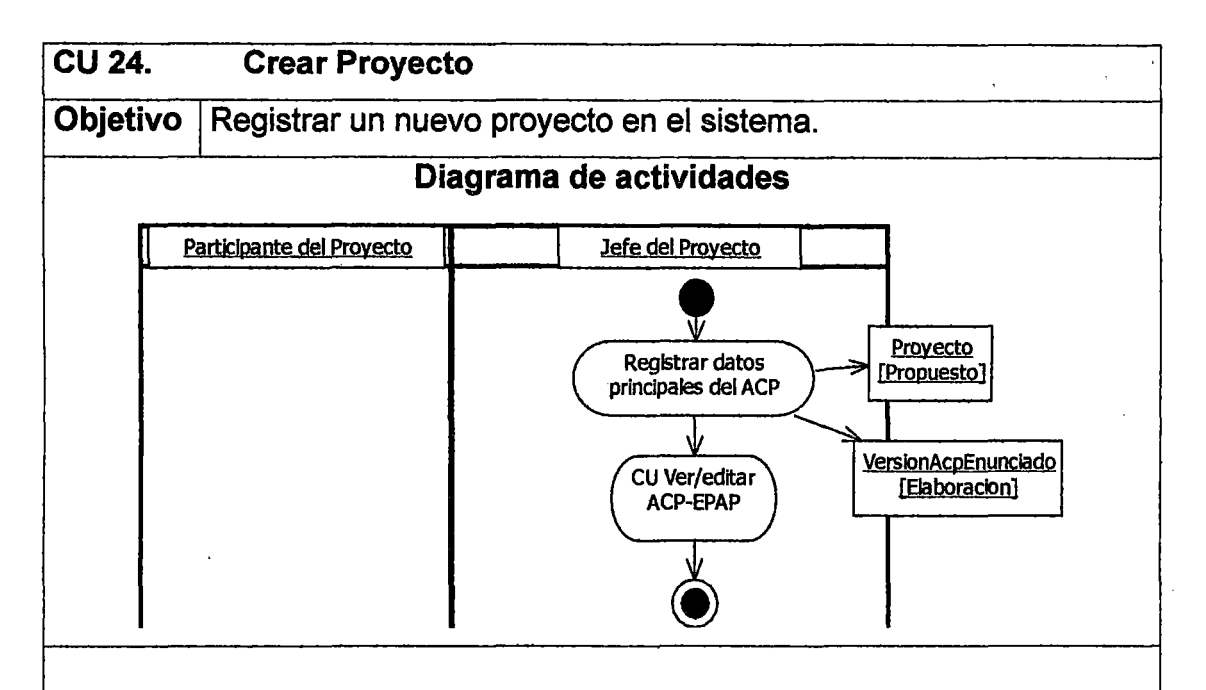

### Descripción de escenarios

- 1. Al jefe del proyecto se le muestra una pantalla para que registre solo los datos principales del objeto VersionAcpEnunciado. Luego al presionar el botón guardar, el sistema registrará los siguientes objetos: Proyecto, VersionAcpEnunciado. Luego de guardar, aparece el botan "Enviar a revisión".
- 2. Luego el sistema pedirá que el usuario registre el resto de datos de VersionAcpEnunciado, tanto del ACP como del Enunciado preliminar del alcance (CU: Ver/Editar ACP-EPAP).

## Prototipo: Datos principales del objeto VersionAcpEnunciado

- Los datos 1.2 y 1.3 serán cargados automáticamente de la configuración del sistema en donde se establecen los valores por defecto.
- El dato 1.4 es cargado automáticamente con los datos del usuario (jefe de proyecto) actualmente logueado.
- El boton enviar a revision aparece después de haber grabado por primera vez el sistema. Al inicio no aparece este botón.

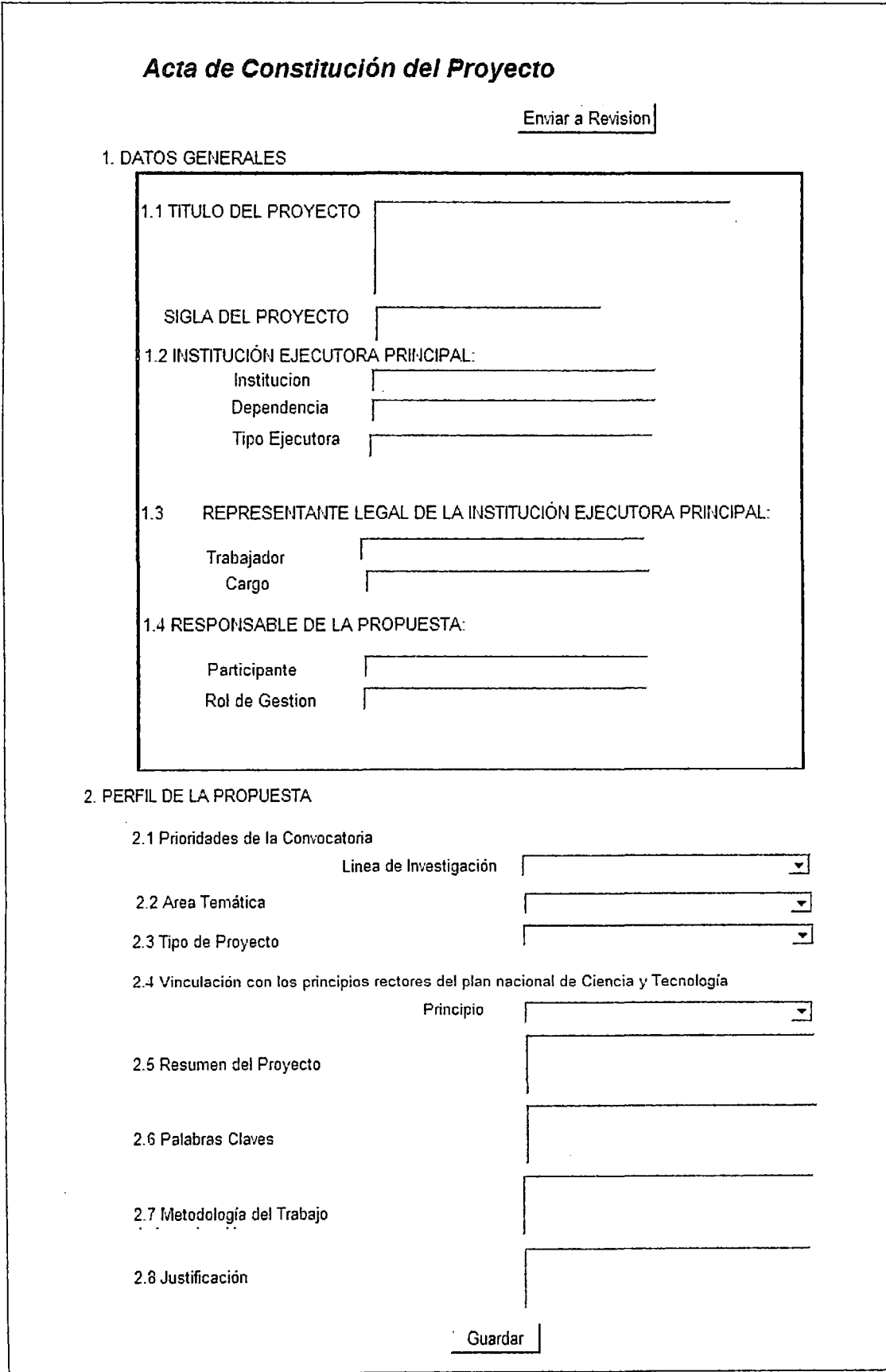

l.

 $\bar{z}$ 

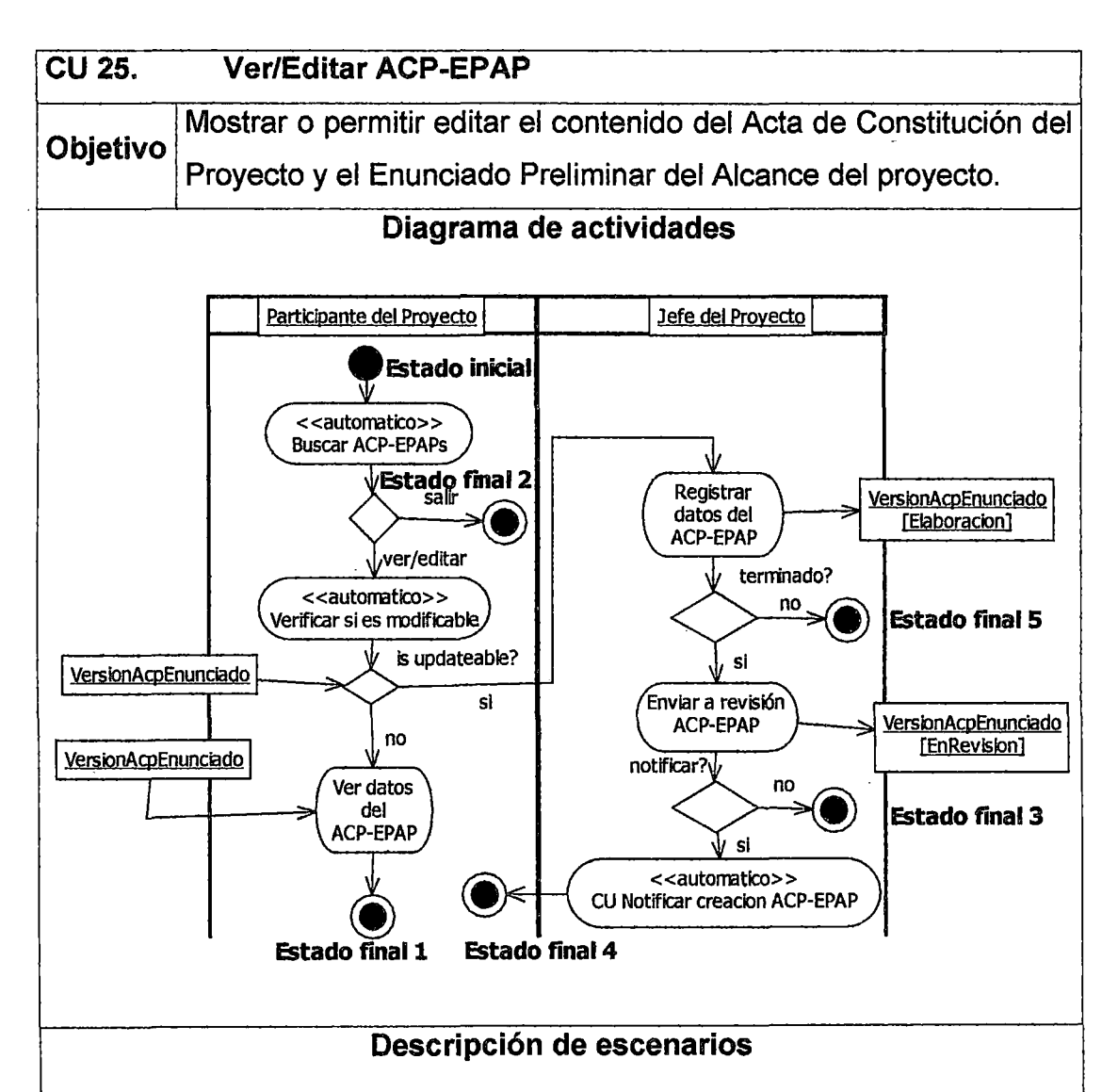

- 1. Al entrar a esta opción se buscan automáticamente los todas las versiones del ACP-EPAP creados para el proyecto en cuestión.
- 2. Luego de terminada la búsqueda, se muestra una pantalla, con un listado que contiene los resultados de la búsqueda. El listado contiene con todas las versiones del documento al que hace referencia. Cada fila del resultado es una versión del ACP-EPAP que debe estar codificado (p. ej. 1.0, 1,1, 1,2)
- 3. Luego de hacer click sobre una fila del listado anterior, el sistema consulta si el objeto versionACPEnunciado seleccionado puede ser modificado. Luego en una segunda pantalla, el usuario podrá visualizar el contenido de la fila seleccionada. Por defecto, esta pantalla debe

mostrar la última versión aprobada del ACP·EPAP.

- 4. Si el objeto es modificable o actualizable, aparece un botón "guardar", al pie del formulario, para poder actualizar los cambios hechos al formulario de VersionACPEnunciado.
	- a. Una vez completado los campos obligatorios del formulario de VersionAcpEnunciado, presionamos un botón "Enviar a revisión". Si el formulario está incompleto o mal llenado el sistema avisará de esto para que sea corregido. Si todo eta bien llenado automáticamente el objeto VersionAcpEnunciado cambia al estado En Revisión, en donde ya no podrá ser modificado.
	- b. Automáticamente se notifican a los participantes del proyecto (enviándoles un correo eléctrónico) que el ACP·EPAP del proyecto ha sido terminado y enviado a revisión. Se les envia un link para que puedan entrar al sistema para que revisen el ACP-EPAP elaborado
- 5. Si es no, el botón "guardar'' no aparece, haciendo que el formulario VersionACPEnunciado sea de solo lectura.
- 6. En ambos casos, el formulario ha sido dividido en varias partes debido a que es muy grande.

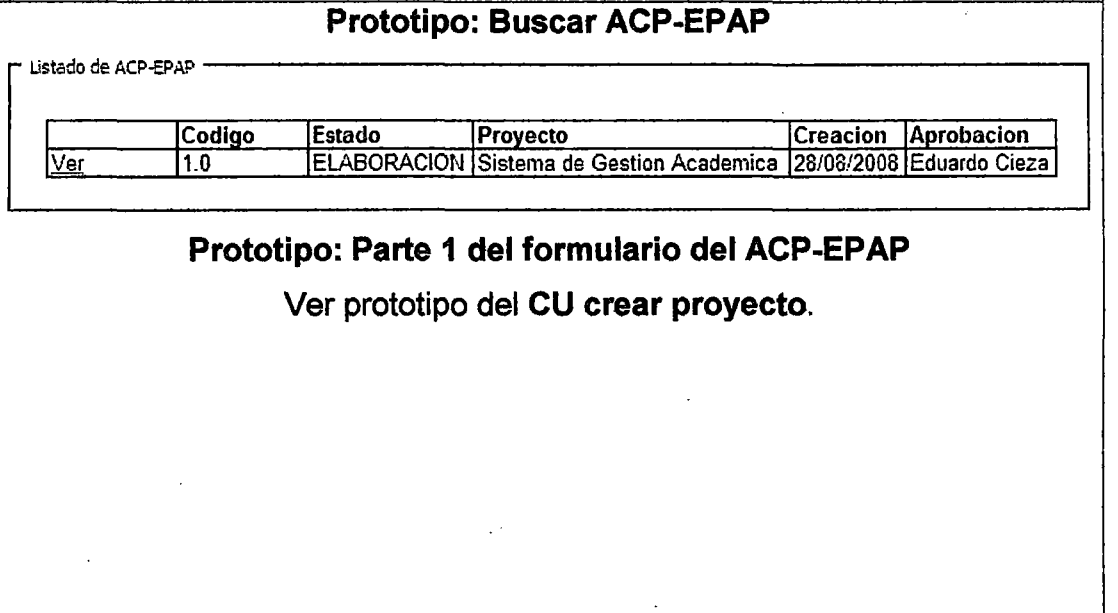

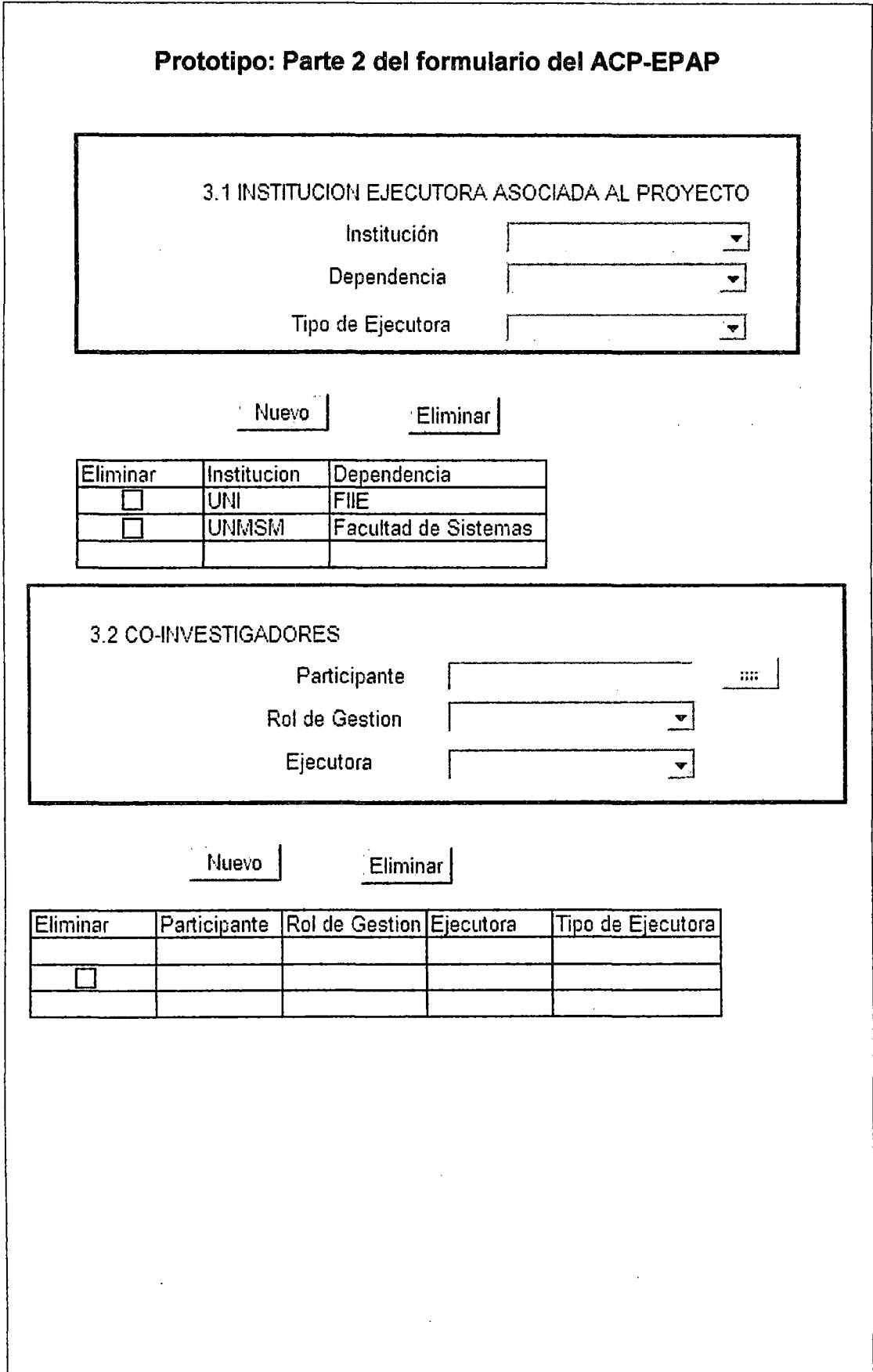

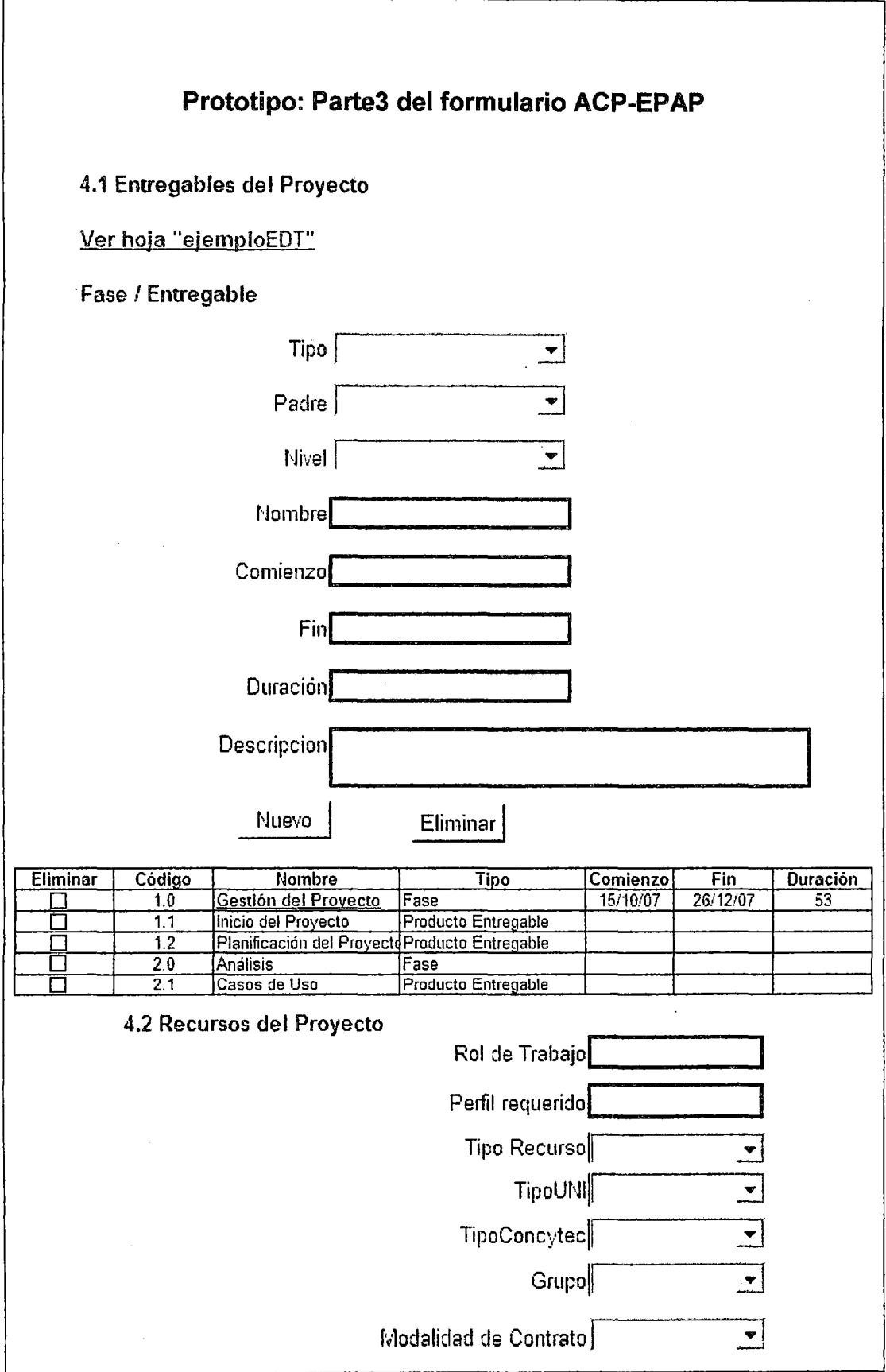

 $\epsilon$ 

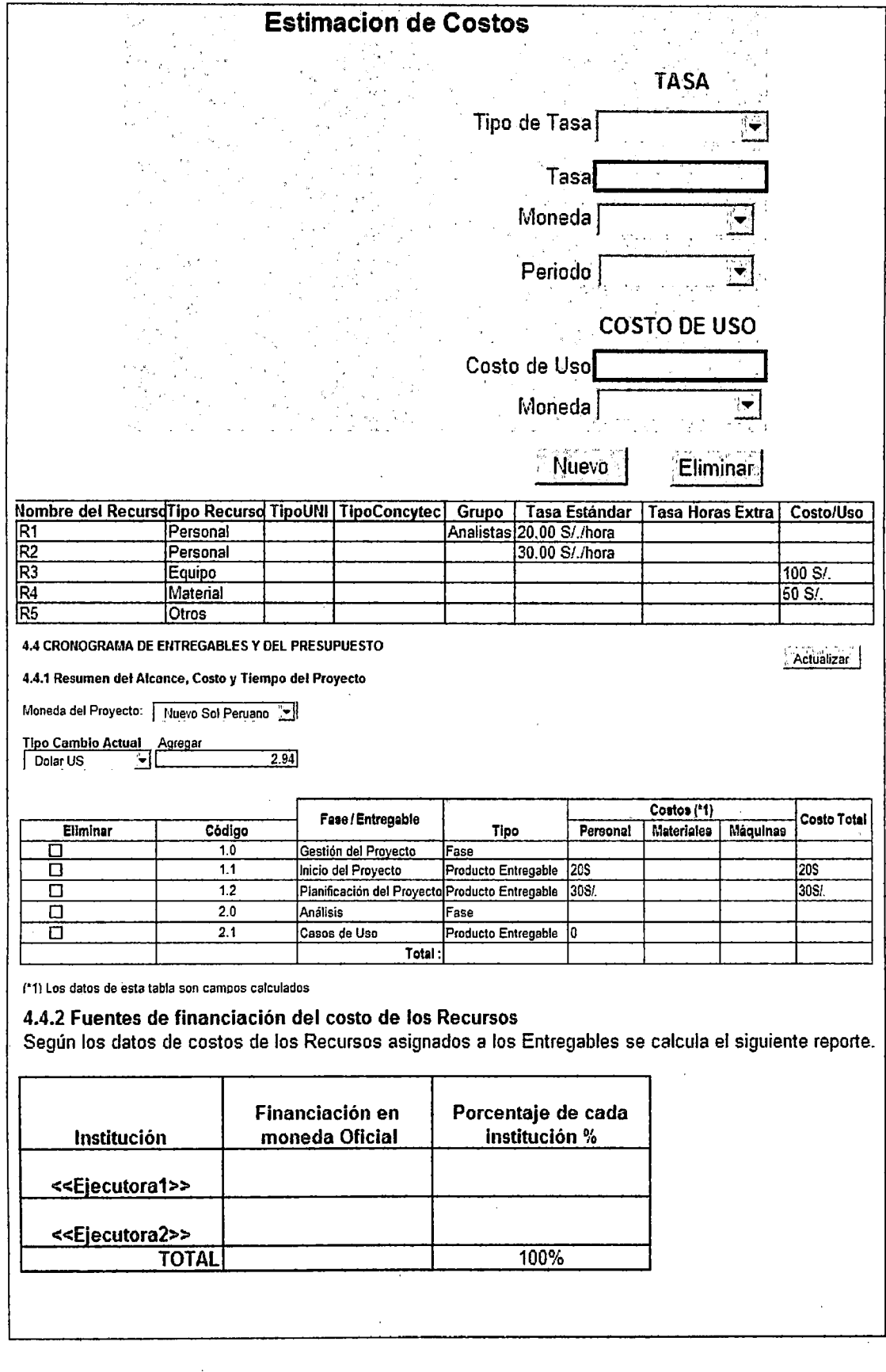

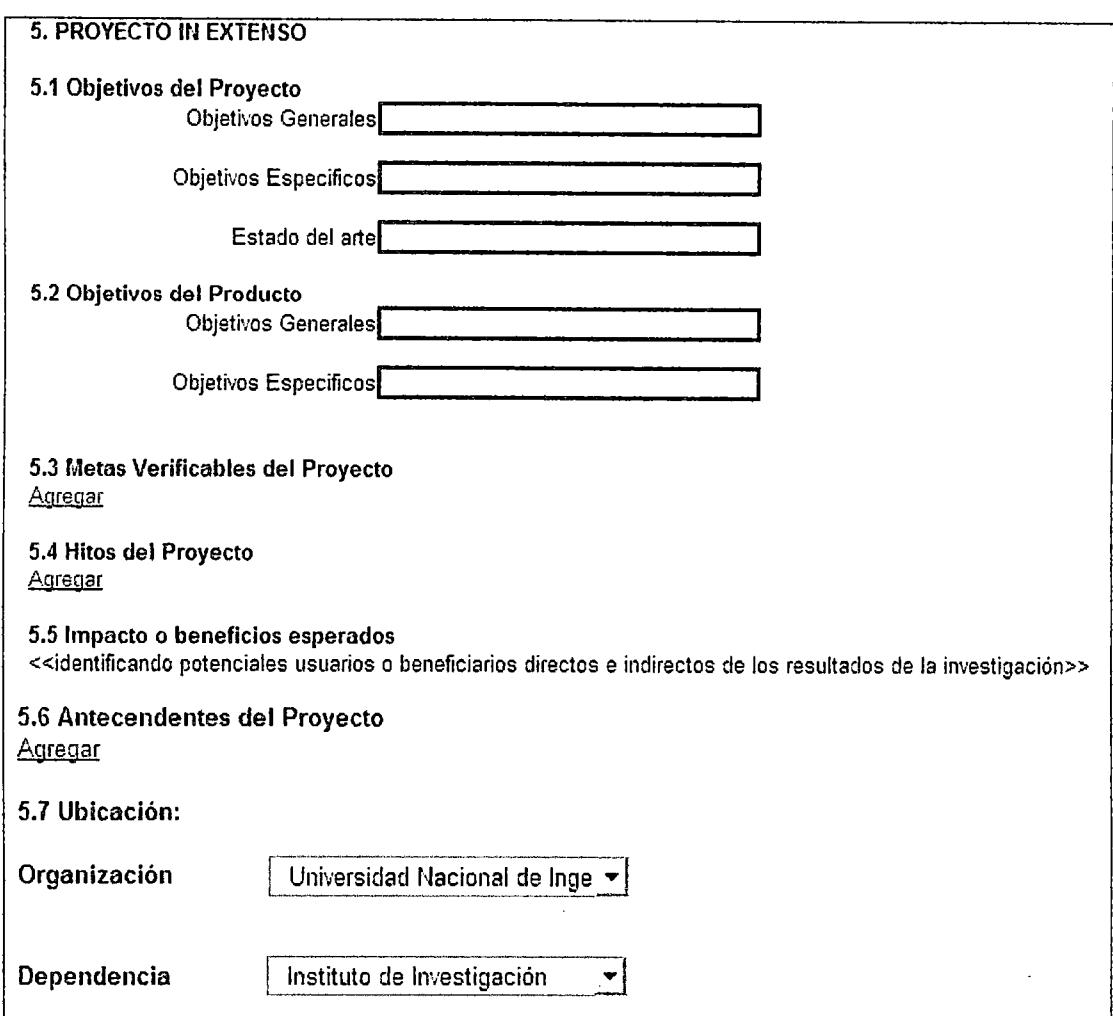

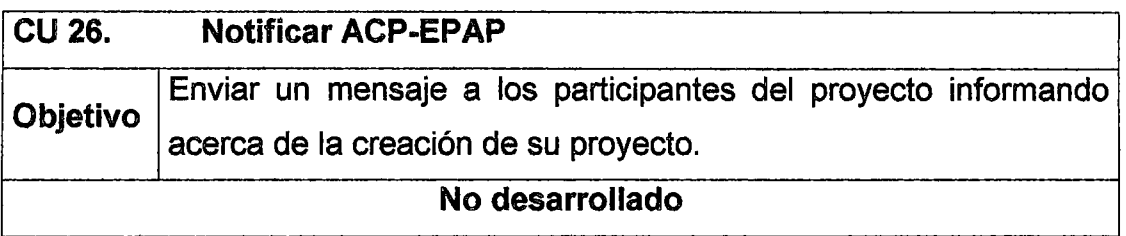

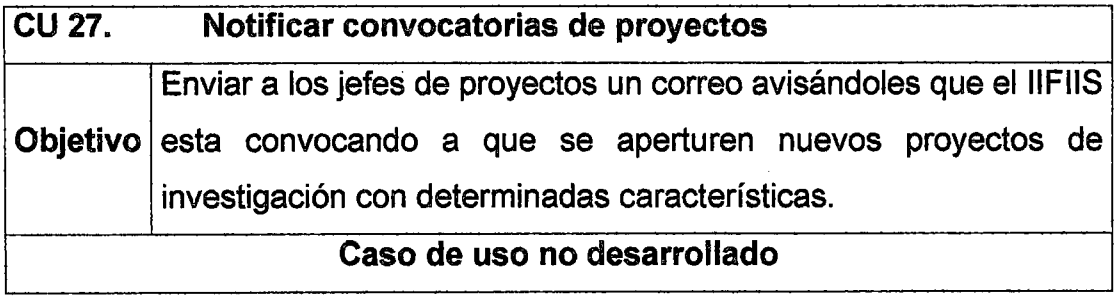

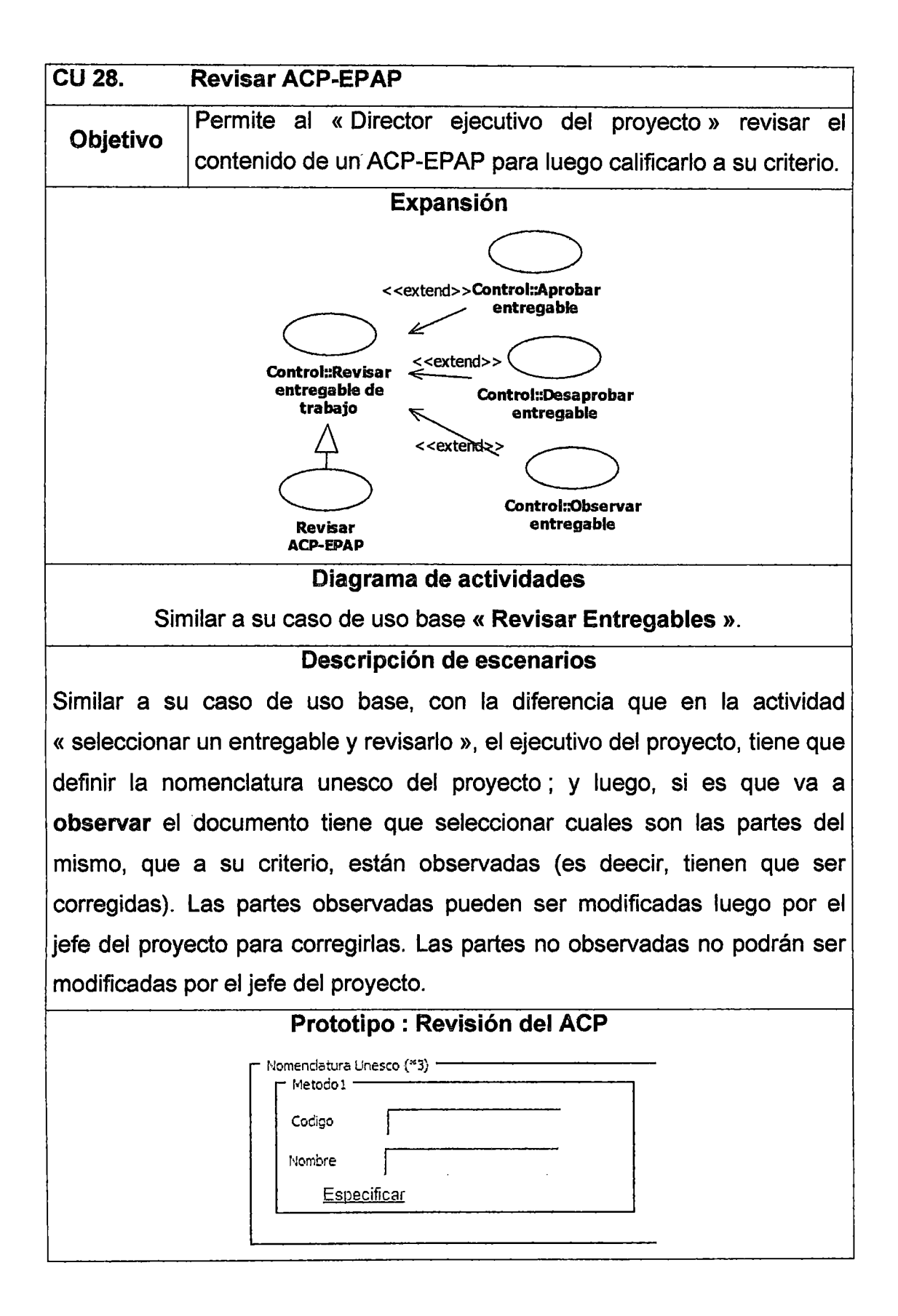

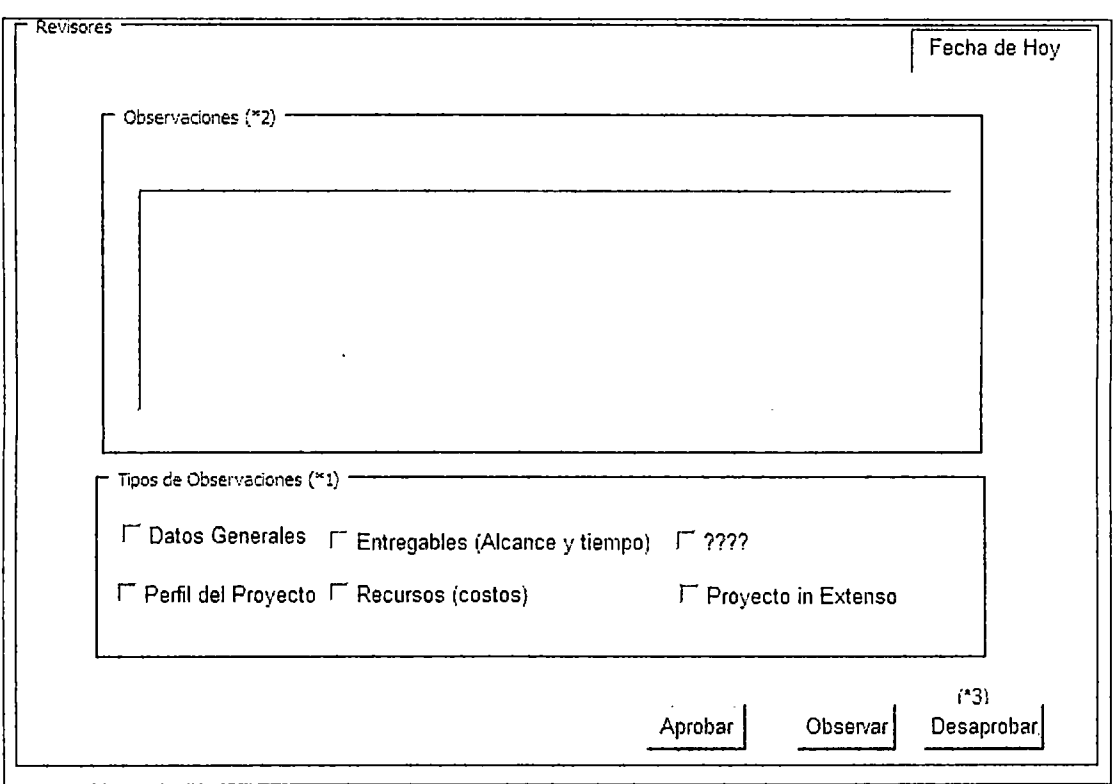

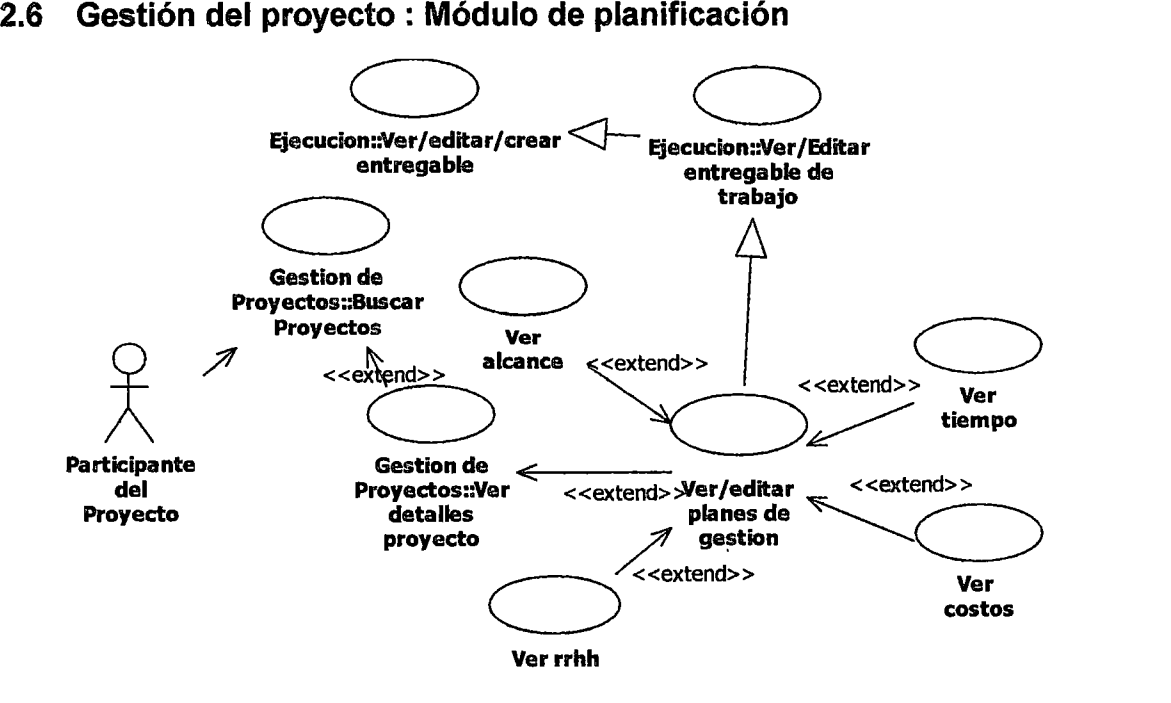

Figura 9. Casos de uso del módulo de planificación

## CU 29. Ver/editar planes de gestion

Objetivo Visualizar o modificar el plan de gestión del proyecto.

### Diagrama de actividades

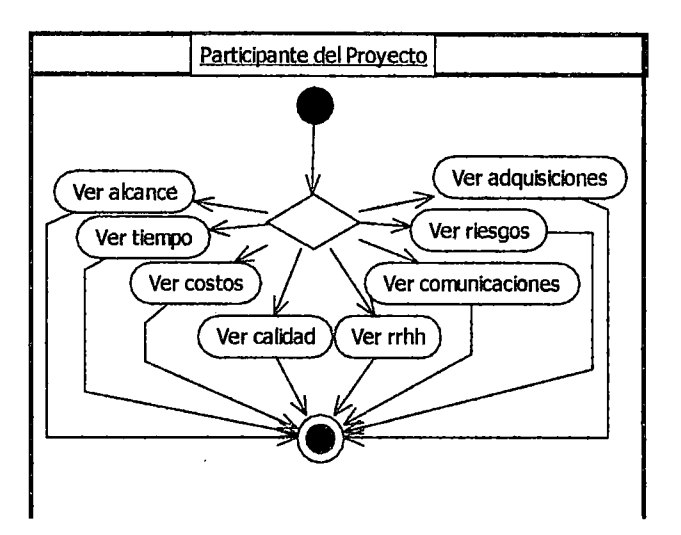

### Descripción de escenarios

Este caso de uso nos permite visualizar una versión del plan de gestión del proyecto, el cual puede ser dividido en 8 partes : alcance, tiempo, costos, calidad, recursos humanos, comunicaciones, riesgos y adquisiciones. Para el sistema, solo implementaremos : alcance, tiempo, costos y

## recursos humanos.

## Prototipo : Pantalla Principal del plan

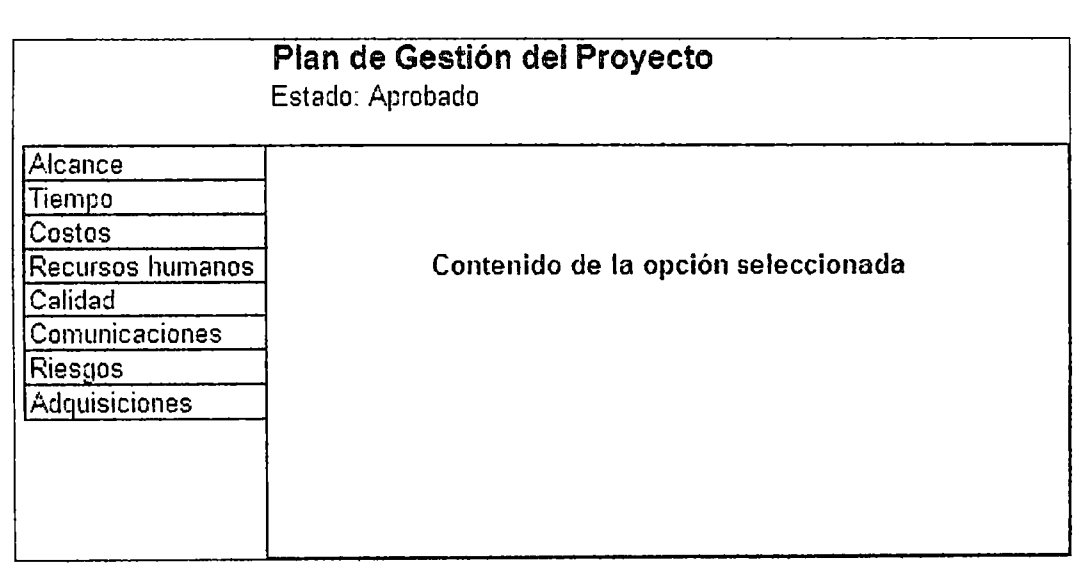

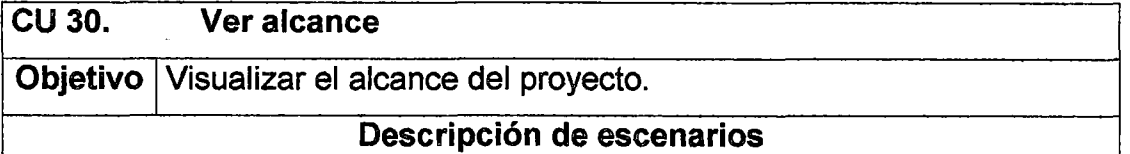

Este CU muestra un reporte del alcance del plan de gestión del proyecto seleccionado.

Prototipo: Alcance, Tiempo (Actividades del proyecto) y costos

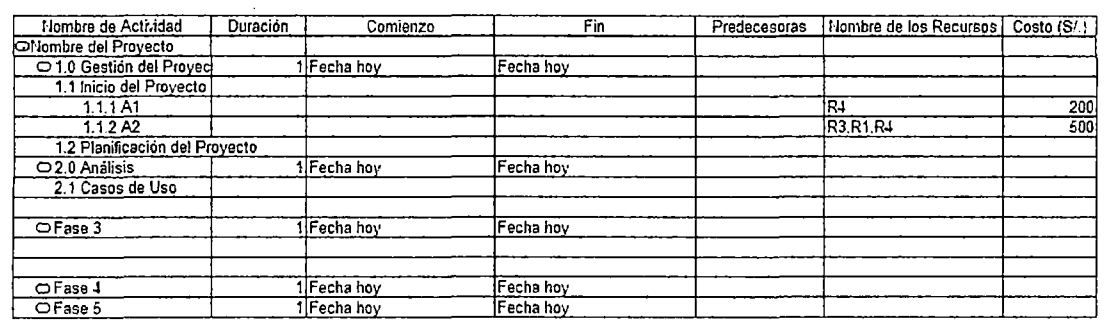

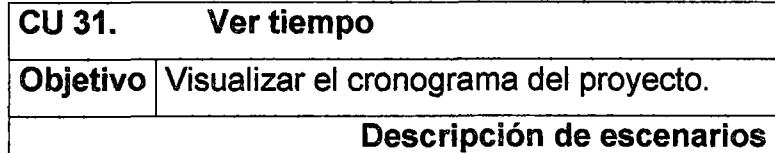

Este CU muestra un reporte del tiempo del plan de gestión del proyecto seleccionado.

# Prototipo:

Ver prototipo de « CU Ver alcance »

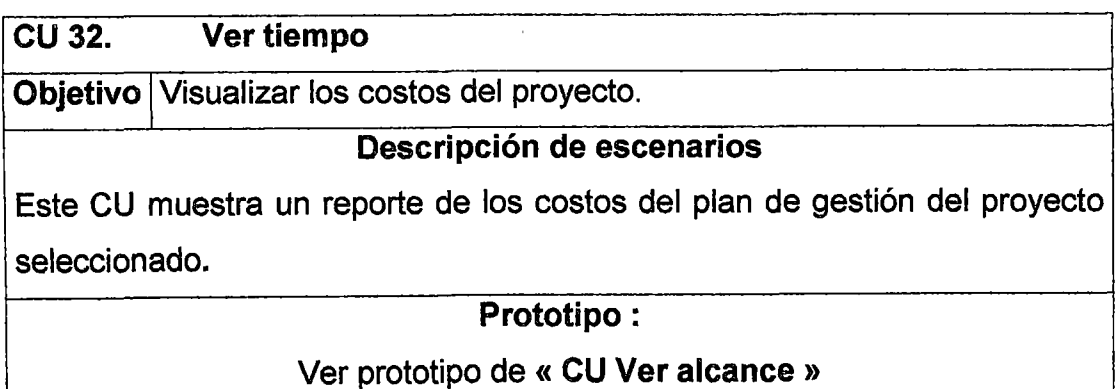

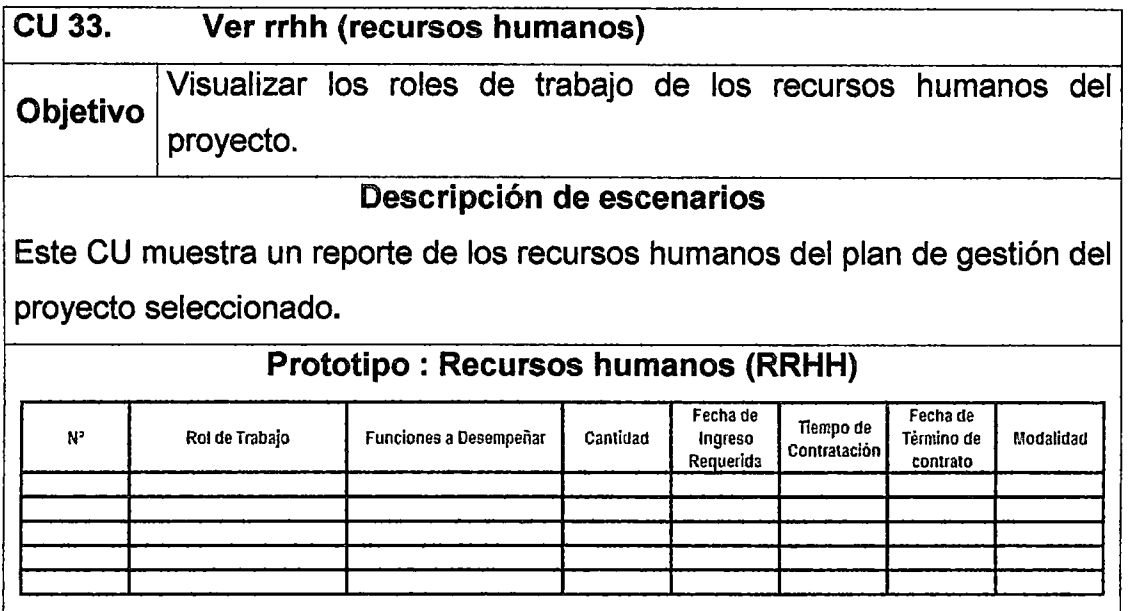

## 2.7 Gestión del proyecto : Módulo de ejecución

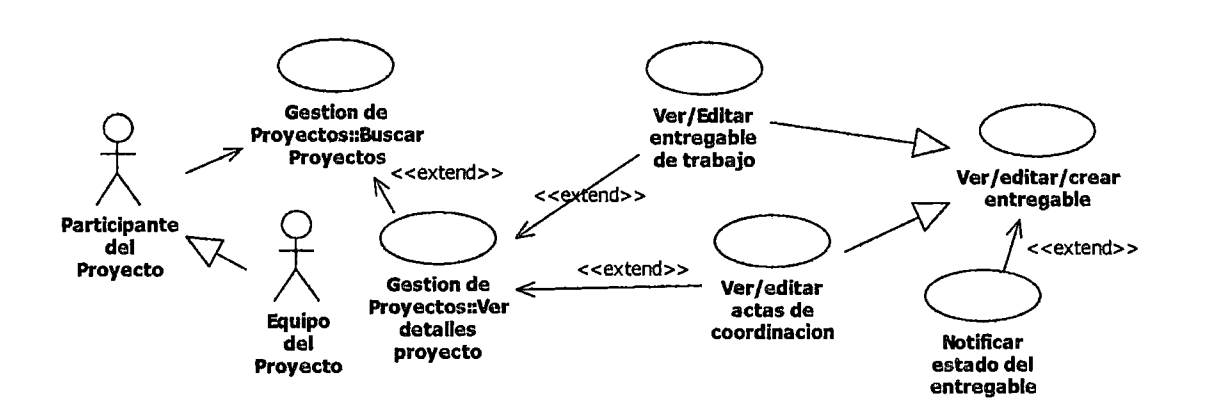

Figura 10. Casos de uso del módulo de ejecución del proyecto

J.

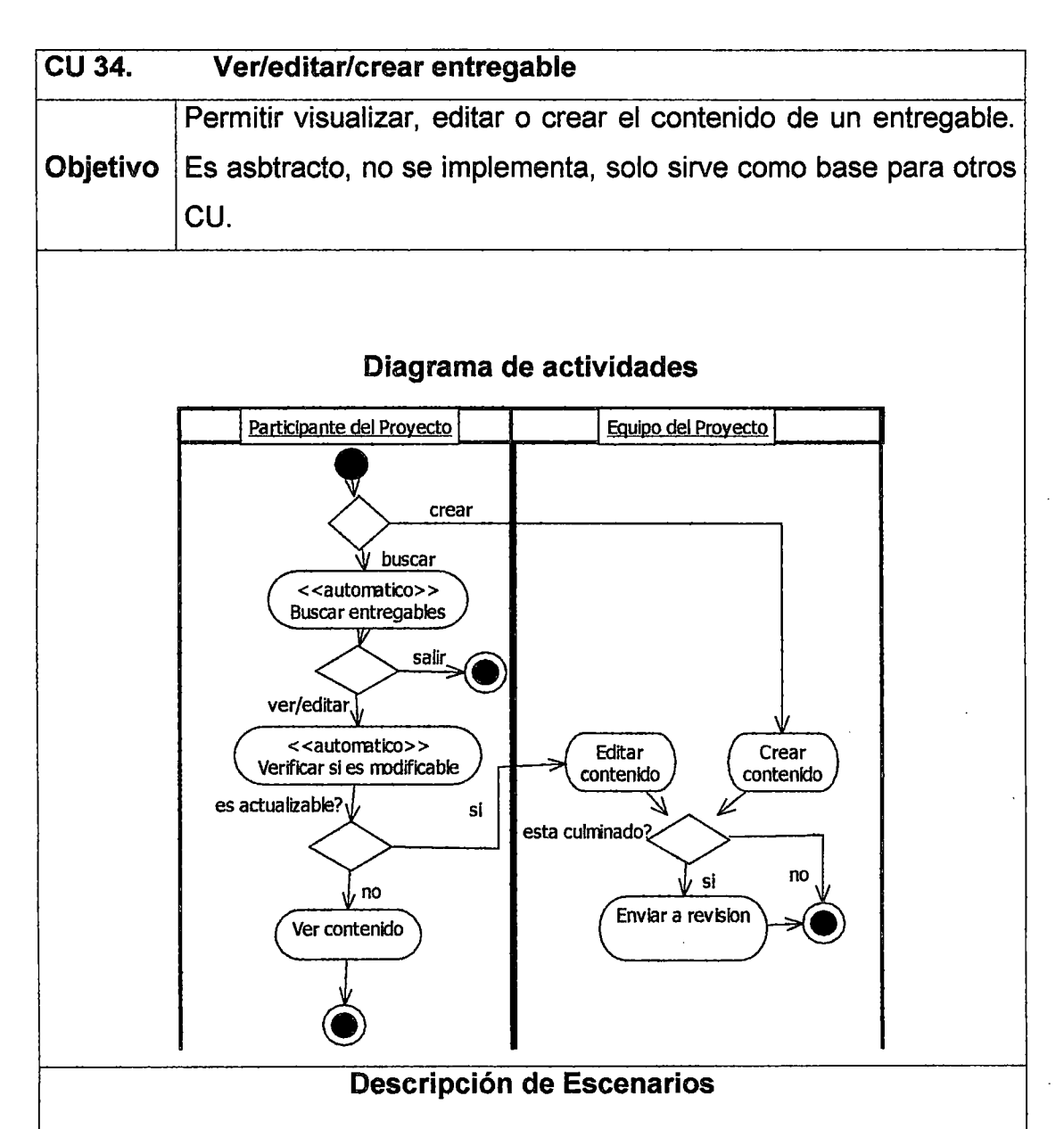

Este caso de uso extiende al « CU Ver detalles proyecto », a través de sus casos de uso derivados (es decir, aquellos que heredan de él).

- a. En al primera pantalla, el sistema ofrece buscar todas las versiones de un entregable a seleccionar o crear un nuevo entregable. El resultado lde la búsqueda lo muestra en una tabla.
- b. Si el usuario elige una fila (una versión del entregable) de tabla de resultados de la búsqueda, el sistema verifica internamente si este entregable puede ser modificado.
- c. Si es si, se muestra el contenido del entregable y un botón para poder

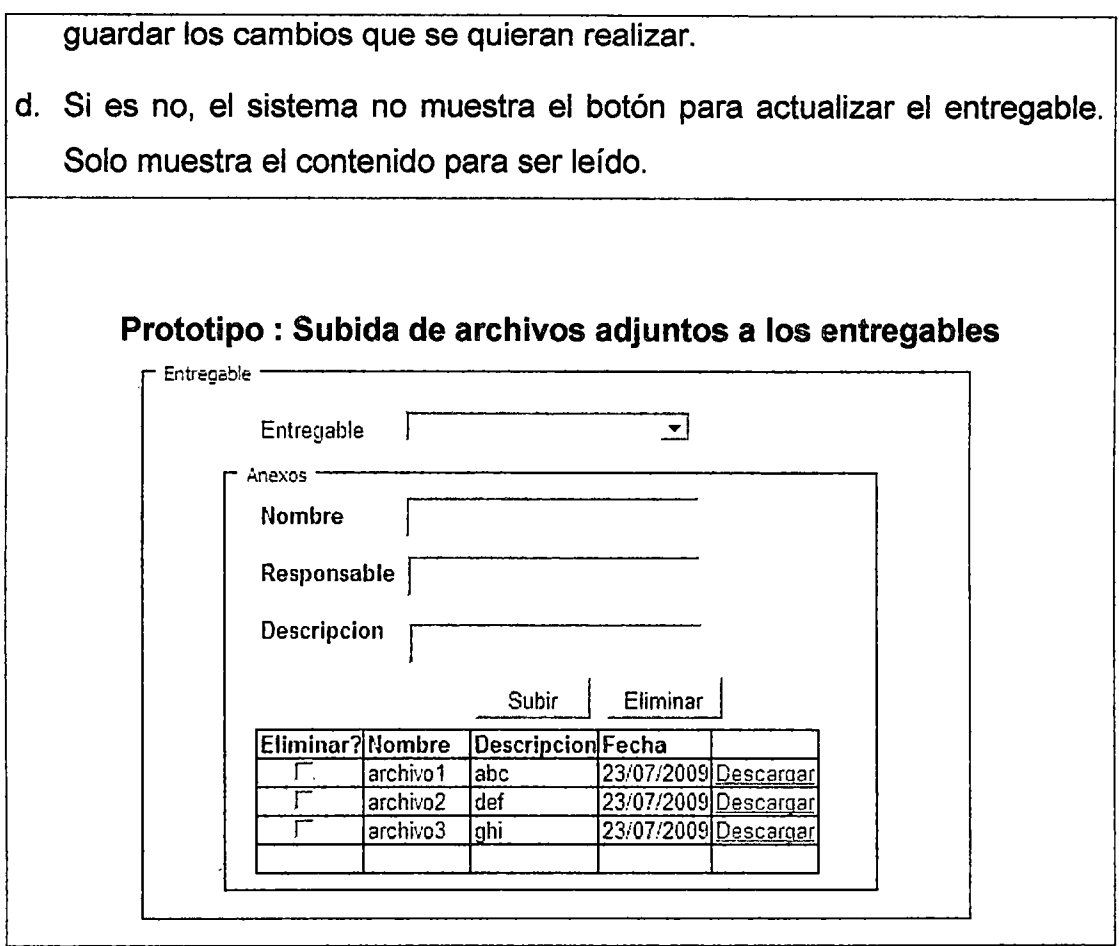

 $\hat{\mathcal{A}}$ 

 $\langle \cdot \rangle$ 

Ţ

 $\sim$ 

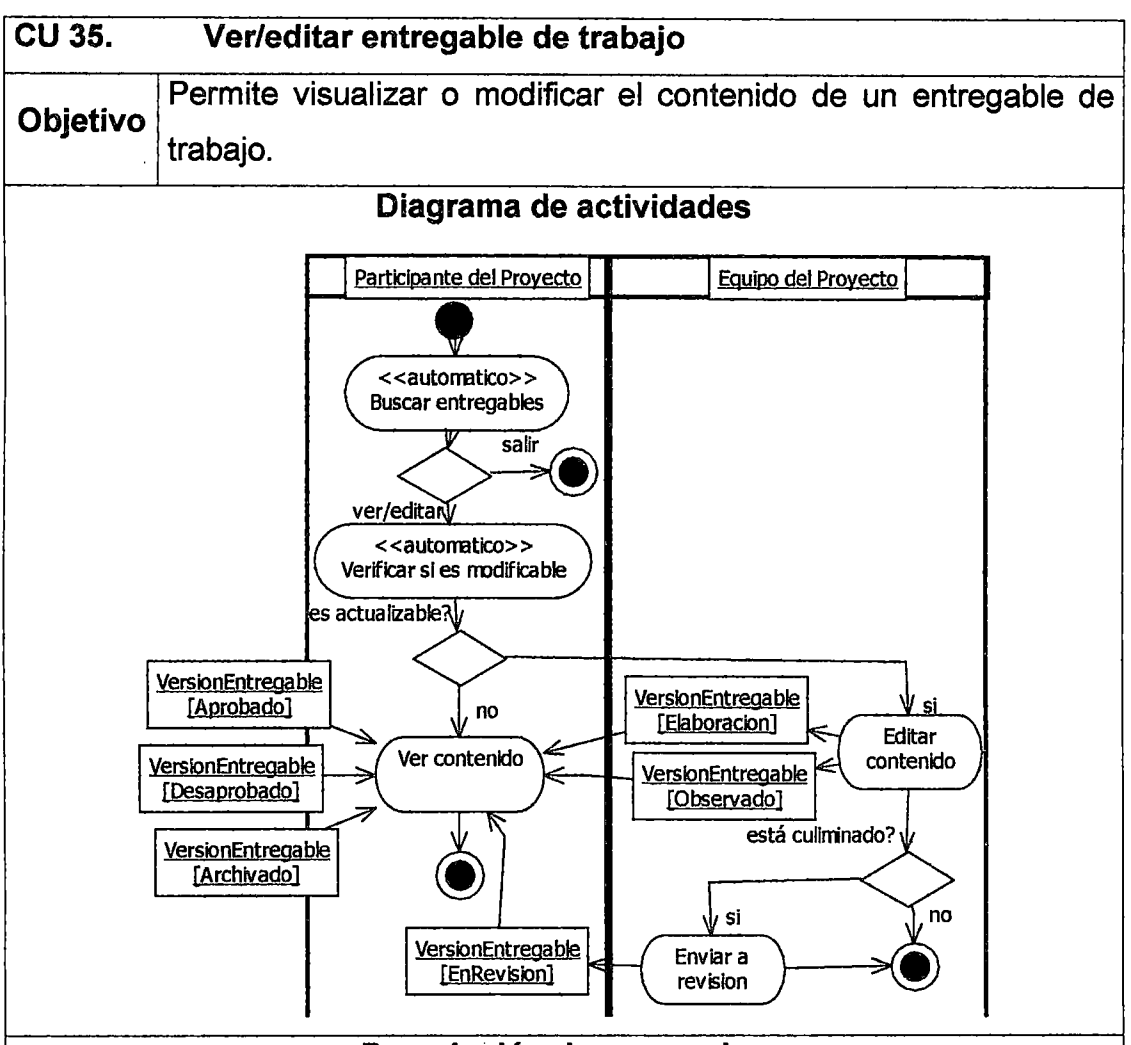

Descripción de escenarios

- 1. Al iniciar este caso de uso, el sistema automáticamente inicia una búsqueda de todos los entregables de trabajo del proyecto. Luego muestra el resultado en una tabla o listado. Cada fila es una versión de un entregable o documento.
- 2. Al elegir una version de un entregable, el sistema dependiendo de si el participante del proyecto tiene el permiso de modificar o no el entregable, muestra una pantalla al usuario.
- 3. Si puede hacerlo, el sistema le muestra el contenido del entregable ofreciéndole la posibilidad de poder editarlo y guardar los cambios hechos. Si el usuario no puede modificarlo, el sistema solo le muestra el contenido, pero no la posibilidad de editarlo.
- 4. En el caso que se edita el contenido, luego :
- a. Si el documento está culminado, entonces se lo puede envíar al estado « en revisión » (presionar botón « enviar a revisión ») en donde el entregable espera ser revisado y aprobado por el respectivo responsable.
- b. Si no simplemente se « archiva el entregable »
- c. O también se puede dejar tal como está el entregable, para seguir editándolo más adelante.

### Prototipo

Similar a su caso de uso base : CU Ver/editar/crear entregable

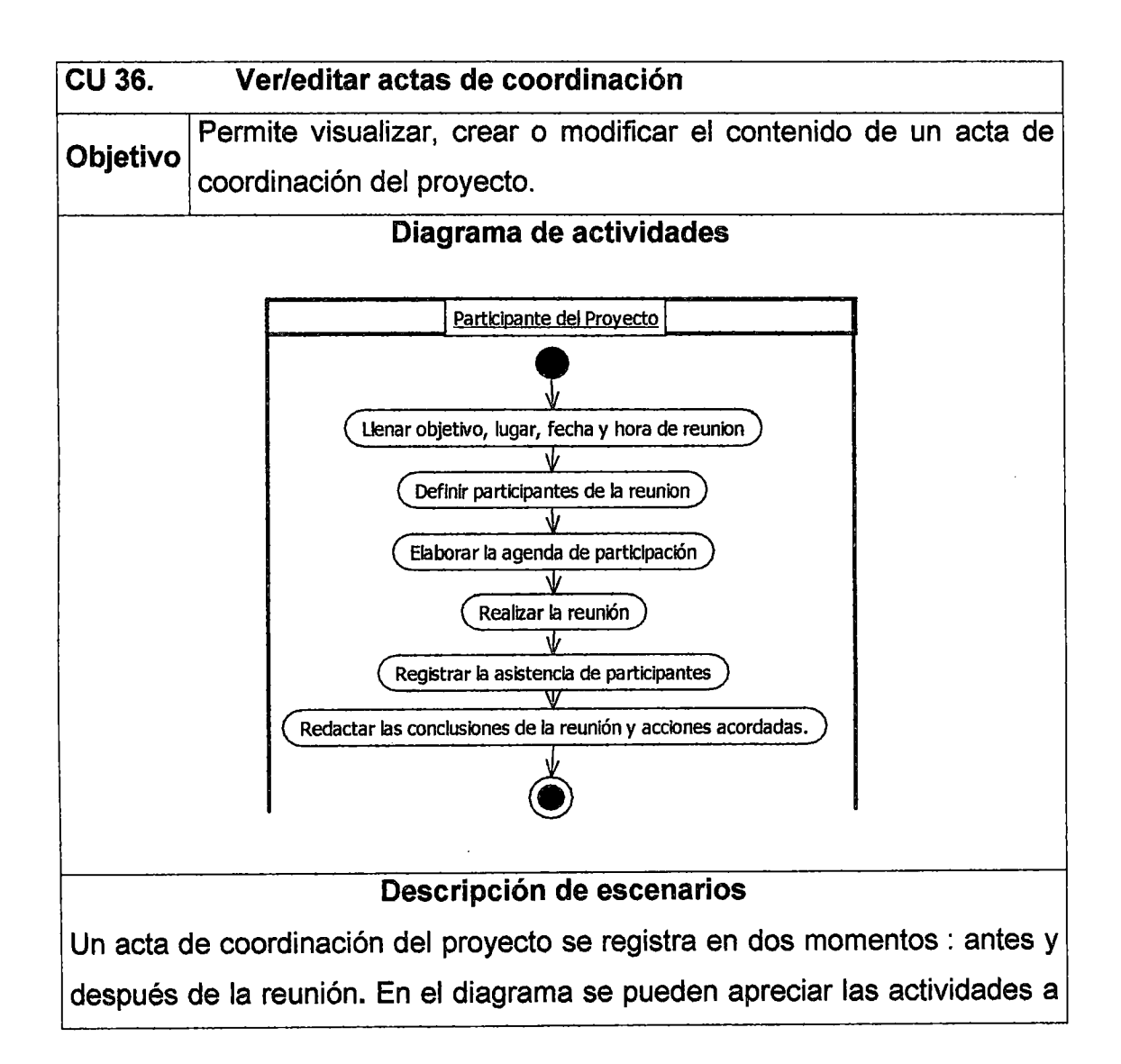
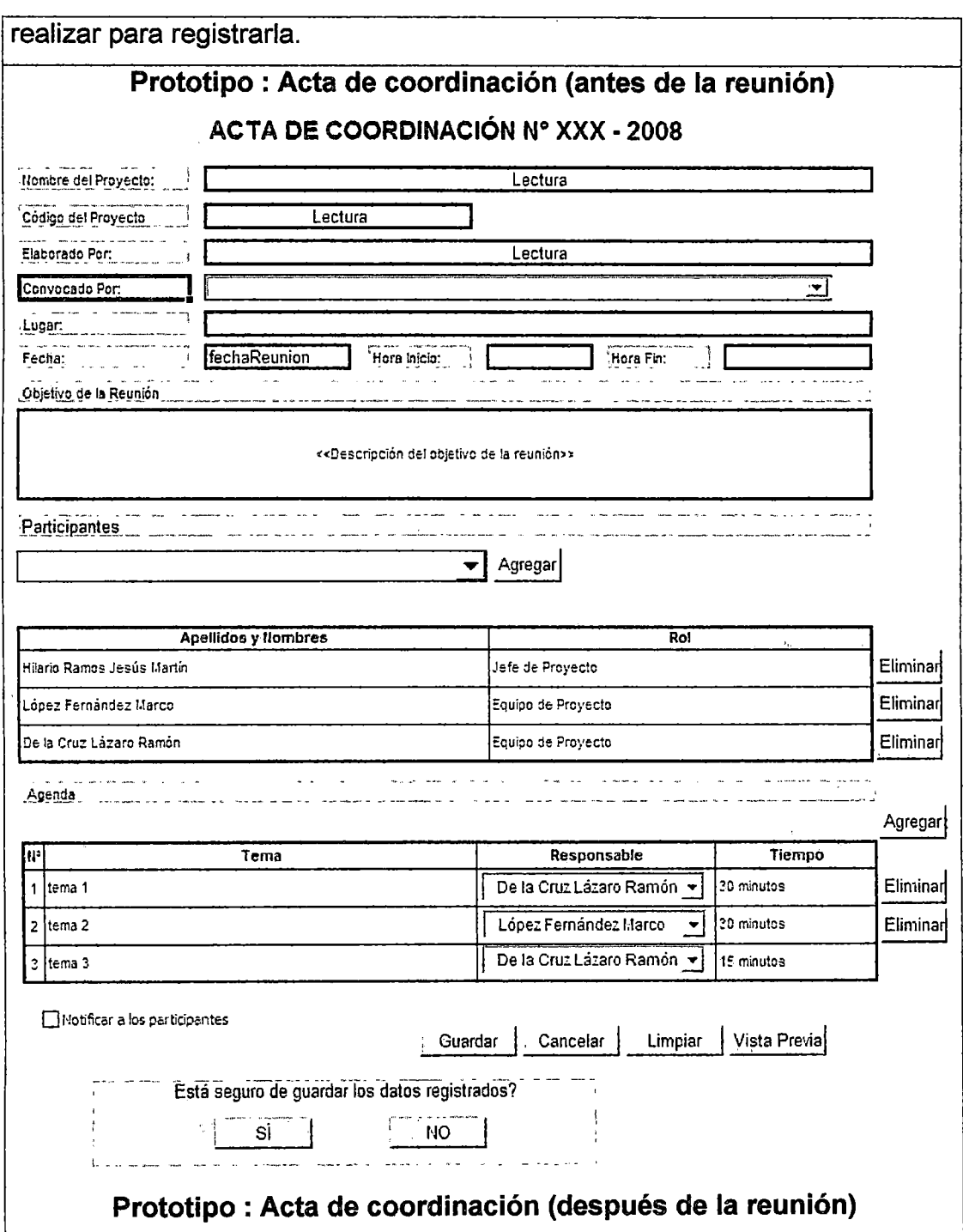

 $\bar{\bar{z}}$ 

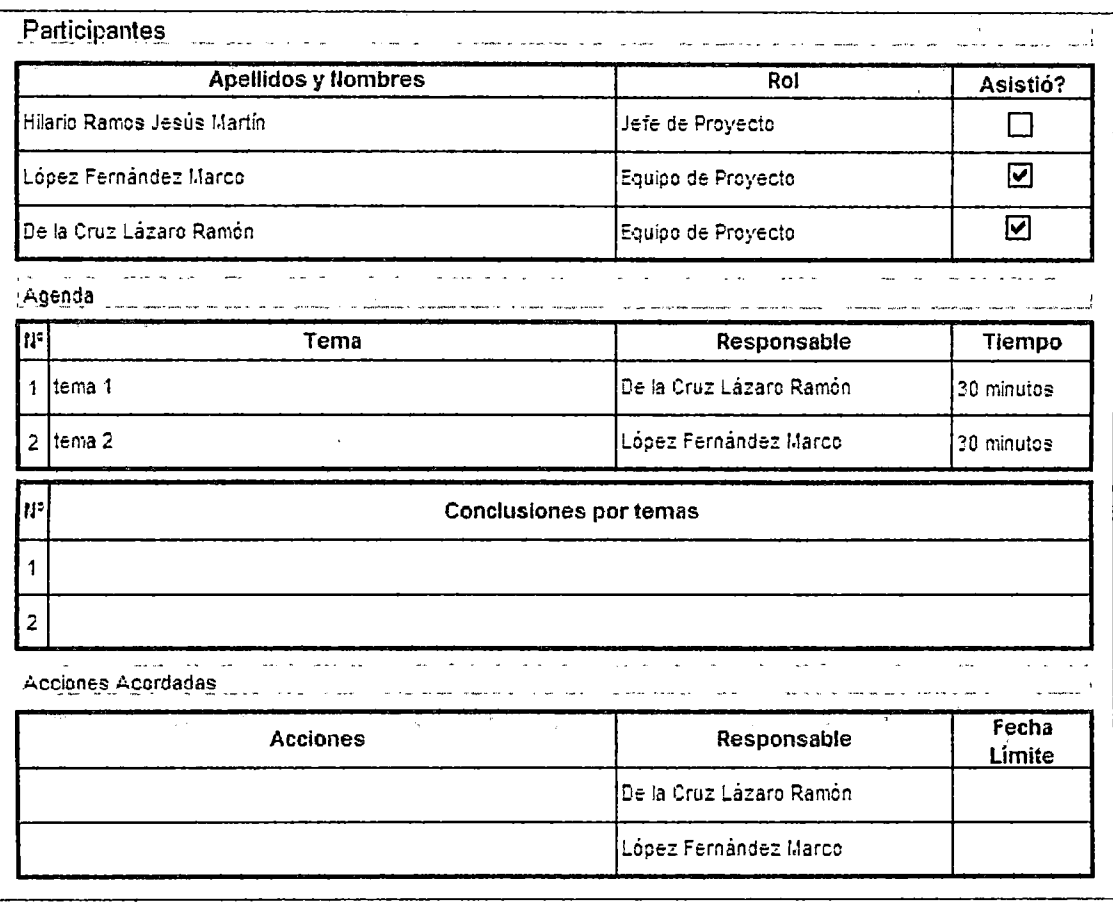

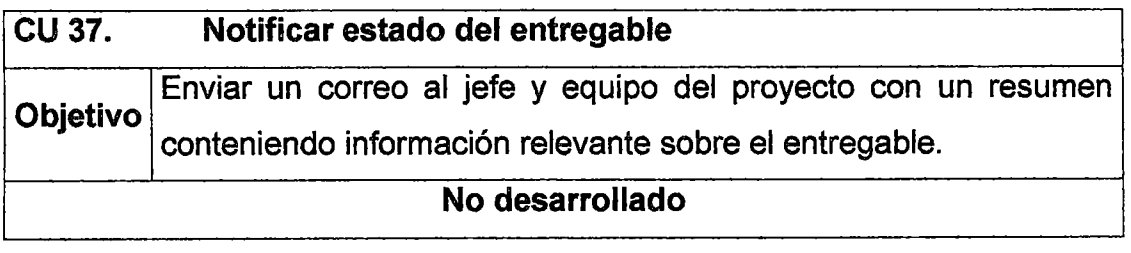

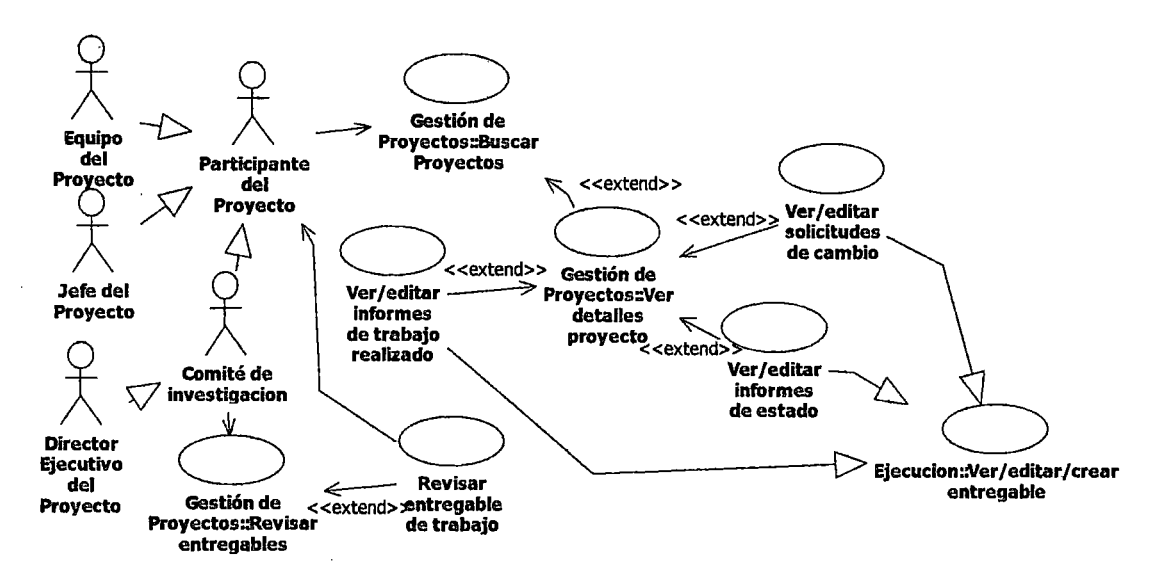

#### 2.8 Gestión del proyecto : Módulo de seguimiento y control

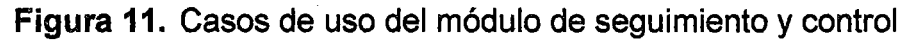

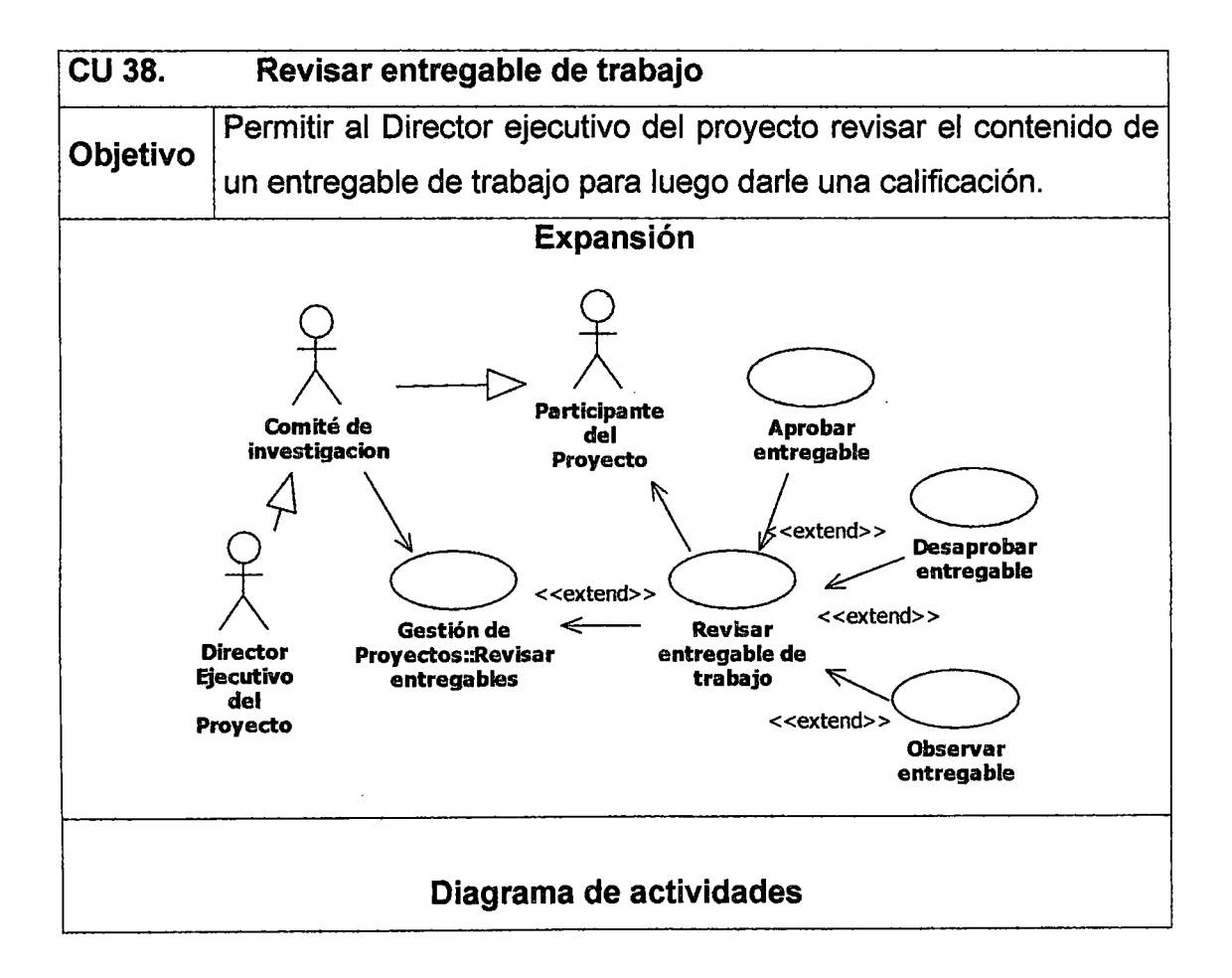

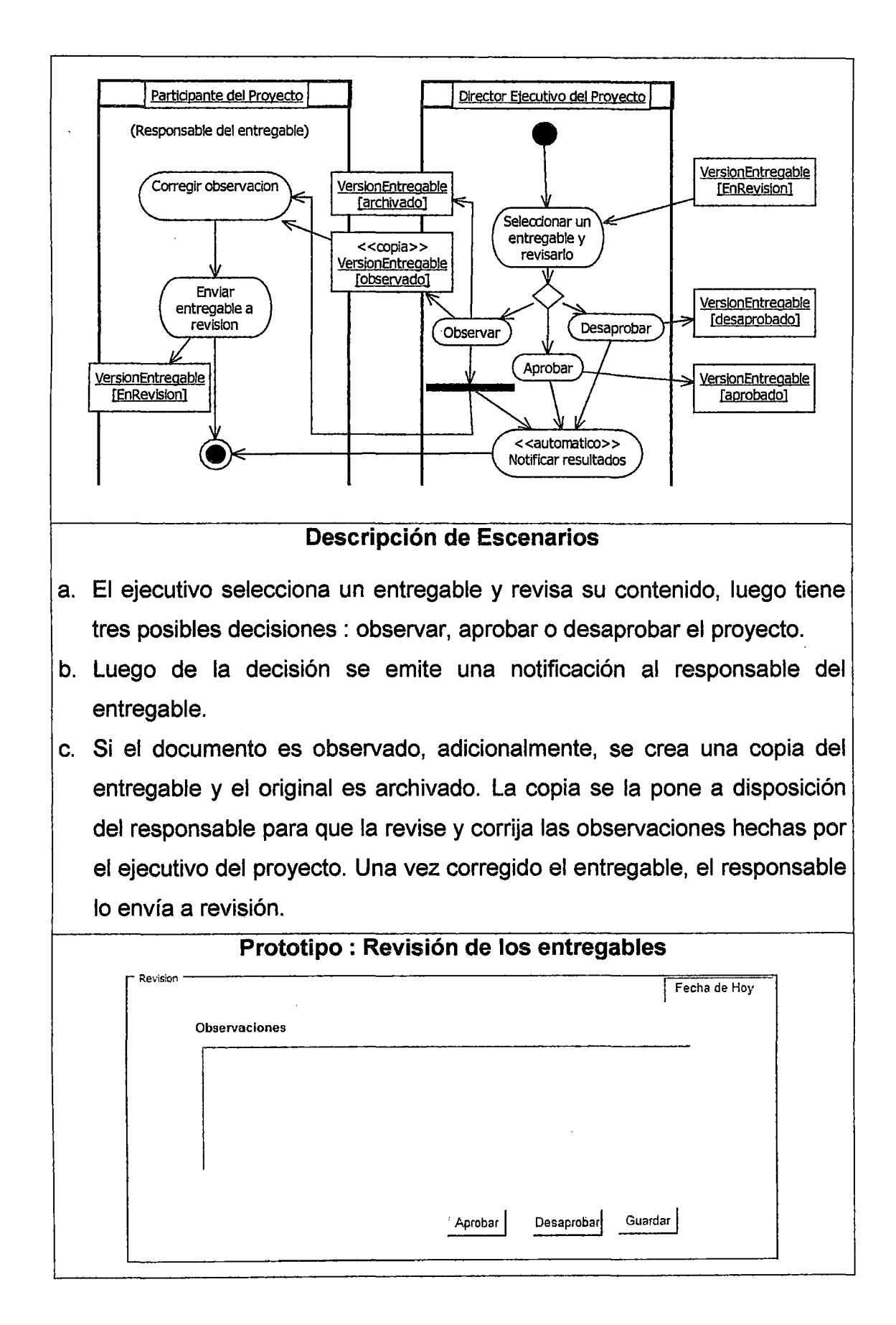

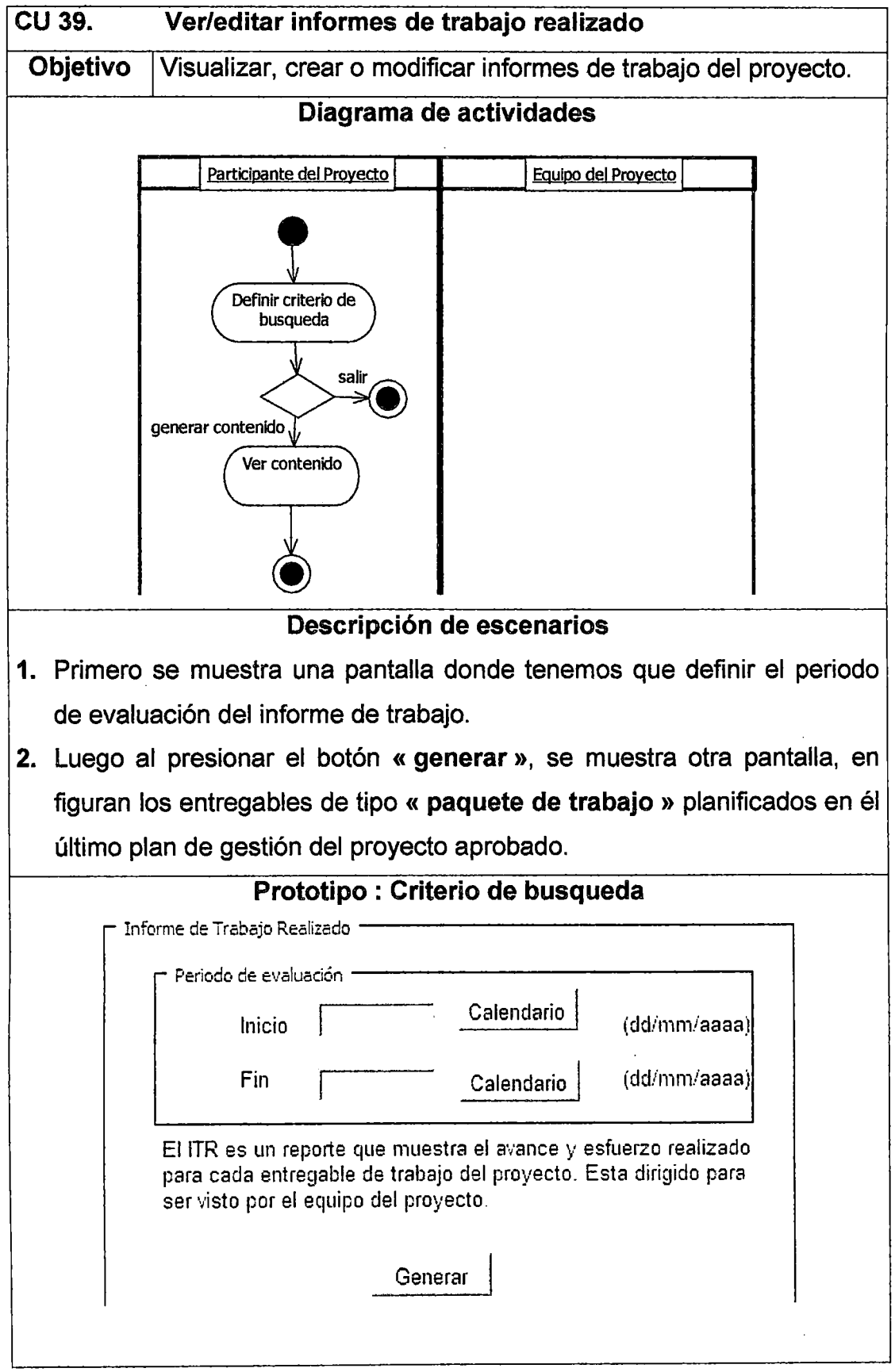

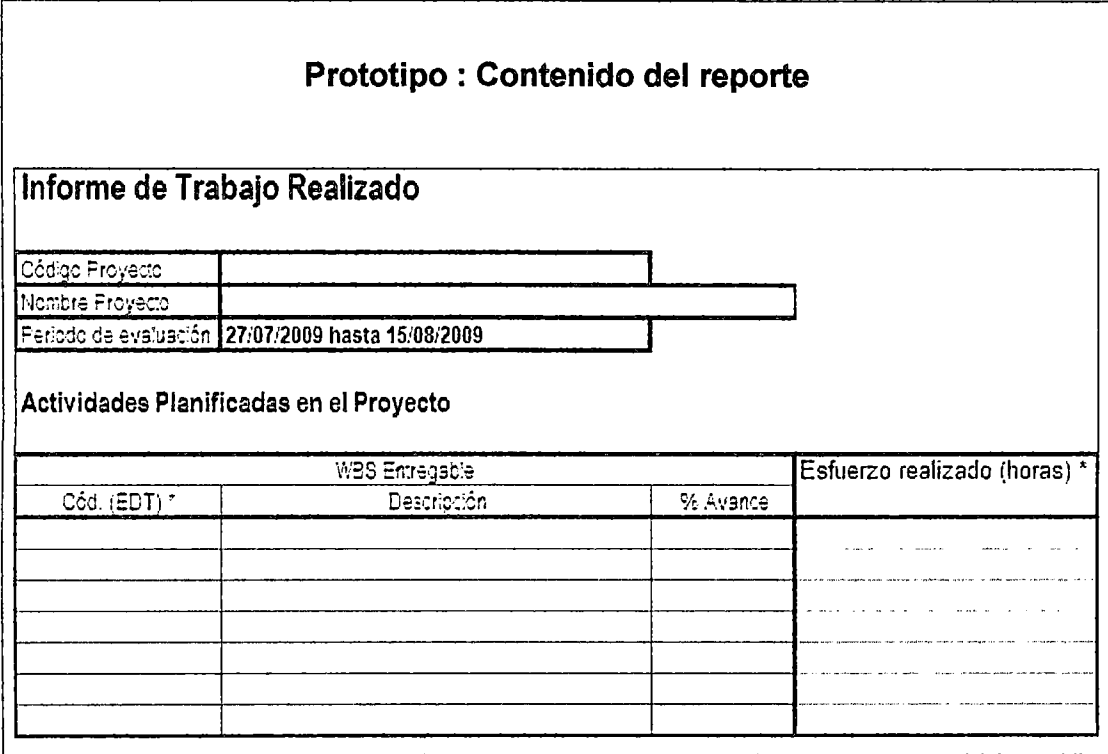

# 2.9 Gestión del proyecto: Módulo de cierre

 $\bar{\mathcal{A}}$ 

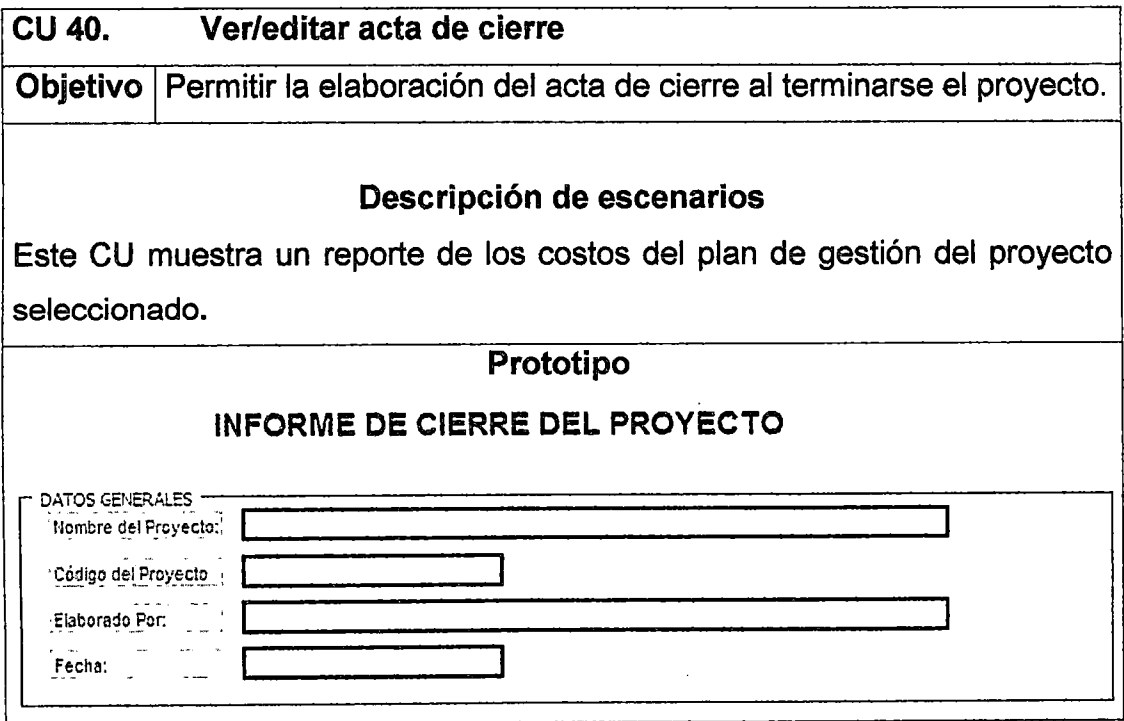

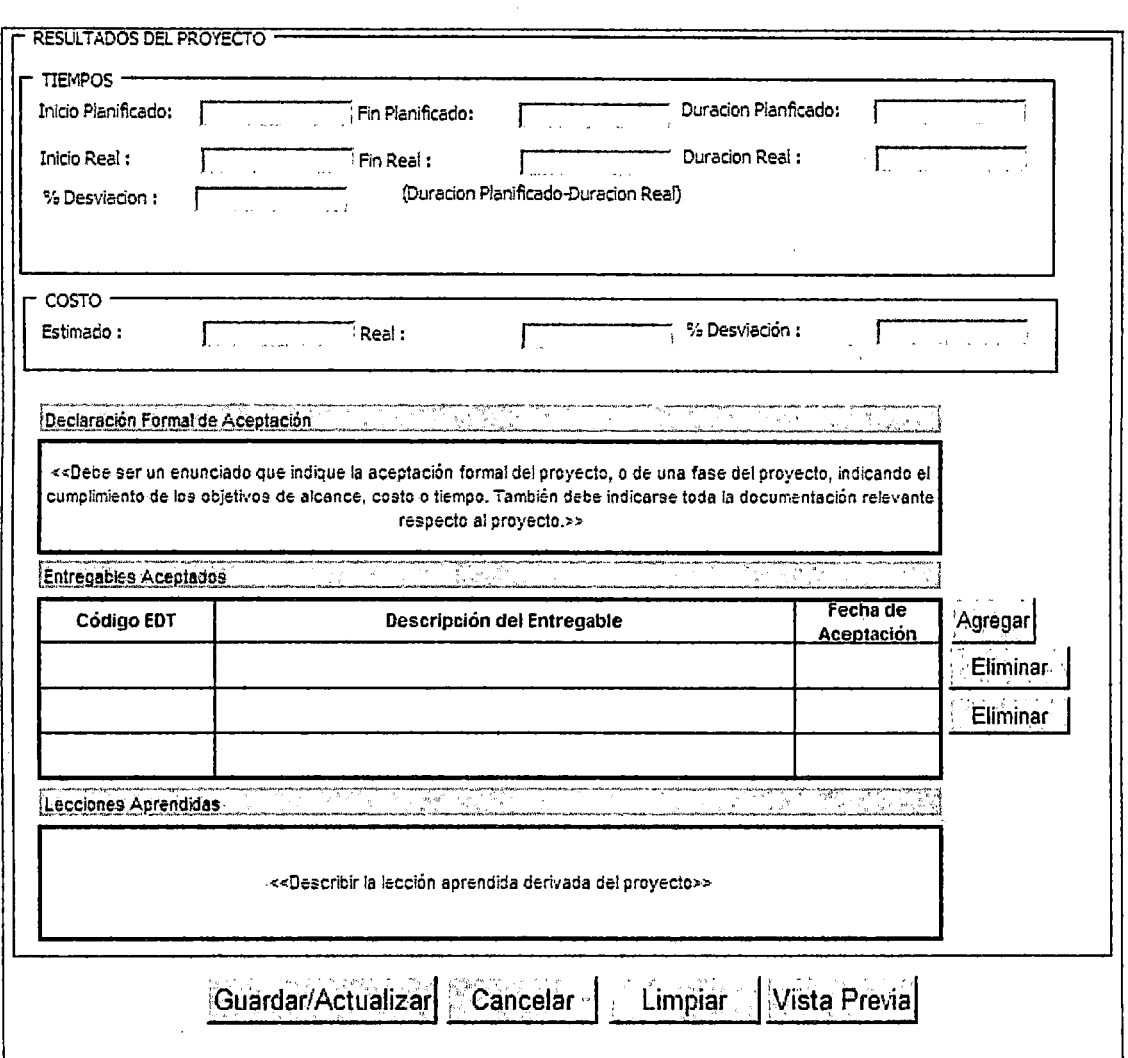

# **3. Análisis y diseño**

## **3.1 Análisis de los casos de uso**

## **3.1.1 Módulo : Seguridad**

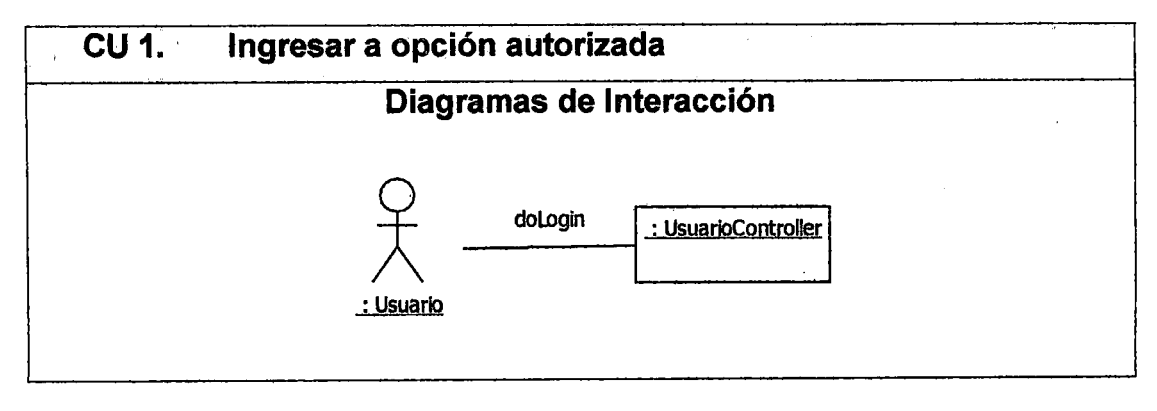

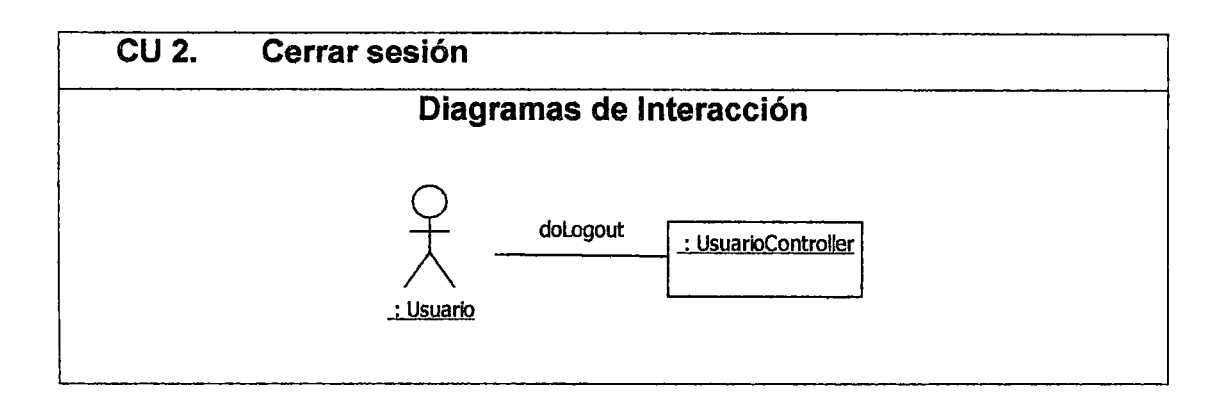

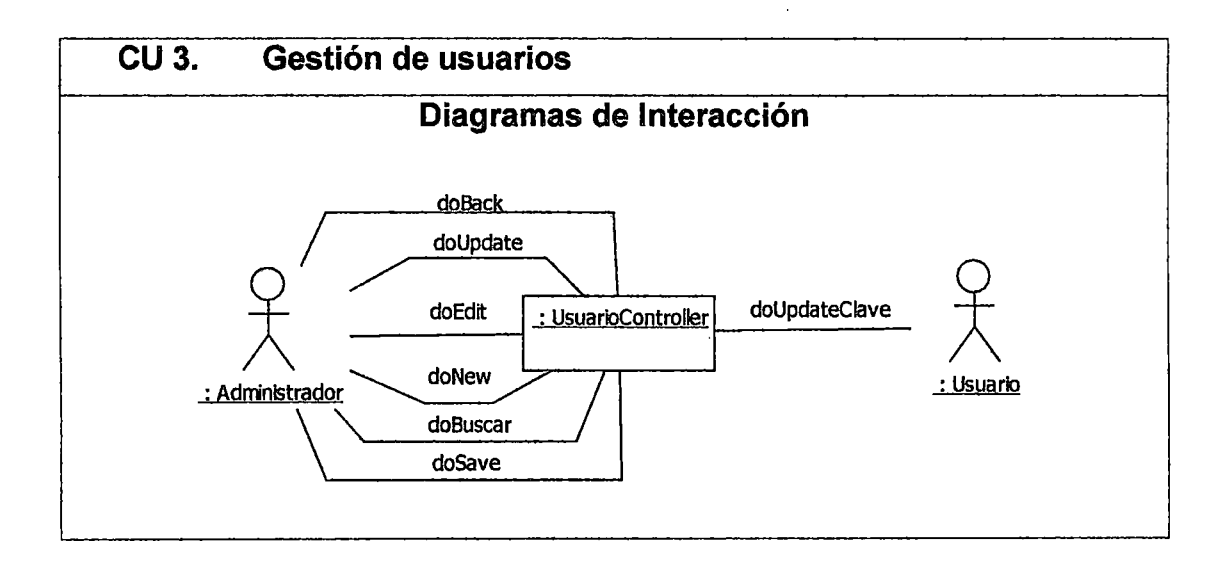

## 3.1.2 Módulo : Administracion del Sistema

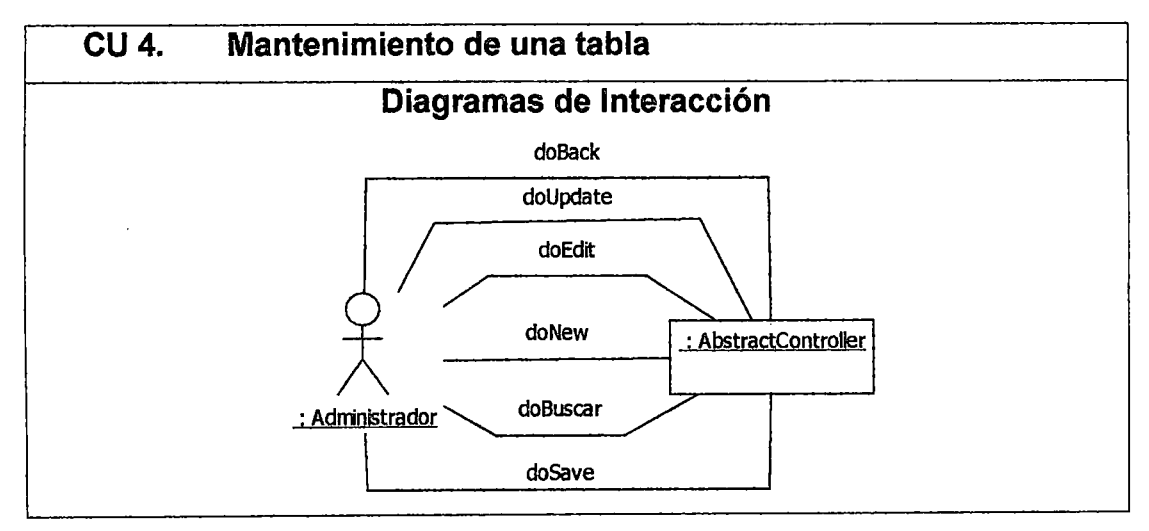

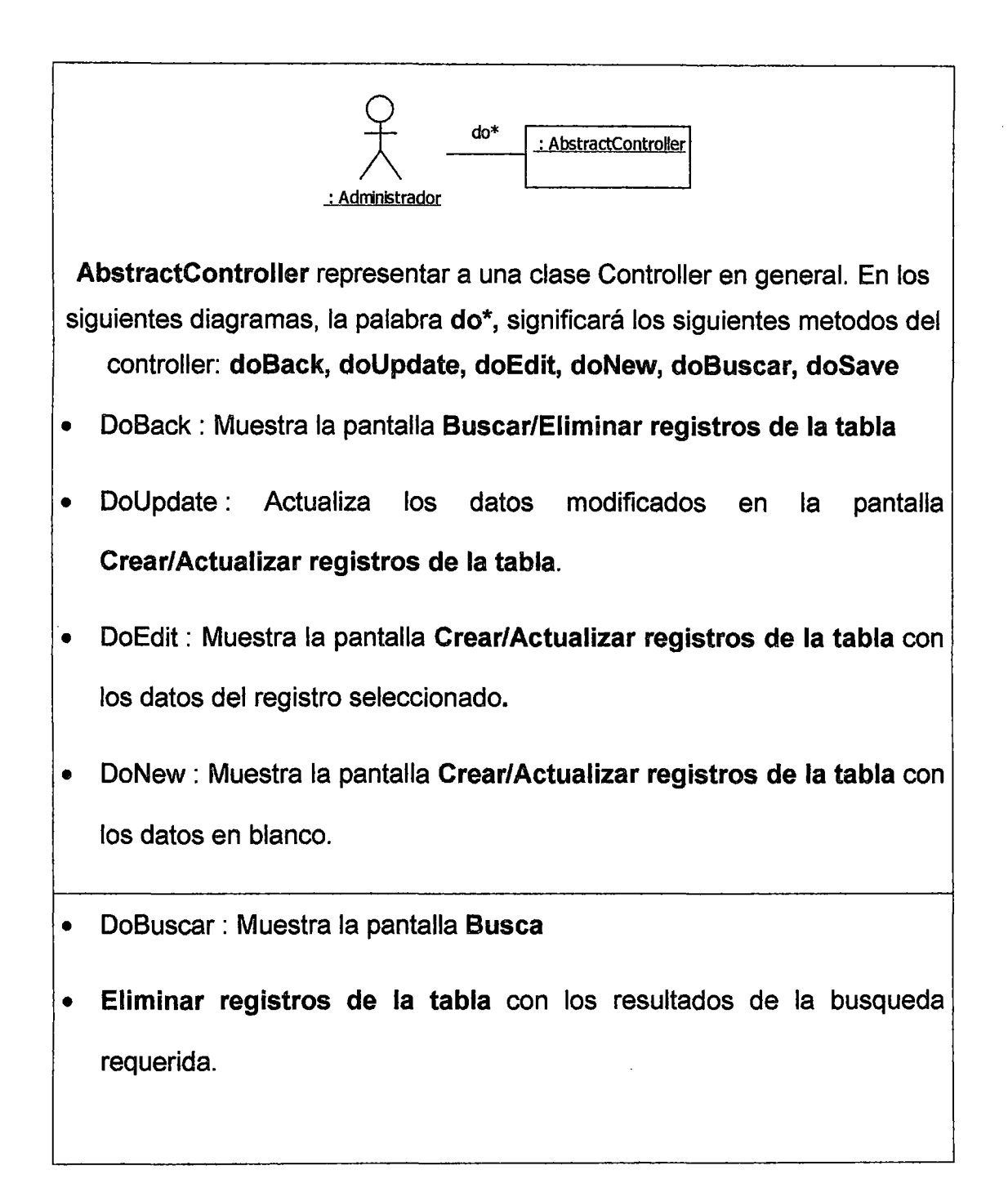

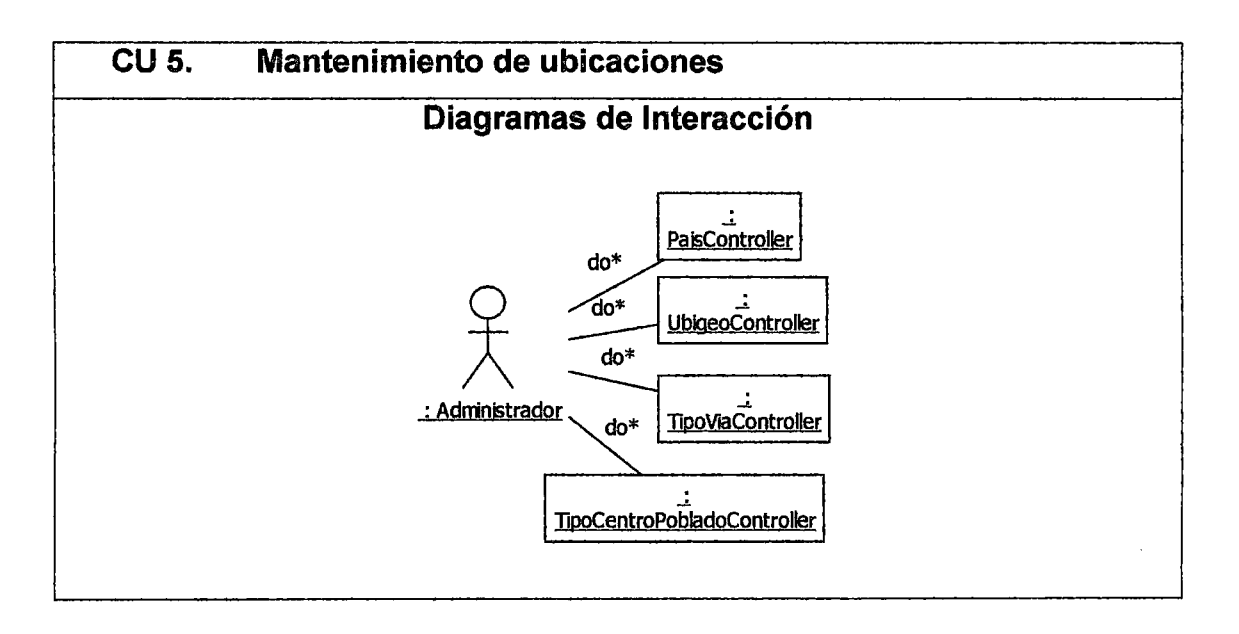

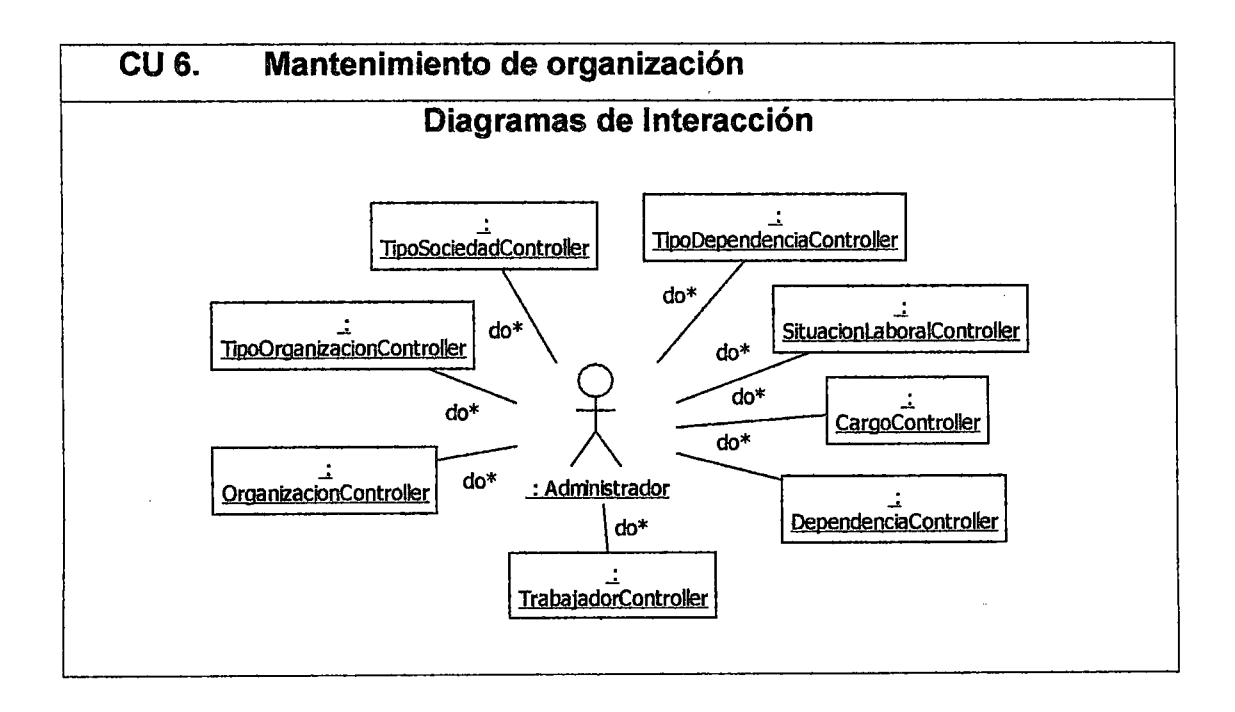

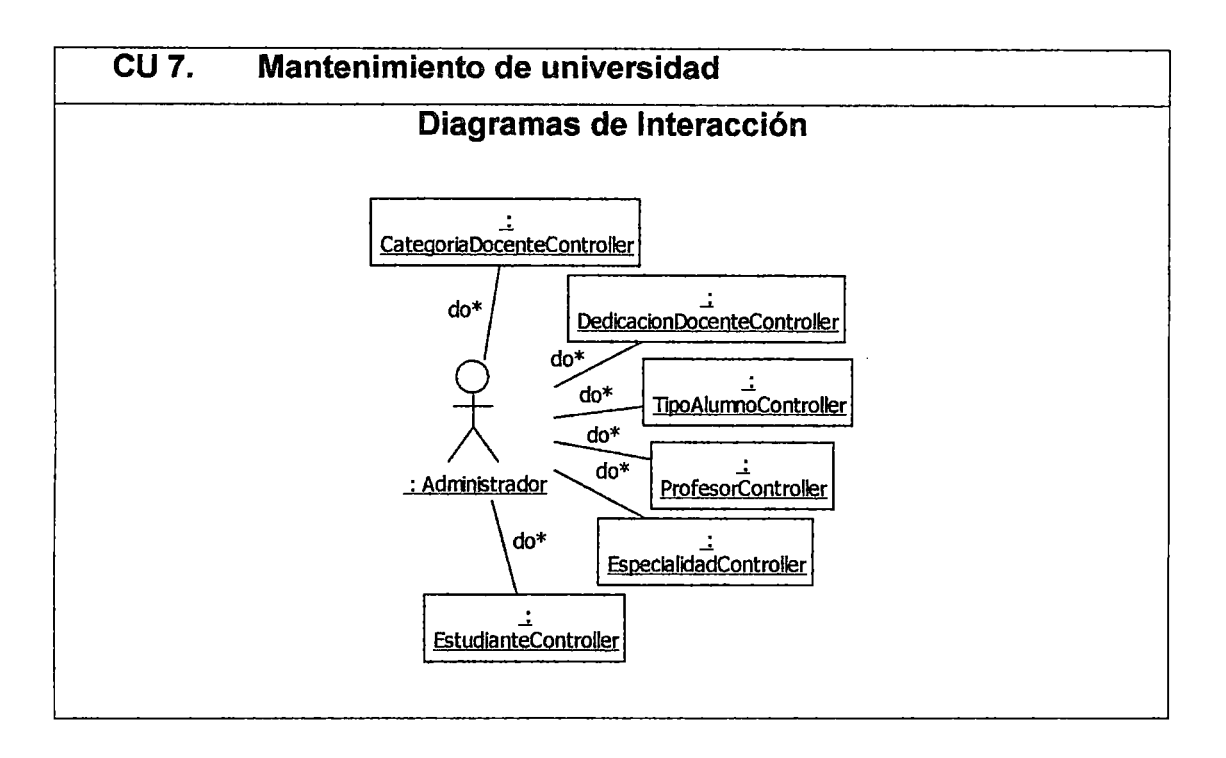

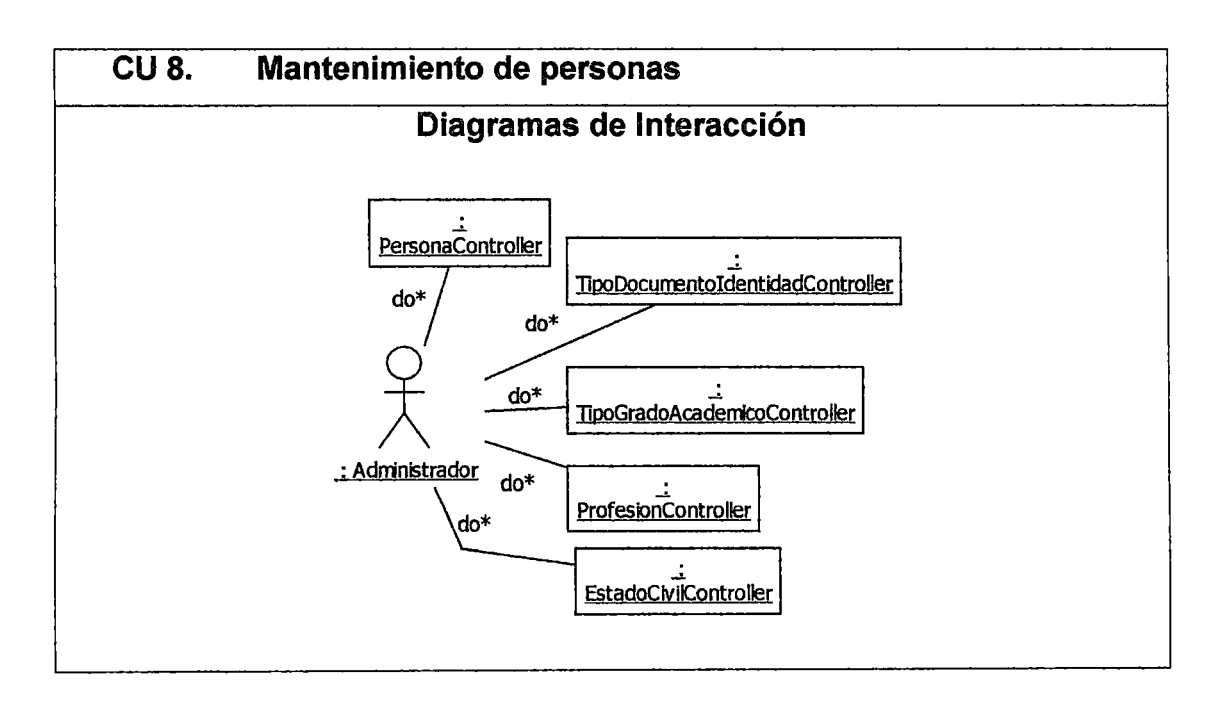

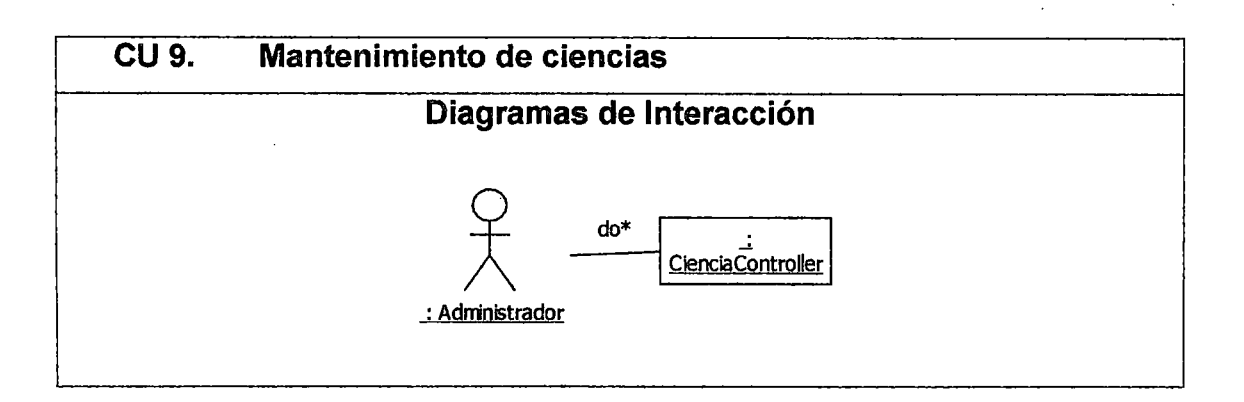

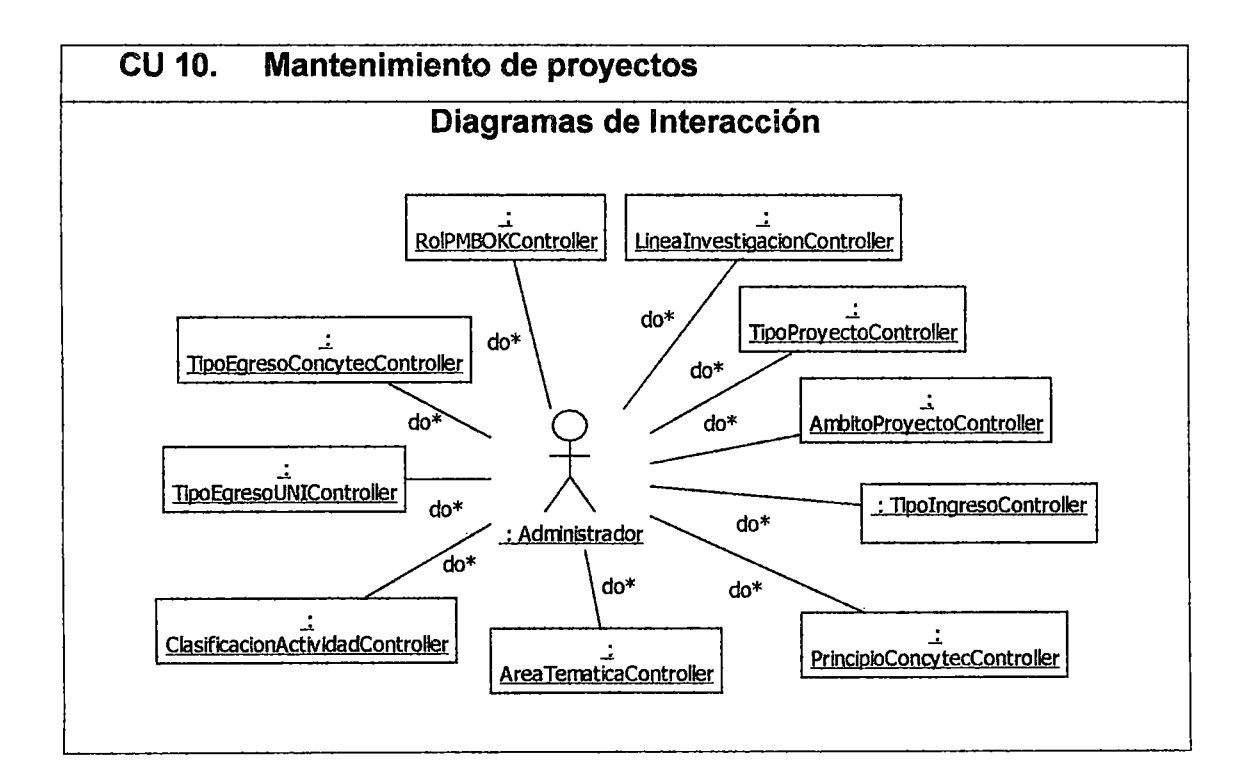

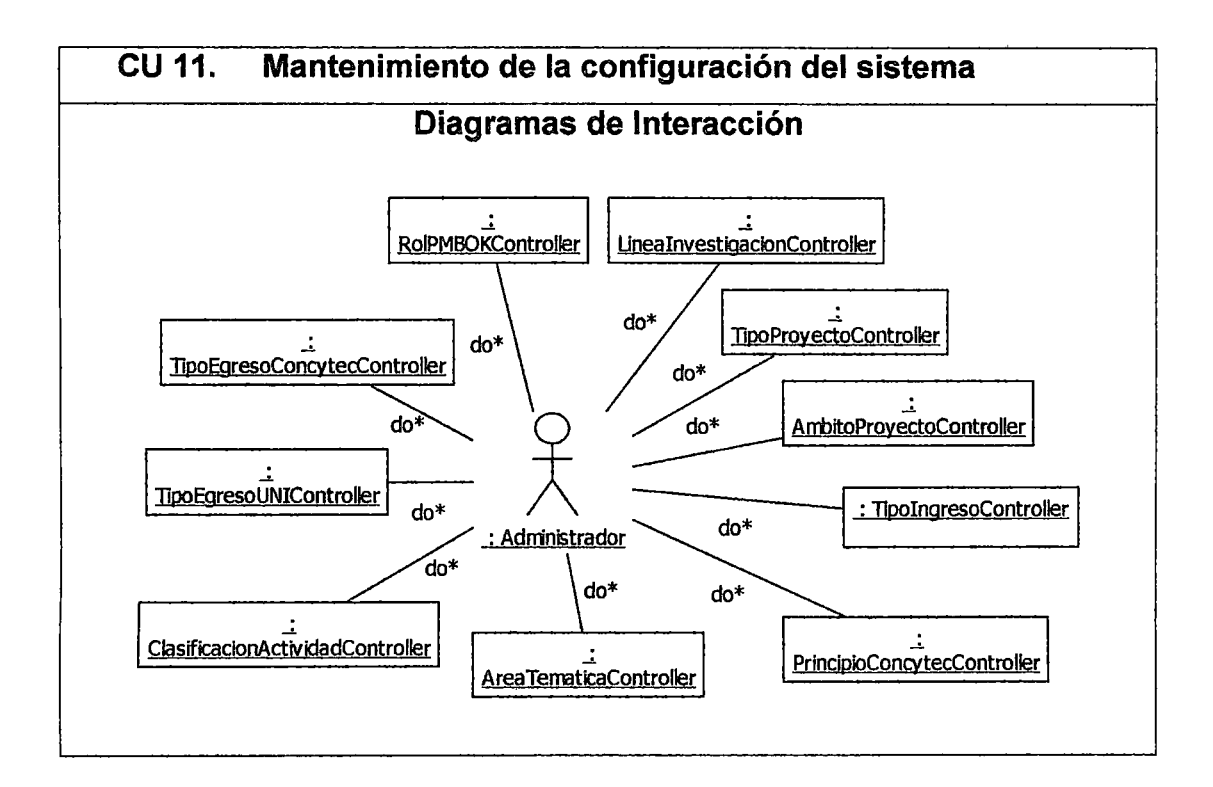

## 3.1.3 Módulo : Gestión de proyectos

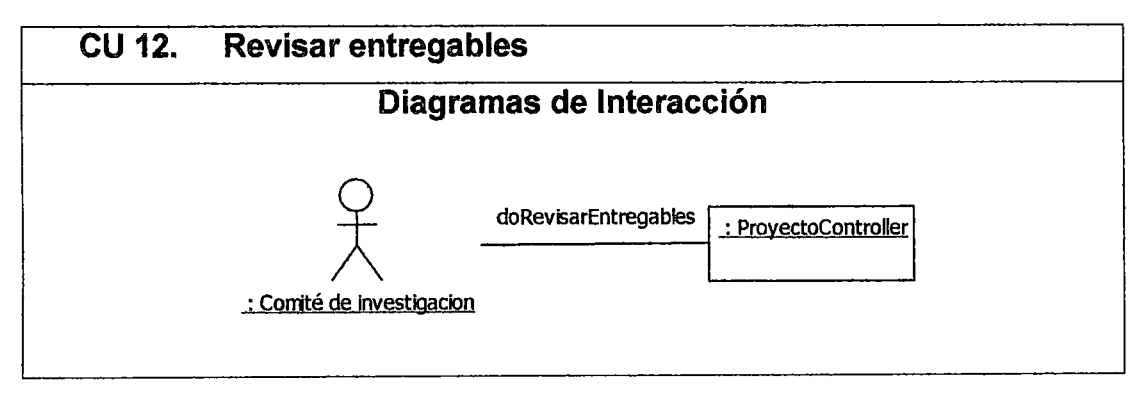

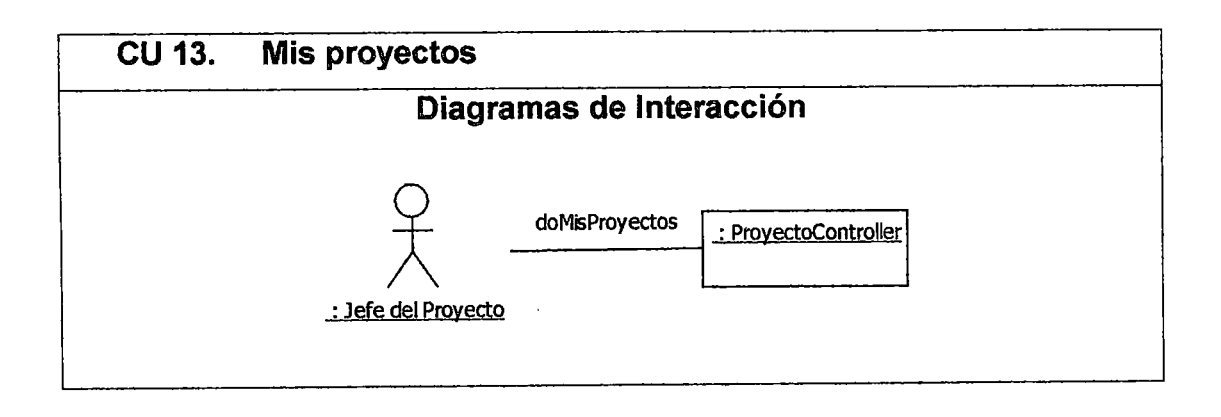

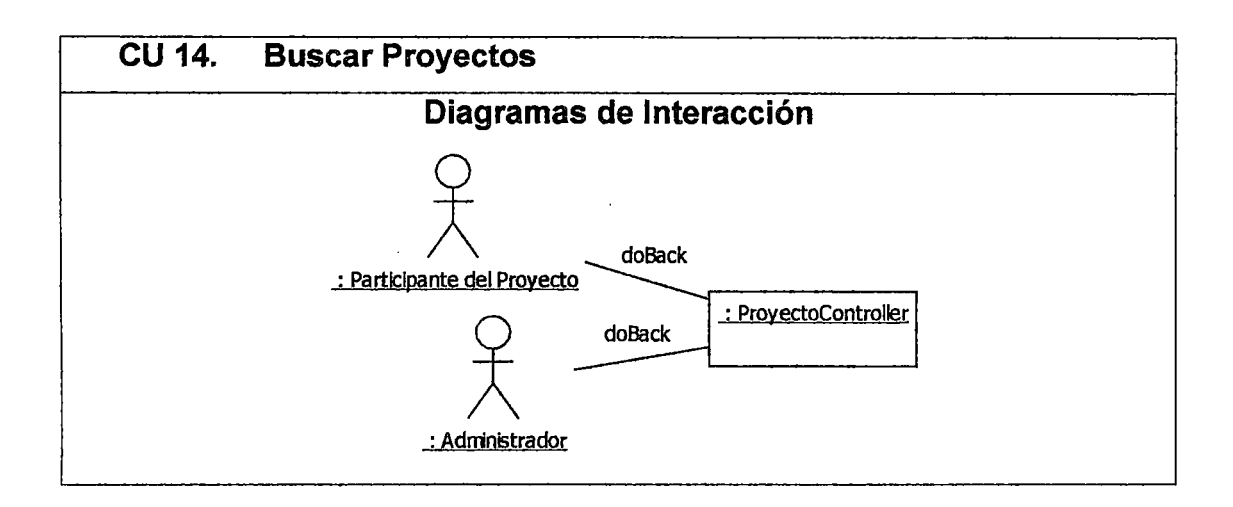

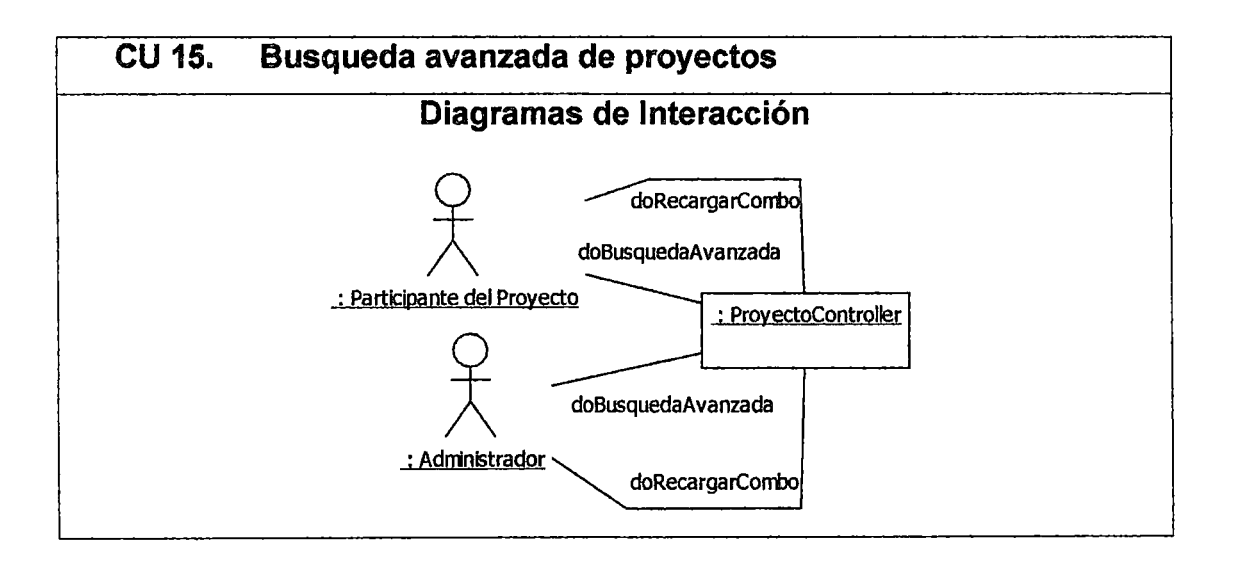

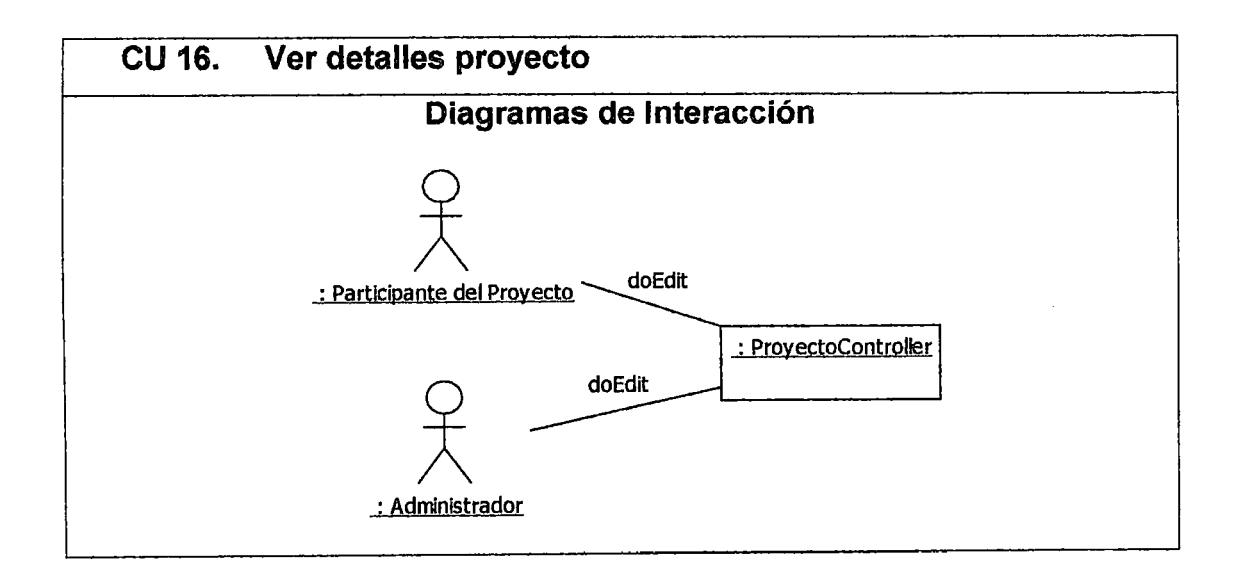

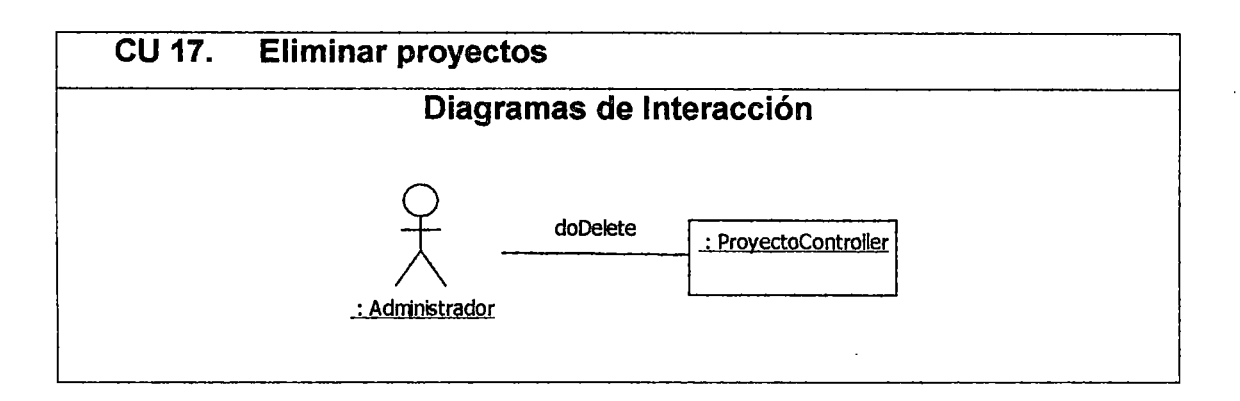

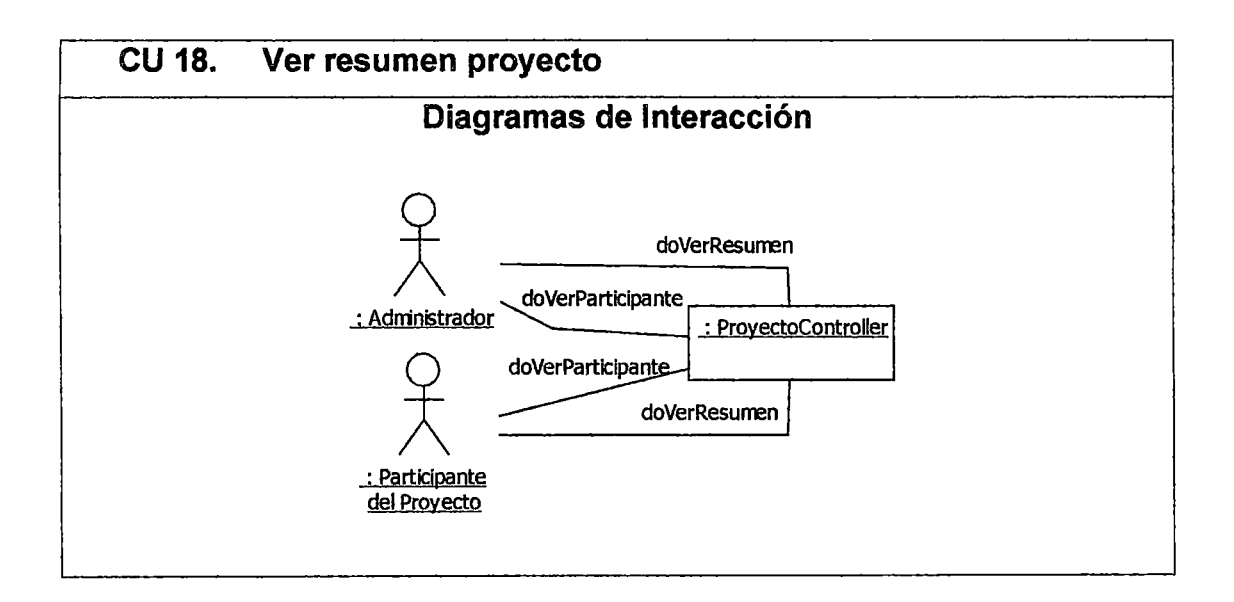

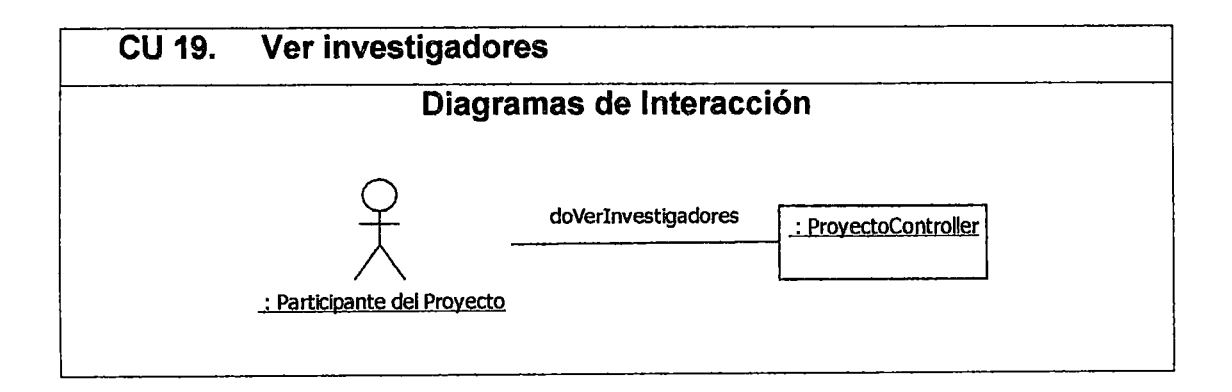

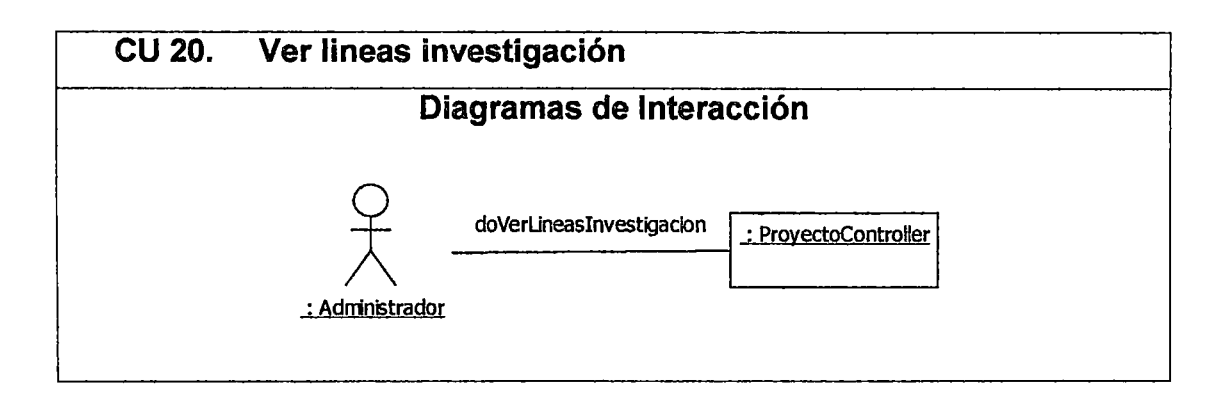

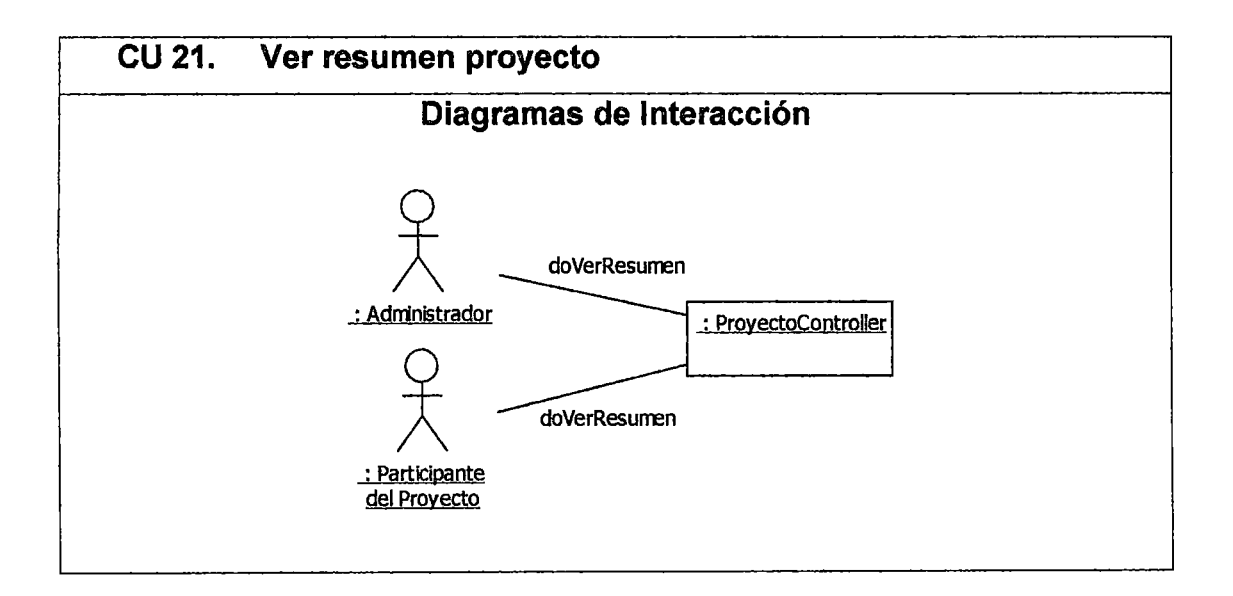

## 3.1.4 Módulo: Gestión de proyectos - inicio

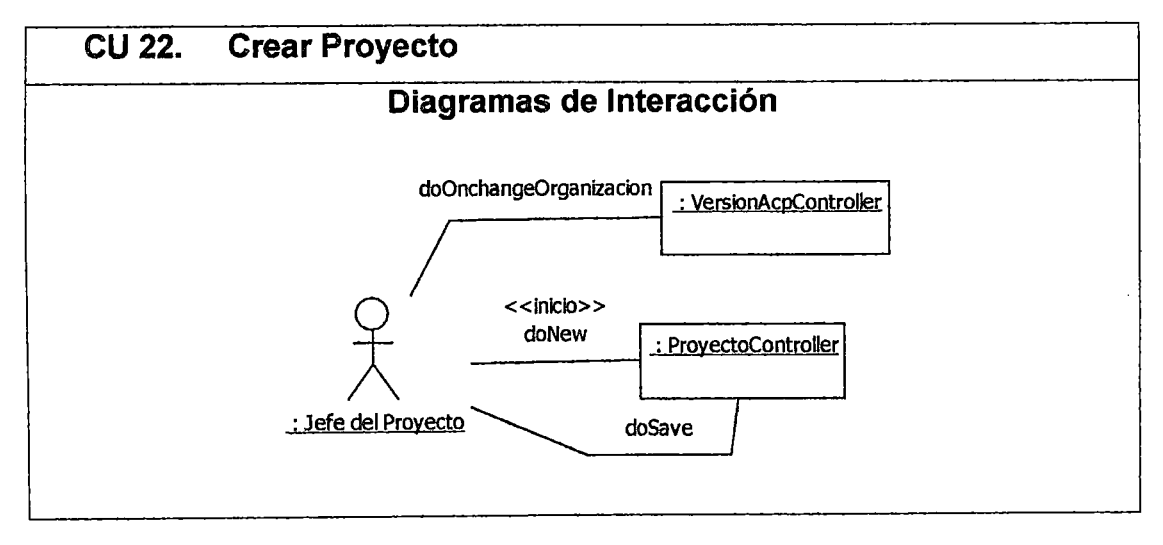

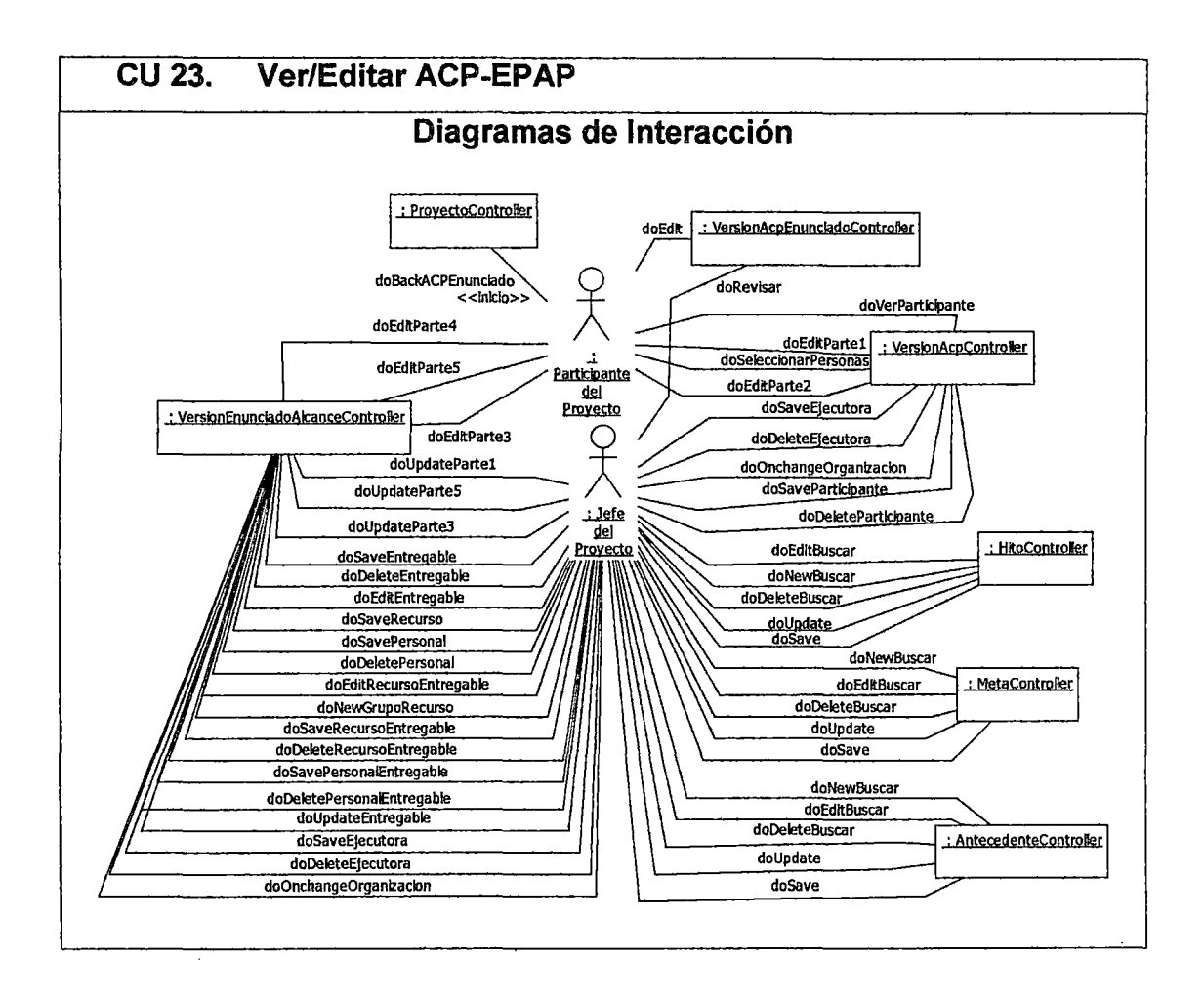

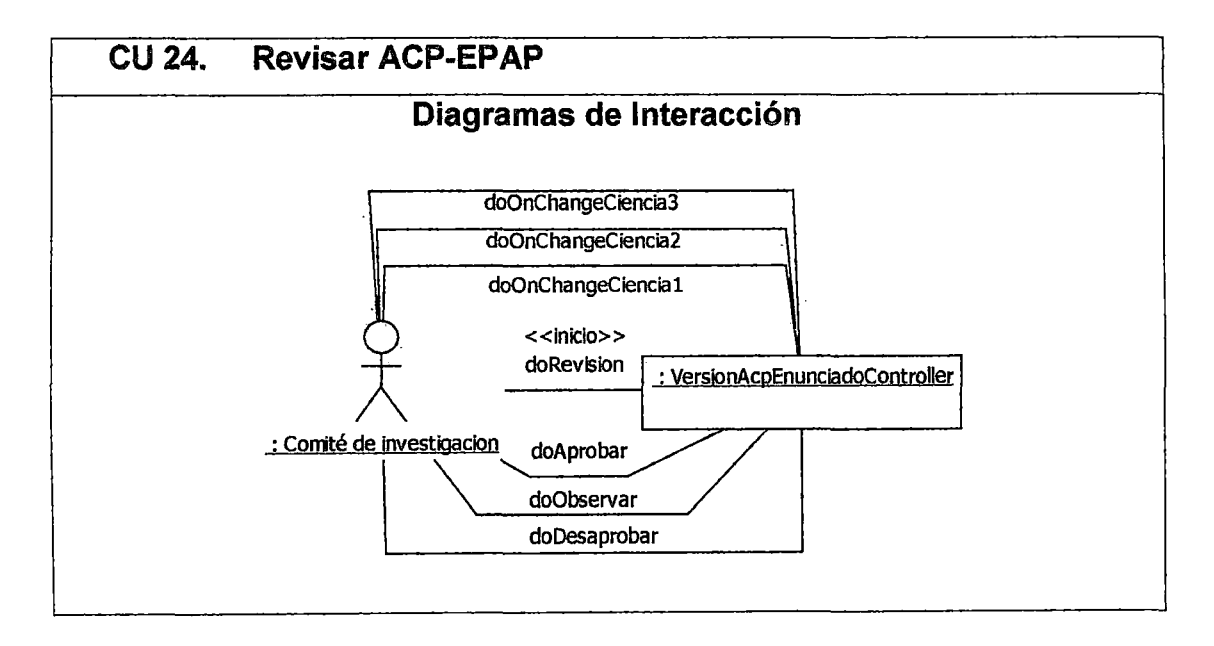

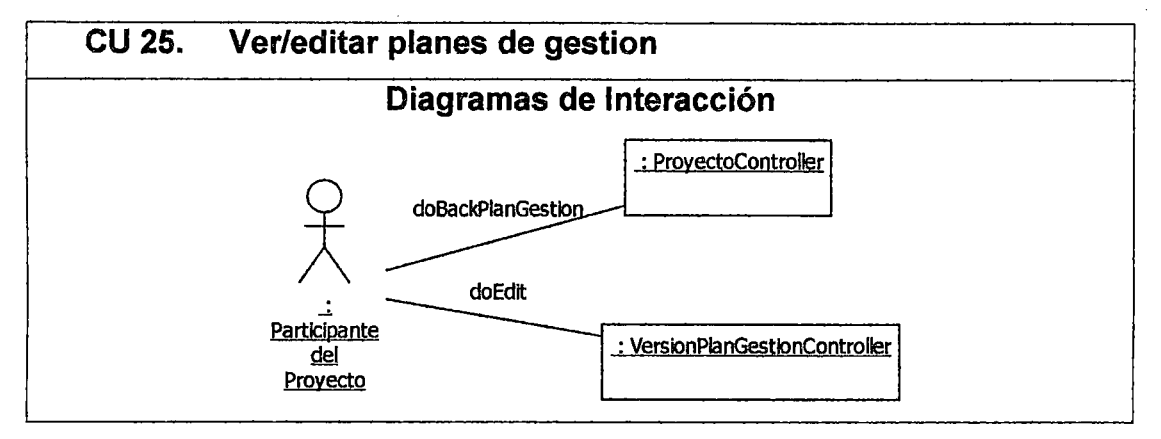

#### 3.1.5 Módulo : Gestión de proyectos - planificación

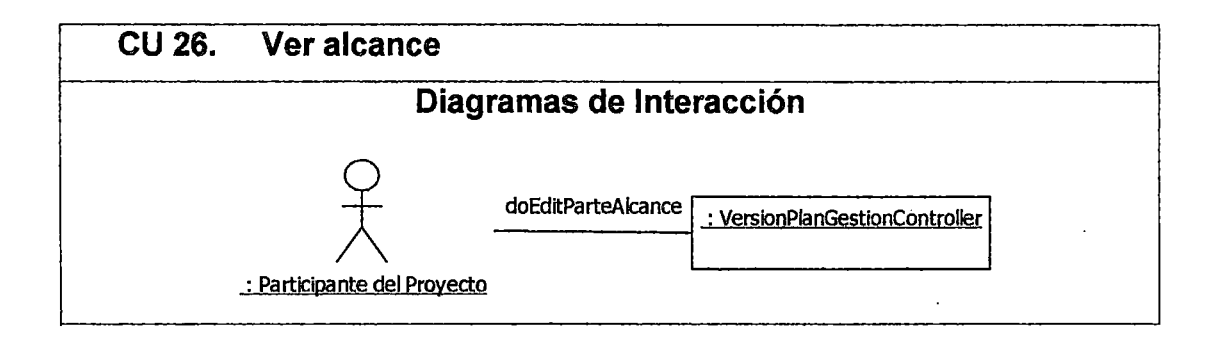

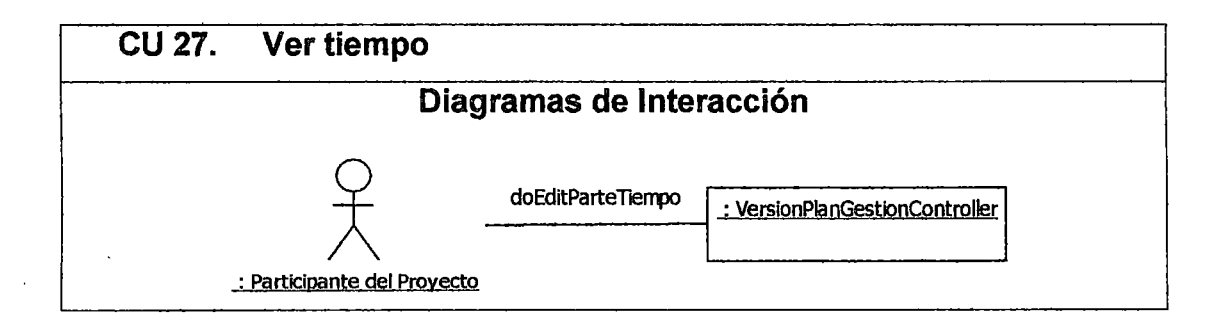

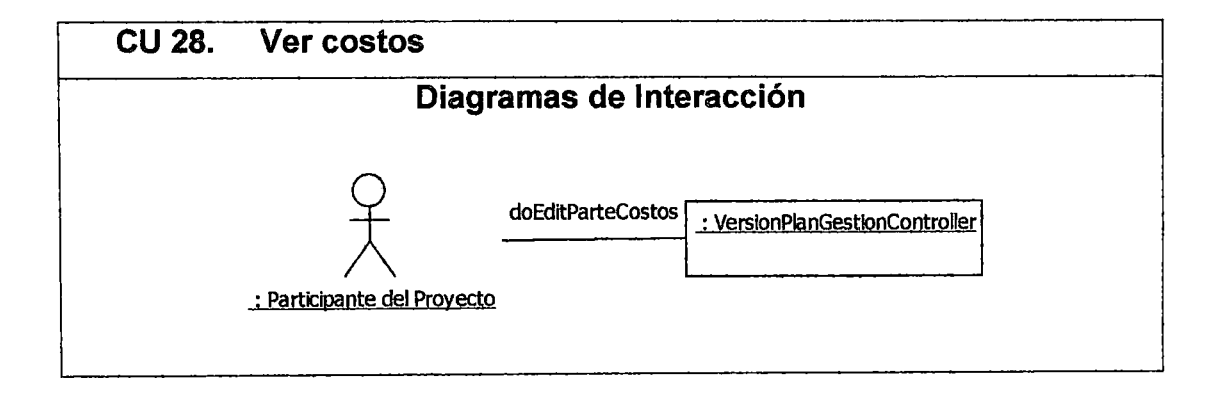

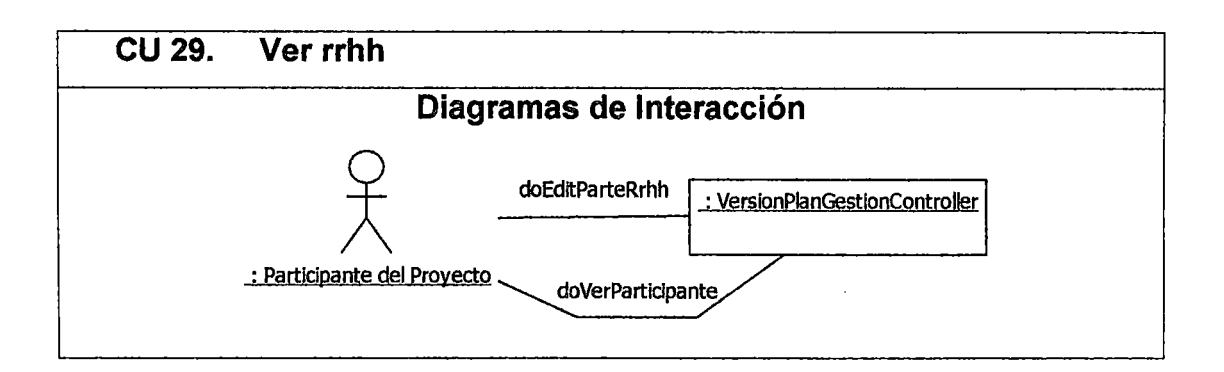

## 3.1.6 Módulo : Gestión de proyectos - ejecución

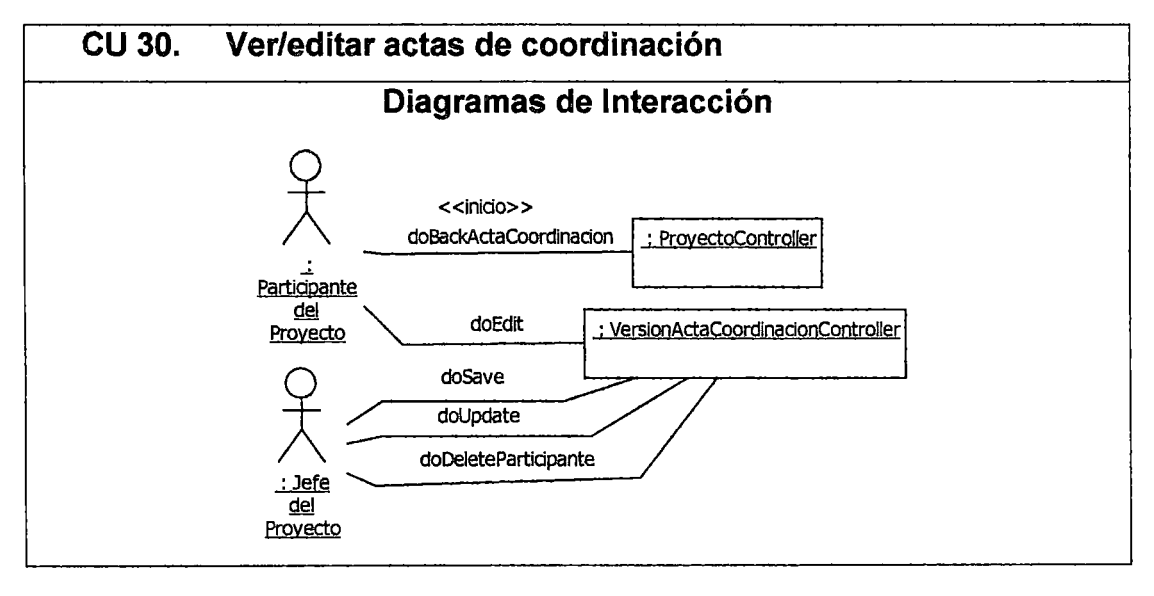

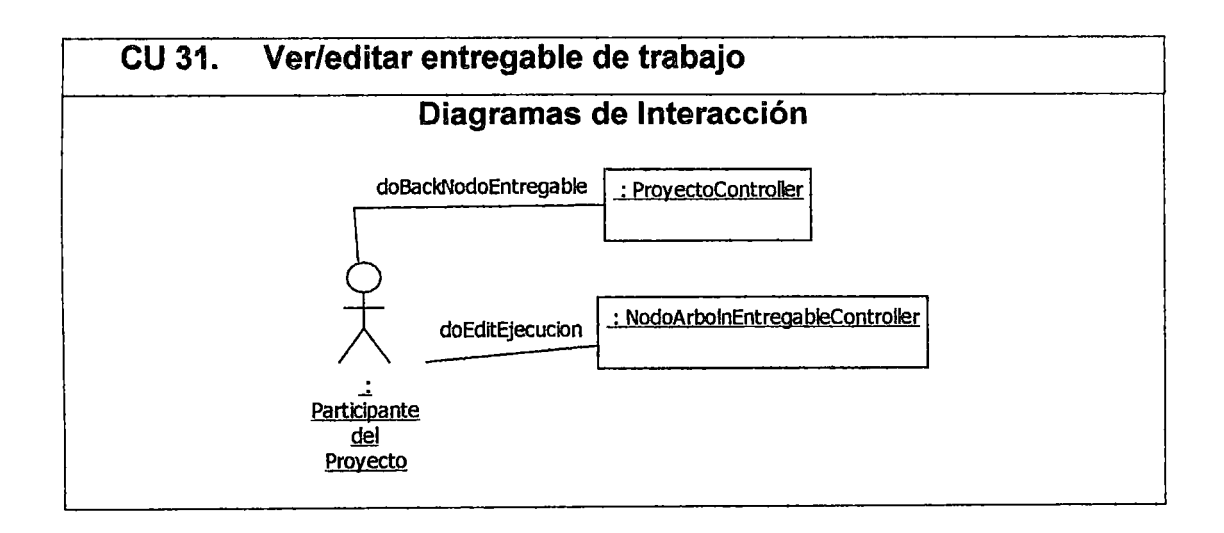

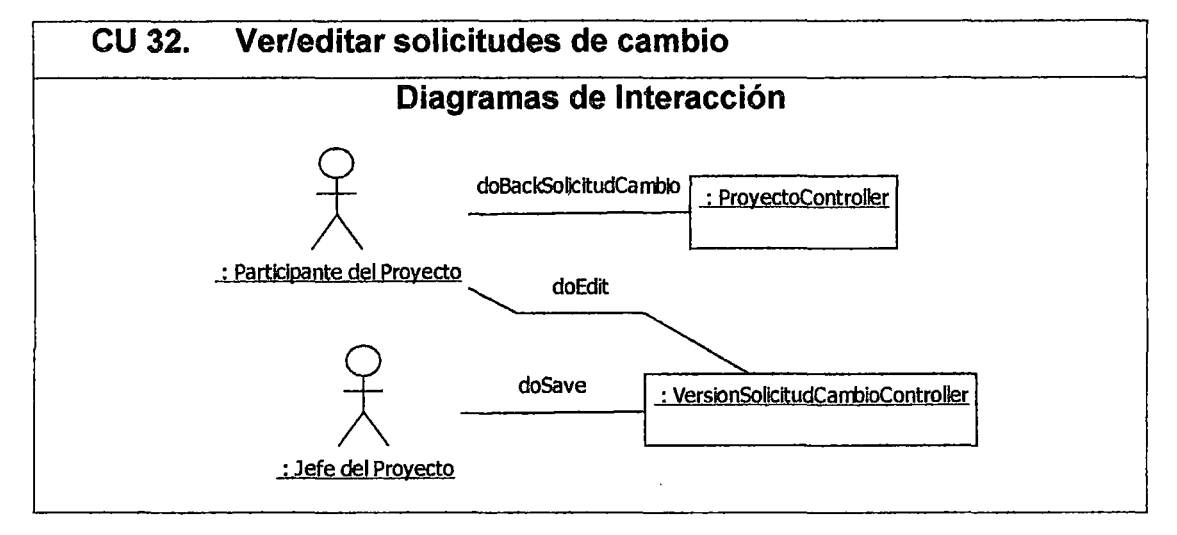

#### 3.1.7 Módulo: Gestión de proyectos - seguimiento y control

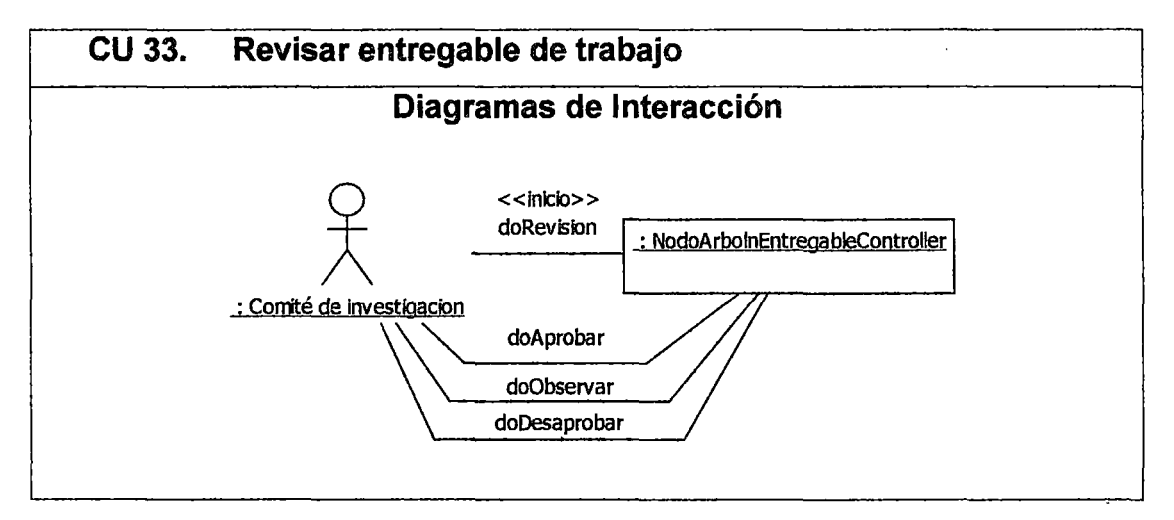

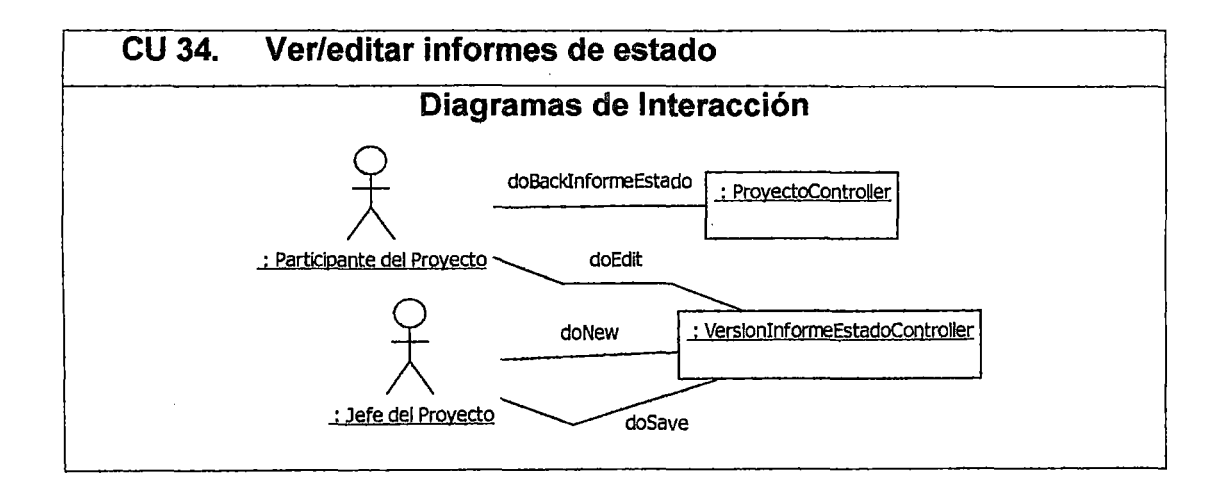

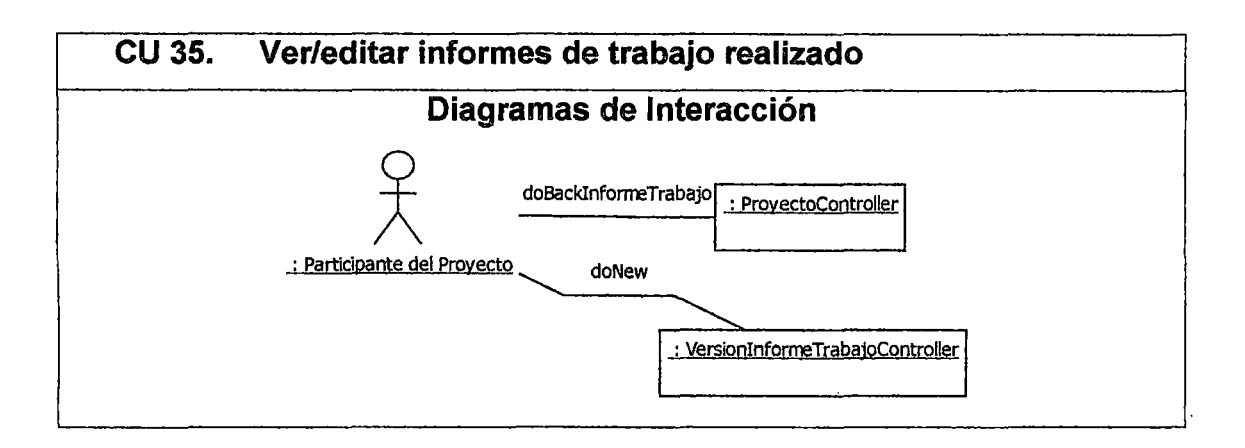

#### 3.1.8 Módulo : Gestión de proyectos - cierre

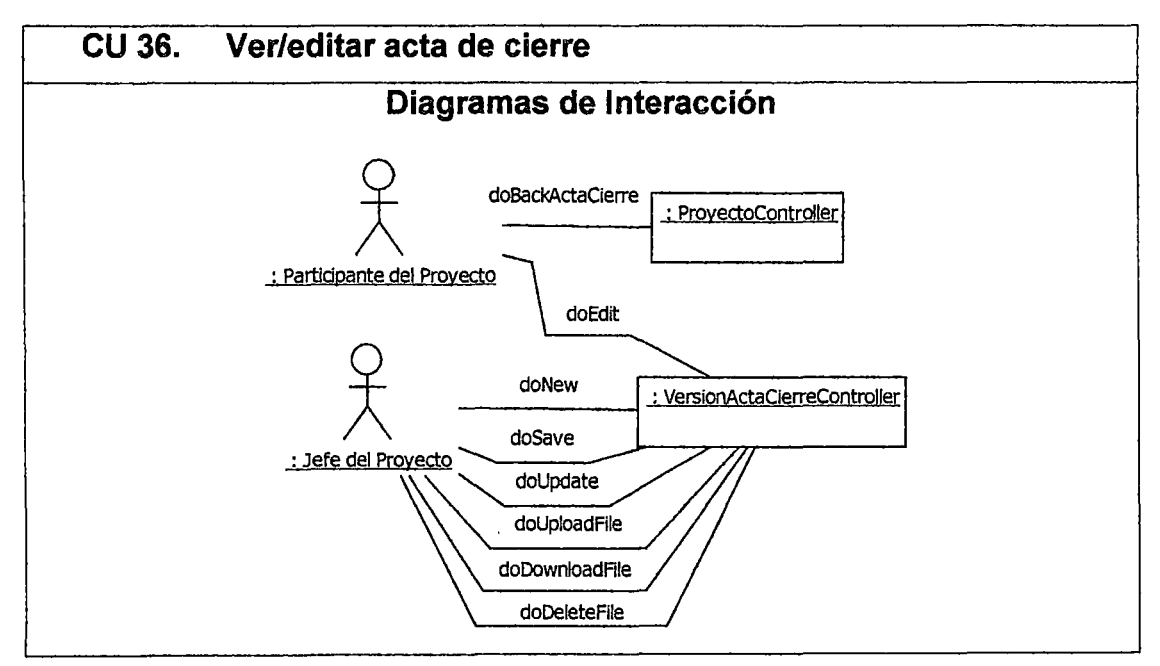

## 3.2 Dominio del sistema

El dominio del sistema se puede describir con diagramas de clases y de transición de estados por módulos. Debido a que el dominio del sistema es un poco complejo, solo vamos a limitarnos a describir el dominio del módulo de gestión de proyectos el cual es el más importante de todos.

## 3.2.1 Módulo de Gestión de proyectos

En los siguientes diagramas podemos apreciar las relaciones y clases que utiliza el sistema.

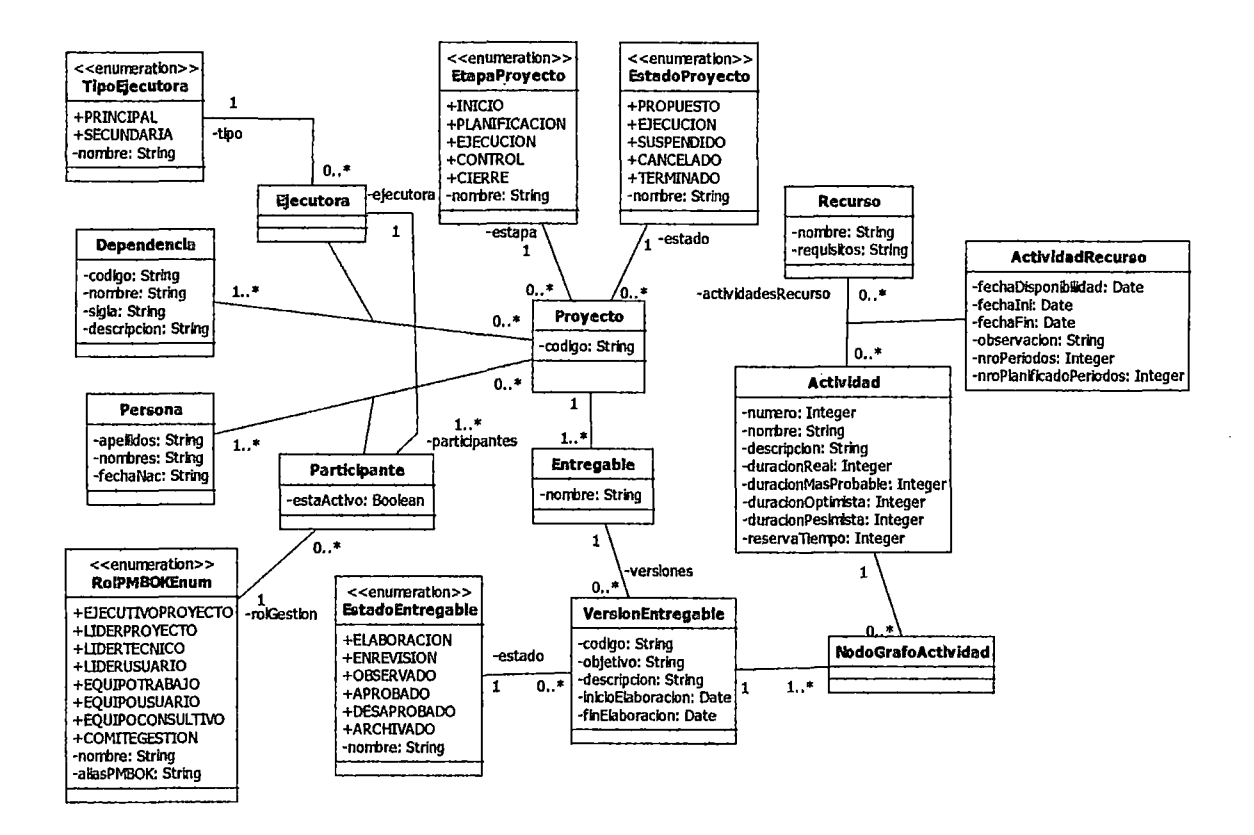

Figura 12. Diagrama de clases del módulo de gestión de proyectos parte1.

Estas clases se relacionan con las siguientes variables de un proyecto :

Alcance, Tiempo, Costos, Recursos Humanos.

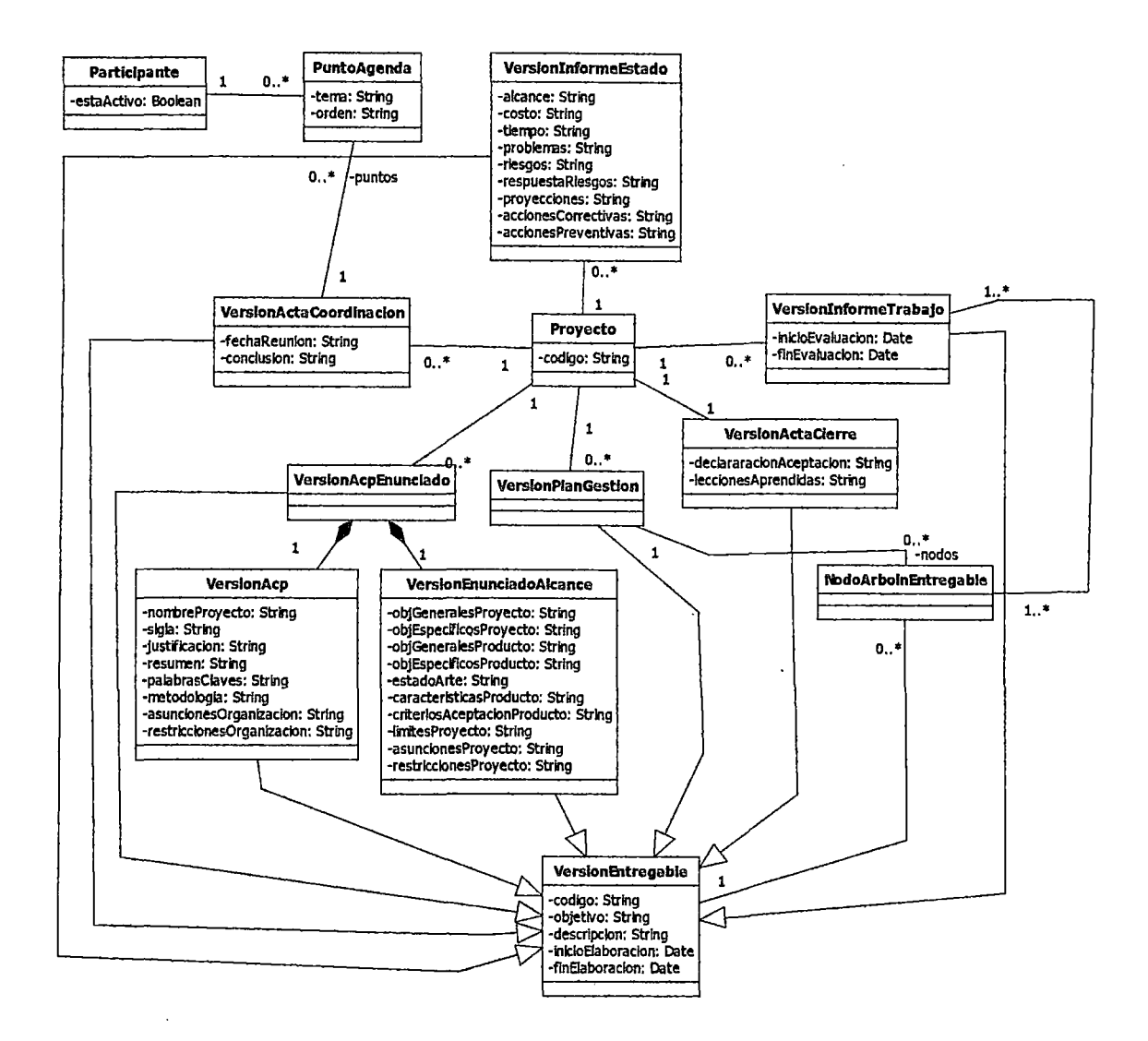

Figura 13. Diagrama de clases del módulo de gestión de proyectos -

parte<sub>2.</sub>

Estas clases representan a los diferentes documentos de gestión de un proyecto.

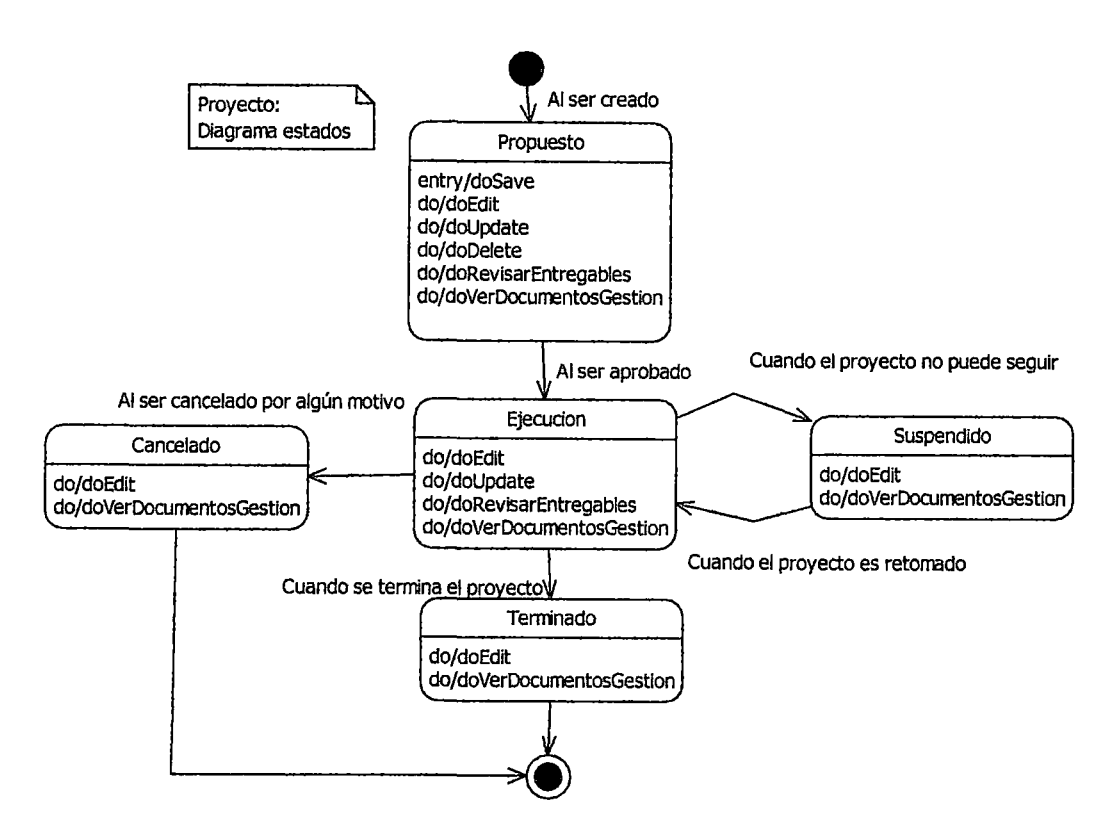

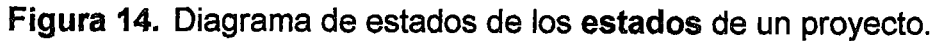

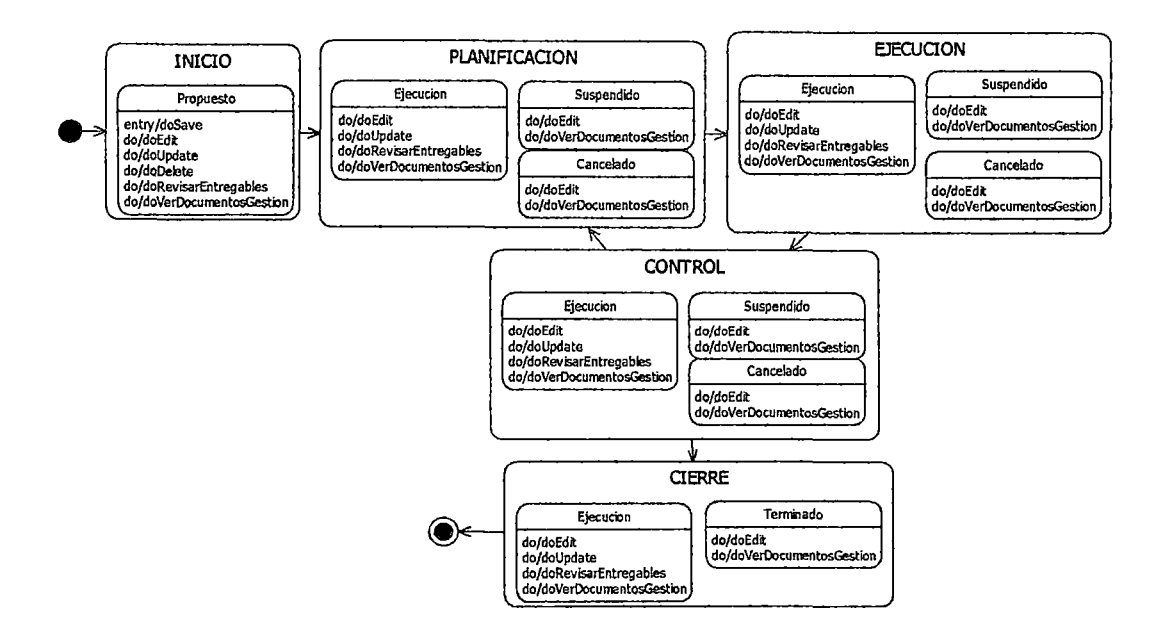

**Figura 15. Diagrama de estados de las estapas de un proyecto.** 

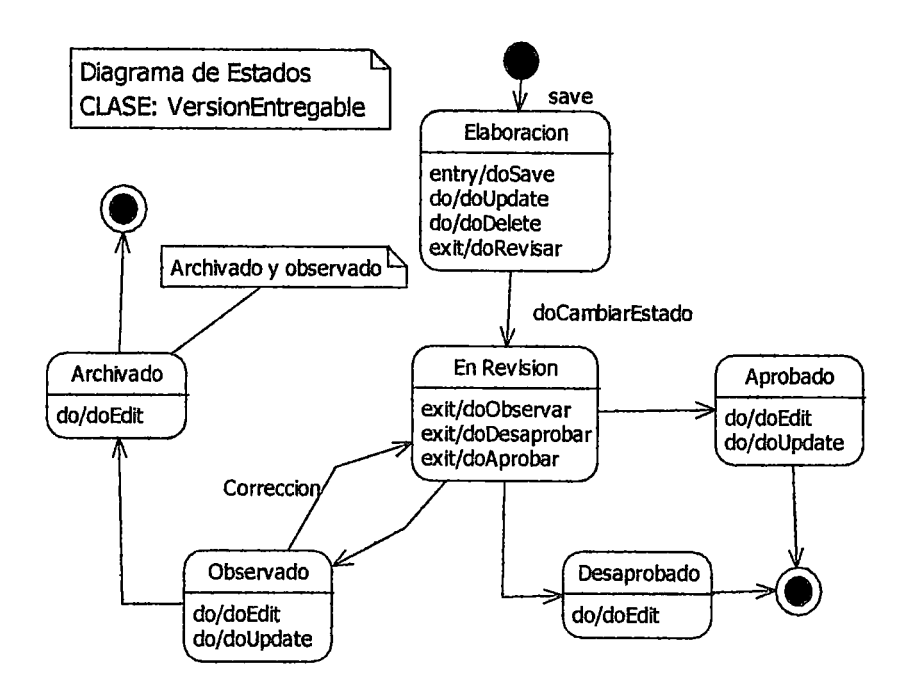

Figura 16. Diagrama de estados de la clase VersionEntregable.

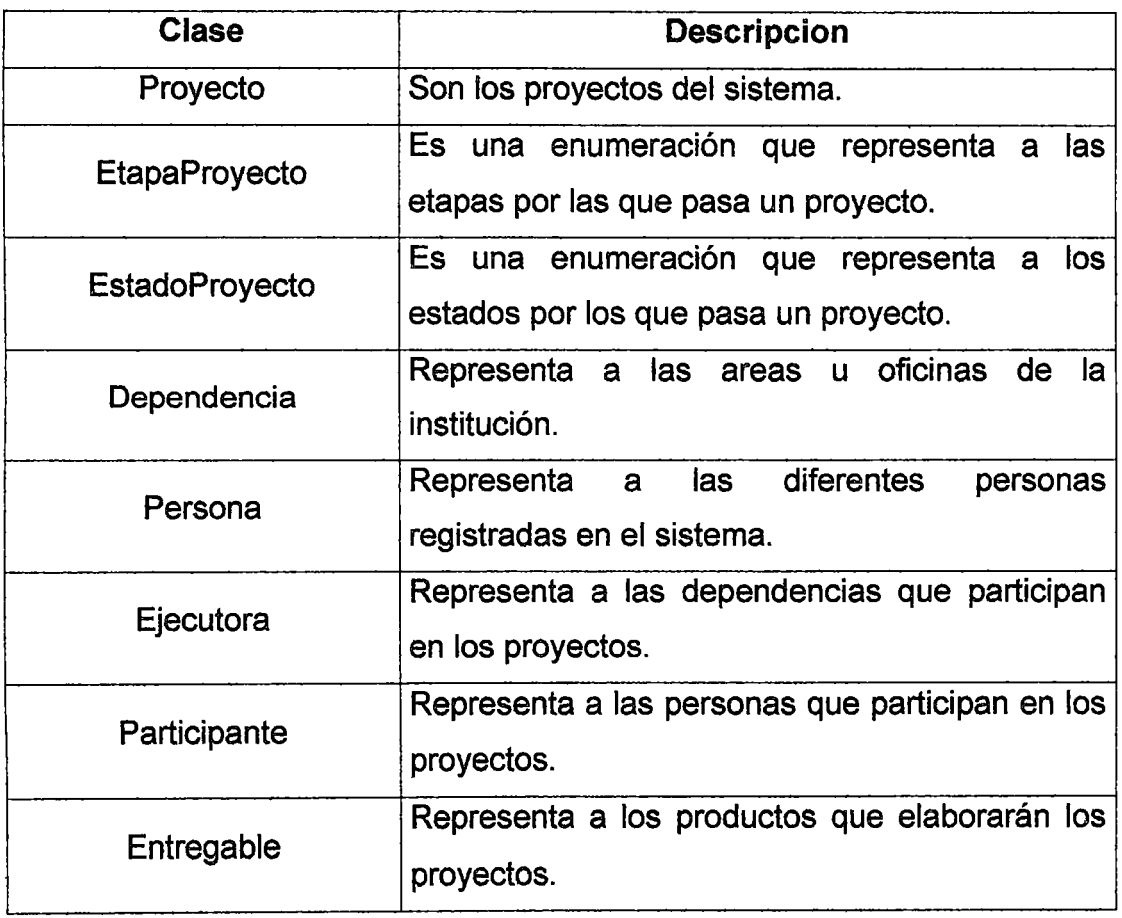

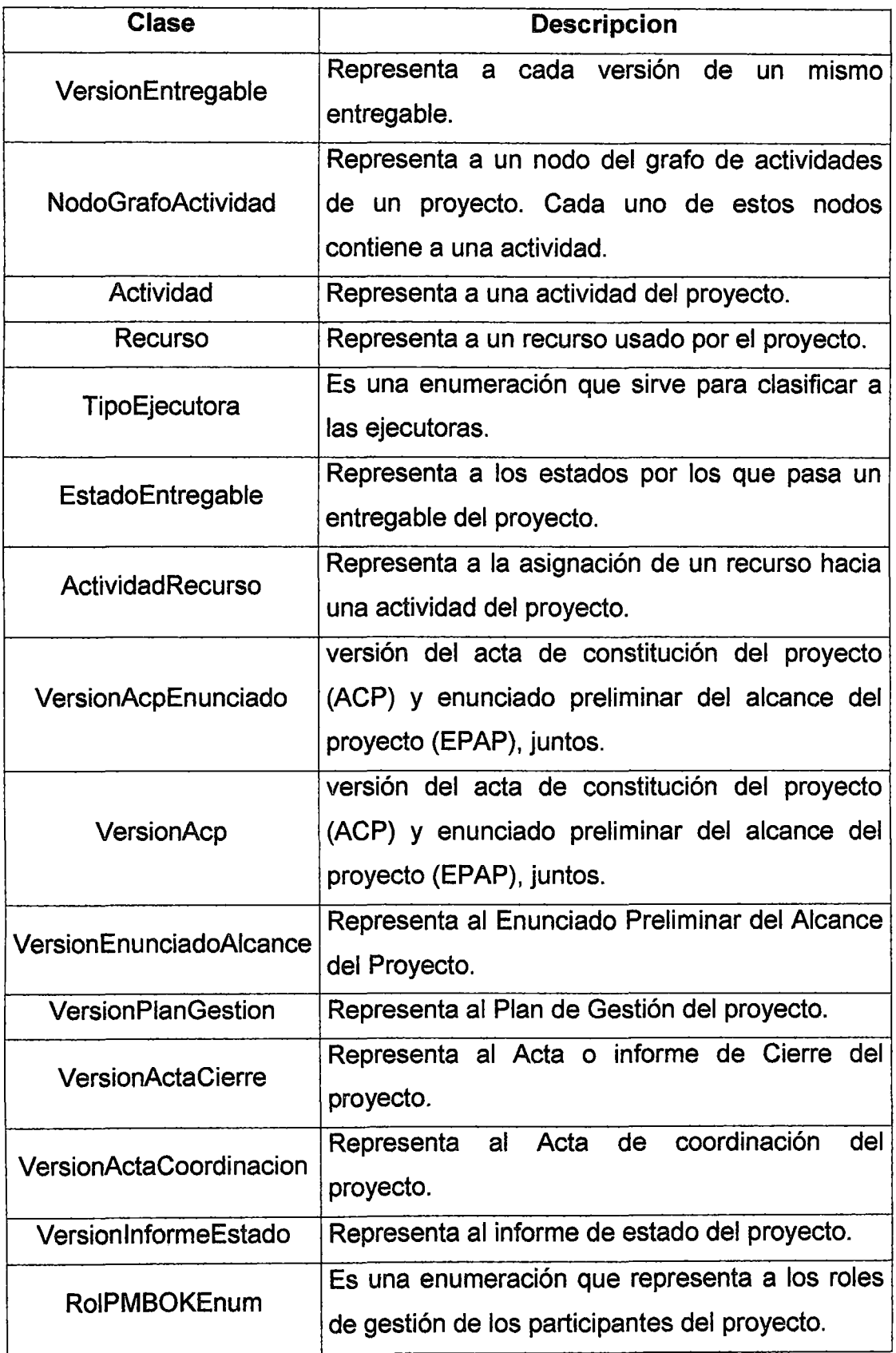

 $\hat{\boldsymbol{\beta}}$ 

 $\cdot$ 

#### 3.3 Arquitectura del sistema

#### 3.3.1 Arquitectura lógica

#### 3.3.1.1 Capas del sistema

la arquitectura planteada está basada en el Desarrollo Dirigido por Modelos (MDD). Como se puede apreciar en la figura mostrada. Al sistema se lo divide en 5 capas:

- Capa de la lnteñace de Usuario (view). Esta capa contiene a las ventanas o páginas Web con las cuales el usuario interactuará.
- Capa de los controladores ( controller). Esta capa contiene a los componentes que gestionan las peticiones hechas por el usuario a través de alguna interface de usuario respectiva. En otras palabras hacen saber al sistema lo que el usuario desea hacer. Ante una petición del usuario entregan como respuesta una vista o interface de usuario con los datos requeridos.
- Capa de los servicios del sistema (service). Esta capa contiene a toda la funcionalidad del sistema. Esta capa contiene a todas las reglas del negocio y casos de uso del sistema.
- Capa de la persistencia del sistema (dao y database). Esta capa gestiona la persistencia de los objetos del dominio del sistema. Los encargados de realizar esta gestión son los componentes DAO que saben como interactúar con los objetos del dominio y con la base de datos, siendo esta útlima, parte de la capa y es en donde los datos de

los objetos van a ser almacenados. Normalmente las bases de datos son de tipo relacional, por lo que los DAO usan motores de persistencia objeto-relacional para ser implementados facilmente.

- Capa del dominio del sistema (domain). Esta es la capa que más cambios va a sufrir. Contiene a todas las clases que existen porque son las que soportarán a todas las entidades del negocio.
- Capa de contexto. Contiene la información de despliegue de la aplicación y componentes tales como un controlador base, filtros, parametros globales y listeners. Los filtros suelen encargarse de la autentificación y logueo de los usuarios (seguridad del sistema) y de otras cosas. La información de despliegue define cuales son los objetos que van a crearse al iniciarse la aplicación.

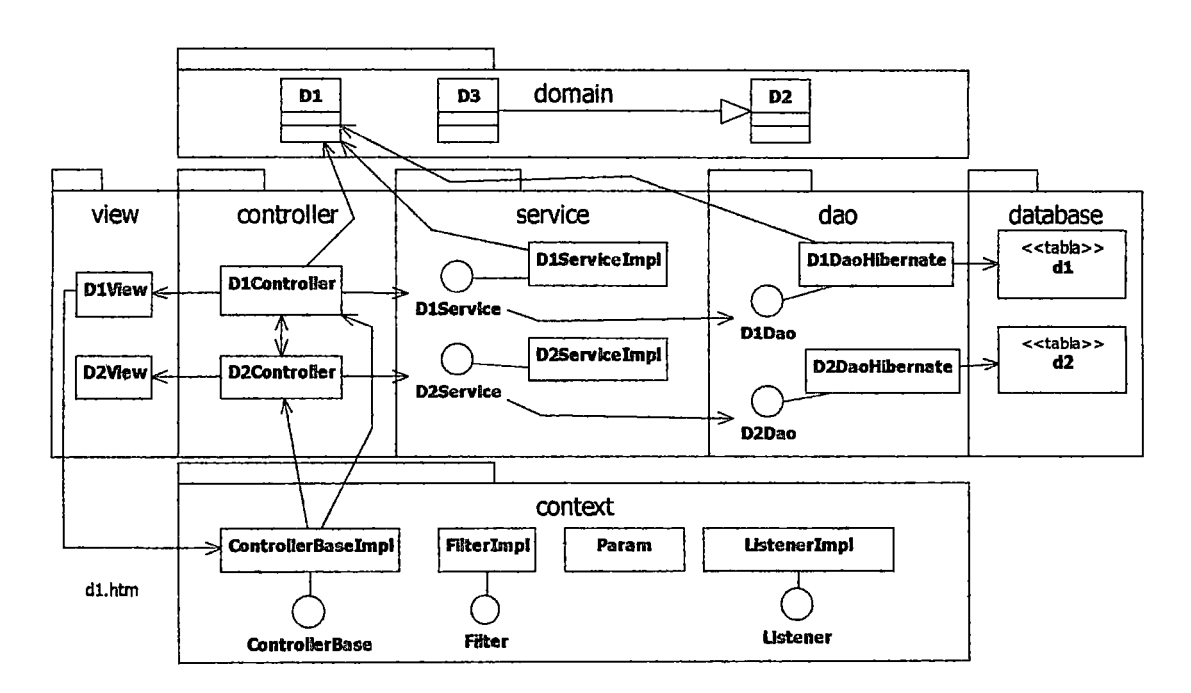

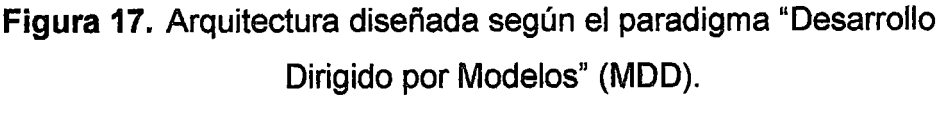

Fuente propia

En la figura anterior, se puede notar que la arquitectura centraliza la atención de todas las peticiones del usuario en un "Controller Base". Este "Controller Base" se encarga de redirigir la petición al controller específico correspondiente.

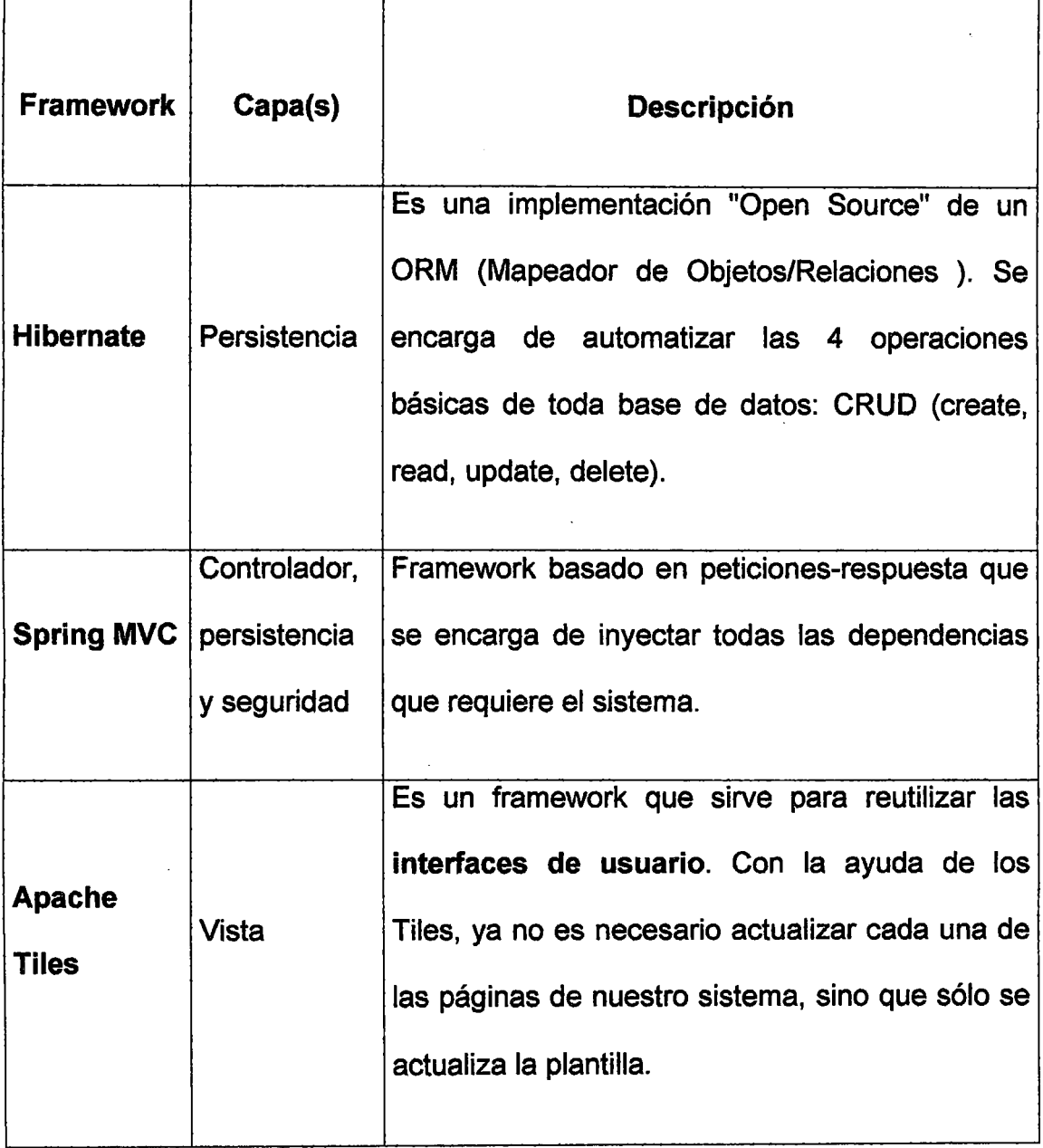

#### 3.3.1.2 Frameworks usados en el sistema

٣

 $\overline{\phantom{a}}$ 

#### 3.3.1.3 Componentes del sistema

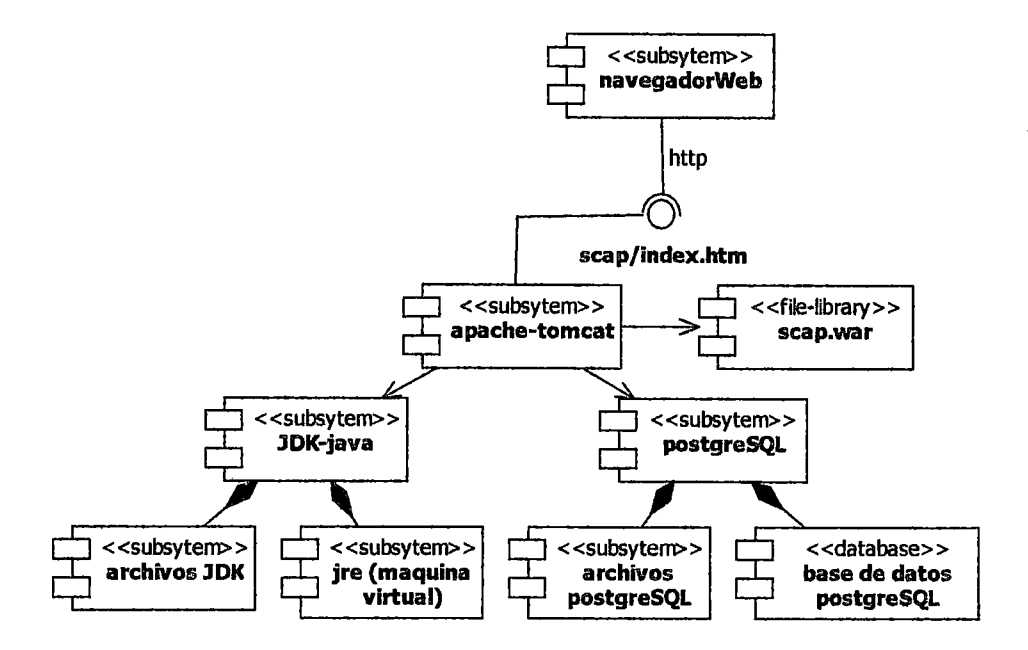

Figura 18. Diagrama de componentes del sistema SCAP.

Se pueden apreciar componentes de tipo library, executable, file, subsystem,

#### table.

#### Fuente propia

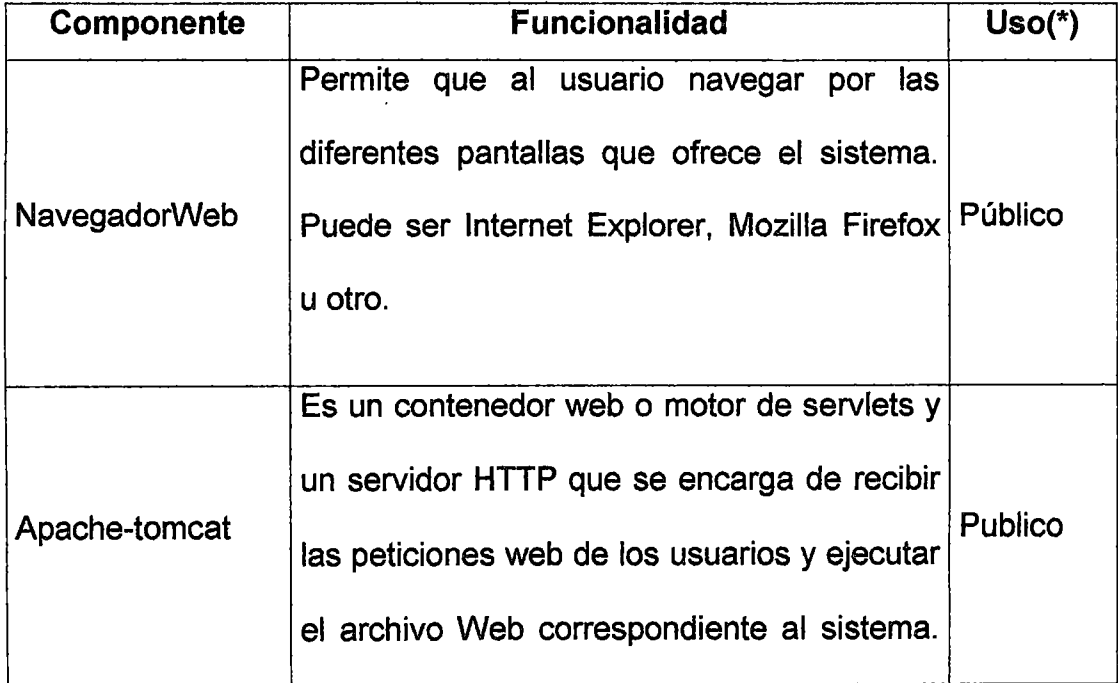

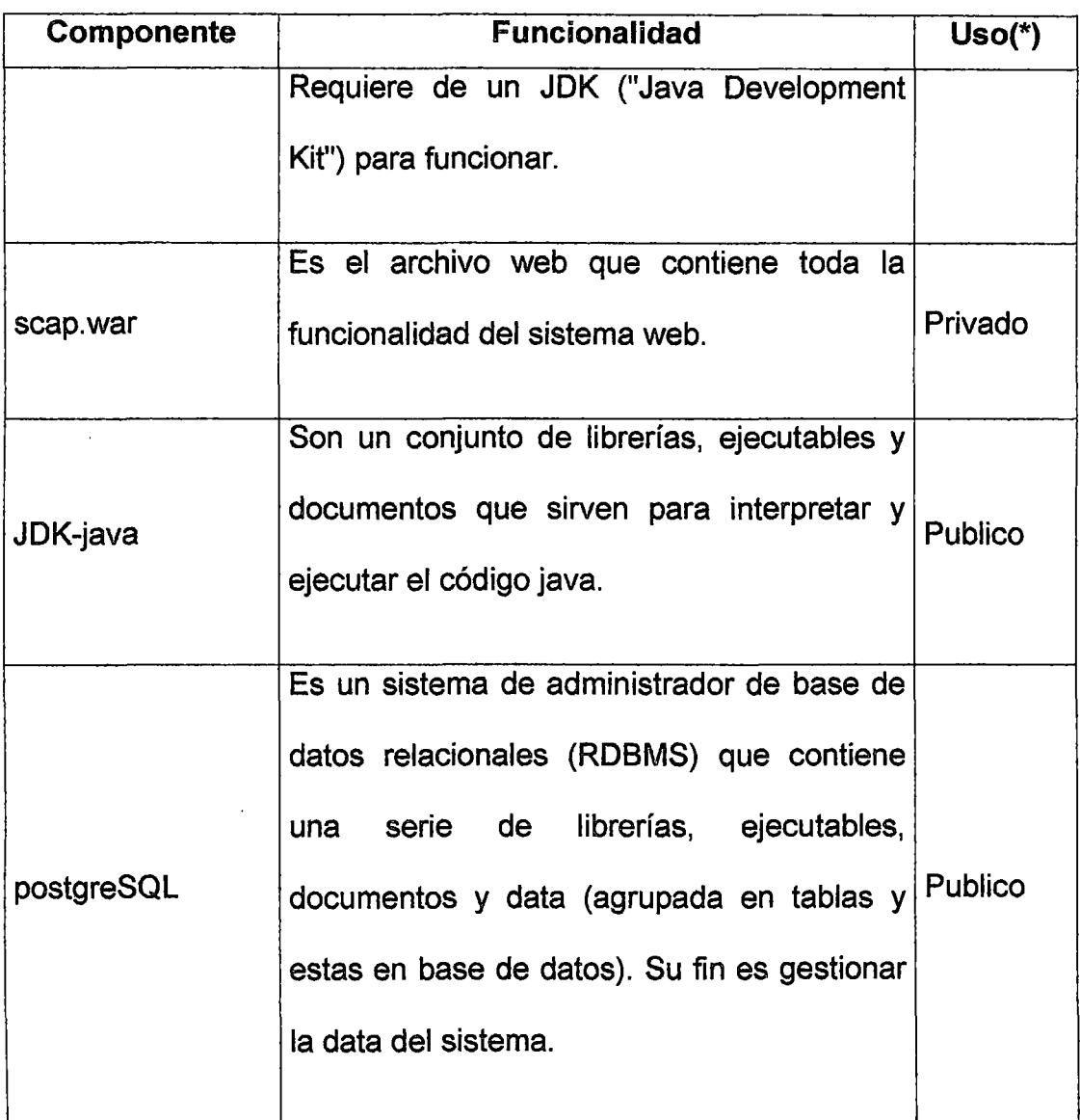

(\*)Ver el anexo« Formato del manual del sistema» para saber el significado de este campo.

# 3.3.2 Arquitectura física

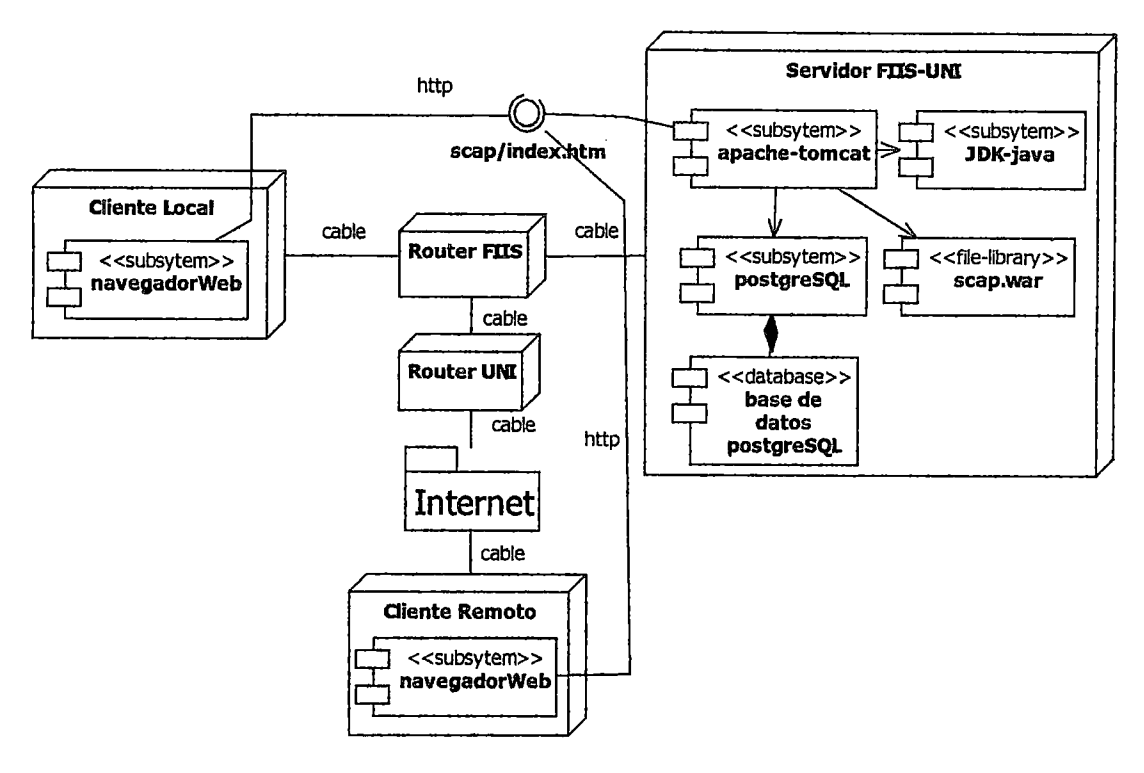

Figura 19. Diagrama de despliegue del sistema SCAP

## Fuente propia

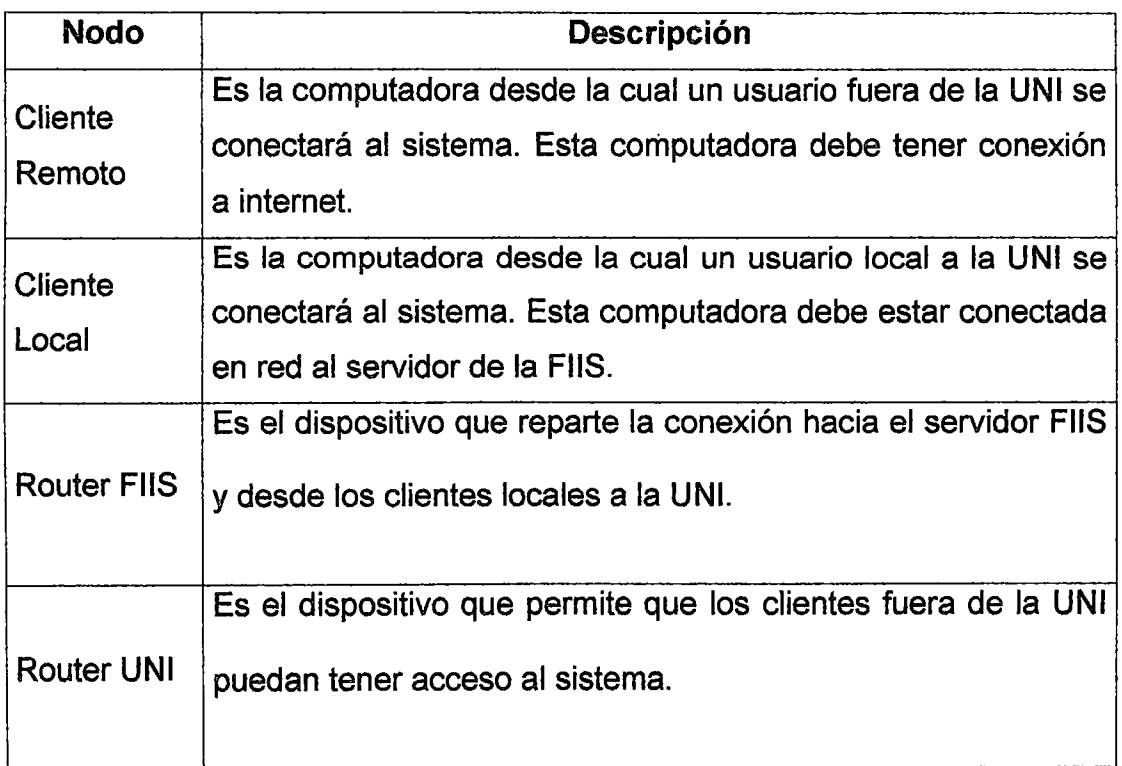

 $\ddot{\phantom{a}}$ 

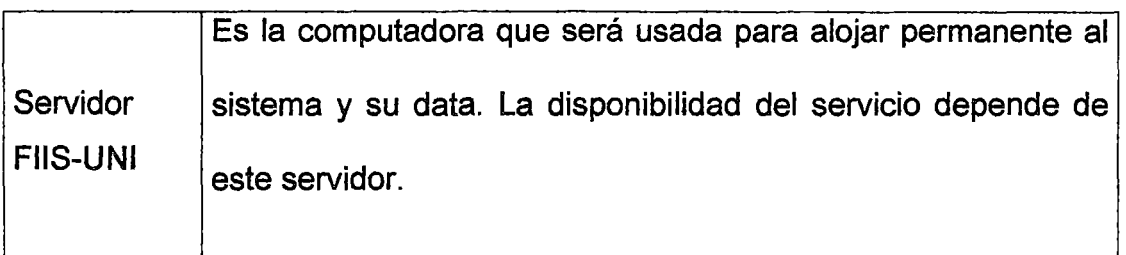

## 3.4 Modelo de datos del sistema

## 3.4.1 Diseño del Modelo Físico de Datos

A continuación mostraremos el diagrama entidad-relación del sistema.

## 3.4.1.1 Módulo Organización

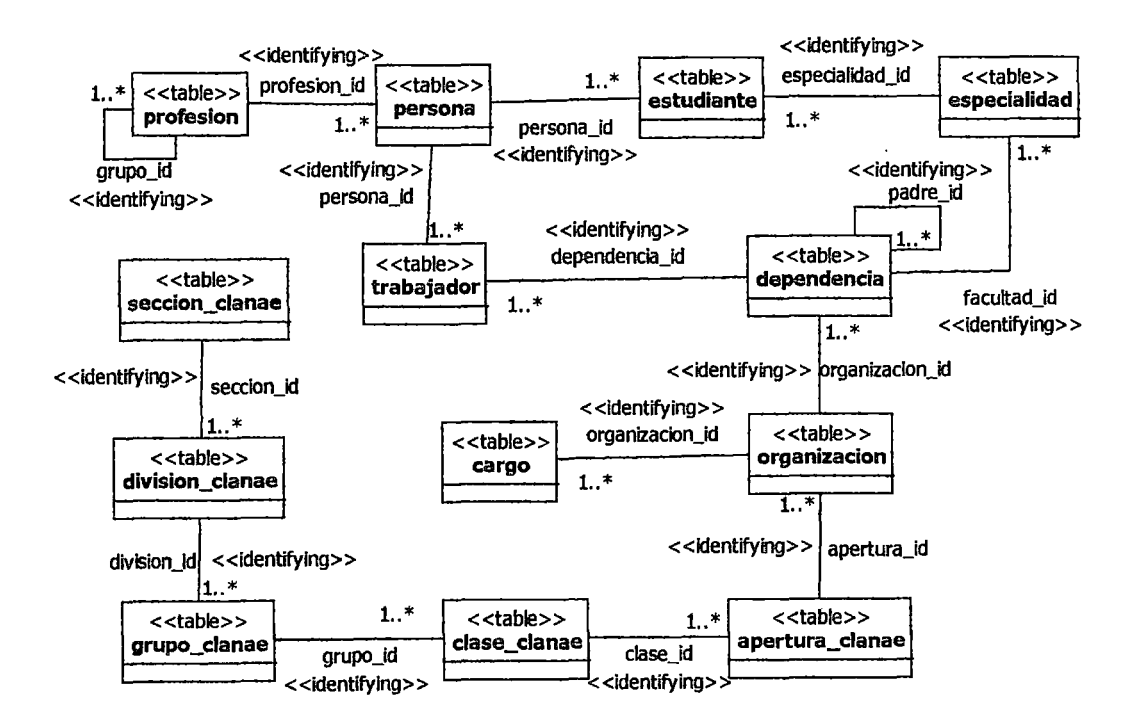

Figura 20. Diagrama Entidad-Relación, módulo Organización del sistema **SCAP** 

#### 3.4.1.2 Módulo Común

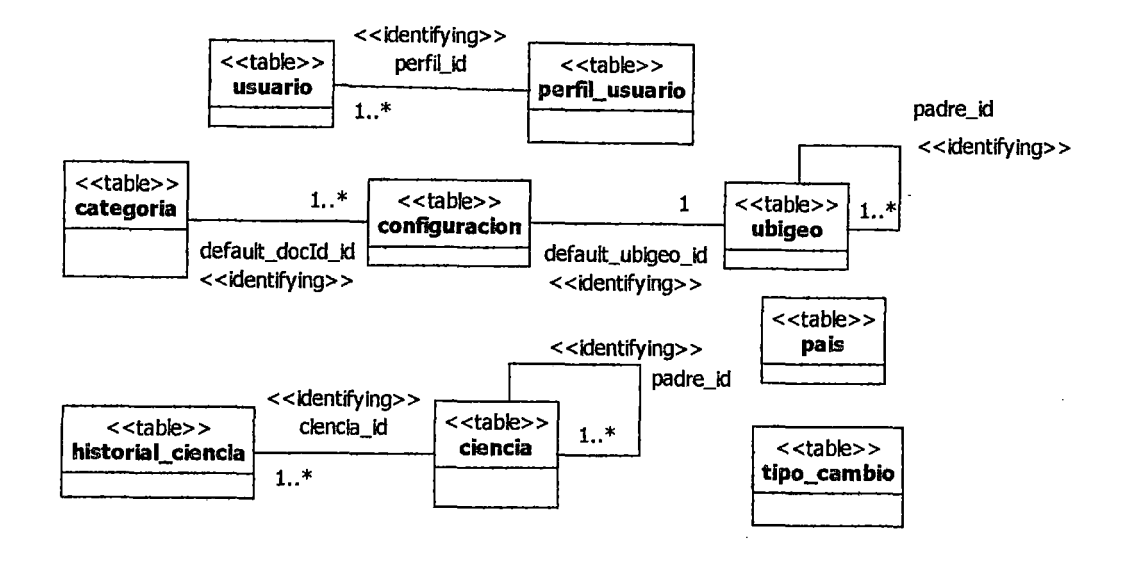

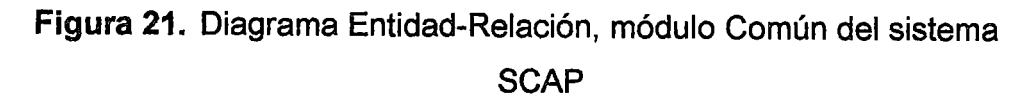

#### 3.4.1.3 Modulo proyecto - inicio

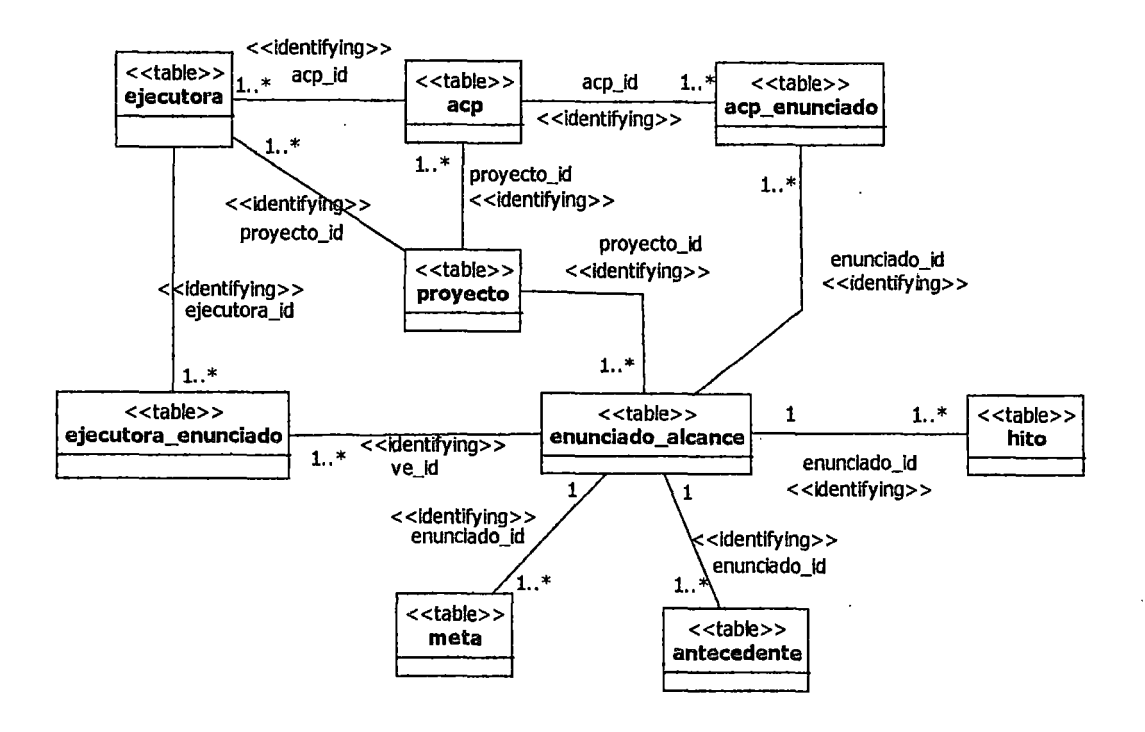

Figura 22. Diagrama Entidad-Relación, módulo proyecto - inicio del sistema SCAP

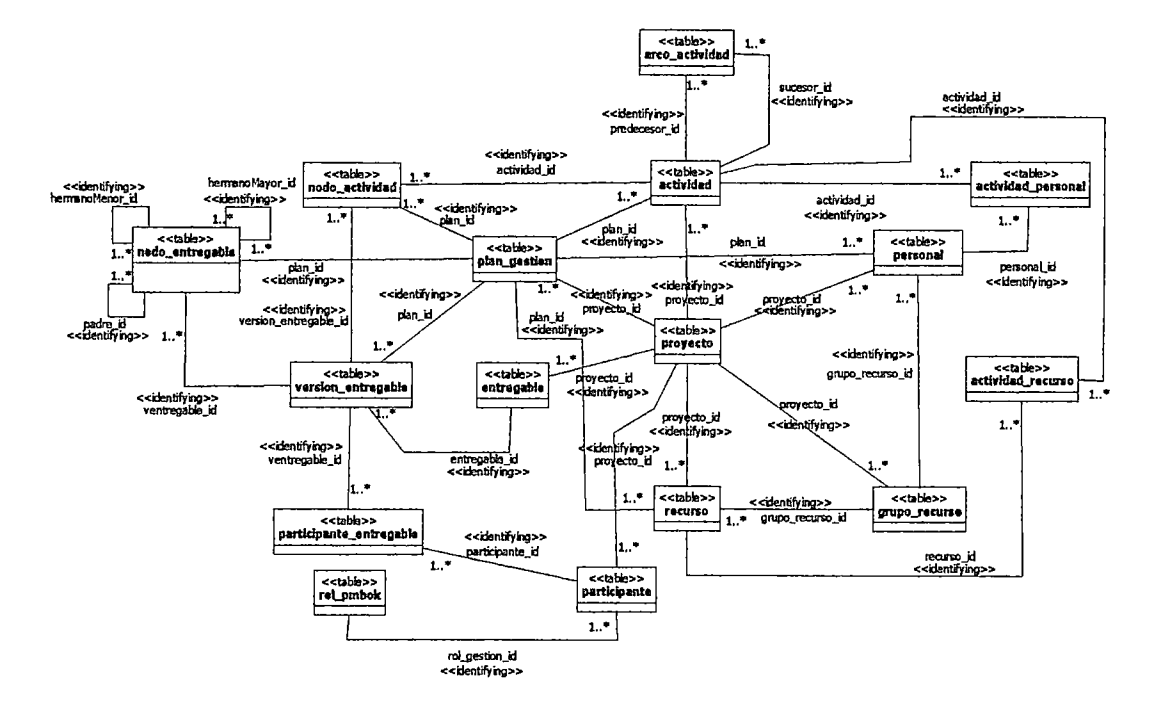

## 3.4.1.4 Modulo proyecto - planificación

Figura 23. Diagrama Entidad-Relación, módulo proyecto - planificación del sistema SCAP

#### 3.4.1.5 Modulo proyecto - ejecución

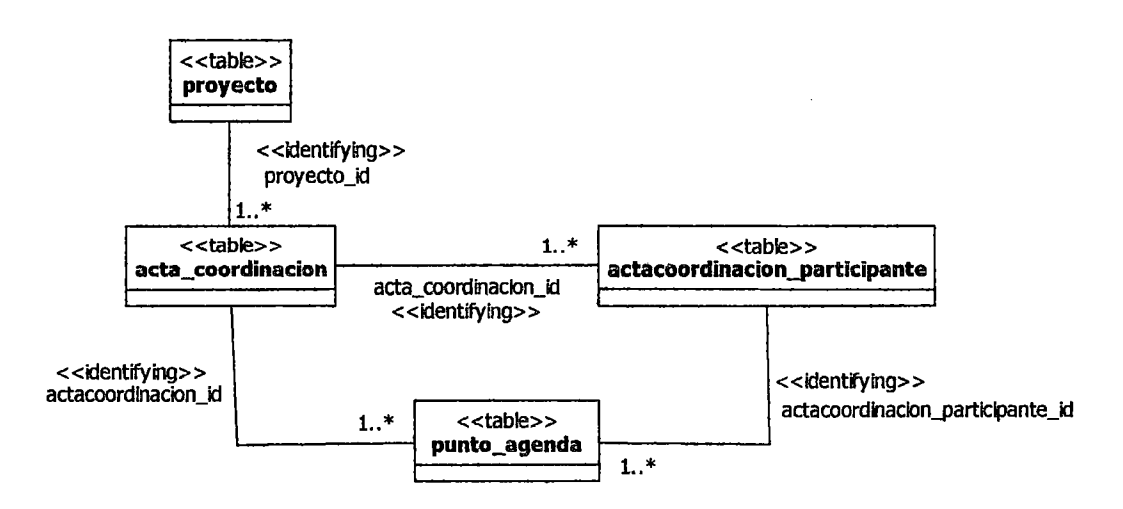

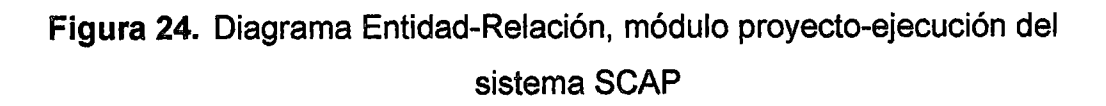

#### 3.4.1.6 Modulo proyecto - cierre

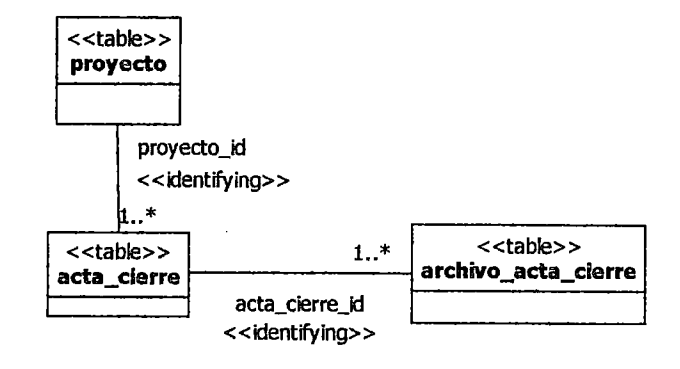

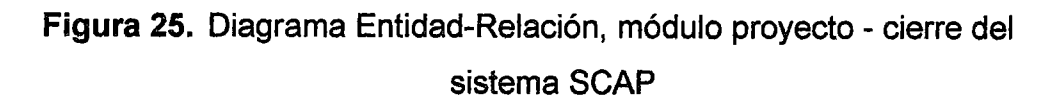

#### 3.4.2 Diccionario de datos

A continuación describiremos las tablas más importantes del sistema.

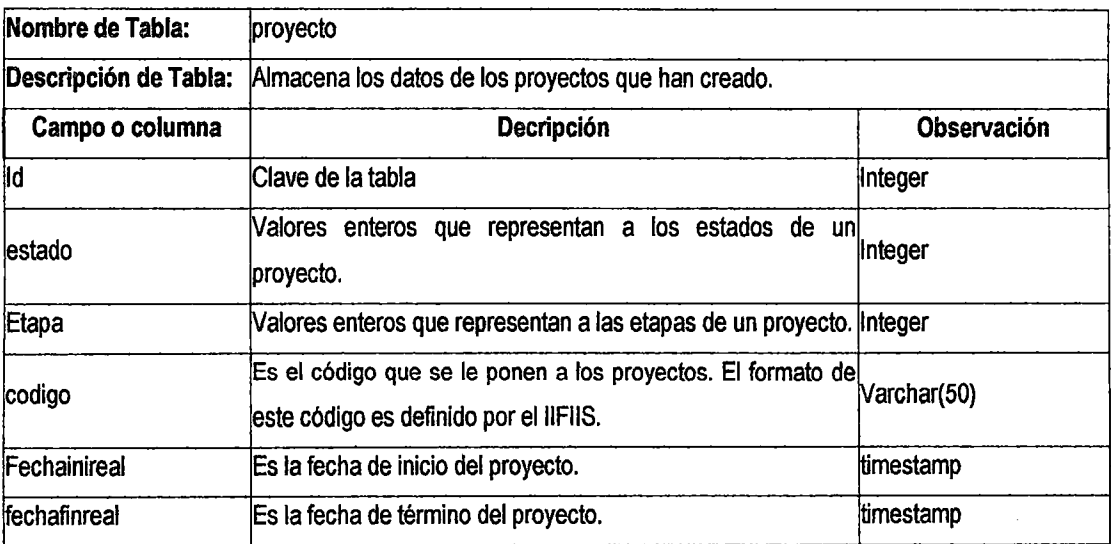
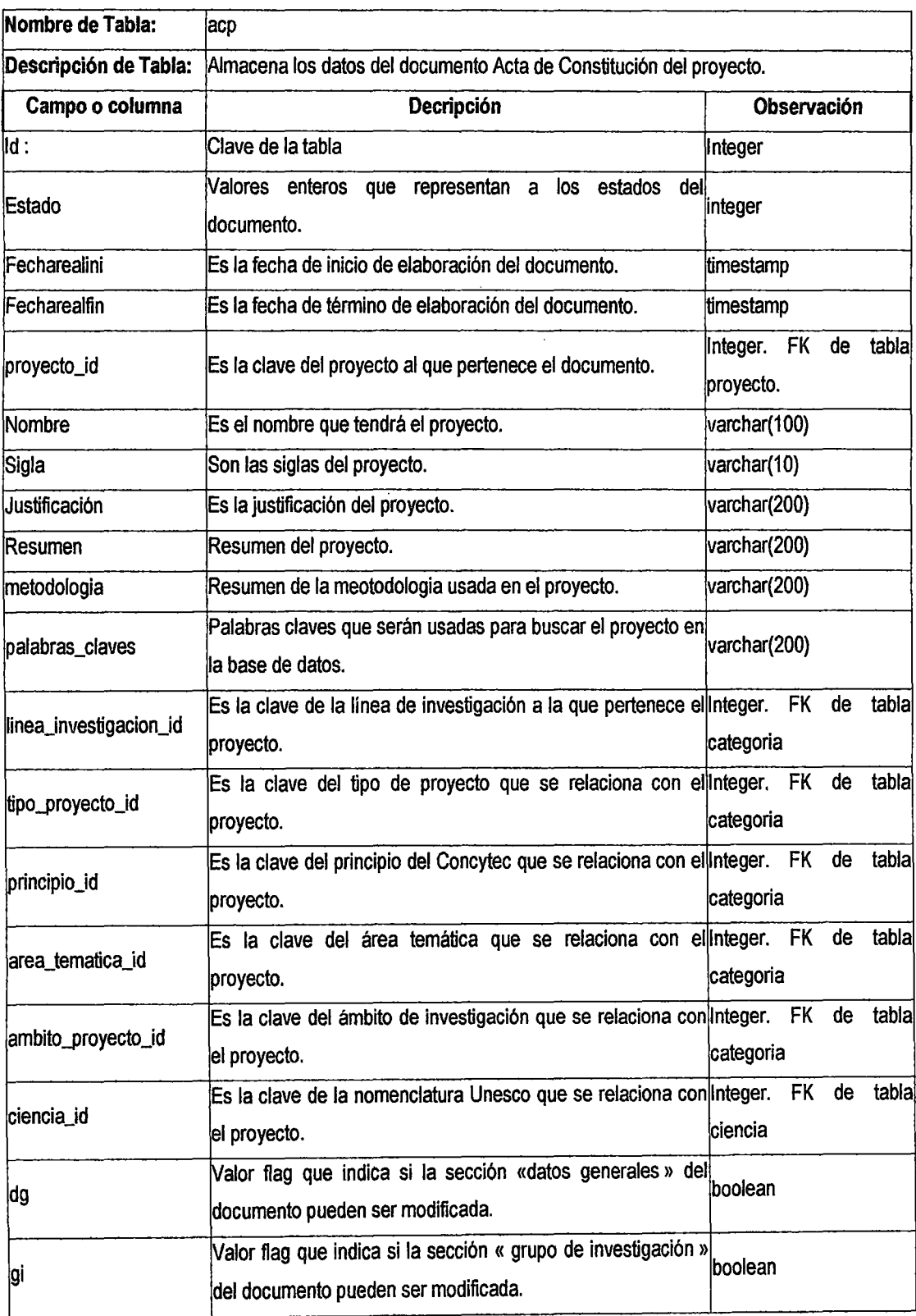

 $\sim 10^{-11}$ 

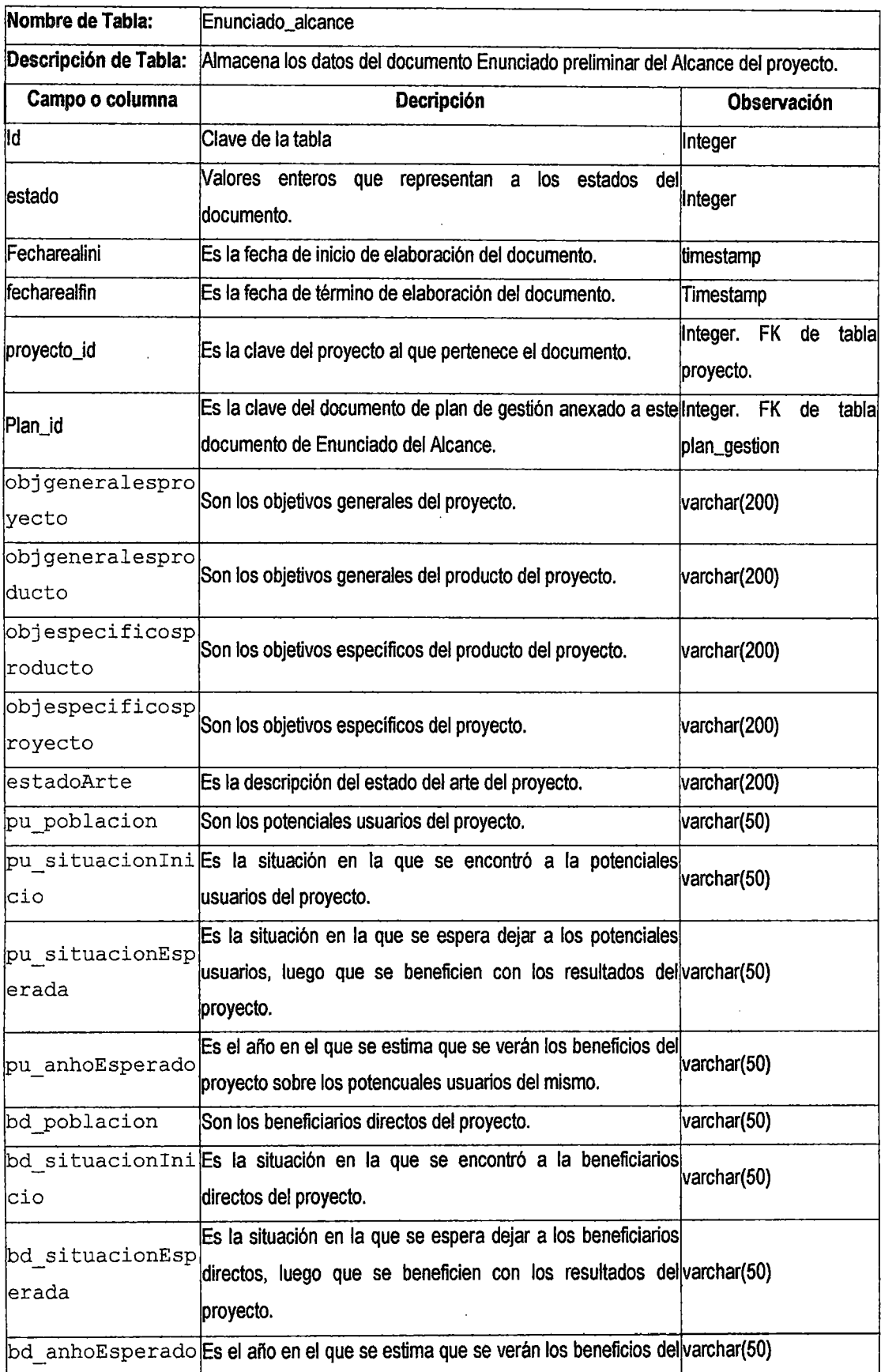

 $\hat{\mathcal{A}}$ 

l,

 $\hat{\mathcal{F}}$ 

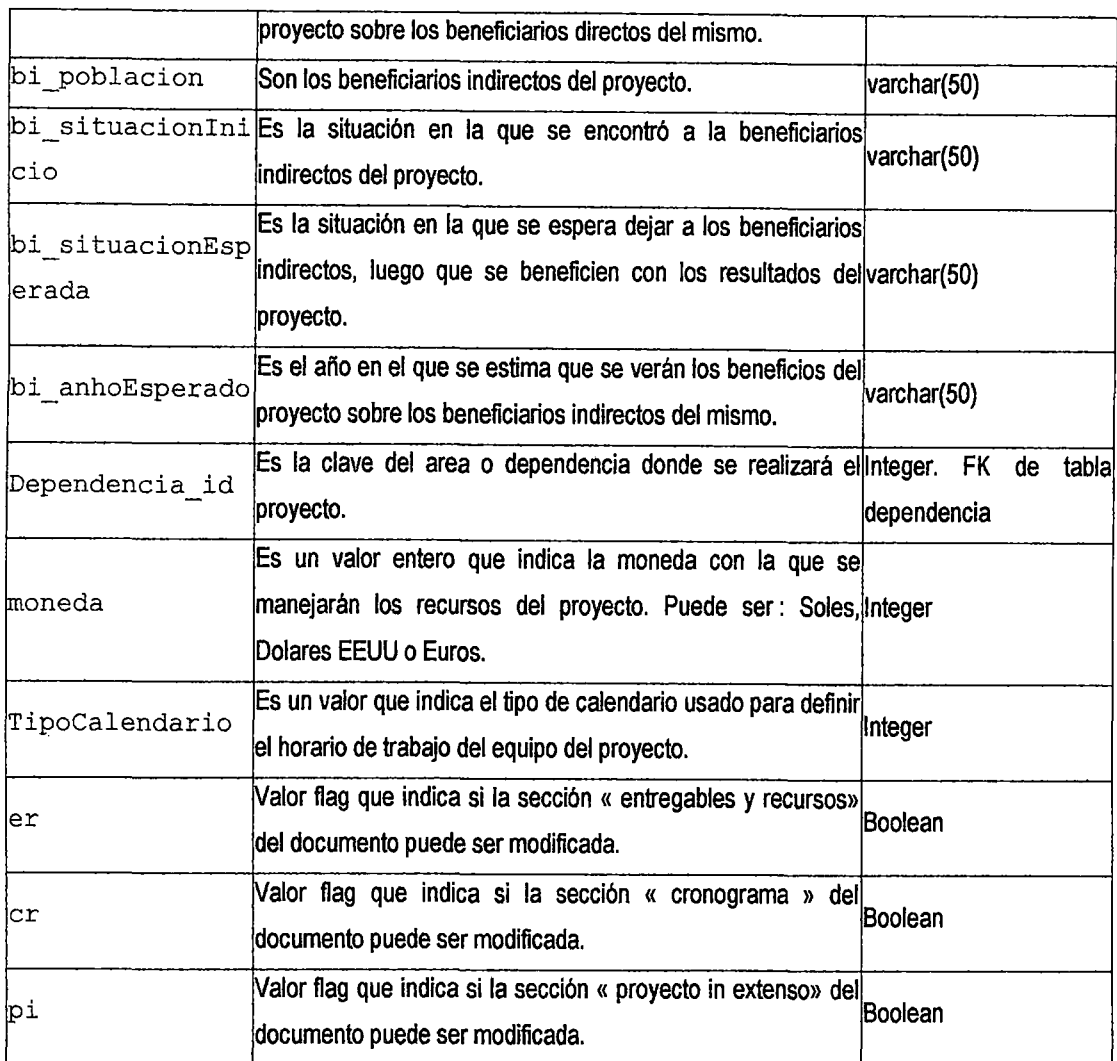

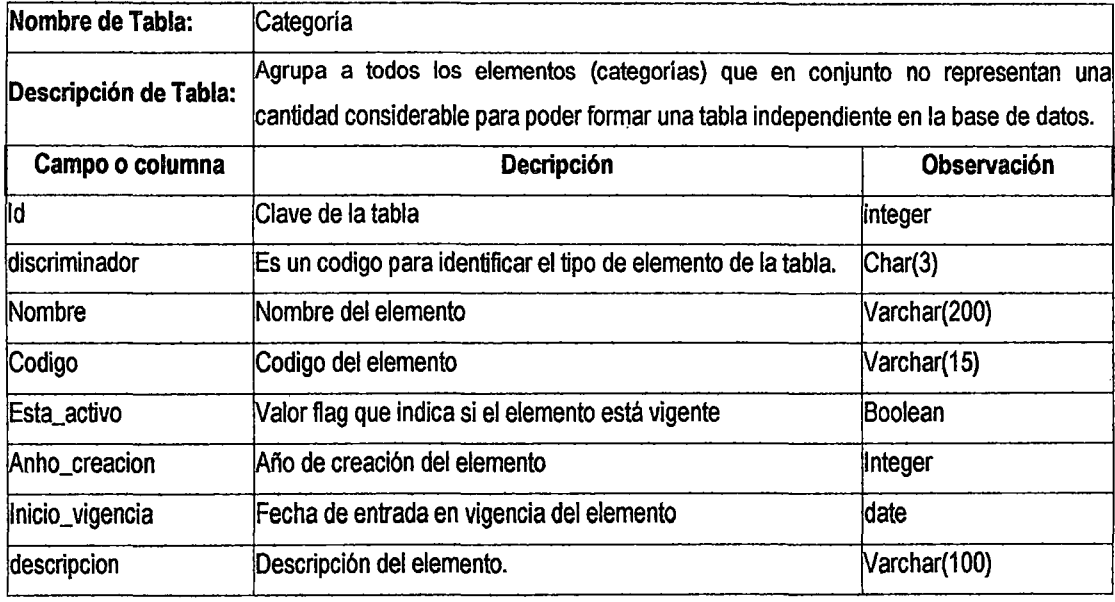

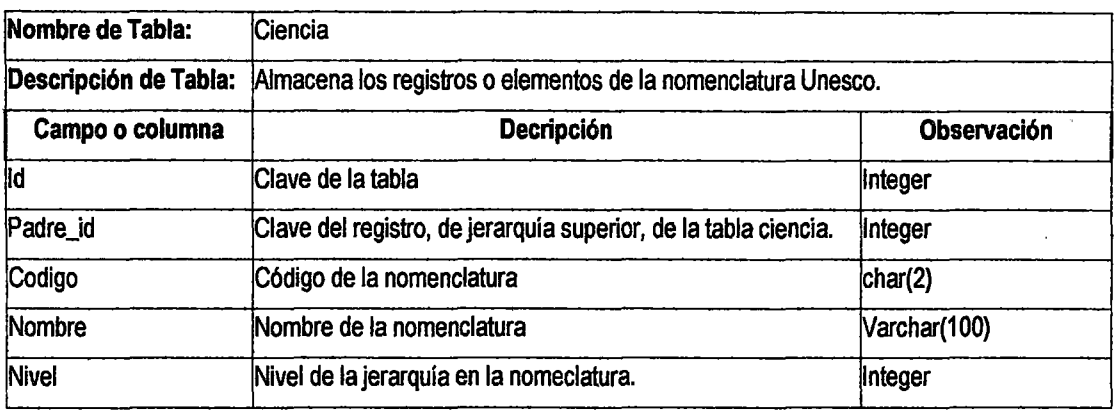

## 4. Implementación del sistema

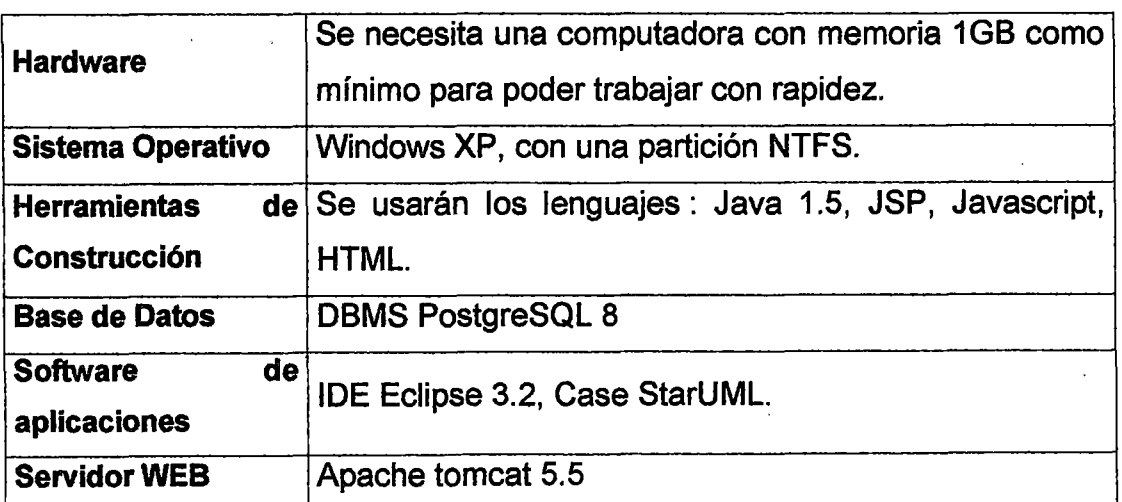

#### 4.1 Ambiente de desarrollo

#### 5. Pruebas del sistema

Para cada uso que deseemos probar primero tenemos que identificar los diferentes escenarios del caso de uso y luego para cada escenario elaborar una caso de prueba.

A manera de ejemplo solo mostraremos los casos de uso de prueba de un solo caso de uso.

## 5.1 Ver/Editar ACP-EPAP

#### Diagrama de actividades

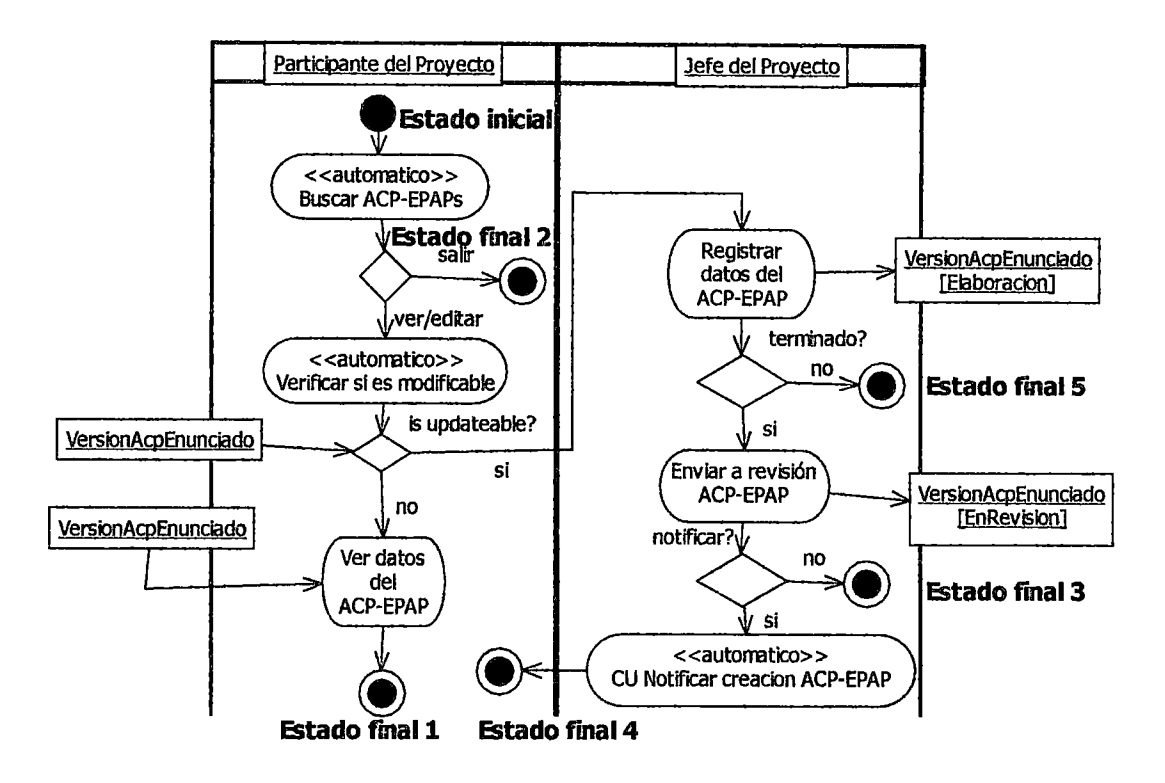

#### Generación de escenarios

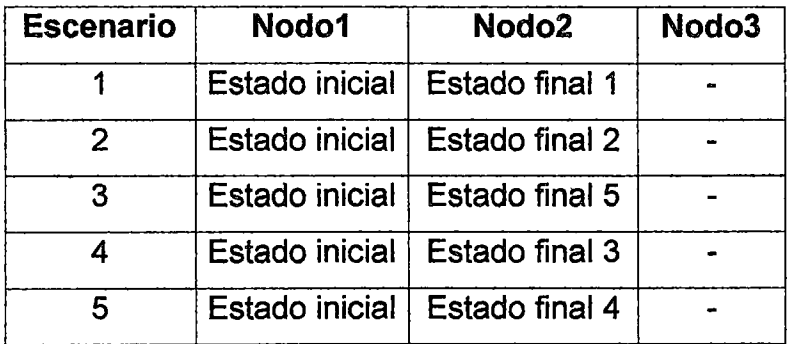

# Identificación y evaluación de casos de prueba

 $\bar{z}$ 

 $\ddot{\phantom{a}}$ 

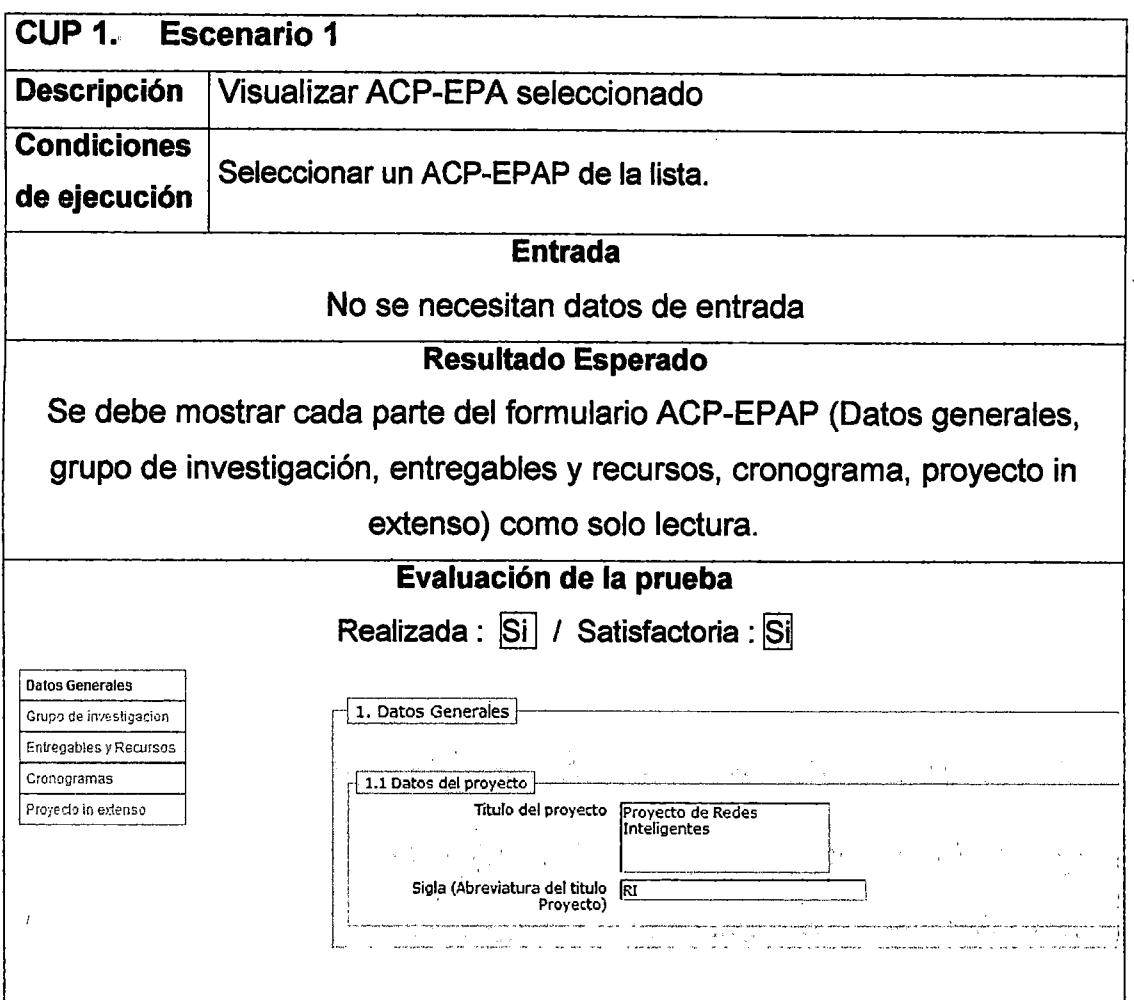

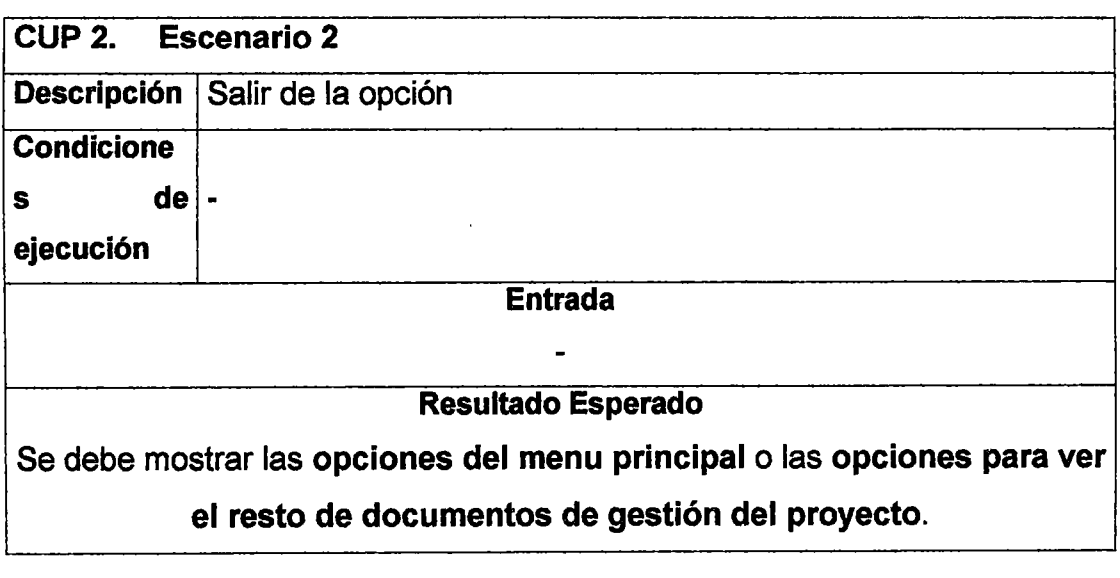

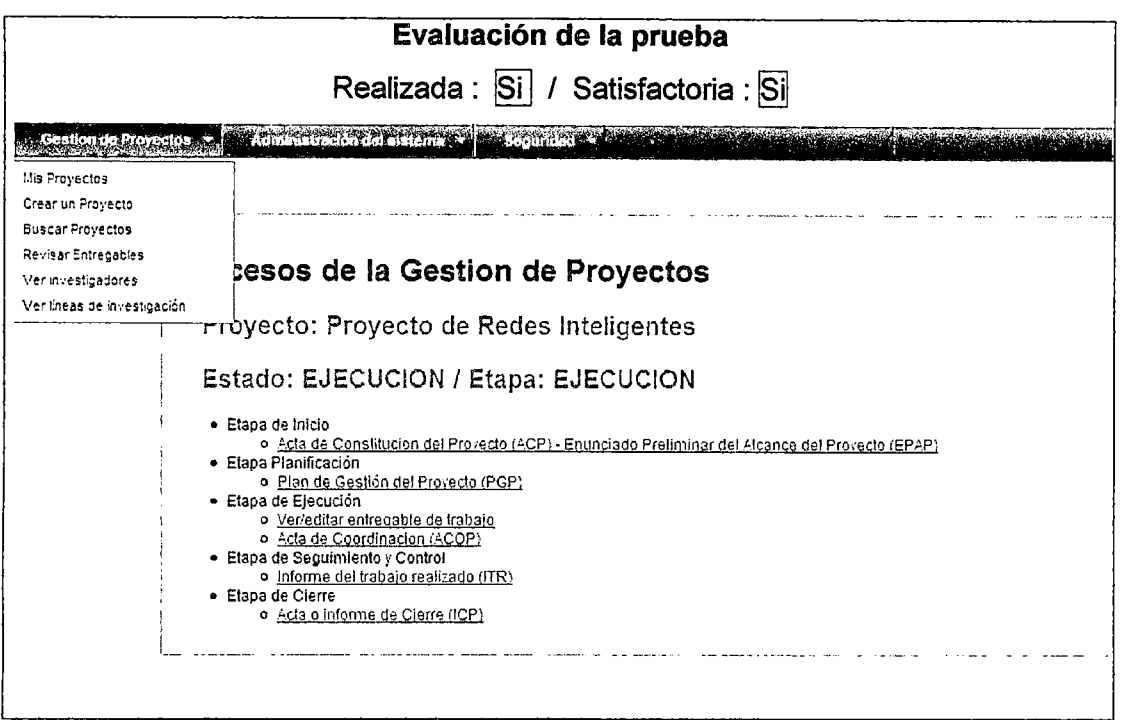

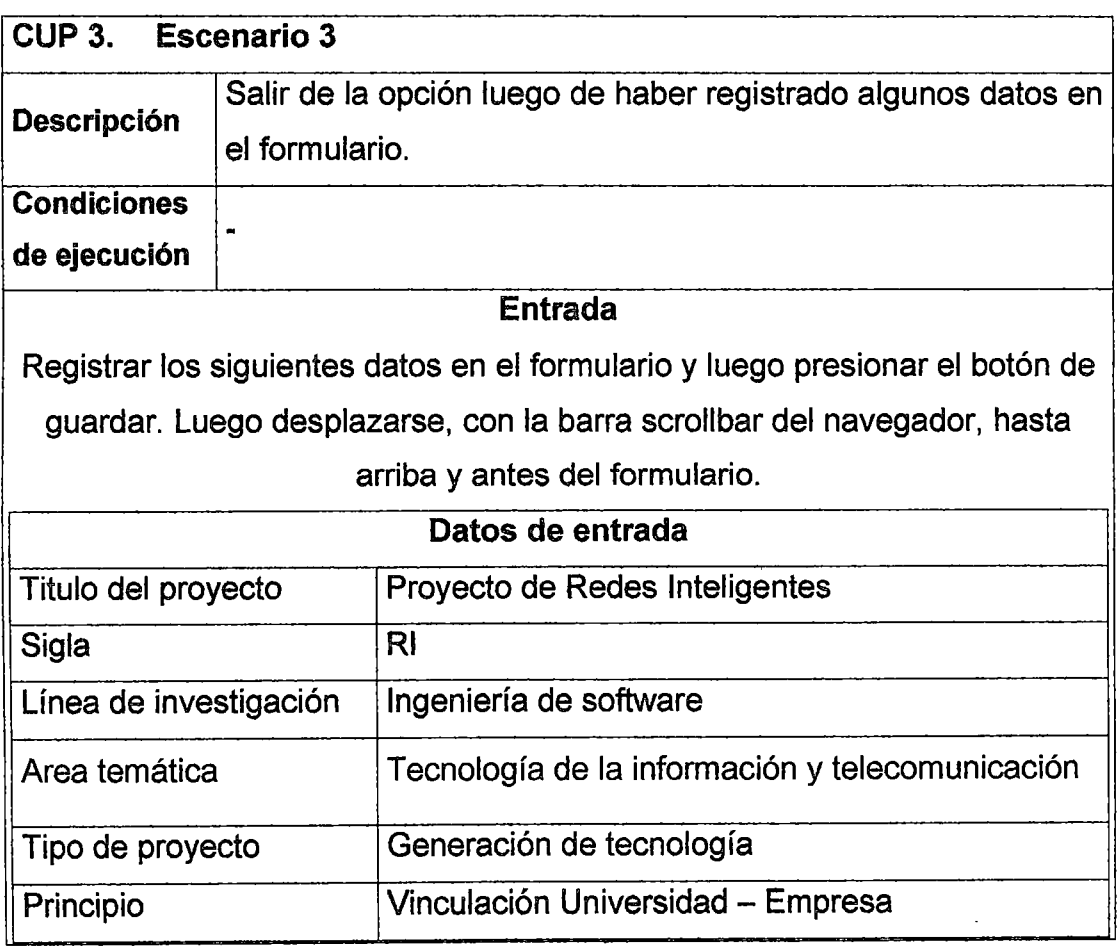

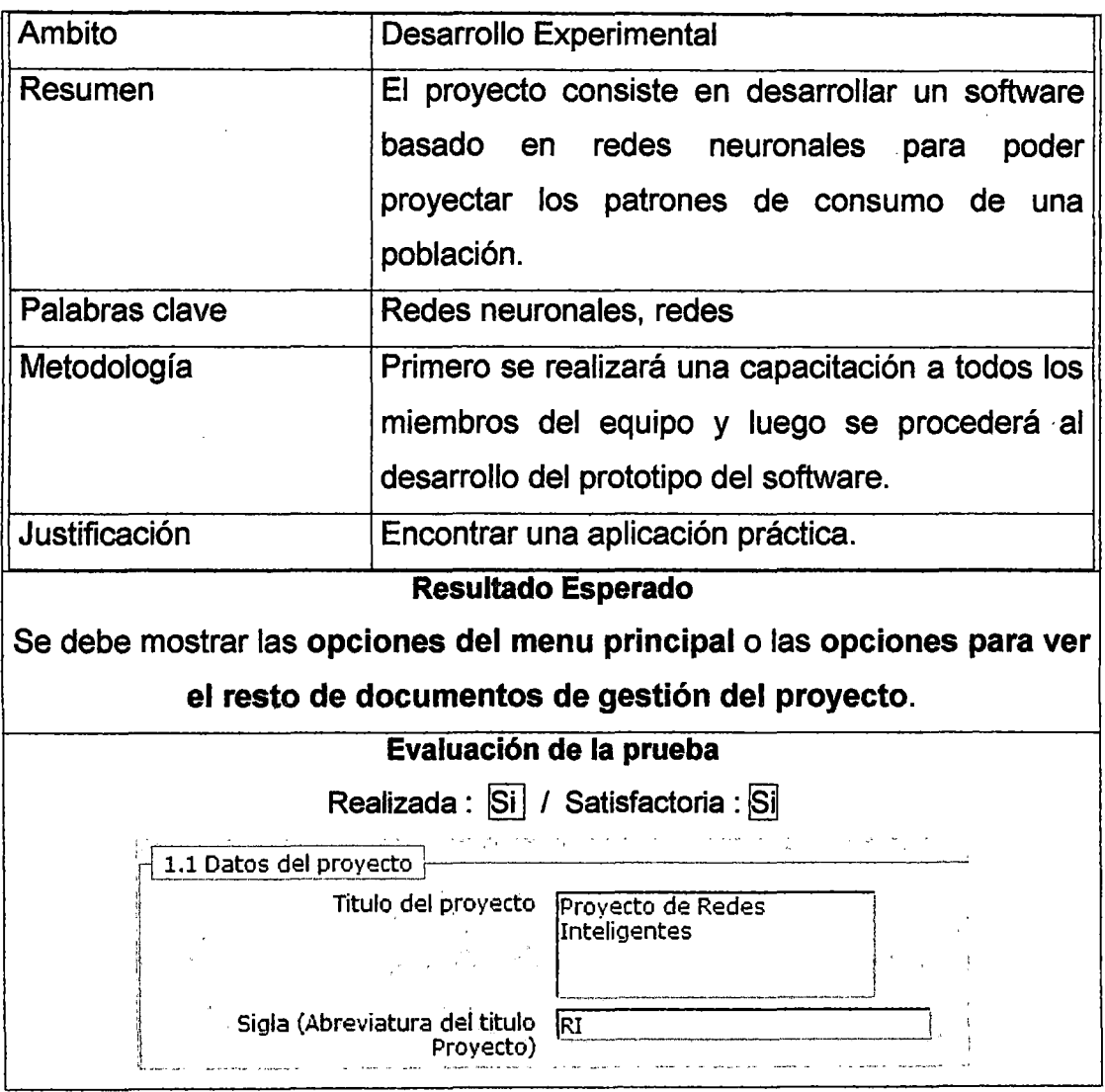

 $\ddot{\phantom{a}}$ 

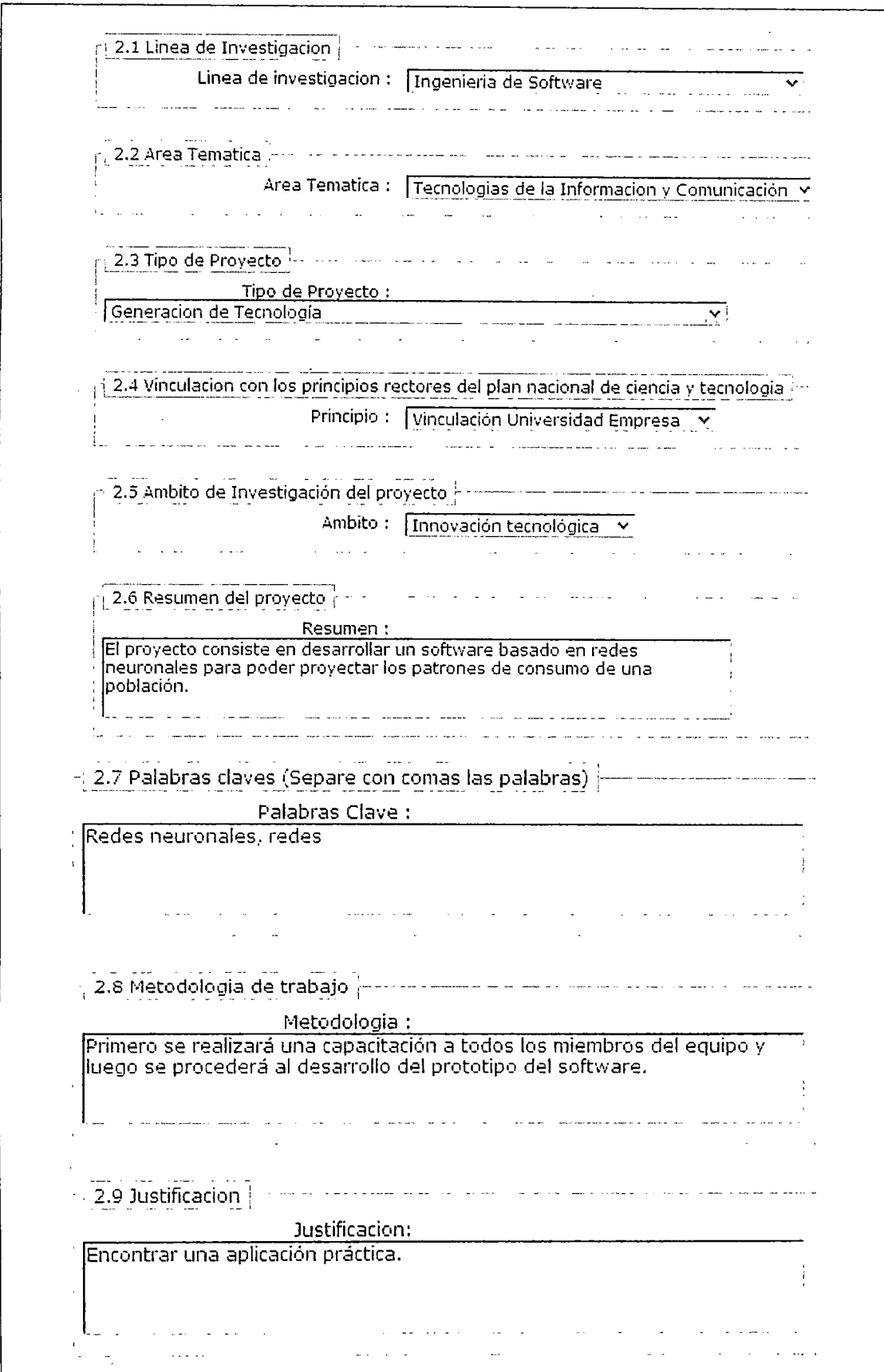

# **ANEXO 5**

# **MATRIZ DE CONSISTENCIA**

2009

UNIVERSIDAD NACIONAL DE INGENIERÍA

INSTITUTO DE INVESTIGACIÓN DE LA FACULTAD DE INGENIERÍA

INDUSTRIAL Y DE SISTEMAS

Lima- Perú

# Anexo 5. Matriz de consistencia entre el problema, objetivos, hipótesis y metodología

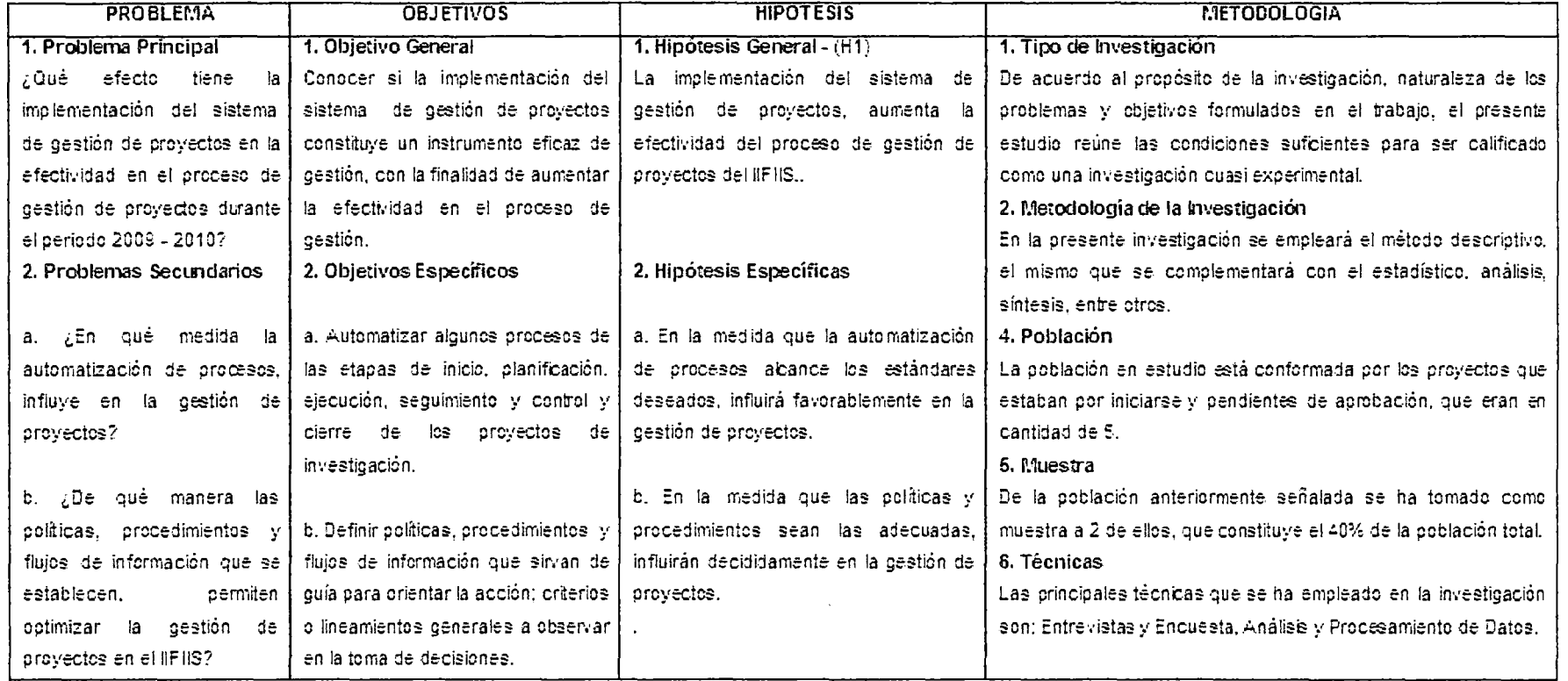